# C++20 for Lazy Programmers

Quick, Easy, and Fun C++ for Beginners Second Edition Will Briggs

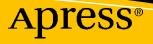

# C++20 for Lazy Programmers

Quick, Easy, and Fun C++ for Beginners

**Second Edition** 

Will Briggs

Apress<sup>®</sup>

#### C++20 for Lazy Programmers: Quick, Easy, and Fun C++ for Beginners

Will Briggs Lynchburg, VA, USA

#### ISBN-13 (pbk): 978-1-4842-6305-1 https://doi.org/10.1007/978-1-4842-6306-8

ISBN-13 (electronic): 978-1-4842-6306-8

#### Copyright © 2021 by Will Briggs

This work is subject to copyright. All rights are reserved by the Publisher, whether the whole or part of the material is concerned, specifically the rights of translation, reprinting, reuse of illustrations, recitation, broadcasting, reproduction on microfilms or in any other physical way, and transmission or information storage and retrieval, electronic adaptation, computer software, or by similar or dissimilar methodology now known or hereafter developed.

Trademarked names, logos, and images may appear in this book. Rather than use a trademark symbol with every occurrence of a trademarked name, logo, or image we use the names, logos, and images only in an editorial fashion and to the benefit of the trademark owner, with no intention of infringement of the trademark.

The use in this publication of trade names, trademarks, service marks, and similar terms, even if they are not identified as such, is not to be taken as an expression of opinion as to whether or not they are subject to proprietary rights.

While the advice and information in this book are believed to be true and accurate at the date of publication, neither the authors nor the editors nor the publisher can accept any legal responsibility for any errors or omissions that may be made. The publisher makes no warranty, express or implied, with respect to the material contained herein.

Managing Director, Apress Media LLC: Welmoed Spahr Acquisitions Editor: Steve Anglin Development Editor: Matthew Moodie Coordinating Editor: Mark Powers

Cover designed by eStudioCalamar

Cover image by Susan Wilkinson on Unsplash (www.unsplash.com)

Distributed to the book trade worldwide by Apress Media, LLC, 1 New York Plaza, New York, NY 10004, U.S.A. Phone 1-800-SPRINGER, fax (201) 348-4505, e-mail orders-ny@springer-sbm.com, or visit www.springeronline.com. Apress Media, LLC is a California LLC and the sole member (owner) is Springer Science + Business Media Finance Inc (SSBM Finance Inc). SSBM Finance Inc is a **Delaware** corporation.

For information on translations, please e-mail booktranslations@springernature.com; for reprint, paperback, or audio rights, please e-mail bookpermissions@springernature.com.

Apress titles may be purchased in bulk for academic, corporate, or promotional use. eBook versions and licenses are also available for most titles. For more information, reference our Print and eBook Bulk Sales web page at http://www.apress.com/bulk-sales.

Any source code or other supplementary material referenced by the author in this book is available to readers on GitHub via the book's product page, located at www.apress.com/9781484263051. For more detailed information, please visit http://www.apress.com/source-code.

Printed on acid-free paper

To the learners and readers. They tell me what's wrong, and what's right.

# **Table of Contents**

| About the Author                                 | xvii |
|--------------------------------------------------|------|
| About the Technical Reviewer                     | xix  |
| Acknowledgments                                  | xxi  |
| Introduction                                     |      |
| Chapter 1: Getting Started                       | 1    |
| Initial setup                                    | 1    |
| in Unix                                          | 2    |
| in MinGW                                         | 3    |
| in Microsoft Visual Studio                       | 5    |
| A simple program                                 | 6    |
| Spacing                                          | 8    |
| Creating an SSDL project                         | 10   |
| with g++ (Unix or MinGW)                         | 10   |
| in Microsoft Visual Studio                       | 13   |
| How not to be miserable (whatever your platform) | 23   |
| Shapes and the functions that draw them          | 25   |
| consts and colors                                | 36   |
| Text                                             | 39   |
| sout, escape sequences, and fonts                | 39   |
| SSDL_RenderText, SSDL_RenderTextCentered         | 43   |

#### TABLE OF CONTENTS

| Chapter 2: Images and Sound                                                                                                    |                                                                                         |
|----------------------------------------------------------------------------------------------------|-----------------------------------------------------------------------------------------|
| Images and window characteristics                                                                                                    |                                                                                         |
| Multiple images together                                                                                                    |                                                                                         |
| Adding transparency with GIMP                                                                                                    |                                                                                         |
| Sound                                                                                                    |                                                                                         |
| Chapter 3: Numbers                                                                                                    | 67                                                                                      |
| Variables                                                                                                    |                                                                                         |
| Constants                                                                                                    |                                                                                         |
| When to use constants, not literal values                                                                                                    | 70                                                                                      |
| Math operators                                                                                                    | 72                                                                                      |
| Integer division                                                                                                    | 73                                                                                      |
| Assignment (=) operators                                                                                                    | 73                                                                                      |
| A diving board example                                                                                                    | 74                                                                                      |
| The no-worries list for math operators                                                                                                    | 77                                                                                      |
| Built-in functions and casting                                                                                                    |                                                                                         |
|                                                                                                    |                                                                                         |
| Chapter 4: Mouse, and if                                                                                                    |                                                                                         |
| Chapter 4: Mouse, and if<br>Mouse functions                                                                                                    |                                                                                         |
|                                                                                                    |                                                                                         |
| Mouse functions                                                                                                    | 85<br>89                                                                                |
| Mouse functions                                                                                                    |                                                                                         |
| Mouse functions<br>if<br>Coercion and if conditions (if's dirty little secret)                                                                                                    | 85<br>                                                                                  |
| Mouse functions<br>if<br>Coercion and if conditions (if's dirty little secret)<br>Combining conditions with &&, II, and !                                                                                                    | 85<br>89<br>92<br>92<br>92<br>92<br>96                                                  |
| Mouse functions<br>if<br>Coercion and if conditions (if's dirty little secret)<br>Combining conditions with &&, II, and !<br>Boolean values and variables                                                                                                    | 85<br>89<br>92<br>92<br>92<br>96<br>98                                                  |
| Mouse functions<br>if<br>Coercion and if conditions (if's dirty little secret)<br>Combining conditions with &&, II, and !<br>Boolean values and variables<br>A hidden object game                                                                                                    | 85<br>89<br>92<br>92<br>92<br>96<br>98<br>107                                           |
| Mouse functions<br>if<br>Coercion and if conditions (if's dirty little secret)<br>Combining conditions with &&, II, and !<br>Boolean values and variables<br>A hidden object game<br><b>Chapter 5: Loops, Input, and char</b>                                                                                                    | 85<br>89<br>92<br>92<br>92<br>96<br>98<br><b>107</b>                                    |
| Mouse functions<br>if<br>Coercion and if conditions (if's dirty little secret)<br>Combining conditions with &&, II, and !<br>Boolean values and variables<br>A hidden object game<br><b>Chapter 5: Loops, Input, and char</b><br>Keyboard input                                                                                   |                                                                                         |
| Mouse functions<br>if<br>Coercion and if conditions (if's dirty little secret)<br>Combining conditions with &&, II, and !<br>Boolean values and variables<br>A hidden object game<br><b>Chapter 5: Loops, Input, and char</b><br>Keyboard input<br>while and do-while                                                             | 85<br>89<br>92<br>92<br>92<br>96<br>98<br><b>107</b><br>107<br>111<br>111               |
| Mouse functions         if.         Coercion and if conditions (if's dirty little secret).         Combining conditions with &&, II, and !         Boolean values and variables         A hidden object game         Chapter 5: Loops, Input, and char.         Keyboard input         while and do-while         Loops with SSDL | 85<br>89<br>92<br>92<br>92<br>96<br>98<br><b></b>                                       |
| Mouse functions<br>if                                                                                                    | 85<br>89<br>92<br>92<br>92<br>98<br>98<br>107<br>107<br>111<br>112<br>112<br>114<br>118 |

| chars and cctype                                                | 123 |
|-----------------------------------------------------------------|-----|
| switch                                                          | 128 |
| Chapter 6: Algorithms and the Development Process               |     |
| Adventures in robotic cooking                                   | 133 |
| Writing a program, from start to finish                         |     |
| Requirements: What do we want to do?                            |     |
| Algorithm: How do we do it?                                     |     |
| Trace the algorithm: Will it work?                              | 140 |
| Coding: Putting it all into C++ (plus: commenting the lazy way) | 140 |
| Chapter 7: Functions                                            |     |
| Functions that return values                                    | 147 |
| Functions that return nothing                                   |     |
| Global variables                                                | 158 |
| How to write a function in four easy steps (and call it in one) | 162 |
| Why have functions, anyway?                                     | 168 |
| Recap                                                           | 176 |
| Chapter 8: Functions, Continued                                 | 179 |
| Random numbers                                                  | 179 |
| Making a random number generator                                | 179 |
| Using the built-in random number generator                      |     |
| Boolean functions                                               |     |
| & parameters                                                    |     |
| Identifier scope                                                | 195 |
| A final note on algorithms                                      | 197 |
| Chapter 9: Using the Debugger                                   |     |
| Breakpoints and watched variables                               | 203 |
| ddd                                                             |     |
| gdb                                                             | 205 |
| Visual Studio                                                   | 205 |

#### TABLE OF CONTENTS

| Fixing the stripes                                       |   |
|----------------------------------------------------------|---|
| Going into functions                                     |   |
| ddd                                                      |   |
| gdb                                                      |   |
| Visual Studio                                            |   |
| Fixing the stars                                         |   |
| Wrap-up                                                  |   |
| Bottom-up testing                                        |   |
| More on antibugging                                      |   |
| Chapter 10: Arrays and enum                              |   |
| Arrays                                                   |   |
| Arrays' dirty little secret: using memory addresses      |   |
| Arrays as function parameters                            |   |
| Array parameters that change, or don't                   |   |
| Array parameters and reusability                         |   |
| Enumeration types                                        |   |
| Multidimensional arrays                                  |   |
| Displaying the board                                     |   |
| Arrays of more than two dimensions                       |   |
| Chapter 11: Animation with structs and Sprites           |   |
| structs                                                  |   |
| Making a movie with struct and while                     |   |
| Sprites                                                  |   |
| Chapter 12: Making an Arcade Game: Input, Collisions, an | d |
| Putting It All Together                                  |   |
| Determining input states                                 |   |
| Mouse                                                    |   |
| Keyboard                                                 |   |
| Events                                                   |   |
| Cooldowns and lifetimes                                  |   |

| Collisions                                      | 266               |
|-------------------------------------------------|-------------------|
| The big game                                    | 267               |
| Chapter 13: Standard I/O and File Operations    | 285               |
| Standard I/O programs                           | 285               |
| Compiling standard I/O programs                 | 286               |
| Building a project from scratch (optional)      | 287               |
| File I/O (optional)                             | 291               |
| cin and cout as files                           | 292               |
| Using filenames                                 | <mark>29</mark> 8 |
| Chapter 14: Character Arrays and Dynamic Memory | 305               |
| Character arrays                                | 305               |
| Dynamic allocation of arrays                    | 312               |
| Using the * notation                            | 318               |
| Chapter 15: Classes                             | 325               |
| Constructors                                    | 328               |
| const objects, const member functions           | 334               |
| and const parameters                            | 335               |
| Multiple constructors                           | 336               |
| Copy constructors                               | 336               |
| Default constructors                            | 337               |
| Conversion constructors                         | 338               |
| Summary                                         | 338               |
| Default parameters for code reuse               | 340               |
| Date program (so far)                           | 341               |
| Chapter 16: Classes, Continued                  | 345               |
| inline functions for efficiency                 | 345               |
| Access functions                                | 347               |
| Separate compilation and include files          | 348               |

| What happens in separate compilation                        |     |
|-------------------------------------------------------------|-----|
| Writing your .h file                                        |     |
| Backing up a multi-file project                             |     |
| Multiple-file projects in Microsoft Visual Studio           |     |
| Multiple-file projects in g++                               |     |
| Command line: more typing, less thinking                    |     |
| Makefiles: more thinking, less typing (optional)            |     |
| Final Date program                                          |     |
| Chapter 17: Operators                                       |     |
| The basic string class                                      |     |
| Destructors                                                 |     |
| Binary and unary operators: ==, !=, and !                   |     |
| All other comparison operators at once                      |     |
| Assignment operators and *this                              |     |
| Arithmetic operators                                        |     |
| [] and ()                                                   |     |
| ++ and                                                      |     |
| >> and <<: operators that aren't class members              |     |
| static members                                              |     |
| Explicit call to constructor                                |     |
| The final String program                                    |     |
| #include <string></string>                                  |     |
| Chapter 18: Exceptions, Move Constructors and =, Recursion, |     |
| and O notation                                              |     |
| Exceptions                                                  | 395 |
| Move constructors and move = (optional)                     |     |
| Recursion (optional; referenced in the next section)        |     |
| Efficiency and 0 notation (optional)                        |     |

| Chapter 19: Inheritance                                                        | 411 |
|--------------------------------------------------------------------------------|-----|
| The basics of inheritance                                                      | 411 |
| Constructors and destructors for inheritance and member variables              | 416 |
| Inheritance as a concept                                                       | 417 |
| Classes for card games                                                         | 419 |
| An inheritance hierarchy                                                       | 422 |
| private inheritance                                                            | 425 |
| Hiding an inherited member function                                            | 427 |
| A game of Montana                                                              | 428 |
| Chapter 20: Templates                                                          | 439 |
| Function templates                                                             |     |
| Concepts for function templates (optional)                                     |     |
| The Vector class                                                               |     |
| Efficiency and 0 notation (optional)                                           |     |
| Making Vector a template                                                       |     |
| Concepts for class templates (optional)                                        |     |
| pair                                                                           |     |
| Non-type template arguments                                                    |     |
| #include <vector></vector>                                                     |     |
|                                                                                |     |
| Chapter 21: Virtual Functions and Multiple Inheritance                         |     |
| Virtual functions, plus: move functions with movable parents and class members |     |
| Behind the scenes                                                              |     |
| Pure virtual functions and abstract base classes                               |     |
| Why virtual functions often mean using pointers                                | 467 |
| Virtual destructors                                                            | 472 |
| Move functions with movable parents and class members (optional)               | 474 |
| Multiple inheritance (optional)                                                | 478 |

#### TABLE OF CONTENTS

| Chapter 22: Linked Lists                                           |     |
|--------------------------------------------------------------------|-----|
| What lists are and why have them                                   | 483 |
| Efficiency and O notation (optional)                               | 485 |
| Starting the linked list template                                  |     |
| List <t>::List ()</t>                                              |     |
| <pre>void List<t>::push_front (const T&amp; newElement);</t></pre> |     |
| void List <t>::pop_front ()</t>                                    | 490 |
| List <t>::~List ()</t>                                             | 492 |
| ->: a bit of syntactic sugar                                       | 493 |
| More friendly syntax: pointers as conditions                       | 493 |
| The linked list template                                           |     |
| #include <list></list>                                             |     |
| Chapter 23: The Standard Template Library                          |     |
| Iterators                                                          | 501 |
| with vector too                                                    | 504 |
| const and reverse iterators                                        | 505 |
| Getting really lazy: range-based for and auto                      |     |
| Spans                                                              | 509 |
| initializer_lists (optional)                                       |     |
| <algorithm> (optional)</algorithm>                                 |     |
| Chapter 24: Building Bigger Projects                               |     |
| Namespaces                                                         |     |
| Conditional compilation                                            |     |
| Libraries                                                          |     |
| g++                                                                | 520 |
| Microsoft Visual Studio                                            |     |
| Chapter 25: Esoterica (Recommended)                                | 533 |
| sstream: using strings like cin/cout                               | 533 |
| Formatted output with format strings                               |     |
| Command-line arguments                                             | 543 |

| Debugging with command-line arguments in Unix                                                                                                    | 546                                                                                            |
|----------------------------------------------------------------------------------------------------|------------------------------------------------------------------------------------------------|
| Debugging with command-line arguments in Visual Studio                                                                                                    | 547                                                                                            |
| Bit manipulation: &, I, ~, and <>>                                                                                                    | 549                                                                                            |
| Chapter 26: Esoterica (Recommended), Continued                                                                                                    | 557                                                                                            |
| Defaulted constructors and =                                                                                                    | 557                                                                                            |
| constexpr and static_assert: moving work to compile time                                                                                                    | 558                                                                                            |
| Structured bindings and tuples: returning multiple values at once                                                                                                    | 562                                                                                            |
| Smart pointers                                                                                                    | 566                                                                                            |
| unique_ptr                                                                                                    | 566                                                                                            |
| shared_ptr                                                                                                    | 572                                                                                            |
| static_cast et al                                                                                                    | 573                                                                                            |
| User-defined literals: automatic conversion between systems of measurement                                                                                                    | 575                                                                                            |
| Lambda functions for one-time use                                                                                                    | 578                                                                                            |
| Lambda captures                                                                                                    | 580                                                                                            |
| An example with lambda functions                                                                                                    | 581                                                                                            |
| An example with lambda functions                                                                                                    |                                                                                                |
| Chapter 27: Esoterica (Not So Recommended)                                                                                                    |                                                                                                |
|                                                                                                    | 585                                                                                            |
| Chapter 27: Esoterica (Not So Recommended)                                                                                                    | <b>585</b><br>585                                                                              |
| Chapter 27: Esoterica (Not So Recommended)                                                                                                    | <b>585</b><br>585<br>590                                                                       |
| Chapter 27: Esoterica (Not So Recommended)<br>protected sections, protected inheritance<br>friends and why you shouldn't have any                                                                                                    | <b>585</b><br>585<br>590<br>594                                                                |
| Chapter 27: Esoterica (Not So Recommended)<br>protected sections, protected inheritance<br>friends and why you shouldn't have any<br>User-defined conversions (cast operators)                                                                                                    | <b></b>                                                                                        |
| Chapter 27: Esoterica (Not So Recommended)<br>protected sections, protected inheritance<br>friends and why you shouldn't have any<br>User-defined conversions (cast operators)<br>Modules                                                                                                    | <b>585</b><br>585<br>590<br>594<br>596<br>596                                                  |
| Chapter 27: Esoterica (Not So Recommended)<br>protected sections, protected inheritance<br>friends and why you shouldn't have any<br>User-defined conversions (cast operators)<br>Modules<br>Coroutines                                                                                                    | <b>585</b><br>585<br>590<br>594<br>596<br>596<br><b>596</b>                                    |
| Chapter 27: Esoterica (Not So Recommended)<br>protected sections, protected inheritance<br>friends and why you shouldn't have any<br>User-defined conversions (cast operators)<br>Modules<br>Coroutines<br>Chapter 28: C                                                                                         | <b>585</b><br>585<br>590<br>594<br>596<br>596<br><b>596</b><br><b>601</b>                      |
| Chapter 27: Esoterica (Not So Recommended)<br>protected sections, protected inheritance                                                                                                    | <b>585</b><br>585<br>590<br>594<br>596<br>596<br><b>596</b><br><b>601</b><br>602<br>603        |
| Chapter 27: Esoterica (Not So Recommended)<br>protected sections, protected inheritance<br>friends and why you shouldn't have any<br>User-defined conversions (cast operators)<br>Modules<br>Coroutines<br>Chapter 28: C<br>Compiling C<br>I/O                                                                   | <b>585</b><br>585<br>590<br>594<br>596<br>596<br><b>601</b><br>602<br>603<br>603               |
| Chapter 27: Esoterica (Not So Recommended)<br>protected sections, protected inheritance                                                                                                    | <b>585</b><br>590<br>594<br>594<br>596<br>596<br><b>601</b><br>602<br>603<br>603<br>603        |
| Chapter 27: Esoterica (Not So Recommended)<br>protected sections, protected inheritance<br>friends and why you shouldn't have any<br>User-defined conversions (cast operators)<br>Modules<br>Coroutines<br>Coroutines<br>Chapter 28: C<br>Compiling C<br>I/O<br>printf.<br>scanf and the address-of (&) operator | <b>585</b><br>590<br>594<br>594<br>596<br>596<br><b>601</b><br>602<br>603<br>603<br>604<br>604 |

| Parameter passing with *             | 613 |
|--------------------------------------|-----|
| Dynamic memory                       | 616 |
| Chapter 29: Moving on with SDL       | 619 |
| Writing code                         | 622 |
| Compiling                            | 625 |
| Further resources                    | 626 |
| Appendix A: Help with Setup          | 627 |
| for Unix users                       | 627 |
| Debian/Ubuntu                        | 627 |
| RedHat/Fedora                        | 628 |
| SSDL                                 | 628 |
| for MinGW users                      | 629 |
| for Microsoft Visual Studio users    | 630 |
| for other platforms                  | 631 |
| Sound                                | 631 |
| Making your own projects             | 632 |
| in g++                               | 632 |
| in Microsoft Visual Studio           | 632 |
| Appendix B: Operators                | 635 |
| Associativity                        | 635 |
| Precedence                           | 635 |
| Overloading                          | 637 |
| Appendix C: ASCII Codes              | 639 |
| Appendix D: Fundamental Types        | 641 |
| Appendix E: Escape Sequences         | 643 |
| Appendix F: Basic C Standard Library | 645 |
| cmath                                | 645 |
| cctype                               | 646 |
| cstdlib                              | 646 |

| 647 |
|-----|
| 647 |
| 648 |
| 649 |
| 649 |
| 649 |
| 650 |
| 650 |
| 651 |
| 652 |
| 653 |
| 653 |
| 655 |
| 655 |
| 657 |
| 659 |
| 660 |
| 660 |
| 661 |
| 663 |
|     |

# **About the Author**

**Will Briggs**, PhD, is a professor of computer science at the University of Lynchburg in Virginia. He has 20+ years of experience teaching C++, 12 of them using earlier drafts of this book and about as many years teaching other languages including C, LISP, Pascal, PHP, PROLOG, and Python. His primary focus is teaching of late while also pursuing research in artificial intelligence.

# **About the Technical Reviewer**

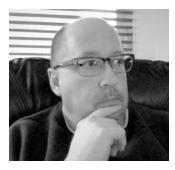

**Dr. Charles A. Bell** conducts research in emerging technologies. He is a principal software developer of the Oracle MySQL Development team. He lives in a small town in rural Virginia with his loving wife. He received his Doctor of Philosophy in Engineering from Virginia Commonwealth University in 2005.

Dr. Bell is an expert in the database field and has extensive knowledge and experience in software development and systems engineering. His research

interests include microcontrollers, three-dimensional printing, database systems, software engineering, and sensor networks. He spends his limited free time as a practicing maker focusing on microcontroller projects and refinement of three-dimensional printers.

# Acknowledgments

Special thanks to

- Dr. Kim McCabe, for advice on publishing.
- Dr. Zakaria Kurdi, for the same.
- Apress, especially Steve Anglin.
- Microsoft.
- The makers of GIMP (the GNU Image Manipulation Program).
- Pixabay.com and contributors, especially 3D Animation Production Company/QuinceCreative (Chapter 1, bullseye), David Mark/12019 (Chapter 2, beach), Free-Photos (Chapter 2, pug), Andi Caswell/ andicaz (Chapter 6, scones), joakant (Chapter 11, tropical fish), Gerhard Janson/Janson\_G (Chapter 12, UFO), 13smok (Chapter 12, alien sign), Prawny (Chapter 12, splat), Elliekha (Chapter 12, haunted house), pencil parker (Chapter 12, candy), and Robert Davis/ rescueram3 (Chapter 12, pumpkin photos).
- Wikimedia Commons.
- OpenClipArt.org and contributors, especially Firkin (Chapter 2, flamingo).
- Flickr, especially Speedy McZoom (Chapter 12, jack-o'-lantern art).
- FreeSound.org and contributors, especially Razor5 (Chapters 1 and 2, techno music), robbo799 (Chapter 2, church bells), alqutis (Chapter 12, hover car), Berviceps (Chapter 12, splat), mistersherlock (Chapter 12, Hallowe'en graveyard), matypresidente (Chapter 12, water drop), Osiruswaltz (Chapter 12, bump), mrose6 (Chapter 12, echoed scream), and robcro6010 (Chapter 12, circus theme).
- Chad Savage of Sinister Fonts for Werewolf Moon (Chapter 12).

#### ACKNOWLEDGMENTS

- Lazy Foo' Productions.
- StackOverflow.com.
- Einar Egilsson of cardgames.io for images of card games and Nicu Buculei (http://nicubunu.ro/cards) for card images.
- The alumni and colleagues who gave me reviews. You're the best!

# Introduction

Surely there's no shortage of C++ intro texts. Why write yet another?

I'm glad you asked.

Ever since moving from Pascal to C++ (back when dinosaurs roamed the Earth), I've been underwhelmed by available resources. I wanted something quirky and fun to read, with sufficient coverage and fun examples, like the old *Oh! Pascal!* text by Cooper and Clancy. Even a perfectly accurate text with broad coverage gives you nothing if you fall asleep when you read it. Well, nothing but a sore neck.

But the other reason, of course, is to promote laziness.

We all want our projects to be done more quickly, with less wailing and gnashing of teeth. Sometimes, it's said, you have to put your nose to the grindstone. Maybe, but I like my nose too well for that. I'd rather do things the easy way.

But the easy way isn't procrastinating and dragging my feet; it's to find something I love doing and do it well enough that it feels relatively effortless. It's producing something robust enough that when it does break down, it tells me exactly what the problem is, so I don't have to spend a week pleading with it to explain itself. It's writing code that I can use again and again, adapting it to a new use in hours instead of days.

Here's what you can expect in this book:

- A pleasant reading experience.
- Adequate coverage.
- Games, that is, use of the SDL (Simple DirectMedia Layer) graphics library, which makes it easy to get graphics programs working quickly. It isn't fair that Python and Visual Basic should get all the eye candy.<sup>1</sup> The SDL library is used through Chapter 12. After that, we'll mostly use standard I/O, so we can get practice with the more common console programs.

<sup>&</sup>lt;sup>1</sup>"Eye candy": things that look good on the screen. See The New Hacker's Dictionary, available at the time of writing at www.catb.org/jargon/.

#### INTRODUCTION

- An easy introduction to SDL's graphical magic, using the SSDL (*simple* SDL) library (see below).
- Sufficient examples—and they won't all be about actuarial tables or how to organize an address book. (See "A pleasant reading experience" above.)
- Antibugging sections throughout the text to point out common or difficult-to-trace errors and how to prevent them.
- For g++ programmers, instructions on using g++, the ddd/gdb debugger system, and Makefiles; for Visual Studio, use of the debugger and project files.
- Compliance with C++20, the latest standard, and the goodies it provides.
- Hands-on experience with advanced data types like strings, stacks, vectors, and lists not by reading about them, but by building them yourself.
- An appreciation of laziness.
- A cool title. Maybe I could have tried to write a "For Dummies" book, but after seeing *Bioinformatics for Dummies*, I'm not sure I have what it takes.

# Why SDL?

It's surely more enjoyable to make programs with graphics and WIMP<sup>2</sup>-style interaction than to merely type things in and print them out. There are a variety of graphical libraries out there. SDL, or Simple DirectMedia Layer, is popular, relatively easy to learn, portable between platforms, and fast enough for real-world work, as evidenced by its use in actual released games.

<sup>&</sup>lt;sup>2</sup>WIMP: window, icon, mouse, pointer. What we're all used to.

#### INTRODUCTION

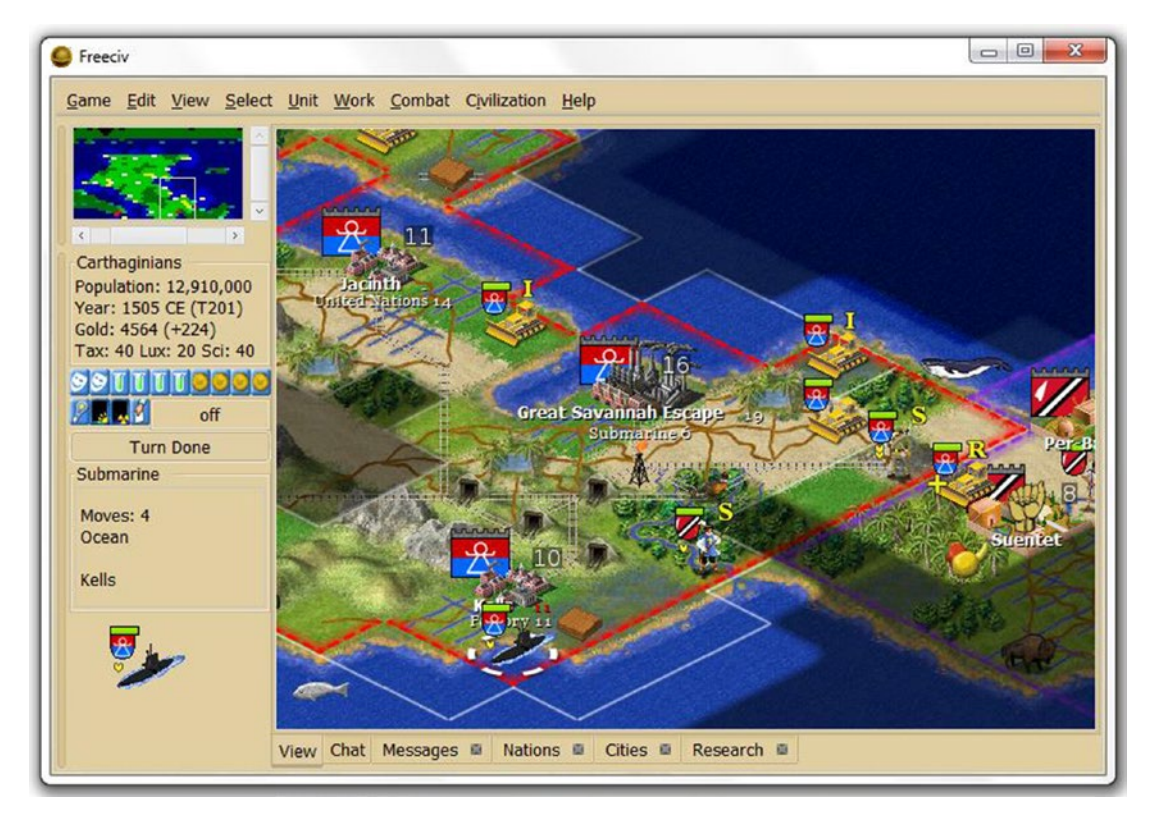

Figure 1. A game of Freeciv, which uses the SDL library

# Why SSDL?

...but although SDL is *relatively* easy, it's not simple enough to start on day 1 of programming with C++. SSDL – *simple* SDL – saves you from needing to know things we don't get to until Chapter 14<sup>3</sup> before doing basic things like displaying images (Chapter 2) or even printing a greeting (Chapter 1). It also hides the initialization and cleanup code that's pretty much the same every time you write a program and makes error handling less cumbersome.

You may want to keep using SSDL as is after you're done with this book, but if you decide to go on with SDL, you'll find you know a lot of it already, with almost nothing to unlearn: most SSDL function names are names from SDL with another "S" stuck on the front. We'll go into greater depth on moving forward with SDL in Chapter 29.

<sup>3</sup>Pointers.

## (Free) software you will need

At the time of writing, Microsoft Visual Studio (Community Edition) for Windows is absolutely free, and g++ always is. So are the SSDL and SDL2 libraries; Microsoft Core fonts for the Web, which you'll need on Unix systems; and the GIMP deluxe graphics editing package. See Chapter 1 and Appendix A for help installing these essentials.

Programming with sound may not be practical over remote connections because of the difficulty of streaming sound. If using Unix emulation, you might check the emulator's sound capabilities – say, by playing a video.

## If this is for a course...

*C++20 for Lazy Programmers* covers through pointers, operator overloading, virtual functions, templates, exceptions, STL (Standard Template Library), and everything you might reasonably expect in two semesters of C++ – plus extras at the end.

The SSDL library does take a small amount of time, but the focus is firmly on writing good C++ programs, with SSDL there just to make the programs more enjoyable. How many labs or projects do you have in which it's hard to stop working because it's so much fun? It may not happen with *all* these problems, but I do see it happen.

SDL also gives a gentle introduction to event-driven programming.

In the first 12 chapters, there is emphasis on algorithm development and programming style, including early introduction of constants.

After Chapter 12, the examples are in standard I/O, though SSDL is still an option for a few exercises and is used in Chapter 21 and (briefly) Chapters 25 and 26.

A normal two-semester sequence should cover approximately the following:

- Semester 1: The first 12 chapters, using SSDL; Chapter 13, introducing standard I/O. With some exceptions (& parameters, stream I/O, constexpr), this looks a lot like C, and includes variables, expressions, functions, control structures, arrays, and stream I/O.
- Semester 2: Chapters 14–22, using standard I/O, covering pointers, dynamic memory, character arrays, classes, operator overloading, templates, exceptions, virtual functions, multiple inheritance (briefly), and a taste of the Standard Template Library using vectors and linked lists.

Subsequent chapters cover material that wouldn't easily fit in two semesters, including more of the Standard Template Library, C programming, and advanced topics including the use of command-line arguments, bit manipulation, format strings, lambda functions, and smart pointers.

# **Online help**

Here are some sites to go to for more information, with URLs correct at the time of writing:

SDL: www.libsdl.org. Click "Wiki." You'll find a reference for SDL functions.

SDL's helper libraries SDL\_Image, SDL\_Mixer, and SDL\_TTF: www.libsdl.org/ projects/SDL\_image/, www.libsdl.org/projects/SDL\_mixer/, and www.libsdl.org/ projects/SDL\_ttf/. In each case, click Documentation. You'll find references for their functions. If the websites have changed, doing a web search for the name of the library (e.g., SDL\_Image) should get you there.

# Legal stuff

Visual Basic, Visual Studio, Windows, Windows Vista, Excel, and Microsoft are trademarks of the Microsoft Corporation. All other trademarks referenced herein are property of their respective owners.

This book and its author are neither affiliated with nor authorized, sponsored, or approved by the Microsoft Corporation.

Screenshots of Microsoft products are used with permission from Microsoft.

## **CHAPTER 1**

# **Getting Started**

Most programs in the first half of this book use the SDL and SSDL graphics-and-games libraries,<sup>1</sup> on the theory that watching colorful shapes move across the screen and shoot each other is more interesting than printing text. Don't worry. When you're done, you'll be able to write programs both with and without this library – and if I have anything to say about it, you'll have had fun doing it.

If you've already chosen your platform, great. If not, here's my recommendation:

- If you just want to learn C++ on an easy and easily managed platform, Microsoft Visual Studio is great.
- If you are a Unix system administrator or have good access to one, and want to use that popular and powerful platform, go for it.
- To learn g++ and make powerful tools from the Unix world in Windows, with a relatively easy setup, use MinGW.

The programming won't differ much between platforms. But system setup can be an issue.

# **Initial setup**

First, you'll need the source code for the textbook. You can access the code via the Download Source Code button located at www.apress.com/9781484263051.

Then unzip it. In Unix, the unzip command should work; in Windows, you can usually double-click it or right-click and choose Extract or Extract All.

<sup>&</sup>lt;sup>1</sup>SDL provides graphics, sound, and friendly interaction including mouse input. SSDL, standing for *Simple* SDL, is a "wrapper" library that wraps SDL's functions in easier-to-use versions. Both libraries are described in more detail in the introduction.

# ...in Unix

Getting around in Unix isn't in the scope of this book, but no worries. The basics of copying files, moving files, and so on are easy to pick up.<sup>2</sup>

Unix system administration is *way* beyond the scope of this book.<sup>3</sup> But installing SSDL is easy. In that folder you just unzipped

- Go into external/SSDL/unix, and type make. This builds SSDL in a place where programs in the source code will know where to find it.
- Go into ch1/test-setup.
- cp Makefile.unix Makefile
- make
- ./runx

You should see (and hear) the program illustrated in Figure 1-1. (If not, something must be missing – please see Appendix A.) You might take a moment to try another program from ch1, like 1-hello. Run it the same way you did test-setup.

<sup>2</sup>I recommend UNIX Tutorial for Beginners, at www.ee.surrey.ac.uk/Teaching/Unix/. Up through Tutorial 4 should be fine for now. Or search for your own.

<sup>&</sup>lt;sup>3</sup>OK, I can't just let it go at that. Appendix A has suggestions on how to install the other tools you need (g++, SDL, etc.). But distributions of Unix vary, so it'll help to know what you're doing.

#### CHAPTER 1 GETTING STARTED

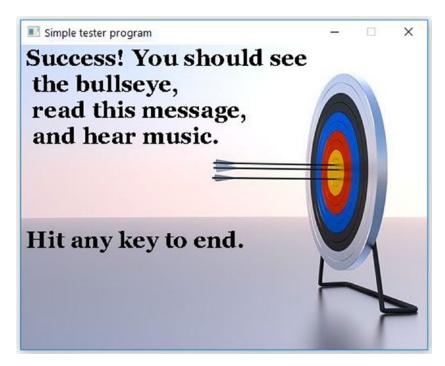

Figure 1-1. Output of test-setup

## ...in MinGW

You can find MinGW at sourceforge.net and other places. Try a web search on "MinGW download."

Once that's installed, have it add the basics for C++; start the MinGW Installation Manager (mingw-get.exe) and have it install, at least, mingw32-gcc-g++-bin, mingw32gdb-bin, and msys-make-bin.

You *won't* need to install SDL or SSDL; they're in the source code you unzipped.

So let's try 'em out. Open the Windows command prompt (click the Start Menu and type cmd) and go to the source code's ch1/test-setup folder. Here's an easy way: in the window for that folder, click the folder icon left of the address bar, the part that shows something like  $\ldots$  > ch1 > test-setup. It'll be replaced by a highlighted path like the one in Figure 1-2. Press Ctrl-C to copy it.

#### CHAPTER 1 GETTING STARTED

| File Home                                    | Share      | View                          |               |                      |                                         | ~ (         |
|----------------------------------------------|------------|-------------------------------|---------------|----------------------|-----------------------------------------|-------------|
| in to Quick Copy                             | Paste      | Move to - X Delete -          | New<br>folder | Properties           | Select all Select none Invert selection |             |
| Clipboard                                    |            | Organize                      | New           | Open                 | Select                                  |             |
| ← → ~ ↑ [                                    | C:\Users\  | briggs_w\Desktop\cpp20-for-la | zy-programmer | s-master\ch1\test-se | tup ∨ → Sea                             | arch tes ,0 |
| 📌 Quick access                               | <b>^</b> 1 | Name                          |               | Date modified        | Туре                                    | Size        |
| Desktop                                      | *          | media                         |               | 7/4/2020 4:43 PM     | File folder                             |             |
|                                              |            | 🥁 main.cpp                    |               | 6/29/2020 12:22 PM   | CPP File                                |             |
| Downloads                                    | *          | 🥁 Makefile.mingw              |               | 6/13/2020 9:05 AM    | MINGW File                              |             |
|                                              | *          | 🎽 Makefile.unix               |               | 7/4/2020 4:52 PM     | UNIX File                               |             |
| Documents                                    |            | README.txt                    |               | 5/19/2020 1:22 PM    | Text Document                           |             |
| <ul><li>Documents</li><li>Pictures</li></ul> | *          |                               |               |                      |                                         |             |

Figure 1-2. Getting a path to use with the command prompt, in Windows

In the command window, enter the first two characters of that path you copied (in my case, C:); then type cd, paste in the path (Ctrl-V), and press Enter again (see Figure 1-3).

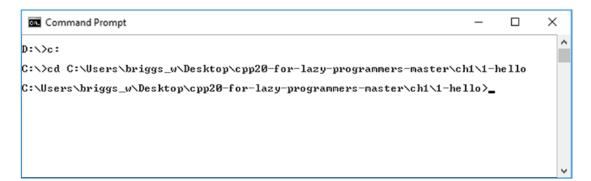

Figure 1-3. Getting to the right folder in the command prompt

Then

copy Makefile.mingW Makefile
make
bash runw

You should see (and hear) the program illustrated in Figure 1-1. (If not, see Appendix A.) You might take a moment to try another program from ch1, like 1-hello. Run it the same way you did test-setup.

## ...in Microsoft Visual Studio

At the moment, Visual Studio is absolutely free. Go to Microsoft's download page (currently visualstudio.microsoft.com/downloads/) and download the Community Edition.

It'll take a long time to install. Be sure to put a check by Desktop development with C++ (Figure 1-4, upper right) – else, you'll have Visual Studio, all right, but it won't know C++.

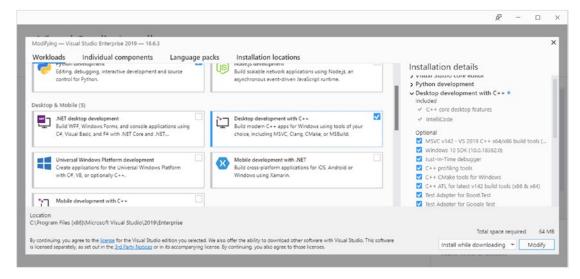

#### Figure 1-4. Installing the C++ part of Visual Studio

When it's installed, go to the book's source code folder, into the ch1 subfolder; double-click the solution file, ch1.sln or ch1. (If it asks you to sign in and you're not ready to do that now, notice the line "Not now, maybe later.")

Now, in the Solution Explorer window (see Figure 1-5), you should see at the bottom a project named **test-setup**. Right-click it, and select Debug ➤ Start New Instance.

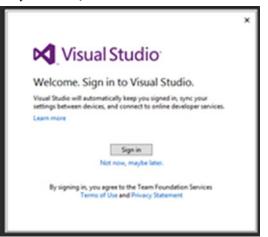

#### CHAPTER 1 GETTING STARTED

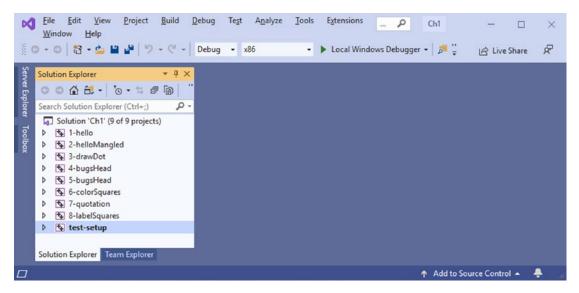

*Figure 1-5.* The ch1 solution in Visual Studio, with the test-setup project highlighted

You should see and hear the program in Figure 1-1. (If not, see Appendix A.) You might take a moment to try another program from ch1, like 1-hello. Run it the same way you did test-setup.

## A simple program

It's wise to start small. Fewer things can go wrong.

So we'll begin with a simple program that writes "Hello, world!" on the screen. We'll take it line by line to see what's in it. (In the next section, we'll compile and run it. For now, sit tight.)

**Example 1-1.** "Hello, world!" is a classic program to start a new language with. (I think it's a law somewhere.) This program is in source code, in the ch1 folder, as 1-hello

```
// Hello, world! program, for _C++ for Lazy Programmers_
// Your name goes here
// Then the date<sup>4</sup>
```

<sup>&</sup>lt;sup>4</sup>From here on, I'll put the title of the text, rather than name and date, because that's more useful for textbook examples. Ordinarily, name of programmer and date are better for keeping track of what was done and who to track down if it doesn't work.

```
// It prints "Hello, world!" on the screen.
// Quite an accomplishment, huh?
#include "SSDL.h"
int main (int argc, char** argv)
{
    sout << "Hello, world! (Press any key to quit.)\n";
    SSDL_WaitKey (); // Wait for user to hit any key
    return 0;
}
```

The first set of lines are comments. **Comments** look like this – //Something on a line after two slashes – and are there just for you or for someone who later tries to understand your program. It's best to be kind to yourself and your maintainers – help them easily know what the program's doing, without having to search and figure it out.

Next, we have an include file. Some language features are built into the C++ compiler itself, like the comment markers // and #include. Others are only loaded if needed. In this case, we need to know how to print things on the screen using the SSDL library, so we include the file SSDL.h.

Next, we have the main function. main () is special; it's what tells the compiler, "This is what we're doing in the program; start here." I'll defer explaining the weird top line for now – we'll get to it in Chapter 25's "Command-line arguments" section – and just say, for now, we always write this the same way. If not, the C++ gods will punish us with incomprehensible error messages.

In this case, main () only does two things:

First, it prints the "Hello, world!" message using the sout object, pronounced "S-out." The \n means "go on to the next line."

Second, it calls SSDL\_WaitKey (), which waits for you to press a key before it ends the program. Otherwise, the program closes before you have a chance to see its message.

We return 0 because main () has to return something, largely for historical reasons. In practice, we almost never care what main returns.

The curly braces {} tell main () where to start taking action and where to end; whatever you want the program to do goes between the curly braces.

The compiler is very picky about what you type. Leave off a ; and the program won't compile. Change capitalization on something and C++ won't recognize it.

If you're curious what a simple program like this would look like without SSDL, see Chapter 29. It's not for the beginner, but later it should make sense.

**Extra** "Hello, world!" is often the first program a beginner writes in a new language. Although it was originally a simple example in C – the language C++ is descended from – the practice of writing this as the first program has spread. Here's "Hello, world!" in BASIC:

```
10 PRINT "Hello, world!"
```

Not bad, huh?

This is what it looks like in APL. APL (*A P*rogramming *L*anguage) has been described as a "write-only" language because it's said you can't read the programs you wrote yourself. APL requires symbols such as  $\Box$ ,  $\nabla$ , and  $\rho$ :

□←'Hello, world!'

Although those look easier than C++'s version, C++'s is neither the longest nor the toughest. I'll spare you the long ones to save trees (an example for the language Redcode took 158 lines, which may be why you've never heard of Redcode), but here's one of the tough ones, from a purposefully difficult language sometimes called BF:

More "Hello, world!" examples, at the time of writing, can be found at http:// helloworldcollection.de/.

# Spacing

The compiler *doesn't* care about spacing. As long as you don't put a space inside a word, you can put it wherever you like. You can break lines or not as you choose; it won't care, as long as you don't break a //comment or a "quotation".

*Example 1-2.* A blatant instance of evil and rude<sup>5</sup> in programming

```
// Hello, world! program, for _C++ for Lazy Programmers_
// It prints "Hello, world!" on the screen.
// Quite an accomplishment, huh?
    #include "SSDL.h"
        int main (int argc, char** argv) {
        sout <<
    "Hello, world! (Press any key to quit.)\n";
        SSDL_WaitKey (); // Wait for user to hit any key
return 0;
    }
```

The compiler won't care about spacing – but the poor soul that has to understand your 500-page program will! Example 1-2's spacing would be a cruel thing to do to the people who later maintain your code.

Readability is a Good Thing.<sup>6</sup> The programmer struggling to figure what you meant may very well be you a few days after writing it. Most of the expense in software development is programmer time; you won't want to waste yours trying to decipher your own code. *Make it clear*.

**Tip** Make your code clear *as you write it*, not later. Readable code helps with development, not just future maintenance.

To help further with clarity, I have things in Example 1-1, like initial comments, #include, and main (), separated by **blank lines**. It's sort of like writing paragraphs in an English paper; each section is its own "paragraph." Blank lines increase readability.

I also indent in a way that makes the program easy to read. The default **indentation** is the left margin. But if something is contained in something else – as the sout statement is contained in the main function – it gets indented a few spaces.

<sup>&</sup>lt;sup>5</sup>"Evil and rude" is a technical term meaning "maliciously awful." See The New Hacker's Dictionary, currently online at www.catb.org/jargon, for other terms in programmers' slang.
<sup>6</sup>Good Thing: hacker slang for something that's completely wonderful and everybody knows it (or should).

CHAPTER 1 GETTING STARTED

This is like outline format for a paper or like the layout of a table of contents (Figure 1-6). What's contained in something else is indented slightly.

```
int main (int argc, char** argv)
{
    sout << "Hello, world!\n";
    SSDL_WaitKey ();
    return 0;
}</pre>
```

My wonderful paper Part One Part Two Reasons Part One is wrong a. Why those reasons fail b. Reassurance it's right anyway Reasons Part Two is way better Conclusion

*Figure 1-6. Like an English paper outline, a C++ program is indented, with subparts indented relative to what they're parts of* 

You'll have plenty of examples of clear indenting as you read on.

#### **Golden Rule of Indenting**

When something is part of what comes previously,

it should be indented (like this).

When it's independent, it maintains the same indentation level.

## **Creating an SSDL project**

## ...with g++ (Unix or MinGW)

To create your own project, go into the newWork directory and copy basicSSDLProject to a new directory with some appropriate name – something like cp -R basicSSDLProject myNewProject.

Then copy Makefile.unix to Makefile (if you're in Unix) or Makefile.mingw to Makefile (if you're using MinGW). The Makefile tells the system how to compile, where to find the libraries, things like that.

You'll also need to open your text editor. On Unix, you might use vi/vim (I find it difficult, but maybe you don't), emacs,<sup>7</sup> or some other editor. On Windows, Notepad++ is a fine option. Familiarize yourself as needed, and open main.cpp for editing.

The program is valid, but it doesn't do anything interesting yet, so you'll want to give it some content. For now, you might type in the Hello, world! program from Example 1-1. To compile, type make at the command prompt.

Maybe you'll make some typos. If so, make will give you a list of error messages. Sometimes it's clear what the messages mean and sometimes not. Here's a typical one: I forgot a ;.

```
main.cpp:11:53: error: expected ';' before 'SSDL_WaitKey'
```

Over time you'll understand more of what obscure errors messages mean. For now, compare the program you typed to Example 1-1 and resolve any differences until you get the successful result in Figure 1-7. (The program actually prints white on black, unlike what's shown. Books, big black squares of ink, not a good mix.)

|                                        | - | × |
|----------------------------------------|---|---|
| Hello, world! (Press any key to quit.) |   |   |
|                                        |   |   |
|                                        |   |   |
|                                        |   |   |
|                                        |   |   |
|                                        |   |   |
|                                        |   |   |
|                                        |   |   |
|                                        |   |   |
|                                        |   |   |
|                                        |   |   |
|                                        |   |   |
|                                        |   |   |
|                                        |   |   |
|                                        |   |   |
|                                        |   |   |

Figure 1-7. Hello, world! running

<sup>&</sup>lt;sup>7</sup>For a quick start with emacs, you might try A Guided Tour of Emacs, at www.gnu.org/software/ emacs/tour/. For an even quicker start, go to "Basic editing commands" and skip the first table.

#### The files you created

In your new folder, type ls or dir at the prompt. You'll see some files, possibly:

a.out main.cpp main.cpp~ main.o #and a bunch of other stuff.

a.out is the executable program. main.cpp is the code you wrote to make it.main.cpp~ is a backup file your editor may make of your .cpp file.main.o is an "object" file g++ may build on the way to creating your program. If you see it – you may not – it's perfectly safe to delete it: rm main.o

To delete things listed here that you don't need, type make clean.

#### **Cool command-line tricks**

- **Repeating a command:** Often at the command prompt, you can press the up arrow to repeat the last command, or several times to repeat an earlier command. If that doesn't work, ! followed by the first few letters of the command may repeat the last instance of it.
- **Using a wildcard in a directory name:** cd partialname\* often saves time. cd partialname followed by the Tab key also may work.

#### Extra: tar Files for Unix (MinGW users, see the following "Extra: zip Files")

Want to stuff that directory into a single file for mailing or storage? After erasing any bulky files you don't want (make clean), go up a directory (cd ..) and tar it:

tar -czvf project1.tar.gz project1

#for a directory named project1

You should now have a file project1.tar.gz, suitable for sending as an attachment by your favorite mailer.

To unstuff it, put it wherever you want it (ensuring there isn't already a project1 directory there, to prevent overwrite) and say

```
tar -xzvf project1.tar.gz
```

Unix installations vary; you may have to change the command slightly – but that works as is on many machines.

## Antibugging

In the "Antibugging" sections, we consider things that can go wrong and how to repair or prevent them. For example:

- You run the program, and it never stops. It might be waiting for some input (like pressing a key to continue), or it might have gone into la-la-land forever. You can kill it with Ctrl-C (hold Ctrl down and press C).
- It stops with the message Segmentation fault: core dumped. This means, more or less, "Something bad happened." For now, just remove the core file (rm core) and look in the program for the problem.

You may want to skip now to the subsection "How not to be miserable (whatever your platform."

# ... in Microsoft Visual Studio

The easiest way to start is as follows:

- 1. In the source code's newWork folder, make a copy of the basicSSDLProject subfolder, keeping your copy in the same location so it can find SDL and SSDL.
- 2. Rename it appropriately (hello, perhaps?).
- 3. Open its solution file SSDL\_Project.sln. You should see something like Figure 1-8.<sup>8</sup>

If you want to make it from scratch, see instructions in Appendix A.

<sup>&</sup>lt;sup>8</sup>If you get a dialog box asking if you want to "Retarget Projects," accept the defaults and click OK. This happens if your machine and my machine have slightly different versions of a Windows library.

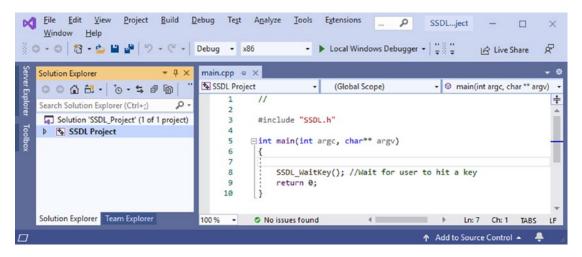

**Figure 1-8.** An SSDL project. In the Solution Explorer window (mine's on the left; yours may be elsewhere), click the triangle arrows next to SSDL Project and then Source Files; then double-click main.cpp to see the main program's (incomplete) contents

## **Compiling your program**

Your program doesn't do anything yet, so you'll want to give it some content. For now, you might type in the Hello, world! program from Example 1-1.

Maybe you'll make some typos.

If so, the editor may warn you by putting a squiggly red line under what it objects to (Figure 1-9). Wave your mouse pointer over the offending portion, and it'll give a hint as to what went wrong (though that hint may not always be clear).

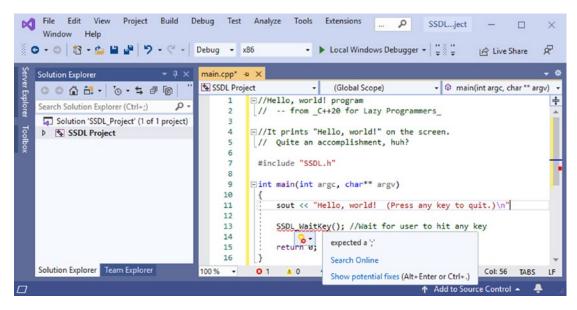

Figure 1-9. Visual Studio highlights - and correctly identifies - an error

Helpful as this can be, you can't be certain the editor is correct. You won't know for sure till you try to compile and run.

To compile your program, go to Build  $\succ$  Build Solution. To run it, go to Debug  $\succ$ Start without debugging. Alternately, click the green arrow or triangle near the top of the window with the label "Local Windows Debugger."

If your program doesn't compile, it will give a list of errors. Sometimes it's clear what the messages mean and sometimes not. Here's a typical one, using "…" to make it briefer: I forgot a ;.

```
c:\...\main.cpp(13): error C2146: syntax error: missing ';' before
identifier 'SSDL WaitKey'
```

Over time you'll understand more of what obscure error messages mean. For now, compare the program you typed to Example 1-1, and resolve any differences until you get this successful result: a window that displays the message Hello, world! (press any key to quit). When it runs, press any key to end it.

**Extra** In Visual Studio, if you try to run an uncompiled program, you may see the dialog box in Figure 1-10.

| Microsoft Visual Studio          |            |        |
|----------------------------------|------------|--------|
| <u>I</u> his project is out of d | ate:       |        |
| SSDL Project - Debu              | ug Win32   |        |
|                                  |            |        |
|                                  |            |        |
|                                  |            |        |
| Would you like to build          | d it?      |        |
| <u>Y</u> es                      | No         | Cancel |
| Do not show this di              | alog again |        |

*Figure 1-10. "Would you like to build it?" window. Answering every time would be a pain* 

If so, click "Do not show this dialog again" as shown, and click "Yes." This means that it will always try to recompile before running if needed.

If there are errors, you'll likely see the box in Figure 1-11.

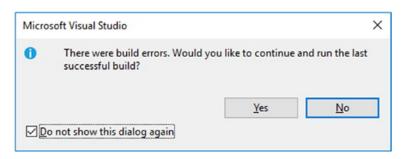

Figure 1-11. Run the last successful build? Never

Click "Do not show this dialog again" and click "No." (Otherwise, when you make changes, it will go back to previous versions to find one that works, rather than your latest copy. Confusing!)

If you want to see the dialog boxes again – say, if you clicked "Yes" when you meant "No" – you can fix it through the menus: Tools > Options > Projects and Solutions > Build and Run. Reset the "On Run..." blanks to what you want (Figure 1-12).

| Options                                                                                             |   |                 |                                                                                                    | ? | ×    |
|----------------------------------------------------------------------------------------------------|---|-----------------|----------------------------------------------------------------------------------------------------|---|------|
| Search Options (Ctrl+E)                                                                             | P | 1               | maximum number of parallel project builds                                                                |   |      |
| <ul> <li>Environment</li> <li>Projects and Solutions<br/>General<br/>ASP.NET Core</li> </ul>        | ^ | Valle           | / build startup projects and dependencies on Run<br>), when projects are <u>o</u> ut of date:<br>s build | ~ |      |
| Build and Run                                                                                       |   | On Run          | , when build or deployment errors occur:                                                                 |   |      |
| Locations                                                                                           |   | Do not          | t launch                                                                                                 | ~ |      |
| Performance<br>SDK-Style Projects<br>VB Defaults<br>VC++ Project Settings<br>Web Package Management |   | Do not<br>Promp | n old version<br>: launch<br>t to launch<br>d project build output <u>v</u> erbosity:                    |   |      |
|                                                                                                    |   | Minim           | al                                                                                                    | ~ |      |
| Web Projects                                                                                        |   | MSBuil          | d project build log file verbosity:                                                                      |   |      |
| <ul> <li>▷ Source Control</li> <li>▷ Work Items</li> <li>▷ Text Editor</li> </ul>                   |   | Minim           |                                                                                                    | ~ |      |
| Debugging                                                                                           |   |                 |                                                                                                    |   |      |
| ▷ IntelliTrace                                                                                      | ~ |                 | ОК                                                                                                    |   | ncel |

Figure 1-12. How to reset the preferences set in Figures 1-10 and 1-11

## The files you created

Look through your folder now. (Access it through Windows Explorer or by opening its folder in Windows, whichever you like.) You should see something like Figure 1-13. (The layout may differ, and some files are not shown here, to keep it simple.)

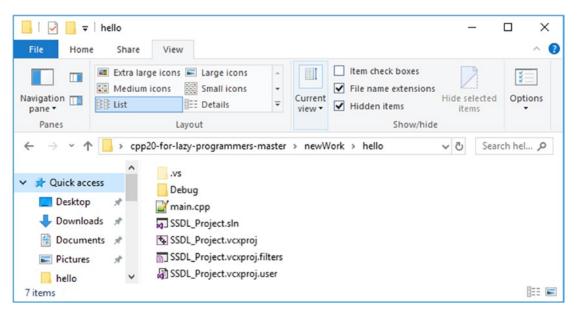

Figure 1-13. Files in your project folder

#### **Extra: File Extensions**

If some files you see are named (say) main rather than main-dot-something, I **VERY STRONGLY RECOMMEND** you change this so you can see the "file extensions" after the dot. It's helpful to see what kind of file you're working with!

To do that, in the View tab of a folder (Figure 1-14), in Windows 10, click the boxes for File name extensions and Hidden items. You're done.

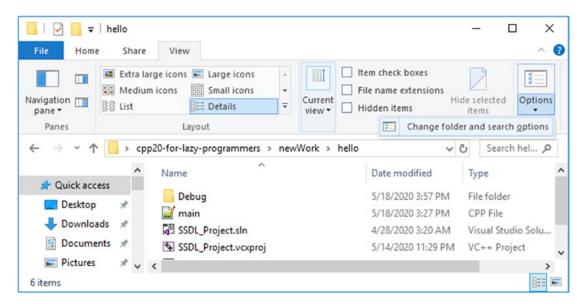

*Figure 1-14. Changing folder and search options to make file extensions visible* 

Here's another way that will work in earlier Windows versions too: Options  $\succ$ Change folder and search options, or Organize Menu  $\succ$  Folder and Search Options. You should get a box that says Folder Options. Select the View tab of the Folder Options box (Figure 1-15). Once there, uncheck Hide extensions for known file types; and select Show hidden files, folders, or drives.

| Folder O | ptions   |                                                                             | ×       |
|----------|----------|-----------------------------------------------------------------------------|---------|
| General  | View     | Search                                                                      |         |
| Fold     | er views |                                                                             |         |
|          |          | You can apply this view (such as Details or Ic<br>all folders of this type. | ons) to |
| •        | -        | Apply to Folders Reset Folder                                               | s       |
| Advan    | ced sett | ings:                                                                       |         |
| E F      | les and  | Folders                                                                     | ^       |
|          | _        | s show icons, never thumbnails                                              |         |
|          |          | s show menus                                                                |         |
|          | _        | ay file icon on thumbnails<br>ay file size information in folder tips       |         |
|          | = .      | y the full path in the title bar                                            |         |
|          |          | n files and folders                                                         |         |
|          | <u> </u> | on't show hidden files, folders, or drives                                  |         |
| 5        | _        | how hidden files, folders, and drives<br>empty drives                       |         |
|          |          | extensions for known file types                                             |         |
|          | Hide     | older merge conflicts                                                       | ~       |
|          |          |                                                                             |         |
|          |          | Restore D                                                                   | efaults |
|          |          | OK Cancel                                                                   | Apply   |

#### Figure 1-15. The Folder Options window in Microsoft Windows

Important files in your folder include

- SSDL\_Project.sln, the "solution" file: the main file that knows where the other files are.
- SSDL\_Project.vcxproj, the "project" file: it knows that the program is stored in main.cpp and a few other things. You can't compile without it.
- main.cpp:your program.
- The Debug (or, sometimes, Release or x64) folder: it contains your executable.

**Tip** You can erase any Debug, Release,  $\cdot$ vs, and x64 folders. Visual Studio will recreate them as needed. This is important if space is crucial – say, if you plan to send the folder by email.

If you can't see the .vs folder, see the preceding "Extra: File Extensions."

## **Reopening your project**

If your computer is set up properly, you can double-click hello.sln to start Visual Studio and reopen what you were working on. (Double-clicking other things might not open all the files you need.)

**Tip** Reopen the .sln file, not the .vcxproj or .cpp file.

## Antibugging

In the "Antibugging" sections, we'll consider things that can go wrong and how to repair or prevent them.

Here are some common problems you'll find using Microsoft Visual Studio:

• You open a solution (.sln) file, but it says none of the projects will load. Maybe you moved things around in the source code folder; they have to stay where they are.

Or maybe you're not in a folder at all, but in the zip file! The listing of a zip file *looks* like a folder, but it's not. Be sure you unzip the source code (see "Initial setup" at the start of this chapter) and use the new folder, not the zip file.

• It can't open an include file or a .lib file. The error messages may say something like fatal error C1083: Cannot open include file: 'SSDL.h': No such file or directory

or

1>LINK : fatal error LNK1104: cannot open file 'sdl2\_ttf.lib'.

The likeliest explanation at this point is that your project folder isn't in the right place in the source code repository. Make sure it's in the same place as the basicSSDLProject folder.

- It's happy to accept edits, but doesn't offer an option to compile; or if it does, the edits have no effect. It's likely that you didn't open the .sln file, but instead opened main.cpp or some other file. Close the file you're working on (saving it someplace so you can use those edits!) and reopen by double-clicking the .sln file.
- You type something it should recognize, but the editor doesn't color it the way you'd expect or puts a squiggly red line under it. Usually it will recognize return and void and colors them to show it knows they're keywords. You may have a typo. Or the editor may be confused. Recompile to be sure.
- It says the **.exe** file cannot be opened for writing. You're probably still running the program; it can't overwrite the program because it's in use. Kill the program and try again.
- It gives some other error message and won't finish building. Often, trying again is enough to make it work.
- It's taking forever to finish running the program. You can be patient or kill it through Windows Task Manager. If it keeps happening, it's a good bet there's a problem with your program. (Or is it waiting for you to type something?)
- It complains about Windows SDK:

C:\...\Microsoft.Cpp.WindowsSDK.targets(46,5): error MSB8036: The Windows SDK version <some number or other> was not found. <More details.>

#### Or it just fails before attempting to compile.

Solution: Right-click the project (not the solution or main.cpp), select Retarget Projects, and agree to what it says.

• You try to open a source code solution, and it warns you "You should only open projects from a trustworthy source." The good news: I'm trustworthy, so you can click OK. Uncheck the box that says "Ask me for every project in this solution" to make it annoy you a little less.

#### Extra: zip Files

You may want to email someone your project; or you may want to store it compactly.

The usual way is to right-click the folder and select Add to Zip (or Add to <folder name>.zip) or Send to... > Compressed Folder. Then you can attach it to an email, if that's your plan.

However you do it, be sure you first erase any Debug, Release, or .vs folders. It saves space, and if you don't, some mail programs won't send the attachment.

# How not to be miserable (whatever your platform)

These are problems you may encounter no matter what compiler you're using:

- You get about a zillion errors. This doesn't mean you did a zillion things wrong. Sometimes one error confuses the compiler so much it thinks everything that came later is wrong. For this reason, fix the first error first. It may eliminate a hundred subsequent error messages.
- The line the error's on looks fine. Maybe the problem is on the previous line. The compiler couldn't tell what was wrong until the next line, so it reported the error later than you'd have expected. This often happens with missing ;'s.
- You get warnings, but the program's still ready to run. Should you? There are errors, and there are warnings. The compiler can still generate the program if it only gave warning, but an error prevents compilation. You can ignore warnings, but they're often good hints as to something that really does need fixing.

• Every program you write! it seems, starts out full of errors. You wonder if you're stupid. If so, well, so are the rest of us. I might be able to get a Hello, world! program working the first time. Anything longer, forget it.

And here's the big one:

- You made a mistake and the program, which had been doing mostly OK, now won't work at all. Whenever you make a significant change (significant meaning "enough you're scared you might not be able to undo it")...
  - Windows: Copy the folder that has your project in it (.sln file, .vcxproj, .cpp, all of it), and paste it (skipping any file it won't let you copy – it'll be something you don't care about anyway), thus creating a backup.
  - Unix: Copy your .cpp file, by saying something like cp main.cpp main.cpp.copy1. You could also copy the entire directory with cp -R.

A trail of backup copies is absolutely essential for big projects. I urge you to get into the habit *now*. If not... You've worked 6 months on your project. You did something that made it crash or refuse to compile or give the wrong output; worse yet, you did it yesterday and you've done several updates since. Wouldn't it be nice to go back to yesterday's code and get the almost-working version, rather than recreating 6 months of work? Backup copies are what every programmer, lazy or not, needs.

#### **Golden Rule of Not Pulling Your Hair Out**

Make backup copies as you edit your program – *lots* of them.

**Extra** Unix and Windows disagree on how to end a line. Move a file from one system to the other and read it, and you may see everything apparently jammed on one line, or sporting a ^M at the end of each line.

If it's a Unix file and you're in Windows, try Notepad++ or Microsoft's WordPad. If it's a Windows file displayed in Unix, you can ignore the funny symbols or (if it's installed) use this command:

dos2unix < windowsfile.txt > unixfile

To go the other way, use unix2dos.

#### **EXERCISES**

- 1. Using your compiler, type in the Hello, world! program, and get it working.
- 2. Write another program to print the lyrics of a song on the screen.
- 3. Take the Hello, world! program and deliberately introduce errors: take out semicolons or curly braces; break a quote in the middle; try several different things. What kind of error messages do you get?
- 4. Clean up your folder (i.e., remove those extra, bulky files) and compress it.

# Shapes and the functions that draw them

Of course, we'll want to do more than say hello to the world. To get started with graphics, let's have a look again at that blank window created when you run an SSDL program (Figure 1-16).

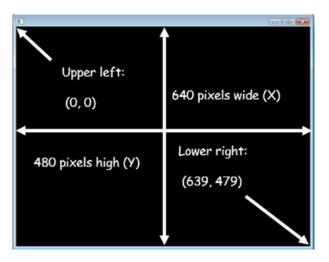

#### Figure 1-16. Dimensions of the basic SSDL window

Locations of shapes we put into this window are in (x, y) coordinates. The upper-left corner is (0, 0), and the lower right is (639, 479) – so the y coordinates go *down* the page, not up. There are 640 locations going across (0-639 inclusive) and 480 going down. Each (x, y) location is called a "pixel" (picture element).

This section shows some things we can do. The first, Example 1-3, draws a dot at location (320, 240). (It won't be as big as in Figure 1-17, but I wanted it to show up, so I enhanced it.)

**Finding and Compiling Source Code** All numbered examples are found in the book's source code, in the folder for the example's chapter (in this case, ch1), with some descriptive name starting with the example number. Example 1-3's is named, unimaginatively, 3-drawDot.

Compile it the same way you did test-setup in the first section of this chapter. In the source code repository's ch1 folder

In Unix, go into the example's directory (3-drawDot) and enter cp Makefile.unix Makefile and make.

For MinGW, go into the example's directory (3-drawDot) and enter copy Makefile.mingw Makefile and make.

For Visual Studio, go into the ch1 folder and open the ch1 solution; rightclick 3-drawDot and select Debug > Start New Instance.

*Example 1-3.* Program to draw a dot at the center of the screen. It's in source code under ch1, as 3-drawDot. Output is in Figure 1-17

```
// Draw a dot at the center of the screen
// -- from _C++ for Lazy Programmers_
#include "SSDL.h"
int main (int argc, char** argv)
{
    // draws a dot at the center position (320, 240)
    SSDL_RenderDrawPoint (320, 240);
    SSDL_WaitKey ();
    return 0;
}
```

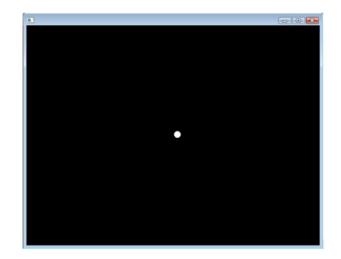

Figure 1-17. Drawing a dot at the center of the screen

Functions for drawing basic shapes are listed in Table 1-1. int means integer, that is, whole number. The function declarations, of form void <function-name> (<bunch of stuff>);, are precise descriptions of how to call the functions – their names and what kind of values they expect between the ()'s. SSDL\_RenderDrawPoint takes two integers for its two arguments x and y. SSDL\_RenderDrawLine takes four: x1, y1, x2, y2. And so on.

*Table 1-1.* Common SSDL drawing functions. For more SSDL functions, see Appendix H

| <pre>void SSDL_RenderDrawPoint (int x, int y);</pre> | Draw a dot at (x, y).                                                                    |
|------------------------------------------------------|------------------------------------------------------------------------------------------|
| <pre>void SSDL_RenderDrawLine (int x1, int y1,</pre> | Draw a line from (x1, y1) to (x2, y2).                                                   |
| <pre>void SSDL_RenderDrawCircle (int x, int y,</pre> | Draw a circle with this radius, centered at (x, y).                                      |
| <pre>void SSDL_RenderFillCircle (int x, int y,</pre> | Draw a filled circle with this radius, centered at (x, y).                               |
| <pre>void SSDL_RenderDrawRect (int x1, int y1,</pre> | Draw a box with (x1, y1) as its top-left corner and with width ${\sf w}$ and height h.   |
| <pre>void SSDL_RenderFillRect (int x1, int y1,</pre> | Draw a filled box with (x1, y1) as its<br>top-left corner, with width w and<br>height h. |

As an example of their use, this line of code makes a circle near the top left (see Figure 1-18, left): SSDL\_RenderDrawCircle (100, 100, 100);.

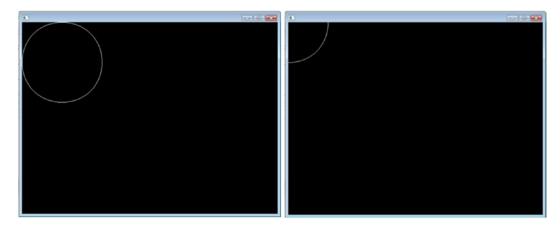

*Figure 1-18.* On the left, a program with SSDL\_RenderDrawCircle (100, 100, 100); On the right, a program with SSDL\_RenderDrawCircle (0, 0, 100);

And this one gives you one *centered* on the top left, so you can only see a quarter of it (Figure 1-18, right): SSDL\_RenderDrawCircle (0, 0, 100);. Not showing what would be outside the viewing area is called "clipping."

Now let's use these functions to make an interesting design. We'll need to plan ahead. There'll be a section on planning ahead more generally soon, but for now, you might make a storyboard, like movie producers or comic makers, for whatever design you want to make.

We may want graph paper (Figure 1-19, and there's a printable page in the source code folder).

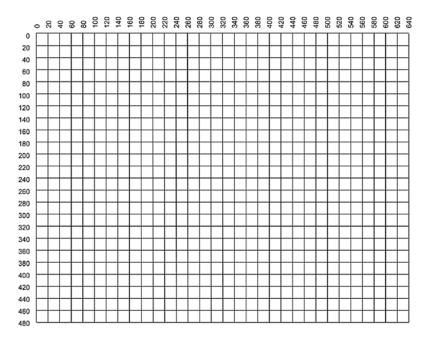

Figure 1-19. A graph of the viewing area, for designing what you want to display

I decided to make a bug face: big eyes, big head, antennas. So I drew what I wanted (Figure 1-20).

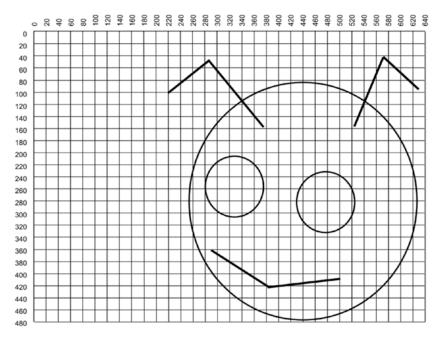

Figure 1-20. Drawing for the bug's-head program

I can now eyeball the locations. The center of the left eye is around (320, 250), and its radius is roughly 45. The big circle's center is around (430, 250), and its radius is about 150. And so on.

Here is my program (Example 1-4). I made several mistakes initially as I wrote it – confusing diameter with radius and reading the graph lines wrong. You will too. If not, well, that's true resume fodder.

*Example 1-4.* A bug's head. Found in source code's ch1 folder as 4-bugsHead. The resulting output is shown in Figure 1-21

```
// Program to draw a cartoonish bug's head on the screen
11
       -- from C++ for Lazy Programmers
#include "SSDL.h"
int main (int argc, char** argv)
{
   SSDL RenderDrawCircle (430, 250, 200); // draw the bug's head
   SSDL RenderDrawCircle (320, 250, 45); // the left eye
   SSDL RenderDrawCircle (470, 270, 45);
                                              // the right eye
   SSDL RenderDrawLine
                         (360, 140, 280, 40);// left antenna
                         (280, 40, 210, 90);
   SSDL RenderDrawLine
   SSDL RenderDrawLine
                         (520, 140, 560, 40);// right antenna
   SSDL RenderDrawLine
                         (560, 40, 620, 80);
   SSDL RenderDrawLine
                         (290, 350, 372, 410);// the smile
   SSDL RenderDrawLine
                         (372, 410, 490, 400);
   SSDL WaitKey ();
                                              // Wait for user to hit a key
   return 0;
}
```

-

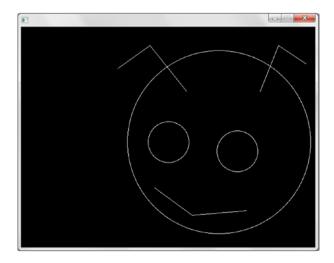

Figure 1-21. A bug's head

Notice how I rigorously documented in comments the purpose of everything I was doing. Suppose I hadn't put those comments in:

```
// Program to draw a cartoonish bug's head on the screen
11
         -- from C++ for Lazy Programmers
#include "SSDL.h"
int main (int argc, char** argv)
{
    SSDL RenderDrawCircle (430, 250, 200);
   SSDL RenderDrawCircle (320, 250, 45);
   SSDL RenderDrawCircle (470, 270,
                                     45);
    SSDL RenderDrawLine
                        (360, 140, 280, 40);
    SSDL RenderDrawLine
                        (280, 40, 210, 90);
    SSDL RenderDrawLine
                        (520, 140, 560, 40);
    SSDL RenderDrawLine
                        (560, 40, 620, 80);
    SSDL RenderDrawLine
                        (290, 350, 372, 410);
    SSDL RenderDrawLine
                        (372, 410, 490, 400);
```

```
SSDL_WaitKey ();
return 0;
```

}

What a nightmare! You come back in a few months to reuse or upgrade this program, see the code, and think, *What the heck was I doing? Which line does what?* 

Then you try to run it, and...your system administrator has upgraded compilers or libraries, and the program no longer works. (Software rots; at least, *something* makes your programs stop working over time.) You have a nonworking program, and it will take detective work to identify even what the parts are meant to do.

Better to comment, so you can understand, maintain, and update your program as needed. Here (Example 1-5), I decided to add pupils to the eyes. It's easy to figure where they go, given the commenting.

*Example 1-5.* A bug's head, with pupils in the eyes. Found in source code's ch1 folder as 5-bugsHead. Output is in Figure 1-22

```
// Program to draw a cartoonish bug's head on the screen
11
         -- from C++20 for Lazy Programmers
#include "SSDL.h"
int main (int argc, char** argv)
{
     SSDL RenderDrawCircle (430, 250, 200);
                                                  // draw the bug's head
     SSDL RenderDrawCircle (320, 250,
                                       45);
                                                  // the left eye
     SSDL_RenderFillCircle (300, 250,
                                        5);
                                                  // ... and its pupil
     SSDL RenderDrawCircle (470, 270,
                                                  // the right eye
                                       45);
     SSDL RenderFillCircle (450, 270,
                                                  // ... and its pupil
                                        5);
     . . .
}
```

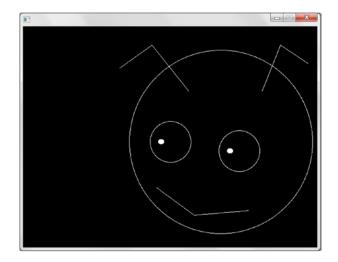

Figure 1-22. A bug's head, with pupils added

# Antibugging

- You call an SSDL function, but it has no effect. At this point, the most likely guess is that it's drawing things outside the viewing area, so you can't see them. The best way to determine what's wrong is to examine the arguments you gave and be sure they're reasonable.
- (For Visual Studio) You can't remember exactly how to call a function, and you don't want to look it up. That's no bug, but it is a reality, and it shows admirable laziness, so let's roll with it. You can sometimes get a hint as you type (Figure 1-23). When you open the parentheses, it may give you a description of the function or what it expects (Figure 1-24); if you see an arrow or triangle on the description, click that to see multiple options.

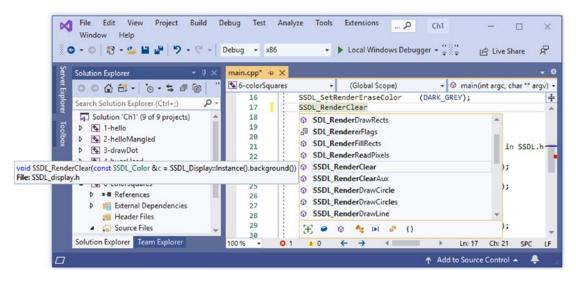

*Figure 1-23. Microsoft Visual Studio "IntelliSense" autocompletes of a function name* 

| File     Edit     View     Project     Build       Window     Help       Image: Comparison of the state of the state of | Debug     Test     Analyze     Iools     Extensions      Ch1        Debug     -     x86     -     ▶     Local Windows Debugger - "# # # Live Share                                                                                                    | ×<br>&             |
|----------------------------------------------------------------------------------------------------|----------------------------------------------------------------------------------------------------|--------------------|
| Search Solution Explorer (Ctrl+;)<br>↓ Solution 'Ch1' (9 of 9 projects)                                                                                                    | <pre>main.cpp* +2 X main.cpp* +2 X Global Scope Global Scope Global Sc</pre> | • ≎<br>rgv) •<br>÷ |
| D     Thello       D     Thello                                                                                                    | 20       21       //The top row. These colors are already defined in SSDL.         21       21       SSDL_SetRenderDrawColor (RED);         23       SSDL_RenderFillRect (0         ▲ 1 of 2 ▼ void SSDL_RenderFillRect(const SDL_Rect ▭)       GREEN);         100, 0, 100, 100);                                                                                                    | .h.                |
|                                                                                                    | 26         //The next row, using new colors           27         //The next row, using new colors           28         SSDL_SetRenderDrawColor         (PUCE);           29         SSDL_RenderFillRect         (0, 100, 100, 100);           30         SSDL_SetRenderDrawColor         (MAHOGANY);                                                                                                    | Ŧ                  |
| Solution Explorer Team Explorer                                                                                                    | 100 %                                                                                                    | LF                 |

Figure 1-24. Visual Studio prompting for types of function arguments

...and sometimes nothing happens. Or it puts the red squiggly lines on things that are perfectly OK. Try retyping the line or compiling the code – one of those will usually do it.

#### **EXERCISES**

1. Design something of your own, and write a program to show it on the screen.

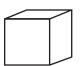

2. Draw a cube as seen not quite straight on, like the one shown here.

## consts and colors

Naturally we'll want to color our shapes too.

Colors on computers come in three parts: red, green, and blue. In our library, they range from 0 (lowest) to 255 (highest). Black is 0, 0, 0; white is 255, 255, 255; red is 255, 0, 0 (red at max, the others at zero). Other combinations make other colors. You can use a website like www.colorpicker.com to find the red, green, and blue components of a color you want.

You can use a few colors built into SSDL (BLACK, WHITE, RED, GREEN, or BLUE) or create your own color thus:

```
const SSDL_Color MAHOGANY = SSDL_CreateColor (192, 64, 0);
```

Here, SSDL\_Color MAHOGANY says we're creating a color and naming it MAHOGANY. SSDL\_CreateColor (192, 64, 0) gives it the numbers we want.

Colors don't change, so we'll use C++'s const keyword to emphasize this and make the compiler prevent them from changing by mistake. Constants are written in ALL CAPS to make it obvious to the reader of the program that they don't change. (You get used to it, and it's unmistakable.)

To start using a color, do this:

| <pre>SSDL_SetRenderDrawColor (RED);</pre> | // draw things in RED, from now                   |
|-------------------------------------------|---------------------------------------------------|
|                                           | <pre>// till the next call to this function</pre> |

To clear the screen, do this:

```
SSDL_RenderClear (BLACK); // erase the screen and make it BLACK
```

Here is a program that uses built-in and new colors to draw boxes on the screen. Output is shown in Figure 1-25. *Example 1-6.* Use of colors to paint some rectangles. Found in source code's ch1 folder as 6-colorSquares

```
// Displays boxes of colors
        -- from C++ for Lazy Programmers
11
#include "SSDL.h"
int main (int argc, char** argv)
{
    SSDL SetWindowTitle ("Four squares in different colors");
    // We'll use 2 new colors, plus GREEN and WHITE...
    const SSDL Color MAHOGANY = SSDL CreateColor (192, 64,
                                                                0);
    const SSDL Color DARK GREY = SSDL CreateColor (100, 100, 100);
    // Make a dark grey background
    SSDL RenderClear
                                (DARK GREY);
    // We'll have two squares across
    SSDL SetRenderDrawColor
                               (GREEN); // First square
                               (0, 0, 100, 100);
    SSDL RenderFillRect
   SSDL SetRenderDrawColor (MAHOGANY); // Second
                               (100, 0, 100, 100);
    SSDL RenderFillRect
    // Program's end.
    // Must restore color to white, or we'll get mahogany text!
    SSDL SetRenderDrawColor (WHITE);
    sout << "Hit any key to end.\n";</pre>
    SSDL WaitKey();
    return 0;
}
```

Table 1-2 contains functions relevant to colors and clearing the screen. Some declarations here don't precisely match those in the appendices: they're simplified, but close enough.

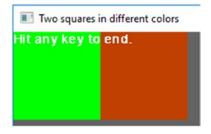

Figure 1-25. Output of Example 1-6

| <i>Table 1-2.</i> | SSDL functions related to color |
|-------------------|---------------------------------|
|                   |                                 |

| <pre>SSDL_Color SSDL_CreateColor    (int r, int g, int b);9</pre> | Create and return a color. Max values for $(r)ed$ , $(g)reen$ , and $(b)lue$ are 255.                  |
|-------------------------------------------------------------------|----------------------------------------------------------------------------------------------------|
| <pre>void SSDL_SetRenderDrawColor   (SSDL_Color c);</pre>         | Set subsequent drawing, including text, to use color c.                                                |
| <pre>void SSDL_SetRenderEraseColor   (SSDL_Color c);</pre>        | Set erasing, including clearing of the screen, to use color c.                                         |
| <pre>SSDL_Color SSDL_GetRenderDrawColor ();</pre>                 | Get current drawing color. For example,<br>const SSDL_Color FOREGROUND =<br>SSDL_GetRenderDrawColor(); |
| <pre>SSDL_Color SSDL_GetRenderEraseColor ();</pre>                | Get current erasing color.                                                                             |
| <pre>void SSDL_RenderClear ();</pre>                              | Clear the screen to current erasing color.                                                             |
| <pre>void SSDL_RenderClear (SSDL_Color c);</pre>                  | Clear screen to color c.                                                                               |

<sup>9</sup>You can give an optional fourth argument, "alpha," that can make the color transparent:

SSDL\_Color SSDL\_CreateColor (int r, int g, int b, int alpha);

Alpha ranges from 0 (completely transparent) to 255 (completely opaque). For example,

const SSDL\_Color GHOSTLY\_GREY =
 SSDL\_CreateColor (100, 100, 100, 128);

gives us a color that is about halfway transparent.

We won't use this, since we rarely want transparent geometric shapes, and the PNG format we'll use for images allows transparency without any special handling. But it's there if you want to experiment.

Some functions (the ones starting with void) don't calculate a value for you; they just do something (like draw a shape, clear the screen, or set a color). Others, like SSDL\_CreateColor, have the job of calculating an answer. This one creates a color, so its "return type" is not void, but SSDL\_Color.

We will cover functions and return types further in Chapter 7.

#### **EXERCISES**

- 1. Add color to a program you wrote to draw figures on the screen or to another program from this book's source code.
- 2. Make a scene for your favorite holiday: an orange scary face for Halloween or a green Christmas tree. Or get wild with Holi, the Festival of Colors.
- Make the screen flash a variety of colors by alternating calls to SSDL\_ RenderClear with calls to SSDL\_WaitKey.
- Write the names of several colors, each written in that color ("RED" written in red, etc.).

# Text

## sout, escape sequences, and fonts

You can print multiple things with the SSDL library's sout – not just text, but also numbers:

How you space the lines in your program doesn't change what's printed; the line ends when you reach the \n character, the "end-of-line" character. The only reason for spacing the lines of code one way rather than another is for clarity. (The preceding versions look fine to me.)

But the spacing inside the quotes *does* matter. Note the space I put after the word "is"; if you don't put it, your first line of output will look like this:

The number pi is3.14159.

There are other **escape sequences**, a.k.a. "escape codes" – special characters that start with \:

- \t, the tab character, which takes you to the next tab stop. The tab stops are arranged at 0, 8 spaces, 16 spaces, and so on. (Since most of our fonts are variable-width, we can't expect eight Is or eight Ms to be the same width as eight spaces; it will be approximate.)
- \", the " character. If we just put " in the text, like "Quoth the raven, "Nevermore"", C++ would be confused by the extra "'s. So we write it like this:

"Quoth the raven, \"Nevermore.\""

• \\, the \ character (because a single \ character has C++ trying to figure out what escape sequence you're starting).

For all available escape sequences, see Appendix E.

You may also decide where on the screen you want the text to appear. Here's how to **set the cursor** to x position 100, y position 50:

```
SSDL_SetCursor (100, 50);
```

And you can change the **font and font size**. Font files must be in TTF (TrueType Font) format; C++ expects them to be in the same folder as your project:

SSDL\_SetFont (FONT);

If you want a font that comes with the system, one in the standard fonts folder, you can use this call instead:

You can see available fonts from Microsoft Windows/Microsoft Core fonts for the Web by looking in Microsoft Word or (at the time of writing) at <a href="https://en.wikipedia.org/wiki/Core\_fonts\_for\_the\_Web">https://en.wikipedia.org/wiki/Core\_fonts\_for\_the\_Web</a>. Filenames aren't always obvious; for example, what shows up as "Bookman Old Style" in Microsoft Word is actually four files - bookos. ttf, bookosb.ttf, bookosbi.ttf, and bookosi.ttf, corresponding to normal, bold, bold italic, and italic.

In Unix, you can likely get a list of installed fonts with this command: fc-list. They'll probably be in /usr/share/fonts or a subfolder thereof.

The SDL2\_ttf library is happy to make a font you give it italic, bold, or whatever, but it can't compete with human artists. Where possible, use the enhanced version that comes in the font, as with Times New Roman Bold.ttf or timesbd.ttf for Times New Roman Bold.<sup>10</sup>

Even without bold or italic, SDL sometimes has trouble making fonts look smooth. If yours looks too uneven, try another font or a bigger size.

Example 1-7 demonstrates these new features.

*Example 1-7.* Using escape sequences, cursor, and fonts to print a poem. Found in source code's ch1 folder as 7-quotation. Output is in Figure 1-26

```
// Prints an excerpt from Sir Walter Scott's _The Lady of the Lake_
// -- from _C++ for Lazy Programmers_
#include "SSDL.h"
int main (int argc, char** argv)
{
    // Window setup
    SSDL_SetWindowTitle ("Hit any key to end");
    // Always tell user what's expected...
```

```
TTF_SetFontStyle (myFont, TTF_STYLE_BOLD); //bold
```

or

```
TTF_SetFontStyle (myFont, TTF_STYLE_BOLD | TTF_STYLE_ITALIC); //bold italic
```

The available styles are TTF\_STYLE\_BOLD, TTF\_STYLE\_ITALIC, TTF\_STYLE\_UNDERLINE, TTF\_STYLE\_ STRIKETHROUGH, and the default, TTF\_STYLE\_NORMAL.

<sup>&</sup>lt;sup>10</sup>If you can't, there's a function TTF\_SetFontStyle, which can generate the new style (though it may look a little ragged) and which is called thus

```
CHAPTER 1 GETTING STARTED
```

```
// We'll be using Times New Roman font, bold...
11
      so load it, and tell SSDL to use it
const SSDL Font FONT = SSDL OpenSystemFont ("timesbd", 24);
SSDL SetFont (FONT);
SSDL SetCursor (0, 50); // Start 50 pixels down
// And now, the poem (or part of it)
sout << "from The Lady of the Lake\n";</pre>
sout << "\tby Sir Walter Scott\n\n";</pre>
// Tab over for author's name, then
      double space at the end of the line
11
sout << "\"Tis merry, 'tis merry, in Fairy-land,\n";</pre>
sout << "\tWhen fairy birds are singing,\n";</pre>
sout << "When the court cloth ride by their monarch's side,\n";
sout << "\tWith bit and bridle ringing...\"\n";</pre>
// End when user hits a key
SSDL WaitKey ();
return 0;
```

```
}
```

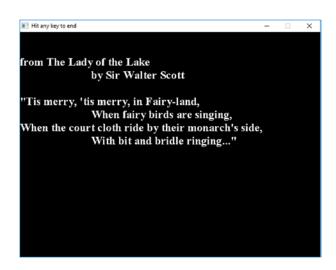

Figure 1-26. Output of Example 1-7

| <pre>void SSDL_SetCursor (int x, int y);</pre>                                         | Position the cursor at x, y for the next use of sout or ssin (described later). |
|----------------------------------------------------------------------------------------|---------------------------------------------------------------------------------|
| <pre>SSDL_Font SSDL_OpenFont     (const char* filename, int point);<sup>11</sup></pre> | Create a font from filename for a TrueType font and point.                      |
| <pre>SSDL_Font SSDL_OpenSystemFont    (const char* filename, int point);</pre>         | Same, but loads from the system fonts folder.                                   |
| <pre>void SSDL_SetFont (SSDL_Font f);</pre>                                            | Use f as the font for text.                                                     |

 Table 1-3.
 SSDL functions for font and text position

# SSDL\_RenderText, SSDL\_RenderTextCentered

We can combine the setting of the cursor and font and the printing into one statement (and center text as well) with the following two function calls, detailed in Table 1-4. If you don't specify the font, it'll use whatever font you were already using:

If you say SSDL\_RenderTextCentered, the location you give will be the center of the text, not its left side.

 Table 1-4 summarizes both functions.

<sup>&</sup>lt;sup>11</sup>We'll cover const char\* later. For now, interpret it as text, like "verdana.ttf".

| <i>Table 1-4.</i> | Some SSDL | functions | for | printing |
|-------------------|-----------|-----------|-----|----------|
|-------------------|-----------|-----------|-----|----------|

| <pre>void SSDL_RenderText  (T thing, int x, int y,  SSDL_Font font = currentFont);</pre>         | Print thing (which may be any printable type) at position x, y, using font if specified and otherwise using current font. |
|--------------------------------------------------------------------------------------------------|----------------------------------------------------------------------------------------------------|
| <pre>void SSDL_RenderTextCentered  (T thing, int x, int y,  SSDL_Font font = currentFont);</pre> | Print thing, as above, centered on x, y.                                                                                  |

The end-of-line character will take you to the next line if it's in the text you're printing – still centered if it's SSDL\_RenderTextCentered and still indented to the position you specified if not – but the tab character is not supported.

To illustrate this, Example 1-8 adapts earlier Example 1-6 to display some labels using these new functions.

**Example 1-8.** An adaptation of Example 1-6 to include labels. Found in source code's ch1 folder as 8-labelSquares

```
// Displays boxes of colors, labeled
         -- from C++ for Lazy Programmers
11
#include "SSDL.h"
int main(int argc, char** argv)
{
   SSDL SetWindowTitle("Two colored squares, with labels");
    // New colors
    const SSDL Color MAHOGANY = SSDL CreateColor(192, 64,
                                                              0);
   const SSDL Color DARK GREY = SSDL CreateColor(100, 100, 100);
    // Make a dark grey background
   SSDL RenderClear(DARK GREY);
    // First square:
    SSDL SetRenderDrawColor(GREEN);
    SSDL RenderFillRect (0, 0, 100, 100);
```

```
SSDL SetRenderDrawColor(WHITE);
SSDL RenderTextCentered("GREEN", 50, 50);
                                               // dead center of
                                               // green square
// Second square:
SSDL SetRenderDrawColor(MAHOGANY);
SSDL RenderFillRect
                       (100, 0, 100, 100);
SSDL SetRenderDrawColor(WHITE);
SSDL RenderTextCentered("MAHOGANY", 150, 50); // dead center of
                                               // mahogany square
// Report number of colors, thus demonstrating non-centered text
                        ("Number of colors: ", 0, 100);
SSDL RenderText
SSDL RenderText
                        (2, 150, 100);
                                               // two colors
sout << "Hit any key to end.\n";</pre>
SSDL WaitKey();
return 0;
```

Figure 1-27 shows the output. Please note

}

- SSDL\_RenderText and SSDL\_RenderTextCentered don't affect sout's cursor. So sout still starts at the top of the page.
- SSDL\_RenderTextCentered only centers left to right; it doesn't pay attention to y values. To make the labels truly centered in the box, we'd have to calculate the Y position or just guess. SSDL's default font is Arial 14 point; half of 14 is 7, so we could subtract that from the true center of the box in the Y direction, 50, and pass 50 7 for the y argument into SSDL\_RenderTextCentered, if we care.

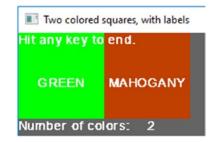

Figure 1-27. Output of Example 1-8

#### **EXERCISES**

- 1. Put some appropriate text into a program you wrote earlier or found in source code. For example, you could give the bug's head something to say.
- 2. Print a long poem or text, page by page, using SSDL\_WaitKey and SSDL\_ RenderClear. Use an appropriate font and size.
- Make up some statistics isn't that how it's usually done? and use the \t character to line up a table, like so:

| Character       | Coolness          |
|-----------------|-------------------|
| =======         | ================= |
| Greta Garbo     | 83%               |
| Humphrey Bogart | 87%               |
| Marilyn Monroe  | 98%               |
| me, if I were   | 99%               |
| in the movies   |                   |

- 4. Draw a stop sign: an octagon with STOP written in the middle.
- 5. Draw a yield sign: an inverted triangle with YIELD in the middle.

# **CHAPTER 2**

# Images and Sound

Enough of these line drawings. Let's have something pretty.

We'll get to play around with a deluxe graphics editing package; I like GIMP. See Appendix A (Unix) or www.gimp.org (Windows) to install.

# Images and window characteristics

Let's start by displaying an image using the code in Example 2-1. Run this and subsequent examples the same way as in the previous chapter: go to the source code and then the relevant subfolder (in this case, ch2). For g++, go into the folder for the example, copy Makefile.unix or Makefile.MinGW to Makefile, and make. For Visual Studio, open ch2.sln, right-click the appropriate project, and select Debug > Start New Instance.

*Example 2-1.* Displaying an image. Found in source code's ch2 folder as 1-beach. Other numbered examples are found similarly by chapter and example number

```
// Program to show an image on the screen
// -- from _C++20 for Lazy Programmers_
#include "SSDL.h"
int main (int argc, char **argv)
{
    // Show image
    const SSDL_Image BEACH = SSDL_LoadImage ("beach.jpg");
    SSDL_RenderImage (BEACH, 0, 0);
    SSDL_WaitKey();
    return 0;
}
```

This program loads an image called beach.jpg and shows it at location 0, 0 on the screen.

That's it.

C++ will look for the picture in the same folder as a.out (g++) or as the .vcxproj file (Visual Studio). If we have more than one image, the folder may get messy. Let's put those images in a subfolder named media and load an image thus: const SSDL\_Image BEACH = SSDL\_LoadImage ("media/beach.jpg"); ...where media/ means "inside the folder named media."<sup>1</sup>

You can at present load an image in GIF ("jiff"), JPG ("J-peg"), BMP ("bitmap"), or PNG ("ping") format or in LBM, PCX, PNM, SVG, TGA ("targa"), TIFF, WEBP, XCF, XPM, or XV format.

If you have another format, try loading it in GIMP or some other graphics editor and saving/exporting as JPG or PNG. I recommend PNG because it supports transparency.

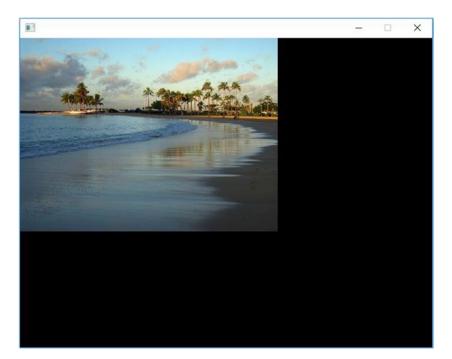

Figure 2-1. Displaying an image

<sup>&</sup>lt;sup>1</sup>Yes, experienced Windows users, that's really a / not a \. This will work in Windows and Unix, and portability between operating systems is a Good Thing. I'll use / as the divider in subsequent text too, for brevity and simplicity as I write for both platforms. MinGW users, remember to instead use \ in the cmd window.

You may be wondering as you see the result in Figure 2-1, *Can we scale the image*? Yes, SSDL\_RenderImage(BEACH, 0, 0, 640, 480); would make it a 640 × 480 image. But stretching it might make the image fuzzy, so let's resize the window to fit the image instead.

First, we'll find out how big it is. If you load it in GIMP, the top bar will tell you:

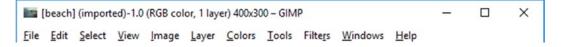

Unix users can also say exiv2 beach.jpg. If exiv2 isn't installed, talk nice to your system administrator.

Windows users can right-click the file in its folder (it's in ch2/beach/media) and select Properties, then the Details tab. You'll see the Width and Height listed as shown in Figure 2-2.

| General Security De     | tails Previous Versions                                                                  |   |
|-------------------------|------------------------------------------------------------------------------------------|---|
| Property<br>Description | Value                                                                                    | ^ |
| Title                   |                                                                                          |   |
| Subject                 |                                                                                          |   |
| Rating                  | $\diamondsuit \diamondsuit \diamondsuit \diamondsuit \diamondsuit \checkmark \checkmark$ |   |
| Tags                    |                                                                                          |   |
| Comments                |                                                                                          |   |
| Origin                  |                                                                                          |   |
| Authors                 |                                                                                          |   |
| Date taken              | 12/3/2009 1:23 PM                                                                        |   |
| Program name            |                                                                                          |   |
| Date acquired           |                                                                                          |   |
| Copyright               |                                                                                          |   |
| Image                   |                                                                                          |   |
| Image ID                |                                                                                          |   |
| Dimensions              | 400 x 300                                                                                |   |
| Width                   | 400 pixels                                                                               |   |
| Height                  | 300 pixels                                                                               |   |
| University mark time    | 72 dai                                                                                   | ~ |
| Remove Properties and   | d Personal Information                                                                   |   |

Figure 2-2. Properties for an image in Microsoft Windows

#### CHAPTER 2 IMAGES AND SOUND

However we get the info, we'll tell the program to make the window the same size, giving it parameters of width and height in that order:

```
SSDL_SetWindowSize (400, 300); // make a 400x300 window
```

Since we're trying to make things cooler, let's also add a label to the window itself:

```
SSDL_SetWindowTitle ("My trip to the beach ");
```

This puts My trip to the beach on the top bar of the display window. Example 2-2 does this in a complete program; the result is in Figure 2-3.

Example 2-2. Displaying an image, resized and titled

```
// Program to show an image on the screen
         -- from C++20 for Lazy Programmers
11
#include "SSDL.h"
int main(int argc, char **argv)
{
    // Set window parameters
    SSDL SetWindowSize (400, 300);
                                                 // make a 400x300 window
    SSDL_SetWindowTitle ("My trip to the beach");
    // Show image
    const SSDL Image BEACH = SSDL LoadImage ("media/beach.jpg");
    SSDL RenderImage (BEACH, 0, 0);
    SSDL WaitKey();
    return 0;
}
```

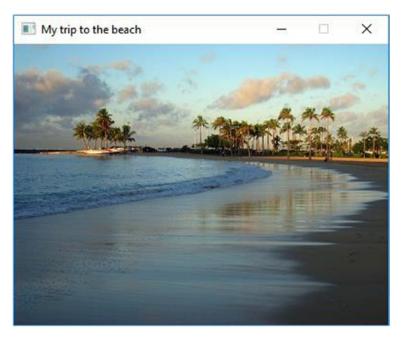

#### Figure 2-3. A titled window resized to show an image with no extra space

In Table 2-1 are declarations for our new functions related to images and window properties.

| Table 2-1. | Some SSDL | image and | window | functions |
|------------|-----------|-----------|--------|-----------|
|------------|-----------|-----------|--------|-----------|

| <pre>SSDL_Image SSDL_LoadImage   (const char* filename);</pre>     | Load the image named filename and provide an SSDL_Image.                           |
|--------------------------------------------------------------------|------------------------------------------------------------------------------------|
| <pre>void SSDL_RenderImage   (SSDL_Image img, int x, int y);</pre> | Show the image img at position x, y, using img's width and height.                 |
| <pre>void SSDL_RenderImage   (SSDL_Image img, int x, int y,</pre>  | Show the image $img$ at position $x$ , $y$ , specifying width and height.          |
| <pre>void SSDL_SetWindowSize   (int width, int height);</pre>      | Resize the window. (This erases the title on some platforms; do the resize first.) |
| <pre>void SSDL_SetWindowTitle   (const char* title);</pre>         | Give the window a title.                                                           |
| <pre>int SSDL_GetWindowHeight();</pre>                             | Return window height.                                                              |
| <pre>int SSDL_GetWindowWidth ();</pre>                             | Return window width.                                                               |

The last two functions return integers, just as SSDL\_CreateColor returns an SSDL\_ Color, so we can use them wherever it makes sense to put an integer. Adding the line highlighted in Example 2-3 to our program gives us the result in Figure 2-4.

```
Example 2-3. Using SSDL_GetWindowWidth () and SSDL_GetWindowHeight () to center a message on the screen
```

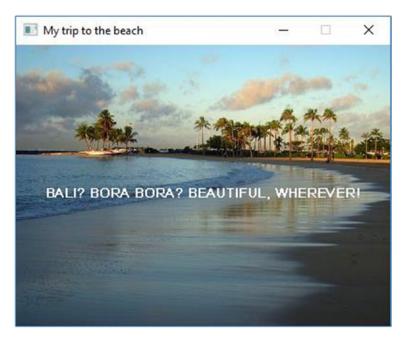

Figure 2-4. Centered text using SSDL\_GetWindowWidth, SSDL\_GetWindowHeight

# Antibugging

The usual problem in this chapter, whether it's a crash or something not being visible, is either of the following:

- An image didn't load.
- A font didn't load.

Here are possible culprits:

- Folder location: Files should be in the same folder as your a.out or .vcxproj file or in a subfolder as specified, like media/.
- Spelling errors: If you're like me, you *will* get names misspelled. When debugging the preceding program, I misspelled beach.jpg as myImage.jpg. Go figure.
- (Microsoft Windows) You can't tell what kind of file it is. You can't see the file extension, so you can't tell if it's .jpg, .png, or something very different that SDL can't use (see Figure 2-5).

#### CHAPTER 2 IMAGES AND SOUND

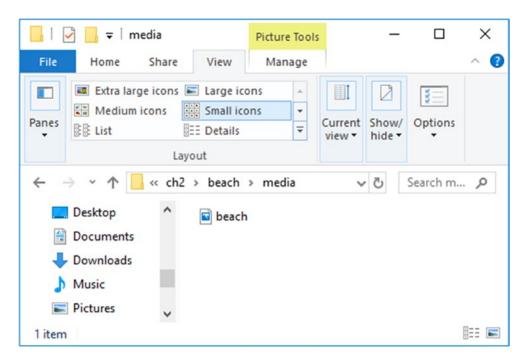

Figure 2-5. An unidentified file type in Microsoft Windows

Solution: Un-hide extensions for known file types (see Chapter 1's Extra on file extensions under "Creating your own project...in Microsoft Windows".

- The file is corrupted or has features your image loader can't handle. One trick is to load up the file in a graphics editor. If it loads, export it in a different format or with different export options, and try the new file.
- It's loading, but is being pasted offscreen. Try putting it at position 0, 0 and see if it becomes visible.
- It's none of those things. What can you do?
  - If a new feature (say, images) is giving trouble, I can make, or copy from source code, a program that only does that one feature and make sure it works.

When it does, I add something else that makes it more like the final version I want. Once that works, I add another change and another, each time making a backup of the last working program, so if I mess up the new version, I can go back to what I just had.<sup>2</sup>

For me, this trail of backups is essential to getting new features working.

• That feature you're struggling with just doesn't work, even in sample programs you trust. Do you have the right project file or Makefile? Did you copy the folder from your source without alteration or rearrangement, and did it all copy correctly?

It's unlikely, but compiler and library bugs *can* happen. For example, after calling SSDL\_SetWindowSize, in some distributions of Unix, SDL\_GetWindowSize (needed by SSDL\_GetWindowWidth and SSDL\_GetWindowHeight) may return the *old* window dimensions. This problem's easy to circumvent: keep track of the dimensions yourself. I've always been able to work around compiler or library problems, even when I don't later discover it was my mistake all along.

# **Multiple images together**

Pasting multiple images is easy with the SDL library – you just put them on the screen in order from back to front, and you're there. And if they're partly transparent, all the better.

<sup>&</sup>lt;sup>2</sup>Remember the Golden Rule of Not Pulling Your Hair Out from Chapter 1: keep lots of backup copies as you make changes.

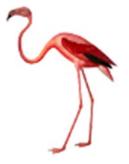

#### Figure 2-6. A PNG with transparency

You can find images with transparency like the one in Figure 2-6 by doing an Internet image search, requiring the file type to be PNG. Paste the new code in Example 2-4 after the BEACH background, and the flamingo should show up, with the background showing through the transparent parts. The result is in Figure 2-7.

Example 2-4. Adding code to display a PNG image

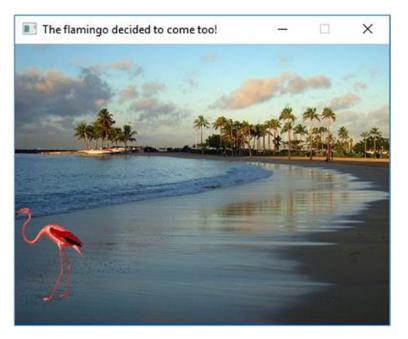

Figure 2-7. A partly transparent image pasted onto a background

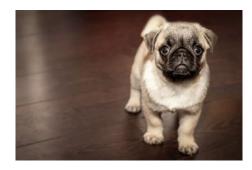

Figure 2-8. A JPG image, found in ch2/5-pupdog/media

# Adding transparency with GIMP

My flamingo image came with no background. You may have your heart set on something in a photo, like the adorable puppy in Figure 2-8 – but you just want the puppy, not the background. Here's the easiest way I know to make the background transparent and keep the pup. (I suggest you follow along using an image of your choosing. Pixabay.com is one great source.)

Be warned: unless you're a true artiste, the resulting image may look ragged around the edges.

Load your image in a deluxe graphics editor. I'll assume GIMP in my examples. Next, tell GIMP you want to allow transparency. Under the Layer menu, select Transparency ➤ Add Alpha Channel. What's an alpha channel? Alpha is how transparent a pixel is. Adding the channel means transparency is possible. Figure 2-9 shows how this might look.

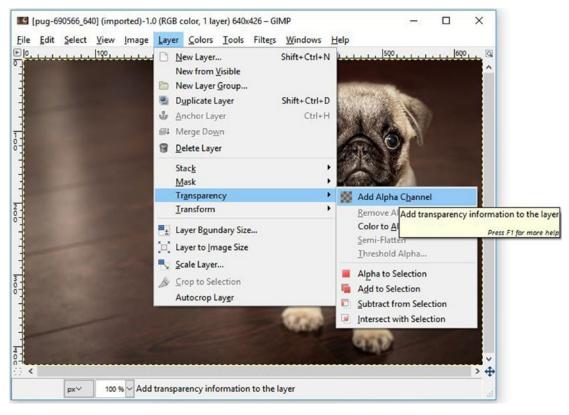

Figure 2-9. Adding transparency in GIMP

Now we'll remove the background, leaving a transparent area instead. You'll need what GIMP calls the "Fuzzy Select Tool" (see Figure 2-10), which selects areas of similar colors (in this case, the colors in the floor). The tool looks like a fairy godmother's wand. Don't ask me how I know that.

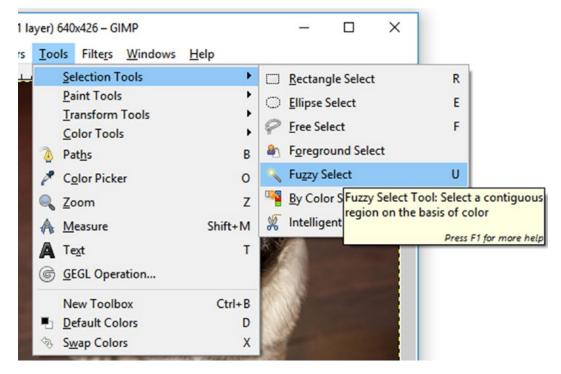

Figure 2-10. The Fuzzy Select Tool

Click the wand on parts of the background and click Delete. (If you mess up, use Ctrl-Z – hold Control down and press Z – to undo.) You should see a checkerboard pattern, which means you're seeing *through* the image to whatever's behind. You can also clean up with Rectangle Select, other Selects, or the Eraser and, if you like, Crop to Selection, Scale Image, or whatever. Figure 2-11 shows how it might look.

#### CHAPTER 2 IMAGES AND SOUND

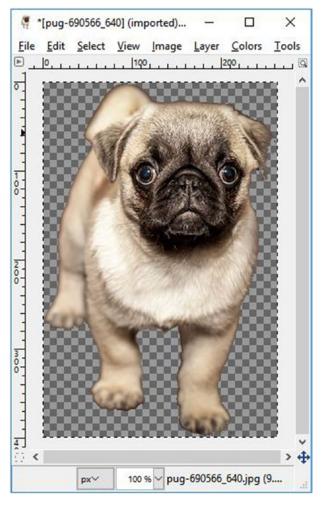

Figure 2-11. An image with transparent background. I also cropped it

When you're done admiring your handiwork, save – no, *export*<sup>3</sup> – into PNG format, and use the result in your program, as I do in Example 2-5.

<sup>&</sup>lt;sup>3</sup>Graphics editors don't let you *save* in useful formats; saving is for their own format. You have to *export* instead.

*Example 2-5.* Multiple images, with transparency. Output is in Figure 2-12

```
// Program that pastes two images onto a background
       -- from C++20 for Lazy Programmers
11
#include "SSDL.h"
int main(int argc, char **argv)
{
   // Set window parameters
   SSDL SetWindowSize(400, 300); // make a 400x300 window
   SSDL SetWindowTitle("Pup dog and flamingo at the beach");
   // Load images
   const SSDL Image BEACH = SSDL LoadImage("media/beach.jpg");
   const SSDL Image FLAMINGO = SSDL LoadImage("media/flamingo.png");
   const SSDL Image PUPDOG
                              = SSDL LoadImage("media/pupdog.png");
   // Locations and dimensions for .png images
   constexpr int FLAMINGO X
                                  O, FLAMINGO Y = 175;
                              =
                                   // Flamingo's on left, down screen
   constexpr int PUPDOG X
                              = 320, PUPDOG Y
                                                  = 225;
                                   // Pupdog's on right down screen
   constexpr int PUPDOG WIDTH = 50, PUPDOG HEIGHT = 75;
                                   // Pup dog is bigger than I want, so I
                                   // make her 50x75. It's better to
                                   // resize when making the image, but
                                   // this works too
   // Paste in the background image, plus flamingo and pupdog
   SSDL RenderImage (BEACH,
                               0,
                                           0);
   SSDL RenderImage (FLAMINGO, FLAMINGO X, FLAMINGO Y);
   SSDL RenderImage (PUPDOG, PUPDOG X,
                                           PUPDOG Y,
                     PUPDOG WIDTH, PUPDOG HEIGHT);
   SSDL WaitKey();
   return 0;
}
```

#### CHAPTER 2 IMAGES AND SOUND

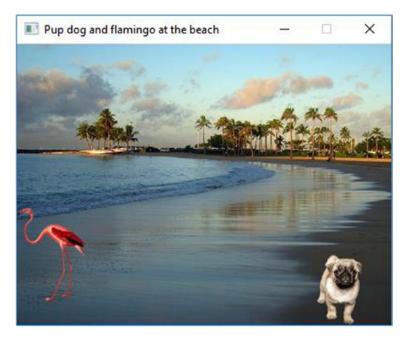

Figure 2-12. Two transparent images pasted onto a background

#### EXERCISES

 Make a slide show of all the fabulous locations visited by pup dog and flamingo (or by your own dog or yard gnome). If you want to have the slides progress automatically, as opposed to waiting for the user to press a key, you can use SSDL\_Delay. When the program hits an SSDL\_Delay, it stops for the given amount of time before continuing:

SSDL\_Delay (3000); // waits 3000 milliseconds, or 3 seconds

### Sound

Sound is also easy in SSDL. I know what you're thinking: *I'll be the judge of that*. But you'll agree – unless your sound decides not to load and the program crashes.

There are two kinds of sounds: those that play continuously in the background and annoy the user to death, called "music," and those that occur with particular events such as collisions, called "sounds." Bottom line: background sound is music; sound effects are sounds.

We can only have one music running at a time, but multiple sounds are fine. The main things you can do with either type are load it, play it, pause or resume it, and halt it. The format we'll usually be using is WAV, but music can also be in MP3. (If you have a sound file in another format and SSDL can't handle it, look for an online converter.)

The most common functions are in Table 2-2; a more complete listing is in Appendix H. When you see a parameter with a default value given, like repeats in SSDL\_PlaySound (SSDL\_Sound s, int repeats=0), this means that if you leave out that argument, it uses the default:

| SSDL_Music SSDL_LoadMU<br>(const char* filen               |                             | Load music from filename.                                                                                                    |
|------------------------------------------------------------|-----------------------------|----------------------------------------------------------------------------------------------------|
| void SSDL_PlayMusic<br>(SSDL_Music m,<br>int numTimesToPla | y=-1);                      | Play music for a specified number of times; –1 means repeat forever.                                                                                     |
| <pre>void SSDL_PauseMusic</pre>                            | ();                         | Pause music.                                                                                                    |
| <pre>void SSDL_ResumeMusic</pre>                           | ();                         | Resume music.                                                                                                    |
| int SSDL_VolumeMusic                                       | <pre>(int volume=-1);</pre> | Set the volume, which should be from 0 to MIX_MAX_VOLUME (which is 128), and return the new volume. If volume is $-1$ , it only returns the volume.      |
| void SSDL_HaltMusic                                        | ();                         | Halt music.                                                                                                    |
| SSDL_Sound SSDL_LoadWAV                                    | (const char* file);         | Load sound from file. Despite the name, it<br>can be in WAV format or other supported<br>formats. See online documentation on<br>SDL2_mixer for details. |
| <pre>void SSDL_PlaySound</pre>                             |                             | Play this sound, plus a specified number                                                                                                    |
| (SSDL_Sound sound                                          | 9                           | of repeats. If repeat is $-1$ , it repeats                                                                                                    |
| <pre>int repeats=0);</pre>                                 |                             | forever.                                                                                                    |

Table 2-2. Common SSDL sound and music functions

(continued)

| <pre>void SSDL_PauseSound (SSDL_Sound snd);</pre>                                  | Pause sound.                                                                                                    |
|------------------------------------------------------------------------------------|----------------------------------------------------------------------------------------------------|
| <pre>void SSDL_ResumeSound (SSDL_Sound snd);</pre>                                 | Resume sound.                                                                                                    |
| <pre>int SSDL_VolumeSound   (SSDL_Sound snd,     int volume=MIX_MAX_VOLUME);</pre> | Set volume of sound, from 0 to MIX_MAX_<br>VOLUME, which is 128; return the volume.<br>If volume argument is $-1$ , it only returns<br>the volume. |
| <pre>void SSDL_HaltSound (SSDL_Sound snd);</pre>                                   | Halt sound.                                                                                                    |

You can often find sounds online; do a web search for "free WAV" or some such. Copy what you need into your media folder.

Example 2-6 shows a simple program that plays music and hits a gong when you press a key.

*Example 2-6.* A simple music and sound program

```
// Program to play sounds
        -- from C++20 for Lazy Programmers
11
#include "SSDL.h"
int main(int argc, char** argv)
{
   // Initial window setup
   SSDL SetWindowTitle("Simple sound example");
    // Load our media
    SSDL Music music
         = SSDL LoadMUS ("Media/457729 razor5 boss-battle-2-0.wav");
    SSDL Sound bell
         = SSDL LoadWAV ("Media/321530 robbo799 church-bell.wav");
   SSDL VolumeMusic (MIX MAX VOLUME/2); // play music at half volume,
                                         // because...that was LOUD.
   SSDL PlayMusic (music, SSDL FOREVER); // ...looping continuously
                                         // SSDL FOREVER means -1
```

```
sout << "Hit a key to hear the bell.\n";
SSDL_WaitKey();
SSDL_PlaySound(bell);
sout << "Hit another key to end.\n";
SSDL_WaitKey();
return 0;
```

### Antibugging

}

Almost anything that goes wrong with a sound will make the program crash. Prime suspects are having the filename wrong or in the wrong folder or using an unsupported file type.

If there is a problem with sound quality, see Appendix A.

#### EXERCISES

- 1. Make your own music video, complete with lyrics, images, and sound, and play it. You'll need to time the delay between slides; see Exercise 1 in the previous section.
- 2. Play a song, adding a gong or some other annoying sound to every (say) fourth beat.

# **CHAPTER 3**

# Numbers

Numbers are what make the computer's world go 'round, so let's examine ways to get the computer to handle those numbers for us.

# Variables

Variables might seem like the letters we use in algebra – y = mx + b, that sort of thing – but in C++ they're just places to store values. Example 3-1 shows what it looks like when we create variables.

(Final reminder: As with all numbered examples, you can find Example 3-1 in source code under the appropriate chapter – see Chapter 1's section "Shapes and the functions that draw them" for how to find and run it.)

Example 3-1. Variable declarations for my American Idol obsession

```
CHAPTER 3 NUMBERS

sout << "Through " << seasonsOfAmericanIdol

<< " seasons of American Idol...";

// ...and some more output...

// end program

SSDL_WaitKey();

return 0;

}
```

This gives us an integer variable; a float variable, which can take decimal places; and two double variables, which can take more decimal places. (How many more depends on the machine you're on.)

The trailing F on 432.5F means it's a float, not a double, value. (If you don't specify, it's a double.) If you get these confused, you may get a warning from the compiler. To avoid the warning, I use double and forget the F.

**1.0E-21** is how C++ writes  $1.0 \times 10^{21}$ .

You can think of the main function as containing locations with these names, each of which can store a value of the appropriate type (see Figure 3-1).

```
int main (int argc, char** argv)
```

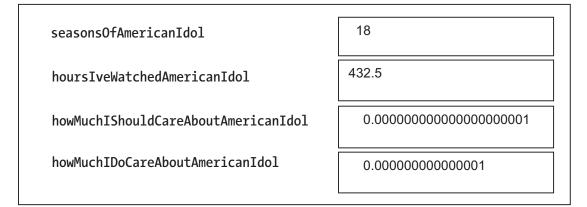

#### Figure 3-1. Variables storing values in main

We gave these variables values soon as we made them, on the same line. We didn't have to, but it's good practice. It's disappointing when you find that the number of dollars in your bank account is -68 million, because you didn't tell the computer what value to initialize it with, and it just happened to start with a very inappropriate number.

#### **Golden Rule of Variables** Initialize them.

**It's also good to make descriptive names like the preceding ones.** It's frustrating to search through code trying to find out what "z" or "x" means. But you know exactly what seasonsOfAmericanIdol means.

Variable names start with letters (possibly preceded with \_'s), but after that they can have numerals in them. Capitalization matters: temp and Temp are different variables.

**Extra** Variable and constant names *should* be descriptive and *shouldn't* be the same as any of the built-in keywords in C++ (const, int, void, etc.).

By convention, C++ constants are written in ALL CAPS to SCREAM at the programmer that this is a CONSTANT, not a variable, value. To separate words jammed together, use \_: MAX\_LENGTH, for example.

Conventions for variable names are flexible. I use "camel case" variables: you jam words together to make a variable, capitalize all first letters of words except for the first – firstEntry, minXValue. I reserve initial capitals for created types like SSDL\_Image. Initial \_"s are for the compiler's own identifiers. There are other conventions; whatever convention you use, it's best to be clear as possible.

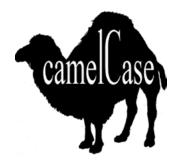

How do you think it got its name?

### **Constants**

We've already made some constants:

```
const SSDL_Color MAHOGANY = SSDL_CreateColor (192, 64, 0);
const SSDL Font FONT = SSDL OpenSystemFont ("timesbd", 24);
```

Now please consider these two simpler constant declarations:

```
constexpr double PI = 3.14159265359;
constexpr int DAYS PER FORTNIGHT = 7+7; // A fortnight is two weeks, so...
```

What's the difference? const simply means "does not change." constexpr means "does not change *and* gets set at compile time." The latter makes programs a little faster. We won't notice with the preceding declarations, but as programs get bigger and more complex, it may matter more. (I can't do it with SSDL\_CreateColor or SSDL\_OpenSystemFont, because those won't work till SDL is started at runtime.)

I use constexpr when the initial value is just numbers (like 3.14159265359 or 7+7) and const when it's a function call (like SSDL\_OpenSystemFont ("times", 18)). Eventually we'll refine that (see Chapter 26), but it's good for now.

### When to use constants, not literal values

When should I use a literal value, like 100, and when should I use a constant symbol, like CENTURY? The answer is almost always: use the constant rather than the bare literal value. There are two reasons:

One is **to be clear**, as shown earlier. You're going back through a program, and you see a reference to 7. Seven what? Days in the week? The number of deadly sins? The age you were when you wrote your very first program? You'll have to do detective work to figure it out, especially if there's more than one 7 in your program. Detective work is not for the lazy. Better to document it with a clear name.

The other reason is **to easily change the value**. For example, there are by convention seven deadly sins, but using bare numeric literals like 7 is a pretty deadly sin in programmer terms. So maybe that constexpr int NUMBER\_OF\_DEADLY\_SINS = 7; needs to be updated to 8. If you used this constant, you've got one line to change. If you put 7 all through your program, you'll have to go through figuring which 7's to change and which ones to leave alone. Detective work again.

The bottom line is clarity. We won't go back to the bug face program in Chapter 1 and replace all those numbers with constexprs, because it would make the program *harder* to follow; each value is unique, and naming it doesn't make it clearer. (We have comments to show what it means anyway.) But the bug face program is the exception. Generally, values should be named.

**Golden Rule of Constants** Any time it's not blindingly obvious what a numeric literal value is for, define it as a constant symbol, in ALL CAPS, and use that name whenever you refer to it.

#### Extra: Adding constexpr to the Bug's-Head Program

Yes, I concede – grudgingly – that the bare numeric literals in Chapter 1's bug's-head program can stay, for reasons given earlier. But what if we refer to values more than once? Use them to calculate positions of parts of the face? In such a case, we need constants. So

```
// draw the bug's head
SSDL RenderDrawCircle (430, 260, 200);
// left eye, and right
SSDL RenderDrawCircle (430-80, 260, 50);
SSDL RenderDrawCircle (430+80, 260, 50);
would become
constexpr int HEAD X = 430, HEAD Y = 260, HEAD RADIUS = 200;
constexpr int EYE RADIUS = 50;
constexpr int EYE OFFSET = 80; // How far lt/rt an eye is from
center
// draw the bug's head
SSDL RenderDrawCircle (HEAD X,
                                          HEAD Y, HEAD RADIUS);
// left eye, and right
SSDL_RenderDrawCircle (HEAD_X-EYE_OFFSET, HEAD Y, EYE RADIUS);
SSDL RenderDrawCircle (HEAD X+EYE OFFSET, HEAD Y, EYE RADIUS);
```

Sure, it's longer now – but it's gone from "How do these numbers relate to each other? Why do 430 and 260 keep showing up?" to a built-in explanation. Nice. (The full program is in source code in ch3 as bugsHead-with-constexpr; run it with make as usual (g++) or through ch3.sln (Visual Studio). The output is in Figure 3-2.)

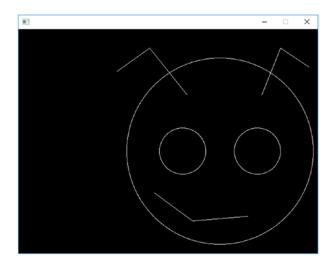

Figure 3-2. A bug's head, drawn using constants and calculations

# **Math operators**

Table 3-1 contains the arithmetic operators you can use in C++. They're used as you might expect: 2.6+0.4 or alpha/beta or -2\*(5+3).

| Operator | Meaning               |
|----------|-----------------------|
| +        | Addition              |
| -        | Subtraction, negation |
| *        | Multiplication        |
| /        | Division              |
| %        | Modulus               |

Table 3-1. The arithmetic operators

### **Integer division**

Back before you learned fractions, when you only used whole numbers, the result was always a whole number: 5 divided by 2 was 2, with a remainder of 1. It's the same for C++'s integer division: 5/2 gives you another integer, 2, not 2.5 – that's a floating-point value.

This can be confusing. 1/2 sure looks like it should be 0.5, but since 1 and 2 are integers, 1/2 has to be an integer too: 0.

In keeping with the way we divide integers, C++ also provides %, the modulus operator, which means "divide and take the remainder." 5%2 gives us 1, the remainder after dividing 5 by 2. We'll see more of % in Chapter 8, in section "Random numbers."

### Assignment (=) operators

We've been using = already:

```
const SSDL_Color MAHOGANY = SSDL_CreateColor (192, 64, 0);
int seasonsOfAmericanIdol = 18;
```

Constants can't be changed past that first line, or they wouldn't be constant, but variables can vary whenever you like:

The latter means take whatever number is in that seasonsOfAmericanIdol memory location, add 1 to it, and put the resulting value back into that same place.

It can also be written this way: seasonsOfAmericanIdol += 1;.

They mean the same thing: add 1 to seasonsOfAmericanIdol.<sup>1</sup>

It works for other arithmetic operators: -=, \*=, /=, and %= are all defined the same way.

<sup>&</sup>lt;sup>1</sup>If you want to add 1, rather than some other number, there's a special "increment" operator just for that:

<sup>++</sup>seasonsOfAmericanIdol;

We'll see that again in Chapter 5, along with "decrement" (--).

# A diving board example

Now let's put this into practice with a program that uses math for sport. Someone's going off the diving board. We'll make second-by-second images of the character as it plunges toward the water (Example 3-2).

*Example 3-2.* A program to show a diver's path, using constexprs and math operators

```
// Program to draw the path of a diver
11
                -- from C++20 for Lazy Programmers
#include "SSDL.h"
int main(int argc, char** argv)
{
    SSDL SetWindowTitle("Sploosh! Hit a key to end");
    // Stuff about the board
                              = 60,^{2}
    constexpr int BOARD WIDTH
                  BOARD THICKNESS = 8,
                  BOARD INIT Y
                                     = 20;
    SSDL RenderDrawRect(0, BOARD_INIT_Y,
                        BOARD WIDTH, BOARD THICKNESS);
    // ...the water
    constexpr int SKY HEIGHT
                                     = 440;
    SSDL SetRenderDrawColor(BLUE);
    SSDL RenderFillRect(0, SKY HEIGHT,
                        SSDL GetWindowWidth(),
                        SSDL GetWindowHeight() - SKY HEIGHT);
                                  // height is window height - sky height
    // ...the diver
    constexpr int
                           = 10, // Dimensions of "diver"
       WIDTH
```

<sup>&</sup>lt;sup>2</sup>All these ='s lined up so precisely. Is this overkill? Look how easy it is to find all my variables and their values! Another good habit to get into.

```
HEIGHT
                       = 20,
    DISTANCE TO TRAVEL = 20, // How far to go right each time
    FACTOR TO INCREASE = 2; // Increase Y this much each time
constexpr int INIT X = 50,
              INIT Y = 10;
                   x = INIT X; // Move diver to end of board
int
                   y = INIT Y; // and just on top of it
int
const SSDL Color DIVER COLOR = SSDL CreateColor(200, 150, 90);
SSDL SetRenderDrawColor(DIVER COLOR);
// Now draw several images, going down as if falling, and right
// Remember x+=DISTANCE TO TRAVEL means x=x+DISTANCE TO TRAVEL
// ...and so on
SSDL RenderFillRect(x, y, WIDTH, HEIGHT);
x += DISTANCE TO TRAVEL; // go right the same amount each time,
y *= FACTOR TO INCREASE; // down by an ever-increasing amount
SSDL Delay(100);
                  // 100 ms -- 0.1 seconds
// Same thing repeated several times
SSDL RenderFillRect(x, y, WIDTH, HEIGHT);
x += DISTANCE TO TRAVEL; y *= FACTOR TO INCREASE;
                         // 100 ms -- 0.1 seconds
SSDL Delay(100);
SSDL RenderFillRect(x, y, WIDTH, HEIGHT);
x += DISTANCE TO TRAVEL; y *= FACTOR TO INCREASE;
SSDL Delay(100);
                         // 100 ms -- 0.1 seconds
SSDL RenderFillRect(x, y, WIDTH, HEIGHT);
x += DISTANCE TO TRAVEL; y *= FACTOR TO INCREASE;
SSDL Delay(100);
                         // 100 ms -- 0.1 seconds
SSDL RenderFillRect(x, y, WIDTH, HEIGHT);
x += DISTANCE TO TRAVEL; y *= FACTOR TO INCREASE;
SSDL Delay(100);
                         // 100 ms -- 0.1 seconds
SSDL RenderFillRect(x, y, WIDTH, HEIGHT);
x += DISTANCE TO TRAVEL; y *= FACTOR TO INCREASE;
SSDL Delay(100);
                       // 100 ms -- 0.1 seconds
```

```
CHAPTER 3 NUMBERS
    // end program
    SSDL_WaitKey();
    return 0;
}
```

Things to notice:

- I initialize all variables, as always.
- There are no bare numeric literals in any calculation or variable initialization; it's CONSTANT values all the way.
- I repeat the same pair of lines six times. Seriously? Is that lazy? We'll have a better way in Chapter 5.

Figure 3-3 is the result.

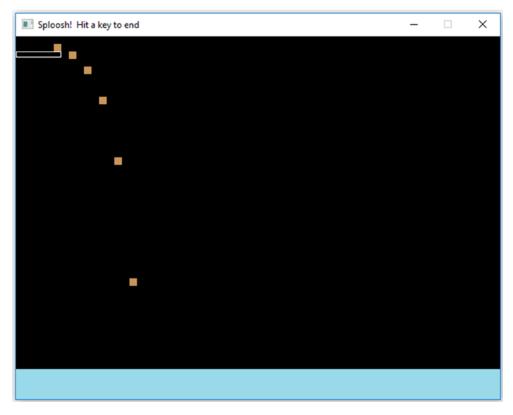

Figure 3-3. A program that shows the path of a diver into the water

That worked, and in some small sense evokes the terror I feel when I go off the high dive.

### The no-worries list for math operators

Here are some things C++ will handle naturally enough you won't need to memorize anything for them:

- Precedence: Consider a math expression, 2\*5+3. In C++, as in an algebra class, we'd do the multiplying before the adding; this means (2\*5)+3 = 13, not 2\*(5+3) = 16. Similarly, in 8/2-1, we divide before subtracting. In general, do it the way that makes sense to you, and it'll be right. If not, use parentheses to force it to go your way: 8/(2-1).
- Associativity: In 27/3/3, which division comes first? Is it done like 27/(3/3), or (27/3)/3? Arithmetic operations are performed left to right. Assignment is done right to left: x=5+2 requires you to evaluate the 5+2 before doing anything to the x.

Precise details of precedence and associativity are in Appendix B.

• **Coercion:** If you want to cram a variable of one type into another, C++ will do it:

If you mix integers and floating-point numbers in a calculation, the result will be the version with the most information, that is, floating point. 10/2.0, for example, gives you 5.0.

#### EXERCISES

- 1. Using constants for centimeters per inch (2.54) and inches per foot (12), convert someone's height from feet and inches to centimeters, and report the result.
- 2. Now do the reverse: centimeters to feet and inches.
- Accumulate this sum for as far as you're willing to take it, 1/2 + 1/4 + 1/8 + 1/16 +..., using +=. Do you think if you did it forever you would reach a particular number? Or would it just keep getting bigger? The ancient

philosopher Zeno of Elea would have an opinion on that (https:// en.wikipedia.org/wiki/Zeno%27s\_paradoxes, at time of writing). But he'd be wrong.

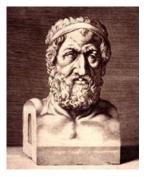

You can't get there from here. —Zeno. Sort of.

4. Make a program to have a box move across the screen in 0.1-second jumps – like the diver moving, but clearing the screen at every jump so it looks like it's really moving. Maybe make the delay shorter for a better illusion of motion.

# **Built-in functions and casting**

Now I want to make a geometric figure, a five-point star. But forget Chapter 1's graph paper. I want the computer to figure it out for me. Let it do its own (virtual) graph paper.

If I think of the star as inscribed in a circle...I probably know the center, so what I need calculated is the points at the edges. Each point is one-fifth of the way further around the circle than the previous, so if a circle is 360 degrees, the angle between them is 360/5 degrees. If you use radians rather than degrees, like C++, that's  $2\pi/5$  radians between the points.

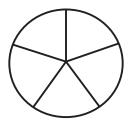

SDL uses x, y coordinates, so we'll need a way to get that from the angle. We can do that using the picture in Figure 3-4. Since sine of the angle  $\theta$  is the y distance divided by

radius (if math isn't your thing, trust me), the y distance is RADIUS \* sin ( $\theta$ ). Similarly, the x distance is RADIUS \* cos ( $\theta$ ).

The sin and cos functions, like most C++ math functions, have their declarations in an include file called cmath,<sup>3</sup> added to our program. Thus

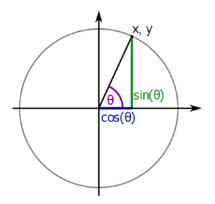

Figure 3-4. Sine and cosine as related to x and y

```
#include "SSDL.h"
```

This program is meant to draw a line from center to edge, turn one-fifth of the way around the circle and do it again, and keep going for a total of five lines.

**Example 3-3.** A star using sin and cos functions

```
// Program to make a 5-point star in center of screen
// -- from _C++20 for Lazy Programmers_
#include <cmath>
#include "SSDL.h"
int main(int argc, char** argv)
{
    constexpr double PI = 3.14159;
```

<sup>&</sup>lt;sup>3</sup>Include files inherited from C++'s ancestor C start with "c": cmath and cstdlib, for example.

// Starting out with some generally useful numbers... // center of screen = SSDL GetWindowWidth () / 2, const int CENTER X CENTER Y = SSDL GetWindowHeight() / 2; constexpr int RADIUS = 200,NUMBER OF POINTS = 5; // angle information... double // angle starts at 0 angle = 0; constexpr double ANGLE INCREMENT = (2 / NUMBER OF POINTS) \* PI; // increases by whole circle/5 each time // ...now we make the successive lines // endpt of line (other endpt is center) int x, y; x = CENTER X + int(RADIUS \* cos(angle)); // calc endpoint y = CENTER Y + int(RADIUS \* sin(angle)); SSDL RenderDrawLine(CENTER X, CENTER Y, x, y); // draw line angle += ANGLE INCREMENT; // go on to next x = CENTER X + int(RADIUS \* cos(angle)); // calc endpoint y = CENTER Y + int(RADIUS \* sin(angle)); SSDL RenderDrawLine(CENTER X, CENTER Y, x, y); // draw line angle += ANGLE INCREMENT; // go on to next x = CENTER X + int(RADIUS \* cos(angle)); // calc endpoint y = CENTER Y + int(RADIUS \* sin(angle)); SSDL RenderDrawLine(CENTER X, CENTER Y, x, y); // draw line angle += ANGLE INCREMENT; // go on to next x = CENTER X + int(RADIUS \* cos(angle)); // calc endpoint y = CENTER Y + int(RADIUS \* sin(angle)); SSDL RenderDrawLine(CENTER X, CENTER Y, x, y); // draw line angle += ANGLE INCREMENT; // go on to next

```
x = CENTER_X + int(RADIUS * cos(angle)); // calc endpoint
y = CENTER_Y + int(RADIUS * sin(angle));
SSDL_RenderDrawLine(CENTER_X, CENTER_Y, x, y); // draw line
angle += ANGLE_INCREMENT; // go on to next
// end program
SSDL_WaitKey();
return 0;
```

```
}
```

Figure 3-5 shows the result. What?

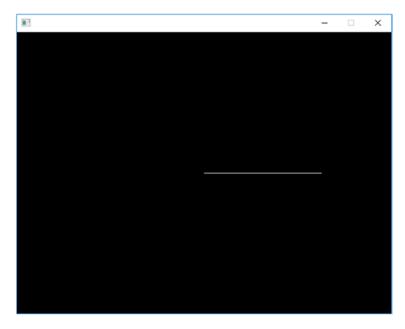

Figure 3-5. A five-point star – at least, it was supposed to be

This will be a breeze to debug once we've covered the debugger in Chapter 9, but for now, we'll just have to channel Sherlock Holmes. That line never changes, which means angle never changes, which must mean ANGLE\_INCREMENT is 0. Why would it be 0?

Look at that calculation: ANGLE\_INCREMENT = (2/NUMBER\_OF\_POINTS)\*PI. The first thing to do is divide 2 by NUMBER\_OF\_POINTS, or 5. Since both are integers, we do integer division: 5 goes into 2 zero time (with a remainder of 2, for what it's worth), so 2/5 gives us zero. Zero times PI is zero. So ANGLE\_INCREMENT is zero.

We needed floating-point division.

One way is to force 2 and 5 to be float or double. You can do this by saying.

double (whatEverYouWantToBeDouble).

This is called **casting**.

double (2/NUMBER\_OF\_POINTS) won't work because that divides 2 by 5, gets 0, and converts the 0 to 0.0. It's still doing integer division.

Any of the following will work. As long as one of the arguments of / is double or float, you'll get a result with decimal places:

```
double (2)/NUMBER_OF_POINTS
2/double (NUMBER_OF_POINTS)
2.0 / NUMBER OF POINTS
```

So changing the beginning of main to what you see in Example 3-4 repairs the problem.

*Example 3-4.* A new beginning to main, to make Example 3-3 work

Figure 3-6 shows the result.

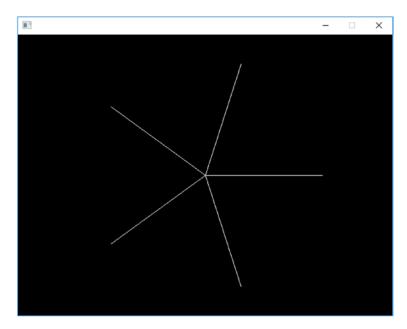

#### Figure 3-6. A five-point star

It's not vertical, it seems. Exercise 1 is about turning it straight.

Other commonly useful mathematical functions include asin and acos (reverse sine and cosine), pow (raising a number to a power), abs (absolute value), and sqrt (square root). See Appendix F for more.

### Antibugging

• You call a value-returning function, but it has no effect. Here's an example with a function we saw earlier:

// Center "Blastoff!" on the screen

```
SSDL_GetScreenWidth();
```

SSDL\_RenderTextCentered (320, 240, "Blastoff!");

Sure, you called SSDL\_GetWindowWidth()...but you never did anything with the result! C++ is happy to let you waste time by calling functions and not using what they give you. (It's sort of a "let the programmer shoot self in the foot, and laugh" language.) If you want to use the value, refer to it wherever you want that value:

```
SSDL_RenderTextCentered(SSDL_GetScreenWidth ()/2,
SSDL_GetScreenHeight()/2,
"Blastoff!");
```

Or put it in a variable or constant for later use:

```
const int SCREEN_WIDTH = SSDL_GetScreenWidth ();
const int SCREEN_HEIGHT = SSDL_GetScreenHeight();
SSDL_RenderTextCentered (SCREEN_WIDTH/2, SCREEN_
HEIGHT/2, "Blastoff!");
```

- You divided two integers to get a floating-point number between zero and one, but you got zero. See Example 3-3 in this section. One of those operands of the / symbol should be cast to float or double.
- You get a warning about conversion between types. You can ignore it, but to make it go away, cast the offending item to what you wanted. Then the compiler will know it was intentional.

#### EXERCISES

- 1. Adjust the star in Example 3-4 so that the star's top point is straight up.
- 2. Make a clock face: a circle with numbers 1–12 in appropriate places.
- 3. (Harder) Here's how to get system time in seconds:

#include <ctime>

• • •

```
int timeInSeconds = int<sup>4</sup> (time (nullptr));
```

Use % and / operators to find the current time in hours, minutes, and seconds. The hours may be off due to what time zone you're in; you can adjust appropriately.

4. Having done 2 and 3, make a clock face that shows the current time.

<sup>&</sup>lt;sup>4</sup>We cast to int to avoid that conversion warning mentioned in "Antibugging." The time function returns a time\_t (whatever that is); we'll force it to be an int.

### **CHAPTER 4**

# Mouse, and if

In this chapter, we'll get mouse input, and the art of making decisions, computer style.

## **Mouse functions**

Example 4-1 shows a program to detect where you clicked the mouse and report the result. Amazing, huh? Thus, we introduce three mouse functions: SSDL\_GetMouseX, SSDL\_GetMouseY, and SSDL\_WaitMouse.

Example 4-1. A program to capture and show a mouse click. Excitement!

```
// Program to get a mouse click, and report its location
11
                -- from C++20 for Lazy Programmers
#include "SSDL.h"
int main(int argc, char** argv)
{
    sout << "Click the mouse and we'll see where you clicked.\n";</pre>
    // Get the mouse click
                                         // wait for click...
    SSDL WaitMouse();
    int xLocation = SSDL GetMouseX();
                                        // and get its X, Y location
    int yLocation = SSDL GetMouseY();
    // Print the mouse click
    sout << "The X position of your click was " << xLocation << "\n";</pre>
    sout << "The Y position of your click was " << yLocation << "\n";</pre>
```

```
CHAPTER 4 MOUSE, AND IF

// End the program

sout << "\n\nHit a key to end the program.\n";

SSDL_WaitKey();

return 0;

}

At this point
```

```
int xLocation = SSDL_GetMouseX(); // and get its X, Y location
int yLocation = SSDL GetMouseY();
```

Your program allocates space to store two integers, xLocation and yLocation, and puts a value in each.

And at this point, the program prints them (Figure 4-1):

```
// Print the mouse click
sout << "The X position of your click was " << xLocation << "\n";
sout << "The Y position of your click was " << yLocation << "\n";</pre>
```

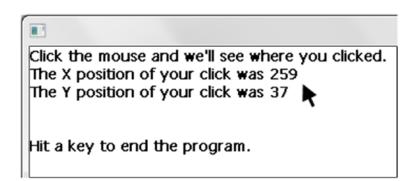

Figure 4-1. Reporting a mouse click. Your click may vary

In Table 4-1 are declarations for the new mouse functions.

Table 4-1. Basic mouse functions in SSDL

| <pre>int SSDL_GetMouseX();</pre>   | Return the X position of the mouse pointer. |
|------------------------------------|---------------------------------------------|
| <pre>int SSDL_GetMouseY();</pre>   | Return the Y position of the mouse pointer. |
| <pre>void SSDL_WaitMouse ();</pre> | Wait for any mouse button to be clicked.    |

```
Extra: Where Should You Declare Variables
```

```
Putting them here
 int main (int argc, char** argv)
 {
     int xLocation;
                               // X and Y location
     int yLocation;
                               // of mouse
     sout << "Click the mouse and we'll see where you clicked.\n";</pre>
     // Get the mouse click
     SSDL WaitMouse ();
                                      // wait for it...
     xLocation = SSDL GetMouseX (); //
                                            and get its X and Y
     yLocation = SSDL GetMouseY (); //
                                            location
     . . .
instead of here
 int main (int argc, char** argv)
 {
     sout << "Click the mouse and we'll see where you clicked.\n";
     // Get the mouse click
     SSDL WaitMouse ();
                                // wait for it...
     int xLocation = SSDL GetMouseX (); // and get its X and Y
     int yLocation = SSDL GetMouseY (); // location
     . . .
```

is an old-fashioned way of doing things, from when C++ was still just plain C. Some prefer it, because the variables are always easy to find; they're at the top! I don't, because

- I start looking for them where they're set or used, not at the top.
- I prefer to initialize them to useful values when possible (and, in this case, that couldn't happen until after the SSDL\_WaitMouse call).
- As this example shows, it leads to a need for more commenting.

The old way's not wrong, but "declare as late as possible" seems lazier.

CHAPTER 4 MOUSE, AND IF

## Antibugging

• The numbers reported for the mouse click don't have anything to do with where you actually clicked. And your code looks like this:

```
int xLocation = SSDL_GetMouseX (),
    yLocation = SSDL_GetMouseY (); // Get the X, Y location
SSDL_WaitMouse (); // wait for click...
```

Thing is, SSDL\_GetMouseX/SSDL\_GetMouseY don't get a mouse *click* location; they just get a location. So here's what happens:

- 1. The program gets the mouse's x, y location.
- 2. You move the mouse where you want it while the program waits.
- 3. You click.

It gets the location *before* you move the mouse where it should go. No wonder it's wrong! Rearrange it thus:

- 1. You move the mouse where you want it while the program waits.
- 2. You click.
- 3. The program gets the mouse x, y location.

...as it was in Example 4-1.

#### EXERCISES

- 1. Write a program that lets you click twice to draw a line between your two mouse clicks.
- 2. Write a program that lets you click once to set the center of a circle and then again for a point on the edge of that circle; then it draws the circle.

# if

So how can I determine if the mouse is in a particular area of the screen?

```
constexpr int HALF_SCREEN_WIDTH = 320;
if (xLocation < HALF_SCREEN_WIDTH)
    sout << It's on the left side of the screen.\n";
else
    sout << "It's on the right side of the screen.\n";</pre>
```

If xLocation is less than HALF\_SCREEN\_WIDTH, the program will tell us it's on the left; else on the right.

The else part is optional. You can have the program report if xLocation is on the left and say nothing if it's on the right:

```
if (xLocation < HALF_SCREEN_WIDTH)
    sout << "It's on the left side of the screen.\n";</pre>
```

**Note** The general form of the if statement is

if (<condition>) <action 1> [else <action 2>]

where things in *<pointy brackets>* are blanks you'd fill in with something else and anything in *[square brackets]* can be omitted. This is called "Backus-Naur form" (BNF), and it's the conventional way to describe programming language structures.

The if statement does exactly what it looks like: if *condition* is true, it does *action 1*; else, it does *action 2*.

Naturally the if statement's condition must be something that can be true or false. It's often one of the true-or-false expressions in Table 4-2.

#### CHAPTER 4 MOUSE, AND IF

| Condition | Meaning                                                                      |
|-----------|------------------------------------------------------------------------------|
| X < Y     | X is less than Y.                                                            |
| X <= Y    | X is less than or equal to Y.                                                |
| X > Y     | X is greater than Y.                                                         |
| X >= Y    | X is greater than or equal to Y.                                             |
| X == Y    | X is equal to Y. (X=Y, using a single =, means "store the value of Y in X.") |
| X != Y    | X is not equal to Y.                                                         |

*Table 4-2.* Using comparison operators in C++

You can also have the if part or the else part contain multiple actions:

The curly braces ({}) cause the compiler to bundle the actions within together and consider them one thing (the if action or the else action). If you declare a variable inside the {}'s - why not? - the variable only has definition within those {}'s; if you refer to it outside them, the compiler will tell you it's never heard of it - "howFarLeft not declared in this scope" or some such.

Note the indenting. Things contained in the if, whether in {}'s or not, are part of the if statement and are therefore indented relative to it – just as what's contained in main's {}'s is indented relative to it. Not indenting drives other programmers crazy:

```
if (xLocation < HALF_SCREEN_WIDTH)
{
    int howFarLeft = HALF_SCREEN_WIDTH - xLocation;
    sout << "It's this far left of the middle of the screen:";
    sout << howFarLeft << ".\n";
}</pre>
```

Fortunately, your programmer-friendly editor will indent code for you; press Enter at the end of a line, and it'll take you where the next line should start, unless (say) you forgot a semicolon and it got confused.

**Extra** There are different styles of layout for if. Here's a good way to string together if statements to handle exclusive options:

```
if (x < 0) sign = -1; // it's positive
else if (x > 0) sign = +1; // it's negative
else sign = 0; // it's 0
```

Here's a common variation for if statements using {}'s:

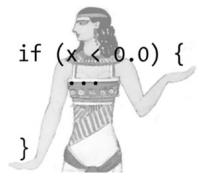

Where "Egyptian brackets" got the name

```
if (xLocation < HALF_SCREEN_WIDTH) {</pre>
```

- // "Egyptian" brackets, so called
- // because they look like where
- // the Egyptian's hands are in
- // Figure 4-2

```
CHAPTER 4 MOUSE, AND IF
    // I'd guess the Bangles' song
    // "Walk Like an Egyptian" gave
    // us this bit of silliness,
    // but who knows
    int howFarLeft = HALF_SCREEN_WIDTH - xLocation;
    sout << "It's this far left of the middle "
        << "of the screen: ";
    sout << howFarLeft << ".\n";
}</pre>
```

The writer saved a line by putting the first  $\{$  on the line with the condition. But it's harder to scan the left margin now and ensure that all the  $\{\}$ 's are matched. I won't say it's wrong, but I think you'll make fewer errors if you put each  $\{$  and  $\}$  on a line by itself.

## Coercion and if conditions (if's dirty little secret)

You probably won't *mean* to use something other than a true-or-false condition inside the ()'s of an if statement...but what if you did?

```
int x;
...
if (x) ...;
```

As it happens, C++ considers 0 to mean false and all other integers to mean true. So if x is 0, the if statement fails; otherwise, it executes.

If you meant to do that and it's clear, OK. But sometimes it sneaks up on us, as we see in the following Antibugging section.

## Combining conditions with &&, II, and !

There's something else we can do with conditions: combine them. Consider these expressions:

• X>0 && X<10. The "&&" is read as "and." This means X is more than 0 *and* less than 10.

- X<=0 || X>=10. The "||" is read as "or." This means X is either 0 or less or it's 10 or more.
- ! (X<0). The "!" is read as "not." This means it isn't true that X is less than 0. (You need the ()'s. If you type ! X < 0, C++'s precedence rules make it interpret this as (! X) < 0. Go figure.)</li>

The odd look of these operators (why "&&" rather than "&" or "and"?) is a historical artifact. You get used to it.<sup>1</sup>

So, to adapt the earlier example, here's a way of seeing if the mouse click stored in xLocation and yLocation is in the upper left of the screen:

```
if ((xLocation < HALF_SCREEN_WIDTH) && (yLocation < HALF_SCREEN_HEIGHT))
    sout << "That's in the upper left quadrant.";</pre>
```

## Antibugging

• The condition always fails or always succeeds, though you're sure it shouldn't, like this:

This reports she has 0 minute left – which is wrong! – and if she did, shouldn't it have warned her to go home?

The problem is the condition. minutesLeftTillMidnight = 0, as we know, means store 0 in minutesLeftTillMidnight. So we alter the variable when we shouldn't.

<sup>&</sup>lt;sup>1</sup>We also have single & and single | as operators (see Chapter 25) – but that's another matter.

#### CHAPTER 4 MOUSE, AND IF

But we're not done yet! Now the if statement must decide whether the condition is true. No problem. 0 is false, and we just got a zero value between the parentheses, so the if doesn't fire and Cinderella, despite losing all her time, doesn't get her warning.

We meant minutesLeftTillMidnight == 0. This is the infamous **double-equals error**. It has its own name because everybody does it.

Solution: Try not to, and don't hit yourself when you do. The compiler may warn you. It's a Good Thing to notice compiler warnings.

• It does the action in the if, even if the condition is false. The problem may be that you put a ; after the condition:

```
if (2+2==5);
```

sout << "Orwell was right: the Party even controls math!\n";</pre>

; signals that the statement you're working on is over. C++ interprets the preceding code as: If 2+2==5, do nothing (since nothing is what comes next, before the ;). After that, print that Orwell was right.

Solution: Remove the first ;.

• It does the later actions in the **if**, even if the condition is false.

```
if (2+2==5)
    sout << "Orwell was r:</pre>
```

```
sout << "Orwell was right: the Party even controls math!\n";
sout << "2+2==5 if I say it does!\n";</pre>
```

This code will print

2+2==5 if I say it does!

Since there are no {}'s, C++ doesn't bundle those two sout statements together as the things to do if the condition succeeds. It interprets the statements as: If the condition succeeds, print that Orwell was right. Then, whatever happens, print 2+2==5. Solution:

```
if (2+2==5)
{
    sout << "Orwell was right: the Party even controls math!\n";
    sout << "2+2==5 if I say it does!\n";
}</pre>
```

The last two problems were exacerbated by *correct* indenting, which made it look like everything was OK. The editor can help prevent that.

**Tip** When using a programmer-friendly editor, if you find yourself correcting the editor's indenting, it may have found a punctuation error. You can trace the weird indenting back to the problem.

```
• You can't figure which if an else goes with.
```

```
if (TodayIsSaturday)
    if (IAmAtWork)
        sout << "I need a life.\n";
    else
        sout << "Life is good.\n";</pre>
```

What do we do if today isn't Saturday? Print "Life is good."? Which if does the else go with? Indenting doesn't matter to the compiler. The compiler needs a clear rule, and here it is: *the* else *always goes with the most recent* if. In this case, "Life is good." is printed if TodayIsSaturday is true but IAmAtWork is false. If today isn't Saturday, the code prints nothing.

This ambiguity is called the **dangling else problem**, and most languages solve it just as C++ does here.

• It's still giving incorrect results, and it looks like this:

if (x > y & z) // If x is bigger than both y and z...

That reasoning works in human language, but C++ needs what's on each side of the && to be a true-or-false condition you want evaluated. C++ will understand the statement to mean "if x > y is true and z is also true, that is, if z is nonzero," which is not what I meant. CHAPTER 4 MOUSE, AND IF

This fixes the problem:

#### **EXERCISES**

- 1. Write code to report whether the square root of some X is greater than 1.
- Given two integers, report what order they're in (correct order, reverse order, or equal).
- 3. Given a numeric score for a grade, 0–100, print whether it's an A, B, C, D, or F.
- 4. Write an if statement that will print whether a mouse click is in the upper-left quarter of the screen, the upper right, the lower left, or the lower right.
- Write code that will print "Out of range!" if X is less than 0 or greater than 8 and will force it to be in range (by changing X to 0 if it's too small and to 8 if it's too big).

## **Boolean values and variables**

If we can use true-or-false values in our if statements, can we also store them in a variable for later use? Sure. Here's one:

And here is how you might use it:

```
if (isRaining) sout << "I need an umbrella.\n";.
```

**Tip** I usually start bool variable names with is, so it's obvious the value should be true or false.

The possible values for a Boolean variable are – wait for it – true and false.

You can also calculate these values in expressions, as you can with int or double or float variables:

```
bool isTooHotForGolf = (temperature > 85);
```

But if you prefer to use an if, that also works:

```
bool isTooHotForGolf;
if (temperature > 85) isTooHotForGolf = true;
else isTooHotForGolf = false;
```

Why would you want Boolean variables? For convenience and clarity. Suppose you want to find out if it's a good day for golf, but you're really finicky. You can say

```
if (windSpeed < 10 &&
    (cloudCover > 50 && (temperature > 75 && temperature < 85) ||
    (cloudCover < 50 && (temperature > 60 && temperature < 75)))
    // Aaaigh! What does this mean?</pre>
```

Or you can initialize some bool variables and say

I think I've proved my point.

**Extra** George Boole (1815–1864) is the founder of modern symbolic logic: that is, using symbols as variables that can be true or false.

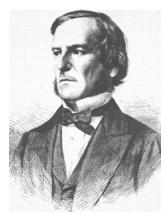

Prior to Boole, there certainly was an understanding of logic, but people were unsure that you could express logical expressions without reference to the meaning and not run the risk of error. (Some may have a hard time trusting that, say, "p and q implies p," but have no trouble with "If it's raining and cold, it's raining.") Even Boole was cautious. In the introduction to his book *The Mathematical Analysis of Logic*, he anticipated arguments that what he was doing was a really bad idea, but suggested it might not be totally useless. He was right; it was a resounding success, and the computer in front of you as you program is evidence of it.

#### EXERCISES

- 1. Wait for a mouse click, and set a Boolean variable to true if the X is greater than the Y. Report whether it was by printing a message on the screen.
- Get two mouse clicks, and set Boolean variables for whether the second is to the right of the first and whether it's below the first. Then report the second's relation to the first as north, northeast, east, southeast, or whatever's correct.

# A hidden object game

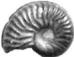

Somewhere in a field of rocks is a fossilized ammonite (Figure 4-2). We'll make a game to train budding paleontologists: click the screen, and if you get the fossil, you win.

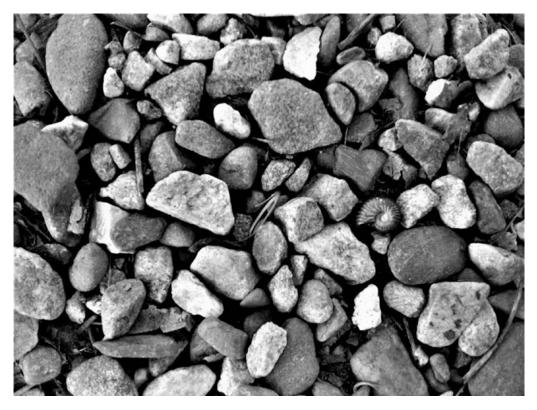

Figure 4-2. An image to search. The fossil's in there somewhere...

What we need is a sort of imaginary "bounding" box around it. If I click in the box, I win; elsewhere, I lose. It's too hard to guess the coordinates of the box. Maybe I can draw a box on the image as in Example 4-2, and if it looks wrong, adjust. My wrong guess is in Figure 4-3.

*Example 4-2.* Drawing a box on the screen, to find the bounding box we want for part of the image

```
// Program to draw a box around a fossil, to find its coordinates
11
         -- from C++20 for Lazy Programmers
#include "SSDL.h"
int main (int argc, char** argv)
{
  // Resize window to fit the background image
  SSDL SetWindowSize (500, 375);
                                              // image is 500x375
  SSDL SetWindowTitle("A box to enclose the fossil -- hit a key to end");
  // Load up the world to find fossil in
  const SSDL Image BACKGROUND = SSDL LoadImage("media/ammonitePuzzle.jpg");
  SSDL RenderImage (BACKGROUND, 0, 0);
  // Draw a box where we think he is. Is it right?
  SSDL SetRenderDrawColor (WHITE); // a white box, for visibility
  // arguments below mean: left x, top y, width, height
  SSDL RenderDrawRect (375, 175, 80, 50); // my guess
  // End program
  SSDL WaitKey ();
  return 0;
}
```

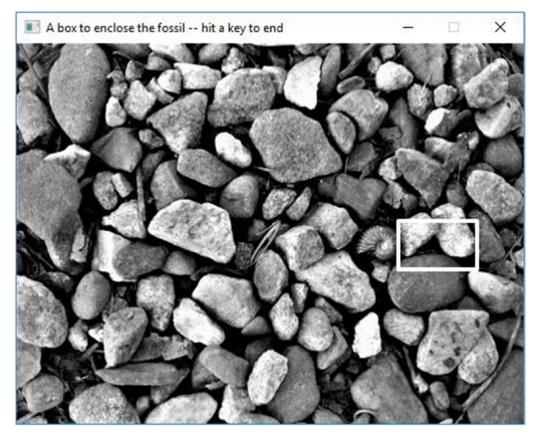

*Figure 4-3.* Looks like the bounding box for the ammonite needs some changes. (*I adjusted the lines' thickness to make it easier to see.*)

After some playing around, I get a new bounding box, the one that results in Figure 4-4:

SSDL\_RenderDrawRect (335, 180, 45, 35); // corrected numbers

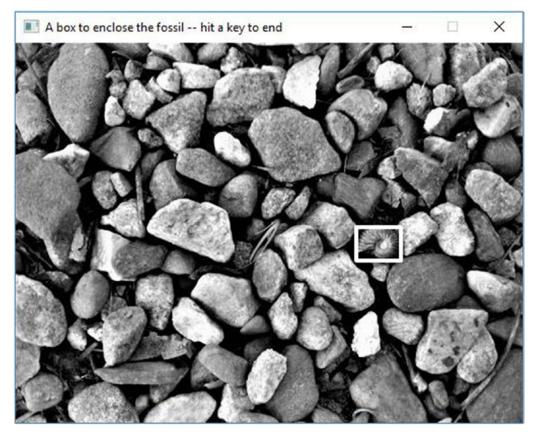

Figure 4-4. The bounding box is correct

So now we'll have a program (Example 4-3) that detects whether a mouse click is inside that box. It uses a couple of Boolean variables, and it flashes the bounding box in red and white if you win.

*Example 4-3.* My fossil hunt game: trying to find an object with a mouse. Figure 4-5 shows possible output

```
// Program to find a fossil in a field of stones
// -- from _C++20 for Lazy Programmers_
#include "SSDL b"
```

#include "SSDL.h"

```
CHAPTER 4 MOUSE, AND IF
int main (int argc, char** argv)
{
    // Set up window
    constexpr int PICTURE WIDTH=500, PICTURE HEIGHT=375;
                                           // size of the picture
    constexpr int WINDOW WIDTH =500, WINDOW HEIGHT =430;
                                           // size of entire window
                                           // (has extra room for messages)
    SSDL SetWindowTitle ("My fossil hunt: a hidden-object game");
    SSDL SetWindowSize (WINDOW WIDTH, WINDOW HEIGHT);
    // Load up the world to find the fossil in
    const SSDL Image BACKGROUND
                       = SSDL LoadImage ("media/ammonitePuzzle.jpg");
    SSDL RenderImage (BACKGROUND, 0, 0);
    // Print instructions to the user
    SSDL SetCursor (0, PICTURE HEIGHT);
    sout << "Where's the ammonite? Click it to win.\n";</pre>
    // Get that mouse click
    SSDL WaitMouse ();
    // See where we clicked, and report if the fossil was found
    // I got these numbers by running the 2-searchBox program
    constexpr int BOX LEFT = 335, BOX TOP = 180;
    constexpr int BOX WIDTH= 45, BOX HEIGHT= 35;
    int x= SSDL GetMouseX(), y = SSDL GetMouseY();
    // Is X between left side of box and right? Is Y also within bounds?
    bool isXInRange = (BOX_LEFT < x && x < BOX_LEFT+BOX_WIDTH );</pre>
    bool isYInRange = (BOX TOP < y && y < BOX TOP +BOX HEIGHT);</pre>
    if (isXInRange && isYInRange)
    {
        sout << "You found the ammonite! Here's your Ph.D.\n";</pre>
```

```
// Now we'll flash where the fossil was
    SSDL SetRenderDrawColor (RED);
    SSDL RenderDrawRect (BOX LEFT, BOX TOP, BOX WIDTH, BOX HEIGHT);
    SSDL Delay (250); // 250 msec, or 1/4 sec
    SSDL SetRenderDrawColor (WHITE);
   SSDL RenderDrawRect (BOX LEFT, BOX TOP, BOX WIDTH, BOX HEIGHT);
    SSDL Delay (250); // 250 msec, or 1/4 sec
    SSDL SetRenderDrawColor (RED);
    SSDL RenderDrawRect (BOX LEFT, BOX TOP, BOX WIDTH, BOX HEIGHT);
    SSDL Delay (250); // 250 msec, or 1/4 sec
    SSDL SetRenderDrawColor (WHITE);
    SSDL RenderDrawRect (BOX LEFT, BOX TOP, BOX WIDTH, BOX HEIGHT);
    SSDL Delay (250); // 250 msec, or 1/4 sec
else
    sout << "You lose.\n";</pre>
// End program
sout << "Hit a key to end.";</pre>
SSDL WaitKey ();
return 0;
```

}

}

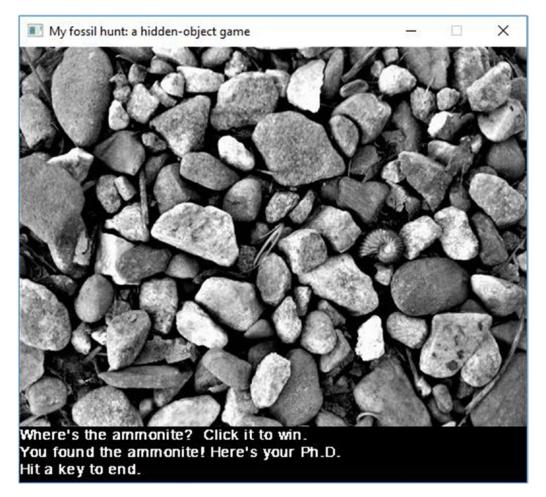

Figure 4-5. The completed fossil hunt game

### **EXERCISES**

1. Write a program that displays a box, waits for a mouse click, and tells you whether you clicked within the box.

To make it more fun, put up a roughly square image of something interesting. I like Spam. Special thanks to the creative people who made "Find the Spam" (www.smalltime.com/findthespam/) for this surreal game.  Make a hidden object game: the user must click the objects you provide (have two or more) in order to win. You can require the user to do it in order. A click on something that *isn't* one of the objects, or the correct object in order, ends the game in a loss.

You may consider each object to be a square area on the screen.

3. Write a program that draws a bubble wherever you clicked, always the samesize bubble...but it won't let you put one *partly* on the screen. If you click too close to an edge, it moves the bubble away from the edge enough that it does not cross the edge. You might also add a sound effect when you create a bubble.

## **CHAPTER 5**

# Loops, Input, and char

In this chapter, we'll look at repeated actions, input, and things to do with the character type.

# **Keyboard input**

Consider this code:

```
int ageInYears;
sout << "How old are you? "; ssin >> ageInYears;
```

This prints the query about age, then waits for keyboard input. If the user enters a number, that number is stored in ageInYears. (Anything else is likely to give ageInYears a 0 value.) ssin<sup>1</sup> waits for you to press Enter before it processes input, so backspacing is allowed.

ssin uses the same font and cursor as sout; they are both part of SSDL.

You may note how the << arrows go: with sout, they go from the value to the output; with ssin, they go from the input to the variable.

This is as good a time as any to introduce a new basic type: char, or character. Examples of chars include 'A' and 'a' (which are distinct), '?', '1', ' ' (the space character), and '\n'. Here is some code that uses a char variable:

```
char answer;
sout << "Are you sure (Y/N)? "; ssin >> answer;
if (answer == 'y')
    sout << "Are you *really* sure?\n";</pre>
```

You can also chain things you're reading in with >>:

ssin >> firstThingReadIn >> secondThingReadIn;

<sup>&</sup>lt;sup>1</sup>I could have called it sin and waited for the puns to start, but sin already means something in C++: the sine function. "S-in" might be a good way to pronounce it.

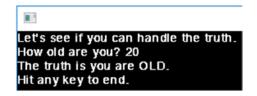

Figure 5-1. Insulting the world, one person at a time

Whether reading chars or numbers or whatever, ssin skips whitespace (spaces, tabs, and returns); so you can type what you want with spaces between, and it can handle it.

Example 5-1 is a sample program that finds ways to insult you no matter what your response. Figure 5-1 shows a sample session.

#### Example 5-1. A program using ssin

```
// Program to insult the user based on input
11
         -- from C++20 for Lazy Programmers
#include "SSDL.h"
int main (int argc, char** argv)
{
    int ageInYears = 0;
    sout << "Let's see if you can handle the truth.\n";</pre>
    sout << "How old are you? "; ssin >> ageInYears;
    bool isOlder = (ageInYears >= 20);
    // Seriously? Well, 20 *is* old if you're a computer program
    if (isOlder) sout << "The truth is you are OLD.\n";
    else
                  sout << "You're not old enough. Sorry, kid.\n";</pre>
    sout << "Hit any key to end.\n";</pre>
    SSDL WaitKey ();
    return 0;
}
```

## Antibugging

```
You get a string of error messages like this:<sup>2</sup>
main.cpp: In function 'int main(int, char**)':
main.cpp:11:39: error: no match for 'operator<<' (operand types are
'std::istream' {aka 'std::basic istream<char>'} and 'int')
     sout << "How old are you? "; ssin << ageInYears;</pre>
                                   ~~~~~
main.cpp:11:39: note: candidate: 'operator<<(int, int)' <built-in>
                        no known conversion for argument 1 from
main.cpp:11:39: note:
'std::istream' {aka 'std::basic istream<char>'} to 'int'
In file included from /usr/include/c++/8/string:52,
                 from /usr/include/c++/8/bits/locale classes.h:40,
                 from /usr/include/c++/8/bits/ios base.h:41,
                 from /usr/include/c++/8/ios:42,
                 from /usr/include/c++/8/istream:38,
                 from /usr/include/c++/8/sstream:38,
                 from ../../external/SSDL/include/SSDL display.h:26,
                 from ../../external/SSDL/include/SSDL.h:27,
                 from main.cpp:4:
/usr/include/c++/8/bits/basic string.h:6323:5: note: candidate:
'template<class CharT, class Traits, class Alloc> std::basic
ostream< CharT, Traits>& std::operator<<(std::basic ostream< CharT,</pre>
Traits>&, const std:: cxx11::basic string< CharT, Traits,
Alloc>&)'
     operator<<(basic ostream< CharT, Traits>& os,
     ^~~~~~~
```

and literally pages more. Good luck decoding that.

It all came from one error: the >>'s went the wrong way on an ssin statement. It should have been ssin **<<** ageInYears. Compilers sometimes get confused.

<sup>&</sup>lt;sup>2</sup>This is from the g++ compiler. Visual Studio gave me three lines and clearly identified << as the problem. Nice!

CHAPTER 5 LOOPS, INPUT, AND CHAR

You may get another flood of errors if you try to ssin >> "\n" or something else that isn't a variable.

#### EXERCISES

- Write a program for converting inches to centimeters, using the formula centimeters = 2.54 \* inches. Make it interactive, that is, ask the user for the value to convert.
- 2. Write a program that identifies what generation you're in (Gen Z, millennial, etc.), based on the age or year of birth the user inputs. You get to pick the ranges.
- The Body Mass Index (BMI) tells you if you're heavy, thin, or in the middle. (It's imprecise, but if nothing else, maybe I could convince my grandmother I won't starve if I don't take seconds.)

Per Wikipedia, these are the ranges:

| Underweight   | Less than 18.5 |
|---------------|----------------|
| Normal weight | 18.5–25        |
| Overweight    | 25–30          |
| Obese         | 30+            |
|               |                |

So, write a program to calculate the user's BMI. The formula is

BMI = Weight in kg/(Height in meters)<sup>2</sup>

If you're in a country that uses English units, you'll also need this information: 1 kg = 2.2 pounds and 1 meter = 39.37 inches.

4. Write a program that asks the user for two times (such as 1:06 or 12:19) and prints the difference neatly (e.g., 11:03 or 0:40, but not 13:0 or -12:70). You provide the times with keyboard input – we're not asking the *computer* what time it is.

5. ...but now we are. Instead of asking the user for the times, measure the two times that the user presses the return key, getting the current system time like so:

```
int myTime = time (nullptr);
```

This gives you time in seconds since midnight, January 1, 1970 (on systems I know). You'll need to #include <ctime>.

## while and do-while

The program can do something *if* a condition is true...or it can do something *while* a condition is true.

Here's a way to determine how many times you can divide a number by 10 before you get 1. (This will be the same as the number of digits in the number if you print it.)

```
int digits = 0;
while (number > 1)  // while we haven't reached 1
{
    number /= 10;  // divide it by 10
    digits += 1;  // that's one more digit!
}
```

In Backus-Naur form (BNF), the while statement is

#### while (<condition>) <action>

As long as the condition is true, the while loop will execute the action. When it stops being true, the loop ends, and the program moves on to whatever comes after.

There's a variation on while, exactly the same except that it checks the condition *after* doing the action: do-while. Its BNF form is

```
do <action> while (<condition>)
```

and an example is

```
do
{
   sout << "Ready to rumble (Y/N)? "; ssin >> answer;
}
```

```
CHAPTER 5 LOOPS, INPUT, AND CHAR
while (answer != 'n' && answer != 'y');
// while answer isn't yes or no, ask again and again
if (answer == 'y')
... // rumble!
```

That wouldn't work as a while statement, while (answer != 'n' && answer != 'y') ..., because you don't know what answer is until you've asked at least once.

The bottom line is that do-while does the action at least once (before testing the condition), whereas while *might* quit before taking any action at all. We usually use while, but sometimes do-while is the very thing we need. Thus, we have the Golden Rule of Loops.

### **Golden Rule of Loops (Version 1)**

If you want the loop to execute at least once, use do-while.

If it makes any sense for it to execute zero time, use while.

## Loops with SSDL

There's something I didn't tell you about SSDL. It doesn't update the screen every time you draw or print. To save update time, it puts this off till it has a reason to wait on the user: an ssin statement or an SSDL\_WaitKey or SSDL\_WaitMouse. The following loop, which is intended to keep showing you "Move mouse to right half of screen to end." until you move the mouse to the right, will never display anything:

```
while (SSDL_GetMouseX() < WHERE_IT_IS)
{
    SSDL_RenderClear ();
    SSDL_SetCursor (0, 0);
    sout << "Move mouse to right half of screen to continue.";
}</pre>
```

SSDL also doesn't check for things that make it quit the program – pressing Escape or clicking the X to kill the window – until it's waiting on you. So the preceding code won't let you quit, either.

The fix is the same for both problems: the function SSDL\_IsQuitMessage. It updates the screen, checks for input messages (mouse clicks, keystrokes), and returns whether there's been a command to quit:

```
while (! SSDL_IsQuitMessage () && SSDL_GetMouseX() < WHERE_IT_IS)
{
    SSDL_RenderClear ();
    SSDL_SetCursor (0, 0);
    sout << "Move mouse to right half of screen to continue.";
}</pre>
```

Here's the ready-to-rumble do-while loop from earlier, adapted to allow the user to quit easily. Both it and the preceding while loop are in a source code example ch3/loops-with-SSDL.

```
do
{
    sout << "Ready to rumble (Y/N)? "; ssin >> answer;
}
while (!SSDL_IsQuitMessage () && (answer != 'n' && answer != 'y'));
```

**Extra** In that last do-while loop, we could ask the user to type 1 for yes and 2 for no, if we wanted to expose ourselves as user-hostile throwbacks to the 1970s and never get hired again. (What does 2 have to do with "no"?) It's much easier on the user to remember that 'n' means no.

If there are more options to choose than yes and no - say, your program manipulates files, opening, saving, and renaming - it's still user-friendly to give options with letters (0, S, and R) rather than numbers.

How to make your programs easy to interact with is the subject of one subfield of computer science: human-computer interaction.

CHAPTER 5 LOOPS, INPUT, AND CHAR

## break and continue

break means leave the loop immediately. Here's a version of the preceding while loop, now using break. You decide which way's clearer:

```
while (SSDL_GetMouseX() < WHERE_IT_IS)
{
    if (! SSDL_IsQuitMessage ()) break;
    SSDL_RenderClear ();
    SSDL_SetCursor (0, 0);
    sout << "Move mouse to right half of screen to end.";
}</pre>
```

continue means skip the rest of this iteration of the loop and go back to the top. I rarely use it.

Some programming-style mavens are horrified by break and continue. They think you should be able to look at the loop's continuation condition and see immediately under what circumstance the loop can end – essentially, that these keywords reduce clarity. I agree clarity is crucial, but I'm not sure break is the problem. Certainly if a loop is 50 lines long, it'll be tedious to examine it for breaks. But I think the solution is not to have loops 50 lines long. Simple is good.

# Antibugging

- **The program won't end, and you can't even kill the program.** You're probably stuck in a loop, but how do you stop it? First, try Ctrl-C (hold Ctrl down and press C). If that doesn't work, try these actions:
  - Visual Studio: Debug ➤ Stop Debugging or click the reddish square for stop near the top of the window.
  - MinGW: Kill it with Task Manager.
  - Unix: If you don't even have a command prompt, press Ctrl-Z in the command window to get it.

There are two commands that can help us. ps lists active processes:

| PID TTY     | TIME CMD       |
|-------------|----------------|
| 14972 pts/0 | 00:00:00 bash  |
| 15046 pts/0 | 00:00:00 bash  |
| 15047 pts/0 | 00:00:01 a.out |
| 15054 pts/0 | 00:00:00 ps    |

kill -9 <process-id> means something like "I tried, but I can't find a nice way to end this process, so just kill it."

a.out is what we're trying to kill, but if we ran it with a script like runx, we'd want that gone too. It's probably the most recent shell command, some command with "sh" in its name. (Get the wrong one and you may kill your terminal. Oops.) This command will kill it and its dependent process a.out:

kill -9 15046

• The loop repeats forever, and you can't quit. Maybe it isn't checking for quit messages. Make your loop condition look like this

```
while (! SSDL_IsQuitMessage () &&
    ...whatever else you want to check... )
    ...;
or, if it's a do-while,
do
{
    ...
}
while (! SSDL_IsQuitMessage () && ...);
```

• The loop repeats forever until you click quit or does something forever that you wanted done a few times. Consider under what condition you break the loop. It must be that it's never met:

```
CHAPTER 5 LOOPS, INPUT, AND CHAR

int rectanglesDrawn = 0;

while (!SSDL_IsQuitMessage () &&

rectanglesDrawn < MAX_RECTANGLES)

{

SSDL_RenderDrawRect (...);

}
```

The loop never incremented rectanglesDrawn...so no matter how many you draw, the loop doesn't end. This line should do it:

```
•••
rectanglesDrawn += 1;
```

}

• The loop repeats forever, or won't repeat when it should. It's easy to get confused when the loop has a combination of conditions:

```
do
{
    sout << "Answer Y or N: "; ssin >> answer;
}
while (! SSDL_IsQuitMessage () && (answer != 'n' || answer != 'y'));
```

This may look right, but it actually says keep looping while nobody said quit, and the answer is not yes *or* not no. Well, it's always either not yes *or* not no! Suppose it's yes. Then "not no" is true, so it keeps going. Suppose it's no. Then "not yes" is true, so it keeps going.

The solution is to keep going while it's not yes *and* it's also not no – while it's a nonsensical answer like '7' or 'X':

```
do
{
    sout << "Answer Y or N: "; ssin >> answer;
}
while (! SSDL_IsQuitMessage () && (answer != 'n' && answer != 'y'));
```

#### **EXERCISES**

- 1. Have the user keep entering a number until he/she guesses some number you pick.
- 2. ... and have the program print how many guesses it took.
- 3. Write a program that asks for a (capital) letter and counts from 'A' till it finds it. Its output will be something like 'E' is the 5th letter of the alphabet!
- 4. ...now adapt the program so it keeps repeating till you give it a '.' to end.
- Write a program that draws a bubble wherever you click. The bubble's size should depend on how long since the last mouse click. Use the Internet to read up on the function SDL GetTicks().
- 6. Update Exercise 2 from the end of the previous chapter the hidden object game so the user can click the hidden objects in any order.
- Make your own music player: put boxes marked "Music on" and "Music off" near the bottom of the screen, and turn sound on or off appropriately when the user clicks one of the boxes.
- 8. (Harder; requires geometry) Consider the perimeter of a triangle which is centered on a point and whose endpoints are "R" away from that center.

Now consider if it were a square, or a pentagon, or something with N sides (Figure 5-2). What will the perimeter look like when N is large?

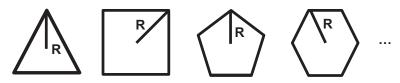

Figure 5-2. Polygons for Exercise 4

Write a program that (a) draws a regular N-sided polygon, for some large N and with some radius R, and (b) finds the perimeter. Divide that perimeter by 2R. Given the shape you see on the screen, would you expect that ratio to be close to  $\pi$ ? Is it what you expected?

# for loops

A for loop is a loop that counts through a range. Here's a simple one:

```
for (<initialization section>; <continuing-condition>; <increment>)
  <action>
```

Let's look at that piece by piece.

The **initialization section** – int count=0 – is done when the loop starts. As you can see, you can declare variables in it. The variables are only visible inside the loop.

As long as the **continuing condition** is true, the loop continues.

At the end of each time through the loop, each "iteration," C++ does the **increment** part. This could be anything, but it usually increments an index variable (i.e., the variable we're using to count with).

The order that the computer does the sections is

- 1. Do <initialization section>.
- 2. Is <continuing-condition> true? If not, leave the loop.
- 3. Do <action>.
- 4. Do <increment-section>.
- 5. Go back to step 2.

## **Increment operators**

We often find we need to add 1 to a variable (or subtract 1). C++ provides operators for this. Here are two examples:

++y; // adds 1 to y. This is called "increment."
--x; // subtracts 1 from x. This is called "decrement."

Most computers have a built-in instruction to add 1 and another to subtract 1 – so we're telling the compiler to use them. It's efficient.

We often do this in for loops, like so:

```
for (int count=0; count < 10; ++count)
    sout << count << ' ';</pre>
```

We can also use decrement operators:

```
for (int count=10; count > 0; --count) // A countdown, 10 to 1...
    sout << count << ' ';
sout << "Liftoff!\n";</pre>
```

You can increment by other amounts, though it's unusual:

```
for (int count=2; count <= 8; count += 2) // 2 4 6 8...
    sout << count << ' ';
sout << "Who do we appreciate?\n";</pre>
```

There's another type of increment, called "post-increment," and a corresponding postdecrement. It looks like this: count++, not ++count. Here's how they differ:

Pre-increment: Y = ++X means X = X+1; Y = X. That is, add 1 to X; Y gets X's new value.

Post-increment: Y = X++ means Y = X; X = X+1. That is, add 1 to X; Y gets X's *old* value.

You won't notice the difference unless you put the expression on the right side of an = or as an argument to a function.

## An example: Averaging numbers

Suppose you want to average a list of ten numbers given by the user. I know: how exciting! But we can't play games *all* the time; people will start thinking programming is too much fun and pay us less. Here's my plan:

print average

```
Example 5-2 shows this in real C++.
```

Example 5-2. A program to average numbers, using a for loop

```
// Program to average numbers
11
      -- from C++20 for Lazy Programmers
#include "SSDL.h"
int main (int argc, char** argv)
{
    constexpr int MAX NUMBERS = 10;
    sout << "Enter " << MAX NUMBERS
         << " numbers to get an average.\n";
    double total = 0.0;
    // Get the numbers
    for (int i = 0; i < MAX NUMBERS; ++i)</pre>
    {
        double number;
        sout << "Enter the next number: ";</pre>
        ssin >> number;
        total += number;
    }
    // Print the average
    double average = total / MAX NUMBERS;
    sout << "The average is " << average << ".\n";</pre>
```

```
sout << "Hit any key to end.\n";
SSDL_WaitKey ();
return 0;
}</pre>
```

The keywords break and continue, by the way, work in for loops just as they do in while and do-while loops. They're available, but not, in my experience, useful.

So we now have three kinds of loops. You know how to decide between while and do-while – in the Golden Rule of Loops (Version 1), earlier in this chapter. What about for loops?

By convention and by reason, we use for loops when we're counting through a range – when we know what we're counting from and to. Thus, we have the final Golden Rule of Loops.

#### **Golden Rule of Loops (Final Version)**

If you know in advance how many times you'll do it, use for. Otherwise:

If you want the loop to execute at least once, use do-while.

If it makes any sense for it to execute zero times, use while.

## Antibugging

• Later actions are done once, not many times – a common problem. Here's an example:

```
// Code to print several powers of 2
int product = 1;
sout << "Here are several successive powers of 2: ";
for (int i = 0; i < 10; ++i)
    sout << product << ' ';
    product *= 2;</pre>
```

CHAPTER 5 LOOPS, INPUT, AND CHAR

I forgot the {}'s. I assumed the code would do this:

```
for i goes from O through 9
print product
multiply product by 2
```

but it actually does this:

```
for i goes from 0 through 9
    print product
multiply product by 2
```

To prevent this, let your editor indent for you as you go, thus catching the error.

• No action gets repeated.

for (int i = 0; i < N; ++i); // This loop prints only one \*
 sout << '\*';</pre>

There's an extra ; at the end of the first line.

#### • Your loop goes one step too far.

for (int i = 0; i <=4; ++i) ...

The last time through, ++i, makes i equal 4. But if you wanted four entries, you just got five: 0, 1, 2, 3, 4. Solution: Use < for the condition.

To be sure you have the right range, trace through the code *before* compiling. Or always use the form

```
for (int i = 0; i < howManyTimes; ++i) ...</pre>
```

**Tip** For loops almost always start at 0 and use <, not <=, for the continuation condition: i < howManyTimes, not i <= howManyTimes.

### **EXERCISES**

- 1. Print the numbers 1–10...and their squares (1, 4, 9, 16, etc.).
- 2. Using characters now, use a for loop to print the letters A–Z.
- 3. ...backward.
- 4. Write a program like the average program in Example 5-2, but let it provide not average but maximum.
- 5. Adapt Example 3-3/Example 3-4 (drawing a star) so that it asks the user for the radius, center, and number of points and use a loop rather than repeating code to draw the lines.
- 6. Write a program which asks the user for an integer and a power to raise it to and prints the result. Calculate with for, of course.
- Write a program which has the user guess a number (that number can be a constexpr) and keeps taking guesses until the user runs out of turns you decide how many or gets it right. Then it reports success or failure. You'll need a Boolean variable isSuccess.
- 8. (Hard) Draw a graph of some function (sine is a good one). Add X and Y axes and appropriate labels.

## chars and cctype

Example 5-3 compares two input characters to see whether they're given in alphabetical order.

*Example 5-3.* A program to compare characters

```
// Program to tell if two letters are in alphabetical order
// -- from _C++20 for Lazy Programmers_
```

```
#include "SSDL.h"
```

```
CHAPTER 5 LOOPS, INPUT, AND CHAR
int main(int argc, char** argv)
{
    char char1, char2;
    sout << "Give me a letter: "; ssin >> char1;
    sout << "Give me another: "; ssin >> char2;
    if (char1 < char2)
        sout << "You gave me two characters in order.\n";
    else if (char1 > char2)
        sout << "They are in reverse order.\n";
    else
        sout << "It's the same letter.\n";
    SSDL_WaitKey();
    return 0;
}
</pre>
```

```
}
```

It mostly works. It's a little strange that 'a' comes after 'Z'. But that's how the computer thinks of it: lowercase letters, a–z, come after the uppercase range. The precise ordering of the characters was decided in 1967 and is maintained by the American National Standards Institute (ANSI). A complete listing of this American Standard Code for Information Interchange (ASCII) codes is in Appendix C.

I'd rather my comparison ignore capitalization. Here's one way – convert it to uppercase:

```
char myChar = 'b';
char upperCaseVersion = myChar - 'a' + 'A';
```

It looks weird, but...to get the uppercase version of 'b', we do this: subtract 'a' first. This gives us a difference of 1, of course. We then add this 1 to 'A', which gives us 'B'. This will work for any lowercase letter.

What if we aren't sure it's lowercase? We can use an if statement to be sure:

This is so useful we'll want to do it again and again. Fortunately, the makers of C and C++ agree. They've given us a suite of functions, some shown in Table 5-1, for handling capitalization and a few other qualities of characters; these are found in the include file cctype. For more such functions, see Appendix F.

### Table 5-1. Some useful functions regarding capitalization

| <pre>int islower (int ch);</pre> | Return whether ch is lowercase. (Non-letter characters are not lowercase.) |
|----------------------------------|----------------------------------------------------------------------------|
| <pre>int isupper (int ch);</pre> | Return whether ch is uppercase. (Non-letter characters are not uppercase.) |
| <pre>int tolower (int ch);</pre> | Return the lowercase version of ch. If ch is not a letter, it returns ch.  |
| <pre>int toupper (int ch);</pre> | Return the uppercase version of ch. If ch is not a letter, it returns ch.  |

These functions existed in the C, the language C++ grew out of. This explains something that looks odd: we're dealing with characters, but the type is not char but int! Well, characters are like integers, in a way, so this is tolerable, if not absolutely clear.

The other odd thing about these functions is similar: islower and isupper return int. Shouldn't they return true or false? Yes, but since C++ interprets 0 as false and other integers all as true, int will serve, as in this code snippet:

```
if (isupper (myChar)) sout << "You have an upper-case letter.\n";
```

Example 5-4 uses toupper to compare characters without regard to case.

*Example 5-4.* Example 5-3, using true alphabetical order rather than simple ASCII order

```
// Program to tell if two letters are in alphabetical order,
// regardless of upper or lower case
// -- from _C++20 for Lazy Programmers_
#include <cctype>
#include <cctype>
#include "SSDL.h"
int main(int argc, char** argv)
{
    char char1, char2;
```

```
CHAPTER 5 LOOPS, INPUT, AND CHAR
sout << "Give me a letter: "; ssin >> char1;
sout << "Give me another: "; ssin >> char2;
if (toupper(char1) < toupper(char2))
sout << "You gave me two characters in order.\n";
else if (toupper(char1) > toupper(char2))
sout << "They are in reverse order.\n";
else
sout << "It's the same letter.\n";
SSDL_WaitKey();
return 0;
}</pre>
```

## Antibugging

• You try to print a **char** with converted case, and it prints a number instead:

If we run this, the output will be something like

The upper-case version of 'a' is '65'.

The problem is that toupper returns not char but int – so sout prints that int. Here's the fix: casting.

• You're assigning to a **char** and get something like "Cannot convert from **const char[2]** to **char**."

This code looks right, but is not: char c = "x"; // wrong!

chars need single quotes, like so: char c = 'x';

The way to remember: Single quotes are for single chars. Double quotes are for two (or more) chars, that is, "quoted text."

**Extra** So far we've seen these types:

int double float bool char

Some can have modifiers. For example, a long double has more decimal places than a regular double; how many is compiler-dependent. int can be preceded by the keywords signed, unsigned, short, long, or long long (I guess the word "humongous" was taken), as in unsigned long int. As you can imagine, short and long refer to how big the number can be. int may be omitted: unsigned short x; or long y;.

If not specified, an int is signed. If a char is not specified as signed or unsigned, it is up to the compiler to decide which it is. It shouldn't matter.

wchar\_t ("wide character") is a larger character type, used when char isn't big enough, that is, for international characters. char8\_t, char16\_t, and char32\_t are also for international characters.

Suffixes on the literal values – as in 5.0f or 42u – are there to tell the compiler "this is a (f)loat, not a double," "this is (u)nsigned," and so on. Suffixes can be uppercase.

If you want to know just how big an int, long int, and so on can be, you can find out using #include <climits>, which defines constants for maximum and minimum values for the various types. You can get the size of one of these in bytes<sup>3</sup> with sizeof: sizeof (int) or sizeof (myInt), where myInt is an int.

If you store values that are too big, they'll wrap around; with signed, instead of a too-large positive number, you'll have a negative number. This is almost never a problem. If it is, use a long int or a long long int.

For a complete list of basic types, see Appendix D.

<sup>&</sup>lt;sup>3</sup>A "byte" is a single memory location, big enough on all systems I've heard of to store one char.

## **EXERCISES**

 Write a program to determine whether the creature you just saw was a fairy, troll, elf, or some other magical creature, assuming you carried your computer into the Enchanted Forest. You pick the distinguishing features of each type of creature. A session might start like so:

```
Welcome to the Enchanted Forest.
This creature you have seen:
Does it have wings (Y/N)? Y
...
```

```
The user should be able to type either 'y' or 'Y' and either 'n' or 'N' to answer. (If the user types something that doesn't make sense, you can assume that means "no.")
```

# switch

Consider this if statement, which prints whether a letter is as vowel, semivowel, or consonant:

```
// Print classification of letters as vowel, semivowel, consonant
if (toupper (letter) == 'A') sout << "vowel";
else if (toupper (letter) == 'E') sout << "vowel";
else if (toupper (letter) == 'I') sout << "vowel";
else if (toupper (letter) == 'O') sout << "vowel";
else if (toupper (letter) == 'U') sout << "vowel";
else if (toupper (letter) == 'Y') sout << "semivowel";
else if (toupper (letter) == 'W') sout << "semivowel";
else if (toupper (letter) == 'W') sout << "semivowel";</pre>
```

It will work, but there's an easier way.

#### In BNF, a **switch** statement is

```
switch (<expression>)
{
case <value>:<action>*
...
[default: <action>*]
}
```

The \* means "as many copies as you want, maybe zero."

What this does: The expression in the parentheses is evaluated. (It has to be something you can count by – integers or characters, no floats, no doubles.) If it matches a particular value, the computer goes to that *case <value>* and executes whatever actions come after. If you specify a default action, that's what happens if the expression doesn't match anything.

Here's that same piece of code, using a switch statement:

```
// Print classification of letters as vowel, semivowel, consonant
switch (toupper (letter))
{
case 'A':
                              // if it's A, keep going...
case 'E':
                               // or if it's E (and so on)...
case 'I':
case '0':
            sout << "vowel"; // ...and print "vowel" for all those cases</pre>
case 'U':
            break;
case 'Y':
case 'W':
            sout << "semivowel";</pre>
            break;
default:
            sout << "consonant";</pre>
}
```

If letter matches 'A', it does whatever action(s) it finds after case 'A', which in this case is sout << "vowel";. It keeps going till it finds break, which, just as before, means "leave this structure" – so at that point it leaves the switch statement. (Nobody will gripe at you for using break in this way; switch needs it.)

I usually include a default in a switch statement, to handle unexpected values (Example 5-5).

CHAPTER 5 LOOPS, INPUT, AND CHAR

**Example 5-5.** Using a switch statement's default to catch bad input

```
sout << "Enter the class of a planet: ";
ssin >> planetaryClassification;
switch (planetaryClassification)
{
    case 'J': sout << "Gas giant"; break;
    case 'M': sout << "Gas giant"; break;
case 'M': sout << "Earthlike world"; break;
case 'Y': sout << "Intil break;
    // ...
default: sout << "That's not a valid planetary classification.\n";
        sout << "Better watch some more Star Trek!";
}
```

## Antibugging

- **switch** does what you wanted for that value; then it does the options that follow as well. This is the most common error with switch: forgetting the break. Solution: Go back and put breaks between the different options you wanted (in Example 5-5, 'J', 'M', and 'Y').
- The compiler complains something about case labels and variables. This code has that problem:

```
switch (myChar)
{
  case 'P':
    int turns = MAXTURNS;
    playGame (turns);
    break;
....
}
```

It doesn't like initializing a variable as part of a switch. No problem. We'll just put {}'s around the area that needs the variable:

```
switch (myChar)
```

#### CHAPTER 5 LOOPS, INPUT, AND CHAR

```
{
case 'P':
    {
        int turns = MAXTURNS;
        playGame (turns);
        break;
    }
....
}
```

### EXERCISES

All these (of course) involve switch.

- 1. Write and test a function that, given a number, prints the associated ordinal: that is, for 1, print 1st; for 2, print 2nd; for 3, print 3rd; and for everything else, print the number plus "th."
- Have the user enter two single-digit numbers and return the sum. Here's the twist: the numbers entered are in base 16 ("hexadecimal"). In base 16, we use 'A' to represent 10, 'B' for 11, 'C' for 12, and so on to 'F' for 15. You can give the result in base 10.
- Menus are a time-honored (old-fashioned) way of getting user input. Make a menu offering to draw for the user a circle or a line or maybe some other shape and then draw the selected shape.

## **CHAPTER 6**

# Algorithms and the Development Process

Let's step back from the details of C++ and think about something in the big picture: specifically, the need for thinking about the big picture. In the rest of life, doesn't planning help? You wouldn't build a house, or cook a meal, without a plan. (Heating soup in the microwave doesn't count.)

In programming, the plan is called an *algorithm*: a sequence of steps, to be executed in order, that leads to a goal.

# Adventures in robotic cooking

Imagine if we can get our computer to make biscuits (the fluffy kind – like scones, but not sweet). A computer can follow instructions, but they must be clear.

I get out a bowl, and...what goes in biscuits, anyway? You got me. Flour should help. Don't they put eggs in biscuits? And milk? Tell the robot to dump some flour in a bowl, put in a couple of eggs and a glug of milk, mix it up hard as it can, roll them, and put them in the oven.

They'll come out hard as bricks, of course. Our robo-chef put eggs in – my grandmother would laugh at that – and mixed them way too much. I should have made a solid plan first.

CHAPTER 6 ALGORITHMS AND THE DEVELOPMENT PROCESS

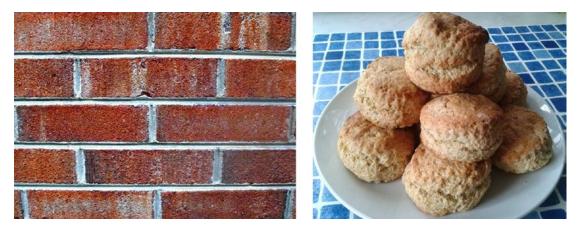

(Left) Biscuits improperly made are often of use to the construction industry. At least you'll think so once you try to eat them. (Right) What I'm hoping to make instead

**Tip** Write the algorithm before the program, even for simple tasks.

Exactly what should I have told it to do? Here's one option:

```
1 cup/250 mL all-purpose flour
1/2 tsp/3 mL salt
1/8 cup/30 mL cold shortening
1/3 cup/80 mL milk
Heat oven to 450° F/ 230° C
Mix dry ingredients
Mix in shortening just till it's distributed
Mix in milk
Form into balls
Bake in the oven
```

Oven heated? Check. The robot can mix the dry ingredients. Let it take a cup of flour and mix in the salt and baking soda. The cup will overflow as the robot mixes them. Why didn't it put the flour into a bowl? I didn't tell it to.

Next, it will mix in the shortening and then the milk. Of course, we'll get a wet mess. Then it will form the mess into balls. How many? I didn't say. Is two OK? Then it puts the seeping mess in the oven, at which point it falls through the rack onto the bottom... I didn't tell it to use a tray, either. And I never told it to take the biscuits out! Got a fire extinguisher handy? The steps weren't specific enough. For example, I told it to mix, but didn't tell it that one of the steps in that is to put things into a bowl. We need more detail. **Stepwise refinement** is how to solve that problem: write down what needs doing, then break that step into sub-steps, then break *those* into sub-steps, until the steps so simple even a computer can handle them.

**Tip** Refine your algorithm till it's obvious how each line converts to C++.

```
Let's try again:
1 cup/250 mL all-purpose flour
1/2 tsp/3 mL salt
1/8 cup/30 mL cold shortening
1/3 cup/80 mL milk
Heat oven to 450° F/ 230° C
Mix dry ingredients:
     Put dry ingredients into a large bowl
    Mix them
Mix in shortening just till it's distributed:
     Cut shortening into small bits (half-centimeter sized)
     Put shortening into the large bowl
    Mix just till it's distributed
Mix in milk:
     Put milk into the large bowl
    Mix till it's distributed
Form into balls:
     Get a cookie sheet
    While there is dough left
         Put flour on your hands so the dough won't stick
         Take out dough the size of a baby's fist
         Put it on the cookie sheet, not touching any others
Bake in the oven:
     Put the cookie sheet in the oven
    Wait till the biscuits are golden brown on top
     Take the cookie sheet and biscuits out
```

### CHAPTER 6 ALGORITHMS AND THE DEVELOPMENT PROCESS

Good. Now we're done. It's a tediously detailed algorithm, but if we're going to get a computer to understand, we have to break it down till it's obvious – to a computer! – what the steps mean.

Is it time-consuming to write all that detail? Not as time-consuming as puzzling out the same detail while writing code, getting it wrong, debugging, and starting again and again. Experts agree time spent planning ahead *reduces* programming time spent overall. For that reason, lazy programmers use the following rule:

## **Golden Rule of Algorithms**

Always write them.

**Extra** Lady Ada Lovelace (1815–1852) and Charles Babbage (1791–1871) are credited with being the world's first computer scientists. Too bad computers hadn't been invented yet.

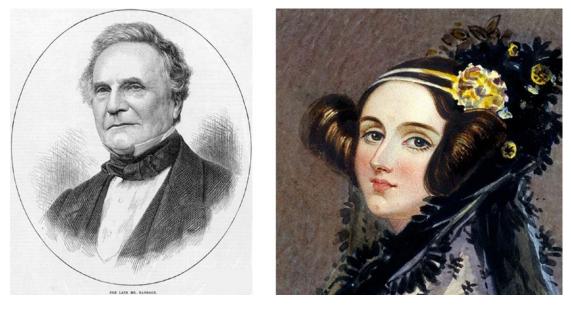

Charles Babbage, Lady Ada Lovelace

Babbage certainly tried. He got the British government to fund his Difference Engine, which was meant to be a mechanical calculator, and then his Analytical Engine, designed as a mechanical computer. (In those days, government funding of research was nearly unheard of. Maybe that's why it was called "the Age of Invention.") Machine parts weren't of sufficient refinement at the time, and the project failed.

Lovelace, daughter of the poet Lord Byron, took an interest in Babbage's machine and understood the nature of the programs it ran or, rather, would have run if it had existed. "The Analytical Engine has no pretensions whatever to originate anything," she said. "It can do whatever we know how to order it to perform." This is sometimes used as an objection to the concept of artificial intelligence.

# Writing a program, from start to finish

Let's apply this planning-ahead thing to a real, if small, programming task.

Here are the steps we might go through to create the program for some goal:

- Identify requirements, that is, make a precise statement of the goal.
- Write the algorithm.
- Trace the algorithm by hand.
- Convert the algorithm to valid C++ code.
- Compile.
- Test.

If there are errors along the way, we can go back to previous steps.

## **Requirements: What do we want to do?**

I want to make a series of concentric circles such that each circle is half the area of the one outside it (Figure 6-1). We'll keep going till they start to blur (maybe when the radius is around 1 pixel). The outer circle's radius is, oh, 200.

### CHAPTER 6 ALGORITHMS AND THE DEVELOPMENT PROCESS

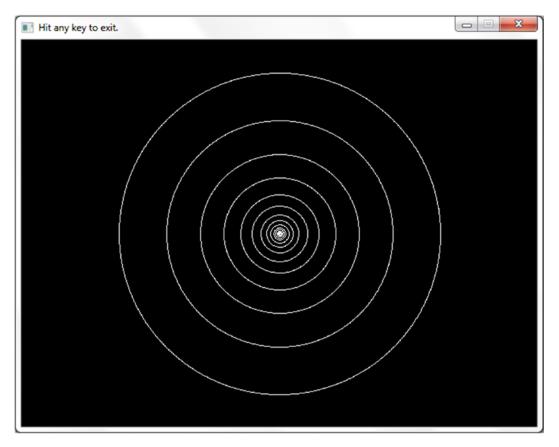

*Figure 6-1.* A program that makes concentric circles, each half the area of the next bigger one

Ready to start coding? Not yet. First, we'll make a plan, as discussed in the previous section.

## Algorithm: How do we do it?

So what should happen at runtime?

```
draw the first circle
draw the second
keep going until the circle's too small to see -- radius 1, I'd suppose
```

Too obvious? I find that programming goes much more easily when I state the obvious, write it down, and try to refine it.

**Tip** State the obvious, especially when just starting.

It's not specific enough yet. We don't know how to draw the circles because we don't know the radii.

The outermost circle's is 200. The next one in, as previously stated, I want the area to be half that of the first. Remember the formula for the area of a circle:  $\pi$  radius<sup>2</sup>. To get a halved area, we'll need next circle's area = first circle's area/2. This works out to be that the next radius is the first radius/ $\sqrt{2}$ .

Here's the amended algorithm:

```
draw the first circle, with radius 200...
```

No, I didn't say where! Try again:

draw the first circle at center of screen, with radius 200 draw the second circle at center of screen, with radius 200 /  $\sqrt{2}$  draw the third circle at center of screen, with radius 200 /  $\sqrt{2}$  /  $\sqrt{2}$ ...

Too complicated.

We could use variables. We'll start the value for radius at 200 and change it every time:

```
start radius at 200
draw a circle at center of screen, with this radius
divide radius by \sqrt{2} to get a circle with half the area as before
keep going until the circle's too small to see -- radius 1, I'd suppose
```

That "keep going" sounds like we need a loop. We don't know how many times we'll do it, but it's at least once, so by the Golden Rule of Loops, it's a do-while:

```
start radius at 200
do
    draw a circle at center of screen, with this radius
    divide radius by√2
while radius > 1 (quit when circle's too small to see)
```

This is specific enough. Do you need to go to this trouble every time you write a program? Pretty much. As time goes by and your skills improve, you can specify less detail. But experts still write out steps for anything they're not certain of.

## Trace the algorithm: Will it work?

Another thing I do is trace through the algorithm by hand, seeing what it does, and confirm that it does what I want.

First, radius is set to 200. The area is  $\pi$  200<sup>2</sup>. We draw a circle with that radius.

Next, radius is set to what it was divided by  $\sqrt{2}$ . The area is  $\pi (200/\sqrt{2})^2 = \pi 200^2/2$ , which is half the first area: that's what I wanted. We draw the new circle.

Next, radius is set to what it became divided by  $\sqrt{2}$ . The area is  $\pi (200/\sqrt{2}/\sqrt{2})^2 = \pi 200^2/4$ , which is one-fourth the first area. Good. We draw the new circle.

Seems OK.

As programs get more complex, reviewing your algorithms will be even more useful. Why spend time getting a program to compile, if it's not going to do what we want? I'm too lazy for that.

# Coding: Putting it all into C++ (plus: commenting the lazy way)

To create the program, I start the usual way: I tell the reader exactly what I'm doing at the top of the file. Then I put the algorithm right into main, as comments, so I can refine it into a working program.

There's no point compiling until the code is written as, well, code. So I'll refine it over the next few pages until I get something that looks like it'll work:

```
// Program to draw 5 concentric circles
      Each circle is twice the area of the one inside it
11
11
          -- from C++20 for Lazy Programmers
#include "SSDL.h"
int main (int argc, char** argv)
{
    // start radius at 200
    // do
          draw a circle at center of screen, with this radius
    11
          divide radius by sqrt (2)
    11
    // while radius > 1 (quit when circle's too small to see)
    return 0;
}
140
```

The cops didn't arrest me for putting the algorithm right there into the editor, so I guess I'll keep going.

**Tip** Include the algorithm in the program, after //'s, and you've already written most of your comments.

The editor can turn text into comments quickly. (This is also useful for making troublesome bits of code stop generating errors; put 'em in comments – "comment them out" – till you're ready to deal with them.)

**emacs**: Highlight the region and select  $C++ \succ$  Comment out region to comment it; press Tab to indent if needed. If you're in a non-graphical version of emacs, highlight the region by pressing Ctrl-Space at one end of the region and then moving the cursor to the other end. Ctrl-C will turn it into comments, and Tab will indent.

(Note that final cool emacs tip too: Highlight a region and press Tab, and emacs indents the region all at once.)

**Visual Studio**: Clicking the Comment out button will turn highlighted code into comments. (It looks like parallel horizontal lines and is highlighted at the top right of Figure 6-2.)

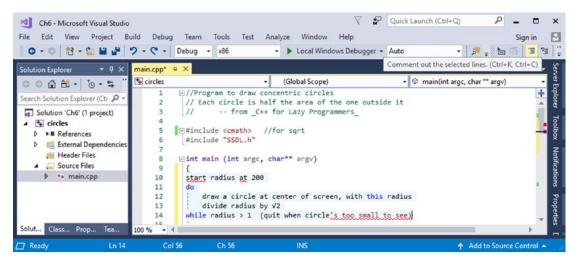

*Figure 6-2. The Visual Studio window, with the Comment out button highlighted (top right)* 

Figure 6-3 shows the commenting.

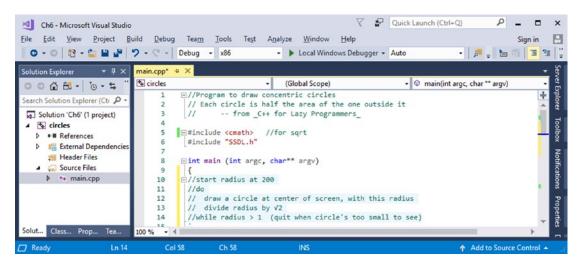

Figure 6-3. The algorithm, in comments

Now you can press Tab to indent the region.

Sometimes, if an editor does the commenting for you, it will use a style of commenting we haven't covered yet: bracketing the comments in /\* and \*/. That works too.

May as well code the easy parts first: the declaration of radius and the loop:

```
int main (int argc, char** argv)
{
    double radius = 200.0; // start radius at 200
    do
    {
        // draw a circle at center of screen, with this radius
        // divide radius by √2
    }
    while (radius > 1.0); // quit when circle's too small to see
    return 0;
}
```

Now put the middle steps in code, keeping the algorithm as comments:

```
int main (int argc, char** argv)
{
    double radius = 200.0; // start radius at 200
    do
    {
        // draw a circle at center of screen, with this radius
        SSDL_RenderDrawCircle (CENTER_X, CENTER_Y, int (radius));
        radius /= sqrt (2); // divide radius by √2
    }
    while (radius > 1.0); // quit when circle's too small to see
    return 0;
}
```

Looks like we need the center point:

```
int main (int argc, char** argv)
{
    const int CENTER_X = SSDL_GetWindowWidth ()/2;
    const int CENTER_Y = SSDL_GetWindowHeight()/2;
    double radius = 200.0; // start radius at 200
    do
    {
        // draw a circle at center of screen, with this radius
        SSDL_RenderDrawCircle (CENTER_X, CENTER_Y, int (radius));
        radius /= sqrt (2); // divide radius by √2
    }
    while (radius > 1.0); // quit when circle's too small to see
    return 0;
}
```

Put some friendliness at the program's start and our usual wrap-up, and we have our program complete and already commented (Example 6-1).

*Example 6-1.* A program to draw concentric circles, each half the area of the one outside it. Output is in Figure 6-3

```
// Program to draw concentric circles
11
       Each circle is half the area of the one outside it
       -- from C++20 for Lazy Programmers
11
#include <cmath>
                 // for sqrt
#include "SSDL.h"
int main (int argc, char** argv)
{
    SSDL SetWindowTitle ("Hit any key to exit.");
    const int CENTER X = SSDL GetWindowWidth ();
    const int CENTER Y = SSDL GetWindowHeight();
    double radius = 200.0; // start radius at 200
    do
    {
        // draw a circle at center of screen, with this radius
        SSDL RenderDrawCircle (CENTER X/2, CENTER Y/2, int (radius));
        radius /= sqrt (2); // divide radius by \sqrt{2}
    }
    while (radius > 1.0); // quit when circle's too small to see
    SSDL WaitKey();
    return 0;
}
```

Note how the program is broken by blank lines into the major steps from the algorithm. This isn't a requirement, but it's not a bad idea.

**Online Extra** "When you just can't figure a way to get started": find it in the YouTube channel "Programming the Lazy Way," or at www.youtube.com/watch?v=UJK4a623D20.

## **EXERCISES**

- 1. Write an algorithm to find the average of three numbers.
- 2. Write the corresponding program for Exercise 1.
- 3. Write an algorithm, then a program, to draw a *filled* circle, by drawing many circles with radii ranging from 0 to some radius R. It doesn't have to look completely filled.
- 4. Write the algorithm for a program to draw the Australian flag, the New Zealand flag, the Ethiopian flag, a Scandinavian flag, or some other flag using shapes you can draw with SSDL. Concentrate on what makes a coherent subtask or a repeated subtask. We'll be seeing more flag problems in subsequent chapters.

# **CHAPTER 7**

# Functions

In this chapter, we get the number one way to not get lost in pages of code till your eyes go blurry: functions.

# **Functions that return values**

Consider how things are done in a candy factory. It has machines to make things we want. Each machine has things it needs piped in and the thing it produces piped out. Want a candy bar? Activate the machine and give it its inputs, and it'll provide the result (see Figure 7-1).

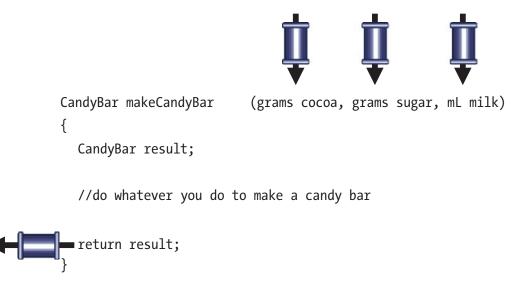

Figure 7-1. Structure of a "makeCandyBar" machine

C++ has "machines" too (called "functions"): for example, SSDL\_CreateColor, SSDL\_WaitKey, and sin and cos. SSDL\_CreateColor, for example (Figure 7-2), takes in three ints and returns an SSDL Color.

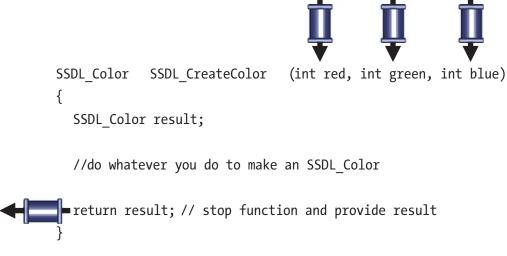

Figure 7-2. Structure of the SSDL\_CreateColor function

BNF for a function is

```
<return type> <name> (<parameters, separated by commas>) // "header" {
        <thing to do -- variable declaration, action, whatever>*
}
```

where a *<parameter>* is a *<type>* plus a *<name>*: int red, for example.

The top line is the **function header**; the rest is the **function body**. We often copy the top line and put a ; at the end, for a precise description of how we interact with the function (its inputs and its outputs): SSDL\_Color SSDL\_CreateColor (int red, int green, int blue); This is a **function declaration** or **prototype** and was seen in previous chapters where library functions were described. It's useful not just for programmers learning but for the compiler (read on).

Now to make our own. Figure 7-3 shows a function to average three ints.

CHAPTER 7 FUNCTIONS

Figure 7-3. The int average (int a, int b, int c) function

The declaration is just the top line plus a ;:

int average (int a, int b, int c); // function declaration

We made the function, so let's use it. To use it means to store its value in a variable, print it, send it to another function (see the upcoming example)...and do *something* with the result; else, there was no point in calling the function:

```
int myAverage = average (1, 2, 12); // A "function call"
```

OK, that works. Instead of int literals, we could give it variables

int i = 1, j = 2, k = 12; int myAverage = average (i, j, k); //parameter a gets i's value, b gets j's...

... or constants or expressions - anything with appropriate values:

```
int otherAverage = average (DAYS_PER_WEEK, 14/2, sqrt(144));
```

What we can't do is declare the variable between the parentheses like so:

int a = 1, b = 2, c = 12; int myAverage = average (int a, int b, int c); // NO -- won't compile!

C++ reads something of form *<function name>* (*<parameter list, separated by commas>*); and thinks, *I know what that is – it's a declaration!* It may then get confused

### CHAPTER 7 FUNCTIONS

(like here) as to why you're setting an int equal to a function declaration. It may just say, "OK, I see the declaration," and go on. But one thing's for sure: it *won't* call the function.

**Tip** When calling a function, keep type information out of the ()'s. Type information is for declarations.

Extra Some purists prefer only one return statement per function – not

```
if (condition)
    return this;
else
    return that;
but
if (condition)
    result = this;
else
    result = that;
return result;
```

This relates to easily tracing through the function and verifying correctness. As we go through examples in the coming chapters, you can see what you think.

Here's a function to make a grayscale equivalent of a given color, described as red, green, and blue components. It'll do this by averaging the red, green, and blue and applying the average to each component, to create and return an SSDL\_Color:

```
// Gets a greyscale color for a given r, g, b
SSDL_Color greyscale (int r, int g, int b)
{
    int rgbAverage = average (r, g, b);
    SSDL_Color result = SSDL_CreateColor (rgbAverage, rgbAverage, rgbAverage);
    return result;
}
150
```

I used the function average from earlier. *This is a Good Thing*. Code reuse is how to avoid doing the same work again and again, making fresh mistakes each time.

## **Golden Rule of Code Reuse**

If you already wrote code to do something, don't write it again. Put it in a function and call that function.

The declaration, as always, is the top line and with ; stuck on the end:

```
SSDL_Color greyscale (int r, int g, int b);
```

Example 7-1 shows a program that makes use of what we've done (output is in Figure 7-4). Note that the structure of the program got a little more complicated. Before, it was

```
// initial comments
#include "SSDL.h"
main
```

but now it's

```
// initial comments
#include "SSDL.h"
function declarations<sup>1</sup>
main
function bodies
```

The compiler reads the function declarations before it gets to any code that might have a function call, and thus can ensure the calls are correct (spelled right, right parameters, right use of return value).

*Example 7-1.* A program to make and use grayscale colors

```
// Program to change some colors to greyscale
// -- from _C++20 for Lazy Programmers
#include "SSDL.h"
```

<sup>&</sup>lt;sup>1</sup>We could put function *bodies* up here too...but people like to put main first so it's easy to see quickly what the program is mainly about.

```
CHAPTER 7 FUNCTIONS
//Function declarations go here
// Averages 3 ints
int average(int, int, int);<sup>2</sup>
// Gets a greyscale color for a given r, g, b
SSDL_Color greyscale(int r, int g, int b);
int main (int argc, char** argv)
{
            << "Some colors you know turned to black-and-white. "
    sout
            << "Hit any key to end.\n";
                     // By now the compiler knows that greyscale
                     // takes 3 ints and returns an SSDL Color, but doesn't
                     // know how to do the greyscale...
    SSDL SetRenderDrawColor (greyscale (255, 255, 255));
    sout << "WHITE\n";</pre>
    SSDL SetRenderDrawColor (greyscale (255, 0,
                                                       0);
    sout << "RED\n";</pre>
    SSDL SetRenderDrawColor (greyscale ( 0, 255,
                                                       0));
    sout << "GREEN\n";</pre>
    SSDL SetRenderDrawColor (greyscale ( 0, 0, 255));
    sout << "BLUE\n";</pre>
    SSDL SetRenderDrawColor (greyscale (181, 125, 41));
    sout << "MARIGOLD\n";</pre>
    SSDL SetRenderDrawColor (greyscale ( 50, 205, 50));
    sout << "LIME GREEN\n";</pre>
    SSDL WaitKey ();
    return 0;
}
```

<sup>&</sup>lt;sup>2</sup>As long as it doesn't hurt clarity, you can omit parameters' names in the declaration.

```
// Function bodies come after main, by convention
// Averages 3 ints
int average(int a, int b, int c)
{
    return (a + b + c) / 3;
}
// Gets a greyscale color for a given r, g, b
SSDL_Color greyscale(int r, int g, int b)
{
    int rgbAverage = average (r, g, b);
    SSDL_Color result
        = SSDL_CreateColor (rgbAverage, rgbAverage, rgbAverage);
    return result;
}
// and new the commiler has all the informati
```

//...and now the compiler has all the information
// it needs about greyscale (and anything else)

| Some colors you know turned to black-and- | white. Hit any key to end. |
|-------------------------------------------|----------------------------|
| WHITE                                     |                            |
| RED                                       |                            |
| GREEN                                     |                            |
| BLUE                                      |                            |
| MARIGOLD                                  |                            |
| LIME GREEN                                |                            |
|                                           |                            |

**Figure 7-4.** Several bright colors, converted to monochrome by SSDL\_Color greyscale (int r, int g, int b);

## EXERCISES

- 1. Write and test a function to get the screen's aspect ratio, that is, width divided by height.
- 2. Write and test a function to return the next letter: give it an 'A' and it'll return 'B', for example. Yes, it really is that simple.
- 3. Write an algorithm for, then write and test, the distance formula:

 $\sqrt{\!\left(x2\!-\!x1\right)^{\!2}\!+\!\left(y2\!-\!y1\right)^{\!2}}$ 

# Functions that return nothing

Some functions don't return a value but do something else – draw a picture, print text, or whatever.

Consider a function to draw not a rectangle or circle, like we already have, but a cross. With no points for originality, we'll name it drawCross.

What inputs will it need, so it can get started? It'll need to know *where* to draw the cross, so that's an x and a y. It'll also need to know size, the distance from center to ends. This will work:

```
void drawCross (int x, int y, int distanceToEnds)
{
    ...
}
```

The return type is void, meaning "I don't return anything." The meanings of the parameter names are blindingly obvious, which is a Good Thing.

Example 7-2 shows a sample program to use the drawCross function. Output is in Figure 7-5.

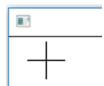

Figure 7-5. Output from Example 7-2

**Example 7-2.** A program that uses a function to draw a cross. The order of arguments sent in determines the order received: crossX is sent to x, crossY to Y, and size to distToEnds

```
// Program to draw a cross on the screen
11
         -- from C++20 for Lazy Programmers
#include "SSDL.h"
void drawCross (int x, int y, int distToEnds);
int main(int argc, char** argv)
{
    int crossX = 40, crossY = 25, size = 20;
    drawCross (crossX, crossY, size); //draw a cross
    SSDL WaitKey();
    return 0;
}
// draw a cross centered at x, y, with a distance to ends as given
void drawCross (int x, int y, int distToEnds)
{
   SSDL RenderDrawLine (x-distToEnds, y, x+distToEnds, y);
                                         // draw horizontal
  SSDL_RenderDrawLine (x, y-distToEnds, x, y+distToEnds);
                                         // draw vertical
}
```

#### CHAPTER 7 FUNCTIONS

When using functions, I find it helpful to draw diagrams of what functions are active and what parameters and variables they have.

First, C++ creates an instance of the main function (Figure 7-6).

```
int main (int argc, char** argv)
```

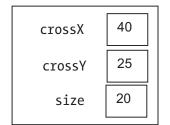

## Figure 7-6. main, in Example 7-2

When main gets to this line: drawCross (crossX, crossY, size); ...C++ creates a copy of drawCross, with its parameters (and any other variables it has), and copies the values in (Figure 7-7). This is why it doesn't matter whether main's arguments passed in and drawCross's parameters have the same names. Each function uses its own set of names.

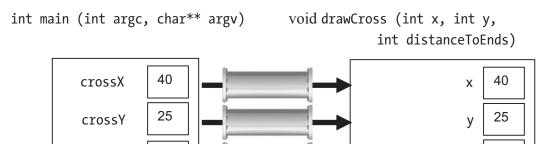

Figure 7-7. main, calling drawCross and copying in values

20

size

When our call to drawCross is finished, it's erased and we're back in main (Figure 7-8).

distanceToEnds

20

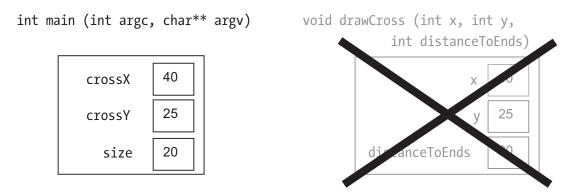

Figure 7-8. Leaving drawCross and returning to main

We can reuse drawCross often as we like, just as we can SSDL\_RenderDrawPoint, SSDL\_RenderDrawCircle, and so on (Example 7-3, with output in Figure 7-3).

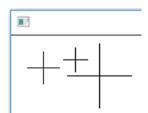

Figure 7-9. Output from Example 7-3

*Example* 7-3. Calling function drawCross multiple times

```
// Program to draw a cross on the screen
// -- from _C++20 for Lazy Programmers_
#include "SSDL.h"
void drawCross(int x, int y, int distToEnds);
int main(int argc, char** argv)
{
    drawCross( 40, 40, 20); //draw three crosses
    drawCross( 80, 30, 15);
    drawCross(110, 50, 40);
```

## **Global variables**

Some find this workaround: instead of passing in parameters, they'll make their variables *global* (meaning "not inside anybody's {}'s), rather than *local* (inside main's {}'s or drawCross's or someone's).

Example 7-4. What not to do: use global variables

```
// Program to draw a cross on the screen
// -- from _C++20 for Lazy Programmers_
#include "SSDL.h"
// GLOBAL VARIABLES: THE EIGHTH? NINTH? DEADLY SIN
int x = 40, y = 40;
int distanceToEnds = 20;
// Function declarations
void drawCross ();
int main (int argc, char** argv)
{
    // draw three crosses
    drawCross();
```

```
x = 80; y = 30; distanceToEnds = 15; drawCross();
x = 110; y = 50; distanceToEnds = 40; drawCross();
SSDL_WaitKey();
return 0;
}
// draw a cross centered at x, y, with distance to ends, all global
void drawCross ()
{
SSDL_RenderDrawLine (x-distanceToEnds, y, x+distanceToEnds, y);
SSDL_RenderDrawLine (x, y-distanceToEnds, x, y+distanceToEnds);
}
```

```
Easy, huh?
```

Not really. There are three drawbacks:

- It's hard to read and write. drawCross will draw a cross, but where? You have to look inside the body to find out: it draws it at (x, y). What are x and y? Look at the top; they're (40, 40). Then look back in main to see how they've changed. And hope there's not some other function that *also* uses x and y for something else and changed their values. To be certain, you'll have to look through *all* the code. Try that with a 500-page program. Aaaigh!
- It's the devil to debug. Looking all over the program to find what screwed up a variable is hard work. We try to break programs into relatively independent parts (functions), with parameter lists to specify clearly how those parts interact. This reduces the scope of where to look for an error. It also helps with group projects: different programmers can work on different functions, with minimal interference with each other's work. This is called **modularity**.
- **Programmers who have to maintain your code will hate you.** Not as if you snubbed them, but as if you egged their cars and insulted their mothers. They don't want to inherit the debugging disaster.
- For some offenses, I hear, Santa won't bring you any presents. For worse ones, **Santa actually takes your presents**. This is one of the latter kind.

## **Golden Rule of Global Variables**

Just say no.

# Antibugging

- **It's not calling the function.** You may have put type information in, so the compiler thinks it's a function declaration. Take the type info out.
- You call a value-returning function, but it has no effect. See Chapter 3, "Built-in functions and casting," the Antibugging subsection – same problem, same solution.
- You get an error, something like "no local function definitions allowed." If something's missing a closing }, the compiler may think you're still in one function when you start another. Be sure the {}'s are balanced – a good reason to avoid Egyptian brackets (see Chapter 4).

To prevent this, when starting a function body, put both {}'s in place at the same time. If you do, the function will probably compile, even if it doesn't do anything yet. Such an empty function is called a **stub**. It's common to have them in unfinished programs.

• It skips the latter part of the function, as here:

This always returns 1. The reason is that first return didn't just establish a return value, but also stopped the function; it won't go on to run the if.

Solution: Recognize return as the last thing a function does.

- No matter what parameters you give, the function always does the same thing. Be sure they aren't being reset inside the function (see the next section, "How to write a function in four easy steps (and call it in one)").
- You repeat a function by having it call itself. That's not an error, but it's not the best practice. Suppose you want to play a game multiple times:

```
void playGame ()
{
    ...
    // now let's play again:
    playGame ();
}
```

Thinking from the perspective of the diagrams in the previous section...when you call a function, C++ creates a copy, which it keeps until the function is done. What happens when you're on your umpteenth game here? You get umpteen copies of the function as shown in Figure 7-10, and each one requires memory. If "umpteen" becomes very large, it'll crash the program.

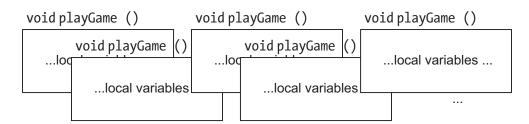

Figure 7-10. Multiple "recursive" (self-calling) copies of a function

Better solution: Use a loop.

#### EXERCISES

Not many exercises yet: I really want you to see the next section before getting heavily into writing your own functions. But here are two.

- 1. Write an algorithm for, then write and test, a function to draw a triangle at some location specified by parameters.
- 2. Write a function to draw a circled number, like some speed limit signs. What parameters will it need?

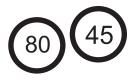

# How to write a function in four easy steps (and call it in one)

I urge using these steps for *every function you write* till you're certain you have functions nailed.

1. Put this after main, using your own function name and comment:

```
<return type> greaterNumber () // Returns the greater of two numbers {
    <return type> result;
    return result;
}
```

2. What kind of value does it return? Whatever it is, use that for the return type:

```
double greaterNumber () // Returns the greater of two numbers
{
    double result;
    return result;
}
```

If the function doesn't return anything, skip all the return stuff and make its type void:

```
void drawCross () // Draws a cross
{
}
```

3. What information will the function need to get started?

Say you're the greaterNumber function and I'm main. I say to you, "Give me the greater number!" You say, "I can't – I need more information!" Well, what information do you need?

You need the numbers. They go in the ()'s. You need to specify their types (int, double, char, etc.):

- 4. How does the function do its work?
  - a. Put the problem description inside the function as comments. Then refine it to a sufficiently specified algorithm, as in Chapter 6. Skipping this step is a bad idea unless you really know what you're doing.

CHAPTER 7 FUNCTIONS

```
b. Write valid C++ to do the task:
```

- 5. Use the function:
  - a. Copy the top line, put it above main, and end with a semicolon (as follows).
  - b. Call the function, and (if it isn't void) store the result or use it.

Now, some notes on what can go wrong.

In step 3, where do the values for the parameters come from? They're provided by main when we call the function, in Examples 7-1, 7-2, and 7-3. Since they're sent in from main, we would *not* do this:

```
double greaterNumber (double number1, double number2)
                        // Returns the greater of two numbers
{
    double result;
    sout << "Enter two numbers: ";</pre>
    ssin >> number1; // WRONG. It erases the numbers main gave us!
    ssin >> number2;
    . . .
    return result;
}
or this:
double greaterNumber (double number1, double number2)
         // Returns the greater of two numbers
{
    double result;
   number1 = 12;
                      // WRONG. It erases the numbers main gave us!
    number2 = 25;
    . . .
    return result;
}
```

Another thing we won't need: printing. We almost never have a function print something (unless it's named "printThis" or "outputSomething" or such). We return the value and let main decide what to do with it. (Think if, in the program for drawing a star in Example 3-3, sin and cos printed "The result of this function is..." every time you called them, covering up your star with text. Aaaigh!)

```
CHAPTER 7 FUNCTIONS
sout << "The bigger number is " << result;
// WRONG. We're supposed to *return*, not *print*
return result;
}
```

**Tip** Functions shouldn't print unless the name says something about output (as in printDialog) and shouldn't read anything unless the name includes something about input (as in getUserResponse). Keep separate tasks separate.

For now I urge you to **write out, for each function you write, each of those preceding steps**. Copy

```
<return type> greaterNumber () // Returns the greater of two numbers {
    <return type> result;
    return result;
}
```

into your editor, replacing greaterNumber and the comment with your own stuff (that's step 1); replace the return type with your own (that's step 2); and so on.

**There is a form for this process in the source code folder for Chapter** 7. Please follow it in writing your own functions until you're confident!

## **EXERCISES**

For all exercises, use the Four Easy Steps.

- Write an algorithm for, then write and test, the power function. myPow (a, b) should return a<sup>b</sup>. To make it easier, assume only integer values for the exponent: you can calculate myPow (3, 2), but not myPow (3, 2.1).
- 2. Write an algorithm for, then write and test, a function that, given a positive integer, returns the sum of all numbers up to that integer. For example, given a 5, it should return 1 + 2 + 3 + 4 + 5 = 15.

- 3. Write an algorithm for, then write and test, a function log which, given a positive integer number and an integer base, returns log<sub>base</sub> (number). log<sub>base</sub> (number) is defined as how many times you can divide number by base before getting to 1. For example, 8/2 gives 4, and 4/2 gives 2, and 2/2 gives 1; that's three divisions; so log<sub>2</sub> 8 is 3. We won't worry about fractional parts: log<sub>2</sub> 15 is also 3, because (using integer division) 15/2 is 7, 7/2 is 3, and 3/2 is 1.
- Write an algorithm for, then write, a program to display the flag of Greece. You'll at least want these two functions: drawCanton (the upper left) and drawStripes.

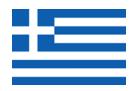

5. Write an algorithm for a function to draw the Australian flag (as in the last exercise in Chapter 6). Then, using functions appropriately, write that program. You'll want a function drawStar to draw any of the stars you see on the flag, which means it should be able to handle either five- or seven-point stars. You won't fill in the stars, but just do a rough outline (see Figure 7-11), unless you can think of a trick.

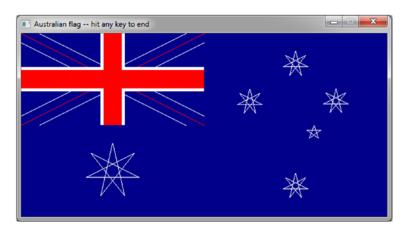

Wikipedia is a good source for flag specifications.

Figure 7-11. The Australian flag, simplified for Exercise 5

# Why have functions, anyway?

Till now, we've started with the function and then made use of it. Let's look now at writing a larger program and deducing what functions we need – the more usual approach.

Consider how we might write a program to show a comic, frame by frame. To make the drawing easy, we'll use stick figures that talk but don't move. We'll have four frames, showing one at a time.

We start our algorithm:

```
write the dialog for the left character
draw the line from the left character's head to the dialog
draw the left character's head
draw the left character's body
draw the left character's left arm
draw the left character's right arm
draw the left character's left leg
draw the left character's right leg
write the dialog for the right character
write the line from the right character's head to the dialog
...
```

Argh! That's a lot of writing. This isn't *C*++20 *for Programmers Who Want Carpal Tunnel Syndrome*! And when we start coding, we'll find that extra typing is the least of our worries. Twice as much code means five times as many opportunities for error. (This may not be mathematically sound, but based on experience, it's conservative.)

And if you do it that way... as covered in the previous chapter, you write your algorithm, double-check it, write the program, and run it. Then you find an error, say, the dialog's in the wrong place, and fix it – in *one* of the frames. The other frames, you forget to fix. More errors.

Better to follow the Golden Rule of Code Reuse from earlier: put that dialog-drawing code in a function and call as needed.

We'll therefore bundle the algorithm (and, later, the code) into functions to enable code reuse.<sup>3</sup> Here's what main might look like:

<sup>&</sup>lt;sup>3</sup>Taking a chunk of information and labeling it for reuse is *abstraction*: an essential way of keeping yourself sane in large programming projects.

```
main program:
  give the window a title
  draw frame 1; wait for user to hit a key
  draw frame 2; wait for user to hit a key
  draw frame 3; wait for user to hit a key
  draw frame 4; wait for user to hit a key
```

Did I cheat? I didn't actually say how to *do* anything. Well, that's not quite true. I said how to do *everything*! Just not in detail. That's no sin as long as I give that detail in another function – perhaps one named draw frame:

```
draw frame:
clear the screen
draw left character and its dialog
draw right character and its dialog
```

Again, I put off most of the work! (What do you expect from a lazy programmer?) But it's fine; draw frame is a coherent task. As long as draw character and draw dialog work, we'll be OK:

```
draw character:
    draw head as a circle
    draw body, a line
    draw arms, two lines
    draw legs, two lines
draw dialog:
    draw line
    draw the text
```

The process we went through – starting with the main program and writing its subtasks, then subtasks of subtasks, and so on, until we get down to things we know how to write in C++ (drawing lines, circles, and text) – is called *top-down design*, and it's how we write programs. (Purists who point out other software engineering techniques exist are right, but you gotta start somewhere.)

We still need detail, but I'll leave that for now, because I want to talk about how we decide what pieces of code should be made into functions.

For one thing, I should make code into a function if the code is likely to be called repeatedly, like draw character. Making it into a function means it *can* be repeated (as we see in the main program).

#### CHAPTER 7 FUNCTIONS

The preceding examples (draw character and others) are also **coherent** tasks – like functions we've already seen, such as sqrt, sin, SSDL\_RenderText, and so on. Why not a function SSDL\_RenderPrintSin to "find the sine of an angle and print it on the screen"? It takes longer to describe, and that's a tipoff it'll be less generally useful. (How often do *you* want to print sines?) Better to break it into functions each of which does *one* thing.

Another criterion is that a function should be **short enough to understand**. If it's too big to see on the screen, it's too big to follow what it's doing as you write and debug it. Once it's more than a screenful, break it into subtasks.

**Golden Rule of Functions** Make code into a function if it is likely to be called more than once; or forms a coherent task; or if it's part of another function that's getting to be more than a screenful long.<sup>4</sup>

**Extra** Psychologists have measured the mind's ability to be aware of multiple things at once and determined that one can think of approximately seven items at a time.<sup>5</sup> For example, read these digits, then look away from the page, and see if you can repeat them.

571619282932

Now try doing it with this sequence of numbers. Having a little trouble?

5 7 16 19 28 29 32 3 8 12 26 32 14 19 7 50 2 19 18 33 25 11 36 41 1

The point is you can't keep arbitrarily long sets of data in your mind at one time. A version of the main program spanning hundreds of pages – or even one – is too long to understand.

<sup>&</sup>lt;sup>4</sup>What's a screenful? Bjarne Stroustrup, creator of C++ and chief editor of the C++ Core Guidelines (isocpp.github.io/CppCoreGuidelines/), suggests, "Try 60 lines by 140 characters." But of course it's nothing so precise! Just use what works on your display; approximate is fine.

<sup>&</sup>lt;sup>5</sup>George A. Miller. "The Magical Number Seven, Plus or Minus Two." *The Psychological Review*, 1956, vol. 63, pp. 81–97. The application of this to things that aren't sequences of digits – like I'm doing right now – has been condemned as urban legend material, on the grounds that the precise number of items one can keep in mind varies by type of cognitive task (www.knosof.co.uk/cbook/misart.pdf, at the time of writing). True enough – but even if it does vary, there is a limit.

We have the algorithm. Since it has functions, let's decide on each new function's parameters using the third question from "How to write a function in four easy steps": what information will the function need to get started?

draw dialog requires the dialog (duh), so we'll pass that in. It'll also need to know where to put it (left character's area or the right's):

```
draw dialog (x, y, dialog):
draw line
draw the text
```

draw character is always the same except for position, so that's all it needs:

```
draw character (x, y):
    draw head as a circle
    draw body, a line
    draw arms, two lines
    draw legs, two lines
```

draw frame draws a frame; it'll need the dialog. There are two parts to that: the left character's dialog and the right character's. Since the stick figures don't move, that should be all:

```
draw frame (left char's dialog, right char's dialog):
    draw character (left x, left y);
    draw dialog (left x, left y, left char's dialog)
    draw character (right x, right y);
    draw dialog (right x, right y, right char's dialog)
```

And here is main, showing arguments for the functions it calls:

```
main:
```

give the window a title
draw frame 1 (left char's dialog, right char's dialog)
wait for user to hit a key
draw frame 2 (left char's dialog, right char's dialog)
wait for user to hit a key
draw frame 3 (left char's dialog, right char's dialog)
wait for user to hit a key
draw frame 4 (left char's dialog, right char's dialog)
wait for user to hit a key

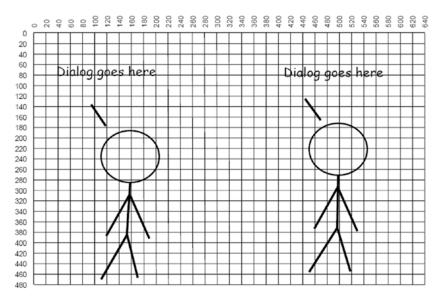

The graph paper representation I used to help me draw is in Figure 7-12.

Figure 7-12. Graph paper to plot out a cartoon frame

The program is in Example 7-5; its output is in Figure 7-13.

It turned out that wait for user to hit a key was more than a bare call to SSDL\_WaitKey(); for user-friendliness, I wanted a prompt, and I wanted it nicely placed. The task is repeated and tedious to write, so following the Golden Rule of Code Reuse, it gets its own function.

Example 7-5. A program to do a four-panel cartoon

```
// Program to display a 4-panel comic strip with stick figures.
// -- from _C++20 for Lazy Programmers_
#include "SSDL.h"
// Function declarations
void drawFrame (const char* leftDialog, const char* rightDialog);<sup>6</sup>
void drawCharacter(int x, int y);
```

<sup>&</sup>lt;sup>6</sup>We've seen parameters of type const char\* in SSDL function declarations related to text (e.g., void SSDL\_SetWindowTitle (const char\* text)). We'll get to the true meaning of const char\* in Chapter 14. For now, just think of it as meaning "text."

#### CHAPTER 7 FUNCTIONS

```
void drawDialog (int x, int y, const char* dialog);
void hitEnterToContinue (); //wait for user to hit Enter
int main (int argc, char** argv)
{
   // Set up: window title and font
   SSDL SetWindowTitle ("My own 4-panel comic");
   const SSDL Font COMIC FONT = SSDL OpenSystemFont("comic.ttf",18);
   SSDL SetFont (COMIC FONT);
   // Now the four frames
               ("Somebody said something really nasty\nto me "
   drawFrame
                "on Internet.\nSo I put him in his place.",7
                "Maybe it's not a him.\nMaybe it's a her. "
                "You never know.");
   hitEnterToContinue();
               ("OK, her. Whatever. She kept saying\nall this "
   drawFrame
                "stuff about how superior\nshe was. I found "
                "a spelling error and\ntold her she can't even "
                "spell so she\nshould just shut up.",
                "If it's a her. It *might* be a him.\nThe point "
                "is we just don't know.");
   hitEnterToContinue();
   drawFrame
               ("The *point* is, he went on a rant about\nhow you "
                "can spell things like \"b4\"\nand so on in 133t, "
                "and I told him 133t\nis for lusers -- with a u, "
                "you know.\nThen he told me I misspelled \"loser.\"",
                "If it's a him. It could be both.\nSometimes "
                "married people\nshare accounts.");
   hitEnterToContinue();
```

```
This has no effect on how lines break when printed; for that we use \n.
```

<sup>&</sup>lt;sup>7</sup>It's called "string literal concatenation"; if you jam "quoted" "things" together with only whitespace between, C++ will interpret them as one "quoted thing". This helps us break lines neatly wherever we like. Nice!

```
CHAPTER 7 FUNCTIONS
    drawFrame
               ("You're making me crazy!",
                "Can I have the URL for that forum?\nI'm not "
                "done yet.");
    hitEnterToContinue ();
    return 0;
}
// draw a cartoon's frame, given dialog for each of two characters
void drawFrame (const char* leftDialog, const char* rightDialog)
{
    constexpr int LEFT X = 0, LEFT Y = 20;
    constexpr int RIGHT X = 320, RIGHT Y = 40;
    // right character is drawn a little lower
    // it doesn't look so much like a mirror image
    SSDL RenderClear (); // clear background to black
    drawCharacter
                   (LEFT X, LEFT Y);
                     (LEFT X, LEFT Y, leftDialog);
    drawDialog
    drawCharacter
                     (RIGHT X, RIGHT Y);
    drawDialog
                     (RIGHT X, RIGHT Y, rightDialog);
}
// draw a stick-figure character, with its dialog at the top.
     The upper-left corner of it all is x, y
11
void drawCharacter (int x, int y)
{
    constexpr int HEAD RADIUS = 45;
    SSDL RenderDrawCircle (x+140, y+195, HEAD RADIUS); // draw head
    SSDL RenderDrawLine
                          (x+142, y+240, x+140, y+340); // draw body,
                                                        // slightly angled
    SSDL RenderDrawLine
                          (x+142, y+260, x+115, y+340); // draw arms
    SSDL RenderDrawLine
                          (x+142, y+260, x+165, y+342);
    SSDL RenderDrawLine
                         (x+140, y+340, x+100, y+420); // draw legs
                         (x+140, y+340, x+157, y+420);
    SSDL RenderDrawLine
}
```

174

#### CHAPTER 7 FUNCTIONS

```
// Draw the dialog for a character, with a line connecting
     it to the character. x, y is the upper-left corner of
11
    the whole set (dialog plus character)
11
void drawDialog (int x, int y, const char* dialog)
{
    // line linking character to dialog
    SSDL RenderDrawLine (x+90, y+100, x+112, y+130);
    // dialog itself
    SSDL RenderText
                      (dialog, x+20, y);
}
void hitEnterToContinue()
{
    // How far up to put the "Hit a key" message
    constexpr int BOTTOM LINE HEIGHT = 25;
    // More succinct than "Hit any key to continue but not
    // Escape because that ends the program"
    SSDL RenderTextCentered("Hit Enter to continue",
                SSDL GetWindowWidth() / 2,
                SSDL GetWindowHeight() - BOTTOM LINE HEIGHT);
    SSDL WaitKey();
}
```

#### CHAPTER 7 FUNCTIONS

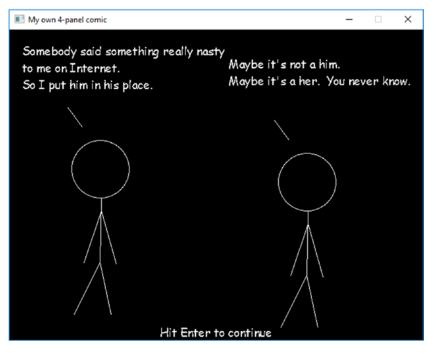

*Figure 7-13. Frame 1 of the four-panel cartoon program. The other frames are similar except way funnier* 

# Recap

Functions are an essential way to organize your code, so you and those reading your programs don't get lost in them. They also are essential for code reuse.

For both purposes, it's essential that function names be clear and that information is passed in the right way (through the parameter list, between the ()'s). Return values go out through the return statement.

For each function you write, in the next chapter and until you're comfortable, please use the "How to write a function" steps – they are crucial to the effective use of this powerful language feature.

#### EXERCISES

For each function, use the "How to write a function" steps.

- 1. Write your own multi-panel cartoon: first the algorithm (you'll need it for sure!), then the functions.
- On the Japanese holiday of Tanabata, people celebrate by writing wishes on vertical strips of paper (*tanzaku*) and tying them to bamboo. Write a program to make several *tanzaku* on the screen, writing text vertically as in Figure 7-14. What function(s) do you need?

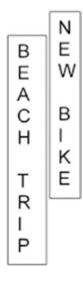

Figure 7-14. Tanzaku for Exercise 2

# **CHAPTER 8**

# **Functions, Continued**

More things about functions: random number functions, Boolean functions, parameters that change, and "scope" – that is, where a variable can be seen and used depending on where it's declared.

# **Random numbers**

Anyone who considers arithmetical methods of producing random numbers is, of course, in a state of sin.

-John von Neumann, inventor of FORTRAN (Goldstine, 1972)

Random numbers aren't just useful for games. They're useful for simulations – predicting the average behavior of some system – and for scientific computing. You can tell people that's why you're studying them. It isn't for games. Honest.

But computers are orderly machines. They can't really make random numbers, as von Neumann knew. I suppose you could drop one like a coin and see how it lands, but then how will you play solitaire on it?

## Making a random number generator

So what we'll do is make a sequence of numbers that *look* random to a human observer – but they'll actually be perfectly predictable, if you know how the computer is doing it.

Recall from Chapter 3 that the % operator, called "modulus," means "divide and take the remainder." So 36%10, for example, gives us 6, because if you divide 36 by 10, the remainder is 6.

```
Remember also that A += B means A = A+B; *= and %= are defined similarly:
int rand ()
                 // Return a pseudo-random integer
{
    static unsigned int seed
                                              =
                                                   76;
    static constexpr unsigned int INCREMENT = 51138;
    static constexpr unsigned int MULTIPLIER= 21503;
    static constexpr unsigned int MODULUS
                                              = 32767;
    seed += INCREMENT;
    seed *= MULTIPLIER;
    seed %= MODULUS;
    return seed;
}
```

The static keyword here means that these variables will be created once, the first time the function is called, and will remain as long as the program is running. Ordinarily variables in a function are recreated each time the function is called. But we want seed remembered time to time, so we can get a different answer for each call, based on what happened previously. We'll also make the constexprs static so they won't have to be reinitialized each time we call the function.

Suppose seed starts at, oh, 76. Add that INCREMENT; multiply it by MULTIPLIER; then divide by MODULUS and take the remainder. What's the new value? You can't do that in your head?

Neither can anyone else. If you call this again and again, you'll get a sequence of large numbers that you can't predict without doing the math. It looks random; it isn't: 21306 20152 10309 31100...

Usually we don't want such big numbers. No problem. We can easily get them down to a manageable range, like so:

```
int numberLessThanTen = rand()% 10;
```

That gives us a number in the range 0–9 – since the maximum remainder after you divide by 10 is 9.

int oneThroughTen = rand()%10 + 1;

```
Now we have 1–10: 7 3 10 1 6...
```

That's how it's done.

There's one other thing we need. Do we always want to start with the same number, 76? If we do, we'll get an apparently random sequence of numbers...but it'll always be the *same* sequence! If we're making a card game, those cards we pick will always be the same ones in the same order.

You may have seen a game that *asks* for a seed. If one of the options is "Select game" and you give it a number, what you're doing is initializing the seed for the random number generator. Example 8-1 amends the code to support this.

#### *Example 8-1.* A complete random number generator

```
// Current random number seed
unsigned long int seed;
void srand (unsigned int what) // Start the random number generator
{
    seed = what;
}
int rand ()
                                 // Return a pseudo-random integer
{
    static constexpr unsigned int INCREMENT = 51138;
    static constexpr unsigned int MULTIPLIER= 21503;
    static constexpr unsigned int MODULUS
                                          = 32767;
    seed += INCREMENT;
    seed *= MULTIPLIER;
    seed %= MODULUS;
   return seed;
}
```

You call srand ("s" for "seed"? for "start"? Either works for me) to start your sequence. Subsequent calls to rand get the next number in the sequence, and the next, and so on.

Now, this has a serious drawback: the variable seed is declared outside any function. That means any function in the entire program can mess it up. We avoid using global variables whenever we can – but in this unusual case, there's no other good way to do it. srand and rand both need access.

I'm on the naughty list now for sure. Sorry, Santa.

## Using the built-in random number generator

Good news: Other programmers besides us have wanted pseudo-random numbers! So the functions shown in Example 8-1 come with your compiler. Here's how to use them:

## #include <cstdlib> // for srand, rand

```
int main (int argc, char** argv)
{
    srand (someNumber); // start
```

srand (someNumber); // start random number generator int num = rand()%10 + 1; // pick a random # 1..10

•••

cstdlib stands for "C standard library." cstdlib gives us rand, srand, and other functions.

I'm not too happy with that someNumber thing. Where does it come from? We can always make the user select the game by typing in a seed, but that's more work on the user.

Better: Get the number from the computer. But how can we be sure it gives us a different one each time?

Consult the clock.

Every time you restart the program, it's a different time. If we can give srand a number based on the time, we'll get a different sequence each time.

Here's how:

```
#include <cstdlib> // for srand, rand
#include <ctime> // for time
int main (int argc, char** argv)
{
    srand ((unsigned int) (time (nullptr)));
...
```

ctime contains a function time that returns the number of seconds since midnight, January 1, 1970, Greenwich Mean Time. We don't care about the starting point, but we do care that the answer will be different each second – so we'll get different games.

It returns the time as a time\_t, which is some kind of int. srand wants unsigned int; we convert it so the compiler won't give us a warning.

Don't worry what nullptr means; we'll get to that later.

#### Golden Rule of srand

```
Call it once, thus srand (time (nullptr));.
```

If you call it multiple times, you'll reset the "random" number sequence multiple times – and the first several "random" numbers you get (until the second changes) will be identical. I tried this (see Example 8-2) and got this result:

*Example 8-2.* Repeating srand and what it gets you

Call srand once; that's all you need.

As an example of doing things right, let's try a program that rolls a couple of dice, as in a craps game, and tells how you did. On the first try, if you get 2, 3, or 12, you lose. 7 or 11 wins. Any other number is your "point" for more betting.

Algorithm:

main:

start things up with srand roll 2 dice print what you rolled print what happens to your bet wait for user to hit a key

How do we roll a die? A reasonable question.

roll die:

pick a random number 1 to 6.

How do I do that? As earlier, divide by the range and take the remainder and then add 1:

```
roll die:
```

return rand () % 6 + 1

The program is in Example 8-3, with output in Figure 8-1.

Example 8-3. A program to do a craps roll, illustrating srand and rand

```
// One step in a game of craps
         -- from C++20 for Lazy Programmers
11
#include <ctime>
                    // for time function
#include <cstdlib> // for srand, rand
#include "SSDL.h"
constexpr int SIDES PER DIE = 6;1
int rollDie ();
                            // roll a 6-sided die
int main (int argc, char** argv)
{
    srand ((unsigned int) (time (nullptr)));
                                // This starts the random # generator
                                // It gets called once per program
    SSDL SetWindowTitle ("Craps roll");
    sout << "Ready to roll? Hit a key to continue.\n";</pre>
    SSDL WaitKey ();
    int roll1 = rollDie (), roll2 = rollDie ();
    sout << "You rolled a " << roll1 << " and a " << roll2;</pre>
    switch (roll1 + roll2)
    {
    case 2:
```

<sup>&</sup>lt;sup>1</sup>Global variables, no; global *constants*, yes, since nothing can mess them up. We usually put them near the top where they're easily found.

```
case 3:
    case 12: sout << " -- craps. You lose the pass line bet.\n";</pre>
              break;
    case 7:
    case 11: sout << " -- natural. You win the pass line bet.\n";</pre>
              break;
    default: sout <<", so " << roll1 + roll2 << " is your point.\n";</pre>
    }
    sout << "Hit a key to end.\n";</pre>
    SSDL WaitKey();
    return 0;
}
int rollDie ()
{
    int result = rand() % SIDES PER DIE + 1;
    return result;
}
```

Craps roll
 Ready to roll? Hit a key to continue.
 You rolled a 5 and a 2 -- natural. You win the pass line bet.
 Hit a key to end.

Figure 8-1. Possible output of the craps program, Example 8-3

# Antibugging

When debugging, **you may want the same sequence of pseudo-random numbers every time**; if something goes wrong, you want it to go wrong the same way each time so you can fix it. To make that happen, replace srand (time (nullptr)) with srand (someInteger) until it's debugged.

Now, something that can go wrong:

• You get the same random number over and over. See the Golden Rule of srand.

#### EXERCISES

For these exercises, please use the "How to write a function" steps from Chapter 7.

1. On paper, write what you think a sequence of 20 coin flips might be. Then write a program that flips coins and tells the user what the results are. Output might look like this:

How many coins do you want to flip? 20 Here are the results: HTTHTHHHTTHHTTTTHHT That's 9 heads and 11 tails.

Did the sequence look the way you expected?

2. How many times do you need to roll a six-sided die before you roll a 6? Write an algorithm for, then write and test, a program to roll until it does and report the number of times it needed.

Now do it a thousand times, and report the average.

- 3. Play against the computer, or against another player, with a dreidel, until someone is out of gelt. You can find the rules on Wikipedia or elsewhere.
- 4. Welcome to *The Price Is Right*, and come on down! Our task this time is to find the correct answer to the classic "Monty Hall" problem.

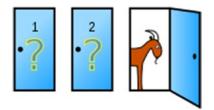

You have a choice between doors 1, 2, and 3. Behind one is a Porsche and clear title to a South Pacific island; behind the other two are week-old pizza, a goat, and box mac and cheese. Hard as it is to pass up mac and cheese, you have your heart set on the Porsche and the island.

You pick a door. The host then opens one of the other doors, one with no prize behind it. (If you picked wrong, he opens the only other door without a prize. If you picked right, he selects a prize-less door at random.) He offers you the chance to switch.

Should you?

Write a program that will simulate the entire process, and do it a large number of times. (What's a reasonable large number? You decide.) Be sure to do each part, all the way down to identifying the door the player switches to and comparing that to the door with the prize behind it. (Simplifying the problem may be valid, but simplifications can trip you up. Also, it's interesting to find a way to identify the door switched to.)

What percentage of the time do you win if you switch? If it's 50% or close, it must not matter.

So did it matter?

**Extra** The Monty Hall problem is a classic probability problem popularized at one point by Marilyn vos Savant, the high-IQ author of the "Ask Marilyn" column in *Parade* magazine. She gave the correct answer…and then wrote more columns as people kept writing in. A grade school class tried running the scenario several times (without a computer, presumably) to find the answer. Several mathematics professors, giving their names and affiliations, wrote to ask her to recant, with such comments as "You blew it!" and "You are the goat!" How embarrassing – for them.

## **Boolean functions**

We've had functions to return true or false values before: isupper, for example, in Chapter 5. Example 8-4 shows how I'd write it.

## *Example 8-4.* My own isupper, a Boolean function

```
bool isupper (char ch) // returns whether ch is an upper-case letter
{
    bool result;
    if (ch >= 'A' && ch <= 'Z')
        result = true;
    else
        result = false;
    return result;</pre>
```

```
}
```

So if ch is in the uppercase range, it returns true; otherwise false. On the other hand, in the next version...if ch is in uppercase range, it returns true; otherwise false. They do exactly the same thing:

```
bool isupper (char ch) // returns whether ch is an upper-case letter
{
    return ch >= 'A' && ch <= 'Z';
}</pre>
```

I like the short one. Pick the one you find clearer.

## EXERCISES

- 1. Write a function inRange which, given a number and a lower and upper bound, tells if the number is between the bounds. As is usually the case, it won't print anything, but will return its answer. main can do the printing.
- 2. Write an algorithm for, then write, a function which puts boxes on the screen for "YES" and "NO"; and another that waits for a mouse click and returns true if the YES box was clicked and false if NO was clicked and continues to wait if the click is outside both boxes. Then make a program that demonstrates these functions' use.
- 3. Add the function from the previous exercise to the magical creature classifier program from Exercise 1 in Chapter 5's "chars and cctype" section, so the user can click, rather than type, his/her responses.

# & parameters

What if you want your function to provide more than one value? To alter a variable you have? You can only return one thing from a function.<sup>2</sup>

In the analogy of the candy-making machine, you can only spit out one product. We need a different kind of machine: one that takes in one or more confections and changes them (bakes them, frosts them, whatever).

The function I want is one that can swap values: swap (x, y) should make x be what y was and y be what x was. Here's my first attempt:

```
void swap (int arg1, int arg2)
{
    arg1 = arg2; arg2 = arg1;
}
```

Trace this through. Figure 8-2 shows the states of these variables as we go through this process. Assume the values are initially 5 and 10.

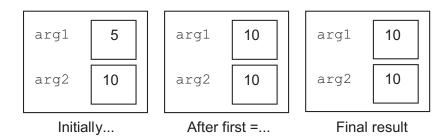

Figure 8-2. What happens with swap: first attempt

A variable is like a box that contains a value, but only one. If you wanted to swap what was in your hands, how would you do it? You'd find a place to put one of the objects – a temporary holding area. If the computer's going to swap, it'll need a third place too: a temporary variable. This should work (see Figure 8-3):

<sup>&</sup>lt;sup>2</sup>Until Chapter 20.

```
CHAPTER 8 FUNCTIONS, CONTINUED
void swap (int arg1, int arg2)
{
    int temp = arg1; arg1 = arg2; arg2 = temp;
}
```

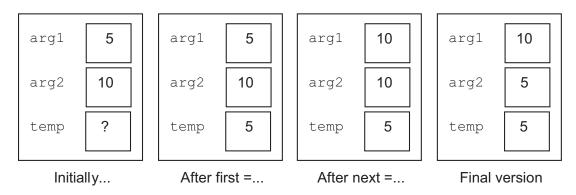

## Figure 8-3. swap: second attempt

Now let's see what happens when we call it:

```
int main (int argc, char** argv)
{
    int x=5, y=10;
    swap (x, y);
    ...
```

## }

We begin with main (Figure 8-4).

```
int main (int argc, char** argv)

      x
      5

      y
      10
```

## Figure 8-4. main before calling swap

Then we call swap. The compiler creates an instance of the swap function – the variables it contains and anything else it needs to know, copying arguments from main into the parameters (Figure 8-5).

int main (int argc, char\*\* argv) void swap (int arg1, int arg2)

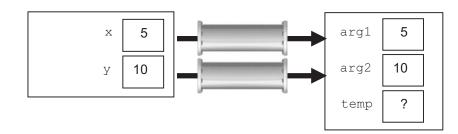

#### Figure 8-5. swap begins

We go through the same process as before, successfully swapping arg1 and arg2 (Figure 8-6).

 $\begin{array}{c|c} x & 5 \\ y & 10 \end{array} \xrightarrow{} \\ \end{array} \begin{array}{c|c} arg1 & 10 \\ arg2 & 5 \\ temp & 5 \end{array} \end{array}$ 

int main (int argc, char\*\* argv) void swap (int arg1, int arg2)

#### Figure 8-6. swap completes

Now we're done with swap, so it can go away (Figure 8-7).

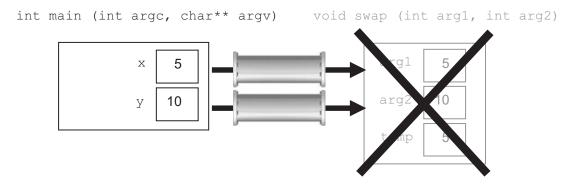

Figure 8-7. swap goes away

I suppose that was fun and all, but...weren't we supposed to be changing x and y in main?

Instead, we altered swap's local variables arg1 and arg2. When swap went away, so did they.

The solution is to **put** & **after the type in the parameter**. This makes arg1 and arg2 not copies of what's passed in, but temporary aliases: arg1 *is* x, as long as we're in the call to swap. A for ampersand, A for alias.

```
void swap (int& arg1, int& arg2)
{
    int temp = arg1; arg1 = arg2; arg2 = temp;
}
```

Here's another walk-through, starting with Figure 8-8.

void swap (int& arg1, int& arg2)

x 5 y 10 temp 5

Figure 8-8. Calling swap, with & parameters

int main (int argc, char\*\* argv)

Since arg1 *is* x and arg2 *is* y, what we do to arg1 and arg2, we really do to x and y. So x and y really get changed (Figure 8-9).

int main (int argc, char\*\* argv) void swap (int& arg1, int& arg2)

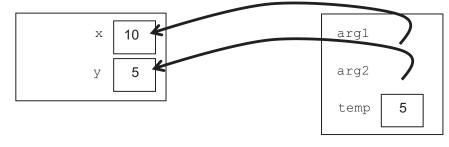

Figure 8-9. swap actually swaps now!

The function is finished and goes away (Figure 8-10), with x and y swapped.

int main (int argc, char\*\* argv) void swap (int& arg1, int& arg2)

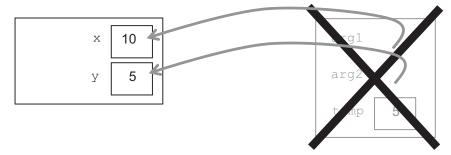

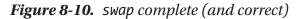

Generally, when should you get a value from a function with &, and when do you use a return statement? For now, if you have exactly one value to return, use return. If you have multiple values, you need a parameter list with &'s.

## Golden Rule of Function Parameters and return (Version 1)

If the function provides no information to the calling function, its return type is void.

If it provides one piece of information, its return type is the type of that piece.

If it provides multiple pieces, its return type is void, and those pieces are provided through the parameter list using &.

## Antibugging

• The function seems to change its parameters; but when you leave the function, they're unchanged. This came from forgetting the & – a common, and maddening, mistake.

#### **EXERCISES**

1. Write the algorithm for, and write, a function to generate a random location on the screen and provide it to the function that calls it. Then use it to fill the window with stars (dots) at random locations. Run it a few times to make sure you don't always get the same pattern.

- 2. Write a function to make a color darker. Here's how: cut the red, the green, and the blue each in half. This means you'll have to do it to the red, green, and blue int values, not to the SSDL\_Color provided by SSDL\_CreateColor. Then use this function to make a sequence of dots of progressively darker value. Ask the user the initial values.
- 3. Write a function to solve the quadratic formula. The solutions are  $(-b + \sqrt{b^2 4ac})/2a$  and  $(-b \sqrt{b^2 4ac})/2a$  (the sign before the square root is the difference). This amounts to either two solutions, or one solution (if both solutions are the same), or zero solutions (if the thing we take the square root of,  $b^2 4ac$ , is negative). So provide the main program with the solutions *and* a parameter saying how many solutions there are. (If there are 0, the contents of the solutions won't matter.)

## **Identifier scope**

The **scope** of an identifier (a variable name, a function name, or some other defined name) is the area in which it has meaning.

Consider the swap example. In the diagrams, we saw x and y as inside main (since they were); we saw arg1, arg2, and temp as inside swap (since they were). Variables inside functions can't be seen – or interfered with – by other functions. That means outside code *can't* mess them up. That's modularity: keeping separate things separate, mostly for security.

To look further at scope, consider again Example 8-3: a program to do a craps roll. It has two functions, main and rollDie. Here's a recap:

```
// One step in a game of craps
// -- from _C++20 for Lazy Programmers_
...
constexpr int SIDES_PER_DIE = 6;
int rollDie (); // roll a 6-sided die
```

```
CHAPTER 8 FUNCTIONS, CONTINUED
int main (int argc, char** argv)
{
    ...
    int roll1 = rollDie (), roll2 = rollDie ();
    sout << "You rolled a " << roll1 << " and a " << roll2;
    ...
    return 0;
}
int rollDie ()
{
    int result = rand() % SIDES_PER_DIE + 1;
    return result;
}</pre>
```

Definitions can go into the pairs of curly braces, but they can't come out (see Figure 8-11). It's like a duck blind: if you're in the blind, you can see things outside, but they can't see you. Everybody can see SIDES\_PER\_DIE, since it's outside everything, and definitions can always go in; rollDie can use it, and so can main. Nobody can see result except its owner rollDie, because it can't leave the {}'s in which it's declared. Similarly, nobody can see roll1 and roll2 except main.

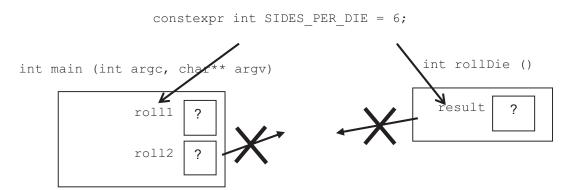

**Figure 8-11.** Identifier scope. Definitions outside {}'s can be seen inside them; definitions inside can't be seen outside. Attempts to reference them get something like "identifier not found" or "not declared"

This makes sense. SIDES\_PER\_DIE is everybody's business. roll1 and roll2 are main's business and no one else's. result, while rollDie is constructing it, is rollDie's business (though it will report to main when it ends).

So how do functions share information? Through parameter lists and return statements.

## **Golden Rule of Identifier Scope**

Identifiers can't be seen outside of the {}'s where they were declared.

# A final note on algorithms

Through our exercises, we've continued to write algorithms for whatever we do as suggested in Chapter 6. I won't keep putting the reminder in, but I'll make a blanket statement now: it's best to get in the habit. It feels lazy to skip the step, but it's more work overall, so the lazy thing is: solve the problem of how to do it in the algorithm-writing step. Then coding can be relatively easy.

# **CHAPTER 9**

# **Using the Debugger**

The debugger lets you step through the program, line by line or function by function, seeing the values of variables so you can tell what's wrong. Good idea, right?

*I* think so. To cover useful debugger commands, let's use the debugger to repair the flawed program in Example 9-1. It's intended to draw a US flag: a sort of a groovy handmade-looking version with hollow stars as shown . (To do a better job, we'd use an image from a file – but for now I want to debug a star-writing function.) The design of the flag is illustrated in Figure 9-1.

Example 9-1. A buggy program to draw the US flag. Output is in Figure 9-2

```
// Program to draw Old Glory on the screen
11
        -- from C++20 for Lazy Programmers
#include <cmath> // for sin, cos
#include "SSDL.h"
constexpr double PI = 3.14159;
// Dimensions<sup>1</sup>
                                       = 400; // My pick for flag width
constexpr int HOIST
                                              // Called "A" in Fig. 9-1
constexpr int FLY
                                       = int (HOIST * 1.9), // B
                                       = int (HOIST * 0.5385), // C
              UNION HOIST
              UNION FLY
                                       = int (HOIST * 0.76); // D
```

<sup>&</sup>lt;sup>1</sup>Dimensions courtesy of the US government, from 4 USC § 1, available at uscode.house.gov.

constexpr int UNION\_VERTICAL\_MARGIN = int (HOIST \* 0.054), // E & F UNION\_HORIZONTAL\_MARGIN = int (HOIST \* 0.063); // G & H constexpr int STAR\_DIAMETER = int (HOIST \* 0.0616); // K constexpr int STRIPE WIDTH = HOIST/13; // L

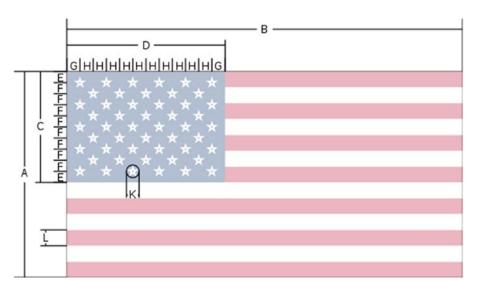

Figure 9-1. Designing the US flag

```
// Colors<sup>2</sup>
const SSDL_Color RED_FOR_US_FLAG = SSDL_CreateColor (179, 25, 66);
const SSDL_Color BLUE_FOR_US_FLAG = SSDL_CreateColor ( 10, 49, 97);
void drawStripes (); // the white and red stripes
void drawUnion (); // the blue square
void drawStar (int x, int y); // draw a star centered at x, y
// draw a row of howMany stars, starting with the x, y position,
// using UNION_HORIZONTAL_MARGIN to go to the right as you draw
void drawRowOfStars (int howMany, int x, int y);
```

<sup>&</sup>lt;sup>2</sup>Colors from the US State Department: eca.state.gov/files/bureau/state\_department\_u.s.\_flag\_ style\_guide.pdf.

```
int main (int argc, char** argv)
{
    SSDL SetWindowTitle ("Old Glory");
    SSDL SetWindowSize (FLY, HOIST);
    drawStripes ();
              (); // draw the union (blue square)
    drawUnion
    SSDL WaitKey();
    return 0;
}
void drawStripes ()
{
    SSDL SetRenderDrawColor (RED FOR US FLAG);
    SSDL RenderFillRect (0, 0, FLY, HOIST); // first, a big red square
    // Starting with stripe 1, draw every other stripe WHITE
    SSDL SetRenderDrawColor (WHITE);
    for (int stripe = 1; stripe < 13; stripe += 2)</pre>
        SSDL_RenderFillRect (0, stripe*STRIPE WIDTH,
                              FLY, STRIPE WIDTH);
}
void drawRowOfStars (int howMany, int x, int y)
// draw a row of howMany stars, starting with the x, y position,
     using UNION HORIZONTAL MARGIN to go to the right as you draw
11
{
    for (int i = 0; i < howMany; ++i)</pre>
    {
        drawStar (x, y); x += 2*UNION HORIZONTAL MARGIN;
    }
}
void drawUnion ()
{
    // draw the blue box
    SSDL SetRenderDrawColor (BLUE_FOR_US_FLAG);
    SSDL RenderFillRect (0, 0, UNION FLY, UNION HOIST);
```

```
CHAPTER 9 USING THE DEBUGGER
    SSDL SetRenderDrawColor (WHITE);
    int row = 1; // What's the current row of stars?
    for (int i = 0; i < 4; ++i) // Need 4 pairs of 6- and 5-star rows
    {
        drawRowOfStars (6, UNION HORIZONTAL MARGIN,
                        row*UNION VERTICAL MARGIN);
        ++row;
        // Every 2nd row is staggered right slightly
        drawRowOfStars (5, 2*UNION HORIZONTAL MARGIN,
                        row*UNION VERTICAL MARGIN);
        ++row;
    }
    // ...and one final 6-star row
    drawRowOfStars (6, UNION HORIZONTAL MARGIN,
                    row*UNION VERTICAL MARGIN);
}
void drawStar (int centerX, int centerY)
{
    constexpr int RADIUS
                                = STAR DIAMETER/2,
                  POINTS ON STAR = 5;
    int x1, y1, x2, y2;
    double angle = PI/2; // 90 degrees: straight up vertically
                            // 90 degrees is PI/2 radians
    x1 = int (RADIUS * cos (angle)); // Find x, y point at this angle
    y1 = int (RADIUS * sin (angle)); // relative to center
    for (int i = 0; i < POINTS ON STAR; ++i)</pre>
    {
        angle += (2 * PI / 360) / POINTS ON STAR;
                                        // go to next point on star
        x2 = int (RADIUS * cos (angle));// Calculate its x,y point
        y2 = int (RADIUS * sin (angle));// relative to center
```

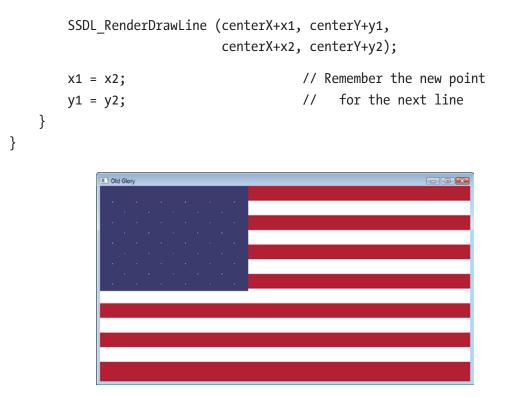

Figure 9-2. A buggy US flag

Figure 9-2 shows us: that could have gone better. The stars are almost-invisible dots. Even the stripes are off: note how the blue union square doesn't line up with that middle red stripe, and the bottom stripe is too big.

What debugger will you use? If you're using Microsoft Visual Studio, it's built-in. For Unix I recommend ddd, a friendly, free graphical interface to the gdb debugger. MinGW does not support ddd at this point, so I recommend gdb itself: text-based but standard and freely available.

As you go through upcoming sections...it's easiest to remember things if you do them yourself, so I strongly recommend you load this program from the book's sample code (ch9/1-flag) and follow along, doing the same things as in the book.

# **Breakpoints and watched variables**

Let's start by examining dimensions to see why the stripes don't line up. What dimensions? STRIPE\_WIDTH seems relevant! So does UNION\_HOIST, which is the height of the blue square, and HOIST, the height of the whole thing.

# ddd

To debug the program a.out with ddd in Unix, go to its folder and type ./dddx. If there is no dddx, copy it from the basicSSDLProject folder you've been using.

Highlight main. (If you don't see any code, check the Antibugging section.) On the top row of controls, find the stop sign icon labeled "Break"; click that. A stop sign appears on the line, meaning the program stops here when it runs. You should see something like Figure 9-3.

In the bottom window with the (gdb) prompt, the command break main should appear. ddd is a training wheels interface, always telling you what gdb command you just chose. This way you learn gdb as you go.

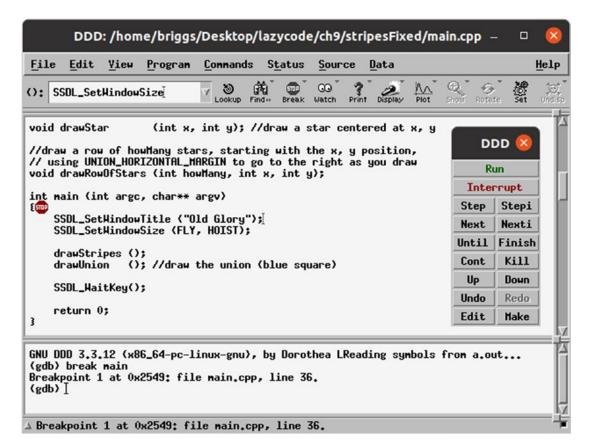

*Figure 9-3. The ddd interface to the qdb debugger* 

To run, click Run on the menu on the right or type run at the (gdb) prompt. print STRIPE\_WIDTH and so on at the prompt to get the values of STRIPE\_WIDTH, HOIST, and UNION\_HOIST.

Clicking the breakpoint may delete it. If not, delete <breakpoint number>. See the gdb window for the breakpoint number. To quit, type quit.

### gdb

Go to the program's folder and type ./gdbx (Unix) or bash gdbw (MinGW).

To make the program stop on that first line, I type break main (Unix) or break SDL\_ main (MinGW). When I run the program, it'll break there, and I can examine the values.

To start the program, type run. To see the values, type print: print STRIPE\_WIDTH, print HOIST, and print UNION\_HOIST.

To end gdb, type quit.

### **Visual Studio**

Be sure you compiled in Debug mode. You should see Debug, not Release, near the top under the menu bar (see Figure 9-4). If not, debugger commands won't work.

Click the off-white bar left of main; a sort of red stop sign appears, as in Figure 9-4. (OK, it's a red dot. But "stop sign" is easier to remember.)

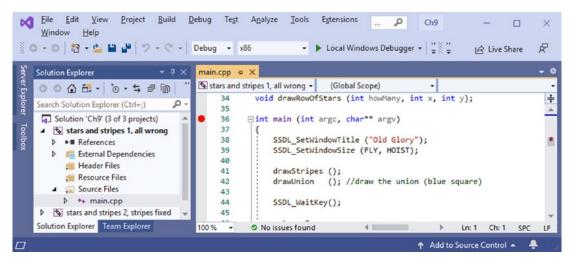

Figure 9-4. Setting a breakpoint in Microsoft Visual Studio

Start the program, same as always.

Visual Studio didn't like where my breakpoint was, so it moved it down a line (Figure 9-5). No problem. The yellow arrow means "This line is next." It's about to start main, so it's already done the initial constant declarations. Let's see what it made.

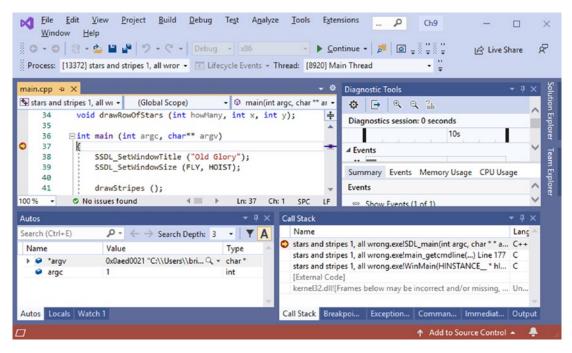

Figure 9-5. Starting a debugger session in Microsoft Visual Studio

At the lower left of the Visual Studio window, you probably see a window with tabs for Autos, Locals, and so on. (If you don't, try Window > Reset Window Layout on the menu bar.)

Autos are things Visual Studio thinks you might want to see. It's wrong this time. I'm not worried about argv and argc.

Locals are local variables; we don't have any.

Watch 1 is a place where we can watch the values of variables. Click that tab. You can now click under "Name" and give the name of something you want to see. Try STRIPE\_ WIDTH and then UNION\_HOIST and HOIST.

These are the numbers we need. Click the breakpoint again to delete it if you like and we'll continue.

# **Fixing the stripes**

Now we have the numbers; let's make sense of them.

A stripe should be one-thirteenth of the HOIST, which is 400. 400/13 is 30.76 something; STRIPE\_WIDTH, being an int, is only 30. There should be seven stripes covered by that UNION\_HOIST; the stripes cover 7 \* 30 = 210 pixels, but the UNION\_HOIST is HOIST \* 7/13 = 215.

The problem is we're doing integer division and losing decimal places.

Let's make HOIST not 400 but something divisible by 13. STRIPE\_WIDTH was 30; 13 \* 30 = 390. We'll change the initialization of HOIST accordingly

```
constexpr int HOIST = 390; // My pick for flag width
```

and run again. The stripe problem is fixed!

# **Going into functions**

The star problem requires further digging. So restore your breakpoint at main and start the debugger again.

### ddd

In the "DDD" menu on the right, Next takes you to the next line, and Step steps into a function. The arrow on the left shows what line you're about to execute. Use Next to go to drawUnion. When there, Step into that function.

Using Next and Step, go into drawRowOfStars and then drawStar, until you get to the for loop.

At this point, it makes sense to find out what the variables are. Under the Data menu, select Display Local Variables. You may need to make the Data area visible: View ➤ View Data Window. Figure 9-6 shows the result.

| als     |            |                                                           |                                                                                                    |                                                                                                    |                                                                                                    |                                                                                                    |                                                                                                    |                                                                                                    |                                                                                                    |                                                                                                    | 2                                                                                                    | Wat                                | cn.                                                                                                    | Pr                                                                                                    | int                                                                                                    | Di                                                                                                    | spla                                                                                                    | v                                                                                                    | Plo                                                                                                    | t                                                                                                    | Hide                                                                                                    | Rota                                                                                                    | te :                                                                                                    | Set                                                             |
|---------|------------|-----------------------------------------------------------|----------------------------------------------------------------------------------------------------|----------------------------------------------------------------------------------------------------|----------------------------------------------------------------------------------------------------|----------------------------------------------------------------------------------------------------|----------------------------------------------------------------------------------------------------|----------------------------------------------------------------------------------------------------|----------------------------------------------------------------------------------------------------|----------------------------------------------------------------------------------------------------|----------------------------------------------------------------------------------------------------|------------------------------------|----------------------------------------------------------------------------------------------------|----------------------------------------------------------------------------------------------------|----------------------------------------------------------------------------------------------------|----------------------------------------------------------------------------------------------------|----------------------------------------------------------------------------------------------------|----------------------------------------------------------------------------------------------------|----------------------------------------------------------------------------------------------------|----------------------------------------------------------------------------------------------------|----------------------------------------------------------------------------------------------------|----------------------------------------------------------------------------------------------------|----------------------------------------------------------------------------------------------------|-----------------------------------------------------------------|
| 115     |            |                                                           |                                                                                                    | ٦ <sup>.</sup>                                                                                                    |                                                                                                    |                                                                                                    |                                                                                                    |                                                                                                    |                                                                                                    | ÷                                                                                                    |                                                                                                    |                                    |                                                                                                    |                                                                                                    | ÷                                                                                                    |                                                                                                    |                                                                                                    |                                                                                                    |                                                                                                    | ÷                                                                                                    |                                                                                                    |                                                                                                    |                                                                                                    |                                                                 |
|         | -          | 0                                                         |                                                                                                    | - ·                                                                                                    | •                                                                                                    | ·                                                                                                    | •                                                                                                    | •                                                                                                    | •                                                                                                    | ·                                                                                                    | •                                                                                                    | •                                  | ·                                                                                                    | •                                                                                                    | ÷                                                                                                    | •                                                                                                    | ·                                                                                                    | •                                                                                                    | 1                                                                                                    | •                                                                                                    |                                                                                                    | DD                                                                                                    | D (                                                                                                    | X                                                               |
| US      |            | *                                                         |                                                                                                    | •                                                                                                    |                                                                                                    |                                                                                                    |                                                                                                    |                                                                                                    |                                                                                                    |                                                                                                    |                                                                                                    |                                    |                                                                                                    |                                                                                                    | 2                                                                                                    | •                                                                                                    |                                                                                                    |                                                                                                    |                                                                                                    | •                                                                                                    |                                                                                                    |                                                                                                    |                                                                                                    |                                                                 |
| TS_ON_S | TAR =      | 5                                                         |                                                                                                    | 1                                                                                                    | •                                                                                                    |                                                                                                    | •                                                                                                    |                                                                                                    | •                                                                                                    |                                                                                                    |                                                                                                    | <u>.</u>                           | 1                                                                                                    | *                                                                                                    | ÷                                                                                                    | •                                                                                                    | Ċ                                                                                                    | •                                                                                                    | 1                                                                                                    |                                                                                                    |                                                                                                    | Ru                                                                                                    | n                                                                                                    |                                                                 |
|         |            | *                                                         |                                                                                                    | •                                                                                                    | •                                                                                                    | •                                                                                                    | •                                                                                                    | •                                                                                                    | •                                                                                                    | •                                                                                                    | •                                                                                                    | •                                  | •                                                                                                    | ·                                                                                                    |                                                                                                    | ·                                                                                                    | ·                                                                                                    | •                                                                                                    | •                                                                                                    | •                                                                                                    | I                                                                                                    | nter                                                                                                    | rupt                                                                                                    |                                                                 |
|         |            |                                                           |                                                                                                    | 1                                                                                                    | •                                                                                                    | •                                                                                                    | •                                                                                                    |                                                                                                    | •                                                                                                    |                                                                                                    | ·                                                                                                    | •                                  |                                                                                                    | •                                                                                                    | 1                                                                                                    | •                                                                                                    | ć                                                                                                    | •                                                                                                    | 1                                                                                                    | •                                                                                                    | Concession of the                                                                                                    | 1                                                                                                    |                                                                                                    | _                                                               |
|         |            |                                                           |                                                                                                    | 1                                                                                                    |                                                                                                    |                                                                                                    |                                                                                                    |                                                                                                    |                                                                                                    |                                                                                                    |                                                                                                    | •                                  |                                                                                                    | •                                                                                                    | 1                                                                                                    |                                                                                                    |                                                                                                    |                                                                                                    |                                                                                                    | •                                                                                                    |                                                                                                    | -                                                                                                    |                                                                                                    |                                                                 |
| angle   | =          | 1.5707949                                                 | 9999999999                                                                                                    | 3                                                                                                    |                                                                                                    | 1                                                                                                    |                                                                                                    |                                                                                                    | 1                                                                                                    |                                                                                                    | 1                                                                                                    |                                    | ÷.                                                                                                    |                                                                                                    | Ť                                                                                                    | 1                                                                                                    | Ċ.                                                                                                    | •                                                                                                    |                                                                                                    |                                                                                                    | Nex                                                                                                    | кt                                                                                                    | Nex                                                                                                    | ti                                                              |
|         | • •        |                                                           |                                                                                                    |                                                                                                    |                                                                                                    | •                                                                                                    | <u>்</u>                                                                                                    | ÷                                                                                                    |                                                                                                    | •                                                                                                    | •                                                                                                    | •                                  |                                                                                                    | •                                                                                                    | ·                                                                                                    | •                                                                                                    | •                                                                                                    | •                                                                                                    | 1                                                                                                    | •                                                                                                    | Unt                                                                                                    | il                                                                                                    | Fini                                                                                                    | sh                                                              |
|         |            |                                                           | 7790 d                                                                                                    | egr                                                                                                    | ree                                                                                                    | es                                                                                                    | is                                                                                                    | PI                                                                                                    | /2                                                                                                    | Гł                                                                                                    | adi                                                                                                    | Lan                                | s                                                                                                    |                                                                                                    |                                                                                                    |                                                                                                    |                                                                                                    |                                                                                                    |                                                                                                    |                                                                                                    | Cor                                                                                                    | nt                                                                                                    | Kil                                                                                                    | 1                                                               |
|         |            |                                                           |                                                                                                    |                                                                                                    |                                                                                                    |                                                                                                    |                                                                                                    |                                                                                                    |                                                                                                    |                                                                                                    |                                                                                                    |                                    |                                                                                                    |                                                                                                    |                                                                                                    |                                                                                                    |                                                                                                    |                                                                                                    |                                                                                                    |                                                                                                    | U                                                                                                    | P                                                                                                    | Dor                                                                                                    | n                                                               |
|         |            |                                                           |                                                                                                    |                                                                                                    |                                                                                                    |                                                                                                    |                                                                                                    |                                                                                                    |                                                                                                    |                                                                                                    |                                                                                                    |                                    |                                                                                                    |                                                                                                    | hi                                                                                                    | S                                                                                                    | an                                                                                                    | gle                                                                                                    | •                                                                                                    |                                                                                                    | llo                                                                                                    | do                                                                                                    | Por                                                                                                    |                                                                 |
| - THE V | KUDIO      | 03 × 2111                                                 | (gugte)                                                                                                    | "                                                                                                    | '                                                                                                    | '                                                                                                    | . 61                                                                                                    | rac                                                                                                    |                                                                                                    |                                                                                                    | .0                                                                                                    | CC                                 | iice                                                                                                    | 51                                                                                                    |                                                                                                    |                                                                                                    |                                                                                                    |                                                                                                    |                                                                                                    |                                                                                                    |                                                                                                    | _                                                                                                    |                                                                                                    |                                                                 |
| (int i  | = 0;       | ; i < P0                                                  | INTS_ON_                                                                                                    | STR                                                                                                    | AR;                                                                                                    | +                                                                                                    | +1)                                                                                                    | >                                                                                                    |                                                                                                    |                                                                                                    |                                                                                                    |                                    |                                                                                                    |                                                                                                    |                                                                                                    |                                                                                                    |                                                                                                    |                                                                                                    |                                                                                                    |                                                                                                    | Ed                                                                                                    | it                                                                                                    | Mak                                                                                                    | e                                                               |
|         | _ /0       | * PI / 3                                                  | 7003 / 0                                                                                                    |                                                                                                    | UTC                                                                                                    |                                                                                                    |                                                                                                    | CTO                                                                                                    | п.                                                                                                    |                                                                                                    |                                                                                                    |                                    |                                                                                                    |                                                                                                    |                                                                                                    |                                                                                                    |                                                                                                    |                                                                                                    |                                                                                                    |                                                                                                    |                                                                                                    |                                                                                                    |                                                                                                    |                                                                 |
|         |            |                                                           |                                                                                                    |                                                                                                    |                                                                                                    |                                                                                                    |                                                                                                    |                                                                                                    |                                                                                                    |                                                                                                    |                                                                                                    |                                    |                                                                                                    |                                                                                                    |                                                                                                    |                                                                                                    |                                                                                                    |                                                                                                    |                                                                                                    |                                                                                                    |                                                                                                    |                                                                                                    |                                                                                                    |                                                                 |
|         | e<br>int ( | TS_ON_STAR =<br>=<br>=<br>e =<br>int (RADIO<br>int (RADIO | TS_ON_STAR = 5<br>= 0<br>= 11<br>= -8624<br>= 32767<br>e = 1.5707945<br>int (RADIUS * cos<br>int (RADIUS * sin | TS_ON_STAR = 5<br>= 0<br>= 11<br>= -8624<br>= 32767<br>e = 1,570794999999999999<br>e = 1,570794999999999999999999999<br>//90 d<br>int (RADIUS * cos (angle)<br>int (RADIUS * sin (angle) | TS_ON_STAR = 5<br>= 0<br>= 11<br>= -8624<br>= 32767<br>e = 1.570794999999999999<br>e = 1.570794999999999999<br>//90 degr<br>int (RADIUS * cos (angle));<br>int (RADIUS * sin (angle)); | TS_ON_STAR = 5<br>= 0<br>= 11<br>= -8624<br>= 32767<br>e = 1,570794999999999999<br>//90 degree<br>int (RADIUS * cos (angle)); /<br>int (RADIUS * sin (angle)); / | TS_ON_STAR = 5<br>= 0<br>= 11<br>= -8624<br>= 32767<br>e = 1,57079499999999999<br>//90 degrees<br>int (RADIUS * cos (angle)); //F<br>int (RADIUS * sin (angle)); //F | TS_ON_STAR = 5<br>= 0<br>= 11<br>= -8624<br>= 32767<br>e = 1,5707949999999999<br>//90 degrees is<br>int (RADIUS * cos (angle)); //Fin<br>int (RADIUS * sin (angle)); // Fin | TS_ON_STAR = 5<br>= 0<br>= 11<br>= -8624<br>= 32767<br>e = 1,57079499999999999<br>//90 degrees is PI<br>int (RADIUS * cos (angle)); //Find * | TS_ON_STAR = 5<br>= 0<br>= 11<br>= -8624<br>= 32767<br>e = 1,5707949999999999<br>//90 degrees is PI/2<br>int (RADIUS * cos (angle)); //Find x,<br>int (RADIUS * sin (angle)); // relativ | TS_ON_STAR = 5<br>= 0<br>= 11<br>= -8624<br>= 32767<br>e = 1,5707949999999999<br>//90 degrees is PI/2 rational formation of the second second seco | TS_ON_STAR = 5<br>= 0<br>= 11<br>= | TS_ON_STAR = 5<br>= 0<br>= 11<br>= -8624<br>= 32767<br>e = 1,5707949999999999<br>//90 degrees is PI/2 radian<br>int (RADIUS * cos (angle)); //Find x, y point<br>int (RADIUS * sin (angle)); // relative to ce | TS_ON_STAR = 5<br>= 0<br>= 11<br>= -8624<br>= 32767<br>e = 1,5707949999999999<br>//90 degrees is PI/2 radians<br>int (RADIUS * cos (angle)); //Find x, y point at<br>int (RADIUS * sin (angle)); // relative to cent | TS_ON_STAR = 5<br>= 0<br>= 11<br>= -8624<br>= 32767<br>e = 1,5707949999999999<br>//90 degrees is PI/2 radians<br>int (RADIUS * cos (angle)); //Find x, y point at t<br>int (RADIUS * sin (angle)); // relative to center | TS_ON_STAR = 5<br>= 0<br>= 11<br>= -9624<br>= 32767<br>e = 1,5707949999999999<br>//90 degrees is PI/2 radians<br>int (RADIUS * cos (angle)); //Find x, y point at thi<br>int (RADIUS * sin (angle)); // relative to center | TS_ON_STAR = 5<br>= 0<br>= 11<br>= -8624<br>= 32767<br>e = 1,5707949999999999<br>//90 degrees is PI/2 radians<br>int (RADIUS * cos (angle)); //Find x, y point at this<br>int (RADIUS * sin (angle)); // relative to center | TS_ON_STAR = 5<br>= 0<br>= 11<br>= -8624<br>= 32767<br>e = 1,5707949999999999<br>//90 degrees is PI/2 radians<br>int (RADIUS * cos (angle)); //Find x, y point at this and<br>int (RADIUS * sin (angle)); // relative to center | TS_ON_STAR = 5<br>= 0<br>= 11<br>= -8624<br>= 32767<br>e = 1,5707949999999999<br>//90 degrees is PI/2 radians<br>int (RADIUS * cos (angle)); //Find x, y point at this angle<br>int (RADIUS * sin (angle)); // relative to center | TS_ON_STAR = 5<br>= 0<br>= 11<br>= -8624<br>= 32767<br>e = 1,5707949999999999<br>//90 degrees is PI/2 radians<br>int (RADIUS * cos (angle)); //Find x, y point at this angle<br>int (RADIUS * sin (angle)); // relative to center | TS_ON_STAR = 5<br>= 0<br>= 11<br>= -8624<br>= 32767<br>e = 1,5707949999999999<br>//90 degrees is PI/2 radians<br>int (RADIUS * cos (angle)); //Find x, y point at this angle<br>int (RADIUS * sin (angle)); // relative to center | TS_ON_STAR = 5<br>= 0<br>= 11<br>= -8624<br>= 32767<br>e = 1,57079499999999999<br>//90 degrees is PI/2 radians<br>int (RADIUS * cos (angle)); //Find x, y point at this angle<br>int (RADIUS * sin (angle)); // relative to center<br>Un | TS_ON_STAR = 5       Ru         = 0       11         = -8624       Step         = 32767       Next         e = 1,5707949999999999       Next         //90 degrees is PI/2 radians       Until         //90 degrees is PI/2 radians       Until         int (RADIUS * cos (angle)); //Find x, y point at this angle       Up         int (RADIUS * sin (angle)); // relative to center       Undo | TS_ON_STAR = 5       = 0         = 0       = 11         = -8624 |

Figure 9-6. Displaying local variables in ddd

Nothing looks obviously wrong. Let's go on to SSDL\_RenderDrawLine. Wasn't angle supposed to change more than that? print (2 \* PI/360)/POINTS\_ON\_STAR at the gdb prompt and see what you get.

### gdb

To go further in the program, you can type next (or n) to go to the next line and step (or s) to step into a function. (Enter repeats the last command.) As you progress, it will print the current line so you know where you are. Use these commands to go into drawUnion and then through drawStar, until you get to the for loop.

You may want to put a breakpoint in case you need to come back to this line. break will put one on the current line. break drawStar will break at the start of the function. Just for grins, try that now, and type run. Then continue, or cont or c, to get back to the breakpoint.

delete <number of breakpoint> deletes the breakpoint; delete deletes them all.
To print local variables, enter info locals.

Nothing looks obviously wrong. Let's go on to SSDL\_RenderDrawLine. Wasn't angle supposed to change more than that? print (2 \* PI/360)/POINTS\_ON\_STAR and see what you get.

### **Visual Studio**

Looking at the Debug menu, you can Step Over (execute) a line by selecting Step Over or pressing F10 – Function-F10 on some keyboards. When you do, the yellow arrow goes down a line, executing the line as it goes.

When you're down to drawUnion, you want to Step *Into* (F11/Function F-11) that function.

Using F10 and F11, go into drawRowOfStars and then drawStar, until you get to the for loop, as in Figure 9-7. The Call Stack, lower right, shows what function you're in (its top line) and how you got there (lines beneath).

If you don't see the Locals window, click the Locals tab.

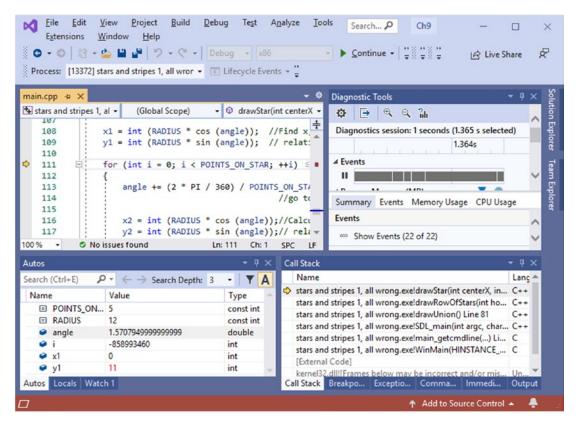

Figure 9-7. The Locals window in Microsoft Visual Studio

Nothing looks obviously wrong. Let's go on to SSDL\_RenderDrawLine. Wasn't angle supposed to change more than that? In the Watch 1 window (see Figure 9-8), type or paste (2 \* PI/360)/POINTS\_ON\_STAR. The debugger will calculate it for you.

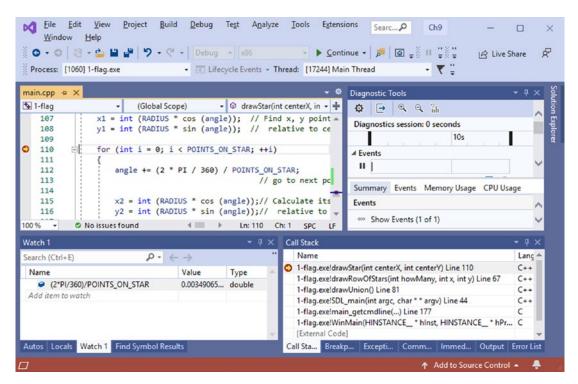

Figure 9-8. The Watch 1 window in Microsoft Visual Studio

# Fixing the stars

 $(2 * PI/360)/POINTS_ON_STAR$  was supposed to take us to the next point on the star. Isn't a fifth of a circle bigger than 0.00349? It should be a circle divided by 5. That's 360°/5 or, in radians,  $2\pi/5$ , but that's not what the formula says. Looks like I mangled degrees together with radians. There's our problem, so here's our fix:

angle += (2 \* PI)/POINTS\_ON\_STAR; // go to next point on star

When we recompile and run, we get a flag with the stars drawn as pentagons. At least they have five sides!

The program tells the computer to go five steps around the circle, each time drawing a line covering one-fifth of that distance. Isn't that what a pentagon, not a star, does?

To draw a star, don't go one-fifth of the way around the circle. Go two-fifths of the way. Let's try that:

Now the stars are there, but upside down. I think of 90 degrees as straight up, but with SDL we have increasing Y going *down* the screen. Is that the problem? I'll try starting at –90 degrees and see what happens:

float angle = -PI/2; // -90 degrees -- straight up vertically

The result is in Figure 9-9. Much better.

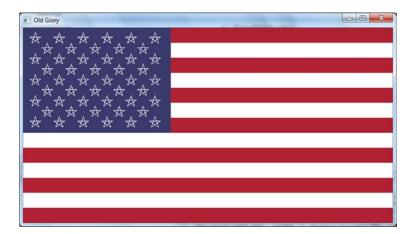

Figure 9-9. The flag with actual stars

# Wrap-up

For a summary of common debugger commands, see Appendix G.

### Antibugging

- (ddd/gdb) There's no file. Maybe you forgot to make it! Or you made it for Unix but are debugging it with MinGW or the reverse.
- (MinGW) It says there's no line number information, so you can't say "next." Be sure you started by saying break SDL\_main, not break main.

- It just sits there, giving no prompt. It may be waiting for input. Click the program's window and give it what it needs.
- You're looking at some file you didn't write. It's the compiler's code or a library's.

Visual Studio: Step out (Shift-F11) of the function(s) you're in to get back to your own code. Or set a breakpoint in your code and continue (F5).

ddd/gdb: up will take you up the "call stack" (the list of called functions, from the current one up to main); do this enough to see what part of your code you were in. Then set a breakpoint where you like, and continue.

**Extra** The GNU ("guh-NOO") Free Software Foundation (www.gnu.org) was formed in 1984 to provide free software for the Unix operating system. It's since expanded its mission, and people may use GNU Public License as a licensing agreement when they want to freely share their work.

This is how we get not only ddd and gdb but also g++, GIMP, and other cool stuff.

GNU often applies funny names to things, and GNU itself is no exception. GNU is an acronym; it stands for "GNU's Not Unix."

# **Bottom-up testing**

We looked at top-down design in Chapter 7: start with main, then write the functions it calls, and then the functions *they* call, until done.

Bottom-up testing is a natural corollary. It's sometimes too hard to test the whole program at once. Suppose you're doing economic forecasting with a program of many functions as illustrated in Figure 9-10, with main calling getRevenues, getBorrowing, and getSpending and those functions calling others, on down to wildGuess, crossFingers, and others.

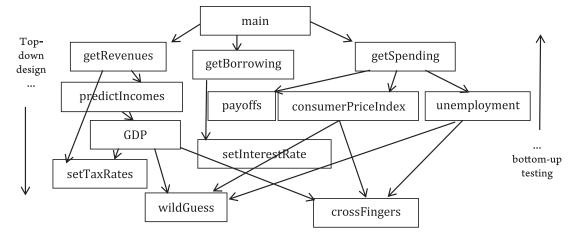

*Figure 9-10.* A complicated mess to debug. main calls three functions getRevenues, getBorrowing, and getSpending, and they call lots of others

You run the program, and it tells you

The nation will be bankrupt in -2 years.

That can't be right. But which function has a problem? main? consumerPriceIndex? wildGuess? You can't get that information from a bare "-2!"

You need to know that you can trust every function. So you take the ones at the bottom (wildGuess and crossFingers), the ones that don't call the others but are called, and test them until you're confident.

Then test the ones that call them and the ones that call them...all the way up to main.

### More on antibugging

Here are more hints on getting working programs.

- Make plenty of backups. If it's a large or difficult project, a trail of them, so you can backtrack if something screws up.
- Keep functions modular (no global variables).
- **Display the information you need.** In the preceding example, the answer -2 for the years until an event was clearly wrong, but otherwise wasn't informative.

The biggest problem in testing often is you just don't know what values are in your variables. Here are two common fixes:

- Use the debugger.
- Use lots of print statements. If a variable has a value, then just while debugging, print it clearly labeled: not

but

sout << "growthRate is " << growthRate << ".\n";</pre>

That's longer, but it's better than struggling to remember what the numbers mean. Working blindly to fix an error you can't identify is too much work. Better to *see* the problem so you can fix it.

• **Don't let it get your gumption.** In *Zen and the Art of Motorcycle Maintenance*, author Robert Pirsig warns of things that suck out your "gumption," your ability to solve or even focus on problems with your bike. Or your essay. Or whatever.

In programming, too, you can lose gumption. You just found a bug you thought you'd resolved, and the program's useless till you fix it, so now you're too frustrated to do anything but mope. I've been there. Recently.

I once spent two working days tracking down what turned out to be misplaced parentheses. That's *it*? Tiny parentheses? They *are* tiny, but they were a big problem, because I couldn't go on till they were fixed.

I just said "Whew!" and went on to the next issue.

If you can suspend self-evaluation when there's an error and get back to the problem, you're on your way.

• **If you make stupid errors**...see "gumption," above. Stupid errors are the *best* kind, because they're easy to fix. The hard ones are the subtle ones. Everyone makes stupid errors.

- If you're just no good at this... Everyone feels that way in the beginning. I did. You wouldn't expect to be fluent in a new language after a few weeks of study, and C++ is way cooler than any mere spoken language.
- **Do it quick.** If you want to do something right, you probably have to do it wrong first. So go ahead and do it wrong. It's quicker to fix a broken program than stare at a screen till enlightenment strikes.

#### **EXERCISES**

No exercises yet, just be sure and use your debugger of choice in subsequent chapters!

# **CHAPTER 10**

# Arrays and enum

In this chapter are: sequences (arrays) of values, enumeration types, weather data, and board games.

# Arrays

"If you don't like the weather in these parts," the old-timer said with a twinkle in his eye, "wait a few minutes."

Let's find out if he's right. We'll take ten temperatures at one-minute intervals and see the variation. I'll start like this:

```
double temp1; sout << "Enter a temperature: "; sin >> temp1;
double temp2; sout << "Enter a temperature: "; sin >> temp2;
double temp3; sout << "Enter a temperature: "; sin >> temp3;
```

That's getting old fast. Maybe there's a better way to store ten numbers. Here it is:

constexpr int MAX NUMBERS = 10;

```
double temperatures[MAX_NUMBERS]; // an array of 10 doubles
```

The BNF syntax for an array is *<base type> <name of array>* [*<array size>*]; where *<base type>* is what you want an array of and *<array size>* is how many you want. Array size should be a constant integer.

Now we have an array of temperatures, starting with the  $0^{th}$  and ending with the  $9^{th}$ . (C++ starts counting at 0.)

To use one of the array's elements, just say which:

```
temperatures[3] = 33.6;
sout << temperatures[3];</pre>
```

#### CHAPTER 10 ARRAYS AND ENUM

temperatures is an array of double, so you can use temperatures[3] anywhere you can use a double – since that's exactly what it is.

Note that here, the number in the []'s is not the array size – that's in the declaration only! – but which element you want. This "index" should be some countable type like int, and we usually use ints:

```
// Get the numbers
for (int i = 0; i < MAX_NUMBERS; ++i)
{
    sout << "Enter a temperature: ");
    ssin >> temperatures[i];
}
```

For loops are a natural way to process arrays because they can easily go through each element. This loop starts at 0 and keeps going as long as i is less than 10 (MAX\_NUMBERS), so we'll be seeing temperatures[0], temperatures[1], and so on, up through temperatures[9] – all ten.

You get used to counting this way: an array of N elements starts with the 0<sup>th</sup> and ends with the N-1<sup>th</sup>. Maybe you'll soon be starting your to-do lists with 0.

Example 10-1 is a complete program for reading in and spitting back out temperatures.

*Example 10-1.* Reading/writing a list of numbers using an array

```
// Get the numbers
for (int i = 0; i < MAX_NUMBERS; ++i)
{
    sout << "Enter the next temperature: ";
    ssin >> temperatures[i];
}
// Print the numbers
sout << "You entered ";
for (int i = 0; i < MAX_NUMBERS; ++i)
    sout << temperatures[i] << ' ';
sout << "\nHit any key to end.\n";
SSDL_WaitKey ();
return 0;</pre>
```

We usually initialize variables. Here's how to do that with an array:

```
// where MAX_NUMS = 4...
double Numbers[MAX_NUMS] = {0.1, 2.2, 0.5, 0.75};<sup>1</sup>
```

}

Unfortunately, the bracketed list only works at initialization time. We can't later set Numbers to a bracketed set of values. We'll have to do that one element at a time, possibly using a for loop, as in Example 10-1.

I needn't put MAX\_NUMS in the []'s, because C++ can count the values and deduce the size:

double temperatures[] = {32.6, 32.6, 32.7, 32.7, 32.7, 32.7, 32.7, 32.7, 32.7, 32.7; // I think the old guy was messing with us

If you give too few values, it fills in the rest with 0's:<sup>2</sup>

<sup>&</sup>lt;sup>1</sup>Omit the = if you like: double Numbers[] {0.1, 2.2, 0.5, 0.75};.

<sup>&</sup>lt;sup>2</sup>"Zero initialization." If the members of your array are of a type that has 0 (or 0.0), they'll be set to that.

### Arrays' dirty little secret: using memory addresses

Arrays aren't stored in memory the same way other variables are.

An array variable is actually an address: the address of a chunk of memory that contains the elements. When you declare an array, this makes the computer do these things: allocate the array variable (left in Figure 10-1); allocate a chunk of memory to store the elements (right in Figure 10-1); and put the address of the 0th element, that is, the start of that chunk, in your new array variable.<sup>3</sup>

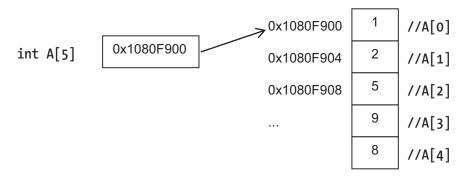

Figure 10-1. How arrays are stored in memory

This scheme is why C++ starts with array index 0. To calculate the address of the i<sup>th</sup> element, it adds i\*sizeof(int), that is, i times the size of an int, to the location of the array. If you started at 1, it would have to add (i-1)\*sizeof(int). C++, and even more so its ancestor C, prefers to do things as efficiently as possible even if it sacrifices some clarity in the process.

So where, in Figure 10-1, where is the array size stored? How can I check if I need it later?

I can't. C++ uses array size when it allocates the memory, but after that, if you want that number – say, to be sure you're not going too far in the array – you have to keep track of it yourself (for now). If you declare an array of five elements and try to access the fifth element (which, since C++ uses 0-based counting, doesn't exist), *it lets you*. This means you are reading a chunk of memory that's used for something else.

<sup>&</sup>lt;sup>3</sup>In this illustration, I write the addresses in **hexadecimal** (base 16), which is conventional. The reason it goes up by four each row is I'm assuming int takes up four memory locations, that is, 4 **bytes**. None of this matters here, but I don't want the C++ gods to laugh at my diagram.

It's even worse if you write to that chunk of memory, as in A[5] = 0. If you do, you may overwrite data that makes up some other variable.

### Antibugging

• Your loop goes one element too far in the array. I'd bet the comparison operator is to blame – it so commonly is! Change

```
for (int i = 0; i <= N; ++i)
to
for (int i = 0; i < N; ++i)</pre>
```

- A variable's value changes, but you didn't tell it to. You may have used an index too big for an array and thereby overwritten a *different* variable.
- Your program crashes (stops running). In Unix, you get Segmentation fault: core dumped. In other venues, you may get a window that says "<your program> has stopped working" or (in Visual Studio) "Exception thrown."

A likely cause at this point is...using an index too big for the array.

#### EXERCISES

In the following, be sure to use the debugger if something goes wrong.

- 1. Write a program that gets from the user all seven daily high temperatures and daily lows for the week, and tells the user which days had the lowest low and the highest high.
- 2. Make the same program, but don't ask the user; initialize the array using {}'s.
- 3. Given an array of chars (use { }'s to initialize), report if the characters are in alphabetical order.
- 4. Read in a list of integers, and print them out in reverse.

# Arrays as function parameters

When I want to pass a variable to a function, what I do is copy the declaration (without the semicolon) and use that to define the parameter. That is, to declare x, I'd write int x;, so if I want to send x into function f, I write void f (int x);.

It's the same with arrays:

```
void f (int myArray[ARRAY_SIZE]);
```

Example 10-2 shows a function to find the smallest temperature in our array.

Example 10-2. lowestTemp, taking an array and returning its smallest element

```
double lowestTemp(double temperatures[MAX_NUMBERS])
// returns lowest entry in temperatures
{
    double result = temperatures[0];
    for (int i = 0; i < MAX_NUMBERS; ++i)
        if (temperatures[i] < result)
            result = temperatures[i];
    return result;
}
It's called thus</pre>
```

sout << "The lowest temp was " << lowestTemp (temperatures);</pre>

It isn't possible, based on what we know so far, to make a function return an array. For now we'll just pass them in as parameters.

### Array parameters that change, or don't

I don't have to use the & with an array, even if I want to change the array's contents. Here's why.

Remember that an array variable isn't really all the different elements; it's the address of the 0th (see Figure 10-1). If you don't use &, you can't alter it – and that's no

problem. We don't want to alter the *address*; we only want to alter the *contents* – and they weren't the thing passed in! Alter them to your heart's content – your alterations will be there when the function returns.

You might say, "Doesn't that violate security? What if the called function alters them and they shouldn't have been altered?" Good point. Here's the fix:

```
double lowestTemp (const double temperatures[ARRAY_SIZE])
// returns lowest entry in temperatures
{
....
```

Declaring the array as const ensures lowestTemp can't change its elements – a good habit to get into.

### Array parameters and reusability

Since C++ doesn't care how big your array is, when you pass it to a function, it totally ignores the size given between the []'s. Put it in or leave it out; C++ doesn't care. *This means the same function can be used for any array of the same base type, regardless of size.* 

Here's a version of lowestTemp that doesn't restrict you to a particular size:

```
double lowestTemp (const double temperatures[], int arraySize)
// returns lowest entry in temperatures
{
    bool result = temperatures[0];
    for (int i = 0; i < arraySize; ++i)
        ...
}</pre>
```

Now let's be even more flexible. As Chapter 7 suggests, it's good to make your functions general, versatile, and thus reusable. There's no reason the function we called lowestTemp would work only with temperatures. Write it more generally, as in Example 10-3, and you can use it in another program. Code reuse, yay.

*Example 10-3.* minimum, a function that can be used for any double array, any size

```
double minimum(const double elements[], int arraySize)
// returns lowest entry in elements
{
    double result = elements[0];
    for (int i = 0; i < arraySize; ++i)
        if (elements[i] < result)
            result = elements[i];
    return result;
}</pre>
```

# Antibugging

 The compiler complains about "invalid conversion from int to int\*" or "int to int[]" on a function call. It's saying it expected an array but got a single value. Didn't we give it an array? In this example

minimum (temperatures[NUMTEMPS], NUMTEMPS);

...I didn't. I gave it the NUMTEMPS<sup>th</sup> temperature, whatever that is.

This problem is a confusion over two uses of []. When declaring, what goes between the []'s is array size. At all other times, it's which element we want to access.

Since the array's name is temperatures, not temperatures [NUMTEMPS], I'll pass that in:

```
minimum (temperatures, NUMTEMPS);
```

#### Golden Rule of [] for Arrays

What goes between the []'s in an array reference is which element you want (except at the time of declaration – then it's the array size).

#### EXERCISES

In these exercises, remember to use your favorite debugger if something goes wrong.

- 1. Write a maximum function to correspond to minimum in Example 10-3, and use these to find the range in a given array of temperatures, thus answering the question the chapter started with: how quickly the weather is changing. If the range is more than half a degree, print "You're right; the weather really does change quickly here!"
- 2. For a month of temperatures, report the highest high, the lowest low, and the day with the biggest gap between.
- 3. (Harder) Write a program that will graph the high and low temperatures for a given month (you'll want to initialize the array using {}'s; it'll be too much work to type the values each time), displaying X and Y axes for day and temperature and putting dots to mark the data points. You'll definitely want to write the algorithm first.

## **Enumeration types**

In preparation for using playing cards or colored pieces in a board game or months of the year...let's look over a way of making several constant symbols quickly: enum.

enum class Suit {CLUBS, DIAMONDS, HEARTS, SPADES}; // Playing card

is equivalent to

```
constexpr int CLUBS = 0, // we start at 0
DIAMONDS = 1, // and go up by one for each new symbol
HEARTS = 2,
SPADES = 3;
```

but is quicker to write and also creates a new type Suit so you can declare variables of that type:

#### CHAPTER 10 ARRAYS AND ENUM

What *is* firstCardSuit, really? It's really a Suit! But, yes, it is very much like an int. Why not just make it an int? Clarity: When you declare an int, it's not clear if you really meant it as a suit for cards. If you declare it as a Suit, it's obvious.

In BNF, the enum declaration is enum class <typename> {<list of values>};.

With the naming convention used in this book, new types we create are Capitalized (like Suit, but unlike int; types built into the standard are lowercase).

We can also specify what integer our symbols correspond to:

```
enum class Rank {ACE=1, JACK=11, QUEEN, KING}; // Playing card rank
```

We didn't specify a value for QUEEN, so it keeps counting from JACK: QUEEN is 12; KING is 13.

enum values are meant as labels than numbers, so though you can assign to enum variables (=) and compare them (==, <, <=, etc.), you can't easily do math with them; you can't use ++, --, +, -, \*, /, or %. You can't print them with sout or read them with ssin. You can't assign ints into them (myRank = 8 won't compile). So what good are they?

Sometimes you don't need to do those things.

If you must do math, there's a workaround, but it's not fun. (We'll find a nicer way in Chapter 19.) Need to give myRank a value of 8? Use casting:

```
myRank = Rank (8);
```

Need to go on to the next? Casting again:

```
myRank = Rank (int(myRank)+1); // ack, that's a lot of casting!
```

What if you want to print an enum? There's no way the compiler would know how we want a Suit printed, so we'll tell it:

```
void print (Suit suit) // prints a Suit
{
    switch (suit)
    {
    case Suit::CLUBS
                         : sout << 'C';
                                           break;
    case Suit::DIAMONDS: sout << 'D';</pre>
                                           break;
    case Suit::HEARTS : sout << 'H';</pre>
                                           break;
    case Suit::SPADES : sout << 'S';</pre>
                                           break;
    default
                         : sout << '?';
                                           break;
    }
}
226
```

OK, that's it. I've had enough of typing Suit:: all the time. I'll tell C++ to look in Suit for the symbol without me having to specify (Example 10-4).

#### Example 10-4. A function for printing playing card suit

```
void print (Suit suit) // prints a Suit
{
    using enum Suit;
    switch (suit)
    {
    case CLUBS : sout << 'C';</pre>
                                    break;
    case DIAMONDS: sout << 'D';</pre>
                                    break;
    case HEARTS : sout << 'H';</pre>
                                    break;
    case SPADES : sout << 'S';</pre>
                                    break;
                  : sout << '?';
    default
                                    break;
    }
}
```

using enum is pretty bleeding edge.<sup>4</sup> If your compiler doesn't support it, just leave out the word class and it'll let you leave out Suit:: later:

```
enum Suit {CLUBS, DIAMONDS, HEARTS, SPADES}; // Playing card suit
...
switch (suit)
{
case CLUBS: ...; //No need for "Suit::"
```

enum class is more secure than this old version, but both work.

<sup>&</sup>lt;sup>4</sup>Bleeding edge: so new it may not be reliable or reliably supported.

**Extra** In case your compiler doesn't support using enum yet, source code tests for support before compiling lines that may cause a problem:

```
// Suit and Rank enumeration types
#ifdef cpp using enum
                 // if cpp using enum is defined, that is,
                 // if the compiler supports "using enum,"
                       then use enum class
                 11
enum class Suit { CLUBS, DIAMONDS, HEARTS, SPADES };
enum class Rank { ACE = 1, JACK = 11, OUEEN, KING };
#else
                 // otherwise use plain enum
           Suit { CLUBS, DIAMONDS, HEARTS, SPADES };
enum
           Rank { ACE = 1, JACK = 11, OUEEN, KING };
enum
#endif
. . .
#ifdef cpp using enum //do the "using enum," if supported
    using enum Suit;
#endif
```

This lets us use the new feature if available and find other ways to write our code if not. Other recently added features have similar "macro names" like (say) \_\_\_\_cpp\_concepts. At the time of writing, you can find a complete list at

https://en.cppreference.com/w/cpp/feature\_test.

But in writing your own programs, you can ignore this and use the version of enum your compiler is ready for.

# Antibugging

C++ doesn't care one whit if your variable of some enum type goes beyond the values you listed:

```
r = Rank (-5000);
```

The solution is to, well, not do that.

#### **EXERCISES**

- 1. Declare an enumeration type for chess pieces: king, queen, bishop, knight, rook, and pawn.
- Declare an enumeration type for the planets in the Solar System. Earth is the third planet, so adjust your numbering so EARTH is 3 and all other planets are also correctly numbered.
- Write a function printRank which, given a Rank, prints it appropriately as
   A, 2, 3, 4, 5, 6, 7 8, 9, 10, J, Q, or K. This and the next exercise will be useful in Chapter 19's card game examples.
- 4. Write a function readRank which returns the Rank it reads in using the same format as in Exercise 3. Yes, it's an issue that some input is numbers and some is letters – so what type variable will you need to handle both?
- Write a function to play music of these styles: SPOOKY, CARNIVAL, and ALIEN or whatever styles you like (see Chapter 2 for a refresher on music). Pass in an enum parameter to tell it which style.

Write another that picks which style to use, based on what box the user clicks...and another which draws boxes for the user to click.

Put 'em together to make a music player.

### **Multidimensional arrays**

Not all arrays are simple lists. You can have an array in two or more dimensions.

Here's an array for a Tic-Tac-Toe (noughts and crosses) board: a 3 × 3 grid. Each square can contain an X, an O, or nothing:

```
constexpr int MAX_COLS = 3, MAX_ROWS = 3;
enum class Square { EMPTY, X, 0 };
Square board[MAX ROWS][MAX COLS];
```

To set the square in row 1, column 2, to X, we say board[1][2] = Square::X; and to check the row<sup>th</sup>, col<sup>th</sup> square, we say

if (board[row][col] == Square::X) ...

Figure 10-2 shows how C++ arranges the array in memory. First, we have the  $0^{th}$  row, from 0 to the last column. Then we have the  $1^{st}$  row, then the  $2^{nd}$ .

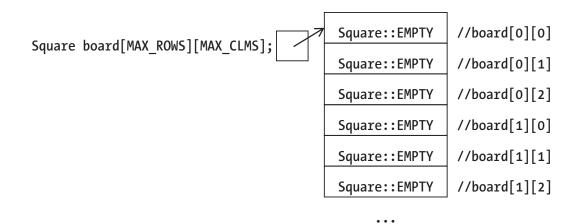

*Figure 10-2.* How 2-D arrays are arranged in memory. (I omit actual addresses this time to emphasize that we don't have to know them)

Each row has MAX\_COLS squares, so to get to board[1][2], C++ calculates that it's  $1 * MAX_COLS + 2 = 5$  squares down. Counting five down from the initial element in Figure 10-2 takes us to board[1][2], which is what we wanted.

### **Displaying the board**

What are the two basic steps of drawing a board?

```
draw the board itself (the grid)
draw the X's and O's on the board
```

Drawing the grid is just making some lines, so I won't spend time on it here. We can break down drawing the Xs and Os piecemeal as we're used to doing:

```
for every row
draw the row
```

How do we draw the row? Let's refine that:

```
for every row
```

```
for every column
draw the square
```

And how do we draw the squares? Last refinement:

```
for every row
  for every column
    if board[row][column] contains X draw an X
    else if it has an 0 draw an 0
```

Example 10-5 is the resulting program. Output is in Figure 10-3.

*Example 10-5.* Initializing and displaying a Tic-Tac-Toe (noughts and crosses) board

```
// Program to do a few things with a Tic-Tac-Toe board
11
               -- from C++20 for Lazy Programmers
#include "SSDL.h"
// Dimensions of board and text notes
constexpr int MAX ROWS =
                              3, MAX COLS
                                             =
                                                 3,
             ROW WIDTH = 100, COL WIDTH
                                             = 100,
             BOARD HEIGHT = 300, BOARD WIDTH = 300;
                 // enough room for 3x3 grid, given these widths
constexpr int TEXT LINE HEIGHT = 20;
// A Square is a place in the TicTacToe board
enum class Square { EMPTY, X, 0 };
// Displaying the board
void display (const Square board[MAX ROWS][MAX COLS]);
```

```
CHAPTER 10 ARRAYS AND ENUM
int main(int argc, char** argv)
{
    using enum Square;
    // Shrink the display to fit our board
    // allowing room for 2 lines of text at the bottom;
    // set title
    SSDL SetWindowSize
                           (BOARD WIDTH,
                            BOARD HEIGHT + TEXT LINE HEIGHT * 2);
                           ("Hit any key to end.");
    SSDL SetWindowTitle
    // Colors
    SSDL RenderClear
                           (SSDL CreateColor(30, 30, 30)); //charcoal
    SSDL SetRenderDrawColor(SSDL CreateColor(245, 245, 220)); //beige
    // The board, initialized to give X 3 in a row
    Square board[MAX ROWS][MAX COLS] =
            { {EMPTY,<sup>5</sup> EMPTY,
                                  X},
              {EMPTY, X, EMPTY},
{ X, 0, 0}
                        0, 0\};
    display (board);
                               // display it
    // Be sure the user knows what he's seeing is the right result
    SSDL RenderText("You should see 3 X's diagonally, ",
                    o, MAX ROWS * ROW WIDTH);
    SSDL RenderText("and two O's in the bottom row.",
                    o, MAX ROWS * ROW WIDTH + TEXT LINE HEIGHT);
    SSDL WaitKey();
    return 0;
}
void display (const Square board[MAX ROWS][MAX COLS])
{
    // Make 'em static: loaded once, and local to the only function
```

<sup>&</sup>lt;sup>5</sup>Remember, if your compiler isn't C++20 compliant, you'll need to put Square:: here (or skip the word class in the enum type declaration).

```
11
    that needs 'em. What's not to like?
static const SSDL_Image X IMAGE = SSDL LoadImage("media/X.png");
static const SSDL Image 0 IMAGE = SSDL LoadImage("media/0.png");
// draw the X's and O's
for (int row = 0; row < MAX ROWS; ++row)</pre>
    for (int col = 0; col < MAX COLS; ++col)</pre>
        switch (board[row][col])
        {
        case Square::X: SSDL RenderImage(X IMAGE,
                                  col*COL WIDTH, row*ROW WIDTH);
                        break;
        case Square::0: SSDL RenderImage(0 IMAGE,
                                 col*COL WIDTH, row*ROW WIDTH);
        }
// draw the lines for the board: first vertical, then horizontal
// doing this last stops X and O bitmaps from covering the lines
constexpr int LINE THICKNESS = 5;
SSDL RenderFillRect(COL WIDTH
                                - LINE THICKNESS / 2, 0,
                    LINE THICKNESS, BOARD HEIGHT);
SSDL RenderFillRect(COL WIDTH * 2 - LINE THICKNESS / 2, 0,
                    LINE THICKNESS, BOARD HEIGHT);
SSDL RenderFillRect(0, ROW WIDTH - LINE THICKNESS / 2,
                    BOARD WIDTH, LINE THICKNESS);
SSDL RenderFillRect(0, ROW WIDTH*2- LINE THICKNESS / 2,
                    BOARD WIDTH, LINE THICKNESS);
```

To write the parameter list for display, we copy the definition of ticTacToeBoard between the ()'s.

}

But unlike with one-dimensional arrays, you can't leave out the numbers between the []'s willy-nilly. As we saw in Figure 10-2, MAX\_COLS is used by C++ to determine memory locations of the elements. You could leave out the *first* dimension, but that doesn't make it clearer, so I don't.

#### CHAPTER 10 ARRAYS AND ENUM

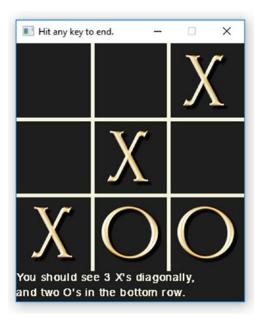

Figure 10-3. A Tic-Tac-Toe board

**Tip** Example 10-5 does more than just show the appropriate output; it prints what the output should be. Is this overkill?

I don't think so. It's a lot easier to see what the outcome should be on the screen than to search code for it. Later we'll see even lazier ways of testing.

### Arrays of more than two dimensions

In the previous example, our array was two-dimensional. Can we have 3-D arrays? 4-D? You can have as many dimensions as you're likely to want.

To initialize a 3-D array, use another set of nested {}'s.

But the only uses I've found for 3-D arrays are the 1971 text-based *Star Trek* game (going between "quadrants" fighting Klingon ships) and 3-D Tic-Tac-Toe. I've never found a use for 4-D arrays. If you find one, don't tell me. There are things I don't want to know.

# Antibugging

• Things in your 2-D array are going into the wrong places. That could result from using row when you mean col or col when you mean row.

The best prevention is to be consistent in what you call rows and columns: don't use row, col sometimes, x, y sometimes, and i, j sometimes. Always use row, col. You can also use row1, col1 or rowStart, colStart, but always something with row or col in the name.

#### EXERCISES

In these and subsequent exercises, remember to use the debugger if something goes wrong.

- 1. Make a checkerboard: eight rows, eight columns, alternating light and dark squares.
- 2. Put the pieces on the checkerboard for the initial game configuration: alternating squares, as shown.

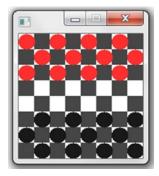

- 3. For the checkerboard, make a function which counts the checkers of a given color and returns the count.
- 4. ...and now a function which determines which side has more pieces. If neither has more, it can return EMPTY.

#### CHAPTER 10 ARRAYS AND ENUM

- 5. Write a function which takes a checkerboard, the location of a piece, and a direction LEFT or RIGHT (use enum) and returns whether that piece can move in that direction. A piece can move one square diagonally forward to an empty square or two squares diagonally forward, jumping an opponent's piece, to an empty square.
- 6. (Harder) In the game Memory, you have (say) eight pairs of cards, each pair showing an identical image. They're dealt facedown in a 4 × 4 grid; the player picks two and turns them faceup, and if they're identical, those two cards are taken away. You win by finding all matching pairs in relatively few turns.

Make a program to play the game. (Definitely write the algorithm first.) Let the user click a pair of cards; show the cards by replacing the "card back" image with the "card front" images; wait for the user to see the card fronts (use SSDL\_Delay); then, if there's a match, replace the images with nothing and increment the player's score, else replace them again with the "card back" image. Play different sounds depending on whether there was a match. Repeat till all cards are matched or the player has exceeded some maximum number of turns.

You will need code for recognizing mouse clicks in a box area.

- (Harder) Write a complete Tic-Tac-Toe game. For the computer moves, you could just pick a random location for the next move. Or you could go for something tougher and make the computer figure out what a good move would be.
- 8. (Hard) Play Connect Four. In this game, you have an initially empty grid, and players alternate putting tokens into the top row. A token automatically falls far as it can: it can't go past the bottom row and can't go into a square that's occupied. The winner is the one who gets four in a row in any direction.

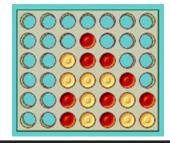

#### **CHAPTER 11**

# Animation with structs and Sprites

Time to make some movies (and, soon after, arcade games). We'll need a few more features.

### struct**s**

A struct is a way of bundling information:

```
struct <name>
{
<variable declaration>*
```

};

For example, here's a type we've needed for a while: a geometric point. It has two parts, x and y:

```
struct Point2D
{
    int x_, y_;
};
```

(The trailing \_'s are a convention meaning "member of something else." We'll see why that's worth bothering with in Chapter 16.)

This version's even better. We'll build default values right into the struct. 0 is a good default:

```
struct Point2D
{
    int x_= 0, y_= 0;
};
```

Now we can declare points using our new type:

```
Point2D p0; // The x_and y_ members are both 0
// since we made that the default
```

You can initialize a struct the same way you would an array - with a braced list:<sup>1</sup>

Point2D p1 = {0, 5}; // x is 0, y is 5

...but unlike with arrays, you can use {} to make a new value after initialization:

p1 = {1, 5}; // now x is 1
functionThatExpectsAPoint ({2,6}); // make a Point2D on the fly

To get at the parts of a Point2D, use.:

p1.x\_ += AMOUNT\_TO\_MOVE\_X; p1.y\_ += AMOUNT\_TO\_MOVE\_Y; SSDL\_RenderDrawCircle (p1.x\_, p1.y\_, RADIUS);

Point2D p1 {0, 5};

You can omit some initializers and it'll use your defaults (or 0 if you didn't make any):

Point2D p2 {3}; //x\_ becomes 3, y\_ stays at 0

If your compiler is C++20 compliant, you can put in member labels:

Point2D p3 = { .x\_= 0, .y\_=5 };
Point2D p4 = { .y\_ = 5 }; //leave x\_ to its default

I usually go with the plain-vanilla version: Point2D p5 = {0, 5};.

<sup>&</sup>lt;sup>1</sup>structs are way too flexible in their initializers. You can omit the =:

That should do it.

Why have structs?

- Clarity: It's easier to think of a point as, well, a point, than as an x and a y.
- Shorter parameter lists: Your function to detect whether a mouse click is within a box need no longer have six parameters, as in

but three, as in

• Arrays of structs: Suppose you want multiple objects in your universe (seems likely!). Each has an x, y location. How can you make an array of these? Bundle x and y into a Point2D, and have an array of that:

```
Point2D myObjects[MAX_OBJECTS];
```

To initialize them, you can use the {} initializer lists:

```
Point2D myObjects[MAX_OBJECTS] = {{1, 5}, {2, 3}};
```

Example 11-1 shows use of this new type. Output is in Figure 11-1.

Example 11-1. Staircase program, illustrating struct Point2D

```
// Program to draw a staircase
// -- from _C++20 for Lazy Programmers_
#include "SSDL.h"
struct Point2D // A struct to hold a 2-D point
{
    int x_, y_;
};
```

```
CHAPTER 11 ANIMATION WITH STRUCTS AND SPRITES
int main (int argc, char** argv)
{
    SSDL SetWindowSize (400, 200);
    SSDL SetWindowTitle ("Stairway example: Hit a key to end");
    constexpr int MAX POINTS
                                    = 25;
    constexpr int STAIR_STEP_LENGTH = 15;
    Point2D myPoints [MAX POINTS];
    int x = 0;
                                       // Start at lower left corner
    int y = SSDL_GetWindowHeight()-1; // of screen
    for (int i = 0; i < MAX POINTS; ++i) // Fill an array with points
    {
        myPoints[i] = \{x, y\};
        // On iteration 0, go up (change Y)
        // On iteration 1, go right
        // then up, then right, then up...
        if (i\%2 == 0)
                                        // If i is even...
            y -= STAIR STEP LENGTH;
        else
            x += STAIR STEP LENGTH;
    }
    for (int i = 0; i < MAX POINTS-1; ++i) // Display the staircase
        // The last iteration draws a line from point
        11
             i to point i+1... which is why we stop a
        11
             little short. We don't want to refer to
            the (nonexistent) point # MAX POINTS.
        11
        SSDL RenderDrawLine ( myPoints[i ].x_, myPoints[i ].y_,
                                myPoints[i+1].x , myPoints[i+1].y );
    SSDL WaitKey();
    return 0;
}
```

240

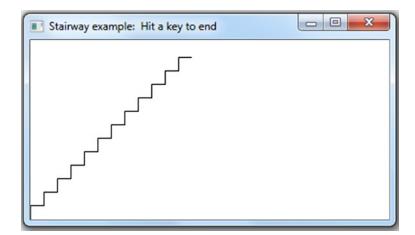

Figure 11-1. Staircase program

#### **EXERCISES**

- 1. Write and test the containsClick function given earlier (the one taking a click and box information).
- 2. Make an array of Point2Ds, and set the value of each with this function:

```
Point2D pickRandomPoint (int range)
{
    Point2D where;
    where.x_ =
        rand()%range + rand()%range;
    where.y_ =
        rand()%range + rand()%range + rand()%range;
    return where;
}
```

Display them, and notice: are they evenly distributed? This shows something about what happens when you sum random numbers.

# Making a movie with struct and while

Think how movies are made. You see one still frame after another, but they come so quickly they look like one continuous, moving image.

We'll do the same thing. A real movie has a specific speed – frames per second – so the rate of movement is always the same. We'll tell C++ to keep a constant frame rate too.

Here's a rough version:

SSDL\_IsNextFrame waits for enough time to pass to get to the next frame in our movie. It also refreshes the screen. It will do 60 frames per second unless we change that with SSDL\_SetFramesPerSecond. If the user tries to quit by killing the window or pressing Escape, SSDL\_IsNextFrame returns false, and the loop ends.

But something's going to have to check for those quit messages. Before, we used SSDL\_WaitKey, SSDL\_WaitMouse, and SSDL\_Delay. Since we aren't using them now, something else must check for quit messages.

That something is SSDL\_DefaultEventHandler, which processes **events** – messages from the operating system telling the program, "Something happened that you may care about," like quit requests:

```
void SSDL_DefaultEventHandler ()
{
    SDL_Event event;
    while (SSDL_PollEvent (event))
        switch (event.type)
    {
        case SDL_QUIT: // clicked the X on the window? Let's quit
            SSDL_DeclareQuit(); break;
        case SDL_KEYDOWN: // User hit Escape? Let's quit
            if (SSDL_IsKeyPressed (SDLK_ESCAPE)) SSDL_DeclareQuit();
        }
}
```

SDL\_Event is a struct that stores information on any kind of event SDL recognizes. SSDL\_PollEvent gets the next available event, if any, failing if there is none; but if one is found, it stores the information in event, and the switch statement decides how to process it.

Let's use it in a program to make a ball move back and forth across the screen. Whoo-hoo! Output is in Figure 11-2.

#### Example 11-2. A ball moving back and forth across the screen

```
// Program to make a circle move back and forth across the screen
// -- from _C++20 for Lazy Programmers_
#include "SSDL.h"
constexpr int RADIUS = 20; // Ball radius & speed
constexpr int SPEED = 5; // ...move 5 pixels for every frame
enum class Direction { LEFT=-1, RIGHT=1 };
// Why -1 for left? Because left means going in the minus direction.
// See where we update the x_ in the main loop for how this can work
struct Point2D
{
    int x_=0, y_=0;
};
```

```
CHAPTER 11 ANIMATION WITH STRUCTS AND SPRITES
struct Ball
                        // A ball is an X, Y location,
                        // and a direction, left or right
{
              location ;
    Point2D
    Direction direction ;
};
int main (int argc, char** argv)
{
    SSDL SetWindowTitle ("Back-and-forth ball example. "
                         "Hit Esc to exit.");
    // initialize ball position; size; rate and direction of movement
    Ball ball;
    ball.location = { SSDL GetWindowWidth () / 2,
                        SSDL GetWindowHeight() / 2 };
    ball.direction = Direction::RIGHT;
    constexpr int FRAMES PER SECOND = 70;
    SSDL SetFramesPerSecond (FRAMES PER SECOND);
    while (SSDL IsNextFrame ())
    {
        SSDL DefaultEventHandler ();
        // *** DISPLAY THINGS ***
        SSDL RenderClear (); // first, erase previous frame
        // then draw the ball
        SSDL RenderDrawCircle (ball.location .x , ball.location .y , RADIUS);
        // *** UPDATE THINGS ***
        // update ball's x position based on speed
             and current direction
        11
        ball.location .x += int(ball.direction )*SPEED;
        // if ball moves off screen, reverse its direction
                (ball.location .x >= SSDL GetWindowWidth())
        if
            ball.direction = Direction::LEFT;
```

- -

```
else if (ball.location_.x_ < 0)
    ball.direction_ = Direction::RIGHT;
}
return 0;
Back-and-forth ball example. Hit Esc to exit.
</pre>
```

}

Figure 11-2. A ball moving back and forth across the screen

What if we want more than one object moving? We can have an array of Balls and use for loops to initialize them, display them, and so on.

main's getting a little long and less clear, so I'll put several tasks in their own functions. Output of Example 11-3 is in Figure 11-3.

Example 11-3. An example with multiple moving balls

```
// Program to make circles move back and forth across the screen
// -- from _C++20 for Lazy Programmers_
#include "SSDL.h"
constexpr int RADIUS = 20; // Ball radius & speed
constexpr int SPEED = 5; // ...move 5 pixels for every frame
```

```
CHAPTER 11 ANIMATION WITH STRUCTS AND SPRITES
enum class Direction { LEFT=-1, RIGHT=1 };
struct Point2D
{
    int x =0, y =0;
};
struct Ball
                        // A ball is an X, Y location,
{
                        // and a direction, left or right
              location ;
    Point2D
    Direction direction ;
};
// Ball functions
void initializeBalls (
                            Ball balls[], int howMany);
                     (const Ball balls[], int howMany);
void drawBalls
                            Ball balls[], int howMany);
void moveBalls
                     (
void bounceBalls
                             Ball balls[], int howMany);
                     (
int main (int argc, char** argv)
{
    SSDL SetWindowTitle ("Back-and-forth balls example.
                                                           п
                         "Hit Esc to exit.");
    // initialize balls' position, size, and rate and direction
    constexpr int MAX BALLS = 3;
    Ball balls [MAX BALLS];
    initializeBalls (balls, MAX BALLS);
    constexpr int FRAMES PER SECOND = 70;
    SSDL SetFramesPerSecond(FRAMES PER SECOND);
    while (SSDL IsNextFrame ())
    {
        SSDL DefaultEventHandler ();
        // *** DISPLAY THINGS ***
        SSDL RenderClear ();
                                       // first, erase previous frame
        drawBalls (balls, MAX BALLS);
```

```
// *** UPDATE THINGS ***
        moveBalls (balls, MAX BALLS);
        bounceBalls(balls, MAX BALLS); // if ball moves offscreen,
                                        // reverse its direction
    }
    return 0;
}
// Ball functions
void initializeBalls (Ball balls[], int howMany)
{
    for (int i = 0; i < howMany; ++i)
    {
        balls[i].location_ = { i * SSDL_GetWindowWidth () / 3,
                               i * SSDL GetWindowHeight() / 3
                                  + SSDL GetWindowHeight() / 6 };
        balls[i].direction
                              = Direction::RIGHT;
    }
}
void drawBalls (const Ball balls[], int howMany)
{
    for (int i = 0; i < howMany; ++i)</pre>
        SSDL RenderDrawCircle (balls[i].location .x ,
                               balls[i].location_.y_, RADIUS);
}
// update balls' x position based on speed and current direction
void moveBalls (Ball balls[], int howMany)
{
    for (int i = 0; i < howMany; ++i)</pre>
        balls[i].location .x += int (balls[i].direction_)*SPEED;
}
```

```
CHAPTER 11 ANIMATION WITH STRUCTS AND SPRITES
void bounceBalls(Ball balls[], int howMany)
{
    // if any ball moves off screen, reverse its direction
    for (int i = 0; i < howMany; ++i)
        if (balls[i].location_.x_ >= SSDL_GetWindowWidth())
           balls[i].direction_ = Direction::LEFT;
        else if (balls[i].location_.x_ < 0)
           balls[i].direction_ = Direction::RIGHT;
}</pre>
```

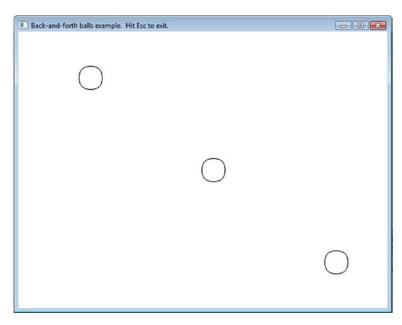

Figure 11-3. An example with multiple moving balls

#### **EXERCISES**

Make the balls capable of moving in other directions. A ball is no longer just an x, y location and a direction; it's an x, y location and an x, y velocity. Each time you go through the main loop, you'll update the location based on the velocity:

```
for (int i = 0; i < MAX_BALLS; ++i)
{
    balls[i].location_.x_ +=
        balls[i].velocity_.x_;
    balls[i].location_.y_ +=
        balls[i].velocity_.y_;
}</pre>
```

The velocity's x component is always reversed when it hits a left or right wall – same for the velocity's y if it hits the floor or ceiling. It's OK to use Point2D for velocity , or you can create a new struct for it.

Add sound effects whenever a ball hits a wall.

 Now let's add gravity. Velocity doesn't just change each time you hit a wall; it changes in each iteration of the loop, like so:

Now the balls should move more realistically.

 Now add friction. Whenever a ball hits a wall, its velocity is not exactly reversed; instead, it's reversed, but it's a little smaller than it was. This will make the balls slower after each collision.

#### **Sprites**

Enough circles. Let's move images.

We already have images, but they just sit there. Sprites are mobile images: they can move, rotate, flip, and other things. Here are the basics.

You create a sprite much as you do an image:

```
SSDL_Sprite mySprite = SSDL_LoadImage ("filename.png");
```

You can now set its location with SSDL\_SetSpriteLocation and its size with SSDL\_SetSpriteSize.

In Example 11-4 I use sprites to put a fish in the middle of the screen – maybe I'm going to make a video aquarium – and print some information about it using other sprite functions. The sprite-related code is highlighted. Output is in Figure 11-4.

Example 11-4. Program to draw a fish, using a sprite

```
// Program to place a fish sprite on the screen
11
                -- from C++20 for Lazy Programmers
#include "SSDL.h"
using namespace std;
int main (int argc, char** argv)
{
    // Set up window characteristics
    constexpr int WINDOW WIDTH = 600, WINDOW HEIGHT = 300;
    SSDL SetWindowSize (WINDOW WIDTH, WINDOW HEIGHT);
    SSDL SetWindowTitle ("Sprite example 1. Hit Esc to exit.");
    // initialize colors
    const SSDL Color AQUAMARINE(100, 255, 150); // the water
    // initialize the sprite's image and location
    SSDL Sprite fishSprite = SSDL LoadImage("media/discus-fish.png");
    SSDL_SetSpriteLocation (fishSprite,
                            SSDL GetWindowWidth ()/2,
                            SSDL_GetWindowHeight()/2);
    // *** Main loop ***
    while (SSDL IsNextFrame ())
    {
        // Look for quit messages
        SSDL DefaultEventHandler ();
```

```
// Clear the screen for a new frame in our "movie"
    SSDL RenderClear (AOUAMARINE);
    // Draw crosshairs in the center
    SSDL SetRenderDrawColor (BLACK);
    SSDL RenderDrawLine (0, SSDL GetWindowHeight()/2,
                          SSDL GetWindowWidth (),
                          SSDL GetWindowHeight()/2);
    SSDL RenderDrawLine (SSDL GetWindowWidth ()/2, 0,
                          SSDL GetWindowWidth ()/2,
                          SSDL GetWindowHeight());
    // and print the statistics on the fish
    SSDL SetCursor (0, 0); // reset cursor each time or
                                   the messages will run off
                             11
                                   the screen!
                             11
    sout << "Sprite info\n";</pre>
    sout << "X:\t"</pre>
         << SSDL_GetSpriteX (fishSprite) << endl;</pre>
    sout << "Y:\t"</pre>
         << SSDL GetSpriteY (fishSprite) << endl;</pre>
    sout << "Width:\t"</pre>
         << SSDL_GetSpriteWidth (fishSprite) << endl;
    sout << "Height:\t"</pre>
         << SSDL_GetSpriteHeight(fishSprite) << endl;</pre>
    // Show that fish
    SSDL RenderSprite (fishSprite);
return 0;
```

}

}

#### CHAPTER 11 ANIMATION WITH STRUCTS AND SPRITES

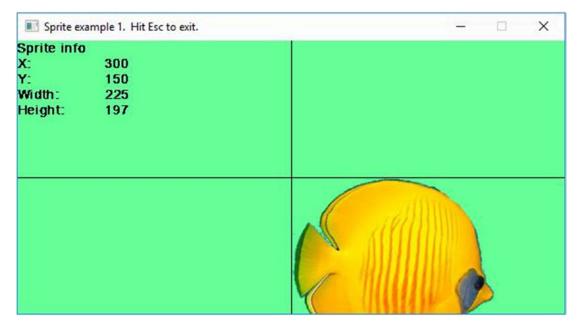

Figure 11-4. A sprite and some of its current specs

I think the fish is too big. According to the program, its width is 225 and its height 197. We can put SSDL\_SetSpriteSize before the main loop, to resize it:<sup>2</sup>

```
constexpr int FISH_WIDTH = 170, FISH_HEIGHT = 150;
SSDL_SetSpriteSize (fishSprite, FISH_WIDTH, FISH_HEIGHT);
```

<sup>&</sup>lt;sup>2</sup>It's more efficient to set this in your graphics editor, but I want to show how to resize in SSDL if need be.

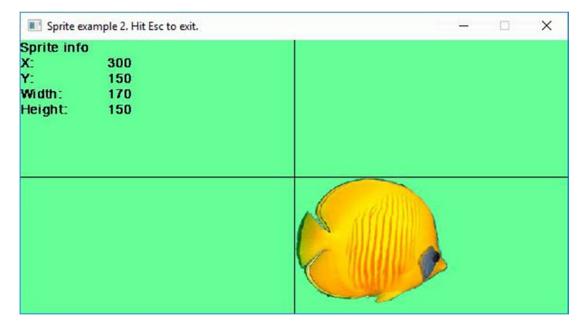

Figure 11-5. A sprite, resized

That worked, as Figure 11-5 shows; now I want it centered. The x, y location I gave it *is* in the center...but that's the upper-left corner of the image.

Here is the call to offset the sprite so it's centered on the point we gave as its location:

```
SSDL_SetSpriteOffset (fishSprite, FISH_WIDTH/2, FISH_HEIGHT/2);
```

If it still looks off-center, I can play with the numbers to get a different offset.

I won't repeat the entire program, but Example 11-5 shows the lines that changed to resize and center the sprite. The result is in Figure 11-6.

#### *Example 11-5.* Code to resize and center a sprite

```
int main (int argc, char** argv)
{
    ...
    // Init size and offset. Image is offset so fish looks centered.
    constexpr int FISH_WIDTH = 170, FISH_HEIGHT = 150;
    SSDL_SetSpriteSize (fishSprite, FISH_WIDTH, FISH_HEIGHT);
```

CHAPTER 11 ANIMATION WITH STRUCTS AND SPRITES

}

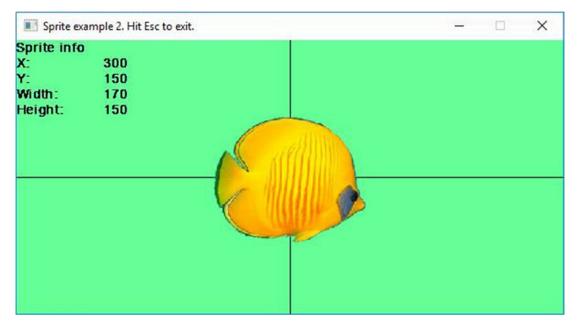

Figure 11-6. A sprite, resized and centered

You can do other things with sprites: rotate, flip horizontally or vertically, or use only part of your original image. You can also do anything to them you can do with an image – for example, SSDL\_RenderImage (mySprite). This will ignore the sprite's other characteristics (position, size, etc.) and only use the image aspects.

And now that you have this, you can (almost) make your own arcade games.

| <pre>SSDL_Sprite mySprite = SSDL_LoadImage</pre> |                                                     | This is how to create one.            |  |
|--------------------------------------------------|-----------------------------------------------------|---------------------------------------|--|
| <pre>void SSDL_SetSpriteLocatior</pre>           | <pre>n(SSDL_Sprite&amp; s,<br/>int x, int y);</pre> | Set sprite's location on screen.      |  |
| <pre>void SSDL_SetSpriteSize</pre>               | <pre>(SSDL_Sprite&amp; s, int w, int h);</pre>      | and its size.                         |  |
| <pre>void SSDL_SetSpriteOffset</pre>             | <pre>(SSDL_Sprite&amp; s,     int x, int y);</pre>  | its offset.                           |  |
| <pre>void SSDL_SetSpriteRotatior</pre>           | n(SSDL_Sprite& s,<br>double angle);                 | its angle of rotation.                |  |
| <pre>void SSDL_RenderSprite</pre>                | <pre>(SSDL_Sprite s);</pre>                         | Draw sprite at its current location.  |  |
| <pre>int SSDL_GetSpriteX</pre>                   | <pre>(SSDL_Sprite s);</pre>                         | Return sprite's x position on screen. |  |
| <pre>int SSDL_GetSpriteY</pre>                   | <pre>(SSDL_Sprite s);</pre>                         | and its y.                            |  |

Table 11-1. Common sprite commands. For a complete list, see Appendix H.

#### Antibugging

- The sprite doesn't show up. Here are likely reasons:
  - The image didn't load. You're looking in the wrong folder, made a typo in the filename, or are using a bad or incompatible image.
  - It showed up, but it's offscreen. What numbers do you get from SSDL\_GetSpriteX and SSDL\_GetSpriteY? Be sure they're in range.

#### EXERCISES

- 1. Make a video aquarium: a background and fish that move back and forth (facing whatever direction they go, so you'll need SSDL\_SpriteFlipHorizontal).
- Do Exercise 2 or 3 from the previous section (bouncing balls), but instead of drawing circles, use an image of a basketball. Let the basketballs spin as they go (see Table 11-1 for the function you need).

#### **CHAPTER 12**

# Making an Arcade Game: Input, Collisions, and Putting It All Together

In this chapter, we'll make our own 2-D arcade games, putting together what we've got so far for a time-wasting experience to make others goof off so we can shine – or something like that. The new things we need are better mouse and keyboard interaction and collisions of objects.

# **Determining input states**

#### Mouse

We already can wait on a mouse click and get its coordinates...but arcade games wait for no man.

Suppose we want our weapon to fire continuously if a mouse button is down. We need a way to detect that the button is depressed, without stopping to wait. This'll do it.

| <pre>int SSDL_GetMouseClick ();</pre> | Return 0 if no button is depressed; SDL_BUTTON_LMASK   |  |
|---------------------------------------|--------------------------------------------------------|--|
|                                       | (left button depressed), SDL_BUTTON_MMASK (middle), or |  |
|                                       | SDL_BUTTON_RMASK (right).                              |  |

```
CHAPTER 12 MAKING AN ARCADE GAME: INPUT, COLLISIONS, AND PUTTING IT ALL TOGETHER
... as in
if (SSDL_GetMouseClick () != 0) // mouse button is down
{
    x = SSDL_GetMouseX(); y = SSDL_GetMouseY();
    // do whatever you wanted to do if mouse button is down
}
```

Before getting to an example, let's see how to check the state of the keyboard.

#### **Keyboard**

ssin waits for you to press Enter. That won't work for arcade games; we want to know whether a key is pressed as soon as it's hit. The function SSDL\_IsKeyPressed tells if a given key is down – any key, including the ones not associated with letters, like Shift and Ctrl:

| <pre>bool SSDL_IsKeyPressed</pre> | (SDL Kevcode kev): | Return whether key is currently pressed. |
|-----------------------------------|--------------------|------------------------------------------|
|                                   | ()                 |                                          |

Though many key values this function accepts match what you'd expect ('0' for the 0 key, 'a' for the A key – but not 'A' for the A key!), it's not always obvious, so it's best to go with their official names. At the time of writing, a complete list is at wiki.libsdl.org/SDL\_Keycode; a few are listed in Table 12-1. Example 12-1 shows how you might use them.

Table 12-1. Selected key codes for SDL

| SDLK_1 | SDLK_F1 | SDLK_ESCAPE    | SDLK_LEFT  | SDLK_LSHIFT |
|--------|---------|----------------|------------|-------------|
| SDLK_2 | SDLK_F2 | SDLK_BACKSPACE | SDLK_RIGHT | SDLK_RSHIFT |
| • • •  | • • •   | SDLK_RETURN    | SDLK_UP    | SDLK_LCTRL  |
| SDLK_a |         | SDLK_SPACE     | SDLK_DOWN  | SDLK_RCTRL  |
| SDLK_b |         |                |            |             |
| •••    |         |                |            |             |

*Example 12-1.* A program to detect control keys, Shift, Caps Lock, space bar, and F1

```
// Program to identify some keys, and mouse buttons, being pressed
11
         -- from C++20 for Lazy Programmers
#include "SSDL.h"
int main (int argc, char** argv)
{
    while (SSDL IsNextFrame ())
    {
        SSDL DefaultEventHandler ();
        SSDL RenderClear (); // Clear the screen
        SSDL SetCursor (0, 0); // And start printing at the top
        sout << "What key are you pressing? ";</pre>
        sout << "Control, Shift, Caps lock, space, F1?\n";</pre>
        if (SSDL IsKeyPressed (SDLK LCTRL)) sout << "Left ctrl ";</pre>
        if (SSDL IsKeyPressed (SDLK RCTRL))
                                                 sout << "Right ctrl ";</pre>
        if (SSDL IsKeyPressed (SDLK LSHIFT)) sout << "Left shift ";</pre>
        if (SSDL IsKeyPressed (SDLK RSHIFT)) sout << "Right shift ";
        if (SSDL IsKeyPressed (SDLK CAPSLOCK))sout << "Caps lock ";</pre>
                                                 sout << "Space bar ";</pre>
        if (SSDL IsKeyPressed (SDLK SPACE))
        if (SSDL IsKeyPressed (SDLK F1))
                                                 sout << "F1 ";</pre>
        if (SSDL IsKeyPressed (SDLK ESCAPE))
                                                 break;
        sout << "\n";</pre>
        if (SSDL GetMouseClick () == SDL BUTTON LMASK)
             sout << "Left mouse button down\n";</pre>
        if (SSDL GetMouseClick () == SDL BUTTON RMASK)
             sout << "Right mouse button down\n";</pre>
        sout << "(Hit Esc to exit.)";</pre>
    }
    return 0;
}
```

# Antibugging

- You're pressing a function key, but nothing happens. On some keyboards, you have to hold down the Fn key as well.
- You're pressing multiple keys at once, but only some show up; or you're pressing a key and it won't register mouse buttons. Keyboard "ghosting" is losing keypresses because the keyboard can only handle so many at once. It may also lose mouse clicks. At the time of writing, if you care, you can test your keyboard and mouse at https://keyboardtester.co/.

You're probably safe using Ctrl, Shift, and Alt with other keys – that's expected.

# **Events**

Sometimes we don't care if a mouse button is currently up or down, just that it's been clicked. Maybe you get one shot from your BFG per click. Or your program uses the mouse to turn sound on or off as the following code does (or at least tries to):

```
while (SSDL_IsNextFrame ())
{
    SSDL_DefaultEventHandler ();
    if (SSDL_GetMouseClick ()) toggleSound (); // not gonna work
    ...
}
```

Thing is, computers are fast. Suppose your mouse click takes a tenth of a second. At 60 frames per second, sound will turn on and off *six times* before you release the button, and it's only good luck if it ends up the way you wanted.

What we need is to detect the click itself as a mouse click *event*, like the quit event handled in Chapter 11. We'll have a replacement for SSDL\_DefaultEventHandler to detect that event and report it to main so main can toggle the music (Example 12-2; a screenshot is in Figure 12-1).

*Example 12-2.* Making your own event handler. For the complete program, see source code, ch12 folder; the project is 2-aliensBuzzOurWorld

```
void myEventHandler (bool& mouseClicked) // replaces SSDL DefaultEventHandler
{
    SDL Event event;
    mouseClicked = false; // We'll soon know if mouse was clicked
    while (SSDL PollEvent (event))
        switch (event.type)
        {
                                   SSDL DeclareQuit();
        case SDL QUIT:
            break;
                                   if (SSDL IsKeyPressed (SDLK ESCAPE))
        case SDL KEYDOWN:
                                       SSDL DeclareQuit();
            break;
        case SDL_MOUSEBUTTONDOWN: mouseClicked = true; // It was!
            break;
        }
}
// and the following in main:
    while (SSDL IsNextFrame ())
    {
        bool mouseWasClicked;
        myEventHandler (mouseWasClicked);
        if (mouseWasClicked) toggleSound ();
        . . . .
    }
```

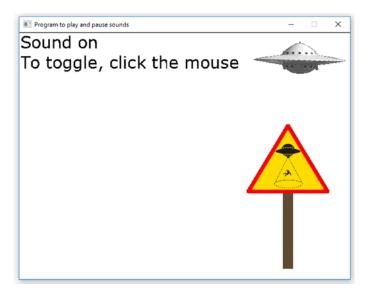

Figure 12-1. A program that uses mouse clicks to toggle sound

This way of thinking – **event-driven** – is at the core of programming such important operating systems as Windows, iOS, and Android.

# **Cooldowns and lifetimes**

Suppose we want an effect to linger a moment after something happens. Maybe there's a visual effect that should be there for only a second (its "lifetime") after a mouse click creates it. Or your BFG has to wait a while before you can fire again, however madly you click – a "cooldown" period.

We'll have an integer framesLeftTillItsOver which, when the mouse is clicked, gets set to the number of frames you want to delay.

This reasoning won't do:

```
framesLeftTillItsOver = 0 //effect is currently inactive
while SSDL_IsNextFrame ()
handle events
SSDL_RenderClear ()
draw things
```

if framesLeftTillItsOver == 0 && mouseWasClicked
 framesLeftTillItsOver = HOWEVER MANY FRAMES WE WANT IT TO LAST
 draw the visual effect

--framesLeftTillItsOver // 1 frame closer to disappearance

The counting down is OK, but when you draw the effect, SSDL\_RenderClear erases it on the very next iteration!

We must distinguish *changing the state* of the visual effect (from off to on) from *drawing* it; they're separate actions. This will work:

```
framesLeftTillItsOver = 0 //effect is currently inactive
while SSDL_IsNextFrame ()
handle events
SSDL_RenderClear ()
draw things including, if it's on, the visual effect
  (consider it to be on if framesLeftTillItsOver > 0)
  if effect is on (that is, framesLeftTillItsOver > 0)
    -- framesLeftTillItsOver; // 1 frame closer to disappearance
  else if mouseWasClicked
    framesLeftTillItsOver = HOWEVER MANY FRAMES WE WANT IT TO LAST
```

**Tip** As a rule of thumb, inside that main animation loop, have three separate sections: handling events, drawing things, and updating variables. The order doesn't matter, as they'll all get done eventually; what does matter is that you don't draw in the update section, check events in the draw section, and so on.

In Example 12-3, when you click the mouse, the program puts a splatter image wherever you click. One second later, it drops the image and lets you click again.

*Example 12-3.* Using a visual effect with specified duration: splatter on the screen

```
// Program that makes a splat wherever you click
11
        -- from C++20 for Lazy Programmers
#include "SSDL.h"
void myEventHandler (bool& mouseClicked);
int main (int argc, char** argv)
{
   SSDL SetWindowTitle ("Click the mouse to see and hear a splat; "
                         "hit Esc to end.");
    const SSDL Sound SPLAT SOUND =
        SSDL LoadWAV ("media/445117 breviceps cartoon-splat.wav");
    // Set up sprite with image and a size, and offset its reference
    // point so it'll be centered on our mouse clicks
    SSDL Sprite splatSprite = SSDL LoadImage ("media/splat.png");
    constexpr int SPLAT WIDTH=50, SPLAT HEIGHT=50;
    SSDL SetSpriteSize (splatSprite, SPLAT WIDTH, SPLAT HEIGHT);
   SSDL SetSpriteOffset(splatSprite, SPLAT WIDTH/2, SPLAT HEIGHT/2);
   while (SSDL IsNextFrame ())
    {
        static int framesLeftTillSplatDisappears = 0;
        static constexpr int SPLAT LIFETIME = 60; // It lasts one
                                                        11
                                                              second
        // Handle events
        bool isMouseClick;
        myEventHandler (isMouseClick);
        // Display things
        SSDL RenderClear();
        if (framesLeftTillSplatDisappears > 0)
            SSDL RenderSprite(splatSprite);
```

```
MAKING AN ARCADE GAME: INPUT, COLLISIONS, AND PUTTING IT ALL TOGETHER
          CHAPTER 12
        // Update things: process clicks and framesLeft
        if (framesLeftTillSplatDisappears > 0) // if splat is active
            --framesLeftTillSplatDisappears; // keep counting down
        else if (isMouseClick)
                                    // if not, and we have a click...
        {
                                    // Reset that waiting time
            framesLeftTillSplatDisappears = SPLAT_LIFETIME;
                                    // Play splat sound
            SSDL PlaySound (SPLAT SOUND);
            SSDL SetSpriteLocation // move splat sprite to
                (splatSprite,
                                    // location of mouse click
                 SSDL GetMouseX(),
                 SSDL GetMouseY());
        }
    }
    return 0;
void myEventHandler (bool& mouseClicked)
  // exactly the same as in Example 12-2
```

#### **EXERCISES**

1. Adapt the program in Example 12-3 to allow multiple splatters to exist at once; you can fire every second, but each splatter lasts 5 seconds.

}

{

}

2. A particle fountain is a set of particles continually generated, going in various directions. This is how flames can be generated in computer games and rainstorms. You can also make a bubble fountain or a sparkler.

Let each particle start at the same location, with an initial random velocity. With each iteration of the main loop, draw the particle with SSDL\_ RenderDrawPoint. Also update its position, and if you want it to look more flame-like, use gravity, but in reverse; flame particles tend to fly upward rather than downward. Finally, when a particle has existed for some number of frames, reset it to its starting point and let it go again.

# Collisions

There's one more thing we need before making our own games: collisions.

Detecting collisions is easy with SSDL sprites:

| int SSDL_SpriteHasIntersection                                   | Return whether sprites a and b |  |
|------------------------------------------------------------------|--------------------------------|--|
| <pre>(const SSDL_Sprite&amp; a, const SSDL_Sprite&amp; b);</pre> | overlap.                       |  |

as in:

```
if (SSDL_SpriteHasIntersection (robotSprite, playerSprite))
    playerDead = true;
```

Collisions *are* easy with sprites, but not always accurate. Since your sprite probably has a big chunk of itself transparent, you may find that SDL thinks two sprites are colliding even if the visible parts aren't touching. No reasonable person would consider the candy and the Hallowe'en basket in Figure 12-2 (a) to be in collision – but SSDL would.

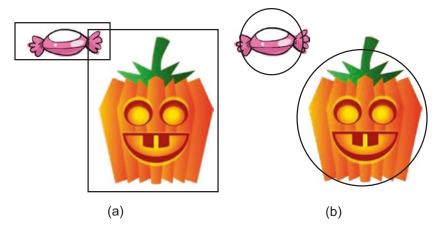

**Figure 12-2.** Collisions between sprites, as evaluated by SSDL\_SpriteHasIntersection (a) and by the circle-based method of the function inCollision (b)

Here's an easy fix: find the distance between two points (which will probably be the centers of the sprites), and consider a collision to have happened if that distance is less than the sum of the radii aSize and bSize we give to our objects – that is, if bounding circles intersect (Figure 12-2 (b)):

Use whichever method fits your sprites best.

# The big game

The rest of this chapter is about creating arcade games: first mine, then yours.

I have here a game for catching Hallowe'en candy in the basket (Examples 12-4 through 12-8). If you catch enough, you win; miss too many and you die. It has sounds, a background, silly graphics, and keyboard interaction (uses arrow keys), and to show

use of the mouse, I allow the user to toggle a heads-up display (HUD) showing stats on misses and catches. To illustrate specifying the lifetime of an effect, a floating "Yum!" message appears for a moment when you catch candy. Output is shown in Figure 12-3.

*Example 12-4.* Falling candy program, part one of five. The complete program in source code's ch12 folder is 4-thru-8-bigGame

```
// Program to catch falling Hallowe'en candy
11
         -- from C++20 for Lazy Programmers
#include <cmath> // for sqrt
#include "SSDL.h"
// dimensions of screen and screen locations
constexpr int SCREEN_WIDTH=675, SCREEN HEIGHT=522; // dimensions of bkgd
constexpr int CANDY_START HEIGHT = 15; // where candy falls from
                                 = 25; // As close to the left/right
constexpr int MARGIN
                                         // edges of the screen as moving
                                         // objects are allowed to get
                                = 480; // Where last line of text is printed
constexpr int BOTTOM LINE
                                        // on instruction & splash screens
// dimensions of important objects
constexpr int CANDY WIDTH = 60, CANDY_HEIGHT = 20;
constexpr int BASKET WIDTH = 70, BASKET HEIGHT = 90;
// how many candies you can catch or miss before winning/losing
constexpr int MAX CAUGHT = 10, MAX MISSED
                                               = 10;
                                 // If you change this, change
                                 // printInstructions too
                                 // because it specifies this
```

```
CHAPTER 12 MAKING AN ARCADE GAME: INPUT, COLLISIONS, AND PUTTING IT ALL TOGETHER
// fonts for splash screens and catch/miss statistics
constexpr int SMALL FONT_SIZE = 12,
              MEDIUM FONT SIZE = 24,
              LARGE FONT SIZE = 36;
const SSDL Font SMALL FONT
    = SSDL OpenFont ("media/Sinister-Fonts Werewolf-Moon/Werewolf Moon.ttf",
                     SMALL FONT SIZE);
const SSDL Font MEDIUM FONT
    = SSDL OpenFont ("media/Sinister-Fonts Werewolf-Moon/Werewolf Moon.ttf",
                     MEDIUM FONT SIZE);
const SSDL Font LARGE FONT
    = SSDL OpenFont ("media/Sinister-Fonts Werewolf-Moon/Werewolf Moon.ttf",
                     LARGE FONT SIZE);
// how far our victory/defeat messages are from left side of screen
constexpr int FINAL SCREEN MESSAGE OFFSET X = 40;
// background
const SSDL Image BKGD IMAGE
    = SSDL LoadImage("media/haunted-house.jpg");
// sounds and music
const SSDL Music BKGD MUSIC
   = SSDL LoadMUS("media/159509 mistersherlock halloween-graveyd-short.mp3");
const SSDL Sound THUNK SOUND
    = SSDL LoadWAV("media/457741 osiruswaltz wall-bump-1.wav");
const SSDL Sound DROP SOUND
   = SSDL LoadWAV("media/388284 matypresidente water-drop-short.wav");
```

```
CHAPTER 12 MAKING AN ARCADE GAME: INPUT, COLLISIONS, AND PUTTING IT ALL TOGETHER
// structs
struct Point2D { int x = 0, y = 0; };
using Vector2D = Point2D;<sup>1</sup>
struct Object
{
                loc ;
    Point2D
                rotation_ = 0;
    int
    Vector2D velocity ;
                rotationSpeed_ = 0;
    int
    SSDL Sprite sprite;
};
// major functions called by the main program
bool playGame
                          ();
// startup/ending screens to communicate with user
void printInstructions
                          ();
void displayVictoryScreen();
void displayDefeatScreen ();
int main (int argc, char** argv)
{
    // set up window and font
    SSDL SetWindowTitle ("Catch the falling candy");
    SSDL SetWindowSize (SCREEN WIDTH, SCREEN HEIGHT);
    // prepare music
    SSDL VolumeMusic (int (MIX MAX VOLUME * 0.1));
                     (BKGD MUSIC);
    SSDL PlayMusic
    // initial splash screen
    printInstructions ();
```

```
You may still see the old style of this: typedef existingType newTypeName;.
```

<sup>&</sup>lt;sup>1</sup>using newTypeName = existingType; makes newTypeName an alias for the existingType. Use for clarity as needed.

```
// The game itself
    bool isVictory = playGame ();
    // final screen: victory or defeat
    SSDL RenderClear (BLACK);
    SSDL HaltMusic
                   ();
    if (isVictory) displayVictoryScreen ();
    else
                   displayDefeatScreen ();
    SSDL RenderTextCentered("Click mouse to end",
                            SCREEN WIDTH/2, BOTTOM_LINE, SMALL_FONT);
    SSDL WaitMouse(); // because if we wait for a key, we're likely
                       // to have left or right arrow depressed
                       // when we reach this line... and we'll never
                       // get to read the final message
    return 0;
//// Startup/ending screens to communicate with user ////
void printInstructions ()
    constexpr int LINE HEIGHT = 40;
    SSDL SetRenderDrawColor (WHITE);
    SSDL RenderTextCentered ("Catch 10 treats in ",
              SCREEN WIDTH/2,
                                           o, MEDIUM FONT);
    SSDL RenderTextCentered ("your basket to win",
              SCREEN WIDTH/2, LINE HEIGHT , MEDIUM FONT);
    SSDL RenderTextCentered ("Miss 10 treats and",
              SCREEN WIDTH/2, LINE HEIGHT*3, MEDIUM FONT);
    SSDL RenderTextCentered ("the next treat is YOU",
              SCREEN WIDTH/2, LINE HEIGHT*4 , MEDIUM FONT);
    SSDL RenderTextCentered ("Use arrow keys to move",
              SCREEN WIDTH/2, LINE HEIGHT*6 , MEDIUM FONT);
    SSDL RenderTextCentered ("left and right",
              SCREEN WIDTH/2, LINE HEIGHT*7 , MEDIUM FONT);
```

}

{

```
CHAPTER 12 MAKING AN ARCADE GAME: INPUT, COLLISIONS, AND PUTTING IT ALL TOGETHER
    SSDL RenderTextCentered ("Click mouse to",
              SCREEN WIDTH/2, LINE HEIGHT*9 , MEDIUM FONT);
    SSDL RenderTextCentered ("toggle stats display",
              SCREEN WIDTH/2, LINE HEIGHT*10, MEDIUM FONT);
    SSDL RenderTextCentered ("Hit any key to continue",
              SCREEN WIDTH/2, BOTTOM LINE, SMALL FONT);
    SSDL WaitKey
                      ();
}
void displayVictoryScreen ()
{
    // sound and picture
    static const SSDL Sound VICTORY SOUND
        = SSDL LoadWAV ("media/342153 robcro6010 circus-theme-short.wav");
    SSDL PlaySound (VICTORY SOUND);
    static const SSDL Image GOOD PUMPKIN
        = SSDL LoadImage ("media/goodPumpkin.png");
    SSDL RenderImage(GOOD PUMPKIN, SCREEN WIDTH / 4, 0);
    // victory message
    SSDL SetRenderDrawColor (WHITE);
    SSDL RenderText ("Hooah!",
                     FINAL SCREEN MESSAGE OFFSET X, SCREEN HEIGHT/4,
                     LARGE FONT);
    constexpr int LINE DISTANCE Y = 96; // an arbitrarily chosen number...
    SSDL RenderText ("You won!",
                     FINAL SCREEN MESSAGE OFFSET X,
                     SCREEN HEIGHT/4+LINE DISTANCE Y,
                     LARGE FONT);
```

}

So far we have the general outline of the program. I put a lot of information into the Object struct: position, velocity, sprite information, and rotation. Some isn't always needed – only candy rotates, for example – but having only one type of Object keeps things simpler.

### Example 12-5. Falling candy program, part two of five

```
CHAPTER 12 MAKING AN ARCADE GAME: INPUT, COLLISIONS, AND PUTTING IT ALL TOGETHER
    // two images are the wrong size; we resize them.
    SSDL SetSpriteSize (candy.sprite , CANDY WIDTH, CANDY HEIGHT);
    SSDL SetSpriteSize (basket.sprite , BASKET WIDTH, BASKET HEIGHT);
    // move 'em so they're centered on the coords we set for them
    SSDL SetSpriteOffset (candy.sprite ,
                          CANDY WIDTH/2, CANDY HEIGHT/2);
    SSDL SetSpriteOffset (basket.sprite ,
                          BASKET WIDTH/2, BASKET HEIGHT/2);
    // put the objects in their starting positions
    basket.loc .x = SCREEN WIDTH / 2;
    basket.loc .y = SCREEN HEIGHT - BASKET HEIGHT/2;
    SSDL SetSpriteLocation (basket.sprite ,
                            basket.loc .x , basket.loc .y );
    resetCandyPosition (candy);
    // (We don't care about yumMessage position till we make one)
    // And set velocities
    // basket's can't be specified till we check inputs
    constexpr int CANDY SPEED = 11;
                                        //11 pixels per frame, straight down
    candy.velocity .y = CANDY SPEED;
                                        //11 per frame straight down
                                        //Increase speeds for faster game
   yumMessage.velocity = { 1, -1 };
                                       //Up and to the right
    // And rotational speeds
    candy.rotationSpeed = 1;
                                       //Candy spins slightly
}
```

```
CHAPTER 12 MAKING AN ARCADE GAME: INPUT, COLLISIONS, AND PUTTING IT ALL TOGETHER
    if (showYumMessage) SSDL RenderSprite (yumMessage.sprite );
}
void renderStats(int Caught, int Missed)
{
    // Stats boxes, for reporting how many candies caught and missed
    SSDL SetRenderDrawColor(BLACK);
    constexpr int BOX WIDTH = 90, BOX HEIGHT = 25;
    SSDL RenderFillRect(0, 0,
                                                       // Left box
        BOX WIDTH, BOX HEIGHT);
    SSDL RenderFillRect(SCREEN WIDTH - BOX WIDTH, 0, // Right box
        SCREEN WIDTH - 1, BOX HEIGHT);
    // Statistics themselves
    SSDL SetRenderDrawColor(WHITE);
    SSDL SetFont
                            (SMALL FONT);
    SSDL SetCursor(0, 0);
                                                       // Left box
    sout << "Caught: " << Caught;</pre>
    SSDL SetCursor(SCREEN WIDTH - BOX WIDTH, 0); // Right box
    sout << "Missed: " << Missed;</pre>
}
```

resetCandyPosition, declared previously in Example 12-5 and defined in Example 12-6, starts the candy at the top of the screen with a random X location. It's called in initializeObjects and again in handleCatchingCandy and handleMissingCandy.

renderStats prints how many pieces you've caught or missed, on two black boxes used to make those stats easier to read.

#### Example 12-6. Falling candy program, part three of five

```
CHAPTER 12
          MAKING AN ARCADE GAME: INPUT, COLLISIONS, AND PUTTING IT ALL TOGETHER
    SSDL SetSpriteLocation (candy.sprite , candy.loc .x , candy.loc .y );
}
void moveObject (Object& object)
{
    object.loc .x += object.velocity .x ; // Every frame, move object
    object.loc .y += object.velocity .y ; // as specified
    SSDL SetSpriteLocation (object.sprite_, object.loc_.x_, object.loc_.y_);
                                            // ...and spin as specified
    object.rotation += object.rotationSpeed ;
    object.rotation %= 360;
                                       // angle shouldn't go over 360
                                       // (unlike sin and cos, SDL/SSDL
                                        // functions use angles in degrees)
    SSDL SetSpriteRotation (object.sprite , object.rotation );
}
void moveBasket (Object& basket, int basketSpeed)
{
    // Let user move basket with left and right arrows
    if (SSDL IsKeyPressed (SDLK LEFT )) basket.loc .x -= basketSpeed;
    if (SSDL IsKeyPressed (SDLK RIGHT)) basket.loc .x += basketSpeed;
    // ...but don't let the basket touch the sides of the screen
    if (basket.loc .x < MARGIN)</pre>
        basket.loc .x = MARGIN;
    if (basket.loc .x > SCREEN WIDTH - MARGIN)
        basket.loc .x = SCREEN WIDTH - MARGIN;
    // Tell the sprite about our changes on X
    SSDL SetSpriteLocation (basket.sprite ,
                            basket.loc .x , basket.loc .y );
}
```

moveObject is called on both the candy and the Yum! message. The player controls the basket, so that needs its own moveBasket function. moveBasket checks the state of the left and right arrows with SSDL\_IsKeyPressed and moves the basket accordingly, ensuring with MARGIN that it doesn't go offscreen.

#### Example 12-7. Falling candy program, part four of five

```
//////What happens when a candy is caught or missed ///////
// Some math functions we need a lot...
int sqr (int num) { return num * num; }
double distance (Point2D a, Point2D b)
{
    return sqrt(sqr(b.x - a.x ) + sqr(b.y - a.y ));
}
// Circular collision detection, better for round-ish objects
bool inCollision (Point2D a, Point2D b, int aSize, int bSize)
{
    return (distance(a, b) < aSize/2 + bSize/2);</pre>
}
// Detect and handle collisions between basket and candy,
11
    and update numberCaught
bool handleCatchingCandy (Object basket, Object& candy, Object& yumMessage,
                          int& numberCaught)
{
    if (inCollision (basket.loc , candy.loc , CANDY_WIDTH, BASKET_WIDTH))
    {
        SSDL PlaySound (THUNK SOUND);
        ++numberCaught;
        resetCandyPosition (candy);
        yumMessage.loc_.x_ = basket.loc_.x_;
        yumMessage.loc_.y_ = basket.loc_.y_;
        return true;
    }
    else return false;
}
```

```
CHAPTER 12 MAKING AN ARCADE GAME: INPUT, COLLISIONS, AND PUTTING IT ALL TOGETHER

// Detect and handle when candy goes off bottom of screen,

// and update numberMissed

void handleMissingCandy (Object& candy, int& numberMissed)

{

    // you missed it: it went off screen

    if (candy.loc_.y_ >= SCREEN_HEIGHT)

    {

        SSDL_PlaySound (DROP_SOUND);

        ++numberMissed;

        resetCandyPosition (candy);

    }

}
```

If the basket and candy collide, handleCatchingCandy resets the candy to the top of the screen, positions the Yum! message wherever the basket is, and returns true so main will know to start the countdown framesLeftTillYumDisappears, keeping the Yum! visible for a second.

If the candy falls to the bottom of the screen – if it's missed – handleMissingCandy also resets the candy to top of the screen.

Either way, the statistics are appropriately updated.

Example 12-8. Falling candy program, part five of five

```
{
    SSDL_Event event;
    while (SSDL_PollEvent(event))
        switch (event.type)
        {
            case SDL_QUIT: SSDL_DeclareQuit(); break;
            case SDL_KEYDOWN: if (SSDL_IsKeyPressed(SDLK_ESCAPE))
                 SSDL_DeclareQuit();
                break;
    }
}
```

```
CHAPTER 12 MAKING AN ARCADE GAME: INPUT, COLLISIONS, AND PUTTING IT ALL TOGETHER
        case SDL MOUSEBUTTONDOWN: mouseClicked = true;
        }
}
///// ** The game itself ** ////
bool playGame ()
{
    bool isVictory = false; // Did we win? Not yet
bool isDefeat = false; // Did we lose? Not yet
    bool letsDisplayStats = true;
                                           // Do we show stats on screen?
                                            // Yes, for now
    int numberCaught = 0,
                                           // So far no candies
                                            // caught or missed
        numberMissed = 0;
     // Initialize sprites
    Object basket, candy, yumMessage;
    initializeObjects (basket, candy, yumMessage);
    // Main game loop
    while (SSDL IsNextFrame () && ! isVictory && ! isDefeat)
    {
        constexpr int FRAMES FOR YUM MESSAGE = 60;
        static int framesLeftTillYumDisappears = 0;
        // Handle input events
        bool mouseClick = false; myEventHandler (mouseClick);
        if (mouseClick) letsDisplayStats = ! letsDisplayStats;
        // Display the scene
        SSDL RenderImage(BKGD IMAGE, 0, 0);
        renderObjects (basket, candy, yumMessage,
                          framesLeftTillYumDisappears>0);
```

```
CHAPTER 12 MAKING AN ARCADE GAME: INPUT, COLLISIONS, AND PUTTING IT ALL TOGETHER
        if (letsDisplayStats) renderStats (numberCaught, numberMissed);
       // Updates:
        // Move objects in the scene
        constexpr int BASKET SPEED = 7; //7 pixels per frame, left or right
       moveBasket(basket, BASKET SPEED);
       moveObject(candy); moveObject(yumMessage);
                                           // Did you catch a candy?
       if (handleCatchingCandy(basket, candy, yumMessage, numberCaught))
            framesLeftTillYumDisappears = FRAMES FOR YUM MESSAGE;
        if (numberCaught >= MAX CAUGHT)
            isVictory = true;
        else
                                           // ...or did it go off screen?
        {
            handleMissingCandy (candy, numberMissed);
            if (numberMissed >= MAX MISSED)
                isDefeat = true;
                                           // You just lost!
        }
       // Update yum message
       if (framesLeftTillYumDisappears > 0) // if yumMessage is active
            --framesLeftTillYumDisappears; // keep counting down
    }
    return isVictory;
}
```

The main loop stops when we get victory or defeat. It's divided into the events section, the display section, and the update-things section. In the events section, this statement

```
if (mouseClick) letsDisplayStats = ! letsDisplayStats;
```

toggles whether the stats are shown.

Handling the Yum! message is distributed appropriately: it's displayed just like the other objects, but its lifetime is continually counted down in the update section.

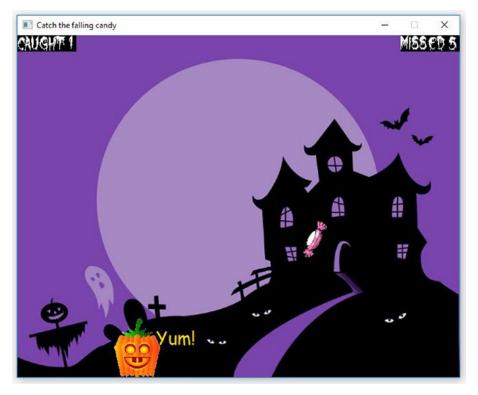

Figure 12-3. The Hallowe'en candy game in action

For an easier or harder game, call SSDL\_SetFramesPerSecond before the main game loop, or adjust BASKET\_SPEED or CANDY\_SPEED.

# Antibugging

• You've got a feature that's supposed to display for a while but never shows up, something like the splat from earlier in this chapter. Maybe your code looks like this:

```
while (SSDL_IsNextFrame ())
{
    ...
    if (mouseClick)
```

```
CHAPTER 12 MAKING AN ARCADE GAME: INPUT, COLLISIONS, AND PUTTING IT ALL TOGETHER
```

```
{
    framesLeftTillSplatDisappears = SPLAT_LIFETIME;
    while (framesLeftTillSplatDisappears > 0)
    {
        // display the splat
        --framesLeftTillSplatDisappears;
     }
    }
    ....
}
```

It displayed, all right – again and again, till framesLeftTillSplatDisappears reached 0 – all in one-sixtieth of a second! It displayed so quickly you never got to see it.

The problem is adapting to this new event-driven way of thinking. We don't want the program to do all the displaying of the splat and then go on to the next one-sixtieth of a second; we want it to set up the display and let the frames pass while other things happen (including the user getting to see the splat).

A good rule of thumb is **avoid looping an action that's supposed to take time inside the main animation loop**. Just set it up, and let the main loop update it with successive frames.

Another good rule is the Tip from the section on designing the splat program; **keep parts of the main loop separate**: handle events (say), then display, then do updates.

```
So a way to fix this program is
```

```
while (SSDL_IsNextFrame ())
{
    // Events section
    ...
    if (mouseClick)
       framesLeftTillSplatDisappears = SPLAT_LIFETIME;
    ...
```

```
CHAPTER 12 MAKING AN ARCADE GAME: INPUT, COLLISIONS, AND PUTTING IT ALL TOGETHER
    // Display section
    // display the splat
    // Update section
    if (framesLeftTillSplatDisappears > 0)
        --framesLeftTillSplatDisappears;
    ...
}
```

- You can't get a new feature to work. Try a program that *does* work (a sample program from the text or the Internet or something you did earlier or even a program with empty main) and make gradual changes until it's the new program.
- You just added a new feature, and now nothing works. Here are a few suggestions:
  - As in Chapter 1, **keep a trail of backups**, copies of your entire folder, as you make changes, so if something goes wrong you can go back to an earlier version. It's more fun than pulling your hair out.
  - **Cut out all the code from a function that's misbehaving.** Then put half of it back. If the bad behavior returns, only put a quarter of it back; if not, add more code back in. Keep going till you've figured out what line is the problem.
  - Test to destruction. If I absolutely can't figure what's wrong, I'll make a copy of the folder (maybe named "ttd"), make a backup copy of that, and then remove code, especially code I think is irrelevant to the error. Is the error still there? If not, I've located the problem! But if so, repeat, still making backups, until the program's so short there's nothing left but the error. Either way I'm homing in on the code that's causing trouble.

Sometimes I get down to two to three lines of code and determine the problem is a compiler bug. It happens. (Then I write the program a different way.) If it turns out to be

#### CHAPTER 12 MAKING AN ARCADE GAME: INPUT, COLLISIONS, AND PUTTING IT ALL TOGETHER

something stupid, I'm happy to be done rather than hating myself for making a dumb mistake.

- Identify differences between versions. Maybe one has a feature you want but a bug you don't. A precise report of differences can help you narrow down what you're interested in. In Unix, diff file1 file2 lists the lines that differ. In Windows, **WinDiff** is a wonderful program from Microsoft (you may already have it) that does the same. Both work for individual files or entire folders.
- Talk about the problem to someone who can really listen: a duck. Maybe if you explain your problem to an expert, it'll become clear. Sure, but what if there's no expert handy? Talk to a rubber duck instead – seriously. Explain the problem in detail. As you do, you may find your solution. **Rubber duck** debugging is a thing and at present even has its own website (rubberduckdebugging.com).

For more tips, review the Antibugging section at the end of Chapter 9.

#### EXERCISES

In these and subsequent exercises, plan in advance, and use the debugger if anything goes wrong.

- 1. Make those balls bounce, as in Chapter 11...and have your mouse control a little player on the screen. Avoid the bouncing balls.
- 2. Make a space game: a UFO flies overhead, dropping missiles while you shoot back. You'll need an array of missiles.
- 3. Make a version of a fairgrounds duck shoot game. To make it interesting, you could have slow missiles (going straight from your crosshairs to the duck, but taking a second to get there).
- 4. Make a gun that can rotate, put it in the middle of the screen, and shoot bad guys coming from random directions.
- 5. Make your own game, either a copy of an existing arcade game or your own idea.

## **CHAPTER 13**

# Standard I/O and File Operations

We've had too much fun. It's time to get serious.

Or maybe it's time to learn how to program when you *aren't* using a graphics and game library. After all, you usually aren't. Even if you are, you may need to access files (for loading a game level, say), and in C++ we handle files much as we do text-based user interaction – what we've done till now with sin and sout.

# Standard I/O programs

Example 13-1 is a program that uses standard I/O. It may look familiar.

Example 13-1. "Hello, world!" using C++ standard I/O

```
// Hello, world! program
// -- from _C++20 for Lazy Programmers_
// It prints "Hello, world!" on the screen.
// Quite an accomplishment, huh?
#include <iostream>
using namespace std;
int main ( )
{
    cout << "Hello, world!" << endl;
    return 0;
}</pre>
```

Here are the changes from SSDL's Hello, world!, starting at the bottom and working backward:

- It's time to come clean: ssin and sout are cheap knockoffs of the built-in cin (pronounced "C-in") and cout ("C-out") that come with the compiler. cin and cout don't work with the SDL window, so we needed a substitute. cin and cout are like ssin and sout, but a) you can't set the cursor you can only go down the screen and b) you can't set the font or color.
- We needed main to have arguments (int argc, char\*\* argv) for compatibility with SDL; now they can be omitted.
- using namespace std;: cout is part of the "standard" namespace, and you have to tell the compiler to use it, or it'll complain it doesn't know what cout is.
- Instead of "SSDL.h," we load <iostream>, which like <cmath> and <cstdlib> comes with the compiler. It defines cin, cout, endl (outputs '\n'),<sup>1</sup> and other things.

# Compiling standard I/O programs

You can build and run **Visual Studio** programs exactly the same as before: open the solution file, right-click the project to run, and select Debug ➤ Start New Instance. But to make your own project, copy not basicSSDLProject but basicStandardProject.

In **Unix** or **MinGW**, it just got simpler. Go into the project folder and type make. (You no longer have to copy Makefile.unix or Makefile.mingw; one Makefile now serves both platforms – an advantage of not using libraries.) To run, enter ./a.out (Unix) or a.out (MinGW).

To make your own project, make a copy of the basicStandardProject in the repository's newWork folder and use it the same way: make and a.out.

<sup>&</sup>lt;sup>1</sup>endl also tells C++ to send the output to the screen right now – to "flush" it. We usually don't care as long as it gets there eventually, so I tend to use  $\n'$ .

# Building a project from scratch (optional) ...in Microsoft Visual Studio

To make your own project without reference to basicStandardProject, on starting Visual Studio, tell it to Create a new project (Figure 13-1), then select Console App (Figure 13-2). In the next window (Figure 13-3), Visual Studio would prefer to put your project in a folder called "repos" that'll be hard to find; I use the Desktop. I also urge you to check "Place solution and project in the same directory" – otherwise, you get multiple Debug folders and cleaning up files is harder.

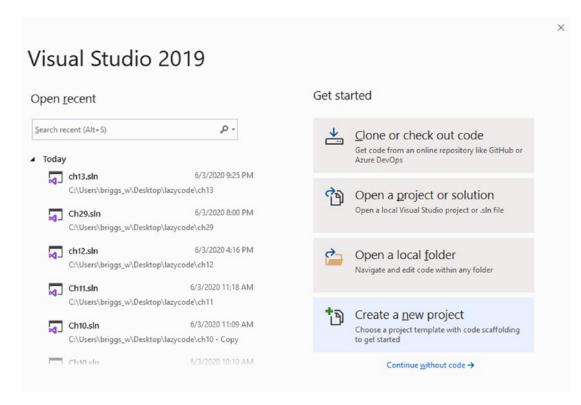

Figure 13-1. Starting Visual Studio

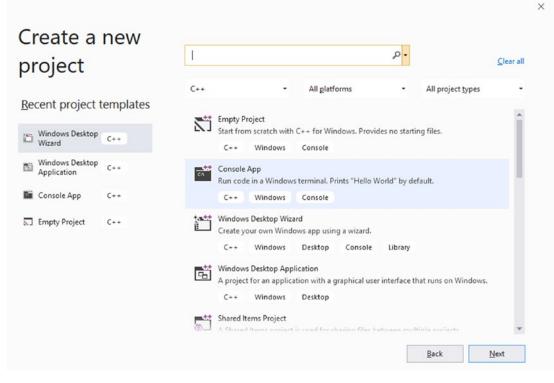

Figure 13-2. Creating a new project in Visual Studio

| Console App C++ Windows Conso                    |  |   |  |
|--------------------------------------------------|--|---|--|
| hello                                            |  |   |  |
| ocation                                          |  |   |  |
| C:\Users\briggs_w\Desktop\                       |  | 2 |  |
| Solution name ()                                 |  |   |  |
|                                                  |  |   |  |
| Place solution and project in the same directory |  |   |  |
|                                                  |  |   |  |
|                                                  |  |   |  |

*Figure 13-3. Configuring a new project in Visual Studio* 288

The default console project is Microsoft's take on Hello, world! (Figure 13-4). You can erase it and type in your own code.

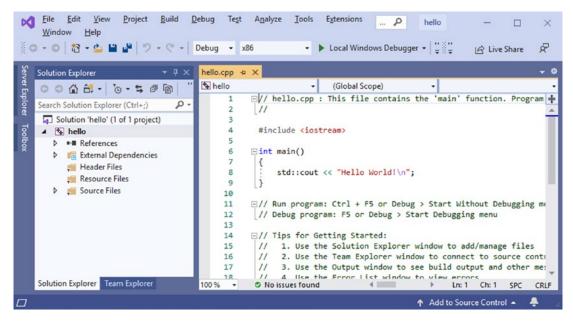

Figure 13-4. The new project

If you want to use the latest features from C++20 (and who wouldn't?), you may need to tell Visual Studio. The requirements are likely to change, so see the newWork folder of this book's source code for current instructions.

Now you're ready to type your program, but before running it, I suggest reading the Antibugging section.

### Antibugging

Here are some issues you may find moving to standard I/O with Microsoft Visual Studio:

 The program closes before you have a chance to see anything. Solution: Under Tools ➤ Options ➤ Debugging, uncheck Automatically close the console when debugging stops. This will apply to all console projects till you change it.

After that, if you're running it and try to run another copy, that subsequent copy may automatically close before you can see. Just run one copy at a time.

#### CHAPTER 13 STANDARD I/O AND FILE OPERATIONS

• The compiler can't find \_WinMain@16, precompiled headers, or something else that makes you go "Huh?" You probably selected the wrong project type (Figure 13-2). The easy fix is to start over and select Console App.

### ...with g++

To make your own program, make a folder for it, create main.cpp in that folder, and compile with this command:

```
g++ -std=gnu++2a -g main.cpp -o myProgram
```

That's it. -std=gnu++2a means "use the C++20 standard as much as g++ supports it, with some extra 'gnu' (g++) features"; the -g means "support debugging with gdb or ddd"; -o myProgram means "name the executable myProgram." If you leave off the -o option, the executable will be a.out (Unix) or a.exe (MinGW).

To run, enter ./myProgram (Unix) or myProgram (MinGW).

To debug, use ddd myProgram &<sup>2</sup> (Unix) or gdb myProgram (Unix and MinGW). In MinGW, we used to break SDL\_main; since SDL's gone, break main instead.

### Extra Why do we put ./ before the program name in Unix?

When you type a command, Unix looks through a list of directories called the PATH: directories it thinks executable programs should be in. If the current directory (known in Unix as ., a single period) isn't in the PATH, it won't look there, so if you type the name of a program that's in your current directory, Unix won't find it.

I don't like that, so let's put . ("dot") in the PATH.

Suppose it's the first directory it checks. Then if a bad guy can get a malicious program into your directory and name it a common command like 1s, he can get you to do awful things: you type 1s, and it deletes the operating system or something.

<sup>&</sup>lt;sup>2</sup>The & means "give me a command prompt again immediately; don't wait for ddd to finish" – a good practice.

OK, so we'll make it the *last* directory checked. Now, if you type ls, Unix will look in /bin (or wherever), find the right ls, and run it.

But if the bad guy guesses what typos people make and names his evil program s1 and your fingers miss...he's got you.

I don't know how likely that last scenario is, but it's a reason to leave . out of the path if you're concerned.

### Antibugging

• (gdb/ddd) The debugger says no debugging symbols are found. In ddd it also gives a blank window. Compile again with the -g option or use basicStandardProject and type make.

#### EXERCISES

1. Write a program which prints all 99 verses of "99 bottles of beer on the wall." In case you missed this cultural treasure, it goes like this:

```
99 bottles of beer on the wall
99 bottles of beer;
Take one down, pass it around,
98 bottles of beer on the wall!
```

The last verse is the one ending with 0 bottles.

# File I/O (optional)

Programs useful for more than just homework generally need to access files. So let's see how to do this: first the easy way (using cin and cout), then in a more generally applicable way.

# cin and cout as files

In a sense, we've been using files already, at least two things that C++ considers to be files: cin and cout.

cin is an input file. It just happens to be an input file that gets its information from the keyboard as you type. cout is an output file: the output file that is your computer screen. A stretch of the definitions? Perhaps, but soon we'll use cin and cout as *actual* files.

To do this we must know how to use the command prompt. Unix and MinGW users can skip the next section; you already know this.

### Setting up the command prompt in Windows

Open the Windows command prompt (click the Start Menu and type cmd) and go to the folder for the project you're using. Here's an easy way: in the window for that folder, click the folder icon left of the address bar, the part that shows something like  $\dots$  > ch13 > 1-hello. When you do, it'll be replaced by a highlighted path like the one in Figure 13-5.

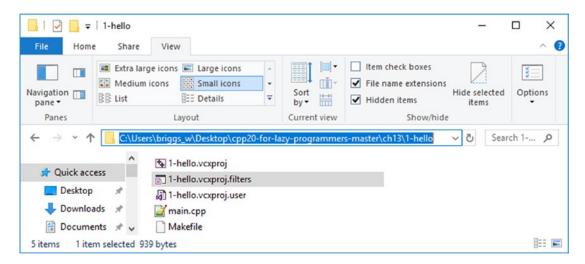

Figure 13-5. Getting a path to use with the command prompt, in Windows

If the drive you see in the command window prompt differs from what's at the left in the address you just copied (in my case, C:), enter the drive from the address, as in Figure 13-6.

Now, in the command window, type cd and paste in that path you copied, and press Enter.

292

```
      Command Prompt
      —
      ×

      D:\>c:
      C:\Users\briggs_w>cd C:\Users\briggs_w\Desktop\cpp20-for-lazy-programmers-master\ch13\1-hello
      ^

      C:\Users\briggs_w>Desktop\cpp20-for-lazy-programmers-master\ch13\1-hello
      ^
```

**Figure 13-6.** Changing to your project's drive and directory in cmd. Here, we change from the D: drive to C: and then cd to the directory containing the 1-hello project

Visual Studio puts your executable, <your project>.exe, in a subfolder, possibly Debug, Release, x64, or some combination thereof. Find it and copy it to the same folder as your .vcxproj, and it'll be able to find whatever files you put there.

### Redirecting I/O at the command prompt

To make your program get input from in.txt, not the keyboard, type

```
myProgram < in.txt #<sup>3</sup>The < goes from file to program; makes sense</pre>
```

To make it also send its output to out.txt, not the screen, type

```
myProgram < in.txt > out.txt
```

Try sending the Hello program's output to a file and see what happens.

**Online Extra** "Save yourself and your users some time with I/O redirection": find it in the YouTube channel "Programming the Lazy Way," or at www.youtube.com/watch?v=zQ3TY6oSAcQ.

<sup>&</sup>lt;sup>3</sup>#: the Unix comment marker. In Windows, use & REM (or just don't put in a comment).

## while (cin)

I've heard the letters that appear most frequently in English text are, starting with the super-frequent E, ETAOINSHRDLU. Let's see if that's true by giving the program some huge text, maybe off gutenberg.org, and counting the frequencies:

print all those frequencies

I know how to create arrays, add 1 to ints, and read in characters. But how do I know there are characters left?

while (cin) ... will do it. If you put cin someplace you'd expect a bool, it's evaluated to something like "if nothing has gone wrong with cin." The usual thing that goes wrong with cin is reaching the end of the input file.

Example 13-2 is the resulting program.

Example 13-2. Counting frequencies of letters in a text file

```
// Program to get the frequencies of letters
// -- from _C++20 for Lazy Programmers_
#include <iostream>
using namespace std;
int main ()
{
    // make an array of frequencies for letters, all initially zero
    constexpr int LETTERS_IN_ALPHABET = 26;
    int frequenciesOfLetters[LETTERS IN ALPHABET] = {}; // all zeroes
```

```
// read in the letters
while (cin)
                          // while there are letters left
{
    char ch; cin >> ch; // read one in
    ch = toupper(ch);
                      // capitalize it
    if (cin)
                          // Still no problems with cin, right?
        if (isalpha(ch)) //
                               and this is an alphabetic letter?
            ++frequenciesOfLetters[ch - 'A'];
                          // A's go in slot 0, B's in slot 1...
}
// print all those frequencies
cout << "Frequencies are:\n";</pre>
cout << "Letter\tFrequency\n";</pre>
for (char ch = 'A'; ch <= 'Z'; ++ch) // for each letter A to Z...</pre>
    cout << ch << '\t' << frequenciesOfLetters[ch - 'A'] << '\n';</pre>
return 0;
```

Try this with a.out < in.txt > out.txt (g++) or 2-frequencies < in.txt > out. txt (Visual Studio), and you'll get an out.txt file like

Frequencies are: Letter Frequency A 40 B 5 C 9 D 20 E 63 ...

}

If the letters are coming from a file, while (cin) stops when we reach the end of file. But actual keyboard input has no end of file. You can simulate it by pressing Ctrl-Z and Enter (Windows) or Ctrl-D (Unix). *It must be the first character on the line, or it may not work.* 

### Reading in characters, including whitespace

New task: Read in a file, every character, and capitalize everything. Here's our input file. This looks like it should work, but doesn't:

```
while (cin) // for each char in file
{
    char ch; cin >> ch; // read in char
    ch = toupper (ch); // capitalize
    if (cin) cout << ch; // cin still OK? Then print
}</pre>
```

With this input – Twinkle, twinkle, little bat! How I wonder what you're at! – we get this output: TWINKLE, TWINKLE, LITTLEBAT! HOWIWONDERWHATYOU'REAT!

cin >> skips whitespace. Fine for user interaction and the ETAOIN SHRDLU program, but here we *need* the whitespace.

Solution: ch = cin.get();.cin.get() returns the next character, even if it's space, tab (\t), or end of line (\n).

Example 13-3 reads in a file and produces an ALL CAPS version. To execute, type a.out < in.txt > out.txt(g++) or 3-capitalizeFile < in.txt > out.txt(Visual Studio).

Example 13-3. Capitalizing a file, character by character

```
// Program to produce an ALL CAPS version of a file
11
        -- from C++20 for Lazy Programmers
#include <iostream>
#include <cctype>
                             // for toupper
using namespace std;
int main ()
{
   while (cin)
                            // for each char in file
    {
       char ch = cin.get();
                             11
                                  read in char
       ch = toupper (ch); //
                                  capitalize
```

```
if (cin) cout << ch; // cin still OK? Then print
}
return 0;
}</pre>
```

### Antibugging

• You told it to stop at the end of file, but it goes too far:

Trace it with the debugger. It reads in 1, adds it, and increments howMany. It reads in 2, adds it, and increments howMany again. Test for end of file with while (cin); it keeps going.

But aren't we at the end of the file? Maybe not. There may be another n or space or something.

So the program keeps going. It reads in the next number, and there isn't one, so it leaves num as 2, adds it again (!), and increments again. An error is born.

It couldn't know there wasn't going to be another number till it tried to read it. So the solution is to test the input file after every attempt to read, to ensure it didn't run out of input while reading:

```
CHAPTER 13 STANDARD I/O AND FILE OPERATIONS

int num; cin >> num; // read one in

if (cin) // still no problems with cin, right?

{

total += num; // keep running total

++howMany;

}
```

See the source code, ch13 folder/solution, for average, which is a complete and correct version of this program.

#### **EXERCISES**

In all these exercises, use standard I/O.

- 1. Read in a sequence of numbers from a file and print it in reverse order. You don't know how many, but you do know it's no more than, say, 100. (This way you can declare an array that's big enough.)
- 2. Count the characters in a file.
- 3. ...not including whitespace or punctuation.

### **Using filenames**

It's too much work to redirect I/O all the time. Maybe I have multiple input files – they can't all be cin. Or maybe I just want the program to remember the filename and not expect me to type it at a command prompt.

Say I have a game with angry robots wandering around trying to collide with my player. The player starts on the left side of the screen, and it's my job to get it to the right without any collisions.

It might make the game more interesting if I placed the robots in specific locations, designing each level successively tougher than the last. We'll start level 1 with three robots, so that's three locations.

If I got this from cin (way too annoying, but we'll change that in a minute), the code might look like Example 13-4. To run this example, type in six integers, and it will spit them back out to you. Exciting, yes, I know.

```
Example 13-4. Code to read in several points from cin
```

```
// A (partial) game with killer robots
11
      meant to demonstrate use of file I/O
// This loads 3 points and prints a report
11
         -- from C++20 for Lazy Programmers
#include <iostream>
using namespace std;
struct Point2D { int x_=0, y_=0; };
int main ()
{
                    // an array of robot positions
    constexpr int MAX ROBOTS = 3;
    Point2D robots[MAX ROBOTS];
    int whichRobot = 0;
    // while there's input and array's not full...
    while (cin && whichRobot < MAX ROBOTS)</pre>
    {
        int x, y;
        cin >> x >> y; // read in an x, y pair
        if (cin)
                             // if we got valid input (not at end of file)
        {
           robots[whichRobot] = {x, y}; // store what we read
           ++whichRobot;
                                        // and remember there's 1 more robot
        }
    }
    for (int i = 0; i < MAX ROBOTS; ++i)</pre>
                    << robots[i].x << ' '
        cout
                    << robots[i].y_ << endl;
    return 0;
}
```

Now let's make the program get the file without redirecting I/O. Here's what I must do to use a named input file:

- 1. #include <fstream>, which has definitions I need.
- 2. ifstream inFile; declares my input file. ofstream is for output files.
- 3. inFile.open ("level1.txt"); opening a file associates it with a filename and ensures there's no problem.
- 4. Verify the file opened without error. If it's an input file, the error may be that the file doesn't exist or isn't in the folder you thought it was. If it's an output file, you may have a disk problem or a read-only file. Here's how to verify:

if (! inFile) // handle error

- 5. Change cin to inFile wherever you want to use the new file. If it's an output file, change cout to outFile.
- 6. When done, close the file: inFile.close (); This tells the operating system to forget the association between inFile and "input.txt" and thereby lets other programs that might need it use it. Admittedly, when your program ends, all files it referenced will be closed but it's wise to get in the habit of putting away your toys, I mean files, when you're done with them. Your mother would be proud.

Example 13-5 is the updated version of the program.

*Example 13-5.* Program that reads an input file and prints to an output file

```
// A (partial) game with killer robots
      meant to demonstrate use of file I/O
11
// This loads 3 points and prints a report
11
         -- from C++20 for Lazy Programmers
#include <iostream>
#include <fstream> // 1. include <fstream>
using namespace std;
struct Point2D { int x_=0, y =0; };
int main ()
{
                    // an array of robot positions
    constexpr int MAX ROBOTS = 3;
    Point2D robots[MAX ROBOTS];
                    // 2. Declare file variables.
                    // 3. Open the files.
                    // Here's two ways to do both; either's fine
    ifstream inFile; inFile.open("RobotGameLevel1.txt");
    ofstream outFile ("RobotSavedGame1.txt");
                    // 4. Verify the files opened without error
    if (! inFile)
    {
        cout << "Can't open RobotGameLevel1.txt!\n"; return 1;</pre>
                    // 1 is a conventional return value for error
    }
    if (! outFile)
    {
        cout << "Can't create file RobotSavedGame1.txt!"; return 1;</pre>
    }
```

```
CHAPTER 13 STANDARD I/O AND FILE OPERATIONS
    int whichRobot = 0;
                   // 5. Change cin to inFile, cout to outFile
    // while there's input and array's not full...
   while (inFile && whichRobot < MAX ROBOTS)</pre>
    {
        int x, y;
        inFile >> x >> y; // read in an x, y pair
        if (inFile)
                      // if we got valid input (not at end of file)
        {
            robots[whichRobot] = {x, y}; // store what we read
            ++whichRobot;
                                          // and remember there's 1 more robot
        }
    }
    for (int i = 0; i < MAX ROBOTS; ++i)</pre>
                  << robots[i].x << ' '
        outFile
                    << robots[i].y << endl;
                   // 6. When done, close the files
    inFile.close(); outFile.close();
                   // can still use cout for other things
    cout << "Just saved RobotSavedGame1.txt.\n";</pre>
   return 0;
```

That worked; it saved RobotSavedGame1.txt in the same folder as the .vcxproj file.

The program erases whatever contents RobotSavedGame1.txt has when it starts and replaces them with new contents.

You can have multiple input and output files in your programs. You can also pass files into functions:

```
void readFile (ifstream& in, double numbers[], int& howManyWeGot);
void writeFile(ofstream& out, double numbers[], int howMany);
```

}

#### **EXERCISES**

- 1. Write a program to determine if two files are identical.
- 2. Write and test functions to read from and print to a file of Point2Ds.
- 3. Roll two dice 100 times, and store the resulting sums in a file...
- 4. ...then load that file and print a histogram: a bar showing how many times you got 2, another showing how many times you got 3, and so on. Do this in SSDL (use basicSSDLProject; go ahead and use file variables; just don't expect cin and cout to work); or print Xs across the screen showing how many times each value showed up something like this:
  - 1 :
  - 2 : X
  - 3 : XXXXXXX
  - 4 : XXXXXXXX
  - •••
- 5. Make your own cryptogram: a letter scheme, as in A means R, B means D, and so on. Then encode a message using your encryption scheme. Also write a decryption program and verify everything works.
- 6. (Hard) Is the Earth getting warmer?

There's a file temperature.txt<sup>4</sup> in the sample code for this chapter, which contains, for given years, year and estimated average global temperature. (The temperature given is degrees Centigrade relative to estimated average temperature for 1910–2000).

So what can we learn from it?

The degrees increase per year, which is

$$m = \frac{N\sum xy - \sum x\sum y}{N\sum x^2 - (\sum x)^2}$$

<sup>&</sup>lt;sup>4</sup>Source: www.ncdc.noaa.gov/cag/global/time-series.

#### CHAPTER 13 STANDARD I/O AND FILE OPERATIONS

x is year and y is temperature.  $\Sigma$  x, read as "the sum of x," means "the sum of all the x's." m is the slope of the line y = mx + b that most closely matches the data.

How closely the yearly temperatures actually match this line. This is

$$R = \frac{N\sum xy - \sum x\sum y}{\sqrt{\left[N\sum x^{2} - (\sum x)^{2}\right]\left[N\sum y^{2} - (\sum y)^{2}\right]}}$$

If R is -1 or 1, then the correlation is strong. If R is near 0, it's very weak. Negative R means that the temperature is decreasing with time (but we'd know this already from m).

Write a program that reads the file and provides the user with degrees increase per year and R. What functions will you need? Test them enough to be sure you trust them before giving your answer.

Of course, correlation does not prove causality. For example, people who drink coffee ski more (let's say). Does this mean coffee causes skiing? Maybe it's that ski lodges give free coffee. Or maybe people who like to have fun are more likely to ski and drink coffee. For causality, we need a bit more (human) thinking.

## **CHAPTER 14**

# Character Arrays and Dynamic Memory

Character arrays – a.k.a. "character strings" or text – are important for many tasks. This chapter shows how to handle them and how to create those or other arrays when you don't know the size in advance. Along the way, we'll learn the standard library's character array functions the most effective way we can: by building them.

## **Character arrays**

We've been using char arrays from the beginning. Our "Hello, world!" quote from Chapters 1 and 13 is a character array, with contents as shown in Figure 14-1.

| 'H' | 'e' | '1' | '1' | 'o' | ',' |  | 'w' | 'o' | 'r' | '1' | 'd' | '!' | '\0' |
|-----|-----|-----|-----|-----|-----|--|-----|-----|-----|-----|-----|-----|------|
|-----|-----|-----|-----|-----|-----|--|-----|-----|-----|-----|-----|-----|------|

Figure 14-1. The contents of the "Hello, world!" character array literal

'\0', the "null character," is a marker to tell C++ this is where our character string ends. cout stops printing not when it reaches the end of allocated space – it doesn't know or care how much space was allocated – but when it reaches '\0'.

Let's see what we can do with char arrays besides printing.

Here are two ways to **initialize a character array**:

You can also **read a word into a character array** from cin or an input file. We'll need to be sure the array we declare has enough room for what's typed in. We do this by allocating way more characters than we're likely to need:

```
constexpr int MAX_STRING_SIZE = 250;
char name[MAX_STRING_SIZE];
cout << "What's your name? "; cin >> name;
```

That code reads in one word. If you want to **read the entire line** (maybe you want to let the user enter both first and last names), you'll want cin.getline (name, MAX\_STRING\_SIZE);.

We can **pass the array into a function**. In Example 14-1, we have a function that prints a question and gets a valid yes-or-no answer. We don't plan to change the array, so we pass it as const.

**Example 14-1.** A function that takes a char array as a parameter. Since it's short, it and Example 14-2 are together in source code folder ch14, in project/folder 1-and-2-charArrays

```
bool getYorNAnswer (const char question[])
{
   char answer;
   do
   {
       cout << question;</pre>
                                   // print a question
        cin >> answer;
                                   // ...and get an answer
        answer = toupper (answer); // capitalized, so we can compare to Y, N
    }
   while (answer != 'Y' && answer != 'N');
                                   // keep asking till we get Y or N
                                   // "true" means "user said Y"
    return answer == 'Y';
}
```

If we call getYorNAnswer thus

our interaction might look like this

Ready to rumble (Y/N)? x Ready to rumble (Y/N)? 7 Ready to rumble (Y/N)? y

... at which point getYorNAnswer will return true.

Let's now find how long a character string is – not the allocated memory, but the part being used, up until the null character:

```
where = 0
while the where<sup>th</sup> char isn't the null character (not at end of string)
  add 1 to where
```

Example 14-2 is a complete version.

*Example 14-2.* The myStrlen function. Find it and Example 14-2 in source code folder ch14, in project/folder 1-and-2-charArrays

This and other functions are already provided in include file cstring. Table 14-1 lists the most commonly used.

Table 14-1. Some cstring functions, simplified for clarity

| unsigned int <sup>1</sup><br>strlen (const char myArray[]);             | Return length of character string in myArray (how many characters till the null character).                                                                                      |
|-------------------------------------------------------------------------|----------------------------------------------------------------------------------------------------|
| <pre>void strcpy (char destination[],       const char source[]);</pre> | Copy contents of source into destination.                                                                                                    |
| <pre>void strcat (char destination[],</pre>                             | Copy contents of source to the end of<br>destination. If you call strcat on arguments<br>containing "Mr." and "Goodbar", the resulting<br>destination will be "Mr.Goodbar".      |
| <pre>int strcmp (const char a[],       const char b[]);</pre>           | Return -1 if a comes before b in alphabetical order,<br>as in strcmp ("alpha", "beta"); 0 if they are<br>identical; and 1 if a comes after b, as in strcmp<br>("beta", "alpha"). |

**Note** Microsoft Visual Studio may give a warning if it sees strcpy, strcat, and so on:

warning C4996: 'strcpy': This function or variable may be unsafe. Consider using strcpy\_s instead. To disable deprecation, use \_CRT\_SECURE\_NO\_ WARNINGS. See online help for details.

<sup>&</sup>lt;sup>1</sup>This is really size\_t: a type derived from unsigned int, used for sizes of variables, especially arrays. It's not built-in but included in various header files – including cstring – that we're not using here, so I'll ignore it for now.

strcpy\_s and strcat\_s are versions of strcpy and strcat which try to stop you from writing past the bounds of the array. Sounds wise, but this never caught on generally. I don't use them because I want code to be portable between compilers. Or maybe I just like living on the edge.<sup>2</sup>

To suppress the warning, put this line at the top of any file referencing strcpy and so on:

### Antibugging

- In the debugger, you see your char array looking reasonable, but toward the end it's full of random characters. That's OK; whatever's past the '\0' isn't printed or used anyway. You can ignore it.
- You see reasonable characters in your char array being printed, then followed by extra garbage. The string is missing its final '\0'. Solution: Insert the '\0' at the end.
- It acts like it's gotten some of your input before you had a chance to type it. (If using file I/O, it skips part of the file.) Here's an example:

```
do
{
    cout << "Enter a line and I'll tell you how long it is.\n";
    cout << "Enter: "; cin.getline (line, MAX LINE LENGTH);</pre>
```

```
char* strncpy (char *destination, const char *source, size_t n);
char* strncat (char *destination, const char* source, size_t n);
...
```

```
In Chapter 17, we'll get a nicer, safer way of handling character strings.
```

<sup>&</sup>lt;sup>2</sup>And there's *another* set of functions – this one part of the standard – that try to stop you going too far in your character arrays:

When you copy n characters, these functions quit. I'd be willing to use them, but they can also mess up: if source is too long, it'll put no '0' at the end of destination, and printing it can get you some weird results.

```
CHAPTER 14 CHARACTER ARRAYS AND DYNAMIC MEMORY

cout << "That's " << strlen (line) << " characters.\n";

letsRepeat = getYOrNAnswer ("Continue (Y/N)? ");

}

while (letsRepeat);
```

First time through, you're good. Every time after that, when you say you want to do it again, it says your line length is 0 and asks if you want to continue.

Think of cin as providing a sequence of characters sent from keyboard to program, as in Figure 14-2.

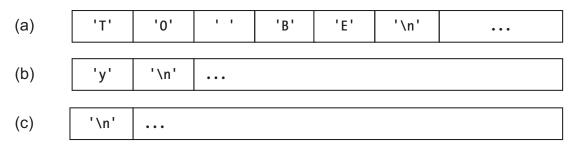

Figure 14-2. The cin buffer<sup>3</sup>, with whatever the user typed as its contents

In (a), you've entered your first line, TO BE. cin.getline takes all that, up through the '\n'.

In (b), you've entered your response to the "Continue (Y/N)?" question.

In (c), getYOrNAnswer has done *its* input: cin>>answer. answer becomes 'y', and getYOrNAnswer is done.

We're ready to start the loop again and get more input...but look what was left in the cin buffer: a string for cin.getline to read. It's an empty string, same as if you typed nothing and pressed

<sup>&</sup>lt;sup>3</sup>Buffer: temporary storage, especially for I/O.

Enter, but it's still a string. So cin.getline won't wait for you to type; it goes right on and reads that empty string...and we're back in getYOrNAnswer being asked if we want to continue.

We need to dump the '\n' getYOrNAnswer left, before cin. getline can be fooled. Here are two ways:

- cin.getline again, just to get rid of the '\n'.
- cin.ignore (MAX\_LINE\_LENGTH, '\n');. This ignores all chars up through MAX\_LINE\_LENGTH or the first \n, whichever comes first.

I think let's put it in getYOrNAnswer; it's the function that asked the question that gave us trouble, so it should clean up after itself:

```
bool getYOrNAnswer (const char question[])
{
    ...
    cin.ignore (MAX_LINE_LENGTH, '\n'); // dump rest of this line
    return answer == 'Y';
}
```

- cin >> reads into a char array, but goes too far and overwrites other variables. Make your char array bigger and hope nobody types in something superlong. C++20 prevents this problem by only accepting up to available size, but your compiler may not support that feature yet.
- **cin won't read into an array passed in as a parameter.** See the last Antibugging entry in the next section.

**Online Extra** "That moment when you find garbage at the end of your string of characters": in the YouTube channel "Programming the Lazy Way," or at www.youtube.com/watch?v=57jkYKwN9hg.

#### EXERCISES

- Write and test myStrcpy, your own version of the strcpy function described in Table 14-1. (There is an answer later in this chapter.) To test whether it really is putting the '\0' at the end, fill the destination array with Xs (say) before you do the copy.
- 2. Write and test your version of strcat.
- 3. ...and strcmp.
- 4. Ask the user his/her name, and repeat it back. If the first letter is lowercase, capitalize it.
- 5. (Uses file I/O) Determine the number of lines in a given file.
- 6. (Uses file I/O) ... and their average length.
- (Uses file I/O) Write a program which finds and prints words in common between two given files. Assume each word appears at most once in a file.

# **Dynamic allocation of arrays**

Sometimes you don't know till the program runs how big an array should be. But this won't work:

```
int size;
// calculate size somehow
int A[size];// compiler should complain: size must be a constant value
```

Here's what to do instead.

First, declare the array without allocating memory for its elements:

int\* A;

A is not a set of ints but the address of – "pointer to" – some ints. It's like when we declared it with []'s, but without storage for those ints yet.

Next, give it the memory it needs:

```
A = new int [size];
```

This asks part of C++, the "heap manager," to give us a chunk of that many ints. There's a whole heap o' memory available just for this, and the heap manager can give you chunks of it whenever you need. This is called "dynamic allocation" because it happens while the program is running. The way we've been doing it so far, with allocation at compile time, is "static allocation." (Memory allocated in these ways is called "dynamic" or "static.")

We use the array just as before. When done, we tell the heap manager it can have it back, thus:

```
delete [] myArray;
```

[] is a reminder to the heap manager that what you're throwing back is an array. If you forget the [], alas, the compiler won't tell you – you have to remember yourself.

In summation, to "dynamically allocate" an array of any <type>:

- 1. <type>\* myArray = new <type> [size];.
- 2. Use the array as you normally would.
- 3. delete [] myArray; when you're done.

It's easy to forget to delete []. Does it matter? Sure. If you keep allocating memory and never handing it back – if you keep doing a **"memory leak"** – the memory eventually runs out and the program crashes. Later we'll have a way of making deleting easier to remember.

Example 14-3 shows how to use dynamic allocation.

*Example 14-3.* A program that dynamically allocates, uses, and deletes an array of ints

```
// Program to generate a random passcode of digits
// -- from _C++20 for Lazy Programmers_
#include <iostream>
#include <cstdlib> // for srand, rand
#include <ctime> // for time
using namespace std;
```

```
CHAPTER 14 CHARACTER ARRAYS AND DYNAMIC MEMORY
int main ()
{
    srand ((unsigned int) time(nullptr));// start random # generator
    int codeLength;
                                            // get code length
    cout<< "I'll make your secret passcode. How long should it be? ";</pre>
    cin >> codeLength;
    int* passcode = new int[codeLength]; // allocate array
    for (int i = 0; i <codeLength; ++i) // generate passcode</pre>
        passcode[i] = rand () % 10; // each entry is a digit
    cout << "Here it is:\n";</pre>
                                          // print passcode
    for (int i = 0; i < codeLength; ++i)</pre>
        cout << passcode[i];</pre>
    cout << '\n';</pre>
    cout << "But I guess it's not secret any more!\n";</pre>
    delete [] passcode;
                                           // deallocate array
    return 0;
}
   Here is a sample session:
I'll make your secret passcode. How long should it be? 5
Here it is:
14524
But I guess it's not secret any more!
```

**Extra** In 1992, Edmund Durfee, an artificial intelligence researcher, gave an invited talk to the National Conference on Artificial Intelligence (AAAI-92), "What Your Computer Needs to Know, You Learned in Kindergarten" – referencing the popular book *All I Really Need to Know I Learned in Kindergarten* by Robert Fulghum. Here's what Durfee said your computer needs from your early childhood education:

- Share everything.
- Play fair.
- Don't hit people.
- Put things back where you found them.
- Clean up your own mess.
- Don't take things that aren't yours.
- Say you're sorry when you hurt someone.
- Flush.
- When you go out into the world, watch for traffic, hold hands, and stick together.
- Eventually, everything dies.

Many of these are useful in operating systems. Maybe you have a program that hogs memory and CPU time, so that if you want to interact with a different program, you can't. (Share everything.) Or maybe it can only run if it takes up the whole screen. (Play fair.)

In the case of memory, we need "Put things back where you found them." Just like with crayons and toys, it'll be easier to find what we need if we always put it back.

# Antibugging

The most common problem with dynamic memory is a program crash. What might cause it?

• **Forgetting to initialize:** If you haven't initialized myArray, its address points to some random location. It will almost certainly crash. This is better than getting wrong output and not knowing it.

Two ways to prevent this are as follows:

or

By convention, nullptr means "pointing nowhere, so don't even think about looking at any elements." In older programs, it's not nullptr but NULL.

- **Forgetting to delete:** Do this long enough and the program will run out of memory and crash.
- Forgetting to use the [] in delete []: This causes "undefined behavior," which means it might crash, behave perfectly, or start World War III. I wouldn't risk it.

Other problems include:

• Incorrectly declaring multiple pointers on one line: It's strange, but int\* myArray1, myArray2;

*doesn't* create two pointers. It creates an int pointer myArray1 and another (single) int myArray2. Why so confusing? This is something left over from the C standard. Solution:

int\* myArray1; int\* myArray2;

• Using dynamic memory when you don't have to: This isn't an error, but it leads to errors. Dynamic memory has more that can go wrong; you must remember to allocate with new and deallocate with delete. If you don't gain anything (say, if you know at compile time how big your array is), save yourself some work; allocate the old way.

• **cin** won't read into your dynamically allocated array or your array passed in as function parameter:

```
void read (char str [])
{
    cin >> str;
                                                   // compile-time
                                                    //
                                                         error
}
int main ()
{
    char s1 [FIXED SIZE];
                                        cin >> s1; // No problem
   char* s2 = new char[someSize]; cin >> s2; // compile-time
                                                    11
                                                         error
. . .
}
```

As mentioned in the previous Antibugging section: when cin knows the size of the array it's reading into, as it does with s1, it reads in only what it has room for.<sup>4</sup> But if it's given a dynamic array or something passed in as a parameter, it doesn't know; it *might* read in too much and write past array bounds. The C++20 standard fixes this by saying "No, you can't do that" and thus causes a new problem: a compile-time error.

To be fair, this was a gaping security hole.

My fix is to always read into a locally declared fixed-size array and copy from that into the dynamic array or the array passed in:

```
static char buffer [REALLY_BIG_NUMBER];
if there is room in str to store what we get, then
    strcpy (str, buffer);
else
    complain
```

<sup>&</sup>lt;sup>4</sup>But isn't it true that arrays don't keep a record of their size, however they're allocated? True, but at compile time, the compiler knows and can set things up so cin >> uses the right bounds – an advanced topic.

#### EXERCISES

- 1. Ask the user his/her name. You'll need a buffer long enough to store any reasonable name. Then store it in an array that's exactly long enough.
- 2. (Uses SSDL) Ask the user how many stars to draw; generate an array of random stars; draw them. Use functions as needed.
- (Uses file I/O) Write a program which counts lines in a file (see Exercise 5 in the previous section), dynamically allocates an array to store those lines, and reads them all in. Hint: You can open the file, count the lines, close it, and open it again.
- (Harder) Dynamically allocate a game board, like a chessboard but of variable size. I can't just allocate a 2-D array, so we'll have to make do with a 1-D array. Decide on its size and how to access the row<sup>th</sup>, column<sup>th</sup> location.
- (Uses SSDL; hard) Write your own bitmap: a dynamically allocated array, each of which contains the color of a pixel in the image. As in the previous exercise, we'll need to use a 1-D array.

Provide a render function; given the bitmap, a starting location on the screen, and the bitmap's width and height, display the bitmap at that location. To draw a pixel, use SSDL\_SetRenderDrawColor and SSDL\_RenderDrawPoint.

Would it be a good idea for bitmap to be a struct, containing the array plus width and height?

# Using the \* notation

We already use \* to declare dynamically allocated arrays:

```
double* myArray = new double[sizeOfArray];
```

We can also use it to refer to individual elements. \*A means A[0], because \*A means "what A points to," and A points to the 0th element.

\*(A+1) means A[1]. The compiler is smart enough to know that A+1 means the address of the next element. (Adding something to a pointer like this is called "pointer arithmetic.")

A[1] is easier to read than \*(A+1) – so why do this new notation? One reason is to get you ready for what we'll be doing later with \*.

Another is this interesting new way to traverse an array. Consider the myStrcpy function from Exercise 1 in the "Character arrays" section of this chapter. The following code snippets are collected and compilable in ch14/strcpyVersions.

```
void myStrcpy (char destination [], const char source[])
{
    int i = 0;
    while (source[i] != '\0')
    {
        destination[i] = source[i];
        ++i;
    }
    destination[i] = '\0'; // put that null character at the end
}
   Here's a version that doesn't use []'s:
void myStrcpy (char* destination, const char* source)
{
    int i = 0;
    while (*(source + i) != ' \ )
    {
        *(destination + i) = *(source+i);
        ++i;
    }
    *(destination + i) = '\0'; // put null character at the end
}
```

Not clearly better, but it will work. Next, we eliminate the use of i and just update source and destination directly:

```
void myStrcpy (char* destination, const char* source)
{
    while (*source != '\0')
    {
        *destination = *source;
        ++source; ++destination;
    }
    *destination = '\0'; // put null character at the end
}
```

Will it work? Yes. Now we're adding 1 to source each time we go through the loop – so each time, it points to its next element (same for destination). When source reaches the null character, the loop stops.

Remember that when testing conditions, 0 means false and everything else means true (Chapter 4). So while (\*source  $!= '\0'$ ) can be written as

```
while (*source) // if *source is nonzero -- "true" -- we continue
```

We can therefore write the function as

```
void myStrcpy (char* destination, const char* source)
{
    while (*source)
    {
        *destination = *source;
        ++source; ++destination;
    }
    *destination = '\0'; // put null character at the end
}
```

This is where I really should stop. It's readable when you get used to it; it's short and it gives us practice with \* notation, which we'll use regularly in Chapter 20 and beyond. But this is too much fun to quit now. Recall the post-increment operator (as in X++) from Chapter 5. Y=X++; really means Y=X; X=X+1;. Get the value and then increment.

We can use it here for both destination and source – because we use their values to do assignment and then increment.

```
void myStrcpy (char* destination, const char* source)
{
    while (*source)
       *destination++ = *source++;
    *destination = '\0'; // put null character at the end
}
```

Also recall that the value of X=Y is whatever value was assigned – which in the case of \*destination++ = \*source++ is simply \*source. We want to continue as long as this is nonzero:

```
void myStrcpy (char* destination, const char* source)
{
    while (*destination++ = *source++); *destination = '\0';
}
```

This borders on evil and rude. I wouldn't want to write my code like this, but it *does* show the flexibility we get by using \*.

**Note** \* is called the "dereference" operator – since it takes a reference (address) of a thing and gives you the thing itself.

& is its opposite: the "reference" operator. It takes an object and gives you the address:

```
int x;
int* addressOfX = &x;
```

I don't often use it in C++; it's more useful in C, which lacks our reference parameters, which use the symbol & as well. Which makes life more confusing. Ah, well. If \* can mean dereference (\*addressOfX) and multiply (x\*y), I'd suppose & can mean more than one thing too.

## Antibugging

• The compiler gripes that you're initializing a char\* with a string constant, as in char\* str = "some string";.

```
Say char str[] = "some string"; instead.
```

#### **EXERCISES**

In all these exercises, use \* notation – no []'s.

- 1. Write strcmp.
- 2. ...and do the same for our other basic character array functions.
- 3. (Harder) Write and test a function contains which tells if one character string contains another. For example,

would return true.

4. (Harder) Write a function myStrtok which, like the strtok in cstring, gets the next word ("token") in a character array. It might be called thus:

#### CHAPTER 14 CHARACTER ARRAYS AND DYNAMIC MEMORY

Expected output:

Token: Mary

Token: Mary

Token: Quite

Token: contrary

When you call it the first time for a given string, it should return a pointer to the first word. (If there isn't one, it returns nullptr.) Then, every time you pass in nullptr, it gives you the next word in the string you used earlier – returning nullptr when it runs out.

You'll want the contains function from the previous exercise. You'll also need a static local variable.

Just as with the compiler's strtok, you get to mangle the input string as you like. The usual way is to put '\0', overwriting a whitespace character, wherever you want the currently returned token to end.

# **CHAPTER 15**

# Classes

Till now, what we've covered has been essentially C with a few tweaks, notably cin and cout. Now it's time to add the thing that puts the + in C++: classes. They won't give us new abilities like cin/cout, SSDL functions, or control structures like loops. What they *will* do is help us keep things organized so we don't get confused; minimize errors; and make expressing things simpler – so we can trust the code we write and use it for bigger and better projects.

As an example, here's a class type to store a calendar date:

```
class Date
{
    int day_;
    int month_;
    int year_;
};
...
Date appointment; // Variables of a class type are called "objects"
    // Using the term makes you sound smart at job interviews
```

We could have done that with a struct. As with structs, we can declare variables of this type, pass them as parameters, get at the parts with . (dot), and so on – it looks much the same. But we're about to get new ways to reuse code and avoid errors.

The first way: I don't want day\_, month\_, and year\_ available to just any part of the program; they might get messed up. I'll have certain functions allowed to access them, called **member functions**.

This security measure comes from a metaphor that may make it easier to remember. Consider objects in the physical world. An object – say, a rubber ball – has characteristics: maybe it's red, and bouncy, and has a certain mass and composition. You can't just set those characteristics to whatever you want when you want. Can you set the color field on a real ball to be blue? Tell it to be light as a feather? Instead, the object

itself affords ways you can interact with it. You can't set the color field, but you can paint it. You can't change its mass directly, but you can do things that would alter the mass, like chopping it or burning it. You can't set its position to 90 kilometers straight up, but you can throw it and see how far it goes.

We'll make our classes the same way: with characteristics (member variables) and methods (member functions) for interacting with those characteristics.

So what's something appropriate to do with a Date? For one thing, you can print it:

The public section is for things the outside world (such as main) can access: that is, main can tell a Date to print itself. The private section is for parts that only Date can access directly. (If you don't specify, it's all private.)<sup>2</sup>

<sup>&</sup>lt;sup>1</sup>It's ostream&, not ostream, because the designers of iostream disabled copying of ostreams, presumably on the grounds that it makes no sense. If you forget, the compiler will remind you. <sup>2</sup>And that's the only difference between a struct and a class: if you don't specify (which we always do, for classes), class members are private and struct members are public. We usually use struct for small, simple groupings without member functions and with everything public. That's because structs existed in C before classes were invented, and that's how C uses them.

BNF for a class is roughly

```
class <name>
{
public:
    <function declarations, variables, and types;
    usually declarations, almost never variables>
private:
    <function declarations, variables, types; usually variables>
};
```

Look at the earlier print call. Why aren't we telling appointment about day, month, and year? It already knows – it contains them! It doesn't know whether we want to print to cout or a file, so we do have to tell it that.

I didn't say *how* to print yet. Here's how:

```
void Date::print (std::ostream& out)
{
    out << day_ << '-' << month_ << '-' << year_;
}</pre>
```

The "Date::" tells the compiler, "This isn't just any function named print – it's the one belonging to Date."

When you call it - appointment.print (cout); - whose day\_will it print? appointment's.

If you're using a friendly editor like Microsoft Visual Studio's, when you type in appointment and a period (see Figure 15-1), the editor will list available member functions – so far, just print, but we'll soon have more. You can click one and it'll paste it in for you. Add the opening paren, and it'll remind you what kind of arguments it expects.

| N                       | <u>F</u> ile <u>E</u> dit <u>V</u> iew <u>P</u> roject <u>B</u> uil<br><u>W</u> indow <u>H</u> elp            | d <u>D</u> ebug Te <u>s</u> t A <u>n</u>                                                                                                    | alyze <u>T</u> ools E <u>x</u> tensions            | P ch15           | - (           | ⊐ ×    |
|-------------------------|----------------------------------------------------------------------------------------------------|----------------------------------------------------------------------------------------------------|----------------------------------------------------|------------------|---------------|--------|
| 1                       | ••• \$2•\$2 🗳 🗳 🖓  \$7•?                                                                                      | ✓ Debug ✓ x86                                                                                                    | <ul> <li>Local Wind</li> </ul>                     | ows Debugger 👻 🚆 | 🚆 🖄 Live Sha  | ire 🕅  |
| Sen                     | Solution Explorer 👻                                                                                           | ¥ × main.cpp* -⊧ ×                                                                                                    |                                                    |                  |               | - 0    |
| erE                     | © © <u>6</u> - 5 - 5 - 6 0 0 0 0 0 0 0 0 0 0 0 0 0 0 0 0 0 0                                                  | " 💁 1-date-wCtor                                                                                                    | <ul> <li>(Global Scott</li> </ul>                  | ope) -           | 𝗇 main()      |        |
| Server Explorer Toolbox | Search Solution Explorer (Ctrl+;) P<br>Solution 'ch15' (2 of 2 projects)<br>Solution 'ch15' (2 of 2 projects) | ρ - 37<br>38<br>39                                                                                                    | <pre>cout &lt;&lt; "I'll see in appointment.</pre> |                  | ture, on ";   | ÷      |
|                         |                                                                                                    | public : void Date::print(std::ostream &cout)          print         recorner, file: main.cpp         File: main.cpp         File: m |                                                    |                  |               |        |
|                         | Files                                                                                                    | 43 }<br>44                                                                                                    |                                                    |                  |               |        |
|                         | Solution Explorer Team Explorer                                                                               | 100 % 🝷 🔾                                                                                                    | 1 ▲0 ← →                                           | < >              | Ln: 39 Ch: 17 | SPC LF |

*Figure 15-1. Microsoft Visual Studio prompting with function declaration information* 

Same for Date::. It'll list available members.

If it doesn't, don't worry; sometimes the editor gets confused.

## **Constructors**

We already know it's wise to initialize variables. In classes, we have a special type of function called a **constructor** ("ctor," in a common abbreviation) to do this (see the highlighted parts of Example 15-1).

*Example 15-1.* The Date class, with a constructor, and a program to use it

```
// A program to print an appointment time, and demo the Date class
// ...doesn't do that much (yet)
// -- from _C++20 for Lazy Programmers_
#include <iostream>
using namespace std;
class Date
{
   public:
        Date (int theDay, int theMonth, int theYear); // constructor declaration
```

```
void print (std::ostream& out);
```

```
private:
    int day_;
    int month_;
    int year_;
};
```

```
Date::Date (int theDay, int theMonth, int theYear) :
                                                            // ...constructor
                                                            //
                                                                 body
    day_ (theDay), month_ (theMonth), year_ (theYear)
    // theDay is the parameter passed into the Date constructor
         function. day is the member that it will initialize.
    11
{
}
void Date::print (std::ostream& out)
{
    out << day << '-' << month << '-' << year ;</pre>
}
int main ()
{
    Date appointment (31, 1, 2595);^3
    cout << "I'll see in you in the future, on ";</pre>
    appointment.print (cout);
    cout << " . . . pencil me in!\n";</pre>
    return 0;
```

```
}
```

The constructor's name is always the same as its class. When you declare a variable of class Date, it calls this function to initialize member variables. (There is no return type; essentially a constructor "returns" the object itself.)

The second line of the function definition

```
day_ (theDay), month_ (theMonth), year_ (theYear)
```

<sup>&</sup>lt;sup>3</sup>You can also use {} notation: Date appointment {2595, 1, 31};. It calls the same constructor.

tells it to initialize day\_ to be equal to theDay and so on. By the time we reach the  $\{\}$ 's, there's nothing left to do, so the  $\{\}$ 's are empty this time.

You could instead initialize in the body of the function, using =:

```
Date::Date (int theDay, int theMonth, int theYear)
{
    day_ = theDay; month_ = theMonth; year_ = theYear;
}
```

However, the member initialization syntax with the ()'s is more common, less errorprone (see the Antibugging section), and is necessary in some situations, so it's lazier to get in the habit now.

To visualize how member functions interact with data members, consider this diagram of what happens in Example 15-1. main's first action is to allocate space for appointment and call its constructor (Figure 15-2), passing in arguments. I draw the constructor outside main, because it *is* a separate function...but it's part of appointment, so I'll unify it and the data members with the dashed line.

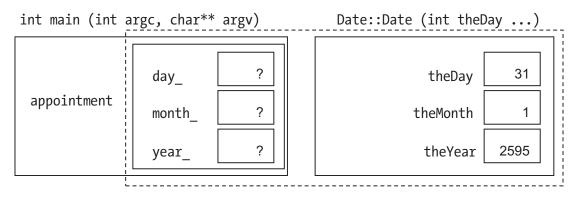

Figure 15-2. Calling the Date constructor

The constructor copies theDay into day\_, theMonth into month\_, and theYear into year\_ (Figure 15-3).

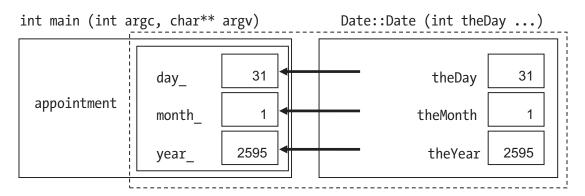

Figure 15-3. The Date constructor initializes appointment's data members

When done, the constructor goes away (Figure 15-4).

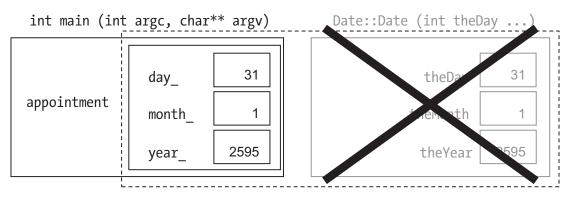

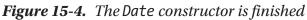

This shows the different roles of (for example) member day\_and constructor parameter theDay: day\_ is persistent and remembers the day component of your appointment; theDay is a parameter Date::Date uses to channel information from main into day\_ and goes away when constructor Date::Date is done.

After this, main continues, printing "I'll be getting up at ", then enters appointment's print function, which knows all about day\_, month\_, and year\_ (Figure 15-5).

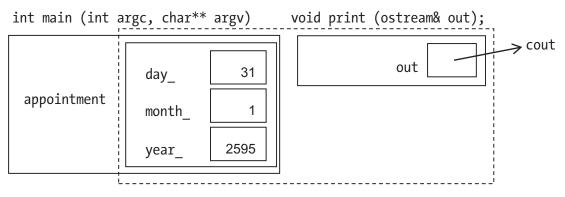

Figure 15-5. Calling appointment's print function

#### Golden Rule of Member Function Parameters

Don't pass in the object's data members. The function already knows them.

# Antibugging

• The constructor is called, but data members never get initialized. If we use this constructor

```
Date::Date (int theDay, int theMonth, int theYear)
{
    theDay = day_;
    theMonth = month_;
    theYear = year_;
}
```

we'll get bizarre output, maybe

```
I'll see in you in the future, on -858993460--858993460--858993460...pencil me in!
```

I have day\_ and theDay swapped, so I'm copying *from* the data member I wanted initialized (which apparently had -858993460 in it – with uninitialized variables, you never know) *to* the parameter that had the value I wanted (Figure 15-6).

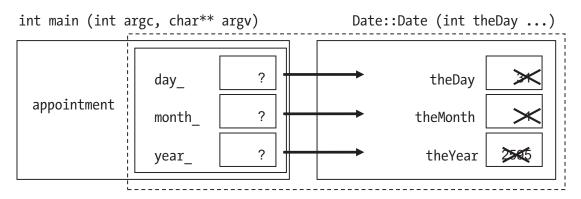

Figure 15-6. A constructor that has it all backward

This can't happen if you use the initialization method with ()'s before the {, as in Example 15-1. It will report an error if you try to initialize the wrong thing.

#### EXERCISES

- 1. Write a Time class for remembering when to get up in the morning, when to nap, and so on. Include relevant data members, a print function, and an appropriate constructor.
- 2. Write and test a function Time currentTime(). It will call time (just as we do when initializing the random number generator), getting the number of seconds since January 1, 1970. We only care about the number of seconds since midnight. Convert that to seconds, minutes, and hours, and return the current Time. currentTime is not a member of Time.
- Augment the Date program with a function Date currentDate () which calls time, as in the previous problem, and gets the current Date. The function is not a member of Date. Is my earlier assumption that time starts at January 1, 1970, correct on your machine?
- (Harder) Add a function Date::totalDays () which returns the number of days in the date since December 31, 1 BC. You'll need to handle leap years. A solution is in the book's sample code in project 2-date-bestSoFar.

5. (Harder) Add a function Date::normalize () which corrects if the Date has one or more fields out of range: for example, Date tooFar (32, 12, 1999); would make tooFar be the date 1-1-2000. It should be called by the constructor. A solution is in the book's sample code in project 2-date-bestSoFar.

Is there an easier way to write normalize and totalDays?

#### const objects, const member functions...

Consider this code:

```
const Date PEARL_HARBOR_DAY (7, 12, 1941);
cout << "A date which will shall live in infamy is ";
PEARL_HARBOR_DAY.print (cout);
cout << ".\n";</pre>
```

It's reasonable to consider PEARL\_HARBOR\_DAY a constant, since it can never change (unless you have a working time machine). However, if we make it const, the code will no longer compile. Why not?

C++ distinguishes member functions that can alter the object from those that can't. This is a way of preventing errors. If print is the sort of thing that can alter a Date, we shouldn't allow it to be called on a constant Date.

Since print *is* safe for const objects, we'll tell C++ thus:

```
class Date
{
    ...
    void print (std::ostream&) const;
    ...
};
void Date::print (std::ostream& out) const
{
    out << day_ << '-' << month_ << '-' << year_;
}
334</pre>
```

The word const after the ()'s tells the compiler this function is OK for constant objects. It also tells the compiler, when compiling print, to generate an error if any changes are made to data members.

It's sometimes tempting if you get a lot of errors to strip out the word const from your program entirely. Resist that temptation. This feature does protect us from genuine errors.

### Antibugging

- You get errors about converting something from const. Often this means you forgot a const at the end of a member function declaration (and the top line of its function body too).
- It says your member function body doesn't match the declaration, but they sure look the same. Check that they're both const or neither is.

# ...and const parameters

Suppose we want to pass a Date to a function fancyDisplay, which prints the time in some cute way:

I didn't use & for myDate, so myDate itself isn't passed in, but a copy.

In a way, this is fine, because we don't want to alter myDate. But copying costs more than it did for a mere int – three times more, as it has three ints. As we create bigger classes, we may find it slows down our programs.

Here's a partial fix:

```
void fancyDisplay (Date& myDate, ostream& out);
```

This isn't perfect, because now we allow fancyDisplay to alter myDate! This is better:

void fancyDisplay (const Date& myDate, ostream& out);

Now fancyDisplay won't take the time to copy myDate and can't alter it.

#### **Golden Rule of Objects as Function Parameters**

If you want to change an object passed in as a parameter, pass it as TheClass& object.

If you don't, pass it as const TheClass& object.

# **Multiple constructors**

There's no need to limit ourselves to one constructor. We may want other ways to create Dates:

```
Date d (21, 12, 2000); // using our old constructor...
Date e (d); // e is now exactly the same as d
Date f; // now one with no arguments
Date dateArray [MAX_DATES]; // still no arguments
Date g (22000); // 22,000 days -- nearly a lifetime
```

Let's take them one by one.

#### **Copy constructors**

Date's copy constructor is the one that has as its sole argument another Date. We call it this because it makes a copy (duh):

```
Date::Date (const Date& other) : // "copy" constructor
    day_(other.day_), month_(other.month_), year_(other.year_)
{
}
```

This declaration uses it

```
Date e (d);
```

as does this

```
Date e {d};
```

and this:

```
Date e = d; // Looks like =, but it's really calling the copy ctor
```

The = form is called "syntactic sugar": something not really necessary that makes code more readable.

There's something else special about the copy constructor. If ever C++ needs to make a copy of a Date, it will call it **implicitly**, that is, without you telling it to. Here are two examples:

What if you don't write a copy constructor? C++ will make its best guess of how to copy, and that guess is sometimes dangerously wrong. A good rule: *Always specify the copy constructor*.

#### **Default constructors**

```
Date::Date () : // "default" ctor
    day_ (1), month_ (1), year_ (1) // default is Jan 1, 1 AD
{
}
...
Date f; // or: Date f {};
Date dateArray[MAX_DATES];
```

If you don't know how to initialize your Date, you tell it nothing, and it uses its **default constructor**: the one that takes no arguments. It also needs this to initialize elements of an array of Date.<sup>4</sup> So we always write the default constructor.

#### **Conversion constructors**

This constructor call

```
Date g (22000); // or Date g {22000}; -- or Date g = 22000;
```

needs Date to convert these way too many days to a more conventional day, month, year arrangement. I'll use function normalize from Exercise 5 earlier; if we give it 22,000 days, it'll convert that to 26 days, 3 months, and 61 years:

The normalize function, called by this and any constructor that needs it, should go in the private section. Date functions will call it when needed, so nobody else has to.<sup>5</sup>

A constructor with exactly one argument (not a Date) is called a **conversion constructor**, because it converts from some other type (like int) to the class we're writing.

Like with the copy constructor, if ever C++ needs a Date but you gave it an int, it will call this implicitly. Suppose you call void fancyDisplay (const Date& myDate, ostream& out); but pass in an int: fancyDisplay (22000, cout);. C++ will convert 22000 to a Date, and fancyDisplay that Date. Nice!

# Summary

It is the responsibility of each constructor to make sure the data members are in some acceptable state. Unfortunately, C++'s basic types let you declare *them* without initialization. But we can construct our classes so C++ initializes all data members.

<sup>&</sup>lt;sup>4</sup>Unless you use {}'s, as in Date myDates[] = {{31,1,2595},{1,2,2595}};.

<sup>&</sup>lt;sup>5</sup>Functions in the private section are called "utility" functions since they perform tasks useful to the other, public functions. We don't really need the term, but using it makes me sound smart, so of course I use it.

Because of the issues mentioned earlier, I recommend the following guideline:

#### **Golden Rule of Constructors**

Always specify **default** and **copy** constructors.

**Extra** There's a difference between using  $\{\}$ 's to initialize a variable and the older-style ()'s and =:

That might prevent us from doing some dumb things by accident.

Also, if you don't use ()'s, you can't confuse calling a constructor using ()'s (as in Date d (21, 12, 2000);) with a function declaration, which also uses ()'s – see the following Antibugging section.

To make things more complicated, there are initializer\_lists, which support use of {} for another type of constructor (see Chapter 23).

I tend to use  $\{\}$  as we've already done – for struct and array initialization – partly for clarity's sake. But others including C++ founder Bjarne Stroustrup himself suggest using  $\{\}$  for all initializations, for the reasons given here.

#### Antibugging

• You declared an object, using the default constructor, but the compiler doesn't recognize it:

Using the ()'s made the compiler think you were writing a declaration for a function z that returns Date. I mean, how could it tell that's not what was meant?

The solution is to ditch the parens or replace them with  $\{\}$ 's:

Date z1; Date z2 {};

• **"Illegal copy constructor" or "invalid constructor"** with this copy constructor declaration: Date (Date other);.

Suppose the compiler lets you call this function. Since there's no &, the first thing it would do is make a copy of other. How? By calling the copy constructor, which means it has to make a copy of other, which means it calls the copy constructor, and so on till you're out of memory.

This is **accidental recursion**, that is, a function calling itself when you didn't intend it to. Good thing the compiler (Visual Studio or g++) catches the problem. Solution: const &.

# **Default parameters for code reuse**

We can save more work by telling C++ that if we don't give arguments to some of our functions, it should appropriately fill them in.

For example, I'm tired of specifying the cout in myDate.print (cout); Isn't it usually cout? But I don't want to hard-code cout into the function, because I may later want to print to a file.

So I change the declaration: void print (ostream& out = cout) const;.

Now I can just say myDate.print();, and the compiler will think, *He didn't say, so he must want cout*.

I have a constructor that takes three ints, one that takes one, and one that takes nothing. If I use defaults, I can combine these into one function:

```
class Date
{
  public:
    Date (int theDay=1, int theMonth=1, int theYear=1);
        // Defaults go in the declaration
    ...
};
340
```

```
...
Date::Date (int theDay, int theMonth, int theYear) :
    day_ (theDay), month_ (theMonth), year_ (theYear)
{
    normalize ();
}
```

Now I can call it with zero to three arguments:

Default arguments work for nonmember functions too:

If some parameters have defaults and some don't, those with defaults go last. The compiler doesn't want to be confused about which arguments you intend to omit.

# Date program (so far)

Here's what we have (Example 15-2).

I added an enumeration type Month and declarations for isLeapYear and two other functions. They relate to dates, but they're not members of Date.

I could make Month a member. But to refer to (say) JUNE, I'd have to write Date::Month::JUNE... That's getting ridiculously long.

It doesn't make sense for isLeapYear to be a member of Date: it's not something you do to a Date, but something you do to a year (an int). It doesn't need access to Date's data members day\_, month\_, and year\_. It belongs *with* Date, but I wouldn't make it a member.

**Tip** If a function can't reasonably be thought of as doing something *to* an object (including "expose its secrets," like an access function), it probably shouldn't be a member.

main's purpose is to test the class and associated functions. This is an essential practice when designing a new class (shown again in Chapter 17 and in Chapter 19, in which we test new classes before using them to create something fun).

Example 15-2. A program using the Date class

```
// A program to test the Date class
11
           -- from C++20 for Lazy Programmers
#include <iostream>
using namespace std;
enum class Month {JANUARY=1, FEBRUARY, MARCH, APRIL, MAY, JUNE,
                  JULY, AUGUST, SEPTEMBER, OCTOBER, DECEMBER};
bool isLeapYear
                  (int year);
int daysPerYear (int year);
int daysPerMonth (int month, int year);
                              // We have to specify year in case month
                                   is FEBRUARY and it's a leap year
                              11
class Date
{
public:
    Date (int theDay=1, int theMonth=1, int theYear=1);
                              // Because of default parameters,
                                  this serves as a ctor taking 3 ints;
                              11
                                  a new one taking days and months;
                              11
                                   the conversion from int constructor;
                              11
                              11
                                   and the default constructor
```

```
Date (const Date&);
                        // copy constructor
    void print (std::ostream& out = std::cout) const;
    int totalDays () const; // total days since Dec 31, 1 B.C.
private:
    int day ;
    int month ;
    int year ;
    void normalize ();
};
Date::Date (int theDay, int theMonth, int theYear) :
    day (theDay), month (theMonth), year (theYear)
{
    normalize ();
}
Date::Date (const Date& other) :
    day (other.day ), month (other.month ), year (other.year )
{
}
void Date::print (std::ostream& out) const
{
   out << day << '-' << month << '-' << year ;
}
// Date::totalDays and Date::normalize from earlier exercises
11
     as well as isLeapYear, daysPerYear, and daysPerMonth
11
     are omitted here, but they're in the book's sample code
void fancyDisplay (const Date& myDate, ostream& out = std::cout)
{
    cout << "*********\n":
    cout << "* "; myDate.print (); cout << " *\n";</pre>
    cout << "*********\n";</pre>
}
```

```
CHAPTER 15 CLASSES
int main ()
{
    constexpr int MAX DATES = 10;
                           // using our old constructor...
    Date d (21, 12, 2000);
    Date e = d;
                                   // e is now exactly the same as d
                                   // now one with no arguments
    Date f;
    Date dateArray [MAX DATES]; // still no arguments
    Date g (22000);
                                   // 22,000 days, nearly a lifetime
    cout << "This should print 26-3-61 with lots of *'s:\n";</pre>
                              // tests conversion-from-int constructor
    fancyDisplay (22000);
    return 0;
}
```

#### EXERCISES

1. Update the Time class to use what you learned in the rest of this chapter.

# **CHAPTER 16**

# **Classes, Continued**

More things to make your classes work, and work well, especially putting parts of your programs in multiple files.

# inline functions for efficiency

Consider the diagrams of what happens in function calls from Chapters 8 and 15. They show what the computer does. It creates a new copy of the function, an "activation record," containing everything the instance of the function needs, especially local variables. It copies parameters into a part of memory the function can access. It stores what it needs to know about the function it was in (the state of the registers in the CPU – if you don't know what that is, don't worry about it). Finally, it transfers control to the new function.

When done, it reverses the process: throws away the copy of the function with its variables and restores the state of the old function.

That's a lot of work on the computer at runtime. So what are we supposed to do? Stop using functions?

The solution is **inline** functions. An inline function is *written* as a function, behaves as a function as far as the programmer's concerned, and seems to compile as a function, but the compiler does something sneaky: it replaces the function call with a piece of code to do the same thing. Here's one way to make a function inline – just precede it with inline:

#### inline

```
void Date::print (std::ostream& out) const
{
    out << day_ << '-' << month_ << '-' << year_;
}</pre>
```

CHAPTER 16 CLASSES, CONTINUED

When you write this

d.print (cout);

the compiler treats it as though you'd said

```
cout << d.day_ << '-' << d.month_ << '-' << d.year_;
    // but there's no problem with these members being private</pre>
```

thus saving the overhead of the function call.

If a function is big enough, the time overhead for the call isn't significant compared to time spent in the function itself, so it doesn't help much. And inline introduces a new overhead: multiple copies of a big function expanded inline would take up a lot of memory. Here's how to know whether you should make a function inline.

#### Golden Rule of inline Functions

A function should be inline if it

- Fits on a single line.
- Contains no loops (for, while, or do-while).

inline expansion is merely a *suggestion* to the compiler, not a command. The compiler will overrule you if it thinks the function shouldn't be expanded. Fine by me; in this case, compiler knows best.

Here's a quick, easy way to make a *member* function inline – put the whole thing inside the class definition:

### **Access functions**

Sometimes we want the rest of the world to be able to *see* our data members but not alter them. It's like with a clock: you have to set it through appropriate controls (member functions), but you can *see* the time whenever you like.

This is how it's done:

```
class Date
{
public:
    ...
    // Access functions -- all const, as they don't change data, just
    // access it
    int day () const { return day_; }
    int month () const { return month_; }
    int year () const { return year_; }
    ....
};
```

The way to call them is the same as with print – use a .:

```
cout << myBirthday.year () << " is the year of the lion. Fear me.\n";</pre>
```

It's often a good idea to use access functions, *even inside member functions*. Suppose I decide to dump day\_, month\_, and year\_ and have just one data member totalDays\_ from which member functions can calculate day, month, and year as needed. A function referring to day\_ will no longer compile! But if it refers instead to days(), which will still exist, it'll be fine.

And this is why we use underbars after data member names: day\_ and others. It's why I used the funny names theDay, theMonth, and so on, as parameters to the first constructor I wrote. If I did this

I'd have so many things named day I'd never sort them out!<sup>1</sup> Nor would the compiler. The names must be distinct.

### Separate compilation and include files

By now our programs are long enough we should break them into multiple files. Here are general guidelines so you'll know where to find things:

- We usually give every class its own file.
- ...and let every set of clearly related functions share a file. For example, if you were writing the trigonometric functions sine, cosine, tangent, and so on, you could put them together.
- We give main its own file, possibly shared with functions called by main that would not be useful to other programs. If you're writing a program for poker, say, functions related to bidding might go in the file with main (since only poker does poker-style bidding) but functions related to shuffling and dealing a deck would go elsewhere (since many games involve decks).

In terms of getting it all to work, though, there's a problem. This new file will need to know certain things (such as the class definition!) – and so will main. This information must be shared.

Fortunately, we already know how to do this: include files.

<sup>&</sup>lt;sup>1</sup>Or I could have a data member days and an access function getDays (); some use that convention. I find myDate.getDays() too hard to read – you be the judge.

### What happens in separate compilation

Suppose I create these files: myclass.h ("h" as in "header"), containing the class definition; myclass.cpp, containing the member functions; and main.cpp, containing the main program. (I give the .h and .cpp files the same name as the class, in lowercase. Conventions vary; be consistent.) I include it like so:

#include "myclass.h" // <-- Use "" not <>; and let the file end in .h

Here are the stages the compiler goes through to build a program.

First, it **compiles** the C++ "source" files (your .cpp files; see Figure 16-1). When it encounters an #include directive, it stops reading the source file, reads the .h file you included, then goes back to the source file.

The compiler produces for each source file an "object" file in machine language.

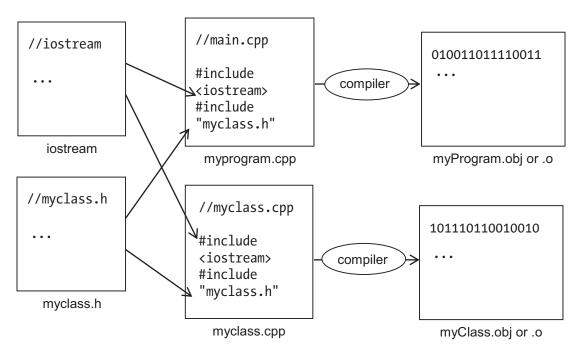

Figure 16-1. The compile stage of building a program

If there are no errors, the compiler is ready to **link** (Figure 16-2). The object files know how to do what they do, but they don't know where to find function references, either from each other or from system libraries. The link stage "links" these files together by resolving the references and produces an executable file. The executable will end in .exe if you're using Visual Studio; g++ is flexible.

#### CHAPTER 16 CLASSES, CONTINUED

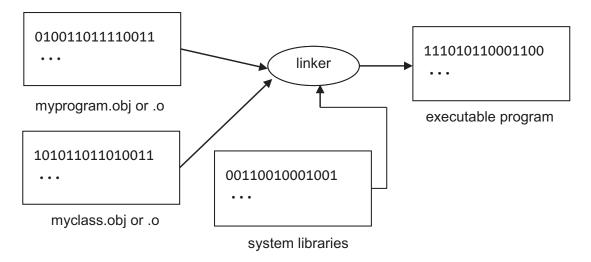

Figure 16-2. The link stage in building a program

Seeing this process enables us to understand precisely what should and shouldn't go into an include file.

### Writing your .h file

Here's what can go in an include file (so far):

- Types, including class definitions and enumeration types
- Function declarations
- Anything inline

Here's what shouldn't:

- Functions
- Constant or variable declarations (except inline read on)

Here's why. If you put a function (or a variable declaration) in an include file, it will be included into different .cpp files. When you compile those files, you therefore get multiple copies of the same function. When you call the function, then, the compiler won't know which copy to use, and it's not smart enough to realize they're identical. You'll get an error saying it has **duplicate definitions**.

If you want your function in the include file...make it inline.

If you want variables, consts, or constexprs in the include file...make them inline too:

```
inline constexpr int DAY_PER_WEEK = 7;
inline const SSDL_Color BABY_BLUE = SSDL_CreateColor (137, 207, 240);<sup>2</sup>
```

inline isn't just for making function calls more efficient - it also prevents
the duplicate definition problem. Not the clearest keyword, perhaps, but
allowInIncludeFilesWithoutDuplicateDefinitionError would have been too much
to type.

#### Including a .h file only once

Suppose that time.h (from exercises in Chapter 15; it defines class Time) is needed for a new class Stopwatch. We'll need to #include "time.h" so we can declare start\_ and stop\_:

```
// stopwatch.h: defines class Stopwatch
// -- from _C++20 for Lazy Programmers_
#include "time.h" // trouble ahead...
class Stopwatch
{
    public:
        Stopwatch () {}
private:
        Time start_, stop_;
};
Then we get to main.cpp.
```

```
extern const Type myConstant; // in the .h file
```

and

```
const Type myConstant = ...; // in the corresponding .cpp file
```

extern means "This variable will be declared elsewhere - you'll find out where at link time."

<sup>&</sup>lt;sup>2</sup>If this doesn't work for you for some reason – likely a noncompliant compiler – you can do this more troublesome form:

**Example 16-1.** A program that includes time.h and stopwatch.h. Since this and Example 16-2 work together, they're in the same project in source code's ch16 folder; it's named 1-2-stopwatch

```
// Program that uses Stopwatches and Times
// -- from _C++20 for Lazy Programmers_
#include "time.h"
#include "stopwatch.h"
int main (int argc, char** argv)
{
   Time duration;
   Stopwatch myStopwatch;
   // ...
   return 0;
}
When compiling main.cpp
   First, the compiler includes time.h, which defines class Time.
```

Then it includes stopwatch.h. First thing *that* does is #include "time.h", which defines class Time. *Again*. The compiler complains: duplicate definition for class Time!

The solution is to tell the compiler to read a .h file only if it hasn't already been read. There's a commonly used trick: define something in the .h file; then put something around the whole file saying, "Only read this if you've never heard of it."

*Example 16-2.* time.h, written so it will only be processed once. Part of the 1-2-stopwatch project in source code's ch16

```
// time.h: defines class Time
// -- from _C++20 for Lazy Programmers_
#ifndef TIME_H // If TIME_H is not defined...
#define TIME_H
```

```
class Time
{
// ...
};
```

```
#endif //TIME_H
```

The first time through, it's never heard of TIME\_H, so it reads the .h file. This defines class Time and also TIME\_H.

Next time, it's heard of TIME\_H, so it skips to the #endif. Class Time doesn't get redefined. Mission accomplished.

To prevent this issue, I do this for *all* include files. Using the same form for the constant (MYFILE\_H) means I always remember how I spelled it and prevents name conflicts.

#### Avoid using namespace std; in include files

using namespace std; shouldn't be in your include file. What if someone includes your file, but doesn't want to use the std namespace? To avoid forcing it on them, skip the using declaration. So that C++ will still recognize cin and cout and other things in the std namespace, preface them with std::, as in std::cin >> x;.

### Backing up a multi-file project

In Unix, to back up the directory myproject, enter this command: cp -R myproject myprojectBackup1.

In Windows, copy and paste the entire folder, ignoring anything that won't copy.

### Antibugging

Circular includes make a strange error. Let's alter time.h so it needs Stopwatch:

```
#include "stopwatch.h"
class Time
{
    void doSomethingWithStopwatch (const Stopwatch&);
};
```

Let's say some .cpp file includes time.h. This defines TIME\_H, then includes stopwatch.h (Figure 16-3, left).

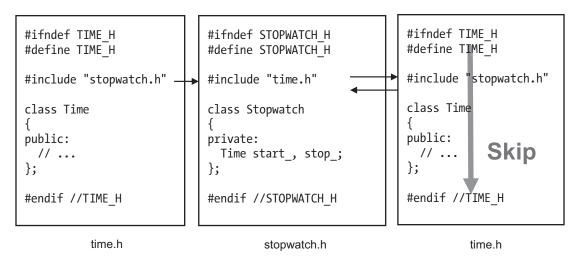

*Figure 16-3.* time.h includes stopwatch.h which includes time.h – there's gonna be trouble

So it stops reading time.h for now and reads stopwatch.h (Figure 16-3, middle). That defines STOPWATCH\_H, then includes time.h again (Figure 16-3, right).

Since TIME\_H was already defined, the #ifndef makes us skip the contents. We go back to stopwatch.h, and when it reaches the line Time start\_, stop\_;, it yells at us that it never read a definition for Time, which is true. So the program won't compile.

An include file can include another – but they can't include *each other*. Some fixes:

- Rethink whether that function should be in Time at all. Should Time really depend on Stopwatch? Shouldn't it be the other way around? (That's the best answer for this code.)
- If that doesn't work...you can refer to Stopwatch in Time without knowing what it is as long as the code doesn't need details. Tell time.h only that Stopwatch is a class:

#### class Stopwatch;

```
class Time
{
     void doSomethingWithStopwatch (const Stopwatch&);
};
```

Problem solved.

Next problem: What if you have lots of files and can't remember where you put one of your functions?

- Visual Studio: Right-click the function name. "Go to Declaration" will take you to the declaration; "Go to Definition" will take you to the function itself if it's available.
- Unix: Though there are packages to help with this (ggtags for emacs is one), there's no guarantee they're on your system. This command is a quick-and-dirty<sup>3</sup> way to find the function and all references to it: grep functionIWant \*.
- MinGW: I use Windows Grep look for it online to search for the function name.

### **Multiple-file projects in Microsoft Visual Studio**

**To add new files,** go to the Project menu and select Add New Item. You can add any .h or .cpp files you need this way; it'll put them in the right place.

Then build and run your project as usual.

**Extra** Now that you've got multiple source files, you may want an easier way to clean up the extra files Visual Studio creates.<sup>4</sup>

In the folder with your project, use Notepad or some other editor to create a file clean.txt. **Put it in a folder that only contains your work (and maybe mine) and nothing irreplaceable.** Here's what should be in it:

<sup>&</sup>lt;sup>3</sup>Easy, not elegant.

<sup>&</sup>lt;sup>4</sup>There's also an option in Visual Studio: Build > Clean Solution. It won't hurt, but on my machine it leaves a file Browse.VC.db, which can exceed 5 MB. So I don't rely on it.

```
CHAPTER 16 CLASSES, CONTINUED

REM Erase folders you don't want -- here's my picks

for /r . %%d in (Debug,.vs) do @if exist "%%d" rd /s/q "%%d"

REM Erase other files -- here's my picks.

REM /s means "in subfolders too"

del /s *.obj REM Not needed, but now you know how to

REM erase all files with a particular extension
```

Save your text file and change its name from clean.txt to clean.bat. (Can't see the .txt? Uncheck Hide extensions for known file types – see Chapter 1.) Click Yes on the warning dialog box in Figure 16-4.

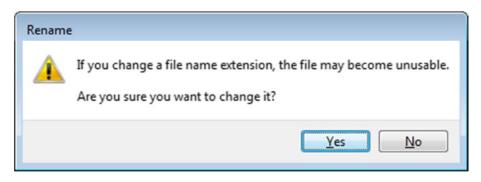

Figure 16-4. Microsoft Windows' warning about changing a file extension

...and get your new clean.bat file.

You can double-click this "batch" file – that is, a file of commands – whenever you want to erase the extra files. Be warned: del erases things permanently.<sup>5</sup>

<sup>&</sup>lt;sup>5</sup>If you use the clean.bat that comes from the textbook source code, Windows may give a warning that "Running this app may put your PC at risk" and a recommendation that you don't do it. Windows is right: clean.bat in the wrong place might erase the wrong thing. *I* know it's OK, but...make your own.

### Multiple-file projects in g++

To use multiple files in your g++ project, just add them to the project folder copied from basicStandardProject (or basicSSDLProject). make will build everything as usual.

To do it yourself, with or without your own Makefiles, keep reading.

### Command line: more typing, less thinking

You can build the program with this command:

```
g++ -g -std=gnu++2a -o myprogram myprogram.cpp myclass.cpp
```

You can separate the compile and link stages:

```
g++ -g -std=gnu++2a -c myprogram.cpp #-c means "compile only -- don't link
g++ -g -std=gnu++2a -c myclass.cpp
g++ -g -std=gnu++2a<sup>6</sup> -o myprogram myprogram.o myclass.o #now link
```

### Makefiles: more thinking, less typing (optional)

Makefiles keep track of what files in your project have changed. When you make, it'll only rebuild the parts it needs to. This cuts compile time. It's also nicer to type make than g++ -g -o myprogram file1.cpp file2.cpp...

Makefiles are far from easy, but they're essential for big projects or those using lots of libraries. This section will show you how to make them, from the simplest version (Example 16-3) to the most complicated but also most generally useful (Example 16-5).

<sup>&</sup>lt;sup>6</sup>It may not be needed to put -std=gnu++2a in this "link" command – but in case that changes I'll leave it in.

CHAPTER 16 CLASSES, CONTINUED

#### A simple version

*Example 16-3.* A simple Makefile. It's in source code, ch16/3-4-5-makefiles, as Makefile.Ex-16.3. To use it, copy it to Makefile and type make

myclass.o: myclass.cpp myclass.h #create myclass.o
g++ -std=gnu++2a -g -c myclass.cpp

clean:

The first line is a comment, because it starts with a #.

I'll take things out of order for simplicity. The line

main.o: main.cpp myclass.h

says that to compile the .o (object) file for main, you need main.cpp and myclass.h. If either changes, make will rebuild main.o. (make detects changes based on modification times of the files.)

The next line, g++ -std=gnu++2a -g -c main.cpp, is the command to compile it. If it fails, make stops so you can correct errors.

The lines for myclass.o are understood the same way.

Let's go back to the top:

myprogram: myclass.o main.o
g++ -std=gnu++2a -g -o myprogram myclass.o main.o

This establishes that myprogram depends on myclass.o and main.o and tells how to create it.

Since it's the first thing in the Makefile, this is what the computer tries to build when you type make.

clean is nice: if you say make clean, it'll erase the executable and all .o files. The -f option is so it won't report an error if there aren't any, because that's not a problem. Note that Windows appends .exe to its executable, so the MinGW version of clean will need to delete myprogram.exe.

#### A better version

That Makefile was too much work: we had to specify each .cpp file and which .h files it depends on. We'll now create a Makefile that should work on most projects you'll encounter in the rest of this text and elsewhere.

**Example 16-4.** A Makefile for any project of .cpp source files – first attempt. It's in source code, ch16/3-4-5-makefiles, as Makefile.Ex-16-4.unix and Makefile.Ex-16.4.mingw. To test, copy the one for your platform to Makefile and make

# Makefile for a program with multiple .cpp files

```
PROG
                              # What program am I building?
       = myprogram
                              # MinGW: make this myprogram.exe
      = $(wildcard *.cpp)
                              # What .cpp files do I have?
SRCS
                              # What .o files do I build?
OBJS = ${SRCS:.cpp=.o}
$(PROG): $(OBJS)
                              # Build the program
     g++ -std=gnu++2a -g -o $@ $^
%.0:
         %.cpp
                              # Make the .o files
     g++ -std=gnu++2a -g -o $@ -c $<
clean:
                              # Clean up files
     rm -f $(PROG)
     rm -f *.o
```

First, we define some variables.

After that, we see that our program depends on the object files (as before). Note that variables take \$() around them. Then the first g++ command tells how to create that program from the object files.

\$@ means "whatever's to the left of the : above" and \$^ means "*everything* right of the :" – that is, all the object files.

The section producing .o files makes one for each .cpp file. \$< means "what's the *next* thing to the right," in this case, the next .cpp file.

(If you want to know everything about how to use these weird-looking constructions, the Internet is yours. If you just want to find something that works...the Internet is still yours. That's what I do: look up tutorials and see what solves my problem.)

To see how these variables are translated into actual commands, type make – it'll print the commands as it executes them.

#### A complete version

The Makefile still has one big thing wrong (besides looking like it's written in Egyptian hieroglyphics). It doesn't refer to any .h files. If you change a .h file, make won't know to recompile on that basis – and it should.

So we add a magical incantation to the end of the Makefile:

The first section says for every .cpp file we have, we need a .dep file, which will contain information on dependencies. The g++ -MM line generates it. The main.dep file might look like this

```
main.o main.dep: main.cpp myclass.h
```

meaning "Remake main.o and main.dep whenever main.cpp or myclass.h changes."

The -MT "\$\*.o \$@" option specifies what goes left of that : - it should contain the relevant .o file main.o, plus main.dep, specified here as \$@. The reason we put main. dep there is so if anything changes in either main.cpp or myclass.h (say, we add another #include), main.dep gets updated too.

\$< is the relevant .cpp file.</pre>

> says store the output in a file, specifically \$@, which is the .dep file we're creating.

include \$(DEPS) says include these rules into the Makefile. The initial - says don't report if there's an error, like the file not existing, as will happen the first time you run make after a clean. And the ifneq... thing says don't bother about .dep files if you're just about to clean them up anyway.

Yes, it's complicated, but them's the breaks.

Here's our result. It should work unaltered for new projects; change myprogram if you want a different executable name.

**Example 16-5.** A complete Makefile. It's in source code, ch16/3-4-5-makefiles, as Makefile.Ex16-5.unix and Makefile.Ex16-5.mingw. Copy the version for your platform into any folder where you have a project, naming it Makefile, and run by typing make

```
# Makefile for a program with multiple .cpp files
PROG
        = myprogram
                              #What program am I building?
                              # MinGW: make this myprogram.exe
SRCS
        = $(wildcard *.cpp)
                             #What .cpp files do I have?
                             #What .o
OBJS
        = ${SRCS:.cpp=.o}
                                       files do I build?
        = $(OBJS:.o=.dep)
                             #What .dep files do I make?
DEPS
all:
          $(PROG)
$(PROG):
          $(OBJS)
                                       # Build the program
     g++ -std=gnu++2a -o $@ -g $^
clean:
                  # Clean up files
     rm -f $(PROG)
     rm -f *.o
     rm -f *.dep
%.o: %.cpp
                 # Make the .o files
     g++ -std=gnu++2a -g -o $@ -c $<
%.dep: %.cpp
                   # Make the .dep files
     g++ -MM -MT "$*.o $@" $< > $@
ifneq ($(MAKECMDGOALS), clean)
                                       # If not cleaning up...
                                       # bring in the .dep files
-include $(DEPS)
endif
```

### Antibugging

• Makefile:16: \*\*\* Missing separator. Stop.

No joke: this is because on the specified line, you indented with spaces instead of tabs. Solution: Snort, roll your eyes, or whatever, and use tabs.

### Final Date program

Examples 16-6 through 16-8 show the finished program for Date, broken into files as discussed earlier. main is a driver, that is, a program designed to test the class.

*Example 16-6.* date.h. It's in source code, ch16, as part of the 6-7-8-date project/folder

```
// class Date
         -- from C++20 for Lazy Programmers_
11
#ifndef DATE H
#define DATE H
#include <iostream>
enum class Month { JANUARY=1, FEBRUARY, MARCH, APRIL, MAY, JUNE,
                   JULY, AUGUST, SEPTEMBER, OCTOBER, DECEMBER};
bool isLeapYear
                  (int year);
int daysPerYear (int year);
int daysPerMonth (int month, int year);// Have to specify year,
                                        // in case month is FEBRUARY
                                        // and we're in a leap year
class Date
{
public:
    Date(int theDay=1, int theMonth=1, int theYear=1) :
       day (theDay), month (theMonth), year (theYear)
```

```
{
       normalize();
    }
    // Because of its default parameters, this 3-param
    // ctor also serves as a conversion ctor
    // (when you give it one int)
    // and the default ctor (when you give it nothing)
    // Default is chosen so that the default day
    // is Jan 1, 1 A.D.
    Date(const Date& otherDate) : // copy ctor
          day (otherDate.day ),
          month (otherDate.month_),
          year_ (otherDate.year )
   {
    }
    // Access functions
    int days
                   () const { return day ; }
    int months
                   () const { return month ; }
    int years
                   () const { return year ; }
    int totalDays () const; // convert to total days since Dec 31, 1 BC
    void print (std::ostream& out = std::cout) const
    {
       out << day << '-' << month << '-' << year ;</pre>
   }
private:
    int day;
    int month ;
    int year ;
   void normalize ();
#endif //DATE H
```

};

CHAPTER 16 CLASSES, CONTINUED

*Example 16-7.* date.cpp, abbreviated for brevity. A complete version is in source code, ch16 folder, as part of the 6-7-8-date project/folder

```
// class Date -- functions
          -- from _C++20 for Lazy Programmers
11
#include "date.h"
bool isLeapYear (int year)
{
//...
}
int daysPerYear (int year)
{
    //...
}
int daysPerMonth (int month, int year)
{
    //...
}
void Date::normalize ()
{
    //...
}
int Date::totalDays () const
{
    //...
}
```

**Example 16-8.** A driver program for class Date. It's in source code, ch16, as part of the 6-7-8-date project/folder

```
// A "driver" program to test the Date class
// -- from _C++20 for Lazy Programmers_
```

#include <iostream>

```
#include "date.h"
using namespace std;
int main ()
{
    Date t (5,11,1955); // Test the 3-int constructor
    // ... and print
    cout << "This should print 5-11-1995:\t";</pre>
    t.print (cout);
    cout << endl;</pre>
    // Test access functions
    if (t.day () != 5 || t.month () != 11 || t.year () != 1955)
    {
        cout << "Date t should have been 5-11-1955, but was ";</pre>
        t.print ();
        cout << endl;</pre>
    }
    Date u = t;
                 // ...the copy constructor
    if (u.day () != 5 || u.month () != 11 || u.year () != 1955)
    {
        cout << "Date u should have been 5-11-1955, but was ";</pre>
        u.print ();
        cout << endl;</pre>
    }
    const Date DEFAULT; // ...and the default constructor
                         // I do consts to test const functions
    if (DEFAULT.day () != 1 || DEFAULT.month () != 1 ||
        DEFAULT.year () != 1)
    {
        cout << "Date v should have been 1-1-1, but was ";</pre>
        DEFAULT.print ();
        cout << endl;</pre>
    }
```

```
CHAPTER 16 CLASSES, CONTINUED
    // ...and total days
    constexpr int DAYS FOR JAN1 5AD = 1462; // I found this number myself
                                              // with a calculator
    Date Jan1 5AD (1, 1, 5);
    if (Jan1 5AD.totalDays () != DAYS FOR JAN1 5AD)
        cout << "Date Jan1 5AD should have had 1462 days, but had "
             << DAYS FOR JAN1 5AD << endl;
    // Test normalization
    const Date JAN1 2000 (32, 12, 1999);
    if (JAN1 2000.day () != 1 || JAN1 2000.month () != 1 ||
        JAN1 2000.year () != 2000)
    {
        cout << "Date JAN1 2000 should have been 1-1-2000, but was ";</pre>
        JAN1 2000.print ();
        cout << endl;</pre>
    }
    cout << "If no errors were reported, "</pre>
         << " it looks like class Date works!\n";</pre>
    return 0;
}
   The output is
This should print 5-11-1995: 5-11-1955
If no errors were reported, looks like class Date works!
```

To be user-friendly, the driver gives as little output as possible if everything works – less output to wade through when testing.

#### **EXERCISES**

In these exercises, use separate compilation; provide your classes with appropriate constructors, using default arguments where helpful; and write access functions and inline functions where relevant.

If it turns out that nothing goes in the .cpp file (could happen!), you don't need to write one:

1. Update the Time class to use what was covered in this chapter.

Add a constant Time MIDNIGHT and make it available to main.cpp, using inline if your compiler supports that.

- 2. Add Time functions sum and difference, which return the sum/difference of this Time with another Time. Its return value is also a Time.
- 3. What do you want engraved on your tombstone? Make a Tombstone class, which contains a birthdate, a death date, a name, and an epitaph. In addition to a member function print, give it a lifespan function, which returns the duration of the person's life as a Date.
- 4. Flesh out Stopwatch from Examples 16-1 and 16-2 to use what was covered in this chapter. Also add functions start and stop, which start and stop the Stopwatch (you'll want to have done Exercise 2 from the first set of exercises in Chapter 15: setting a Time to the current system time), and duration, which returns the difference. Then use the Stopwatch to time how quickly the user presses Enter.
- 5. Make a class Track, which contains title, artist, and duration (a Time) of a piece of music.

Now make a class Album, which contains a title and an array of Tracks. Include, among the other functions you know you'll need, a function duration() which is the sum of all the Track's durations.

### **CHAPTER 17**

# **Operators**

You may have seen this error:

```
char string1[] = "Hello", string2[] = "Hello";
if (string1 == string2) ...
```

This condition fails because == for arrays compares memory addresses not contents, and the addresses differ.

This also causes problems:

string2 = string1;

It copies not string2's contents, but its address, to string1. string1's contents are lost. This is wasteful and also error-prone:

So let's make our own string class, forcing the operators to do what *we* want, and never worry about this again.

Appendix B lists operators C++ lets us overload. Short version: almost any, but you can't make up your own.

### The basic string class

```
CHAPTER 17 OPERATORS
private:
char* contents_;
};
```

I want my String class to handle strings of any length, so I'll use dynamic memory, as in Chapter 14.

Here are two ways to set the default:

- As nullptr: nullptr is by convention nothing, so this makes sense. But if I do this, I'll need every function to check for nullptr before accessing contents\_. Too much work.
- As a character array of length 1 containing only '\0', that is, as "" (the empty string). I'll use this.

I'll now write the constructors:<sup>1</sup>

```
<sup>1</sup>If I don't, C++ will, like so:
```

```
String::String () { contents_ = nullptr; };
String::String (const String& other) { contents_ = other.contents_; }
```

So we'll end up using nullptr, which I'd decided against, and we'll share memory between Strings so altering one alters the other. Avoiding these **implicit** constructors is a perfect justification for the Golden Rule of Constructors.

<sup>2</sup>When discussing a member function, I'll usually start it with String:: to clarify that it's a member. We omit String:: when inside the class definition.

That's too much redundant code. Maybe I could get one constructor to farm out its work to another? Sure. This "delegated constructor" lets the other do all the work. Code reuse, less typing, yay:

```
String (const String &other) : String (other.c_str()) {}
```

Now I'll make some new functions. These go inside the class definition:

```
const char* c_str() const { return contents_; }
int size () const { return (int) strlen (c_str()); }
// Inefficient! Is there a better way?
```

### **Destructors**

When using dynamically allocated arrays, we need delete [] to throw back memory when we're done. But contents\_ is a private member of String, so main can't do it. Nor should it; it's String's job. We need a function to be called when we're done with the String.

Enter the destructor (or, per common abbreviation, "dtor"):

```
String::~String () { if (contents_) delete [] contents_; }
    //Why "if (contents )?" Paranoia. Deleting nullptr gives a crash.
```

This function, named ~ plus the class name, is called automatically whenever the String goes away (e.g., when the String is declared inside a function and the function ends).

Compared to what we did in Chapter 14, this is

- Less work: Write it once and you're done.
- Automatic, so you won't forget.

Memory management just got a lot easier, as long as you remember the Golden Rule:

#### **Golden Rule of Destructors**

If you're using dynamic memory in a class, always write the destructor.

I'll add another Golden Rule. You can violate it, but it does reduce errors.

#### **Golden Rule of Dynamic Memory**

If you can get what you want without it, don't use it. If you must, try to hide it inside a class and clean up with a destructor.

Destructors could be used for other things at the end of a variable's lifetime...but I never do.

### Binary and unary operators: ==, !=, and !

Here is our first operator:

```
bool String::operator== (const String& other) const
{
    return strcmp (c_str(), other.c_str()) == 0;
}
```

Using the == operator looks like this:

```
if (stringA == stringB)...
```

When the computer gets to stringA == stringB, it goes into the function String::operator==.<sup>3</sup> There are two Strings used. The one on the left, stringA, is "this" one: the one that owns this operator== function. The one on the right, stringB, is the "other" one, the one passed in as a parameter.

When inside a member function you refer to a member specifying the owner, as in other.c\_str(), that's the c\_str() that belongs to other. If you don't say who it belongs to, it belongs to "this" one – the one on the left.

Here's something nice: != is the opposite of ==, right? So you don't have to write both: write == and C++ will implicitly write != as its negation.<sup>4</sup>

<sup>4</sup>If your compiler is being C++20 compliant. If not, you'll have to write it:

bool String::operator!= (const String& other) const { return !(\*this == other); }

<sup>&</sup>lt;sup>3</sup>This whole operator business is syntactic sugar. You *could* call == this ugly way:

if (stringA.operator== (stringB)) ...

These operators are **binary**; each needs two Strings. A **unary** operator has only one argument, like the - ("unary minus") in (-myInt)+2 or the ! in if (! isReady). As an example, I'll write ! for the String class. ! myString will mean myString is empty:

```
bool String::operator! () const { return ! size(); }
```

#### **Golden Rule of Operators**

If an operator has one argument, "this" object – the one whose members we can refer to without specifying whose they are – is the only object mentioned in the call of the operator.

If an operator has two arguments, "this" object is the one on the left of the operator in the call. The one passed as a parameter is the one on the right.

Operators don't have three arguments.<sup>5</sup>

### All other comparison operators at once

There are other ways to compare Strings: < (meaning "precedes in alphabetical order"), <=, >, and >=. To avoid making the programmer using our class guess which ones we wrote, let's provide them all.

But if I'm too lazy to write all four, which I am, I'll just write one operator and let C++20 make the rest.<sup>6</sup> The one I have to write is a special operator <=> (called the "spaceship" operator because if you squint really hard it looks like a UFO). It's defined so that String1 <=> String2 should return a negative number if String1 < String2, a positive number if String1 > String2, and 0 if they are equal.

<sup>&</sup>lt;sup>5</sup>There's an exception: the **?**: operator. Here is an example of its use:

cout << (x>=0 ? "positive" : "negative");

This means if (x>=0) cout << "positive"; else cout << "negative"; I don't use it much. C++ won't let you overload it anyway.

<sup>&</sup>lt;sup>6</sup>Again, if your compiler isn't C++20 compliant, you'll have to write them yourself.

...just like strcmp, a <cstring> function which, given two character arrays, returns exactly that. Here is our three-way comparison ("spaceship") operator:

#### EXERCISES

- 1. Make a Fraction class. You should be able to create fractions (specifying numerator and denominator or defaulting to 0/1), print them, and compare them with all available comparison operators.
- 2. Make a Point2D class. You should be able to create points (specifying the coordinates or defaulting to (0,0)), print them, and compare them. Two Point2Ds are equal if their Xs and Ys are identical, but one is greater than the other if its magnitude its distance from (0,0) is greater than the other's.

### Assignment operators and \*this

How can we assign one String to another?

```
operator= (other)
  delete the old memory
  allocate the new memory, enough to hold other's contents
  copy the contents over
```

There's one more thing = always does: it returns something. We usually just call it like A=B; but this is also legal:

A=B=C;

Since = is processed right to left, this means A=(B=C); which really means: when doing B=C, assign the value of C to B; return the value you get; and send it across the = to A. So B=C must return whatever B becomes:

```
operator= (other)
    delete the old memory
    allocate the new memory, enough to hold other's contents
    copy the contents over
    return "this"
or
String& String::operator= (const String& other)<sup>7</sup>
{
    if (contents ) delete[] contents ;
                                                       // delete old memory
    contents = new char[strlen(other.c_str()) + 1]; // get new memory
            //The +1 is room for final '\0'
    strcpy(contents , other.c str());
                                                       // copy contents over
    return *this;
}
```

this is defined whenever you're in a member function, as the memory address of "this" object. Since this is a pointer to the object, \*this is the object itself. (We rarely use this without the \*, though we can.) We wanted = to return what "this" object has become; now it does.

\*this is *always* the thing to return from =. Since operators for +=, -=, and so on also return the newly altered object, they also return \*this.

I think I'll rewrite the conversion constructor and operator= to extract the code they have in common and put it in a new function copy. Code reuse:

```
String::String (const char* other="") { copy(other); }
String& String::operator= (const String& other)
{
```

<sup>&</sup>lt;sup>7</sup>See Exercise 3 for an interesting tweak on this algorithm.

```
The other thing that most needs explanation is ='s return type.
Suppose it were written thus
```

```
String String::operator= (const String& other);
```

Since there's no &, it will call the copy constructor to make a copy of what it returns. This takes time since it has to copy the array character by character. We can save time if we return not a copy but the thing (\*this) itself:

String& String::operator= (const String& other);\*

#### **Golden Rule of Assignment Operators**

Every assignment operator (=, +=, etc.) should return \*this.

...by reference (e.g., String&).

And here's another rule.

#### Golden Rule of =

Always specify =.

<sup>&</sup>lt;sup>8</sup>**const** String& would prevent weird statements like (A=(B=C)=D)=E. (What does that *do*, anyway?) But for compatibility with features not yet covered, I go with community convention: String&, no const.

The reason is the same as for copy constructors: *if you don't, the compiler will do it for you,* and it may do it in a stupid way. For String, it will define it to copy the memory address. We were trying to get *away* from that.

### Antibugging

A common mistake is putting TheClassName:: in front of the wrong thing:

```
String::const char* c_str() const; //const is a member of String?!
```

The error messages may be confusing or clear depending on the compiler. Either way the solution is to stick TheClassName:: on the left end of the function name. const char\* is the return type; String::c\_str is the function name.

#### **EXERCISES**

- 1. Add = to the Fraction class from the previous exercise.
- 2. Add = to the Point2D class from the previous exercise.
- 3. What happens in String::operator= if you say this: myStr = myStr;? Fix = to avoid the problem. My answer is in Example 17-2.

### **Arithmetic operators**

Now we'll do an "arithmetic"-looking operator: +. I think it's reasonable to define + to mean concatenation. If word is "cat" and addon is "fish", then word+addon should be "catfish".

We'll write += and +. Programmers using String may want either and have reason to be annoyed if they have to guess which we provided.

```
operator+= (other String)
  remember the old contents
  allocate new contents, big enough that we can add other.contents
  copy the old contents into the new
  append other contents
  delete the old contents
  return *this
```

CHAPTER 17 OPERATORS

Order matters. If we delete the old contents before we use them, we'll lose what's in them.

Good enough. Now I can do operator+ inline in the class definition. Should it return String& too?

Let's trace what happens when we call it.

Suppose, in main, we say copied = word+addon. First, we call operator+. It makes its result (Figure 17-1).

#### CHAPTER 17 OPERATORS

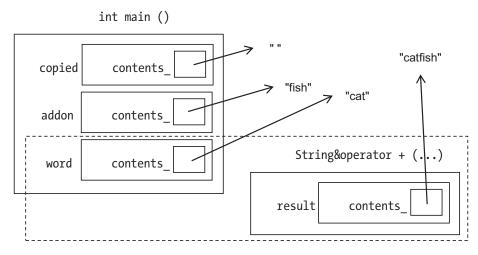

Figure 17-1. operator+ (flawed version) at work

Then it returns its result and goes away (Figure 17-2). But result, being +'s local variable, is destructed when + completes, so what main gets no longer exists by the time it gets it. Using it would be a Bad Idea.

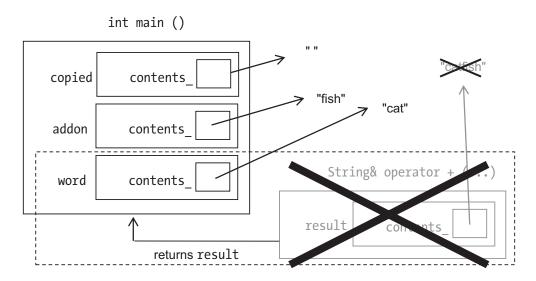

Figure 17-2. operator+ (flawed version) returns its value

The solution is to return a copy. It will persist till it's no longer needed:9

```
String String::operator+ (const String& other) const //That's better
{
    String result = *this; result += other; return result;
}
```

#### Golden Rule of Returning const &

Local variables should not be returned with &.

Things that will persist after the function returns, including \*this and data members, may be. If they're of class types, they should be.

Why make + call +=, rather than the reverse? + makes two copies: local variable result and the copy made when we return. += has no locals and returns String&, so it's pretty efficient. If we made it call +, it would have to do extra copying.

+ should always be written as it is here, no matter if we're adding Strings, numbers, or heffalumps (whatever they are) – just change String to whatever new type you want.

#### EXERCISES

- 1. Add +, -, \*, /, and +=, -=, \*=, and /= to Fraction.
- 2. Add +, +=, -, and -= to Point2D. Also add \*, \*=, /, and /=. It may not make sense to refer to point1/point2, but it *would* make sense to refer to point1/2 you'd divide both coordinates by 2 to get a new Point2D. So the "other" argument of \*, \*=, /, and /= would be a number.

## [] and ()

Now we'll support the use of []'s to access individual characters.

char String::operator[] (int index) const { return contents\_[i]; }

<sup>&</sup>lt;sup>9</sup>Inefficient? C++, compulsive for efficiency as usual, has a fix (see Chapter 18).

We're only half done, because though we can say char ch = myString[0];, if we say myString[0] = 'a';, the compiler will complain "L-value required."

This means (*very* roughly – I'm keeping it simple) that the thing left of the = (L for left) is not the sort of thing that *can* be left of =; it's not modifiable. If you want to alter myString, you need not a *copy* of the element but the element itself:

```
char& String::operator[] (int index) { return contents_[i]; }
```

Won't the compiler get confused, having two functions identical but for return type? But they're *not* identical; one is const. So C++ will apply the const one to things that can't change and the non-const to things that can:

#### Golden Rule of [] Operators

If you define [], you need two versions:

```
<type> operator[] (int index) const { ... }
<type>& operator[] (int index) { ... }
```

The code between the {}'s will almost certainly be identical.

You can also add () operators. We might want to say mystring (2, 5) to get the substring containing characters 2–5. This is its declaration; see Example 17-2 for implementation:

```
String String::operator () (int start, int finish) const;
```

You can have () operators with different numbers of arguments.

I don't use () because to me something like mystring (2, 5) isn't clear, but it's there if you want it.

#### EXERCISES

- 1. Add [] (const and non-const versions) to Fraction. myFraction[0] is the numerator and myFraction[1] is the denominator.
- ...or to Point2D. point1[0] is the x coordinate, and point1[1] is the y coordinate.

### ++ and --

It wouldn't make much sense to say myString++, so I'll shift to the Fraction example from exercises.

myFraction++ should add 1 to myFraction. Recall there are two versions of ++: ++myFraction, meaning add 1 and return what you get, and myFraction++, meaning add 1 and return what you had before adding.

This is the pre-increment version:

```
}
```

How can we distinguish the post-increment version? Not by name or number of arguments...so C++ has a hack<sup>10</sup> just for this:

```
Fraction Fraction::operator++ (int junk) //used for myFraction++
{
    Fraction result = *this;
    ++(*this); //code reuse again
    return result;
}
```

<sup>&</sup>lt;sup>10</sup>An inelegant solution.

The int argument here really *is* junk; it's just a placeholder, meant to distinguish this ++ operator from the other.

#### **EXERCISES**

- 1. Add both versions of ++ and -- to Fraction, and test.
- Add both versions of ++ and -- to Point2D, and test. myPoint++ would add 1 to the x component.

### >> and <<: operators that aren't class members

I also want to print Strings using >> and << with cin and cout or other files.

We can't write these operators as members: the thing on the left of an operator is always "this" object. But in cout << myString, the left operand is cout. If we wrote operator<< as a member of String, cout would have to be a String.

The fix is to make the operator a nonmember:

```
// this goes OUTSIDE the class definition
ostream& operator<< (ostream& out, const String& foo)<sup>11</sup>
{
    ...
    return out;
}
```

I have it return ostream& because of when I chain <<'s together (as in cout << X << Y). The order of operations is (cout << X) << Y; that is, cout << X does its work, then returns its "value" of cout, so the next << has cout as its left operand and can be used to print.

<sup>&</sup>lt;sup>11</sup>In the programming language LISP and elsewhere, foo is used to name a variable when it's obvious what foo is. If two such "placeholder" names are needed, it's often foo and bar. It's a good bet this is from the military acronym "FUBAR," meaning roughly "Fouled Up Beyond All Recognition."

Some programmers consider foo and bar to be evil because they aren't descriptive, but I think I'd rather read foo than theString or rightHandSide.

```
CHAPTER 17 OPERATORS
   This is my first attempt:
inline
                                                             // in string.h
std::ostream& operator<< (std::ostream& out, const String& foo)</pre>
{
    out << foo.contents ; return out;</pre>
}
   This won't compile. foo.contents is private.
   We could return contents via an access function, but this is a more versatile solution:
class String
{
public:
   . . .
   void print (std::ostream& out) const { out << c str(); }</pre>
   . . .
};
inline
std::ostream& operator<< (std::ostream& out, const String& foo)</pre>
{
    foo.print(out); return out;
}
```

We just fixed the privacy violation in a way that will work for any class we ever write – a Good Thing. Let's handle cin >> similarly:

384

Problem is we don't know if contents\_has enough space to store what's typed in. Solution:

```
class String
{
  public:
    static constexpr int BIGGEST_READABLE_STRING_PLUS_ONE = 257;
    // biggest string we can read, incl '\0'
    // What's this "static" thing? We'll get to that in the next section
    ...
};
void String::read (std::istream& in)
{
    static char buffer [BIGGEST_READABLE_STRING_PLUS_ONE];
    in >> buffer;
    *this = buffer;
}
```

If you're C++20 compliant, in >> will stop before it overfills buffer. If not...better make sure buffer is big enough.

You *could* write other operator functions as nonmembers – pass in the object we were calling \*this as the first parameter:

```
const String& operator= ( String& left, const String& right);
bool operator== (const String& left, const String& right);
```

We usually don't, because these functions clearly belong to String and need access to private data members.

#### EXERCISES

- 1. Add ostream << and istream >> operators for the Fraction class.
- 2. ...and the Point2D class.

CHAPTER 17 OPERATORS

## static members

C++ loves to reuse – overuse – keywords, so there are three meanings of static.

One you know is a local variable that doesn't go away when the function closes, but remains for the next call. We've seen this multiple times, most recently here:

```
void String::read (std::istream& in)
{
    static char buffer [BIGGEST_READABLE_STRING_PLUS_ONE];
    in >> buffer;
    *this = buffer;
}
```

Another we won't think about much is a global constant, variable, or function that we only want visible in the **.cpp** file it's written in.

The last is a member of a class that applies to the entire class, not to a particular instance of it:

};

This isn't a characteristic of a *particular* String, but something that's true for *all* Strings.

You could also have a static member function, to report something that's true for all Strings:

```
class String
{
public:
```

•••

```
static<sup>12</sup> int biggestReadableString ()
{
    return BIGGEST_READABLE_STRING_PLUS_ONE - 1;
}
...
};
```

## **Explicit call to constructor**

This works fine:

| String A;   |                                                                    |
|-------------|--------------------------------------------------------------------|
| A = "moo";  | <pre>// conversion constructor creates a</pre>                     |
|             | <pre>// String containing "moo", passes to =</pre>                 |
| A += "moo"; | <pre>// conversion constructor creates another, passes to +=</pre> |
|             | // now A == "moomoo"                                               |

Here's something that *wouldn't* work:

```
A = "moo" + "moo";
```

When C++ does the +, it has no idea you want the + that belongs to String, since neither operand is a String! So it'll try to use the + that goes with character arrays. That will not turn out well.

This works:

```
A = String("moo") + "moo";
```

This call to String is an "explicit call to constructor." It creates a temporary String variable, never named, then C++ applies the operator+ to it. When it's done copying the result to A, it deletes it.<sup>13</sup>

<sup>&</sup>lt;sup>12</sup>static functions can't be const. Don't worry; the compiler will remind you.

<sup>&</sup>lt;sup>13</sup>Another temporary copy making the compiler do more work... Chapter 18 has a fix.

CHAPTER 17 OPERATORS

I find it especially useful with Point2D:

```
myPoints[0] = Point2D (2, 5);
myPoints[1] = Point2D (3, 7);
...
```

#### **EXERCISES**

- 1. Write a program that declares five Fractions and multiplies them, without naming them as variables, by using explicit call to constructor.
- Write a program that declares five Point2Ds and prints them, without naming them as variables, by using explicit call to constructor.

## The final String program

... is shown in Examples 17-1 through 17-3.

```
Example 17-1. string.h. The source code project containing this and Examples 17-2 and 17-3 is 1-2-3-string
```

```
// String class
11
        -- from C++20 for Lazy Programmers
#ifndef STRING H
#define STRING H
#include <cstring> // uses cstring functions all over
#include <iostream>
class String
{
public:
    static constexpr int BIGGEST READABLE STRING PLUS ONE
                                                             = 257;
                      // biggest string we can read, incl '\0'
    static int biggestReadableString()
    {
        return BIGGEST READABLE STRING PLUS ONE - 1;
    }
388
```

```
CHAPTER 17 OPERATORS
```

```
String (const char* other="") { copy(other);
                                                         }
String (const String &other) : String (other.c str())
                                                        {}
                 // a "delegated" constructor
                  { if (contents ) delete [] contents ; }
~String()
// access function
const char* c str() const { return contents ;
                                                         }
// functions related to size
int
          size () const { return (int) strlen (c str()); }
                  //Inefficient! Is there a better way?
bool operator! () const { return ! size();
                                                         }
// comparisons
bool operator== (const String& other) const
{
    return strcmp (c str(), other.c str()) == 0;
}
int operator<=> (const String& other) const
{
   return strcmp (c str(), other.c str());
}
// assignment and concatenation
String& operator= (const String& other);
String& operator+= (const String& other);
String operator+ (const String& other) const
{
    String result = *this; result += other; return result;
}
// [] and substring
char operator[] (int index) const { return contents [index]; }
char& operator[] (int index) { return contents [index]; }
```

```
CHAPTER 17 OPERATORS
    String operator () (int start, int finish) const;
    // I/O functions
    void read (std::istream& in );
    void print (std::ostream& out) const { out << c str();</pre>
                                                                  }
private:
    char* contents ;
    void copy(const char* str);
};
inline
std::istream& operator>> (std::istream& in, String& foo)
{
    foo.read (in); return in;
}
inline
std::ostream& operator<< (std::ostream& out, const String& foo)</pre>
{
    foo.print(out); return out;
}
#endif //STRING H
Example 17-2. string.cpp
// class String, for char arrays
        -- from C++20 for Lazy Programmers_
11
#include <cstring>
#include "string.h"
using namespace std;
String& String::operator= (const String& other)
{
    if (this == &other) return *this; // never assign *this to itself
    if (contents ) delete[] contents ; copy(other.c str());
    return *this;
}
390
```

```
void String::copy (const char* str)
{
    contents = new char[strlen(str) + 1];
            // The +1 is room for final '\0'
    strcpy(contents , str);
}
String& String::operator+= (const String& other)
{
    char* temp = contents ;
    contents = new char [size() + other.size() + 1];
            // 1 extra space at the end for the null char
    strcpy (contents , temp);
    strcat (contents , other.c str());
    delete [] temp;
    return *this;
}
String String::operator () (int start, int finish) const
{
    // This constructs the substring
    String result = *this;
    strcpy (result.contents , contents +start);
                // contents +start is the char array that is
                // "start" characters after contents begins
    result.contents [finish-start+1] = '\0';
                // the number of chars in this sequence
                // is the difference plus 1
    return result;
}
```

```
CHAPTER 17 OPERATORS
void String::read (std::istream& in)
{
    static char buffer [BIGGEST_READABLE_STRING_PLUS_ONE];
    in >> buffer;
    *this = buffer;
}
```

The driver (Example 17-3) uses the function void assert (bool condition) which verifies condition is true and, if not, crashes the program. Good. If something's wrong, we'll know it.

#### Example 17-3. A driver for String

```
// Driver program to test the String class
11
        -- from C++20 for Lazy Programmers
#include <iostream>
#include <cassert> // for assert, a function which crashes
                         if the condition you give is false
                    11
                    // used for debugging
#include "string.h"
using namespace std;
int main ()
{
                    // using consts to ensure const functions are right
    const String EMPTY;
    const String ABC ("abc");
    // Testing default ctor, conversion ctor from char*, ==, !=, !
    assert (EMPTY == ""); assert (! EMPTY); assert (! (EMPTY != ""));
    assert (ABC != "");
                                            assert (! (ABC == ""));
    // Testing c str, size ...
    assert (strcmp (ABC.c str(), "abc") == 0);
    assert (ABC.size() == 3);
```

```
// Test >, >=, <, <=, !=,</pre>
// We're doing lots of implicit calls to conversion ctor
// from const char*, so that's tested too
assert (ABC < "abd"); assert (! (ABC >= "abd"));
assert (ABC <= "abd"); assert (! (ABC > "abd"));
assert (ABC > "abb"); assert (! (ABC <= "abb"));</pre>
assert (ABC >= "abb"); assert (! (ABC < "abb"));</pre>
assert (ABC <= ABC); assert (ABC >= ABC);
// Test []
String xyz = "xyz";
assert (xyz[1] == 'y'); xyz[1] = 'Y';
assert (xyz[1] == 'Y'); xyz[1] = 'y';
assert (ABC[1] == 'b'); //const version
// Test =, ()
xyz = "xyz and more";
assert(xyz(4, 6) == "and");
// Test copy ctor
assert (ABC == String(ABC));
// Test + (and thereby +=)
String ABCDEF = ABC+"def";
assert (ABCDEF == "abcdef");
// Testing << and >>
String input;
cout << "Enter a string:\t"; cin >> input;
cout << "You entered:\t" << input << '\n';</pre>
cout << "If no errors were reported, "</pre>
     << "class String seems to be working!\n";
return 0;
```

}

#### EXERCISES

- 1. Using assert and explicit call to constructor, test your Fraction class.
- 2. ... or your Point2D class.
- C++'s built-in libraries use size\_t, a type derived from unsigned int, for array sizes. Update the String class, including its tester, to use size\_t for howMany and anything else appropriate.

## #include <string>

Here's what I've been hiding: C++ already has a string class, and you now know how to use it. You'll need #include <string>. The type is string, not String. You can declare constexpr strings if the compiler's fully C++20 compliant.

## **CHAPTER 18**

# Exceptions, Move Constructors and =, Recursion, and O notation

One needful thing – a better way of handling error conditions – and a few very-niceto-haves: more efficient copying ("move" functions), functions that call themselves (recursion), and a way to figure how time-efficient your functions are.

# **Exceptions**

How should a program handle runtime errors? Some options:

- The ostrich algorithm: Simply hope the problem will never occur your integers never exceed INT\_MAX, your calls to strcpy never overrun the char array, and so on. We do it a lot, and it works! Shall we try it in software for a nuclear reactor? For verifying who gets access to your bank account? Oops.
- Crash: Avoid suggesting this one at the nuclear plant too.
- Printing an error message: Fine for your laptop; not so good for a microwave oven or smartwatch.
- Returning an error code: Make your function return int, and if the return value is something that means "error" (-1, perhaps), something must have gone wrong. It's a lot of work, though, always checking the return value.

#### CHAPTER 18 EXCEPTIONS, MOVE CONSTRUCTORS AND =, RECURSION, AND 0 NOTATION

Different situations call for different resolutions. We need an easy way to separate error detection, which wouldn't change, from error resolution, which would.

To illustrate the "exception" mechanism that does this, let's have an example. The **stack** is a data structure commonly used in computer science. (You've already encountered the call stack in Chapter 9.) It's like a stack of cafeteria trays. All you can do with a stack without upsetting the cafeteria people is put a tray on top ("push" the tray), take one off the top ("pop" it), look at the top one, and notice whether the stack's empty. That and (since this is C++) construct and possibly destruct it.

I'll be lazy (of course!) and avoid dynamic memory.

Here are problems we might encounter:

- We might try to push an item onto a stack that's already full ("overflow").
- We might try to look at the top item, or pop an item, from a stack that's empty ("underflow").

Member functions should only *notice* the errors, like top here:

```
class // A stack of strings
{
public:
    class UnderflowException {}; // An "exception class"
    ...
    const std::string& top () const
    {
        if (empty()) throw UnderflowException ();
        else return contents_[howMany_-1]; // the top element
    }
    ...
};
```

If all goes well, top returns the last item in the Stack, the howMany\_-1th. But if the Stack's empty, top creates an object of type UnderflowException using explicit call to constructor. Then it **throw**s (reports) it.

(BNF version: throw < some variable or value>.)

If nothing knows how to handle the error, the program crashes, as it should. We've seen unhandled exceptions already, when we were trying to load an image with a misspelled filename, say, and SSDL threw an exception. That may be all we need, for this or for overflows. Example 18-1 shows the Stack class, with exception-related code highlighted.

*Example 18-1.* A Stack class. Find it and Example 18-2 in source code, ch18, as 1-2-stack

```
// Stack class, with a limited stack size
11
        -- from C++20 for Lazy Programmers
#ifndef STACK H
#define STACK H
#include <string>
class Stack
{
public:
    class UnderflowException
                                {}; // Exceptions
    class OverflowException
                                {};
    static constexpr int MAX ITEMS = 5;
                              { howMany_ = 0; }
    Stack()
    Stack(const Stack& other)
                                                 = delete;1
    const Stack& operator= (const Stack& other) = delete;
    const std::string& top () const
    {
        if (empty()) throw UnderflowException ();
        else return contents [howMany -1];
    }
```

<sup>&</sup>lt;sup>1</sup>This says, "I'm not going to write this function, and neither is the compiler." Copying a stack seems insecure to me, and I definitely don't see a reason. If anything tries to call this function, the compiler will say no.

You can also delete the default constructor and the destructor, though I rarely do.

```
CHAPTER 18 EXCEPTIONS, MOVE CONSTRUCTORS AND =, RECURSION, AND 0 NOTATION
    void push (const std::string& what)
    {
        if (full ()) throw OverflowException ();
        else contents [howMany ++] = what;
    }
                      ()
    std::string pop
    ł
        std::string result = top(); --howMany ; return result;
    }
    bool empty () const { return howMany == 0;
                                                         }
    bool full () const { return howMany >= MAX ITEMS; }
    // Why not just see if they're equal? howMany *can't* be
    11
         bigger than MAX ITEMS, can it?
    11
         Not if I did everything perfectly, but...
    11
         better to program defensively if you aren't perfect
private:
    std::string contents [MAX ITEMS];
    int
                howMany ; // how many items are in the stack?
};
#endif //STACK H
```

But if we want, we can make a function in the call stack know how to **catch** and handle what was thrown.

Think of the exception as a hot potato. The if statement throws it. If the function it's in knows how to catch it, fine. If not, it relays the hot potato, I mean the UnderflowException, to whatever function called *it*, then the one that called that one, and so on. Each time, the function stops what it's doing and returns immediately, delaying only enough to throw away its local variables, destructing as necessary. This continues until we return to a function that can catch the error, or we exit the program with an error.

Let's say we decided main should handle the error. I'll equip main with a try-catch block (Example 18-2). The try part contains what I want to do; the catch part contains error handling code for if something goes wrong.

*Example 18-2.* Code to catch an UnderflowException. Also in project/folder 1-2-stack

```
int main ()
{
    Stack S;
    try
    {
        . . .
        cout << S.top (); // if top fails, skip the rest of the try block
                            // and go straight to the catch block
        . . .
    }
    catch (const Stack::UnderflowException&)
    {
        cout << "Error in main: stack underflow.\n";</pre>
        cout << "Saving everything and quitting...\n";</pre>
        ... code that handles any cleanup we need to do ...
        cout << "Quitting now.\n";</pre>
        return;
    }
    //maybe a catch for Stack::OverflowException too
    return 0;
}
```

The structure of a try-catch block is

```
try { <do stuff> }
catch (<parameter>) { <error handling code> }
[and possibly more catches]
```

So what *is* an UnderflowException? It's just what you see: an object of type UnderflowException, with no data members and no member functions. Is this stupid? Not at all. throwing it tells main that an underflow occurred. What else *would* it want to know? If for some reason you *do* want your exception class to contain data members, functions, what have you, fine; throw and catch will work the same way. I almost never do. If you're in an exception's catch block and want to throw it again, say throw without any arguments.

And if you want to forbid a function to throw an exception at all, append noexcept to the top line: void mustNotThrowExceptions () noexcept. I rarely do, but the next section shows a use.

Should you use exceptions?

Yes! They're ideal for letting the error handling be done wherever it should be, with minimal extra coding. I use them regularly. (I'll admit I rarely catch them. Maybe that's because I'm more into writing libraries than software for those nuclear plants.)

#### **EXERCISES**

- 1. Adapt the String class from the previous chapter to throw an exception if the indices passed to the [] operators, or the substring operator (), are out of range. Test to be sure it works.
- 2. Add and test a Fraction member function to convert to double; throw an exception if the denominator is 0.
- 3. Adapt the istream operator>> for Point2D or Fraction, from the previous chapter, so if something goes wrong with the istream (like typing in a char when it expected an int), it throws an exception. You can detect the problem like so: if (! myIstream) ...

## Move constructors and move = (optional)

String is doing more work than it should, and that may slow us down. (OK, *I've* never noticed, but the C++ community is persnickety about efficiency.) Consider this code:

newString = str1 + str2;

There is a temporary copy made in operator+, repeated below. It's when we return the result. This calls the copy constructor, which contains a call to strcpy. The bigger the string, the longer strcpy takes.

```
CHAPTER 18 EXCEPTIONS, MOVE CONSTRUCTORS AND =, RECURSION, AND O NOTATION

String String::operator+ (const String& other) const
{
   String result = *this; result += other; return result;
}
```

Modern C++ has a mechanism whereby something can give up its memory to something else that needs it, avoiding the need for copying (Example 18-3).

*Example 18-3.* A move constructor for String. In source code as part of project/folder 3-4-string

The && means "apply this function if the parameter is something that can give up its value and that's OK." That's surely true of operator+'s result! So we take the contents from result (temporarily called other in the move constructor). We give it nullptr so when it hits its own destructor, it won't delete[] the contents\_ it gave us.

The other extra work comes after we leave +, when the temporary copy it provides is copied by operator=, which also does a strcpy. We can save time if we just move that copy's contents into newString. Example 18-4 presents the new = operator.

Moving like this, not copying, is called **move semantics** – a term we'll be seeing again.

*Example 18-4.* A move assignment operator for String. Also part of 3-4-string in source code

```
String& String::operator= (String&& other) noexcept //move =
{
    if (contents_) delete[] contents_;
    contents_ = other.contents_; //no loops! no strcpy!
    other.contents_ = nullptr;
    return *this;
}
```

#### CHAPTER 18 EXCEPTIONS, MOVE CONSTRUCTORS AND =, RECURSION, AND 0 NOTATION

To test that this is really working – and I recommend you do! – load the source code (ch18's 3-4-string project), put breakpoints in the new "move" functions, and see if they ever get called. This line should call both: newString = str1 + str2;.

If move = or the move constructor threw an exception, weird things could happen, so the compiler may warn me if I don't put noexcept at the end. I like to keep it happy, so I do.

Because we have more options now, I want to supersede the old Golden Rules of Constructors and of = with the following:

#### Golden Rule of Constructors and =

Either have

- No constructors and no = specified (old-style structs, essentially), or
- Default constructor, copy constructor, and = specified, or
- Default constructor, copy constructor, and =, plus move constructor and move =.

#### **EXERCISES**

 Adapt Exercise 5 from Chapter 16, with its Tracks and Albums, to use dynamic memory. Then write a move constructor and move = for Album. Test with the debugger to be sure you're really using move functions when you should.

## **Recursion (optional; referenced in the next section)**

Sometimes it's easiest to define something in terms of itself.

For example, consider the "factorial" function. 5! (read as "5 factorial") is  $5^{4}^{3}^{2}^{1} = 120.0!$  and 1! are both 1; in general, n! is  $n^{(n-1)*(n-2)...*2^{1}}$ . (n-1)! is  $(n-1)^{(n-2)*...*2^{1}}$ ; so  $n! = n^{(n-1)!}$ . The result gets big fast as you increase n.

This is an algorithm, then, for calculating n!; Example 18-5 shows the completed function.

```
if n is 0, return 1
else return n * (n-1)!
```

This illustrates two general principles needed to ensure that **recursion** – a function calling itself – will terminate:

- There must be an ending condition. Otherwise, recursion never ends (until the program crashes for lack of memory).
- There must be progress toward that ending condition, for the same reason.

Example 18-5. A simple recursive function, in source code as 5-factorial

The reason recursion works is C++ creates a new copy ("activation record") for each call. Suppose your main program calls factorial with an argument of 3.

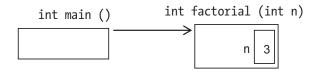

n isn't 0, so we have to call factorial (n-1).

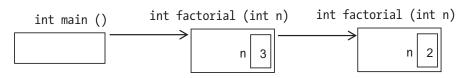

CHAPTER 18 EXCEPTIONS, MOVE CONSTRUCTORS AND =, RECURSION, AND 0 NOTATION

We call factorial again and again, till we get a version of factorial that has n = 0 and so doesn't recurse further. It will return 1 to the factorial(1) call.

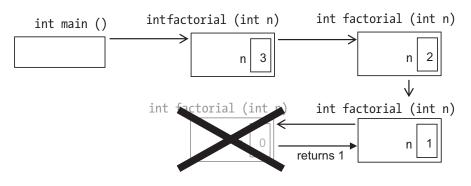

factorial(1), then, returns 1\*factorial(0), which is also 1.

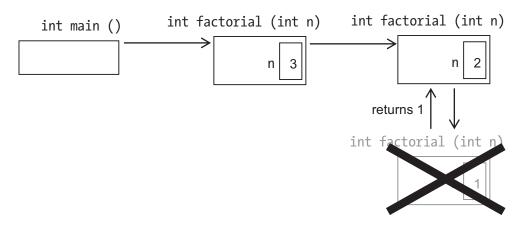

factorial(2) returns 2\*factorial(1), which is 2.

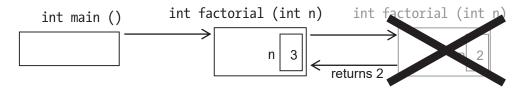

Finally, factorial(3) returns 3\*factorial(2), that is, 6.

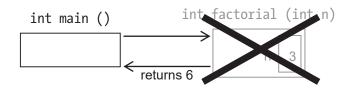

If you debug in Microsoft Visual Studio a program with a recursive function, you can see copies of the function on the Call Stack (Figure 18-1).

| 0-0 8-                            | View Project Build Debug<br>elp<br>☆ 🗳 🗳 IS - C -   Debu<br>factorial.exe - C Li                                               |                 | • • •                                                                                                    |                                                                                                    | □ ><br>re Share &                         |
|-----------------------------------|----------------------------------------------------------------------------------------------------|-----------------|----------------------------------------------------------------------------------------------------|----------------------------------------------------------------------------------------------------|-------------------------------------------|
| main.cpp 👍 🗙                      |                                                                                                    |                 | - 0                                                                                                    | Diagnostic Tools                                                                                                    | - 4 ×                                     |
| 9 {<br>10  <br>11  <br>12 }<br>13 | <pre> (Global Scope) igned long long factorial (     if (n == 0) return 1; ≤1mmm else return n * factorial pissues found</pre> | s elapsed       | +<br>~<br>*                                                                                                    | Image: Second Second | 28                                        |
| Locals                            |                                                                                                    |                 | Call Stack                                                                                                    |                                                                                                    | - 4 ×                                     |
| Search (Ctrl+E)<br>Name<br>I n    | P •     ← → Search Depth: 3       Value     0                                                                                  | Type<br>unsigne | factorial.exel<br>factorial.exel<br>factorial.exel                                                                                                    | factorial(unsigned int n) Line 10<br>factorial(unsigned int n) Line 11<br>factorial(unsigned int n) Line 11<br>factorial(unsigned int n) Line 11<br>main() Line 16<br>del                                                                                                    | Lang ~<br>C++<br>C++<br>C++<br>C++<br>C++ |
| Autos Locals Wa                   | ich 1                                                                                                    |                 | and the second second se | akpoi Exceptio Comman Immedia<br>Add to Source Cont                                                                                                    |                                           |

Figure 18-1. The Call Stack in Visual Studio

In ddd or gdb, where shows you the call stack. up and down take you between copies of whatever functions are on it – when you print a variable, it'll use the context of the copy you're looking at.

Because a recursive function has multiple copies, there's more work for the compiler than with our usual method of looping an action, that is, iteration. But it's sometimes easier to write functions recursively than with iteration.

#### The Golden Rule of Recursion

Every recursive function must have, so it will terminate,

- A base case, in which there is no further recursive call
- · Progress toward that base case in every recursive call

## Antibugging

• Your program churns a while, then crashes saying "segmentation fault" or "stack overflow."

Either you forgot the ending condition or you weren't making progress toward it. You can use the debugger to figure which.

#### **EXERCISES**

1. The Fibonacci number sequence goes like this:

Fibonacci (1) = 1

Fibonacci (2) = 1

Fibonacci (n) = Fibonacci (n - 1) + Fibonacci (n - 2) if n > 2.

Use recursion to write the Fibonacci function and a program to test it.

- Write and test a function void indent (const char\* what, int howMuch) which prints the character string what after indenting howMuch spaces. If howMuch is 0, it just prints the string. If not, it prints a space and calls itself with howMuch-1 spaces.
- 3. Write and test a recursive version of the pow function. pow (a, b) returns  $a^{b}$ . Hint:  $a^{b} = a * a^{b-1}$ .
- 4. Write and test a recursive function log which, given a positive integer number and an integer base, returns log<sub>base</sub> number. log<sub>base</sub> (number) is defined as how many times you can divide number by base before getting to 1. For example, 8/2 gives 4, and 4/2 gives 2, and 2/2 gives 1; that's three divisions; so log<sub>2</sub> 8 is 3. We won't worry about fractional parts; log<sub>2</sub> 15 is also 3, because (using integer division) 15/2 is 7, 7/2 is 3, and 3/2 is 1.

## Efficiency and O notation (optional)

Suppose we want to sort a list of names. I know! Let's generate all possible orderings of names and stop when we get one that's perfectly ordered! Computers are fast, right?

do

```
generate a new permutation of the elements while we haven't found an ordered sequence
```

That's not much detail, but I predict a problem. Suppose there are four elements. There are four possibilities for the first element. That leaves three possibilities for the next, which leaves two possibilities for the next, and one for the last; there are 4\*3\*2\*1 possibilities: 4!. So for N elements, we'll have N! orderings to consider. With N = 100, that's  $10^{158}$ . Computers are fast, but they aren't *that* fast.

Sometimes the algorithm is obviously a bad idea. Sometimes you don't realize how bad it is till you run it – unless you use **O notation**, so you can know what program *not* to bring to management and *not* to spend your time writing.

Consider this code:

```
for (int i = 0; i < N; ++i)
    sum += array[i];</pre>
```

The initialization is done once; the comparison, array reference, assignment, and increment are each done N times. We could say there are 1 + 4N things being executed.

What about some other snippet with a loop? Maybe it's a little different and we get, oh, 5 + 3N. Which one's faster, or are they the same? Hm. We need a way to compare.

**O notation** greatly simplifies how we describe these time requirements and so helps us compare and evaluate them. Here are the simplifying rules for O notation:

- If one addend is clearly smaller than another when the data set is large, discard the smaller one. So if we have 1 + 3N, we discard the 1 and get 3N.
- Discard constant multipliers. 3N becomes N.

The result is written as O(N). The for loop is O(N), or "is of order N."

The simplification is justified. What we care about is what happens when the data set is large (small data sets are always quick). When N is large, 3N + 1 is approximately 3N; the difference in 3,000,001 and 3,000,000 is negligible. We also don't care about

```
CHAPTER 18 EXCEPTIONS, MOVE CONSTRUCTORS AND =, RECURSION, AND 0 NOTATION
```

constant multipliers. Whether N doubles from 3000 to 6000 or 3N doubles from 9000 to 18,000, it's still doubling, and we want to know how increasing N degrades performance. This tells us.

Here are a few more examples. Consider this algorithm:

| read in N         | 1 |
|-------------------|---|
| read in M         | 1 |
| read in P         | 1 |
| add them          | 1 |
| divide by 3       | 1 |
| print the average | 1 |

Each line is one action. Add 'em up and we have six. We can discard constant multipliers; 6 = 6 \* 1, so O(6)=O(1). This algorithm is of order 1; it'll require the same time regardless of what values we give it.

Here's another:

| for each element in an array | Ν×   |
|------------------------------|------|
| if this element is negative  | (1   |
| change it to positive        | + 1) |

The last line is one action. The if statement that contains it is one more; O(2)=O(1). Because it's in a for loop, it will be done N times, where N is the length of the array. So this algorithm is O(N).

Here's another:

do

```
for each successive pair of elements in an array
if they are in the wrong order
swap them
```

while our last iteration of the do-while loop had a swap in it

This algorithm is a way to sort an array. Here's how it works. Consider an array of Sesame Street characters.

| Kermit Grover | Bert | Oscar | Piggy | Elmo |  |
|---------------|------|-------|-------|------|--|
|---------------|------|-------|-------|------|--|

The first iteration of the do-while loop does swaps, as needed, for each successive pair. Kermit should be swapped with Grover:

CHAPTER 18 EXCEPTIONS, MOVE CONSTRUCTORS AND =, RECURSION, AND 0 NOTATION

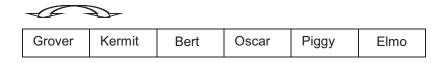

and Bert:

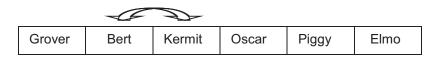

We keep moving through the array till we get to the end, swapping any wrongly ordered pairs.

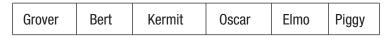

It's still not in order, but we made progress. Here's what we get after another pass through the array:

| Bert Grover Kermit Elmo Oscar Piggy |
|-------------------------------------|
|-------------------------------------|

and another:

| Bert Grover Elmo | Kermit | Oscar | Piggy |
|------------------|--------|-------|-------|
|------------------|--------|-------|-------|

and another:

| Bert Elmo Grover | Kermit | Oscar | Piggy |
|------------------|--------|-------|-------|
|------------------|--------|-------|-------|

This algorithm is called "bubble sort" because elements gradually "bubble" their way to correct positions. (And "bogo-sort" by people who say it's evil because it's too slow. I don't know what they'd call the permutation method I had earlier, but it wouldn't be nice.)

How long will it take, in O notation? "If they are in the wrong order, swap them" is O(1). We go through the entire array, making N-1 comparisons; so a pass through the array is O(N-1)=O(N). How many passes do we make? If the array is very disordered – say, if Bert's in the last slot – we'll need N-1 passes, since each pass moves Bert left at most one slot.  $O(N(N-1)) = O(N^2-N) = O(N^2)$ .

CHAPTER 18 EXCEPTIONS, MOVE CONSTRUCTORS AND =, RECURSION, AND O NOTATION

 $O(N^2)$  is called "quadratic time"; O(N) is predictably called "linear time." O(1) is "constant time." We try to avoid  $O(2^N)$ , "exponential time."

**Online Extra** To measure *actual* times..."Measuring your code to the millisecond": find it in the YouTube channel "Programming the Lazy Way," or at www.youtube.com/watch?v=u\_zy07LgXog

#### OR

Timing things in C++ at the Apress Blog: www.apress.com/us/blog/allblog-posts/timing-things-in-c-plus-plus/17405398.

#### EXERCISES

- 1. What is the time in 0 notation for the function in Example 10-3, which returns the smallest number in an array?
- 2. ... for a function to determine if a word is a palindrome?
- 3. ... for a function to print all the elements in an N  $\times$  N grid?
- 4. Write a function intersection which, given two arrays, finds all those elements in common and puts them in a new array. What is the time requirement, in 0 notation?
- 5. Write bubble sort and verify that it works.
- 6. Write a program that finds all primes up to some limit using the Sieve of Eratosthenes: you go thru and eliminate numbers divisible by 2 except 2, then all divisible by 3 except 3, and so on.

What is the time requirement, in 0 notation?

- 7. What is the time required for Exercises 2, 3, and 4 from the previous section?
- Time bubble sort, above, on different (large) sizes of array, using the method from the "Online Extra" links. Does it match what the O notation predicted? Expect a lot of random variation in the times you measure.

## **CHAPTER 19**

# Inheritance

The purpose of this chapter is to enable us to reuse code between similar classes.

# The basics of inheritance

There's an unwritten rule that in a C++ intro text you must have an example using employee records, like Example 19-1. It makes sense. I personally can't think of anything more exciting than employee records.

**Example 19-1.** Class Employee. To find this or any subsequent numbered example in source code, go to the appropriate chapter and find the project/folder with the example number near the start – in this case, 1-2-employees

```
// Class Employee
11
        -- from C++20 for Lazy Programmers
#ifndef EMPLOYEE H
#define EMPLOYEE H
#include <iostream>
#include <string>
#include "date.h"
class Employee
{
public:
    Employee ();
    Employee (const Employee&) = delete;
    Employee (const std::string& theFirstName,
              const std::string& theLastName,
              const Date& theDateHired, int theSalary);
```

```
CHAPTER 19 INHERITANCE
    Employee& operator= (const Employee&) = delete;
    void print(std::ostream&) const;
    // access functions
    const std::string& firstName () const { return firstName ;
                                                                  }
    const std::string& lastName () const { return lastName ;
                                                                  }
    const Date&
                       dateHired () const { return dateHired ;
                                                                  }
    int
          salary
                                 () const { return salary ;
                                                                   }
    bool isOnPayroll
                                  () const { return isOnPayroll ; }
          badPerformanceReviews () const
    int
    Ł
        return badPerformanceReviews ;
    }
    void quit
                                  ()
                                           { isOnPayroll = false;}
    void start
                                           { isOnPayroll = true; }
                                  ()
    void meetWithBoss
                                 () { ++badPerformanceReviews ; }
private:
    std::string firstName , lastName ;
    Date dateHired ;
    int salary;
    bool isOnPayroll ;
    int badPerformanceReviews ;
};
inline
std::ostream& operator<< (std::ostream& out, const Employee& foo)</pre>
{
    foo.print (out); return out;
}
#endif //EMPLOYEE H
```

Since I'm using the Date class, I need to copy date.h and date.cpp from the earlier chapter into my new project's folder. With g++ I'm done at that point; in Visual Studio, I right-click the project, say Add > Existing Item, and add both.

Here is a sample declaration of an Employee. It makes an explicit call to Date's constructor to save us some typing:

```
Employee george ("George P.", "Burdell", Date (10, 3,1885), A_MERE_PITTANCE);
```

But not all employees are the same. If what I read in Scott Adams's *Dilbert* is accurate, a manager is like any other employee, having a name and a salary, but with extra characteristics: the power to hire and fire, low IQ, and an obsession with tormenting employees.

It would be redundant to write a whole new class for Manager, repeating those parts also in Employee such as firstName, lastName, and salary. So instead we'll make Manager a subclass (or derived class, or child class) of Employee, as shown in Example 19-2. This is **inheritance**.

#### Example 19-2. Class Manager

```
// Class Manager
11
        -- from C++20 for Lazy Programmers
#ifndef MANAGER H
#define MANAGER H
#include "employee.h"
using Meeting = std::string;
class Manager: public Employee
{
public:
   Manager ();
    Manager (const Manager&) = delete;
   Manager (const std::string& theFirstName,
             const std::string& theLastName,
             const Date&
                           theDateHired,
                           theSalary);
             int
    ~Manager () { if (schedule_) delete [] schedule ; }
    Manager& operator= (const Manager&) = delete;
```

```
CHAPTER 19 INHERITANCE
    void hire (Employee& foo) const { foo.start (); }
    void fire (Employee& foo) const { foo.quit (); }
    void laugh()
                               const
    {
        std::cout << firstName() << " says: hee-hee!\n";</pre>
    }
    void torment (Employee&) const;
private:
   Meeting*
                schedule ;
    int
                howManyMeetingsOnSchedule ;
                copy (const Manager& other);
    void
};
#endif //MANAGER H
```

class Manager: public Employee means Manager is a subclass of Employee, and everything an Employee has a Manager has too (Figure 19-1). (Don't worry about the word public yet.)

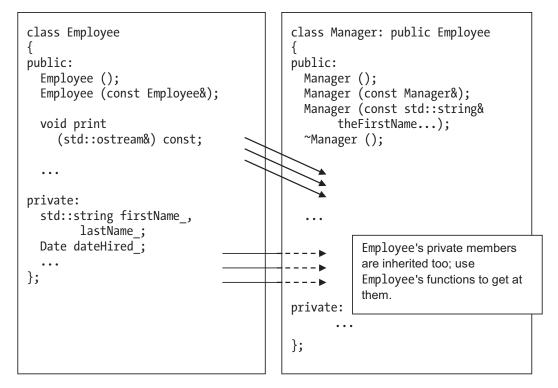

**Figure 19-1.** How inheritance works. Everything that's in Employee is also in Manager – but if it's private, it won't be visible

So this code is legal:

Manager doesn't rewrite those functions – it just uses them. What you can do with an Employee you can do with a Manager – because a Manager *is* an Employee.

## **Constructors and destructors for inheritance and member variables**

We'll surely want to call Employee's constructor when we write Manager's. No problem. We'll use the same syntax we use to initialize data members:

The constructor does things in this order:

- The constructors after the ":" are called, parent class constructor first (even if you put it later).
- Whatever's between the {}'s gets done (in this case, nothing).

If you don't say what parent constructor to call, it will call the default. When a Manager goes out of scope, its destructor is called first, then its parent's (and then its grandparent's and so on). You won't need to think about this – it's automatic.

If you don't write a destructor, you get the default destructor, which tells all the members that have their own destructors – like Employee's firstName\_ and lastName\_ – to clean up their memory. Again, it's automatic – you won't have to remember.

#### EXERCISES

For these exercises, be sure that

- Data members are private (of course).
- Just for now, **there are no access functions**. This is to ensure that the subclass only accesses its own data, not its parent's. For example, to print, the subclass should call its parent's print function, then print its own data members.

 An eyeglasses prescription lists: sphere or power, additional correction for bifocals, and stuff for astigmatism (cylinder, axis) – see Figure 19-2. The two eyes are called "OD" and "OS," not "left" and "right," because what's cooler than calling your eyeballs weird Latin abbreviations?

Write and test a class to contain, and neatly print, this information.

Write and test a subclass for contact lenses to contain and print that plus a little more: **back curvature** and **diameter**, numbers to ensure the lens comfortably fits the eyeball.

|            | OD    | OS    |
|------------|-------|-------|
| Sphere     | -3.00 | -2.00 |
| Additional | 2.50  | 2.50  |
| Cylinder   | +0.25 | +0.50 |
| Axis       | 150°  | 70°   |

Figure 19-2. An eyeglasses prescription

2. A child in special education may have an "IEP," an Individual Education Plan, to spell out what special needs exist and how the school will address them. Write and test a class for a student record (name, whatever else looks relevant) and a subclass for the record of a student with an IEP. You can let the IEP be a single string.

### Inheritance as a concept

Subclasses are part of how we think outside the computer too. In biology, *animal* is a subclass of *organism; mammal* is a subclass of *animal; human* is a subclass of *mammal;* and *ubergeek* is a subclass of *human* (Figure 19-3). In each case, the subclass has every characteristic of the superclass (or parent class or base class), plus extra characteristics. An animal is an organism that can move; an ubergeek is a human who programs so well the gods themselves are impressed.

You aren't a *subclass* of human, because you aren't a class. You're an *instance* of human. (Apologies to my extraterrestrial readers.)

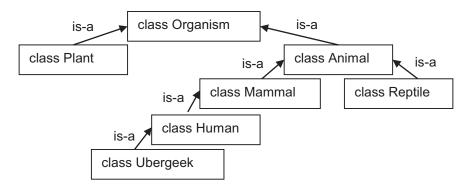

*Figure 19-3.* A class hierarchy. An Ubergeek is a Human, which is a Mammal, and so on

This is as good a point as any to mention a distinction commonly used in objectoriented thinking, between *is-a* and *has-a*.

An Ubergeek *is-a* Human (and a Mammal and other things). An Ubergeek *has-a* computer. So when God created the Ubergeek, His code must have looked something like this:

```
class Ubergeek: public Human // an Ubergeek is-a human
{
    ...
private:
    Computer myComputer_; // an Ubergeek has-a computer
};
```

Things an Ubergeek *has* go in the private section. What an Ubergeek *is* goes on that first line.

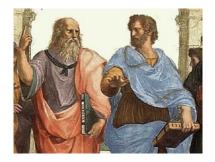

Plato and Aristotle, the first two ever to have an argument about object-oriented programming. Sort of

**Extra** Your local philosophy professor will probably want to shoot me for saying this, but object-oriented programming is so very...Platonic.

Plato considered classes ("ideals") to be what was ultimately real and the particular instances – the objects or variables in our vocabulary – to be imperfect examples of that ultimate reality. So Human is the real thing; you and I are just instances.

In radical materialism – as far from Plato as you can get – classes aren't real; only material objects are. Of course, since radical materialism isn't a material object, that might be a problem, but lazy philosophy, unlike lazy programming, is beyond the scope of this book.

Aristotle considered things themselves to be real and the classes to be their inherent natures. You're real, and Human is what you really are. He splits the difference.

However it works out in reality, C++ is Platonic: the class comes first. (You have to have the class definition before you can create a variable of that type.)

## **Classes for card games**

People like to play cards on the computer, so let's make classes to help us build a variety of card games. Code reuse.

I'll provide class Card (Example 19-3) and give it things any class should have: default and copy constructors, operator=, access functions, and I/O. I also soup up the Rank and Suit enums from Chapter 10.

Example 19-3. The Card class (card.h). card.cpp is in the book's source code

```
// Card class
// -- from _C++20 for Lazy Programmers_
#ifndef CARD_H
#define CARD_H
#include <iostream>
```

```
CHAPTER 19 INHERITANCE
// Rank and Suit: integral parts of Card
// I make these global so that I don't have to forget
// "Card::" over and over when I use them.
enum class Rank { ACE=1, JACK=11, QUEEN, KING }; // Card rank
enum class Suit { HEARTS, DIAMONDS, CLUBS, SPADES }; // Card suit
enum class Color { BLACK, RED
                                                    }; // Card color
inline
Color toColor(Suit s)
{
    using enum Suit;
    using enum Color;
    if (s == HEARTS || s == DIAMONDS) return RED; else return BLACK;
}
// I/O on Rank and Suit
std::ostream& operator<< (std::ostream& out, Rank r);</pre>
std::ostream& operator<< (std::ostream& out, Suit s);</pre>
std::istream& operator>> (std::istream& in, Rank& r);
std::istream& operator>> (std::istream& in, Suit& s);
// Told you we'd find a way to do arithmetic with enums...
inline Rank operator+ (Rank r, int t) { return Rank(int(r) + t); }
inline Rank operator+= (Rank& r, int t) { return r = r + t;
inline Rank operator++ (Rank& r) { r = Rank(int(r) + 1); return r; }
inline Rank operator++ (Rank& r, int junk)
{
Rank result = r; ++r; return result;
}
inline Suit operator++ (Suit& s) { s = Suit(int(s) + 1); return s; }
inline Suit operator++ (Suit& s, int junk)
{
Suit result = s; ++s; return result;
}
```

```
class BadRankException {}; // used if a Rank is out of range
class BadSuitException {}; // used if a Suit is out of range
// ...and class Card.
class Card
{
public:
    Card (Rank r = Rank(0), Suit s = Suit(0)) : rank (r), suit (s)
    {
    }
    Card (const Card& other) : Card(other.rank , other.suit ){}
    Card& operator= (const Card& other)
    {
         rank = other.rank(); suit_ = other.suit (); return *this;
    }
    bool operator== (const Card& other) const
    {
        return rank() == other.rank () && suit() == other.suit();
    }
    Suit suit () const { return suit ;
                                                    }
    Rank rank () const { return rank ;
                                                    }
   Color color() const { return toColor (suit()); }
    void print (std::ostream &out) const { out << rank() << suit(); }</pre>
    void read (std::istream &in );
private:
    Suit suit ;
    Rank rank ;
};
inline std::ostream& operator<< (std::ostream& out, const Card& foo)</pre>
{
    foo.print (out); return out;
}
```

```
CHAPTER 19 INHERITANCE
inline std::istream& operator>> (std::istream& in, Card& foo)
{
foo.read (in); return in;
}
#endif //CARD_H
```

### An inheritance hierarchy

A few games we might create:

Freecell (Figure 19-4, left). At upper left are cells, each of which can store a single card; the upper right is foundations, each of which takes an ace, then a 2, and so on, in the same suit; at the bottom are piles, randomly dealt. You can take a card from a pile or add a card to a pile if it's down in alternating color. For example, you can move a black 10 onto that jack of diamonds if you have one free.

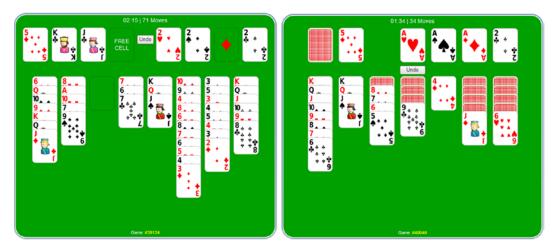

Figure 19-4. Two popular solitaire games: Freecell (left) and Klondike (right)

Klondike (Figure 19-4, right). Like Freecell, it has foundations (top right); it also has a deck, a waste pile, and piles of its own type at the bottom.

Hearts, Spades, and other multiplayer games with a deck and hands.

Common card groupings include

- Deck: You can shuffle it and deal off the top.
- Waste (discard pile): You can put a card on top or take one off.
- Cell: Like Waste, you can add to a cell or take from the top but there can only be one card.
- Foundation: All one suit, starting with ace and going up.
- Hand: You can add to it and take out any card you want.
- Freecell pile: Add a card, down in alternating color; take a card off.
- Klondike pile: More complicated and left as an exercise.

These all have two things in common: contents and a size. Do any have more in common?

I'd say that a Cell *is-a* Waste pile, because the way you interact with it is the same: add a card, and take one off the top. It just has a restriction on size.

Beyond that I'd say no. You can't say Foundation is a special case of Deck or that a Klondike pile is a special case of a Waste pile. (Some of this may be a matter of opinion.) But they all have this in common: they're all groups of cards. So we can have a CardGroup class and inherit from it. (A Hand is a CardGroup with nothing added, so we'll make Hand an alias for CardGroup: using Hand = CardGroup;).

I propose the inheritance hierarchy in Figure 19-5, based on CardGroup. CardGroup is shown in Example 19-4.

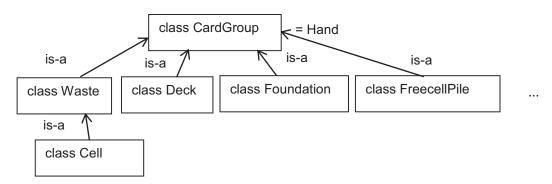

Figure 19-5. A hierarchy of classes for groups of cards

```
Example 19-4. cardgroup.h
// CardGroup class (for playing cards)
          -- from C++20 for Lazy Programmers
11
#ifndef CARDGROUP H
#define CARDGROUP H
#include "card.h"
                           // Exception classes
class OutOfRange {};
class IllegalMove {};
class CardGroup
{
public:
    static constexpr int MAX SIZE = 208; // if anybody wants a game
                                           // w/ more than 4 decks,
                                            11
                                                change this.
                                      { howMany = 0;
                                                                   }
    CardGroup ()
    CardGroup (const CardGroup& other){ copy(other);
                                                                   }
    CardGroup (const Card& other)
    {
       howMany = 0; addCard (other);
    }
    CardGroup& operator= (const CardGroup& other)
    {
       copy(other); return *this;
    }
    bool operator== (const CardGroup& other) const;
    Card& operator[] (unsigned int index);
    Card operator[] (unsigned int index) const;
    Card remove
                       (unsigned int index);
    Card top
                       () const { return (*this)[size()-1]; }
                                { return remove (size()-1); }
    Card removeTop ()
```

```
CHAPTER 19 INHERITANCE
```

```
unsigned int size () const { return howMany ;
                                                                }
    bool
                 isEmpty() const { return size() == 0;
                                                                }
    bool
                 isFull () const { return size() >= MAX SIZE; }
    // addCard does NOT check that it's legal to add a card.
    // We need this for creating CardGroups during the deal.
    void addCard (const Card&);
    // makes sure the addition of the card is legal, then adds it
    void addCardLegally (const Card& other);
    void print (std::ostream&) const;
private:
    unsigned int howMany ;
    Card contents [MAX SIZE];
    void copy (const CardGroup&); // copy cards over; used by =, copy ctor
};
inline
std::ostream& operator<< (std::ostream& out, const CardGroup& foo)</pre>
{
    foo.print(out); return out;
}
using Hand = CardGroup;
#endif //CARDGROUP H
```

### private inheritance

Consider the Waste class. We shouldn't allow random access of Waste through the [] operators; you can only look at the *top* card of a Waste pile.

To restrict access, we change the type of inheritance:

```
class Waste: private CardGroup
{
```

```
• • •
```

This makes the CardGroup's public members go in Waste's private section (Figure 19-6).

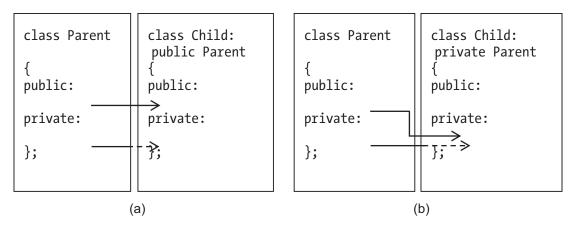

*Figure 19-6. Public (a) and private (b) inheritance. Use private if there's any inherited public member that must be kept private in the child class* 

operator[] is now private – good – but there are public members of CardGroup that we *want* Waste to make available to the outside: isEmpty and print, for example. Since they're private, we make new public functions with the same names that simply call the parent's functions, as in Example 19-5.

**Example 19-5.** Class Waste, in waste.h, using private inheritance

```
// Waste class
// -- from _C++20 for Lazy Programmers_
#ifndef WASTE_H
#define WASTE_H
#include "cardgroup.h"
class Waste: private CardGroup
{
    public:
        Waste () {}
        Waste (const Waste& other) : CardGroup (other) {}
        Waste (const CardGroup& other) : CardGroup (other) {}
        Waste& operator= (const Waste& other) = delete;
```

```
bool operator==
                        (const Waste& other) const
    {
        return CardGroup::operator== (other);
    }
    bool isEmpty
                         () const { return CardGroup::isEmpty ();
                                                                    }
    bool isFull
                         () const { return CardGroup::isFull ();
                                                                    }
    unsigned int size
                        () const { return CardGroup::size ();
                                                                    }
    Card top
                        () const { return CardGroup::top();
                                                                    }
    Card removeTop
                                  { return CardGroup::removeTop(); }
                        ()
    void addCardLegally (const Card& foo)
    {
        CardGroup::addCardLegally (foo);
    }
    void print (std::ostream& out) const{ CardGroup::print (out); }
};
inline
std::ostream& operator<< (std::ostream& out, const Waste& foo)</pre>
{
    foo.print (out); return out;
}
#endif //WASTE H
```

### Hiding an inherited member function

Waste has from CardGroup a member function isFull, true if the Waste has MAX\_SIZE cards. Its child class Cell has a different version. If you call isFull on a Cell, which will it use? The child's version "hides" the inherited version; if you call isFull on a Cell, you get Cell's version.

But what if sometimes we still need the inherited version? In Example 19-6, Cell's version of addCardLegally calls Waste's version, specifying by preceding the call with Waste::.

```
Example 19-6. cell.h
// Cell class
      -- from _C++20 for Lazy Programmers_
11
#ifndef CELL H
#define CELL H
#include "waste.h"
class Cell: public Waste
{
public:
    Cell ()
                                                  {}
    Cell(const Cell& other) : Waste (other)
                                                  {}
    Cell& operator= (const Cell& other) = delete;
    // public inheritance, so all public members of Waste are here...
    bool isFull
                   () const {return ! isEmpty (); }
    void addCardLegally (const Card& card)
    {
        if (isFull ()) throw IllegalMove (); // Cell must be empty
        else Waste::addCardLegally (card);
    }
};
#endif //CELL H
```

# A game of Montana

CHAPTER 19 INHERITANCE

Montana solitaire uses Cell and Deck, so it should be a good test of our hierarchy.

The rules: Deal out all cards in a  $4 \times 13$  grid of cells, remove the aces, and get a mess like in Figure 19-7.

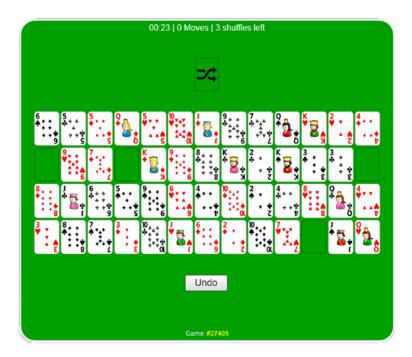

### Figure 19-7. A game of Montana

Your goal is to get four rows lined up from 2 to king, each with one suit.

The only valid move is to put a card into an empty cell. The card you put must follow whatever's on its left, in the same suit; for example, you can only follow 2♥ with 3♥. If it's in the leftmost column, you have to put a 2. A space following a king is unusable.

When you get stuck, redeal all the cards that aren't in sequences starting with 2 on the left and increasing in suit. You get four deals.

Examples 19-7 through 19-9 show the program, with some omissions for brevity; the book's sample code contains a complete version.

### Example 19-7. montana\_main.cpp: a game of Montana

```
// A game of Montana solitaire
// -- from _C++20 for Lazy Programmers_
#include <cstdio> // for srand, rand
#include <ctime> // for time
#include "io.h" // for bool getAnswerYorN (const char[]);
#include "montana.h"
```

```
CHAPTER 19 INHERITANCE
int main ()
{
    srand ((unsigned int) time (nullptr)); // start rand# generator
    Montana montanaGame;
    do
        montanaGame.play ();
    while (getYorNAnswer ("Play again (Y/N)? "));
    return 0;
}
```

```
Example 19-8. montana.h
```

```
// class Montana, for a game of Montana solitaire
11
      -- from C++20 for Lazy Programmers
#include "gridLoc.h"
#include "cell.h"
#include "deck.h"
#ifndef MONTANA H
#define MONTANA H
class Montana
{
public:
    static constexpr int ROWS = 4, COLS = 13;
    static constexpr int NUM EMPTY CELLS = 4;// 4 empty cells in grid
    static constexpr int MAX_TURNS = 4;// 4 turns allowed
    class OutOfRange {};
                                 // Exception class for card locations
    Montana
                             ()
                                              {};
                             (const Montana&) = delete;
    Montana
    Montana& operator=
                            (const Montana&) = delete;
    void play ();
```

```
private:
        // displaying
    void display
                            () const;
        // dealing and redealing
    void deal
                            (Deck& deck, Waste& waste);
    void cleanup
                            (Deck& deck, Waste& waste); // collect cards
                                                         11
                                                              for redeal
    void resetGrid
                            ();
                                                         // make it empty
        // playing a turn
    void makeLegalMove
                            (bool& letsQuitOrEndTurn);
    void makeMove
                            (const GridLoc& oldLoc,
                             const GridLoc& newLoc);
    bool detectVictory
                            () const;
    void congratulationsOrCondolences(bool isVictory) const;
        // working with empty cells
    // store in emptyCells the location of each empty cell
    void identifyEmptyCells ();
    // which of the empty cells has this row and col? A B C or D?
    char whichEmptyCell
                          (int row, int col) const;
    // Is this a valid cell index? It must be 0-3.
    bool inRange (unsigned int emptyCellIndex) const
    {
        return (emptyCellIndex < NUM EMPTY CELLS);</pre>
    }
        // placing cards
    Cell&
                 cellAt (const GridLoc& loc)
    {
        if (inRange (loc)) return grid [loc.row ][loc.col ];
        else throw OutOfRange();
    }
```

```
CHAPTER 19 INHERITANCE
    const Cell& cellAt (const GridLoc& loc) const
    {
        if (inRange (loc)) return grid [loc.row ][loc.col ];
        else throw OutOfRange();
    }
    // Is this location within the grid?
    bool inRange (const GridLoc& loc) const
    {
        return (O <= loc.row && loc.row < ROWS &&
                0 <= loc.col && loc.col < COLS);</pre>
    }
    // Can Card c follow other card?
    bool canFollow (const Card& c, const Card& other) const
    {
        return c.suit() == other.suit() && c.rank() == other.rank() + 1;
    }
    // Can card c go at this location?
    bool canGoHere (const Card& c, const GridLoc& loc) const;
    // Is the cell at row, col ordered at its location? That is,
           could we put it here if it weren't already?
    11
    bool cellIsCorrect (int row, int col) const
    {
        return ! grid [row][col].isEmpty () &&
               canGoHere (grid [row][col].top(), GridLoc (row, col));
    }
    // data members
    Cell
            grid
                    [ROWS][COLS]; // where the cards are
    GridLoc emptyCells [NUM EMPTY CELLS];// where the empty cells are
};
#endif //MONTANA H
```

Montana::play creates a new Deck and Waste every time it's called. You can see in it how they are used. Montana::makeMove shows how Cell can be used (cellAt returns the Cell at a given location).

Montana::makeLegalMove uses a try-catch block in case the input goes wonky.

*Example 19-9.* Part of montana.cpp (the rest is in the book's source code)

```
// class Montana, for a game of Montana solitaire
11
     -- from C++20 for Lazy Programmers
#include <iostream>
#include "deck.h"
#include "io.h"
                     // for bool getAnswerYorN (const char[]);
#include "montana.h"
using namespace std;
   // Playing the game
• • •
void Montana::play ()
{
   Deck deck;
   Waste waste;
   bool isVictory = false;
   resetGrid (); // prepare for deal by ensuring grid is empty
   for (int turn = 1; turn <= MAX TURNS && ! isVictory; ++turn)</pre>
   {
       cout << "**************** New turn! "
               "***************\n":
       // To easily test the detectVictory func: uncomment
       11
            setupForVictory,
       // comment out deal, and see if isVictory becomes true
       // setupForVictory(grid , deck, waste);
       deck.shuffle ();
                                    // Shuffle deck
       deal (deck, waste);
                                    // fill grid with cards
```

```
11
                                          and remove aces
        identifyEmptyCells ();
                                    // remember where the aces were
                                    11
                                          in a list of 4 emptyCells
        bool letsQuitOrEndTurn = false;
        isVictory = detectVictory(); // already won? Unlikely, but...
       while (! isVictory && ! letsQuitOrEndTurn)
        {
            display();
           makeLegalMove (letsQuitOrEndTurn); // play a turn
            isVictory=detectVictory();
                                           // did we win?
        }
        cleanup (deck, waste); // collect cards for redeal
        // If user won, we go on and leave loop
        // If we're out of turns, we go on and leave loop
        // Otherwise give user a chance to quit
        if (!isVictory && turn < MAX TURNS)
            if (getYorNAnswer("Quit game (Y/N)?"))
                break;
    }
    congratulationsOrCondolences (isVictory);
void Montana::makeMove (const GridLoc& oldLoc,
                         const GridLoc& newLoc)
    cellAt(newLoc).addCardLegally (cellAt(oldLoc).removeTop ());
void Montana::makeLegalMove (bool& letsQuitOrEndTurn)
    bool isValidMove = false;
    do
    {
```

```
434
```

}

{

}

{

```
cout << "Move (e.g. A 1 5 to fill cell A with "
         << "the card at row 1, col 5; q to quit/end turn)? ";
    // Which empty space will we fill -- or are we quitting?
    char letter; cin >> letter;
    if (toupper(letter) == '0') letsOuitOrEndTurn = true;
    else
    {
        int emptyCellIndex = toupper(letter) - 'A';
        try
        {
            // Which cell are we moving from?
            GridLoc from; cin >> from;
            // Which cell are we moving to?
            GridLoc to = emptyCells [emptyCellIndex];
            // If the empty cell exists, and is really empty...
            if (inRange (emptyCellIndex) && cellAt(to).isEmpty())
                // if card to move exists, and move is legal...
                if (!cellAt(from).isEmpty() &&
                    canGoHere (cellAt(from).top(), to))
                {
                    isValidMove = true;
                    makeMove(from, to);
                    emptyCells [emptyCellIndex] = from;
                }
        }
        catch (const BadInput&)
                                  {}
        catch (const OutOfRange&) {}
                          // reading GridLoc went bad -- just try again
    }
} while (! isValidMove && ! letsQuitOrEndTurn);
```

}

Here is part of a sample game, in which the player moves the 2 and 3 of spades to the bottom row and gets room at the top for more low cards. Looks like the player might win this one:

| *** | *****  | *****  | **** | ** N | ew tu | rn! ** | ****  | ****  | ***** | *****     | ¢     |      |          |
|-----|--------|--------|------|------|-------|--------|-------|-------|-------|-----------|-------|------|----------|
|     | 0      | 1      | 2    | 3    | 4     | 5      | 6     | 7     | 8     | 9         | 10    | 11   | 12       |
| 0:  | JC     | 2H     | >A<  | 7C   | 10S   | 5C     | QS    | KC    | 5S    | KH        | 8D    | 7D   | 4D       |
| 1:  | >B<    | 6C     | JS   | 8C   | 8H    | >C<    | 6H    | KS    | 9C    | JH        | QD    | 2D   | 4C       |
| 2:  | 9S     | 6S     | 5H   | KD   | 2S    | 3C     | JD    | 6D    | 10C   | 35        | 7S    | 10D  | 5D       |
| 3:  | >D<    | 3H     | 8S   | QH   | 3D    | 7H     | 4H    | 4S    | 2C    | 9H        | 9D    | 10H  | QC       |
| Mov | e (e.g | g. A 1 | 5 to | fil  | l cel | l A wi | th ca | ard a | t row | 1, co     | ol 5; | q to | quit/end |
| tur | n)? a  | 31     |      |      |       |        |       |       |       |           |       |      |          |
|     | 0      | 1      | 2    | 3    | 4     | 5      | 6     | 7     | 8     | 9         | 10    | 11   | 12       |
| 0:  | JC     | 2H     | 3H   | 7C   | 10S   | 5C     | QS    | KC    | 5S    | KH        | 8D    | 7D   | 4D       |
| 1:  | >B<    | 6C     | JS   | 8C   | 8H    | >C<    | 6H    | KS    | 9C    | JH        | QD    | 2D   | 4C       |
| 2:  | 9S     | 6S     | 5H   | KD   | 25    | 3C     | JD    | 6D    | 10C   | 3S        | 7S    | 10D  | 5D       |
| 3:  | >D<    | >A<    | 8S   | QH   | 3D    | 7H     | 4H    | 4S    | 2C    | 9H        | 9D    | 10H  | QC       |
| Mov | e (e.g | g. A 1 | 5 to | fil  | l cel | l A wi | th ca | ard a | t row | 1, co     | ol 5; | q to | quit/end |
| tur | n)? d  | 24     |      |      |       |        |       |       |       |           |       |      |          |
|     | 0      | 1      | 2    | 3    | 4     | 5      | 6     | 7     | 8     | 9         | 10    | 11   | 12       |
| 0:  | JC     | 2H     | 3H   | 7C   | 10S   | 5C     | QS    | KC    | 5S    | KH        | 8D    | 7D   | 4D       |
| 1:  | >B<    | 6C     | JS   | 8C   | 8H    | >C<    | 6H    | KS    | 9C    | JH        | QD    | 2D   | 4C       |
| 2:  | 9S     | 6S     | 5H   | KD   | >D<   | 3C     | JD    | 6D    | 10C   | <b>3S</b> | 7S    | 10D  | 5D       |
| 3:  | 25     | >A<    | 8S   | QH   | 3D    | 7H     | 4H    | 4S    | 2C    | 9H        | 9D    | 10H  | QC       |
|     |        |        | 5 to | fil  | l cel | l A wi | th ca | ard a | t row | 1, co     | ol 5; | q to | quit/end |
| tur | n)? a  | 29     |      |      |       |        |       |       |       |           |       |      |          |
|     | 0      | 1      | 2    | 3    | 4     | 5      | 6     | 7     | 8     | 9         | 10    | 11   | 12       |
| 0:  | JC     | 2H     | 3H   | 7C   | 10S   | 5C     | QS    | KC    | 5S    | KH        | 8D    | 7D   | 4D       |
| 1:  | >B<    | 6C     | JS   | 8C   | 8H    | >C<    | 6H    | KS    | 9C    | JH        | QD    | 2D   | 4C       |
| 2:  | 9S     | 6S     | 5H   | KD   | >D<   | 3C     | JD    | 6D    | 10C   | >A<       | 7S    | 10D  | 5D       |
| 3:  | 2S     | 35     | 8S   | QH   | 3D    | 7H     | 4H    | 4S    | 2C    | 9H        | 9D    | 10H  | QC       |
|     |        |        | 5 to | fil  | l cel | l A wi | th ca | ard a | t row | 1, co     | 01 5; | q to | quit/end |
| tur | n)? a  | 0 0    |      |      |       |        |       |       |       |           |       |      |          |
|     | 0      | 1      | 2    | 3    | 4     | 5      | 6     | 7     | 8     | 9         | 10    | 11   | 12       |
| 0:  | >A<    | 2H     | 3H   | 7C   | 10S   | 5C     | QS    | KC    | 5S    | KH        | 8D    | 7D   | 4D       |
| 1:  | >B<    | 6C     | JS   | 8C   | 8H    | >C<    | 6H    | KS    | 9C    | JH        | QD    | 2D   | 4C       |

2: 9S 6S 5H KD >D< 3C JD 6D 10C JC 7S 10D 5D 2S 85 7H 4S 2C 0C 3: 3S OH 3D 4H 9H 9D 10H Move (e.g. A 1 5 to fill cell A with card at row 1, col 5; q to quit/end turn)?

### EXERCISES

- Write a subclass of class Date from earlier, adding a function printInText. It will print the Date not in numeric format (e.g., 12/12/2012), but in your favorite ASCII-using language: 12 de diciembre de 2012 (Spanish), December 12, 2012 (English), or whatever you like. What kind of inheritance will you use?
- Write a subclass of string called UnixFilename that doesn't allow spaces it immediately replaces them with \_'s. And it won't let you interfere by changing the string's individual letters:

What kind of inheritance will you use?

3. Write a Reserve class. It's a group of cards; the only legal move is to take a card off the top. What should it inherit from?

The next four exercises will be especially useful for the Freecell game exercise in Chapter 21:

- 4. Write the shuffle algorithm for Deck, quicker than the one in source code.
- 5. (Requires 0 notation) ... What's your shuffle's time requirement in 0 notation? Can you get it down to O(N)?
- 6. Write a Foundation class. A Foundation, remember, starts with ACE and goes up in suit, or it may be empty. Throw an exception if a call attempts to add an unsuitable card.
- 7. Write the FreecellPile class. Throw exceptions as appropriate.

8. Write the KlondikePile class. A Klondike pile is like a Freecell pile in that you can only add something going down by alternating color, but it's different in that you can add a *sequence* of such cards as long as the top card of the pile matches that criterion. For example, if the top of a Klondike pile is a black king, you can put a sequence on it if that sequence starts with a red queen. You can also remove a sequence of cards from a Klondike pile, as long as it's down in alternating color.

So apparently you need to add and remove sequences. What class is a sequence? What class should your add-sequence and remove-sequence functions belong to?

Also, a Klondike pile has 0 or more cards at the bottom, facedown. You can't move any sequence including a facedown card. If you remove all faceup cards, you can then expose the (facedown) top card.

Throw exceptions as appropriate.

The best way to be sure you understand the rules is to play the game, but I would never encourage anyone to find yet another way of wasting time at work.

- 9. (Involved, but not hard) Write a game of Go Fish (look online for rules).
- 10. Design a simple calculator class that can have two numbers and can do the four basic functions +, -, \*, and /.

Now write an engineer calculator class that does all those things, but also does some other fancy things (say, square root and exponentiation). What kind of inheritance will you use?

# **CHAPTER 20**

# Templates

Would I write a function or class that takes ints and another just like it except it takes strings and another except it takes doubles? That doesn't sound lazy! This chapter enables us to write it *once*, using templates.

# **Function templates**

Recall this function for swapping ints, renamed here for convenience, from Chapter 8:

```
void mySwap (int& arg1, int& arg2)
{
    int temp = arg2; arg2 = arg1; arg1 = temp;
}
```

That's fine for int, but what if I want doubles? Heffalumps? Or a mix? Here's the fix so I can swap int with int, int with double, heffalumps with snarks, anything, as long as C++ knows how to use = with them:

```
template <typename T, typename U>
void mySwap (T& arg1, U& arg2)
{
    T temp = arg2; arg2 = arg1; arg1 = temp;
}
```

This is a **function template**: not a function in itself, but instructions on how to *make* a function once it knows what type we want.

The top line tells the compiler this will be a template and that we're calling the types of things to swap, T and U. T and U are each a sort of blank, to be filled in with an actual type when we decide on it. Example 20-1 illustrates its use.

### *Example 20-1.* Using the mySwap function template

```
// Utterly useless program that uses a function template
        -- from C++20 for Lazy Programmers
11
template <typename T, typename U>
void mySwap (T& arg1, U& arg2)
{
   T temp = arg2; arg2 = arg1; arg1 = temp;
}
int main ()
{
          i = 10, j = 20;
    int
    double m = 0.5, n = 1.5;
   mySwap (i, j);
   mySwap (m, n);
   mySwap (i, n); // You'll get a warning abt loss of data
                       from mixing ints and doubles, but it'll work
                  11
   return 0;
}
```

The compiler doesn't create *any* mySwap function until it gets to the line mySwap (i, j);. Then it notes that i and j are ints, so it substitutes int for T and U in the template and creates a mySwap function that takes two ints.

On the next line, it generates a mySwap for double and, after that, one that takes an int and a double.

I put the function template *above* main. If the compiler can't see it before it's used, it won't know *how* to create the function – it won't have read the instructions yet. So the function template goes at the beginning of the program, or in a .h file in place of the declaration.

To summarize how to convert a function into a function template:

- 1. **Put** template **<typename** *this*, **typename** *that...***> in front.**
- Change the type to be replaced to T or const T& (or U/const U& or what have you). If it's in a place where C++ would implicitly call something's copy constructor a return type or parameter without an & const T& will prevent needless copying.
- 3. Put the new function template where you had its declaration.

### Antibugging

• Linking, the compiler says it can't find the function, but you can see it later in the program or in another .cpp file. See step 3.

Other possible problems:

• **Converting int to T/const T& when you shouldn't**. Say I have this code for searching an int array:

```
bool contains (int array[], int howMany, int item)
{
    for (int i = 0; i < howMany; ++i)</pre>
        if (array[i] == item)
            return true;
    return false;
}
and convert it to
template <typename T>
bool contains (T array[], const T& howMany, const T& item)
{
    for (int i = 0; i < howMany; ++i)</pre>
        if (array[i] == item)
            return true;
    return false;
}
```

If it's an array of strings, it doesn't make sense for howMany to be const string&! It should remain an int.

• Using an operator that doesn't work correctly for type T. Maybe you send to mySwap something that doesn't have = defined; or = doesn't do what you wanted (say, T is a pointer and you wanted to copy contents rather than do pointer assignment). The usual fix is to use templates only with things that make sense. The next section can help.

# **Concepts for function templates (optional)**

I'm on the fence about concepts. They do give the programmer some help, especially making error messages clearer. If your compiler doesn't support them yet or you're not ready to invest the time, it's certainly OK to skip them for now.

And now that I've said that...consider this code:

```
class A {};
class B {};
int main ()
{
        A a; B b;
        mySwap (a, b);
        return 0;
}
```

We'll get an error message saying we don't have a way to assign a B to an A.

Starting with C++20, we can tell the compiler that we have certain expectations of arguments to mySwap (Example 20-2), so it can tell before it gets into the function body whether it could work.

### Example 20-2. Converting mySwap to use concepts

#### #include <concepts>

```
...
template <typename T, typename U>
requires std::swappable_with<T&,U&>
void mySwap (T& t, U& u)
{
    T temp = t; t = u; u = temp;
}
```

The **concepts** – type restrictions – in the <concepts> header file tell the template what types it can accept. In this case, mySwap needs a pair of types that can be swapped with each other. (The &'s are because we want to swap the things themselves, not copies, as the parameter list shows.) When we give it an A and a B, they don't meet the swappable\_with constraint, so the compiler doesn't even try to build mySwap. It just gives an error message like "the associated constraints are not satisfied," which is true.

That's a little better. It becomes more useful when we apply templates to classes later in this chapter.

Table 20-1 lists some concepts you might use from <concepts>. There are more in other include files, notably <algorithm> and <range> (see Chapter 23). For the rest of <concepts>'s concepts, see (at the time of writing) en.cppreference.com/w/cpp/ concepts.

| Table 20-1. | Easiest and most useful concepts for use with templates. All are in the |
|-------------|-------------------------------------------------------------------------|
| std::name   | rspace                                                                  |

| same_as <t,u></t,u>                                                  | T, U are the same type (e.g., int and signed int, but not int and long int). |
|----------------------------------------------------------------------|------------------------------------------------------------------------------|
| derived_from <t,u></t,u>                                             | T is U or is a subclass of U.                                                |
| convertible_to <t,u></t,u>                                           | T is implicitly convertible to U.                                            |
| integral <t></t>                                                     | T is integral (bool, char, int, or variants; no enums).                      |
| floating_point <t></t>                                               | T is some floating-point type.                                               |
| assignable_from <t,u></t,u>                                          | T=U is defined. <sup>1</sup>                                                 |
| <pre>swappable_with<t,u>/swappable<t></t></t,u></pre>                | T can be swapped with U/with itself.                                         |
| <pre>constructible_from<t,args></t,args></pre>                       | T can be constructed thus: T $(\dots$ args $\dots$ ).                        |
| <pre>default_initializable<t></t></pre>                              | T can be constructed without arguments.                                      |
| <pre>move_constructible<t></t></pre>                                 | T can be move constructed (as in, $T::T(T\&\&)$ ).                           |
| copy_constructible <t></t>                                           | T can be copy constructed and move constructed.                              |
| boolean <t></t>                                                      | T can be used where bools are used. But T can't be a pointer. <sup>2</sup>   |
| equality_comparable_with <t,u>/<br/>equality_comparable<t></t></t,u> | ==, $!$ = are defined for T and U/for T.                                     |
| movable <t></t>                                                      | Objects of type T can be moved (as with &&) and swapped.                     |
| copyable <t></t>                                                     | and T has a copy constructor and a non-move = operator.                      |
| semiregular <t></t>                                                  | and a default constructor.                                                   |
| regular <t></t>                                                      | and is equality_comparable (has == and !=).                                  |
|                                                                      |                                                                              |

<sup>&</sup>lt;sup>1</sup>This is one reason our assignment types return & not const &: if your operator= returns const &, this concept considers your class not assignable. Ours is not to reason why. <sup>2</sup>Not supported at the time of writing by Visual Studio or g++.

# Antibugging

You can print whether a concept applies to types, which is handy when you're having a hard time figuring why code with concepts isn't working (Example 20-3).

Example 20-3. Printing concepts as they relate to various types

That will print 0's for the concepts that don't apply and 1's for those that do. Potential problems include:

• (Visual Studio) You get red squiggly lines when you use concepts, but nothing seems actually wrong. It may be fine; the Visual Studio *editor*, at the time of writing, doesn't reliably recognize concepts. Just compile it and see if it's really wrong.

### **EXERCISES**

For each exercise, use concepts if you chose to cover them.

- 1. Write a function template that'll take any floating-point number and return its most significant (leftmost) digit. For example, give it 678.9 and it'll return 6. You may want the log10 function.
- Convert Example 10-3 finding the minimum of an array to a function template.

# **The Vector class**

Arrays are trouble. You can give an array an index of –2000, and it'll happily give you something dumb. If you declared an array to hold 50 elements but decide you want 51, too bad.

We can fix that by making a better-behaved array-like class called Vector (Examples 20-4, 20-5).

```
Example 20-4. vector.h, for a vector of ints
```

```
// Vector class: a variable-length array
        -- from C++ for Lazy Programmers
11
#ifndef VECTOR H
#define VECTOR H
class Vector
{
public:
    class OutOfRange {}; // exception, for [] operators
   Vector () { contents = new int[0]; howMany = 0; }
   Vector (const Vector& other) { copy (other);
                                                      }
   ~Vector() { if (contents ) delete [] contents ;
                                                      }
   Vector& operator= (const Vector& other);
    bool operator== (const Vector& other) const;
    unsigned int size () const { return howMany ;
                                                      }
    int operator[] (unsigned int index) const;
    int& operator[] (unsigned int index);
   void push back (int newElement); // add newElement at the back
private:
    int* contents ;
    unsigned int howMany_;
    void copy (const Vector& other);
};
#endif //VECTOR H
```

It's a lot like String, only of course I can't use strcpy and so on. Pay special attention to push\_back.

### *Example 20-5.* vector.cpp

```
// Vector class: a variable-length array of ints
        -- from C++20 for Lazy Programmers
11
#include "vector.h"
Vector& Vector::operator= (const Vector& other)
{
    if (this == &other) return *this; // don't assign to self -- you'll
                                      11
                                           trash contents
    if (contents ) delete[] contents ; copy(other);
    return *this;
}
bool Vector::operator== (const Vector& other) const
{
    if (size() != other.size()) return false; // diff sizes => not equal
    bool noDifferences = true;
    // quit if you find a difference or run out of elements
    for (unsigned int i = 0; i < size() && noDifferences; ++i)</pre>
        if ((*this)[i] != other[i]) noDifferences = false;
    return noDifferences;
}
int Vector::operator[] (unsigned int index) const
{
    if (index >= size()) throw OutOfRange(); // don't allow out-of-range
                                             11
                                                  access
    else return contents [index];
}
int& Vector::operator[] (unsigned int index)
{
    if (index >= size()) throw OutOfRange(); // don't allow out-of-range
                                             11
                                                  access
    else return contents [index];
}
```

```
CHAPTER 20 TEMPLATES
// add newElement at the back
void Vector::push back (int newElement)
{
    int* newContents = new int[howMany + 1]; // make room for 1 more...
    for (unsigned int i = 0; i < size(); ++i) // copy old elements into new</pre>
                                               11
                                                     array...
        newContents[i] = contents [i];
    newContents[howMany ] = newElement;
                                              // add the new element...
                                               // remember we have 1 more...
    ++howMany ;
    delete[] contents ;
                                               // throw out old contents
    contents = newContents;
                                               // and keep new version
}
// Sort of like String::copy from Chapter 17, but without strcpy
void Vector::copy (const Vector& other)
{
    // set howMany to other's size; allocate that much memory
    contents = new int[howMany = other.size()];
    // then copy the elements over
    for (unsigned int i = 0; i < size(); ++i)</pre>
        contents [i] = other[i];
}
```

Example 20-6 shows how you might use it.

### Example 20-6. Using Vector

```
// Example with a Vector of int
// -- from _C++20 for Lazy Programmers_
#include <iostream>
#include "vector.h"
using namespace std;
```

```
int main ()
{
    Vector V;
    for (int i = 1; i < 11; ++i) V.push_back (i);
    cout << "Can you count to 10? The Count will be so proud!\n";
    for (unsigned int i = 0; i < V.size(); ++i) cout << V[i] << ' ';
    cout << '\n';
    return 0;
}</pre>
```

So it's safe (throwing an exception if we give a bad index), and we can add as many elements as we want.

## Efficiency and O notation (optional)

In Chapter 22, we'll have another container for elements, the "linked list." So that we can decide which container we want for this or that task – and for practice with O notation – let's consider the efficiency (time requirements) of Vector's member functions. (If you skipped O notation, skip this subsection.)

You might take time to decide for yourself what these functions will be in O notation.

OK, you're back. Vector::copy, used by operator= and the copy constructor, has a loop in it that iterates size () times. push\_back also has such a loop. Others just have some if statements. Table 20-2 shows the efficiencies of some functions, given N as the current size.

| Function         | Efficiency (Time Requirement) |  |  |
|------------------|-------------------------------|--|--|
| size             | 0(1)                          |  |  |
| operator[]       | 0(1)                          |  |  |
| operator=        | O(N)                          |  |  |
| copy constructor | O(N)                          |  |  |
| push_back        | O(N)                          |  |  |

 Table 20-2.
 Time required for some Vector functions

The bottom line: If you want to do something to the whole vector, the time required is O(N) – no big surprise. If you're just doing something with one element, the time required is O(1) – *except* push\_back. That takes O(N) time, because you have to copy the old contents\_into a new chunk of memory.

Oh, well. It's better than not having the flexibility. And there may be ways to make it quicker (see Exercise 3).

### EXERCISES

In the following, if you didn't do the "Efficiency and O notation" subsection, just skip the O notation question in each.

- 1. Write pop\_back. What is its time requirement, in 0 notation? If it's not 0(1), you're doing too much work!
- 2. (Harder) Rewrite push\_back so that instead of reallocating every time you add a new element, it allocates enough for *ten* new elements – and only has to do this every tenth time. Does it change the time cost, in 0 notation? Do you think it's worth doing?
- 3. (Uses move semantics) Write the move constructor and move = for Vector, checking against my solution in the book source code if you like. How long do they take in 0 notation?
- 4. Write a class Queue. It's like a Stack except that you take items off the *opposite* end from where you add them. So they come out in the same order they go in.

By convention, you "enqueue" onto one end and "dequeue" from the other.

What is the time for enqueue, and dequeue, in O notation?

5. (Uses move semantics) Write the move constructor and move = for Queue. How long do they take in O notation?

# Making Vector a template

Am I going to write a brand-new class depending on whether I want a vector of integers, strings, or 1960's rock musicians? I'm a lazy programmer. There's no *way* I'll do that.

Enter the **class template**: essentially a set of instructions for making a class, just as a function template is instructions for making a function.

There's a short list of changes needed to convert Vector to be one and thus store different types:

1. Change any Vector declaration to say what it's a Vector of. In Example 20-7, Vector becomes Vector<int>. This is the *only* change we make in that file.

*Example 20-7.* Example 20-6, updated to use a class template for Vector

```
// Example with a Vector of int
        -- from C++20 for Lazy Programmers
11
#include <iostream>
#include <cassert>
#include "vector.h"
using namespace std;
int main ()
{
    Vector<int> V:
                        // Step #1: change declaration to say what it's a
                        11
                             Vector of
    for (int i = 1; i < 11; ++i) V.push back(i);</pre>
    cout << "Can you count to 10? The Count will be so proud!\n";</pre>
    for (unsigned int i = 0; i < V.size(); ++i) cout << V[i] << ' ';</pre>
    cout << '\n';</pre>
    return 0;
}
```

#### 2. Put the contents of vector.cpp into vector.h; erase vector.cpp.

It's the same as in the "Function templates" section: until you *call* push\_back, the version of push\_back that works with ints doesn't exist. On that line, the compiler needs to know how to create the function, which means it needs the body of the function template. So the body has to be in the .h file.

- 3. Put template **< typename T>** in front of
  - a. The class definition
  - b. Each function body that's outside the class definition
- 4. **Replace int with T or const T& where appropriate** as with function templates.

### 5. Replace Vector with Vector <T>

- a. when it's part of Vector::
- b. in return types, as in

### Vector<T>& Vector<T>::operator= (const Vector& other);

c. any time you're not in the class, as in

If you put Vector<T> in too many places, no one will shoot you. But it doesn't work for constructor names.

Let's see what that gives us (Example 20-8).

*Example 20-8.* Changing Vector to a class template. Along with Example 20-7, it's in source code as 07-08-vectorTemplate

// Vector class: a variable-length array
// -- from \_C++ for Lazy Programmers\_
#ifndef VECTOR\_H
#define VECTOR\_H
template <typename T> // Step #3 (

// Step #3 (a): add template <typename T>

class Vector

```
{
public:
    class OutOfRange {}; // exception, for [] operators
               { contents = new T[0]; howMany_ = 0; }// #4: int -> T
    Vector ()
    Vector (const Vector& other) { copy (other);
   ~Vector() { if (contents_) delete [] contents ; }
    Vector& operator= (const Vector& other);
    bool operator== (const Vector& other) const;
    unsigned int size () const { return howMany ;
                                                      }
    const T& operator[] (unsigned int index) const;
                                              // #4: int -> const T&
          T& operator[] (unsigned int index); // #4: int& -> T&
    void push back (const T& newElement); // #4: int -> const T&
private:
   T* contents ;
                                 1800
                                              // #4: int -> T
   unsigned int howMany;
    void copy (const Vector& other);
};
// #2: move contents of vector.cpp into vector.h
11
      (still contained in #ifndef)
template <typename T>
                                       // #3b: add template <typename T>
Vector<T>& Vector<T>::operator= (const Vector& other)
                                       // #5a: Vector:: -> Vector<T>::
                                       // #5b: Vector& -> Vector<T>&
{
    if (this == &other) return *this; // don't assign to self -- you'll
                                         trash contents
    if (contents ) delete[] contents ; copy (other);
   return *this;
}
. . .
#endif //VECTOR H
```

Now you can use that Vector with base types of your choosing. In Example 20-9 we use it with strings and more.

**Example 20-9.** Using the new Vector template from Example 20-8 with strings and more. In source code as 09-vectorTemplate

```
// Example with a Vector of strings and more
11
        -- from C++20 for Lazy Programmers
#include <iostream>
#include <cassert>
#include <string>
#include "vector.h"
using namespace std;
int main ()
{
    // Setting up the band...
    Vector<string> FabFour;
    string names[] = { "John", "Paul", "George", "Ringo" };
    constexpr int NUM BEATLES = 4;
    for (int i = 0; i < NUM BEATLES; ++i)</pre>
        FabFour.push back(names[i]);
    // Printing them out...
    cout << "The Fab Four: ";</pre>
    for (int i = 0; i < NUM BEATLES; ++i)</pre>
        cout << FabFour[i] << ' ';</pre>
    cout << endl;</pre>
    // Ensuring other base types compile...
    Vector<int> V; for (int i = 0; i < 10; ++i) V.push back(i);</pre>
    Vector<Vector<double>> G1, G2; assert(G1 == G2);
    return 0;
}
```

## Antibugging

- The compiler says you didn't write some member function of your class template, and you know you did. Is everything moved into the .h file?
- The compiler says, at your variable declaration, that the class template isn't a type. Maybe you left off <yourBaseType>.

#### EXERCISES

There are further relevant exercises at the end of the chapter; they can be used with or without concepts. Please see that section to try them, especially the one involving queues.

- 1. Convert Vector's push\_back, copy, and operator= (also move functions if you know those) to work with Vector as a template. My solutions are in the book's source code.
- Adapt the Point2D class from Chapter 17's exercises to be a class template. You can now have Point2Ds made from doubles or ints or floats or any other reasonable type.
- Rewrite CardGroup from the previous chapter as a subclass of Vector<Card>.

## **Concepts for class templates (optional)**

Let's add these lines to a tester program like the one in Example 20-9. (There's no numbered example in this section, but snippets are collected in ch20's project/folder vectorTemplateWConcepts; feel free to play around, comment/uncomment things, and try your own.)

```
struct B { B() {}; }; // Two simple classes
struct A { A& operator= (const A&) = delete; };
Vector<A> As;
Vector<B> B1, B2;
```

#### CHAPTER 20 TEMPLATES

Look OK? The compiler thinks so. But as we get further into the code

```
As.push_back (A ());
assert (B1 == B2);
```

it finds problems. It can't add an A because push\_back needs = and A doesn't provide it; it can't compare B1 and B2 because it needs == and B doesn't provide that.

It really should have detected the problem soon as we tried to declare Vectors of classes that don't provide what it needs. We can make that happen with concepts.

To use concepts with class templates, do what you did for function templates: put a requires clause on the line after any template <...>, as in

```
template <typename T>
requires...
void Vector<T>::push_back ...
```

What *should* we require of a Vector's base type? We need = and ==. This requires that T be assignable\_from itself and equality\_comparable. And since copy creates an array, T will need a default constructor, that is, it must be default initializable.

We can combine concepts in the requires clause using &&, ||, and !, in any combination. In our case we just need &&:

That's too much to type every time we write template <typename T>! We can save work by making our *own* concept from parts provided:

There's one more way to reduce typing. If your concept only has one type argument, you can just stick it in the place of typename as a sort of shorthand. Short is good.

#### template <VectorElement T>

void Vector<T>::push\_back (const T& newElement) ...

The error message when declaring Vectors of A or B will now be something like "constraints not satisfied."

If the concept you want isn't in an include file, you can make your own. Suppose you want to ensure the type is printable. Put the things you want doable in {}'s after requires – in this case, { out << t; }, where out is of type ostream – after a parameter list that defines whatever you refer to:

```
template <typename T>
concept Printable = requires (std::ostream& out, const T& t)
{
    out << t;
};</pre>
```

There's much more to be done with concepts, but this should handle most situations you find.

Is it worth it?

The C++ community seems excited about this. You can decide for yourself.

## pair

I use pair – a class template that bundles any two types into a struct – a lot. It's described and tested in Example 20-10.

Example 20-10. Using pair, here simplified from C++'s version in #include
<utility>

```
template <typename S, typename T>
struct pair
{
    pair ();
    pair (const S& s, const T& t);
    pair (const pair& other);
```

The PriorityQueue exercise at this chapter's end is an example of its usefulness.

## Non-type template arguments

You can make a template argument be a value as well (Example 20-11).

*Example 20-11.* A class template that allows you to specify an integer argument

```
template <int SIZE>
```

```
class Stack // Stack of chars with at most SIZE elements
{
public:
    //...
    bool full () const { return howMany_ >= SIZE; }
private:
    char contents_[SIZE];
    int howMany_;
};
```

<sup>&</sup>lt;sup>3</sup>The compiler should be able to deduce that you want a pair of int and string. If not, you can tell it: pair<int, string> p ...;

```
int main ()
{
    Stack<30> stack;
    //...
    return 0;
}
```

As Exercise 5 shows, this can be useful as well.

#### **EXERCISES**

In the exercises, use concepts if you covered them - it's good either way.

- 1. Convert class Queue, from the previous exercises, to be a template.
- 2. Add a print member function to Vector.
- 3. Using the Queue class template from the previous section, make a subclass PriorityQueue, in which each item has an attached priority. When you enqueue a new item, it goes ahead of all those in the Queue that have lower priority. You'll want pair.
- 4. (For concepts) Write function template sqr to square a value of any numeric type.
- 5. Write a function template that takes an array and gets from the user each element of that array. Here's the cool part: it asks for exactly the right number of elements. Here's how:

```
template <typename T, int SIZE>
...
void inputArray(T (&myArray)[SIZE])
```

This way, the function knows not just the type of the array, but its size. (The & is there to preserve the size information of the array till the function template is made).<sup>4</sup>

<sup>&</sup>lt;sup>4</sup>Remember how when you pass an array to a function, it pays no attention to its size? Even if you write it thus – void f (int a[SIZE]) – it means the same as void f (int\* a). This is called "array-to-pointer decay."

Using the & here means "I'm not copying it to a pointer; I'm really bringing in an array of that size, as is, into the function." This enables the template mechanism to determine how to match this template to the array argument, thus identifying SIZE so we can use it in the function.

#### CHAPTER 20 TEMPLATES

It'll only work on static arrays – not dynamic arrays or those passed in as parameters.

(This is how istream& operator>> is able, starting with C++20, to guarantee it won't read more input than the char array it's given can store.)

6. (Hard) Make a class template BigInteger which acts as an integer of arbitrary size. Let the template parameter be the number of bytes (unsigned chars) or digits you want in your BigInteger. Support all reasonable arithmetic operators and stream I/O.

## #include <vector>

I've kept something from you again; I've got to stop doing that. C++ already has an std::vector class template in #include <vector>. It isn't as cool as ours, because it lacks the print function given in Exercise 2, but we can't have everything.<sup>5</sup>

std::swap and std::pair are also built in, in #include <utility>.

pairs and (starting with C++20) vectors can be declared constexpr, if that's your thing. We'll explore constexprs further in Chapter 26.

<sup>&</sup>lt;sup>5</sup>Actually STL has good reason for not having a print function: how do you want it delimited? Commas? Spaces? Do you want []'s around it, <>'s, or ()'s? STL's creators could work around it, and they have; we'll see how in Chapter 23.

### **CHAPTER 21**

# Virtual Functions and Multiple Inheritance

Virtual functions and multiple inheritance don't show up in most classes I write – but when I need them, I need them.

## Virtual functions, plus: move functions with movable parents and class members

**Polymorphism** is, essentially, using the same word to mean different things. We've been doing it all along. Consider the operator +. We use it for adding ints or doubles or strings. These are conceptually similar, but they're done very differently by the machine.

Another example might be a function start, which could apply to a car, a plane, or a lawn mower. In each case, the body of the function will be different (turning a key, going through a flight check, pulling the crank cord). But the name is the same.

Consider classes we'll want for drawing 2-D shapes on a computer screen: circles, rectangles, squares, and chunks of text, maybe. These have a lot in common: position, color, and the ability to be drawn and moved. We can put those common qualities in a parent class Shape (Figure 21-1, and Example 21-1).

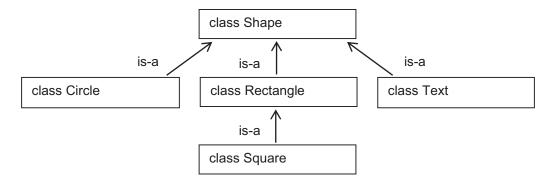

Figure 21-1. A hierarchy of Shapes

#### Example 21-1. shape.h

```
//Shape class, for use with the SSDL library
          -- from C++20 for Lazy Programmers
11
#ifndef SHAPE H
#define SHAPE H
#include "SSDL.h"
struct Point2D // Life would be easier if this were a full-fledged class
{
                // with operators +, =, etc. . . . but that
   int x , y ; // was left as an exercise
};
class Shape
{
 public:
    Shape (int x = 0, int y = 0, const char* text = "");
    Shape (const Shape& other);
    ~Shape() { if (description ) delete[] description ; }
   Shape& operator= (const Shape& s);
    // Color
    void setColor(const SSDL Color& c) { color = c;
                                                               }
                                                               }
    const SSDL Color& color () const { return color ;
```

```
// Access functions
   const Point2D& location () const { return location ;
                                                               }
                   description() const { return description ; }
   const char*
   // Drawing
   void
          drawAux() const;
   void
                 () const
          draw
   {
       SSDL SetRenderDrawColor (color ()); drawAux();
   }
   // Moving
   void moveBy (int deltaX, int deltaY)
   {
       moveTo (location .x + deltaX, location .y + deltaY);
   }
   void moveTo (int x, int y)
   {
       location .x = x; // Point2D::operator= would help here!
       location .y = y;
   }
private:
   Point2D
              location ;
   SSDL Color color ;
              description ; // Using char* not std::string helps
   char*
                              // illustrate how this chapter
                              // affects dynamic memory
   void copy(const char*); // Used for copying descriptions
};
#endif //SHAPE H
```

Notice function draw: it uses SSDL\_SetRenderDrawColor to tell SSDL to start using the Shape's color and then calls drawAux, a helper function that does the actual drawing. drawAux will be different for Circles (where it'll use SSDL\_RenderDrawCircle), Texts (where it'll call SSDL\_RenderText), and so on. Circle's drawAux is shown in Example 21-2.

CHAPTER 21 VIRTUAL FUNCTIONS AND MULTIPLE INHERITANCE

```
Example 21-2. circle.h
//Circle class, for use with the SSDL library
// -- from _C++20 for Lazy Programmers_
#ifndef CIRCLE H
#define CIRCLE H
#include "shape.h"
class Circle: public Shape
{
 public:
    Circle () : radius (0) {}
    Circle (const Circle& c) : Shape(c), radius (c.radius()) {}
    Circle (int x, int y, int theRadius, const char* txt="") :
        Shape (x, y, txt), radius (theRadius)
    {
    }
    Circle& operator= (const Circle& c)
    {
        Shape::operator= (c); radius = c.radius (); return *this;
    }
    int radius () const { return radius ; }
    void drawAux() const
    {
        SSDL_RenderDrawCircle (location().x_, location().y_, radius());
    }
 private:
    int radius ;
};
#endif //CIRCLE H
```

We can now try drawing a Circle:

Circle c (10,10,5); c.draw (); // draw a Circle of radius 5 at (10,10) ... but it won't work; the compiler complains that Shape::drawAux, called in Shape::draw, was not written. It's right. Circle's drawAux was written, but Shape::draw doesn't know anything about Circle functions.

What we need is a way to make Shape::draw call the *right* version of drawAux: Circle::drawAux for Circles, Text::drawAux for Texts, and so on.

This is the fix: **virtual functions**.

Example 21-3. The Shape class, with a virtual function

```
class Shape
{
public:
    ...
    virtual void drawAux ();
    ...
};
```

In Example 21-3 we tell the Shape class, "Whenever you call drawAux, use the child class's version, if there is one."

Circle needs to be told that its drawAux is overriding a virtual function, so we do that as well (Example 21-4).

Example 21-4. The Circle class, with the override specifier

```
class Circle: public Shape
{
    ...
    void drawAux () const override;<sup>1</sup>
    ...
};
```

<sup>&</sup>lt;sup>1</sup>override isn't required by the compiler, but it's a *very* good idea. It makes the compiler notice if you spelled the parent and child functions differently or gave slightly different parameter lists or const specifications.

## **Behind the scenes**

Before, an object of a given class stored only data members (Figure 21-2). It didn't store member functions in memory with the object, as it would waste space.

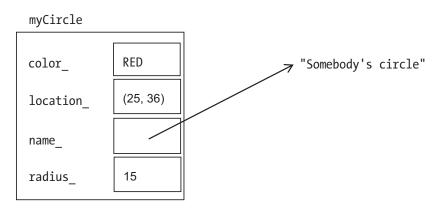

Figure 21-2. A Circle object, before virtual functions

But now the object also contains the address of any virtual function, so it remembers which version to call (Figure 21-3).

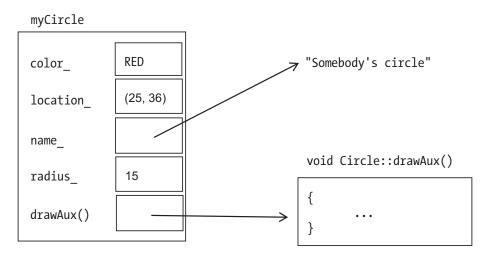

Figure 21-3. A Circle object, using virtual functions

We added some overhead: an extra pointer for the drawAux function in every Circle. But it's small overhead – nothing to be concerned about.

### Pure virtual functions and abstract base classes

Next question: How do we write Shape::draw(), anyway?

Unless we specify what *kind* of Shape it is – unless it's a Circle or other subclass – there's no answer to that question. So we'll take the easy way out: we won't write it for Shape, but will instead tell the compiler, "You can't have a Shape that's just a Shape, and this function is why."

*Example 21-5.* The Shape class, with a pure virtual function. This makes Shape an "abstract" class

```
class Shape
{
public:
    ...
    virtual void drawAux ()=0;
    ...
};
```

By adding =0, we make drawAux a **pure virtual** function and Shape into an **abstract class**, meaning one you can't use to declare variables:

### Why virtual functions often mean using pointers

Here's something we might want to do with Shapes: put them into a vector, and do something (like draw()) to every Shape in the vector:

```
// Program to show, and move, the Olympic symbol
// It uses Circle, and a subclass of Shape called Text
// -- from _C++20 for Lazy Programmers_
#include <vector>
#include "circle.h"
#include "text.h"
```

```
CHAPTER 21 VIRTUAL FUNCTIONS AND MULTIPLE INHERITANCE
int main (int argc, char** argv)
{
    SSDL SetWindowSize (500, 300); // make smaller window
    // Create Olympic symbol
    std::vector<Shape> olympicSymbol; // No, this isn't going to work...
    constexpr int RADIUS = 50;
    // consisting of five circles
    olympicSymbol.push_back (Circle ( 50, 50, RADIUS));
    olympicSymbol.push back (Circle (150, 50, RADIUS));
    olympicSymbol.push back (Circle (250, 50, RADIUS));
    olympicSymbol.push back (Circle (100, 100, RADIUS));
    olympicSymbol.push back (Circle (200, 100, RADIUS));
    // plus a label
    olympicSymbol.push back (Text (150,150,"Games of the Olympiad"));
    // color those circles (and the label)
    SSDL Color olympicColors[] = { BLUE,
                      SSDL CreateColor (0, 255, 255), // yellow
                      BLACK, GREEN, RED, BLACK };
    for (unsigned int i = 0; i < olympicSymbol.size(); ++i)</pre>
        olympicSymbol[i].setColor (olympicColors [i]);
    // do a game loop
    while (SSDL IsNextFrame ())
    {
        SSDL DefaultEventHandler ();
        SSDL RenderClear (WHITE); // clear the screen
        // draw all those shapes
        for (unsigned int i = 0; i < olympicSymbol.size(); ++i)</pre>
            olympicSymbol[i].draw ();
```

This makes sense: create a sequence of Shapes, then draw them. But it won't work. One reason is that Shape is now an abstract class; since you can't create something that's just a Shape, you certainly can't create a vector of them.

The other reason is that olympicSymbol[0], for example, has enough room to store a single Shape. That means it has room for a color\_, a location\_, a description\_, and a pointer to drawAux. Where will you store the radius\_ for a Circle? The contents\_ of the Text object? There isn't room!

To fix this, we need dynamic memory. Yes, I know; lazy programmers avoid dynamic memory, as it's error-prone and harder to write. But sometimes you have to have it. In this case, when you create a Circle using new, it'll allocate the amount it needs.

It's different from how we used dynamic memory before. Then, we wanted an array, so we used []: char\* str = new char [someSize], and delete [] str to clean up. This time, when we allocate a Shape, we allocate *one* Shape. So we omit the []'s: new Circle not new Circle [...]; delete not delete []. We'll get more practice allocating/ deallocating single elements in the next chapter.

*Example 21-6.* A program that successfully uses a vector of Shapes to display and move a complex symbol. Output is in Figure 21-4

```
// Program to show, and move, the Olympic symbol
// It uses Circle, and a subclass of Shape called Text
// -- from _C++20 for Lazy Programmers_
#include <vector>
#include "circle.h"
#include "text.h"
int main (int argc, char** argv)
{
    SSDL_SetWindowSize (500, 300); // make smaller window
```

CHAPTER 21 VIRTUAL FUNCTIONS AND MULTIPLE INHERITANCE

```
// Create Olympic symbol
std::vector<Shape*> olympicSymbol;
constexpr int RADIUS = 50;
// consisting of five circles
olympicSymbol.push back (new Circle ( 50, 50, RADIUS));
olympicSymbol.push back (new Circle (150, 50, RADIUS));
olympicSymbol.push back (new Circle (250, 50, RADIUS));
olympicSymbol.push back (new Circle (100, 100, RADIUS));
olympicSymbol.push back (new Circle (200, 100, RADIUS));
// plus a label
olympicSymbol.push back (new Text (150,150, "Games of the Olympiad"));
// color those circles (and the label)
SSDL Color olympicColors[] = { BLUE,
               SSDL CreateColor (0, 255, 255), // yellow
               BLACK, GREEN, RED, BLACK };
for (unsigned int i = 0; i < olympicSymbol.size(); ++i)</pre>
    (*olympicSymbol[i]).setColor (olympicColors [i]);
// do a game loop
while (SSDL IsNextFrame ())
{
    SSDL DefaultEventHandler ();
    SSDL RenderClear (WHITE); //clear the screen
    // draw all those shapes
    for (unsigned int i = 0; i < olympicSymbol.size(); ++i)</pre>
        (*olympicSymbol[i]).draw ();
    // move all those shapes
    for (unsigned int i = 0; i < olympicSymbol.size(); ++i)</pre>
        (*olympicSymbol[i]).moveBy (1, 1);
```

}

```
// done with our dynamic memory -- throw it back!
for (unsigned int i = 0; i < olympicSymbol.size(); ++i)
    delete olympicSymbol [i];</pre>
```

```
return 0;
```

```
}
```

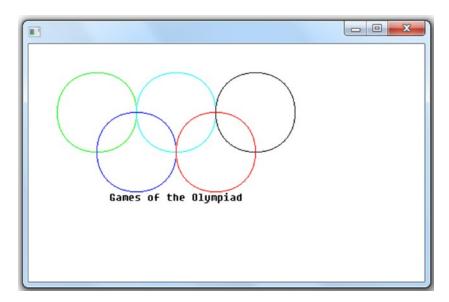

Figure 21-4. Output of the Olympic symbol program in Example 21-6

In this code, we use a vector not of Shape but of Shape\*. Then, when we use new to create a Circle or Text, it can get us a chunk of memory the right size for that subclass.

Since olympicSymbol[i] is a pointer, we say not olympicSymbol[i].draw () but
(\*olympicSymbol[i]).draw ().<sup>2</sup>

Finally, as always when using dynamic memory, we throw back the memory with delete when we're done.

To be sure it *all* gets thrown back, we need the next section.

<sup>&</sup>lt;sup>2</sup>If all those parentheses make your pinkies tired, well, we get an easier way to write this in the next chapter.

### **Virtual destructors**

Consider the Text object in the preceding example, the one that contains "Games of the Olympiad."

```
Example 21-7. text.h
```

```
// Text class, for use with the SSDL library
          -- from C++20 for Lazy Programmers
11
#ifndef TEXT H
#define TEXT H
#include "shape.h"
class Text : public Shape
{
public:
   Text(const char* txt = "")
                                { copy(txt);
                                                                    }
   Text(const Text& other) : Shape(other) { copy(other.contents ); }
   Text(int x, int y, const char* txt = "") : Shape(x, y)
    {
       copy(txt);
    }
   ~Text() { if (contents_) delete contents_; } // Not quite right...
   Text& operator= (const Text& other);
    const char* contents () const { return contents ; }
   void drawAux () const override
    {
       SSDL RenderText(contents , location().x , location().y );
    }
private:
    char* contents ;
   void copy(const char* txt); // used for copying contents
};
#endif //TEXT H
472
```

It uses dynamic memory to allocate its character array. Naturally when we're done, we'll need to throw it back. But the statement in main that should do this – for (int i = 0; i < olympicSymbol.size(); ++i) delete olympicSymbol [i]; – doesn't. olympicSymbol [i] is a pointer to a Shape, not a Text; so it will only delete things that belong to the Shape. It doesn't know about Text's contents .

The solution once again is to use the version of the function that *does* know: Text's version. We do that by making Shape's destructor virtual and Text's an override:

```
virtual Shape::~Shape () { if (description_) delete[] description_; }
Text::~Text () override { if (contents ) delete contents ; }
```

Now, when the destructor on a Shape is called, the Shape will know which version to call. If it's a Text, the destructor called will be Text::~Text () – which, when finished, then calls the destructor for parent class Shape, as destructors do whether they're virtual or not.

It's easy to forget, when you build an inheritance hierarchy, whether you used virtual functions in this or that class. And there's no way to know when you're writing the parent class that no descendant will ever use dynamic memory. So if there is a possibility anyone will dynamically allocate any member of some subclass – and how would you know? – it's safer to make the destructor virtual.

#### **Golden Rule of Virtual Functions**

(Usual version) If you're using virtual functions in a class hierarchy, make the destructors virtual.

(Stronger version) Since you don't know when you write a class what people writing subclasses will do...make all destructors virtual. Period.

I used char\* contents\_in Text and char\* description\_in Shape to make it obvious we needed destructors. But if they were strings, the same thing would have happened: when you deleted a pointer to Shape that was actually a pointer to a Text, delete wouldn't know that it was really a Text, so Text's destructor – whether one we wrote or the compiler's default – wouldn't be called and nothing could tell Text's member contents\_ to delete its memory. So you still need to give Shape a virtual destructor:

```
virtual Shape::~Shape () { }
```

## Move functions with movable parents and class members (optional)

If you write the move constructor for Shape and its subclasses, you may find that Shape's works fine, but when you try to use it from (say) Text:

```
Text::Text (Text&& other) noexcept: Shape (other) // Nope, not working right...
{
    ...
}
```

it calls Shape's regular copy constructor, even though Shape is movable (has move functions) too.

When you use Text's move constructor, it's because C++ thinks the thing being copied is an "r-value," a thing that you can safely use up, mangle, and so on, as it's not going to be used again, so we're perfectly safe stealing its memory.

But while it's in the constructor, we need to keep it around till we're done, so its r-value-ness is taken away. So when we call Shape (other), it won't know to use the move constructor.

C++'s fix is to force it back to an r-value for that call. std::move(other) turns other back into an r-value:

#### #include <utility> // for std::move

```
...
Text::Text (Text&& other) noexcept : Shape (std::move(other))
{
    contents_ = other.contents_; other.contents_ = nullptr;
}
```

It works the same for move =: before handing other off to Shape's move =, we need to turn it back into an r-value.

```
Text& Text::operator= (Text&& other) noexcept
{
    Shape::operator= (std::move(other));
    //...
    return *this;
}
```

This should also be done for data members that use move semantics. For example, if we let Text::contents\_ be declared as String (which also uses move semantics) rather than char\*, Text's move functions will need to use std::move when accessing it (Example 21-8, highlighted).

*Example 21-8.* How to call move functions of parents and movable data members: use std::move

```
Text::Text (Text&& other) noexcept :
    Shape (std::move(other)), contents_(std::move (other.contents_))
{
    Text& Text::operator= (Text&& other) noexcept
    Shape::operator= (std::move (other));
    contents_ = std::move (other.contents_);
    return *this;
}
```

### Antibugging

- The compiler says your subclass's override function doesn't match any in the base class. You may have left const off the function header or spelled the function name differently or given it a slightly different parameter list.
- The compiler says your subclass is abstract, but it doesn't contain pure virtual functions. For example,

#### CHAPTER 21 VIRTUAL FUNCTIONS AND MULTIPLE INHERITANCE

Circle myCircle;

might complain that Circle is abstract – but you didn't put any virtual functions in it at all!

You may have forgotten to override the parent's pure virtual functions. This makes the subclass abstract too.

Or you may have forgotten to make the corresponding child class function an override, and its header didn't perfectly match the parent's (see the previous entry in this Antibugging section). Solution: Add override.

#### EXERCISES

 In this simple shooting game, a powerup is a target you can hit with a mouse click. The types of powerup – FlashyPowerup, MegaPowerup, or Wormhole – give different points and show different animations when you hit one (see Figure 21-5).

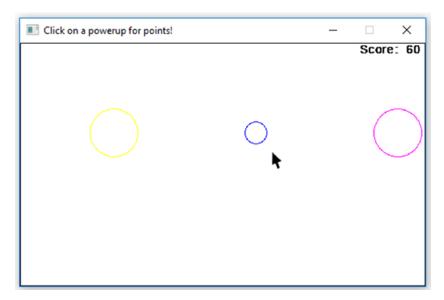

Figure 21-5. The powerup exercise, showing the "Wormhole" animation

In this chapter's section of the sample code, you'll find a partially written program for shooting powerups. It uses the Shape hierarchy. To get it working, you'll need to alter main.cpp to use pointers and add virtual and override in the right places in the Powerup class hierarchy. I recommend making Powerup abstract, for the same reason as with Shape.

- 2. (Uses move semantics) Adapt the classes in Exercise 1 to use move semantics.
- In the CardGroup class hierarchy from Chapter 19, add functions isLegalToAdd and isLegalToRemove to every subclass that might need them. (For example, Cell::isLegalToAdd returns true only if the cell is empty and Cell::isLegalToRemove only if it's not.)

Let CardGroup's addCardLegally call isLegalToAdd, using virtual functions so it calls the appropriate subclass version. No other class should have its own addCardLegally.

Test to be sure the right functions are actually called. You may want some trycatch blocks.

4. (Bigger project) Expanding on Exercise 2, write a non-graphical Freecell game. You should have an array or vector of CardGroup (CardGroup\*, actually) including FreecellPiles, Cells, and Foundations. Let the user specify which CardGroup to move a card from or to ("F1" for foundation 1, "P2" for pile 2, say). The CardGroup chosen knows, based on what subclass it is, which version of isLegalToAdd or isLegalToRemove to use:

## Multiple inheritance (optional)

Consider these two classes for a 3-D graphics program:

```
class Object
                                   class Model
public:
                                   public:
   Object ();
                                      Model ();
   Object (const Object&);
                                      Model (const Model&);
private:
                                      void load (const char* filename);
   double velocity;
                                      void display () const;
   double acceleration;
                                        . . .
                                   private:
   Point3D position;
};
                                      vector<Triangle> Contents;
                                   };
```

Class Object has position, velocity, and acceleration. It's for working with the laws of motion.

Class Model is something with a physical appearance. It's composed of triangles which fit together to make an apparently solid object.

Can you have Objects that aren't Models? Sure. You might have a model in some other format, not using triangles – a sphere, maybe.

Can you have Models that aren't Objects? Sure. You could be using CAD/CAM to design products for manufacturing.

So a Model isn't an Object and an Object isn't a Model...but it makes sense to have something be both. I'll call that something ModelObject.

Since ModelObject is a Model and an Object, it inherits the characteristics of both: it will have position, velocity, and acceleration like an Object and a vector of Triangles, plus the load and display functions, from Model.

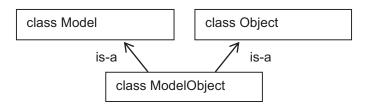

Figure 21-6. Inheriting ModelObject from Model and Object

We can use public or private inheritance. public makes sense:

```
class ModelObject: public Model, public Object
{
    public:
        ModelObject () {}
        ModelObject (const ModelObject& other)
            : Model (other), Object (other)
        {
        }
        ...
};
```

To call the parent constructors, use the : just as you do with ordinary inheritance; but this time, call both parent constructors (or use their defaults).

This isn't often needed, but when it is, it's convenient.

### Antibugging

Suppose we make a role-playing game. In it we have class Player, with a name\_ and a number of hitPoints\_. It also has a member function takeAttack (int howMuch) which reduces the hit points by a given amount.

We make two subclasses, Fighter and Magician. A Fighter has a member attack, which takes a Player and reduces its hit points. A Magician has a member bespell, which does a magic attack.

But some games let you make hybrid classes for your characters. We'll make FighterMagician a subclass of both Fighter and Magician. Now we have a class that can both attack and bespell. Cool.

But here's a problem. Fighter has members hitPoints\_ and name\_ (inherited from Player). Magician also has hitPoints\_ and name\_ (inherited from Player). So FighterMagician has two copies of hitPoints\_ and two copies of name\_!

This is called the "diamond problem," for some reason. Maybe Figure 21-7 will give us a clue?

#### CHAPTER 21 VIRTUAL FUNCTIONS AND MULTIPLE INHERITANCE

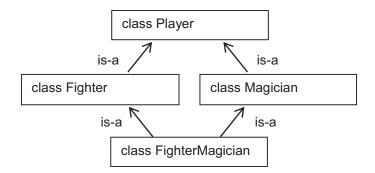

#### Figure 21-7. The diamond problem in multiple inheritance

We can't reason our way out of this one; C++ will have to help us. And it does: it lets us make Fighter and Magician "virtual" base classes, essentially saying, "Don't do that extra-copies-of-common-grandparent-members thing":

```
class Fighter: virtual public Player ...
class Magician: virtual public Player ...
```

One more issue: Since Fighter and Magician may call different Player constructors, which would lead to ambiguity, FighterMagician has to explicitly state what Player constructor it wants called, like so:

}

If we don't specify, the compiler will use the default.

#### **EXERCISES**

 Write the classes from the Antibugging section – Player, Fighter, Magician, and FighterMagician.

Since you're not making a real game, to keep it simple, attack and bespell can both just pick random numbers to take from the opponent's hit points. It doesn't matter if the FighterMagician uses attack or bespell – just pick one in main for its method of fighting.

Now let a Fighter (say) go up against a FighterMagician, and see who wins the match.

2. Using the Shape class, make a class Composite which is both a Shape (so it has a location, virtual drawAux, etc.) and a vector of Shape\* (so it can be made of Circles, Texts, whatever). Be sure that your Composite can be created, moved, and displayed and is properly destructed. If you covered move semantics, write the move constructor and move =.

One tricky bit is that a Composite has two kinds of locations: the one inherited from Shape and the locations of all its subcomponents. Make your move functions update all locations.

3. If you did Exercise 1 in the section on virtual functions, you can extend it with a PowerupSet class, which is both a Shape and a vector of Powerup\*. Be sure your PowerupSet can be created, drawn, and animated and is properly destructed. The functions in main.cpp that take vector<Powerup> (or some such) should be altered to take PowerupSet. If you covered move semantics, write the move constructor and move =.

PowerupSet has two kinds of locations: the one inherited from Shape and the locations of its subcomponents. Make your move functions update all locations.

## **CHAPTER 22**

# **Linked Lists**

To add an element to a Vector, we must allocate new memory and copy over the existing elements. That's not quick! Here's a storage scheme that's faster to update.

## What lists are and why have them

All around the city, a group of superheroes is waiting. They have a scheme for notifying each other if their powers are needed: each has the phone number of another, who has the number of another, until the last one on the list, who has none (see Figure 22-1).

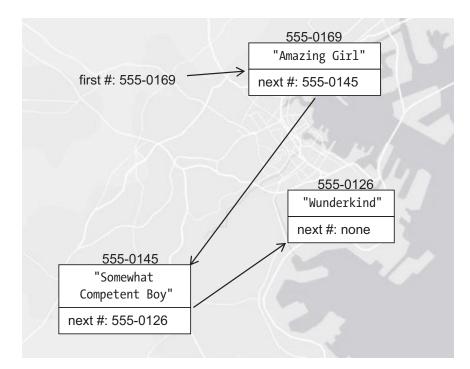

*Figure 22-1.* Our city, with three superheroes in a linked list. Amazing Girl is first, at 555-0169; Somewhat Competent Boy is at 555-0145; Wunderkind is at 555-0126

#### CHAPTER 22 LINKED LISTS

In the computer, we don't use phone numbers, but memory addresses. This data structure holds the information each person has:

```
struct Superhero
{
    std::string name_; // The Superhero's name
    Superhero* next_; // The address of the next Superhero
};
```

Remember Superhero\* means pointer to Superhero – where to find a Superhero in the computer's memory, just as in Chapter 21 Shape\* meant where to find a Shape. Wunderkind comes last and has "none" as her next phone number, so we'll set her next\_ field to nullptr.

Suppose we want to add another hero to the list. It's quick and easy: give him the number of the current first in the list. He'll put it into his next\_field. Then remember *his* contact information as the new first number (see Figure 22-2).

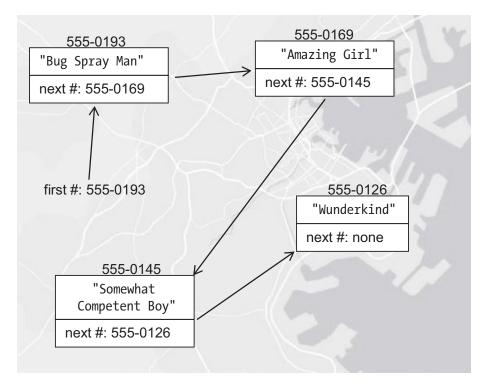

Figure 22-2. The same list after we add Bug Spray Man

More formally, the algorithm is

create a new Superhero struct put the name of the new person into the Superhero put the pointer to the start of the list into the new Superhero, as "next" set the start of the list to the address of the new Superhero

There's no loop here, so it's way quicker than Vector::push\_back.

## Efficiency and O notation (optional)

At O(1), List's way of adding an element is a big improvement over Vector's O(N)!

But suppose we want to look at the indexth element (whatever index may be) – that is, use operator[]. How can we do this? With Vector, it was just contents\_[index] – no loop, no repetition, and therefore O(1). Here, we have to go sequentially:

```
current position = start;
for j = 0; j < index; ++j
  current position = the address of the next Superhero
  if we go off the end of the list, throw an exception
```

return the name in the current position

This *does* have a loop – and its time requirement is O(index). On average, that'll be O(N/2), or O(N).

Table 22-1 shows how you'll know which is better for a given task, Vector or List. If you do a lot of lookup (operator[]), Vector is quicker. If you do a lot of adding elements, List is quicker.

#### CHAPTER 22 LINKED LISTS

| Function         | Efficiency (Vector) | Efficiency (List) |
|------------------|---------------------|-------------------|
| operator[]       | 0(1)                | 0(N)              |
| operator=        | O(N)                | O(N)              |
| Copy constructor | O(N)                | O(N)              |
| push_back        | O(N)                | Not written       |
| push_front       | Not written         | 0(1)              |

**Table 22-1.** Time required for some Vectorand List functions

I often use Vector, because I find that I look into a sequence more often than I build it. If the sequence is small, it won't matter much. If it's huge, I pay more attention to picking the fastest.

## Starting the linked list template

Let's move now to writing the List. We'll drop the superhero analogy and make List a template (Example 22-1).

Example 22-1. The List class, first version

```
// class List: a linked list class
// from _C++20 for Lazy Programmers_
#ifndef LIST_H
#define LIST_H
#include <iostream>
template <typename T>
class List
{
   public:
      class Underflow {}; // Exception
```

```
List ();
    List (const List <T>& other);
    ~List();
    List& operator= (const List <T>& other);
    bool operator== (const List <T>& other) const;
    int size
                    () const;
    bool empty
                    () const { return size() == 0; }
    void push front (const T& newElement); // add newElement at front
    void pop front ();
                                             // take one off the front
    const T& front () const;
private:
    struct Entry<sup>1</sup>
    {
            Т
                   data ;
            Entry* next ;
    };
    Entry* start ;
                                             // Points to first element
};
#endif //LIST_H
```

It's like Vector, except

- We use push\_front not push\_back.
- The data members are different.
- I left out operator[]. It's so inefficient that after years of grousing that *I don't care if it's inefficient; just let me use it!* I've bowed to the community and left it out. We'll get a more appropriate way to access elements in the next chapter anyway.

Let's write some of those functions now, starting with the default constructor.

<sup>&</sup>lt;sup>1</sup>One struct/class inside another? No problem. But the struct's data members are public (by default). Is this a security risk? Not at all. It's all in List's private section.

CHAPTER 22 LINKED LISTS

## List<T>::List ()

It makes sense to have the default List be empty. How do we specify that a list is empty? By convention, this is true when the pointer start\_ is nullptr. You could say that it points to nothing – because there's nothing in the list:

```
template <typename T>
class List
{
  public:
    List () { start_ = nullptr; }
    ...
};
```

# void List<T>::push\_front (const T& newElement);

When we begin push\_front, we have the List as it was, containing start\_, and a newElement. We need newElement added to the front, as shown in Figure 22-3.

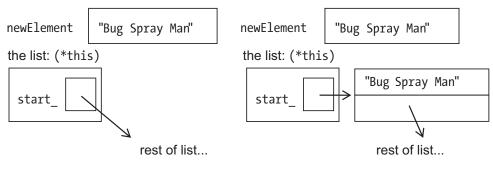

Before push\_front.

...and after

Figure 22-3. Before, and after, adding a new element to a List

Here's how to make that happen:

```
create an Entry
put the newElement into its data field
put the old version of start into its next field
put the address of the new Entry into start
```

Seems straightforward. Here it is in code:

}

Let's trace that line by line.

The first line, Entry\* newEntry = new Entry;, uses dynamic memory to create the new Entry. Just as in Chapter 21 with new Shapes, we're only allocating one Entry at a time, not an array, so we don't need []'s.

In the second line, newEntry is the address of the new Entry, so \*newEntry is that Entry itself. (\*newEntry).name therefore is its name field. The third line is similar.

The fourth line stores the address of newEntry in the start\_field of the List so we'll remember where to find it. Our new Entry now directs us to the rest of the List. If the List had elements, good; we'll see them. If the List was empty, then that pointer to the rest of the list is nullptr. Also good. We'll know that's the end.

CHAPTER 22 LINKED LISTS

## void List<T>::pop\_front ()

...a function to take off the first element. Here's my first attempt. (For brevity, I just show the code, but of course I'd write the algorithm first.)

```
template <typename T>
void List<T>::pop_front ()
{
    if (empty()) throw Underflow();
    delete start_; // delete the item
    start_ = (*start_).next_; // let start_ go on to the next
}
```

(As in Chapter 21, we use delete not delete [] – because we used new without the []'s, allocating not an array but a single Entry.)

So let's say we're taking Bug Spray Man off that list. Figure 22-4 shows what we start with.

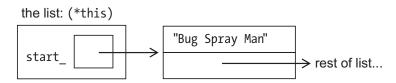

Figure 22-4. Getting ready to pop\_front

I'll trace through the steps. Is it empty? No problem there. Now we delete what start\_ points to and get Figure 22-5.

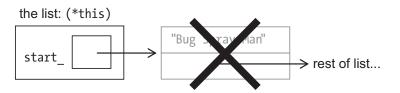

Figure 22-5. We deleted the element in pop\_front. Nope, that's not right...

Then we access (\*start\_).next\_. But what start\_ pointed to has been deleted and no longer exists. The address of the rest of the list is gone. Crash!

Maybe we could do this in a different order – delete things only after we're *sure* we're done with them:

```
template <typename T>
void List<T>::pop_front ()
{
    if (empty ()) throw Underflow ();
    Entry* temp = start_; // store location of thing to delete
    start_ = (*start_).next_; // let start_ = next thing after start_
    delete temp; // delete the item
}
```

Now let's see how it goes.

We check for the empty condition. No problem. We set temp equal to start (Figure 22-6)...

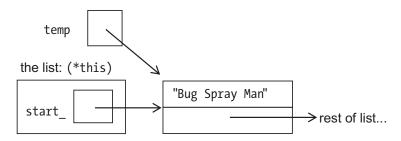

Figure 22-6. Starting pop\_front (again)

We move start\_ to point to the rest of the list (Figure 22-7)...

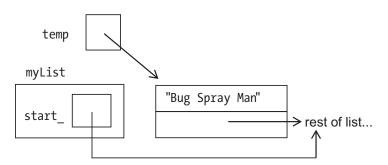

Figure 22-7. Setting start\_ to where it should go...

...and we delete the Entry we no longer need (Figure 22-8).

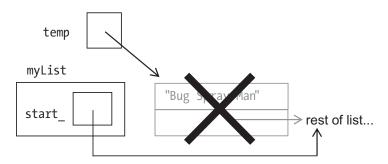

Figure 22-8. pop\_front now works correctly

When doing lists, I'm always drawing these boxes and arrows; without them, I'm bound to lose pointers, follow bad ones, and so on. So I get the following Golden Rule:

### **Golden Rule of Pointers**

When changing or deleting pointers, draw diagrams of what you're doing.

# List<T>::~List ()

Eventually we have to throw all those Entrys back.

I could write a while loop to delete them, making a diagram to make sure I don't lose any pointers, but I'm a lazy programmer. Do I already have something to throw back Entrys safely? Sure, pop\_front:

```
template <typename T>
List<T>::~List () { while (!empty()) pop_front(); }
```

Done.

# ->: a bit of syntactic sugar

Writing (\*newEntry).next\_ is wearing out my pinkies from using the Shift key. Fortunately C++ provides another way of writing exactly the same thing, easier to type and a little easier to read:

# More friendly syntax: pointers as conditions

We often need code like this: if (next\_ != nullptr)... or while (next\_ != nullptr) ....

Consider how conditions for if statements (and while loops and do-whiles) work. The expression between the ()'s is evaluated. If it evaluates to 0, that means false; anything else is true.

Well, nullptr is *kind of* like 0 – at least, it means "nothing." Nothing, false, 0, whatever. So you can write if (next\_ != nullptr)... as

```
if (next_)...
```

"If next\_isn't nothing, if there is a next thing..." is what this condition is saying. Use it if you find it convenient.

# The linked list template

Example 22-2 contains completed versions of the preceding functions, plus a few others. Some are left as exercises.

There's another thing worth noting. Consider operator=. Before copying over the other list, we must throw away the old memory with delete. Weren't we doing that already in the destructor? Yes, so we make a function eraseAllElements that can be called by operator= *and* the destructor, for code reuse.

createEmptyList is another utility function for code reuse.

**Example 22-2.** list.h, containing the List class, some functions omitted. I invite the reader to do the exercises that follow before examining the completed solution in ch23's project 1-2-lists

```
// class List: a linked list class
        from C++20 for Lazy Programmers
11
#ifndef LIST H
#define LIST H
#include <iostream>
template <typename T>
class List
{
 public:
    class Underflow {};
                                            // exception
    List ()
                                             { createEmptyList(); }
    List (const List <T>& other) : List () { copy(other);
                                                                   }
                                             { eraseAllElements(); }
    ~List()
   List& operator= (const List <T>& other)
    {
        eraseAllElements (); createEmptyList(); copy(other);
        return *this;
    }
```

```
CHAPTER 22 LINKED LISTS bool operator== (const List <T>& other) const; // left as exercise
```

```
int size
                   () const;
                                            // left as exercise
                    () const { return size() == 0; }
    bool empty
    void push front (const T& newElement); // add newElement at front
    void pop front ();
                                            // take one off the front
                                            // left as exercise
    const T& front
                   () const;
   void print
                (std::ostream&) const; // left as exercise
private:
    struct Entry
    {
            Т
                  data ;
            Entry* next ;
    };
    Entry* start ;
                                            // points to first element
                                            // copies other's entries
    void copy(const List <T>& other);
                                            11
                                                 into this List
    void eraseAllElements ();
                                            // empties the list
    void createEmptyList ()
    {
        start_ = nullptr;
                                           // the list is...nothing
    }
};
template <typename T>
inline
std::ostream& operator<< (std::ostream& out, const List <T>& foo)
{
    foo.print(out); return out;
}
template <typename T>
void List<T>::eraseAllElements () { while (!empty()) pop front();
```

}

```
CHAPTER 22 LINKED LISTS
template <typename T>
void List<T>::push front (const T& newElement)
{
    Entry* newEntry = new Entry; // create an entry
    newEntry->data = newElement;// set its data field to newElement
   newEntry->next = start ; // set its next field to start
               = newEntry; // make start_ point to new entry
    start
}
template <typename T>
void List<T>::pop front ()
{
    if (empty ()) throw Underflow ();
    Entry* temp = start ; // store location of thing to delete
    start = start ->next ; // let start = next thing after start
   delete temp;
                           // delete the item
}
template <typename T>
void List<T>::copy (const List <T>& other)
{
    Entry* lastEntry = nullptr; // last thing we added to this list,
                                 11
                                       as we go thru other list
    Entry* otherP = other.start ; // where are we in the other list?
    // while not done with other list...
    11
         copy its next item into this list
   while (otherP)
    {
        // make a new entry with current element from other;
        //
            put it at end of our list (so far)
        Entry* newEntry = new Entry;
        newEntry->data = otherP->data ;
        newEntry->next = nullptr;
```

```
// if list is empty, make it start_ with this new entry
// if not, make its previous Entry recognize new entry
// as what comes next
if (empty ()) start_ = newEntry;
else lastEntry->next_ = newEntry;
lastEntry = newEntry; // keep pointer for lastEntry updated
otherP = otherP->next_;// go on to next item in other list
}
...
```

#endif //LIST\_H

# Antibugging

When pointers go wrong, they *really* go wrong. You'll probably get a program crash.

Here are the worst and most common pointer-related errors:

 Crash, from following a nullptr: for example, saying \*myPointer when myPointer is nullptr. The best prevention: Before you refer to what a pointer points to (by putting the \* in front or -> after), always check

```
if (myPointer != nullptr) ...
```

When pointers are involved, paranoia is a Good Thing.

- Crash, from using a pointer that has not been initialized. My solution is to always initialize every pointer. If you don't know what to initialize it to, use nullptr. Then if (myPointer != nullptr) ... (see previous paragraph) will prevent the error.
- Crash, from following a pointer that points to something that's been deleted: Tracing what the code does with diagrams, as I did in previous sections, is the best prevention I know. Once you have a few functions that you trust, you can be lazy, as I was with eraseAllEntries; let a trusted function like pop\_front do the scary work.

CHAPTER 22 LINKED LISTS

• The program getting stuck in a loop:

```
Entry* p = start_;
while (p)
{
    ...
}
```

# The problem here is I forgot to make the while loop go on to the next entry:

```
p = p->next_;
```

I am less likely to forget if I put it in the form of a for loop:

```
for (Entry* p = start_; p != nullptr; p = p->next)...
```

### EXERCISES

For these exercises, start with the project in ch22/listExercisesCode. Exercises 1–6 have answers in the chapter's source code (ch22/1-2-lists).

Throughout, you can use operator -> to save your fingers' typing.

- 1. Write List's member function front ().
- 2. ...and size (). Can you make it work without a loop?
- 3. ...and operator==.
- 4. ...and print.
- 5. Clean up the code a bit by giving Entry a constructor that sets the next\_field to nullptr. This should help prevent the error of forgetting to initialize.
- (Requires move constructors, move =) Give List a move constructor and move =.
- 7. (Requires concepts) Use concepts with your List. Make sure anything you put in a List is printable, for print.

- 8. (Harder) Add a data member Entry::prev\_, so that you can traverse the list backward, and List::rStart\_, so you'll know where to start. Also add List member functions push\_back, pop\_back, and back.
- 9. (Harder) Rewrite Montana to add a new option: undo. To support it, you'll need to keep a List of moves so you can undo your last move, the one before that, and so on, until there are no moves left to undo. What information does a move contain? The List can be emptied when a new turn begins. (Why aren't we using Vector?)

# #include <list>

Yes, the linked list class is also built in. It's better than mine: it's got push\_back, pop\_back (see Exercise 8), and lots of other functions you can look up on your own.

So here's a problem: if you can't use [], how *can* you get to the elements of a list? It's pretty useless if you can't! There is a way: it's called "iterators," and it's covered in the next chapter.

# **CHAPTER 23**

# The Standard Template Library

Should every programmer make his/her own vector, list, and so on? Oh, of course not. So some time back, the Standard Template Library (STL) was put into the standard. In STL you'll find containers like list and vector; strings, as we already use them; and commonly needed functions like swap, find, and copy.

You'll also find an annoying emphasis on efficiency. I say "annoying" because STL promotes efficiency by *disabling* inefficient things. If you want to use operator[] with a list, you can forget it; it's too slow (O(N) time, if you do O notation). If you want [], the makers of STL reasoned you can use a vector. They're right. But I still get to be annoyed.

We've got to get at the elements of a list somehow. How? Let's deal with that now.

# **Iterators**

operator[] for list doesn't exist. Entrys are private. What can we do?

STL's list class provides **iterators** – things that say where we are in the list and can traverse it. Here's what you can do with them:

```
// doSomethingTo each element of myList, from beginning to end
for (list<T>::iterator i = myList.begin(); i != myList.end (); ++i)
    doSomethingTo (*i);
```

The iterator type is a member of list<T> like our Entry struct, but publicly available. As shown, it often starts at begin(), that is, the start of the list, and keeps going till it reaches the end() (Figure 23-1).

#### CHAPTER 23 THE STANDARD TEMPLATE LIBRARY

end() refers not to the last element, but to one *past* the last element. Think of the list as a train of cars, and this is its caboose. We check it to see if we're going too far, using != not <. (Whether one iterator is less than another is not defined – but whether they're equal is.)

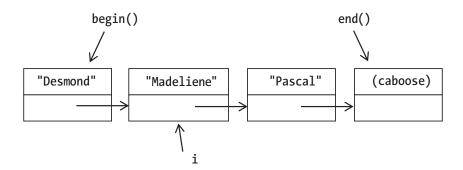

*Figure 23-1.* A list, with its begin() and end() access functions, and an iterator i denoting the second element. end() is one step past the last element

++i and i++ work as expected; they take you to the next element.

To get not the iterator but the thing it's referring to, put the \* in front, as in the loop shown earlier.

That's all there is to it!

Is your reaction something like "But what is an iterator?"?

Formally, it's just as described: it's a thing that refers to an element in the list, and when you say ++, it goes to the next element.

Informally...it's not exactly a pointer, but it does point to something. You can use \* with it, and ->, just as you would with a pointer. But ++ means go to the next element in the list, *not* the next memory address, as it would with a pointer. Think of it as a finger you can put on an entry and can move to the next when you like – but what it really is is a class, as in Example 23-1.

#### Example 23-1. An iterator class for List

```
template <typename T>
class List
{
    ...
private:
    ...
502
```

```
CHAPTER 23 THE STANDARD TEMPLATE LIBRARY
    Entry* start ;
                                           // points to first element
    Entry* end_;
                                           // ...and the caboose
public:
   class iterator
                                           // an iterator for List
    {
   public:
        iterator (const iterator& other) : where_ (other.where_) {}
        iterator (Entry* where = nullptr) : where (where)
                                                                  {}
        const iterator& operator= (const iterator& other)
        {
           where = other.where ;
        }
        bool operator== (const iterator& other) const
        {
           return where == other.where ;
        }
        const iterator& operator++() // pre-increment, as in ++i
        {
            if (where ->next == nullptr) throw BadPointer();
           else where = where ->next ;
            return *this;
        }
        iterator operator++ (int) // post-increment, as in i++
        {
            iterator result = *this; ++(*this); return result;
        }
        T& operator* ()
        {
            if (where ->next == nullptr) throw BadPointer();
            return where ->data ;
        }
```

```
CHAPTER 23 THE STANDARD TEMPLATE LIBRARY

    T* operator->() // This really is how you do it. It works!
    {
        if (where_->next_ == nullptr) throw BadPointer();
        return &(where_->data_);
        }
    private:
        Entry* where_;
    };
    iterator begin() { return iterator(start_); }
    iterator end () { return iterator(end_ ); }
};
```

And now we can get to the List's data *outside* the List class.

### ...with vector too

lists *need* iterators. But STL provides them for vector and other containers, and STL mavens recommend using them. Why?

• Easy rewriting of code. Consider these two versions of code with a vector:

```
for (int i = 0; i < v.size(); ++i)
    doSomething(v[i]);
and
for (vector<T>::iterator i = v.begin(); i != v.end(); ++i)
    doSomething(*i);
```

I write this and later think, *No*, *I see now vector isn't the way to go; list is better*.

If I used the first version, I've got major changes on both lines. If I used the second, all I have to do is change vector to list.

- Some member functions of vector already require iterators. insert, for instance.
- Generic programming. Suppose there's something you want to do with different types of container:

Since find for list must use iterators, find for vector uses iterators too. That way you can learn one way to call the function, and it'll work regardless of your choice of container. The section "<algorithm> (optional)" at the end of the chapter introduces a few of many such functions STL provides.

But if you do use int index for vectors as before, the sky won't fall.

### const and reverse iterators

In this code, using an iterator gives a type conflict:

The compiler gives an error message that boils down to: myList is const, but you're using an iterator with it, and that's a type conflict.

This is how STL prevents you from using an iterator with a const container and doing something that alters the contents. The solution is to use a version of iterator that promises not to allow changes:

```
template <typename T>
double findAverageLength(const List<T>& myList)
{
```

CHAPTER 23 THE STANDARD TEMPLATE LIBRARY

That's all it takes.

}

If you like you can go through the container backward (note the rbegin and rend – the same as begin and end, only in reverse):

```
for (list<T>::reverse_iterator i=myList.rbegin();
```

```
i !=myList.rend();
++i)
    doSomethingTo (*i); // myList must be non-const
```

... or do backwards and const:

```
for (List<string>::const_reverse_iterator i = myList.begin();
    i != myList.end();
    ++i)
    sum += i->size();
```

To know which to use:

- If you don't plan to change the container, use const\_iterator.
- If you do, use iterator.
- If you're going backward, stick reverse\_ in there somewhere.

# Antibugging

• You get an error message too long to read:

```
conversion from 'std::__cxx11::list<std::pair<std::__cxx11::
basic_string<char>, std::__cxx11::basic_string<char> > >::
const_iterator' {aka 'std::_List_const_iterator<std::pair<std::</pre>
```

```
_cxx11::basic_string<char>, std::_cxx11::basic_string<char> >
>'} to non-scalar type 'std::_cxx11::list<std::pair<std::
_cxx11::basic_string<char>, int> >::const_iterator' {aka 'std::_
List_const_iterator<std::pair<std::_cxx11::basic_string<char>,
int> >'} requested
```

Rip out things that don't look important. This gets us

```
conversion from list<pair<string, string > >::const_iterator to
list<pair<string, int> >::const_iterator requested.
```

My mistake is now clearer: I forgot what I wanted a pair of.

• You get pages of error messages, reporting errors in system libraries. Look for your own filename(s) in the messages and focus on those.

#### EXERCISES

- 1. Using iterators in a for loop, write a function reverse which returns a reversed copy of a List you give it.
- Now write it so that instead of passing a List you pass in two iterators, maybe its begin() and its end().
- 3. Add a const\_iterator class to List.

You'll need new const versions of begin and end, to return const\_ iterator instead of iterator.

- Exercise 8 in Chapter 22's last set of exercises dealt with equipping a List to be traversed backward. Using that, incorporate reverse\_iterator and const\_reverse\_iterator into the List class.
- 5. Using iterators in for loops, write functions to convert back and forth between STL lists and vectors.

# Getting really lazy: range-based for and auto

Sure, this works for traversing a container:

But this shorter version works too:

It's a "range-based" for loop: it uses iterators – expects begin() and end() and so works for vector, list, or whatever – but we don't have to write all that out (yay). (Code in this section is collected and compilable in source code project/folder ch23/range-based-for-and-auto.)

It also works for arrays:

```
int myArray[] = { 0, 1, 2, 3 };
for (int i : myArray) cout << i << ' ';</pre>
```

Great, but I'm even lazier now. Let the compiler figure out the element type:

You can use auto for any variable declaration where the compiler can figure out the type – that is, where the variable is initialized. We do have to give it *some* help; it won't apply &'s unless we tell it:

```
for (auto& i : myArray) i *= 2; // Without & it won't change the array
```

You can also do our familiar const &:

```
for (const auto& i : myVector) cout << i << ' ';</pre>
```

I use auto when type names are so long I think my fingers will fall off (list<vector<int>>::const\_reverse\_iterator – aigh!) and in these range-based loops. I think it *is* overkill for simple, basic-type declarations.<sup>1</sup>

# **Spans**

The language Pascal (started in 1970) lets you pass in arrays as function parameters, with the size as part of the type. Problem: You need a different function for every array size.

C and C++, as you know, don't keep that size around, so you have the extra work of passing it in as another parameter.

Until C++20. Now you can pass in an array and have it convert to a **span**. The span remembers the array's contents *and* size, so we can do this:

```
void print (const span<Heffalump> &s)
{
    for (int i = 0; i < s.size(); ++i) cout << s[i];
}
or, since we now have ranges and auto, this:
void print (const span<Heffalump> &s)
{
    for (const auto &element : s) cout << element;
}</pre>
```

Could we do this – pass in a sequence without having to specify length – without spans? Sure, we could use vectors. But it takes time to copy an array into a vector, especially if there are lots of elements. A span doesn't really own its memory; doesn't copy it, but just bundles it with its size; and makes both available, as we just saw. Example 23-2 shows how to use it.

<sup>&</sup>lt;sup>1</sup>If your compiler handles concepts, you can insist the type auto represents have some characteristic, to prevent errors:

CHAPTER 23 THE STANDARD TEMPLATE LIBRARY

*Example 23-2.* A program that uses spans to read, print, and dissect a phone number

```
// Program to read in & dissect a phone number
11
         -- from C++20 for Lazy Programmers
#include <iostream>
#include <span> // for std::span
using namespace std;
// Converts a char to a single-digit number
int char2digit (char c) { return c - '0'; }
// Read/print arrays, I mean, spans
void read (const span<
                              int>& s);
void print (const span<const int>& s);
int main(void)
{
    int phoneNumber[10];
    cout << "Enter your phone # (10 digits, no punctuation, ";</pre>
    cout << "e.g 2025550145): "; read (phoneNumber);</pre>
    cout << "You entered:</pre>
                              "; print (phoneNumber);
    cout << '\n';</pre>
                                 ";
    cout << "Area code was:
    print (span (phoneNumber).subspan(0, 3)); cout << '\n';</pre>
    // subspan is better, but this shows how to use
          a span with a pointer
    11
    int* remainder = phoneNumber + 3;
    cout << "Rest of number is: "; print (span (remainder, 7));<sup>2</sup>
    cout << '\n';</pre>
    return 0;
}
```

<sup>&</sup>lt;sup>2</sup>When converting to span from phoneNumber, C++ knows phoneNumber's size and can put it in the span. But remainder is just a pointer. To create a span for it, we have to specify its size.

The const in front of the spans in print and read means the spans' structure won't be altered by the function. (So you can send in an r-value, a thing that can't be assigned to, like span (remainder, 7).) But its *elements* can be changed.

The const int in print's span means the ints in it are const too. Use this if you don't want the function to change the array.

#### **EXERCISES**

- 1. Rewrite any program you had in Chapter 10 in which arrays were passed into functions, to use ranges, auto, and spans.
- 2. Suppose you've got data, new cases per day, from when the coronavirus first became big news (Figure 23-2). To smooth the data and help us see if it's generally increasing or decreasing if we're flattening that curve calculate for each day the average for the three before it, the three after it, and itself. (You can skip the first 3 and last 3 days of your data set.) Then print those averages. Use ranges, auto, spans, and subspan.

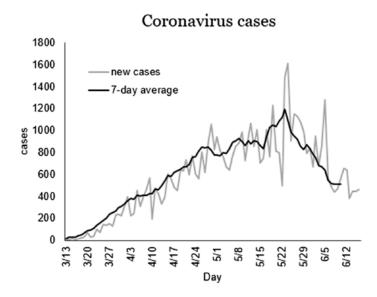

*Figure 23-2.* Sample data for coronavirus cases, using a 7-day average for smoothing

3. (Uses file I/O) Do the preceding exercise, getting data from a file. You don't know how much data is in the file, so use dynamic arrays. At least one function (the one that prints) should be passed a dynamic array.

# initializer\_list**s (optional)**

One thing I was sorry to give up, going from arrays to more sophisticated containers, was the bracketed initializer list, as in int array  $[] = \{0, 1, 2, 3\}$ ; Initializing element by element is more trouble.

But we can do this with our own classes too, and it's built in for STL. Example 23-3 illustrates doing this with Vector.

Example 23-3. Adapting Vector to use an initializer\_list

#include <initializer\_list> // for std::initializer\_list

```
template <typename T>
class Vector
{
```

```
public:
    Vector (const std::initializer_list<T>& other);
    // ...
};
template <typename T>
Vector<T>::Vector (const std::initializer_list<T>& other) : Vector ()
{
    for (auto i = other.begin(); i != other.end(); ++i)
        push_back (*i);
}
```

std::initializer\_list has iterators built in, so this'll work. Then again, since it has
iterators built in, so will this simpler version:

```
template <typename T>
Vector<T>::Vector (const std::initializer_list<T>& other) : Vector ()
{
    for (auto i : other) push_back (i);
}
```

Then we can initialize as we were used to with arrays

Vector<int> V = { 1, 2, 3, 4, 5, 6, 7, 8, 9, 10 };

or since the new constructor will be implicitly called as needed:

```
Vector<int> U;
// ...
U = { 1, 2, 3, 4, 5, 6, 7, 8, 9, 10 };
```

#### EXERCISES

- 1. Write and test a constructor that takes an initializer\_list, in class Point2D.
- 2. ... in class Fraction.

3. If you go in order through an initializer\_list, using List::push\_front to add its elements to a List, the order will be reversed. (Work it out on paper if necessary, to confirm.) So go back and do Exercise 8 in the last chapter if you haven't – it provides List::push\_back – and give List a constructor that takes an initializer list.

# <algorithm> (optional)

Many things you may want to do with containers are in the include file <algorithm>.

Here's how to find an element in a container named digits. It can be list, vector, or whatever. (These code snippets are collected and compilable in source code project/folder ch23/algorithm.)

find returns an iterator referencing the first element of digits equal to 7. If there is no such element, it returns digits.end().

Here's how to copy the contents of one container to another. They can be different types of container:

```
ranges::copy (digits, back_inserter (newContainer));
```

Or maybe just copy the ones that match some criterion. We can pass in a function:

```
bool isEven (int i) { return i % 2 == 0; }
```

ranges::copy\_if (digits, back\_inserter (anotherNewContainer), isEven);

Most of these functions should work for any container type. ranges::sort (digits); does what you think it does. (Operator < for its elements must be defined.) But if you want to sort a list, you'll have to use its member function: myList.sort ();. Go figure.

<sup>&</sup>lt;sup>3</sup>If you're not C++20 compliant, for each of these functions, forget ranges:: and replace the container with its begin and end:auto i = find (digits.begin(), digits.end(), 7);

These functions erase from your container a value or erase all elements that match some condition:<sup>4</sup>

STL containers don't overload the << and >> operators for I/O. Understandable, since we all may want different ways to print or read in containers, but it's still a pain. STL provides another way to print, weirdly named

int is what we have a list of, cout is where it's going, and " " is what to print after each element. You'll want #include <iterator> (though it may be provided by another system include).

There are more useful functions; an Internet search will get you what you need. cplusplus.com and cppreference.com are good places to start.

# Antibugging

• You add or remove elements in or from a loop, and get a crash. When you do anything to change the contents of your container, it may invalidate iterators already in the container. Consider this code (assume digits is a vector):

```
auto removables = remove_if (digits.begin(), digits.end(), isEven);
digits.erase (removables, digits.end());
```

Good riddance to that one.

<sup>&</sup>lt;sup>4</sup>Before C++20, we used a function remove\_if, which didn't actually remove the things you told it to (!). It just moved them to the end and returned an iterator referencing the first of the things you wanted gone. To actually make them go away, you had to erase from the iterator it returned to the end:

CHAPTER 23 THE STANDARD TEMPLATE LIBRARY

After you erase whatever's at i, i points to a nonexistent element. The loop increments i and gets to another nonexistent element at who-knows-where, and the result is unpredictable.

Which iterators are invalidated by this kind of erase and how to fix it depends on container type. You can investigate and write a fix for whatever container you chose, or use the built-in erase (myContainer, predicate) function. I know what I'd recommend.

### EXERCISES

- In the string "SoxEr776asdCsdfR1234qqE..T12Ci-98jOapqwe0DweE" there is a secret code. Use an <algorithm> function to extract only the capital letters and read the code.
- (Uses file I/O) First, make a file of strings. Then make two copies of it. In one, alter the order and the capitalization of some of the strings. In the other, replace some of the strings.

Now write a program that can read two files into vectors or lists and, using STL functions, tell if the files are different, ignoring order and capitalization. Use an STL function not covered in this section (so you'll need an Internet search) that changes a string to all caps or all lowercase. To find what's in one sequence but not the other, consider this algorithm:

```
for each element in sequence 1 (using iterators)
    use the "find" function to see if it's also in sequence 2
```

3. Do the preceding problem, but instead of using find and a loop, use set\_difference (also not covered earlier).

# **CHAPTER 24**

# **Building Bigger Projects**

One day you may want to build a bigger project. This chapter introduces some useful tools: namespaces, conditional compilation, and the construction of libraries.

# Namespaces

Suppose I write a library for geographical information, to be used for maps, making voting districts, or whatever. I make some classes: maps, vectors (XY pairs used for graphics), regions, and more.

Then I notice that I can't compile because map and vector already mean something in C++. OK. Call 'em GeoLib\_map, GeoLib\_vector, and so on, like with SDL and SSDL functions.

And I'm using a third-party library, which happens to define region as something else... This is getting tedious. Is there a shortcut?

Sure. Make a **namespace** GeoLib and put your code in it, as in Figure 24-1.

| //geolib_map.h                                   | //geolib_map.cpp                              | //geolib_vector.h                                        |
|--------------------------------------------------|-----------------------------------------------|----------------------------------------------------------|
| #ifndef GEOLIBMAP_H<br>#define GEOLIBMAP_H       | <pre>namespace GeoLib {     map::map ()</pre> | <pre>#ifndef GEOLIBVECTOR_H #define GEOLIBVECTOR_H</pre> |
| <pre>namespace GeoLib {    class map {}; }</pre> | {<br>{<br>}<br>}                              | <pre>namespace GeoLib {     class vector {}; }</pre>     |
| <pre>#endif //GEOLIBMAP_H</pre>                  | }                                             | <pre>#endif //GEOLIBVECTOR_H</pre>                       |

Figure 24-1. A namespace can contain code from different files

Programmers can now type GeoLib::map or std::map, and the compiler will know which they mean.

If they get tired of typing GeoLib:: over and over, they can use using:

```
using GeoLib::region;
    // after this you can omit the GeoLib:: in GeoLib::region
using namespace GeoLib;
    // now *all* GeoLib members can have GeoLib:: omitted
using namespace std;
    // now all std:: members can have std:: omitted too
    // If the compiler gripes, you can still use GeoLib::
```

```
// or std:: to clarify which you want
```

You can also specify that something isn't declared in *any* namespace (and thus is in the "global" namespace) with a plain ::, as in: ::myNonNamespaceFunction();.

To illustrate construction of namespaces, Examples 24-3 and 24-4 show the creation of a namespace Cards; Example 24-5 uses it.

It's a matter of debate whether using namespace <whatever>; is evil, that is, indefensibly awful. I say use it as you like in the privacy of your own .cpp files but don't mess up others' by putting it in .h's they may include.

# **Conditional compilation**

Now I'm using my GeoLib code, and I'm finding my calculations are wrong, wrong, wrong. It's hard to tell which functions are screwing up. I want to generate a report of those calculations so I can check them:

```
map::area(region) thinks area of block group 6709 is 672.4
dist to center is 356.2
map::area(region) thinks area of block group 6904 is 312.5
dist to center is 379.7
...
```

I don't want this printed *all* the time – just when debugging. So I create a #define in a .h file that every other file includes (Example 24-1). *Example 24-1.* A .h file containing #define DEBUG GEOLIB, for conditional compilation

// debugSetup.h #ifndef DEBUGSETUP H #define DEBUGSETUP H // Yes, that's the whole thing #define DEBUG GEOLIB #endif //DEBUGSETUP H I use it wherever I have debugging information to print

```
#ifdef DEBUG GEOLIB
    cout << " map::area(region) thinks area of block group "</pre>
         << bg->id() << " is " << bg->area() << endl;
    cout << "dist to center is "</pre>
         << distance (region.loc(), bg->loc()) << endl;
```

#endif

and comment or uncomment the #define DEBUG GEOLIB depending on whether I want to see this.

# Libraries

Libraries come in two flavors, static and shared. A static library's code is brought right into the executable at link time; the shared library is in another file, loaded at runtime. So the static library is said to be quicker to run (I've never noticed a difference), and you don't have to worry where your shared library got moved to as it's always right there in the executable. But shared saves space, as many programs can use the same code, and it's more easily updated.

I lean toward shared. It's common for Unix and seems to help with portability between compiler versions.

I'll try it both ways here, for both compilers. For my example, I'll use the card games code from Chapter 19, with generally useful classes (Card, Deck, etc.) going into the library. The Montana game will use that library.

CHAPTER 24 BUILDING BIGGER PROJECTS

You might create some other library as you go. See "Exercises" at the chapter's end, or choose your own.

# g++

Code demonstrating this is in source code, ch24/g++. The library is in subdirectory cardLibg++, and a tester program is in subdirectory montana.

### **Compiling the library**

To create a static library, compile the object files as usual

```
g++ -g -c deck.cpp
```

•••

and then link with

The shared library needs object files "relocatable" in memory, so compile them like this: g++ -g -fPIC -c deck.cpp #PIC: "position independent code." All righty then ...

In Unix, shared libraries end in .so, so link like this: g++ -shared -o libcards.so deck.o card.o cardgroup.o.

Windows uses the extension .dll, so for MinGW, type this: g++ -shared -o libcards.dll deck.o card.o cardgroup.o.

# Linking the library

g++ needs to know where to find the include files, where to find the library files, and what libraries to use.

We tell it with these command-line options:

- -I<name of directory> to find include files;
- -L<name of directory> to find library files;
- -l<library> to say what libraries we want linked in. Library names have an initial lib and the extension .a, .so, or .dll, stripped off, as here:

```
g++ -o montana -g montana.o io.o montana_main.o \1
    -I../cardLibg++ -L../cardLibg++ -lcards
    #uses libcards.<something>
```

You can have as many copies as you want of these options.

### Running programs that use dynamic libraries

If you used a static library, you can just run the program now as usual.

If it's dynamic, the system needs to know where to find it. Solutions:

- Bribe the system administrator to put the .dll or .so file in the system path. This makes sense if multiple programs use it and your program's important enough.
- Copy the .dll or .so to the folder with the executable good for a single project, not so good if you have lots of folders and therefore lots of copies.
- Set the environment variables so the system can find it. There are scripts in the source code folder for this (runx, runw, gdbx, etc., just as with SSDL). The content is like this:

export LD\_LIBRARY\_PATH=../cardLibg++ #Unix
PATH="../cardLibg++:\$PATH" #Windows

### **Makefiles**

These long commands get tedious to type repeatedly, so they're bundled into files in the chapter's source code: Makefiles for building the library in Unix or MinGW, as with SSDL; another for building a program that uses the library (it works for both platforms); and, in the latter's folder, scripts for running the program (see above).

To make your own, edit the library-building Makefile to pick the kind of library to create, then edit all the files for paths, executable names, whatever you like.

 $<sup>^{\</sup>rm l}\$  means "continue on the next line."

# **Microsoft Visual Studio**

Code demonstrating this is in source code. ch24/VisualStudio. cardLib\* (there are different versions; read on) create the libraries, and uses\* are projects that use these libraries.

### Static libraries: the easy option

To build a static library in Visual Studio, click Create New Project and select Static Library.

When it creates the project, it expects you to use "precompiled headers."<sup>2</sup> You can:

• Support this by putting this line at the start of each source file:

#include "pch.h"

It must come before any other includes, or your code won't compile.

Or fix it in one step:

Eliminate precompiled headers. Under Project Properties, for All Configurations/All Platforms (top row), set Configuration Properties
 C/C++ ➤ Precompiled Headers ➤ Precompiled Header to Not Using Precompiled Headers. You can ignore the files the compiler gave you with the project.

Then build the library. I do it for Debug *and* Release, x86, *and* x64, so I needn't wonder which I did.

Now create a project that uses the library. It'll need to know where to find the include files. Under Project Properties for All Configurations/All Platforms, set Configuration Properties  $\triangleright$  C/C++  $\triangleright$  General  $\triangleright$  Additional Include Directories appropriately (see Figure 24-2).

<sup>&</sup>lt;sup>2</sup>Microsoft Visual Studio and g++ both have this method of helping with compile times. The idea is that instead of recompiling a .h file anew for each source file you include it in, you can reduce compile time by compiling it once. I haven't felt the need, but with STL and recent language changes, header files do seem to keep growing...

| ardLibStatic<br>fferent options><br>(/nologo)<br>el3 (/W3) |  |  |
|------------------------------------------------------------|--|--|
| (/nologo)                                                  |  |  |
| (/nologo)                                                  |  |  |
| (/nologo)                                                  |  |  |
|                                                            |  |  |
|                                                            |  |  |
|                                                            |  |  |
|                                                            |  |  |
| No (/WX-)                                                  |  |  |
|                                                            |  |  |
| Column Info (/diagnostics:column)                          |  |  |
| (/sdl-)                                                    |  |  |
|                                                            |  |  |
|                                                            |  |  |
|                                                            |  |  |
|                                                            |  |  |
|                                                            |  |  |
|                                                            |  |  |
|                                                            |  |  |
| clude path; separate with semi-colons if more than one     |  |  |
|                                                            |  |  |

Figure 24-2. Telling a project where to find library include files, in Visual Studio

Add your library's path to Configuration Properties  $\succ$  Linker  $\succ$  General  $\succ$ Additional Library Directories (Figure 24-3). Its location will differ between configurations and platforms; search in subfolders with names like Debug, Release, and x64.

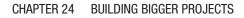

| onfiguration: Debug                                                                  | ✓ Plat           | Platform:                                                                                                    | Win32        | ~              | Configuration Manager    |        |  |
|--------------------------------------------------------------------------------------|------------------|----------------------------------------------------------------------------------------------------|--------------|----------------|--------------------------|--------|--|
| Configuration Properties     General     Advanced     Debugging     VC++ Directories |                  | Output File                                                                                                    |              | \$(OutDi       | ir)\$(TargetName)\$(Targ | etExt) |  |
|                                                                                      |                  | Show Progress                                                                                                   |              |                | Not Set                  |        |  |
|                                                                                      |                  | Version                                                                                                    |              |                |                          |        |  |
|                                                                                      |                  | Enable Incremental Linking                                                                                      |              | Yes (/IN       | Yes (/INCREMENTAL)       |        |  |
|                                                                                      |                  | Suppress Startup Banner                                                                                         |              | Yes (/N        | Yes (/NOLOGO)            |        |  |
| ▷ C/C++                                                                              |                  | Ignore Import Li                                                                                                | brary        | No             |                          |        |  |
| ▲ Linker                                                                             |                  | Register Output                                                                                                 |              | No             |                          |        |  |
|                                                                                      | eral             | Per-user Redirec                                                                                                | tion         | No             |                          |        |  |
| Input                                                                                | Additional Libra | y Directorie                                                                                                    | /cardL       | ibStatic/Debug |                          |        |  |
| Manifest File<br>Debugging<br>System<br>Optimization<br>Embedded IDL                 |                  | Link Library Dep                                                                                                | endencies    | Yes            |                          |        |  |
|                                                                                      |                  | Use Library Dependency Inputs                                                                                   |              | its No         |                          |        |  |
|                                                                                      |                  | Link Status                                                                                                    |              |                |                          |        |  |
|                                                                                      |                  | Prevent DII Bindi                                                                                               | ing          |                |                          |        |  |
|                                                                                      | dows Metadata    | Treat Linker War                                                                                                | ning As Erro | s              |                          |        |  |
| Adv                                                                                  | anced            | Force File Output                                                                                               | t            |                |                          |        |  |
| All                                                                                  | Options          | Create Hot Patch                                                                                                | hable Image  |                |                          |        |  |
| Cor                                                                                  | nmand Line       | Specify Section                                                                                                 | Attributes   |                |                          |        |  |
| Manife                                                                               | st Tool          |                                                                                                    |              |                |                          |        |  |
|                                                                                      | ocument Genera   |                                                                                                    |              |                |                          |        |  |
|                                                                                      | Information      | Additional Library Directories<br>Allows the user to override the environmental library path. (/LIBPATH:folder) |              |                |                          |        |  |
| Build Ev                                                                             | vents 🗸          |                                                                                                    |              |                |                          |        |  |
|                                                                                      | >                |                                                                                                    |              |                |                          |        |  |

Figure 24-3. Telling the project where to find your library in Visual Studio

Now you must tell it *what* the library is. Under Project Properties, All Configurations/ All Platforms, add the name of the library under Configuration Properties ➤ Linker ➤ Input ➤ Additional Dependencies (Figure 24-4). It'll be <your library project>.lib.

#### CHAPTER 24 BUILDING BIGGER PROJECTS

| usesStatic Prop                                                                                                    | erty Pages                                                                                                    |                                                                                                    |                                                                                         |               |                     | ? ×                           |
|----------------------------------------------------------------------------------------------------|----------------------------------------------------------------------------------------------------|----------------------------------------------------------------------------------------------------|-----------------------------------------------------------------------------------------|---------------|---------------------|-------------------------------|
| Configuration:                                                                                                    | All Configurations                                                                                                    | ~                                                                                                    | Platform:                                                                               | All Platforms | ~                   | Configuration Manager         |
| <ul> <li>✓ Configuration</li> <li>General</li> <li>Advance</li> <li>Debugg</li> <li>VC++</li> <li>D</li> <li>C/C++</li> <li>✓ Linker</li> <li>Gen</li> <li>Input</li> <li>Marine</li> <li>Manifest</li> </ul> | ed<br>ed<br>ping<br>birectories<br>eral<br>ut<br>nifest File<br>ugging<br>eem<br>imization<br>bedded IDL<br>dows Metadata<br>anced<br>Dptions<br>mmand Line | Additional Depe<br>Ignore All Defau<br>Ignore Specific I<br>Module Definitio<br>Add Module to J<br>Embed Manager<br>Force Symbol Re<br>Delay Loaded DI<br>Assembly Link R | It Libraries<br>Default Libra<br>on File<br>Assembly<br>d Resource F<br>eferences<br>Is | ries          | .lib;kernel32.lib;u | ser32.lib;gdi32.lib;winspool. |
| Browse Information     Build Events                                                                                                    |                                                                                                    | Additional Dependencies<br>Specifies additional items to add to the link command line. [i.e. kernel32.lib]                                                                |                                                                                         |               |                     |                               |
|                                                                                                    |                                                                                                    |                                                                                                    |                                                                                         |               | ОК                  | Cancel Apply                  |

Figure 24-4. Adding a library dependency in Visual Studio

### Dynamic Link Libraries (DLLs): the not so easy option

To make your own DLL, go back through the previous section, but for project type select Dynamic Link Library (DLL). But don't build yet!

In directing new programs to use your library, when you tell Project Properties about the library (Figure 24-4), it'll still be <your project>.lib. I thought we were creating a DLL? Yes, but we're really creating two things: the .dll, which contains the runtime code, and a .lib file that tells the program at compile time, "You'll get to import these things from a DLL later."

This is where it gets weird. When the compiler sees a function declaration, it needs to know if it's going to be compiling and exporting it (because it's compiling the library) or importing it from a DLL (because it's compiling a program that uses the library). The way to say this is to prepend to the declaration either declspec(dllexport) or

\_\_\_declspec(dllimport). \_\_\_declspec means "I'm about to tell you something about this function" and dllexport/dllimport, well, that's obvious.

So are we supposed to write two versions of each function, one for import and one for export?

This common hack means we won't have to.

1. Write a .h file like in Example 24-2.

Example 24-2. A .h file to help with DLL projects

```
// Header to make DLL functions import or export
// -- from _C++20 for Lazy Programmers_
#ifndef CARDSSETUP_H
# define CARDSSETUP_H
# ifdef IM_COMPILING_MY_CARD_LIBRARY_RIGHT_NOW
# define DECLSPEC __declspec(dllexport)
# else
# define DECLSPEC __declspec(dllimport)
# endif //IM_COMPILING_MY_CARD_LIBRARY_RIGHT_NOW
```

```
#endif //CARDSSETUP_H
```

Now DECLSPEC means "this is to be exported" *or* "this is to be imported"...depending on whether we're compiling the library or using it. Just right.

2. In each .cpp file in the library, write this #define:

#define IM\_COMPILING\_MY\_CARD\_LIBRARY\_RIGHT\_NOW

That's how it'll know DECLSPEC should be the export version.

This must be done before any .h files related to your project, so they can see it, but after #include "pch.h" if we're using that, because that always comes first.

- 3. Put DECLSPEC before everything being exported from the .cpp files.
- 4. ...and before the corresponding function declarations in the .h files too. They have to match.

5. Include the .h file from step 1 as needed to define DECLSPEC throughout. I put it in cards .h.

Library files will look like Examples 24-3 and 24-4. Example 24-5 shows how to use Cards members in montana.h; in montana.cpp, I just said using namespace Cards; and made no other changes.

*Example 24-3.* Parts of card.h, set up to make a DLL, and forming a namespace

```
// Card class
11
          -- from C++20 for Lazy Programmers
#ifndef CARD H
#define CARD H
#include <iostream>
#include "cardsSetup.h" // defines DECLSPEC
namespace Cards
{
   // Rank and Suit: integral parts of Card
   // I make these global so that I don't have to forget
   // "Card::" over and over when I use them.
   enum class Rank { ACE=1, JACK=11, QUEEN, KING }; // Card rank
   enum class Suit { HEARTS, DIAMONDS, CLUBS, SPADES }; // Card suit
   enum class Color { BLACK, RED
                                                      }; // Card color
   inline
   Color toColor(Suit s) // DECLSPEC isn't needed for inlines
   {
       if (s == HEARTS || s == DIAMONDS) return RED; else return BLACK;
   }
   // I/O on Rank and Suit
   DECLSPEC std::ostream& operator<< (std::ostream& out, Rank r);
   DECLSPEC std::ostream& operator<< (std::ostream& out, Suit s);
   DECLSPEC std::istream& operator>> (std::istream& in, Rank& r);
   DECLSPEC std::istream& operator>> (std::istream& in, Suit& s);
```

• • •

```
CHAPTER 24 BUILDING BIGGER PROJECTS
    class Card
    {
    public:
        Card (Rank r = Rank(0), Suit s = Suit(0)) :
            rank (r), suit (s)
        {
        }
        Card (const Card& other) : Card(other.rank , other.suit ){}
        . . .
        DECLSPEC void read (std::istream &in );
    private:
        Suit suit ;
        Rank rank ;
    };
    . . .
} //namespace Cards
```

#endif //CARD\_H

// Card class

Example 24-4. Part of card.cpp, set up to make a DLL and forming a namespace

```
-- from C++20 for Lazy Programmers
11
#include "pch.h"
#define IM_COMPILING_MY_CARD_LIBRARY_RIGHT_NOW
                  // see cardsSetup.h. Must come before card
                  // related includes, after "pch.h" if any
#include "card.h"
using namespace std;
namespace Cards
{
   DECLSPEC void Card::read (std::istream &in )
    {
                in >> rank >> suit ; }
        try {
        catch (BadRankException&) // if reading rank throw an exception
528
```

```
{
    in >> suit_; // consume the suit as well
    throw; // and continue throwing the exception
  }
}
DECLSPEC istream& operator>> (istream& in, Suit& s)
{
    ...
}
....
```

```
} //namespace Cards
```

Example 24-5. Parts of montana.h, showing use of namespace Cards

```
// class Montana, for a game of Montana solitaire
          -- from C++20 for Lazy Programmers
11
#include "gridLoc.h"
#include "cell.h"
#include "deck.h"
#ifndef MONTANA H
#define MONTANA H
class Montana
{
public:
    static constexpr int ROWS = 4, CLMS = 13;
    static constexpr int NUM EMPTY CELLS = 4;// 4 empty cells in grid
    . . .
private:
    . . .
        // dealing and redealing
    void deal
                            (Cards::Deck& deck, Cards::Waste& waste);
    void cleanup
                            (Cards::Deck& deck, Cards::Waste& waste);
```

```
• • •
```

#### CHAPTER 24 BUILDING BIGGER PROJECTS

```
// data members
Cards::Cell grid_ [ROWS][CLMS]; // where the cards are
GridLoc emptyCells_ [NUM_EMPTY_CELLS];// where the empty cells are
};
#endif //MONTANA_H
```

If that goes well, there's one more thing to set in the program that uses your library: it needs to find the DLL at runtime.

The easiest way is to copy the DLL into the project folder. Or put it in the system PATH (which may require administrator access).

If that's not what you want, go to Project Properties (Figure 24-5), and set Configuration Properties ➤ Debugging ➤ Environment. It needs an update to the PATH variable, without forgetting the old PATH... If the location of the DLL is

..\cardLibDLL\Debug, you can give it PATH=..\cardLibDLL\Debug\;%PATH%.

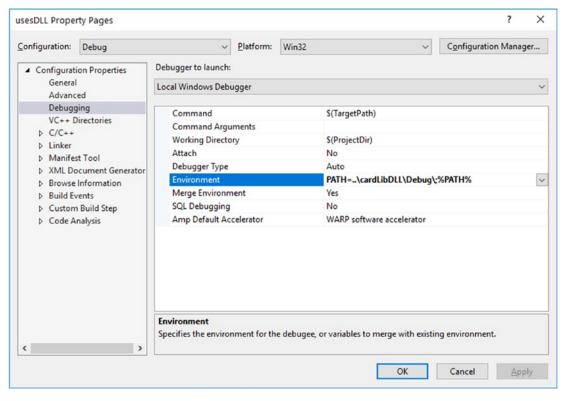

Figure 24-5. Setting the PATH in Visual Studio

## Antibugging

- You make changes to Project Properties, but they have no effect. It's easy to overlook the top line of the Project Properties window (Figure 24-5). Sometimes you correct one configuration, but you're using another. I prefer to edit All Configurations/All Platforms wherever possible.
- The compiler complains that common things like cout don't exist. Put #include "pch.h" *before* other includes or stop using precompiled headers; see the beginning of this section.
- At runtime, the program can't find the DLL. But you set the PATH variable.

If it's not a typo in the PATH, maybe you erased the .user file. This is what contains the environment information. Recreating it should solve the problem.

• At runtime, the program can't start; the error message isn't clear. Maybe your program's platform (Win32 or x86 vs. x64) doesn't match the DLL's.

### **EXERCISES**

- 1. Put PriorityQueue, List, Time, Fraction, or some other class you did in previous exercises into its own library and link it to something that uses it.
- Make a library named shapes (in a namespace Shapes), using the Shape hierarchy from Chapter 21, extending it as you like; and link it into a program that uses the Shapes. You'll need to adapt the Makefile or .vcxproj in basicSSDLProject.

## **CHAPTER 25**

# Esoterica (Recommended)

You've now got the essentials of C++ and more. It's time to add bells and whistles.<sup>1</sup>

Before doing this and the next two chapters, it would make sense to go back and do any "optional" sections you may have skipped. We'll especially need file I/O (from Chapter 13) and move semantics (Chapters 18 and 21).

The chapters are organized like this:

- Chapter 25: New capabilities better formatted output, using command-line arguments (finally using the argc and argv in int main (int argc, char\*\* argv)), and bit manipulation
- Chapter 26: Useful things for organization and security
- Chapter 27: More organization help, useful in less ordinary situations

Let's get started.

# sstream: using strings like cin/cout

Suppose you want to print details of a game to your heads-up display, centered at the top:

```
Points: 32000 / Time left: 30.2 / Mood: Annoyed
```

You could calculate the width of each label and each value (good luck doing that with a variable-width font) and from those calculate the location to print each item... If you do, turn in your lazy programmer badge right now.

<sup>&</sup>lt;sup>1</sup>Nice-to-have extras.

CHAPTER 25 ESOTERICA (RECOMMENDED)

Or you could do a lot of conversions and string concatenations and send that to SSDL\_RenderTextCentered, as shown in the following. Once more, turn in that badge.

```
string finalString = string ("Points: ")
    + to_string (points) // to_string is in #include <string>
    + "/ Time left: "
    + to_string (time)
    + " / Mood: " + mood;
SSDL RenderTextCentered(finalString, SSDL GetWindowWidth()/2, 10);
```

If we send variables of other types, like Point2D, we'll need more conversion-tostring functions. That's a lot of work.

Enter the stringstream. It's like cin, cout, and a string all rolled into one. You can write to it and then extract the string produced, or put a string in and read from it.

To construct a string using <<, do the following:

- 1. #include <sstream>
- 2. Declare a stringstream.
- 3. Print to the stringstream using <<.
- 4. Access the string you've constructed using the str() member function.

If you want to use it again, you can reset its contents to "", as in myStringStream. str("").<sup>2</sup>

Example 25-1 uses stringstream to send text to SSDL\_RenderTextCentered. Output is in Figure 25-1.

Example 25-1. A rudimentary heads-up display (HUD) using stringstream

// Program that uses stringstream to center multiple things on one line
// -- from \_C++20 for Lazy Programmers\_

### #include <sstream>

// Step #1: #include <sstream>

#include "SSDL.h"

<sup>&</sup>lt;sup>2</sup>stringstream also as a clear function, but be not deceived; it clears error flags, not the contents.

```
CHAPTER 25 ESOTERICA (RECOMMENDED)
```

```
using namespace std;
int main(int argc, char** argv)
{
    int points = 3200;
                                      // Some arbitrary data to test
    double time = 30.2;
                                      // printing to HUD
    char mood = "Annoyed";
    stringstream out;
                                      // #2: Declare a stringstream
                                      // #3: Print to stringstream
   out << "Points: " << points << "</pre>
                                      / Time left: "
        << time << " / Mood: " << mood;
    string result = out.str();
                               // #4: Access with str()
    SSDL RenderTextCentered(result.c str(),
                           SSDL GetWindowWidth()/2, 10);
    SSDL WaitKey();
                          // Wait for user to hit a key
    return 0;
}
```

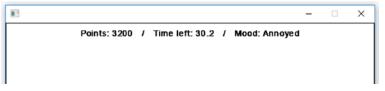

Figure 25-1. Output of the stringstream program

You can also use stringstream as a source of input – set the string using str, then extract from it using >>:

```
dataLine.str ("Flourine 0.52 0.63");
dataLine >> elementName >> firstNumber >> secondNumber;
```

Using stringstream for input involves these steps:

- 1. #include <sstream>
- 2. Declare a stringstream.

CHAPTER 25 ESOTERICA (RECOMMENDED)

- 3. Initialize the stringstream with the str() member function.
- 4. Read from the stringstream using >>.

If there's a possibility you'd run out of input, you can call clear(), as in dataLine. clear(), to clear error conditions before reuse.

 Table 25-1.
 Commonly used stringstream functions, simplified

| <pre>stringstream&amp; operator&lt;&lt; (stringstream&amp;,<br/>const SomeType&amp; thingToPrint);</pre> | Print to the stringstream's contents.                                                           |
|----------------------------------------------------------------------------------------------------|-------------------------------------------------------------------------------------------------|
| stringstream& operator>> (stringstream&,<br>SomeType& thingToRead);                                      | Read from the stringstream's contents.                                                          |
| <pre>string stringstream::str () const;</pre>                                                            | Return the stringstream's contents.                                                             |
| <pre>void stringstream::str (const string&amp;);</pre>                                                   | Set the stringstream's contents.                                                                |
| <pre>void stringstream::clear ();</pre>                                                                  | Clear any error condition you might have set while reading from or writing to the stringstream. |

### EXERCISES

- Suppose we have a set of files: file1.txt, file2.txt..file100.txt. Use stringstream to construct the filename for the x<sup>th</sup> file.
- 2. Write and test a function template that takes in a variable, prints it to a string, and returns the string.
- 3. Initialize a character array with text containing words and numbers, then read its parts appropriately into variables using stringstream.
- 4. Read in a file of numbers, ignoring everything after a comment marker #. Here's how: read in a line; discard anything after any # you find; then read in all numbers from what's left and push them into a vector.

## Formatted output with format strings

Suppose I want to print tables in columns. How do I get things lined up? Count the spaces myself? No way! The easy way is to put them in a **format string**:

```
cout << format("{0:10} -- {1:10}.\n", "Column 1", "Column 2");
cout << format("{0:10} -- {1:10}.\n", "col1 data", "col2 data");
...
```

The first line says take the 0th argument ("Column 1") and the 1st argument ("Column 2"), stick them in that string with the -- between, and send the result to cout. The :10 in each argument placeholder says that its argument should take up at least ten characters; format will pad each with spaces to make that happen. If what we print is more than ten characters, it will take up as much space as needed.

Since the second line formats its arguments the same way, the code produces evenly lined-up columns (see Figure 25-2 (a)).

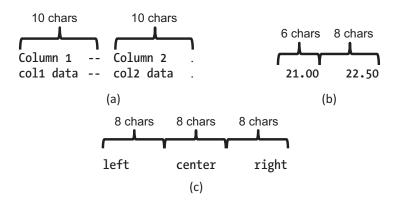

*Figure 25-2. Output from the format command. (a) Two ten-character columns; (b) two columns showing floating-point numbers in fixed-point format with two digits of precision; (c) three columns with left, center, and right justification* 

I usually omit the numbering of the arguments; it will do them in order:

cout << format("{:10} -- {:10}.\n", "Column 1", "Column 2");</pre>

#### CHAPTER 25 ESOTERICA (RECOMMENDED)

If the thing to print is a floating-point number, I may add an f to specify that I want fixed point, not scientific notation (the default is "let format decide"). I may also specify how many digits I want shown to the right of the decimal point. In this snippet

```
cout << format("{:6.2f}{:8.2f}", 21.0, 22.5) << "\n";</pre>
```

I want the first number to take up six spaces, with two digits of precision; the second takes up eight spaces, also with two digits of precision. Output is in Figure 25-2 (b).

Strings are left-justified in their columns by default, as in Figure 25-2 (a), but numbers are by default right-justified, as in (b). I can override defaults by requiring left (<), center (^), or right (>) justification. So cout << format("{:<7} {:<7} {:>7}\n", "left", "center", "right"); will print what you see in Figure 25-2 (c).

Example 25-2 uses these tools to print climate conditions on a few familiar planets.

*Example 25-2.* Program to neatly print a table of astronomical data using format strings

```
// Program to print temp, pressure for some familiar planets
// -- from _C++20 for Lazy Programmers_
#include <iostream>
#include <format>3
using namespace std;
```

If you want to build your {fmt}-using project from scratch, in g++, add the compiler option -I../../external/fmt-master/include; in Visual Studio, set Project Properties > Configuration Properties > C/C++ > Additional Include Directories to include

<sup>&</sup>lt;sup>3</sup>Your compiler may not provide this C++20 feature yet, but no problem. You can use the {fmt} library, included in source code. See Examples 25-2 and 25-3 in source code (ch25/2-format and ch25/3-format) for what you'll need at the top of your own .cpp files to get them working. *It won't work on noncompliant compilers with just #include <format>*.

You can copy and use newWork projects basicSSDLProject and basicStandardProject as always; these know where to find the library – but you'll still need to consult ch25/2-format or ch25/3-format for what goes at the top of your .cpp file.

<sup>../../</sup>external/fmt-master/include.

```
int main()
{
    // planetary temperature and pressure
                        VENUS TEMP = 464; // celsius
    constexpr double
   constexpr double EARTH_TEMP = 15;
    constexpr double
                        MARS TEMP = -62;
    constexpr double VENUS PRESSURE = 92000; // millibars
    constexpr double EARTH PRESSURE = 1000;
    constexpr double MARS PRESSURE = 1;
    // Print a 3-column table
    // Left column is 7 chars wide;
         char* is left-justified by default
    //
    // Other columns are 11 chars wide, right-justified
    // Headers
    cout << format("{:7} {:>11} {:>11}\n",
                   "Planet", "Temperature", "Pressure");
    cout << format("{:7} {:>11} {:>11}\n\n",
                   "", "(celsius)", "(millibars)");
    // Data
    cout << format("{:7} {:11.1f} {:11.0}\n",
                   "Venus", VENUS TEMP, VENUS PRESSURE);
   cout << format("{:7} {:11.1f} {:11.0}\n",</pre>
                   "Earth", EARTH TEMP, EARTH PRESSURE);
    cout << format("{:7} {:11.1f} {:11.0}\n",</pre>
                   "Mars", MARS TEMP, MARS PRESSURE);
    cout << "\n...I think I'll just stay home.\n\n";</pre>
   return 0;
}
   Here's the output for Example 25-2:
```

Planet Temperature Pressure (celsius) (millibars)

| CHAPTER 25 | ESOTERICA | (RECOMMENDED) |
|------------|-----------|---------------|
|------------|-----------|---------------|

| Venus | 464.0 | 90000 |
|-------|-------|-------|
| Earth | 15.0  | 1000  |
| Mars  | -62.0 | 1     |

I think I'll just stay home.

Example 25-3 shows how to do a few more cool things with format. Want to print ints with different bases or floating points in different formats? See below. Want to print to a string, as in the previous section? Use format\_to as shown.

#### Example 25-3. More format string tricks

```
// Program to illustrate further capabilities of C++20's format strings
11
        -- from C++ for Lazy Programmers
#include <iostream>
#include <string>
#include <format>
using namespace std;
int main()
{
    // Print the same integer using base 2, 8, 16, and 10
    cout << "Here's 15 written in...\n";</pre>
    cout << format("{0:>8}{1:>8}{2:>8}{3:>8}\n",
                    "binary", "octal", "hex", "decimal");
    //(if you don't specify, you get decimal)
    cout << format("{0:>8b}{0:>8o}{0:>8x}{0:>8}\n\n", 15);
    // We used argument #0 four times; no law against that...
    // Print the same item with different types of padding
    cout << "Here's 15 padded with x's, .'s, and *'s: ";</pre>
    cout << format("{0:x>4} {0:.>4} {0:*>4}\n\n", 15);
    // Print a floating point number with different formats
    cout << "And here's 0.01234 in scientific, fixed, general, ";</pre>
    cout << "and default format,\n";</pre>
    cout << "showing how they interpret a precision of 2.\n";
    cout << format("{0:>10.2e} {0:>10.2f} {0:>10.2g} {0:>10.2}\n\n",
```

```
0.01234);
    // You can also print to a string with format to:
    string str;
    format to (back inserter(str), "The language of choice is {}.\n",
              "C++");
    cout << str;</pre>
    return 0;
}
   Output is
Here's 15 written in...
                     hex decimal
  binary
         octal
                       F
    1111
              17
                               15
Here's 15 padded with x's, .'s, and *'s: xx15 ..15 **15
And here's 0.01234 in scientific, fixed, general, and default format,
showing how they interpret a precision of 2.
  1.23e-02
                 0.01
                         0.012
                                       0.012
The language of choice is C++.
```

The specs for an argument must be done in a particular order. Any or all can be skipped except the opening and closing {}'s. The order is

- Opening {
- Argument number
- : (required if there are to be any formatting specifications)
- Alignment: <, ^, or >.
- Width
- Precision: a decimal point followed by number of digits' precision desired

CHAPTER 25 ESOTERICA (RECOMMENDED)

- Type: f, g, or e for floating point; b, o, x, or d (binary, octal, hexadecimal, decimal) for integers
- Closing }

That's mostly what I use, but there's more. See cppreference.com for a complete list of everything format can do.

## **Online Extra: I/O Manipulators**

Details on how this was done before C++20, useful if you're dealing with legacy code,<sup>4</sup> are at github.com/apress/cpp20-for-lazy-programmers.

# Antibugging

Errors with format strings are often detected at runtime, because until it tries, C++ can't know if the string-argument combination is going to work. You'll get a slew of incomprehensible error messages. Just go back to wherever format is called, using the call stack in the debugger, to see which format is the problem.

## EXERCISES

- Use format to print a form that someone might fill in possibly an application (taking in name, address, etc.), possibly something more interesting. You decide.
- 2. Print some addition problems in binary, octal, hex, and decimal, like this:

| 11  | 111 |   | 17 |   | f  |   | 15 |
|-----|-----|---|----|---|----|---|----|
| +   | 1   | + | 1  | + | 1  | + | 1  |
|     |     |   |    |   |    |   |    |
| 100 | 000 |   | 20 |   | 10 |   | 16 |

<sup>&</sup>lt;sup>4</sup>Code written before the most recent standards. You may encounter this not just if you're updating a project, but also if you're looking for solutions to something online and find examples using older features of the language.

- Print a table showing the number of times you fell down per year, starting at age 2 and ending at your current age. I hope it's dropped somewhat. Make it neat.
- 4. Print a table of the cost of various items at your surf shop: surfboard, surfboard bag, huaraches, or whatever. The .'s in the dollar amounts should line up.
- 5. Print a table of the weights of the items in Exercise 4.
- 6. Using scientific notation, print the probability, in any given year, of these events: there is a major political scandal; life spontaneously forms on Mars; a comet hits the Yucatan peninsula and makes us go the way of the dinosaurs; something more interesting than programming in C++ happens (the lowest probability, of course). Use scientific notation. Make the numbers up that's what everyone else does.

## **Command-line arguments**

It's sometimes necessary, especially in the Unix world, to give arguments to a program: cd myFolder, gdb myProgram, and so on.

Suppose you want a program to check text files for differences. The command might look like

./mydiff file1.txt file2.txt #in Windows, leave off the ./

You'll need to write the first line of main like this:

```
int main (int argc, char** argv)<sup>5</sup>
```

argc ("argument count") is the number of arguments, and argv ("argument vector," but it's an array, not a vector) is an array of character arrays, each containing one argument, starting with the program name.

So if your command is ./mydiff file1.txt file2.txt, argc will be 3, and argv will contain the values shown in Figure 25-3.

<sup>&</sup>lt;sup>5</sup>Or int main (int argc, char\* argv[]), which more clearly shows that the second argument is an array of character arrays. The char\*\* version seems the more common way to write this, alas.

| argv[0] | "./mydiff"  |
|---------|-------------|
| argv[1] | "file1.txt" |
| argv[2] | "file2.txt" |

#### Figure 25-3. Possible command-line arguments

Example 25-4 shows code for the program.

First, it ensures we have the right number of arguments. If something goes wrong, it's conventional to tell the user what was expected. argv[0] is always the program name. (We don't hard-code it as "./mydiff" in case the program name is changed.)

cerr is like cout, but isn't redirected by >, so it's useful for error messages. But cout's OK too.

**Example 25-4.** A program using command-line arguments. In source code, the executable for g++ is named mydiff. Instructions on how to run and debug it follow the example

```
// Program to find the difference between two files
11
          -- from C++20 for Lazy Programmers
#include <iostream>
#include <fstream>
#include <cstdlib> // for EXIT FAILURE, EXIT SUCCESS
#include <string>
using namespace std;
int main (int argc, char** argv)
{
    // Did we get right # of arguments? If not, complain and quit
    if (argc != 3) // 3 args: 1 program name, plus 2 files
                   // On failure, tell user what user should've entered:
    {
        cerr << "Usage: " << argv[0] << " <file 1> <file 2>\n";
        return EXIT FAILURE;
    }
```

```
// Load the 2 files
ifstream file1(argv[1]), file2(argv[2]); // open files
if (! file1) // On failure, say which file wouldn't load
{
   cerr << "Error loading " << argv[1] << endl;</pre>
    return EXIT_FAILURE;
}
if (!file2) // On failure, say which file wouldn't load
{
    cerr << "Error loading " << argv[2] << endl;</pre>
    return EXIT FAILURE;
}
string line1, line2;
while (file1 && file2)
                                         // While BOTH files are not
                                              finished
                                         11
{
    getline (file1, line1);
                                         // read line from file1
    if (!file1) break;
    getline (file2, line2);
                                         11
                                              ...from file2
                                              if file2's done but file 1
    if (!file2)
                                         11
                                         11
                                                 wasn't
    {
        cout << "<: " << line1 << endl; // spit out last line read from</pre>
                                         11
                                                 file 1
        break;
    }
    if (line1 != line2)
                                         11
                                              if lines differ print them
    {
        cout << "<: " << line1 << endl; //</pre>
                                              < means "first file"
        cout << ">: " << line2 << endl; // > means "second file"
                                              this is conventional
                                         11
    }
}
```

```
// If either file has more lines than the other, print remainder
while (file1)
{
    getline(file1, line1);
    if (file1) cout << "<: " << line1 << endl;
}
while (file2)
{
    getline(file2, line2);
    if (file2) cout << ">: " << line2 << endl;
}
// Clean up and return
file1.close(); file2.close();
return EXIT_SUCCESS;</pre>
```

To run this from the command line

In Unix, type ./mydiff file1.txt file2.txt.

With MinGW, type mydiff file1.txt file2.txt.

Visual Studio users should first copy the executable from somewhere in Debug/, Release/, or x64/ into the project folder, so it can find the text files. Its name is 4-cmdLineArgs.exe, so type 4-cmdLineArgs file1.txt file2.txt. Or rename it mydiff and use that command instead.

For a reminder on using the command prompt in Windows, see Chapter 13's subsection "Setting up the command prompt in Windows."

## **Debugging with command-line arguments in Unix**

Whether in ddd or gdb, at the prompt, type set args file1.txt file2.txt, and you're ready to run.

}

# Debugging with command-line arguments in Visual Studio

If you start the program in Visual Studio, it runs as if it has no arguments, which it doesn't. To fix this, go into Project menu > Properties > Configuration Properties > Debugging, set Configuration to All Configurations and Platform to All Platforms, and add your arguments to Command Arguments (Figure 25-4).

The project's command-line arguments are stored in the .user file. If you delete it, you'll have to add them again.

| onfiguration:                                                                                                  | All Configurations                             | <ul> <li>Platform:</li> </ul>                               | All Platforms | ~                                                     | Configuration Manager                 |  |
|----------------------------------------------------------------------------------------------------|------------------------------------------------|-------------------------------------------------------------|---------------|-------------------------------------------------------|---------------------------------------|--|
| <ul> <li>Configurat</li> <li>General</li> </ul>                                                                |                                                | Debugger to launch:                                         |               |                                                       |                                       |  |
| Debugo                                                                                                    |                                                | Local Windows Debug                                         | gger          |                                                       | · · · · · · · · · · · · · · · · · · · |  |
| VC++ Directories<br>> C/C++<br>> Linker<br>> Manifest Tool<br>> XML Document Generator<br>> Browse Information |                                                | Command<br>Command Arguments<br>Working Directory<br>Attach |               | S(TargetPath)<br>file1.txt file2.txt<br>S(ProjectDir) |                                       |  |
|                                                                                                    |                                                |                                                             |               | No                                                    |                                       |  |
|                                                                                                    |                                                | Debugger Type<br>Environment                                |               | Auto                                                  |                                       |  |
|                                                                                                    | Delta Build Events     Delta Build Step     Me |                                                             | ent           | Yes                                                   |                                       |  |
| ▷ Code A                                                                                                    | nalysis                                        | SQL Debugging                                               |               | No<br>WARP software accelerator                       |                                       |  |
|                                                                                                    |                                                | Amp Default Acco                                            | elerator      | WARP software accelerator                             |                                       |  |
|                                                                                                    |                                                | Command                                                     |               |                                                       |                                       |  |
|                                                                                                    |                                                | The debug command                                           | to everyte    |                                                       |                                       |  |

Figure 25-4. Setting Command Arguments in Microsoft Visual Studio

#### **EXERCISES**

 Write a program myGrep, a simplified version of the Unix grep utility. It should repeat all lines from standard input that have a given word. So if you have a file input.txt with lines

alpha

beta

alphabet

then the command myGrep (or ./myGrep) alpha < input.txt should print this on the screen:

alpha

alphabet

- To the previous exercise, add an option -n which, if present, directs grep to print the line number of each line of output. (Options starting with - are common for Unix commands.) Given Exercise 1's input, the command myGrep -n alpha < input.txt should print</li>
  - 1: alpha
  - 3: alphabet
- 3. Write a program which, given input with numbers in columns, prints to standard output a version with only the columns specified. For example, if you give it arguments 0 3 and get input like this

```
1900 -0.06 -0.05 -0.05 -0.08 -0.07 -0.07

1901 -0.07 -0.21 -0.14 -0.06 -0.2 -0.13

...

the output should show only columns 0 and 3:

1900 -0.05

1901 -0.14

...
```

I recommend using stringstream, and format wouldn't hurt.

# Bit manipulation: &, |, ~, and <</>>

Many libraries, SDL and its helpers for example, require you to set some of their features with individual bits<sup>6</sup> and report features the same way. Embedded systems, encryption, and file compression also benefit from manipulating individual bits.

To start the SDL\_Image library, you call IMG\_Init, which takes a single argument of type int telling it what image formats to support. How do we cram that into one int? SDL\_Image.h provides **flags** (bits with assigned meaning): IMG\_INIT\_JPG is 1, IMG\_INIT\_PNG is 2, IMG\_INIT\_TIF is 4, and so on. We have to combine them into that one int, bit by bit, no pun intended (see Figure 25-5).

| <br>0   | 0  | 0  | 0  | 0 | 1 | 0 | 1 |
|---------|----|----|----|---|---|---|---|
| <br>128 | 64 | 32 | 16 | 8 | 4 | 2 | 1 |

*Figure 25-5.* How an int sent to IMG\_Init is laid out: reading right to left, we have bit 1, bit 2, bit 4, and so on. This one's set to support jpgs and tiffs (bits 1 and 4)

There are operators – "bitwise" operators – to help us manipulate the bits:

• Bitwise or, as in x | y: Each bit in x | y will be 1 if it's 1 in either x *or* y (Figure 25-6 (a)).

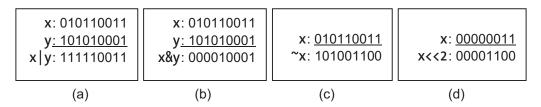

Figure 25-6. Bitwise arithmetic

<sup>&</sup>lt;sup>6</sup>A bit is a binary (base 2) digit, 0 or 1, the smallest possible piece of information. Computers use them to represent, well, everything. An int's value is its bits (except the leftmost, which means positive or negative) interpreted as a binary number. A float's is more complicated. In this section, we'll be interpreting sequences of bits as, well, sequences of bits.

- Bitwise and, as in x&y: A bit in x&y will be 1 if it's 1 in both x *and* y (Figure 25-6 (b)).
- Bitwise not, as in ~x: All the bits are reversed (Figure 25-6 (c)).
- And we can move the bits left or right with shift operators << and >> (now doing double duty for stream I/O and bit manipulation). x << 2 has all the bits in x shifted left two bits (Figure 25-6 (d)).</li>

(There's also xor, x^y, not covered here as it's less commonly used.) Now we can see how to construct the int to send to IMG\_Init. int flags = IMG INIT JPG | IMG INIT TIF gives us

IMG\_INIT\_JPG: 00000001 IMG\_INIT\_TIF: <u>000000100</u> flags: 000000101

and we pass it in it like this: IMG\_Init (flags);.

To play with this more, I have an example of a super-simplified oven (Examples 25-5, 25-6). You can set it to bake and/or broil (that's 1 bit each). I want finer control of the two burners on top, so I let the rightmost two bits control the right burner and the next two bits left of those control the left burner. The values they can take are 00 for off, 01 for low, 10 for medium, and 11 for high.

I also have a "fire" condition: if both burners are on high and the oven's set to bake *and* broil.

*Example 25-5.* Program that uses bit manipulation to set and use flags, part 1

```
// Program that controls a Super-Simple Demo Oven (SSDO) with flags
// -- from _C++20 for Lazy Programmers_
#include <iostream>
#include <cassert>
class SSD0 // A Super-Simple Demo Oven
{
    public:
        static constexpr int
        RIGHT = Ob0000011, // This is how to write in binary in C++:
        LEFT = Ob00001100, // precede with Ob or OB
        BAKE = Ob00010000,
```

To turn on bake or broil, I use bitwise or, |, on a member variable flags\_(see Figure 25-7 (a)): flags\_ = flags\_ | BAKE;.

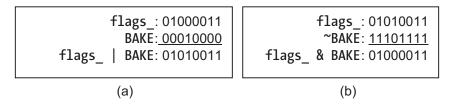

*Figure 25-7. Turning the BAKE bit on and off in the super-simple oven* 

static constexpr int RIGHT = 0b00000011; static constexpr int LEFT = 0b00001100; static constexpr int BAKE = 0b00010000; static constexpr int BROIL = 0b00100000;

in a book advocating lazy programming.

<sup>&</sup>lt;sup>7</sup>Usually it's wise to give each variable its own declaration ending in ;. Why? Because , and ; look a lot alike and it's easy to confuse them and get errors.

But as gurus from George Orwell to Bjarne Stroustrup point out, stylistic rules should bow to the situation at hand. And I can't urge anyone to type

To turn it off, I need to keep all other bits unchanged but set that to 0. This'll do it: get a number in which all bits are 1 except BAKE; and "and" that with flags\_(Figure 25-7 (b)):

```
flags_ = flags_ & ~BAKE;
```

To set a burner, I must replace the bits for that burner with the desired Condition – OFF, LO, MD, or HI – shifted to the right position for the burner. To set the left burner on HI, say, I clear out the left burner bits as I did with BAKE using ~ and & (Figure 25-8 (a)). Then I take HI, Ob11, and shift it left two bits with << to get Ob1100. I use bitwise or to put them together.

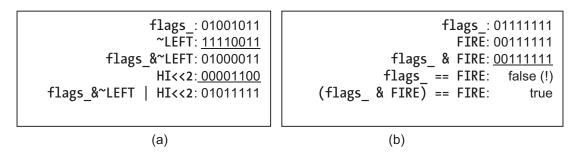

Figure 25-8. Turning the LEFT burner on; checking the FIRE condition

I determine if the oven's catching fire – that is, if everything's on and burners are on high – by saying (flags() & FIRE) == FIRE. If I just say flags() == FIRE, it might not work, because I don't know what those two unused leftmost bits are (Figure 25-8 (b)). Defensive programming.

Example 25-6. Program that uses bit manipulation to set and use flags, part 2

```
// We're still in class SSDO's public section...
    // ctors and =
    SSDO () { flags_ = '\0'; }
    SSDO (const SSDO&) = delete;
    SSDO& operator= (const SSDO&) = delete;
    // the controls
    void setBake() { flags_ |= BAKE; }
    void clearBake() { flags_ &= ~BAKE; }
```

```
void
         setBroil() { flags |= BROIL; }
   void clearBroil() { flags &= ~BROIL; }
   void
          setLeftBurner (unsigned char c)
   {
       flags &= ~LEFT;
       flags |= (c<< LEFT BURNER OFFSET);</pre>
   }
   void
           setRightBurner (unsigned char c)
   {
       flags &= ~RIGHT;
       flags |= (c << RIGHT BURNER OFFSET);</pre>
   }
   void clearLeftBurner () { setLeftBurner (OFF);}
   void clearRightBurner()
                                   { setRightBurner(OFF);}
   // access functions
   unsigned char flags () const { return flags ;
                                                            }
   bool isSelfCleaning () const // bake and broil -> self-cleaning mode
   {
       return (flags() & BAKE) && (flags() & BROIL);
   }
   bool isFireHazard () const // they're all on, high!
   {
       return (flags() & FIRE) == FIRE;
    }
private:
   unsigned char flags ; // unsigned char has at least 8 bits --
                         // that's plenty for us here
using namespace std;
int main ()
   SSD0 myOven;
```

};

{

CHAPTER 25 ESOTERICA (RECOMMENDED)

```
// Turning the oven completely on; now it's in self-cleaning mode
myOven.setBake ();
myOven.setBroil();
assert(myOven.isSelfCleaning());
assert(myOven.flags() == 0b00110000);
// Playing with the right burner, checking the result...
myOven.setRightBurner
                         (SSD0::L0);
myOven.clearRightBurner ();
assert ((myOven.flags() & SSDO::RIGHT) == 0);
// I probably shouldn't do this...
myOven.setRightBurner
                         (SSD0::HI);
myOven.setLeftBurner
                         (SSDO::HI);
if (myOven.isFireHazard())
    cout << "Cut the power and call the fire department!\n";</pre>
return 0;
```

}

The output is Cut the power and call the fire department!. All assertions succeed.

On the last assert, I needed the ()'s before the ==. Without them it would parse that expression as myOven.flags() & (SSDO::RIGHT == 0). Which would be both weird and useless.

So now that we've covered bit manipulation, we should be able to set flags to send information to libraries that use them and get such information back or use them in libraries of our own.

If C++20 compliant, your compiler also provides a header file <bit> with such functions as rotr ("rotate right") – like >>, except the rightmost bit gets copied to the leftmost:

```
unsigned char c = 0b00000001; //1 is in the rightmost bit
c = std::rotr (c, 1); //now it's in the leftmost
```

plus rotl ("rotate left") and other functions I haven't found much use for. At the time of writing, you can find a list at en.cppreference.com/w/cpp/numeric.

# Antibugging

• You get the wrong answer to a bit manipulation expression, but you don't see how. Maybe you used && for & or || for |. I do that. Or maybe you need some ()'s.

### **EXERCISES**

- 1. Write a function to determine if a number is odd or even by checking one of its bits.
- 2. Write a function that prints a number in binary by printing each individual bit. You may want sizeof.
- 3. Write a function that finds the  $log_2$  of an int, using >>, not /.
- 4. Write a function to tell if a sequence of bits in a number is symmetric (like 11000011 but not 11010011).

## **CHAPTER 26**

# Esoterica (Recommended), Continued

More extras to make your programs safer and quicker and easier to write.

# Defaulted constructors and =

Earlier I avoided using the defaults for constructors and operator=, because sometimes C++'s guess is wildly wrong; specifically, it copies array addresses rather than their contents.

But sometimes it's exactly right. Defaults can save us a little time writing the Card class from Chapter 19 (see Example 26-1).

*Example 26-1.* Class Card, its constructors slightly altered from Chapter 19 for simplicity, and with defaulted constructor and = added

```
class Card
{
public:
    Card () : rank_(Rank(0)), suit_(Suit(0)) {}
    Card (const Card& other) = default;
    Card& operator= (const Card& other) = default;
    ...
private:
    Rank rank_; Suit suit_;
};
```

#### CHAPTER 26 ESOTERICA (RECOMMENDED), CONTINUED

If we're going to take C++'s defaults, we'd better know what they do! It's like this:

- In the default (no argument) constructor, call default constructors on all parents and all the parts. But Suit and Rank don't have default constructors, so a defaulted Card () would do nothing to initialize the parts. I'll leave the first constructor as is.
- In a copy constructor, copy parent classes and members with whatever you got (copy constructor for classes, = for basic types).
- In =, call = on parent classes and all parts.

The use of = explains why this won't work right for arrays but is fine for many other things.

In addition to the member functions discussed earlier, you can also default, or delete, move operators and the destructor.

# constexpr and static\_assert: moving work to compile time

C++ gurus now suggest you make as much constexpr as you can: it's quicker at runtime (of course); it takes up less memory; and it prevents "undefined behavior" (unpredictable results) because constexpr things with undefined behavior aren't supposed to compile. (If that works, can we do it to the rest of the language? Please?)

Despite its name, constexpr really means "do this at compile time," though it also makes things constant.

We can also have constexpr *functions* and use them to generate values at compile time provided the functions' inputs are known at compile time.

Suppose we're selling a line of paint and we want an enormous number of colors. Each color will have its RGB values plus things that can be calculated from them, like brightness (which I'll define as average of R, G, and B) and complement (the color opposite on the color wheel). Doing this at compile time can speed runtime, especially if we have many such functions and many colors. Example 26-2 shows a struct for this with associated functions and variables. *Example 26-2.* struct Color, using defaulted ctors and constexpr out the wazoo

```
// A struct Color and associated constants and functions
         -- from C++20 for Lazy Programmers
11
#ifndef COLOR H
#define COLOR H
#include "SSDL.h"
namespace Palette
{
   struct Color
   {
       constexpr Color (double r = 0, double g = 0, double b = 0)
            : red (r), green (g), blue (b), brightness ((r+g+b)/3)
       {
       }
       constexpr Color (const Color&)
                                                    = default;
       constexpr Color& operator= (const Color& c) = default;
       constexpr Color complement() const
       {
           return Color (1.0 - red , 1.0 - green , 1.0 - blue );
        }
       double red , green , blue ; // Each ranges 0.0-1.0. More fine
                                    11
                                         shades than
                                    11
                                         if we used ints 0-255
       double brightness ;
   };
   // Function to convert a Color to an SSDL Color
   constexpr SSDL Color color2SSDL Color (const Color& c)
   {
       return SSDL Color (int (c.red_ * 255),
                           int (c.green * 255),
                           int (c.blue_ * 255));
   }
```

CHAPTER 26 ESOTERICA (RECOMMENDED), CONTINUED

```
Color COLORS[] = {Color (0.80,0.53,0.60), // puce
Color (1.00,0.99,0.82), // cream
Color (0.94,0.92,0.84)};// eggshell
```

```
}
#endif //COLOR H
```

Since the constructors of Color are constexpr, I can make constexpr Colors like BLACK, RED, and so on, or a constexpr array of them like COLORS. constexpr functions can be constructors, other members, virtuals, nonmembers, what have you, as long as what's in them is simple enough to do at compile time. Calculations are OK, literal values and other constexprs, but nothing that isn't known till runtime and no calls to functions, built in or not, which aren't themselves constexpr. So until they fix it, no sin, sqrt, or strcpy.<sup>1</sup>

Example 26-2 also has constexpr function color2SSDL\_Color. It calls SSDL\_Color's constructor. Will that work? Yes, because SSDL\_Color's constructor is constexpr too.

Since a constexpr function must be able to do its work at compile time, the compiler has to know, as soon as it finds a call to it, how it does what it does – just like with inline functions. It'll need to go in the .h file and is implicitly inline.

Whether it *actually* does its work at compile time depends on what it has to work with. If we give it constexprs and/or literals, it can return a constexpr value:

```
constexpr Color CREAM = COLORS[1];
constexpr
SSDL_Color SSDL_CREAM = color2SSDL_Color(CREAM); // done at compile time
```

<sup>&</sup>lt;sup>1</sup>As with other sections in this chapter, there's more to know – but this will get you started.

But if we give it something that doesn't exist until runtime, like PUCE here, it can't:

We also have a compile-time version of assert for use with constexprs. Unlike assert, it doesn't require any include file.

static\_assert does its work at compile time. If you like, you can give it something to
print if it fails, as shown. With Visual Studio, you won't even have to compile – wave your
mouse pointer over static\_assert and it'll tell you if there's a problem. Nice!

**Extra** From what I see online, there are plans to greatly expand what can be done at compile time in future standards. Here are two features that further push things to compile time – bleeding edge, so it's possible your compiler won't like them yet.

```
constinit Color favoriteColor = RED;
```

This isn't a constant, but is initialized by something constant at compile time.

Why do this? Suppose you have two global objects in different .cpp files and one depends on the other for its initialization value. It's sheer good luck if they're initialized in the right order, because C++ doesn't specify which .cpp file's "static" variables (globals and some others, including static class members) get initialized first. constinit avoids this "Static Initialization Order Fiasco" by refusing anything right of the = that isn't known at compile time.

If you want to declare a constinit inside a function, prepend the static keyword.

CHAPTER 26 ESOTERICA (RECOMMENDED), CONTINUED

And there are "immediate functions":

consteval int someFunction (...args...) {...}

This is like a constexpr function, except it's not flexible: it *must* execute at compile time.

## EXERCISES

- constexpr everything you can in Fraction, and calculate some Fractions (using +, \*, whatever), all constexpr. Use static\_assert where you can to verify your functions.
- constexpr everything you can in Point2D, and declare some constexpr Point2Ds and use them in constexpr expressions. Use static\_assert where you can to verify your functions.

# **Structured bindings and** tuples: returning multiple values at once

In Chapter 7, I may have given the impression that a function can only return one thing. If so...I lied.

We can already return a vector or list...but here's a way to return multiple things without all that overhead. Example 26-3 shows how it looks.

- 1. **#include <tuple>**. A tuple is a sequence of values, possibly of different types; it's what we'll return.
- 2. Let the function return auto. It's actually returning
  std::tuple<firstType,secondType,...>, but why not
  let the compiler figure that out?
- 3. Return your values with return std::make\_tuple (value1, value2, ...);.

4. Store the return value in a "structured binding":

auto[variable1, variable2, ...] = functionCall (...);

This declares variable1, variable2, and so on and initializes them from what your function returned.

*Example 26-3.* Using structured bindings to get multiple values through a return statement

```
// Program to calculate the quadratic formula
    using structured bindings and tuples
11
         -- from C++20 for Lazy Programmers_
11
#include <iostream>
#include <cmath>
                   // for sqrt
#include <tuple>
                   // for tuple stuff // Step #1: #include <tuple>
#include <cassert>
using namespace std;
// If auto's going to work in main, we need the
// function body *above* main. Else there's no way main
// can know what type is to be returned
                                          // #2: return auto
auto quadraticFormula (double a, double b, double c)
{
    int numroots = 0;
    double root1 = 0.0;
    double root2 = 0.0;
    double underTheRadical = b * b - 4 * a*c;
    if (underTheRadical \geq 0) // If we have to sqrt a neg #,
                              // no solution. Otherwise...
    {
        root1 = (-b + sqrt (underTheRadical)) / (2 * a);
        root2 = (-b - sqrt (underTheRadical)) / (2 * a);
        if (root1 == root2) numroots = 1; else numroots = 2;
```

```
CHAPTER 26 ESOTERICA (RECOMMENDED), CONTINUED
```

```
}
                                     // #3: return a tuple
    return std::make tuple (numroots, root1, root2);
}
int main ()
{
    // Get user input
    cout << "Enter the a, b, c from ax^2+bx+c = 0: ";</pre>
    double a, b, c; cin >> a >> b >> c;
    // Get the results
                                     // #4: store result in auto[...]
    auto[howMany, r1, r2] = quadraticFormula (a, b, c);
    // Print the results
    switch (howMany)
    {
    case 0: cout << "No solution.\n";</pre>
                                                              break;
    case 1: cout << "Solution is " <<r1<<endl;</pre>
                                                              break;
    case 2: cout << "Solutions are " <<r1<<' '<<r2<<endl; break;</pre>
    default:cout << "Can't have " <<howMany<<" solutions!\n";</pre>
    }
    return 0;
}
```

This new ability, plus what we know from earlier, leads to an updated version of the Golden Rule on this topic in Chapter 8.

### Golden Rule of Function Parameters and return (New Version)

- If a function provides a value...
  - if it's small, return it. For multiples, return a tuple.
  - if not, pass by &.
- if it takes a variable in and changes it, pass by &.

- if it takes it in and doesn't change it,
  - if it's an object, pass as const TheClass& object.
  - else pass by value (no &).
- if it's move =, pass by &&.

...except arrays are passed in as parameters, with or without const depending on whether the contents are to change.

You can also use tuples in other places, sort of like pair only with differing numbers of elements. To get at the parts, whether to change them or use them, you can use std::get<>(). Put which element you want between the <> and the tuple between the ():

```
std::tuple<int, double, double> myTuple = std::make_tuple (0, 2.0, 3.0);
assert(std::get<0> (myTuple) == 0); // check the 0th value
std::get<0> (myTuple) = 1; // set the 0th value
```

Fine if it saves you time. But it's not even half as cool as the thing with auto [...].

#### **EXERCISES**

In each exercise, let main use auto [...] to store the values returned:

- 1. Write a function sortedTriple that takes in a tuple of three elements, puts them in order, and returns the new version.
- 2. Write a version of factorial from Chapter 18 that returns not just n! but also n.
- 3. (Harder) Write a function which, given a vector, returns the maximum, the minimum, the average, and the standard deviation, all in a tuple. Standard

deviation is sometimes defined as  $\sqrt{\Sigma(x-average\ x)^2/N}$  .

Now write one that does the same thing for a list. Generic programming, yeah.

# **Smart pointers**

One motivator behind recent updates in C++ was to stop pointer errors from blowing up our code. Good luck with that! But there are improvements.

# unique\_ptr

The main workhorse is std::unique\_ptr. It maintains a pointer, lets you use it, and deletes it automatically when it goes out of scope. Yes, you *can* break it, but you have to try. It's usually initialized with make\_unique, which takes arguments to initialize whatever you're pointing to:

```
#include <memory>
```

Or it takes the size of an array you want created:

```
std::unique_ptr<char[]> myChars = std::make_unique<char[]>(100);
```

After that, use it as you normally would a pointer:

```
*p1 = 2; cout << *p1;
pDate->print(cout);
myChars[5] = 'A';
```

You can get at the pointer inside with get(). You'll likely need it when passing to a function: strcpy (myChars.get(), "totally unique");.

No need to remember cleanup; it'll delete itself. And there's no confusion over who does the delete, because unique\_ptrs don't share memory (thus the word "unique").

You *can* tell it to delete immediately:

```
myChars.reset(); // the memory is deleted --
// myChars now thinks it's nullptr
```

and maybe reset it to something else you want:

Why do any of this?

- Error prevention: So you don't forget to initialize or delete, and so you don't forget and use a pointer that has been deleted it's automatically set to nullptr, so you can't.
- Exception safety: When you leave a function, it calls destructors on all local variables. Raw pointers – the kind we've been using – don't have destructors, so their memory won't be thrown back, but unique\_ptrs do throw theirs back in their destructors. So if you throw an exception, using unique\_ptr prevents memory leaks.

Most pointers in my code are in classes' private sections, with cleanup handled by destructors, so I think they're fairly secure. But let's see if unique\_ptr can save us any trouble.

I'll start with the Olympic symbol program from Example 21-6 (updated here as Example 26-4).

*Example 26-4.* The Olympic symbol program from Example 21-6, now using unique ptr

```
// Program to show, and move, the Olympic symbol
// It uses Circle, and a subclass of Shape called Text
// Adapted to use unique_ptr
// -- from _C++20 for Lazy Programmers_
#include <vector>
#include <vector>
#include "circle.h"
#include "text.h"
```

<sup>&</sup>lt;sup>2</sup>But not myChars.reset ("totally unique"); It can only take dynamic memory it can own and delete – not static memory.

```
CHAPTER 26 ESOTERICA (RECOMMENDED), CONTINUED
int main (int argc, char** argv)
{
    SSDL SetWindowSize (500, 300); // make smaller window
    // Create Olympic symbol
    std::vector<std::unique ptr<Shape>> olympicSymbol;
    // with Circles
    constexpr int RADIUS = 50;
    olympicSymbol.push back
        (std::make_unique<Circle> ( 50, 50, RADIUS));
    olympicSymbol.push back
        (std::make_unique<Circle> (150, 50, RADIUS));
    olympicSymbol.push back
        (std::make unique<Circle> (250, 50, RADIUS));
    olympicSymbol.push back
        (std::make_unique<Circle> (100, 100, RADIUS));
    olympicSymbol.push back
        (std::make_unique<Circle> (200, 100, RADIUS));
    // plus a label
    olympicSymbol.push back
        (std::make_unique<Text> (150,150,"Games of the Olympiad"));
    // color those circles (and the label)
    SSDL Color olympicColors[] = { BLUE,
                   SSDL CreateColor (0, 255, 255), // yellow
                   BLACK, GREEN, RED, BLACK };
    for (unsigned int i = 0; i < olympicSymbol.size(); ++i)</pre>
        olympicSymbol[i]->setColor (olympicColors [i]);
    // do a game loop
    while (SSDL IsNextFrame ())
    {
        SSDL DefaultEventHandler ();
        SSDL RenderClear (WHITE); // clear the screen
```

}

I'm not exactly excited at the work I saved yet. Let's see what it'll do inside class Shape. Shape has a char pointer description\_. In real life, I'd just use a string, but this should help us see what unique\_ptr does for us when a class must have a pointer (Examples 26-5 and 26-6).

Example 26-5. The Shape class from Example 21-1, now using unique\_ptr

```
// Shape class, for use with the SSDL library
11
         -- from C++20 for Lazy Programmers
#ifndef SHAPE H
#define SHAPE H
#include <memory> // for unique_ptr
#include "SSDL.h"
struct Point2D // Life would be easier if this were a full-fledged class
{
                11
                     with operators +, =, etc. . . . but that
    int x_, y_; // was left as an exercise.
};
class Shape
{
public:
    Shape (int x = 0, int y = 0, const char* text = "");
    Shape (const Shape& other);
```

CHAPTER 26 ESOTERICA (RECOMMENDED), CONTINUED

```
Shape (Shape&&) = default;
    virtual ~Shape() {} // No need to delete contents -- handled!
    Shape& operator= (const Shape& s);
    Shape& operator= (Shape&&) = default;
    //...
    const char* description() const { return description.get(); }
    //...
 private:
    Point2D
               location ;
    SSDL Color color ;
    std::unique ptr<char> description ;
    char* copy(const char*); // used for copying descriptions
                             // altered from original for clearer use
                             // with the new description , but
                             // it's not really new stuff
};
```

```
#endif //SHAPE_H
```

*Example 26-6.* The Shape class from Example 21-1, now using unique\_ptr

```
// Shape class, for use with the SSDL library
// -- from _C++20 for Lazy Programmers_
#include "shape.h"
// ctors
Shape::Shape(int x, int y, const char* text)
        : description_(copy(text))
{
        location_.x_ = x; location_.y_ = y;
}
```

```
Shape::Shape (const Shape& s) :
    location_ (s.location()),
    color_ (s.color ()),
    description_(copy (s.description_.get()))
{
}
```

#### // I no longer have to write the move ctor

```
// ...or the move = operator
// operator=
Shape& Shape::operator= (const Shape& s)
{
   location = s.location();
   color = s.color ();
   description_.reset (copy (s.description_.get()));
   return *this;
}
// copy, used by = and copy ctor
char* Shape::copy (const char* text)
{
   char* result = new char [strlen (text) + 1];
   strcpy (result, text);
   return result;
}
```

The main advantages I find are

- No need to write any code in the destructor; description\_knows how to delete itself. I also don't have to fool with deleting memory in operator= or the copy constructor – an error-prone activity.
- I can now use defaults for the move functions. location\_ and color\_ use their copy ctors; description\_ knows how to copy itself with its move constructor. Not writing move constructor and move = saved me about eight lines of coding.

# shared\_ptr

A unique\_ptr owns its memory, and nobody else should alter or deallocate it.

A shared\_ptr lets other shared\_ptrs own the same memory. It maintains a record of how many shared\_ptrs are using it (this is "reference counting"), and only when that number drops to 0 does the memory get deleted.

Here's a possible use: I have a 3-D model I can load from a file. These things tend to be large. If I have 20 monsters of the same type, I don't want 20 copies of all that graphics data!

So I put the graphics data in one object of type GraphicsData and create a Monster object for every instance of the monster. Let Monsters share their GraphicsData.

```
class GraphicsData
{
```

...
private:

```
... lots of graphics info...
};
class Monster
{
    ...
    Point3D location_;
    shared_ptr<GraphicsData> _modelInfo;
};
```

shared\_ptr's reference counting could encounter a problem if GraphicsData contains a pointer back to Monster so the number of references never drops to zero and nothing ever gets deleted. weak\_ptr, not covered here, is a way of dealing with that problem.

### Antibugging

The main problem I find with smart pointers is forgetting get():

strcpy (myChars, "totally unique"); // should be myChars.get().

### **EXERCISES**

 Rewrite the String class (use Chapter 18's so it'll have move copy and move =) to use unique\_ptr.

### static\_cast et al.

```
Wherever you once said newtype (value), you can say static_cast<newtype>
(value):
double dbl = double (intVal);
becomes
double dbl = static_cast<double> (intVal);
and
((ChildClass*) (parentClassPtr))->childClassFunction ();
becomes
(static_cast<ChildClass*> (parentClassPtr))->childClassFunction ();
Why? So that when you try to say
```

```
int* intArray = static_cast<int*> (myFloatArray); // huh?!
```

the compiler won't let you. Pointer safety.

**Extra** I don't recommend the other **casting operators** C++ offers and wouldn't blame you if you went on to the next section.

Still here? OK. Here are the other types:

#### CHAPTER 26 ESOTERICA (RECOMMENDED), CONTINUED

• const\_cast<type>: This enables you to add or take away constness:

```
((const_cast<const MyClass*> (someVar ))->print (cout);
// adds constness
((const_cast< MyClass*> (someConst))->alterMeInSomeWay();
// takes it away
```

...but you can't safely apply it to something that was originally declared const. You *can* apply it to something that was passed in as a const parameter.

I avoid this. If it's non-const, what can I do with a const that I can't do with a non-const? Not much. If it's const, I really shouldn't break that security.

- dynamic\_cast<type>: This lets you cast things around an inheritance hierarchy if there are virtuals involved. I've never used it.
- reinterpret\_cast<type>: This isn't quite "anything goes" it doesn't affect constness, and it can't cast things it can't figure out, but it can do weird things like the casting myFloatArray to int\* in the preceding text. I've never used it either.

But maybe I *have* used the last one without knowing, back when all we had was the older, simpler cast <type>(). When you do that, C++ tries these types of cast in order:

- const\_cast
- static\_cast
- static\_cast then const\_cast
- reinterpret\_cast
- reinterpret\_cast then const\_cast

Look for one that work. If it fails, you can't do the cast.

In my view we use static\_cast, not the old-style cast, primarily so it doesn't make its way to reinterpret\_cast without us knowing.

# User-defined literals: automatic conversion between systems of measurement

On September 23, 1999, the US space probe Mars Climate Orbiter was lost near Mars. The part of the program that dealt with achieving orbit had some calculations in English measurements and some in metric. The program crashed, and NASA never got anything from its \$327M spaceship. Oops.

I totally relate. Every time I write a program with trig functions, I use degrees and C++ uses radians.

Modern C++ didn't exist when NASA wrote that software, but if it had, they could have had the computer convert automatically between systems. Here's how:

1. Write an operator to convert from your unit to some unit you want the calculations done in. I'll convert miles to meters:

```
long double operator"" _mi (long double mi)
{
    return mi * 1609.344; // 1 mi = 1609.344 meters
}
```

You *do* need the leading \_.

2. Call it thus: **10\_mi**. C++ treats this as passing 10 to the "" \_mi operator.

In BNF, the operator looks like this (though you can add qualifiers to it like constexpr):

```
<return-type> operator "" _<operator name> (<parameter list>) {
        <body>
    }
}
```

Use it like this: <*value>\_*<*operator name>*, no spaces. It only applies to literals – you can't use it to convert a variable.

Example 26-7 uses this with constexpr – why not? – for a few simple calculations.

### *Example 26-7.* A program using user-defined literals

```
// Program to use user-defined literals
         -- from C++20 for Lazy Programmers
11
#include <iostream>
#include <cmath>
using namespace std;
constexpr double PI = 3.14159;^3
// "Literal" operators
constexpr long double operator"" _deg (long double degrees) // version for
                                                           11
                                                                double values
{
    return degrees * PI/180;
}
constexpr long double operator"" _deg (unsigned long long degrees) // ...for int
{
    return degrees * PI/180;
}
constexpr long double operator"" m (long double m) { return m;
                                                                             }
                                                  // 1 m = 1 m (duh)
constexpr long double operator"" _mi (long double mi) { return mi * 1609.344;}
                                                  // 1 mi = 1609.344 m
```

<sup>&</sup>lt;sup>3</sup>C++20 will let us #include <numbers> and use std::numbers::pi instead of declaring our own. Support at the time of writing is spotty.

#### CHAPTER 26 ESOTERICA (RECOMMENDED), CONTINUED

```
int main ()
{
    cout << "The speed of light is 186,000 miles per second.\n";</pre>
    cout << "In metric, that's ";</pre>
                 186'000.0_mi<sup>4</sup> << " meters per second --\n"
    cout <<
                should be about " << 300'000'000.0 m << ".\n";</pre>
         << "
    cout << "Oh, and sin (30 deg) is about 0.5: " << sin (30 deg) << endl;
    return 0;
}
   Output:
The speed of light is 186,000 miles per second.
In metric, that's 2.99338e+008 meters per second --
   should be about 3e+008.
Oh, and sin (30 deg) is about 0.5: 0.5
```

The following are two peculiarities regarding parameters:

- It won't do implicit casting between types (though it's flexible about modifiers like unsigned or long). If you give it 186'000\_mi, it will fail, because it expected double not int. Either add .0 or write an operator that expects an integer type.
- The parameter list must be one of the sets in Table 26-1. Mostly I use long double.

<sup>&</sup>lt;sup>4</sup>You can use these "digit separators" to make numbers easier to read. I'll grant that apostrophe looks weird here, but comma was busy with other things.

#### CHAPTER 26 ESOTERICA (RECOMMENDED), CONTINUED

| me, m op er more   |                             |                        |
|--------------------|-----------------------------|------------------------|
| unsigned long long | long double                 |                        |
| char               | const char*                 |                        |
|                    | const char*,                | std∷size_t⁵            |
| wchar_t            | <pre>const wchar_t*,</pre>  | <pre>std::size_t</pre> |
| char16_t           | <pre>const char16_t*,</pre> | <pre>std::size_t</pre> |
| char32_t           | <pre>const char32_t*,</pre> | <pre>std::size_t</pre> |
|                    |                             |                        |

**Table 26-1.** Possible parameter lists for user-definedliteral operators

#### EXERCISES

Using user-defined literals, made constexpr if possible...

- Mars's air pressure is about 6.1 millibars and Earth's is about 14.7 pounds per square inch. Venus's is about 9.3 MPa. Look up these units online for conversions, and calculate how many times more pressure Venus has than Earth and Earth than Mars.
- 2. Using weights the user provides for three objects in pounds, kg, and stone, figure which is heaviest.

### Lambda functions for one-time use

STL's function sort can take a third argument, a comparison function that returns true if the first argument is to be considered less than the second. Suppose we want to sort cities by name *or* by population:

string operator"" \_fancify (const char\* str, size\_t n)
// make a char\* into a fancy string, whatever that is
and call it like this:
string fancy = "string to be made fancy"\_fancify;
It gets the size from the character array automatically.
578

<sup>&</sup>lt;sup>5</sup>This one looks strange, so let me explain. You would write the function header like this

```
bool lessThanByName (const City& a, const City& b)
{
    return a.name() < b.name();
}
bool lessThanByPop (const City& a, const City& b)
{
    return a.population() < b.population();
}
...
ranges::sort (cities, lessThanByName);<sup>6</sup>
ranges::sort (cities, lessThanByPop);
```

If a comparison function is only to be used once, maybe I'm too lazy to create a complete function for it. I can do this instead:

This is called a "lambda" function, a term borrowed from mathematics by way of the LISP programming language. The BNF is just like for a function, except return type and function name are replaced by []:

```
[] (<parameters, separated by commas>)
{
     <thing to do -- variable declaration, action, whatever>*
}
```

The [] is a way of saying "the function name goes here, except I'm not bothering with a name this time."

<sup>&</sup>lt;sup>6</sup>Recall from Chapter 23: if your compiler doesn't yet support ranges, send in the relevant begin() and end() instead of the container: sort (cities.begin(), cities.end(), lessThanByName);.

### Lambda captures

It gets weirder. Suppose I want to order my Citys by their distance from a particular location. I can't pass in that location as a third argument – sort expects a two-argument comparison function! But I can tell the lambda, "Bring this variable in from outside":

I put an & with it to say, "Send in a reference – don't make a copy." You can't say const &, but since LA is const it won't alter it.

I can omit the & if the lambda doesn't alter the value and copying isn't costly:

```
// Find out if some bad letter is in my city's name
auto findBadLetter =
```

});

find\_if (name, [badLetter](char ch) { return ch == badLetter; });

Table 26-2 shows what things we can put between the []'s. Usually we don't need anything. But we can list specific variables, with or without &.

We can also say, using = or &, "let everything in." "Everything" here means variables that aren't global (ack!) and aren't static.<sup>7</sup> Globals and static locals can be referred to anyway without being listed in the []'s.

<sup>&</sup>lt;sup>7</sup>The correct term is "automatic variables."

**Table 26-2.** Lambda captures. These go between the []'s of a lambda function, to allow access to non-static local variables that are not the lambda function's parameters. They can be combined: [arg1, &arg2, this]

| arg1 [, arg2]   | Use arguments by value in the lambda function.                                              |
|-----------------|---------------------------------------------------------------------------------------------|
| &arg1 [, &arg2] | Use arguments by reference (changing it in the lambda function changes it outside as well). |
| =               | Use all available variables by value.                                                       |
| &               | Use all available variables by reference.                                                   |
| this            | Use members of current object. If in a non-const function, they can be modified             |

I avoid bare & and = - it's safer to specify exactly what can go into the function.

### An example with lambda functions

Example 26-8 illustrates lambda functions and captures, in a program to rank cities in various ways.

*Example 26-8.* A program to sort cities, using lambdas. Parts are omitted for brevity

```
// Program that uses lambda functions to order cities by different criteria
// -- from _C++20 for Lazy Programmers_
```

```
using namespace std;
```

```
CHAPTER 26 ESOTERICA (RECOMMENDED), CONTINUED
class City
{
public:
    City (const std::string& n, int pop, const GlobalLoc& loc) :
       name (n), population (pop), location (loc)
    {
    }
                    (const City&) = default;
    City
    City& operator= (const City&) = default;
    const std::string& name () const { return name ;
                                                             }
                              () const { return population ; }
          population
    int
    const GlobalLoc& location() const { return location ; }
private:
    std::string name;
    int
                population ;
    GlobalLoc location ;
};
inline
double distance (const City& xCity, const City& yCity)
{
    return distance (xCity.location(), yCity.location());
}
int main()
{
    // Some prominent party spots
    vector<City> cities =
    {
        {"London",
                     10'313'000, { 51_deg, -5_deg}},
        {"Hamburg",
                          1'739'000, { 53 deg, 10 deg}},
                       10'843'000, { 49_deg, 2_deg}},
        {"Paris",
```

```
{"Rome",
                     3'718'000, { 42 deg, 12 deg}},
    {"Rio de Janiero", 12'902'000, {-22_deg, -43_deg}},
    {"Hong Kong",
                       7'314'000, { 20 deg, 114 deg}},
                 38'001'000, { 36_deg, 140_deg}}
    {"Tokyo",
};
// Print those cities in different orderings:
cout << "Some major cities, in alpha order :</pre>
ranges::sort (cities, [](const City& a, const City& b)
                       {
                           return a.name() < b.name();</pre>
                       });
for (const auto& i : cities) cout << i.name() << " / ";</pre>
cout << endl;</pre>
                                                     ";
cout << "Ordered by population:</pre>
ranges::sort (cities, [](const City& a, const City& b)
                       {
                           return a.population() < b.population();</pre>
                       });
for (const auto& i : cities) cout << i.name() << " / ";</pre>
cout << endl;</pre>
cout << "Ordered by how far they are from LA: ";</pre>
const City LA ("Los Angeles", 3'900'000, { 34 deg, -118 deg });
// & would work here too -- but &LA is a little more secure
ranges::sort (cities, [&LA](const City& a, const City& b)
                       {
                            return distance (LA, a) < distance (LA, b);
                      });
```

```
CHAPTER 26 ESOTERICA (RECOMMENDED), CONTINUED
for (const auto& i : cities) cout << i.name() << " / ";
cout << endl;
return 0;
}</pre>
```

### EXERCISES

In all of these – of course – use lambda functions. I'm referencing functions I haven't described in the text; look 'em up on the Internet as needed.

- 1. Sort the Citys in the preceding Example by latitude.
- 2. Use the for\_each function to print every element of a container, delimited by /'s. Maybe you'll use it to replace the fors that print in Example 26-8.
- 3. Use for\_each to capitalize every element of a container of strings.
- 4. Use the count\_if function to see how many integers in a container are squares of integers.
- 5. Use all\_of to verify that every string in your container contains some substring, to be given by the user.

### **CHAPTER 27**

# Esoterica (Not So Recommended)

I rarely use these features. Part of the reason for this chapter is for those rare circumstances in which they *are* useful. Another is understanding why they're less popular. And because it's fun to look ahead, there are sneak previews of two C++20 features that aren't so useful yet, but should be in C++23: modules and coroutines.

## protected sections, protected inheritance

Consider class Phone. Phone has a member numCalls\_which keeps track of all calls made, ever, by any Phone. There's a function to change it, but it's private, because we really should only update numCalls\_when making a call ().

```
class Phone
{
  public:
    void call() { /*do some stuff, and then */ incNumCalls(); }
    static int numCalls() { return numCalls_; }
  private:
    void incNumCalls () { ++numCalls_; }
    inline static int numCalls_ = 0;
};
```

#### CHAPTER 27 ESOTERICA (NOT SO RECOMMENDED)

But now we've reached the dawn of human civilization and there are MobilePhones. They make calls differently, using cell towers, but they need to increment that number too. They can't access Phone::incNumCalls(); it's private. And we decided for good reason not to make it public. What else can we do?

C++ provides another section: **protected** (see Example 27-1). The outside world can't see it (like private), but it's visible to child classes.

*Example 27-1.* The Phone class, ready to share a family secret with its child classes

```
class Phone
{
public:
    void call() { /*do some stuff, and then */ incNumCalls(); }
    static int numCalls() { return numCalls ; }
protected:
    void incNumCalls () { ++numCalls ;
                                             }
private:
    inline static int numCalls = 0;
};
   Now MobilePhone will be able to access incNumCalls():
class MobilePhone : public Phone
{
public:
    void call() { /* do stuff w cell towers, and */ incNumCalls(); }
};
```

Should we use public or private inheritance? Let's say when you do a mobile call, you need some extra security. So in MobilePhone I'll ditch the old call and add a new function secureCall:

```
class MobilePhone : public /*?*/ Phone
{
public:
    void secureCall()
```

```
{
    makeSecure ();
    /* do cell tower stuff */
    incNumCalls();
  }
  void makeSecure (); // however that's done
};
```

With public inheritance (Figure 27-1), the inherited members are as public in the child class as they were in the parent. That's bad for MobilePhone: it lets the outside world use the insecure, inherited call function. Maybe private inheritance, as in Figure 27-2, would be better? Looks like it.

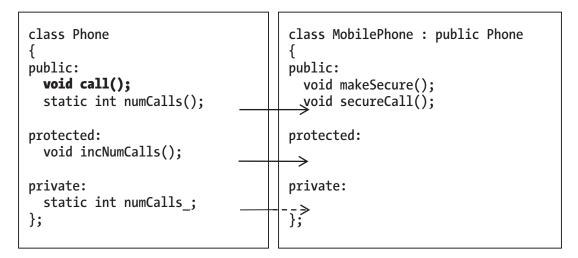

Figure 27-1. Public inheritance with a protected section

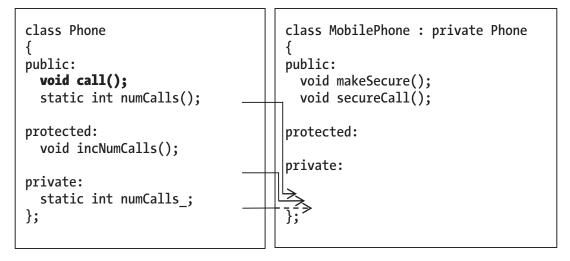

Figure 27-2. Private inheritance with a protected section

Now I'll add a subclass of MobilePhone: a SatellitePhone. It does its calling differently:

```
class SatellitePhone : public MobilePhone
{
    public:
        void secureCall()
        {
            makeSecure ();
            /* do satellite stuff */
            incNumCalls();
        }
        // makeSecure is inherited from MobilePhone
};
```

Problem: SatellitePhone can't use incNumCalls. Private inheritance put it in MobilePhone's private section.

We can use **protected inheritance**, as in Figure 27-3. It's like public inheritance, except inherited public members become protected.

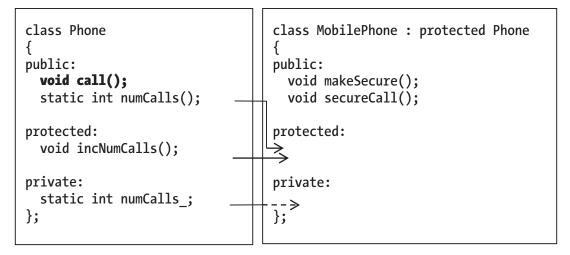

Figure 27-3. protected inheritance: a solution to SatellitePhone's problem

Now, as the program in Example 27-2 can verify, the subclasses are secure against use of the old call function, *and* all classes access incNumCalls() as needed.

*Example 27-2.* Verifying that no matter what kind of call we made, Phone::numCalls got updated

It doesn't at all matter whether you use private or protected inheritance until you have a grandchild class. Even then it probably won't matter. I almost never need protected sections or protected inheritance.

# friends and why you shouldn't have any

Consider a program that uses maps. It reads in several Areas, as illustrated by Figure 27-4. Each Area has a name and bounding box (how far the Area extends north, south, west, and east). It then reports which Area is furthest north. Examples 27-3 and 27-4 show source code, with some code omitted for brevity.

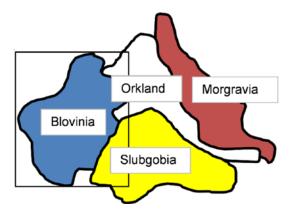

Figure 27-4. A four-Area map, with a bounding box shown on one Area

### Example 27-3. area.h

```
// Class Area
// Each Area is read in as
// <north bound> <south bound> <west bound> <east bound> <name>
// as in
// 8 2 1 4 Blovinia
// ...and that's what an Area contains
// -- from _C++20 for Lazy Programmers_
#ifndef AREA_H
#define AREA_H
#include <string>
#include <iostream>
```

```
class Area
{
public:
    static constexpr int NORTH = 0,
                         SOUTH = 1,
                         EAST = 2,
                         WEST = 3;
    static constexpr int DIRECTIONS = 4 ; // there are 4 directions
    Area () {}
    Area (const Area& other);
    Area& operator= (const Area& other);
    void read (std::istream& in );
    void print (std::ostream& out) const { out << name ; }</pre>
private:
    double boundingBox [DIRECTIONS];
        // the northernmost, southernmost, etc., extent of our Area
        // bigger numbers are further north
        // bigger numbers are further east
    std::string name ;
};
inline
bool furtherNorthThan (const Area& a, const Area& b)
{
    return a.boundingBox [Area::NORTH] > b.boundingBox [Area::NORTH];
}
#endif //AREA H
```

*Example 27-4.* The map program, which identifies the Area furthest north

```
// Program to read in regions from a file, and tell which
// is furthest north.
// -- from _C++20 for Lazy Programmers_
```

```
CHAPTER 27 ESOTERICA (NOT SO RECOMMENDED)
#include <iostream>
#include <fstream>
#include <vector>
#include "area.h"
using namespace std;
int main ()
{
    vector<Area> myAreas;
    ifstream infile("regions.txt");
    if (!infile)
    {
        cerr << "Can't open file regions.txt.\n"; return 1;</pre>
    }
    while (infile)
                                  // read in Areas
    {
        Area area; infile >> area;
        if (infile) myAreas.push back (area);
    }
    // find the northernmost Area
    int northernmostIndex = 0;
    for (unsigned int i = 1; i < myAreas.size(); ++i)</pre>
        if (furtherNorthThan (myAreas[i],myAreas[northernmostIndex]))
            northernmostIndex = i;
    // print it
    cout << "The northernmost area is "</pre>
         << myAreas [northernmostIndex]
         << endl;
    return 0;
}
```

I know I've written clear, well-commented code here (and I'm humble too), so I won't explain further. But when furtherNorthThan tries to access boundingBox\_, the compiler complains of a privacy violation. It's right: boundingBox\_ is private.

C++ **friends** are a fix for this. If a function is so closely associated with a class that it may as well be a member – but it isn't convenient to make it one – you can give it access to all members, including the private ones, just as though it were. Here's how: somewhere in class Area (I put it at the top so it's always the same place), put a friend declaration for the function (Example 27-5).

### Example 27-5. A friend for Area

```
class Area
```

```
{
```

// "friend" keyword plus prototype of the trusted function
friend bool furtherNorthThan (const Area& a, const Area& b);
...

Now the program should compile fine and report that Morgravia is furthest north. You can also make a class a friend:

```
class Area
```

{

#### friend class OtherClassITrust;1

•••

Or make some other class's member function a friend:

class Area

{

### friend void OtherClassIPartlyTrust::functionIFullyTrust();

•••

Is this a good idea?

According to Marshall Cline and the C++ Super-FAQ,<sup>2</sup> yes. He argues that a friend function is part of the public interface just as a public member function is. It doesn't violate security, but is just another part of it.

<sup>&</sup>lt;sup>1</sup>If the other class has already been declared, you can leave out the word class here. <sup>2</sup>At the time of writing, isocpp.org/wiki/faq/.

I see his point, but I can't think of an example that can't be done another way. In this example, we could replace bool furtherNorthThan (const Area& a, const Area& b); with bool Area::furtherNorthThan (const Area& b) const;.That's what we do with operators like <. Why not this too?

I used to make stream I/O operators >> and << friends of the classes they printed/ read; now I have them call member functions print and read. Using friend might be easier, but not by much.

If you want it, use it as experts suggest: for things tightly connected to the class in question, so they can be considered part of the class's interface to the world. I'm betting it won't be often.

## **User-defined conversions (cast operators)**

Should we add a way to implicitly cast from String to const char\* as needed? Makes sense. Many built-in functions expect a char\*, and you might prefer myInFile.open (filename); to myInFile.open (filename.c\_str()), especially around the 100th time you type it. So we'll add this operator to String:

Works fine for that call to myInFile.open. Then we try a simple string comparison:

```
if (str1 == "END")
    cout << "Looks like we've reached the END.\n";</pre>
```

It no longer compiles - gives complaints about ambiguity or too many overloads.

It's right. There are now *two* ways to match the arguments of operator ==: implicitly convert "END" to another String and compare with String's ==; and implicitly convert str1 to a char\* with the cast operator and use char\*'s ==.

The solution is to put the word explicit in front of the function (Example 26-7).<sup>3</sup>

<sup>&</sup>lt;sup>3</sup>You can also put explicit in front of other functions sometimes called implicitly, like copy and conversion constructors, to disable implicit calls – but I never do.

```
Example 27-6. Giving String a user-defined cast operator
```

```
class String
{
public:
    ...
    explicit operator const char* () const { return c_str(); }
    // will cast from String to const char* if explicitly called
    ...
};
Now we can cast, but we have to say we want to cast:
```

or

It works, but did we gain anything over saying filename.c\_str()?

I never seem to find a way to use this feature that is both safe and time-saving. Maybe you will.

#### EXERCISES

In each exercise, use explicit to avoid ambiguity.

- 1. Add a cast-to-double operator to the Fraction class. The double version of 1/2, for example, is 0.5 (of course).
- 2. Add a cast-to-double operator to the Point2D class from earlier exercises. The double version of a Point2D is the magnitude:  $\sqrt{x^2 + y^2}$ .

# **Modules**

Programmers who aren't me get concerned about the time it takes to load those increasingly long .h files. There are also issues we've skirted: a #define you include in one .h file may interfere with another. We try to avoid that by conventions for naming those defines; we may fail and get horrific error messages.

Modules are a fix. A module can be compiled once, rather than recompiled for every .cpp file that uses it, unlike a .h file;<sup>4</sup> that should shorten compile times. It can also specify what its writer wants shared with the world, preventing some name conflicts. (A .h file makes everything visible to its includer, and a .cpp file shows nothing, but a module gets to choose.) And a module can all be in one file if you want – you don't have to split between .cpp and .h files.

I'm sure it'll work as planned. But the standard itself isn't complete: one of the "top priorities" for the upcoming C++23 standard is to put the standard library in modules, which means they haven't done it yet.<sup>5</sup> I'll wait, and I recommend you do as well.

But of course I can't let it go at that - so here's an online extra.

### **Online Extra: Using Modules Right Now**

See github.com/Apress/cpp20-for-lazy-programmers for an up-to-date walkthrough of how to use modules as best compilers now support them.

### **Coroutines**

Ordinarily a function, if you call it a second time, starts at the beginning again. A coroutine can pick up right where it left off.

<sup>&</sup>lt;sup>4</sup>Sure, precompiled headers don't need all that recompiling either. But modules have other nice features precompiled headers don't – read on.

<sup>&</sup>lt;sup>5</sup>www.open-std.org/jtc1/sc22/wg21/docs/papers/2020/p2145r0.html summarizes some of these plans.

Example 27-6 uses a coroutine to calculate the next factorial. (For a refresher on factorials, see Chapter 18's section on recursion) It's the co\_yield that makes C++ recognize it as a coroutine.<sup>6</sup> The std::experimental::generator<int> return type means "set this up so factorial can generate ints."

*Example 27-7.* A program using a coroutine in Microsoft Visual Studio. g++ and the C++20 standard aren't equipped for this yet

```
// Program to print several factorials using a coroutine
        -- from C++ for Lazy Programmers
11
#include <iostream>
#include <experimental/generator>
std::experimental::generator<int> factorial()
{
                                       // start with 0!
    int whichOne = 0;
                                       // 0! is 1
    int result = 1;
   while (true)
    {
        co_yield result;
        ++whichOne;
                                       // go on to next one
        result *= whichOne;
                                       // and calculate next result
    }
}
int main ()
{
    std::cout << "The first 8 factorials:</pre>
                                              \n";
    for (int i : factorial())
    {
        static int whichOne = 0;
        std::cout << whichOne << ": " << i << '\n';</pre>
```

<sup>&</sup>lt;sup>6</sup>The presence of two other keywords not covered here, co\_await and co\_return, also makes a function into a coroutine.

```
CHAPTER 27 ESOTERICA (NOT SO RECOMMENDED)

++whichOne; // go on to next

if (whichOne > 8) break; // stop at 8

}

std::cout << std::endl;

return 0;

}
```

To trace its action: the first time it's called, it sets whichOne – which factorial we're to return – to 0. The result for 0 is 1. (You might load the source code example in the ch26 folder and trace it in the debugger. That's what I did.)

It enters the loop. First thing it's to do is provide the caller main with that result, with co\_yield, which means "give result to the caller, and when called again, resume execution here." So control returns to main, which prints that result.

When main calls it again, it continues from where it stopped: at the co\_yield. It goes on and adds 1 to whichOne (changing whichOne to 1), multiplies result by whichOne (getting 1 again), goes to the next iteration of the loop, and co\_yields that result.

When called again, it'll increment whichOne again (getting 2), multiply result by whichOne (getting 2), and co\_yield that result.

The next time, whichOne will become 3 and result will be 6. And so on.

main is set up to call this again and again in a range-based for loop, breaking at 8 (gotta stop somewhere).

One advantage of coroutines is efficiency. Each time we call factorial, all it does is an increment, a multiplication, and a return. It's O(1)! The version in Chapter 18 was O(N). Programmers also report that for some problems, coroutines are more intuitive and easier to write.

The big disadvantage for now is support. As you saw, Visual Studio considers its generator template experimental, and g++ doesn't have it at all. Both *support* coroutines – both have co\_await, co\_result, and co\_yield – but generator isn't standard, and I think it's best to write code that'll work on any machine. In g++ you'd have to write it yourself, and it's not easy. Same for other things you may want to do. My hope – and there's chatter in the community about this<sup>7</sup> – is that C++23 will remedy this problem.

<sup>&</sup>lt;sup>7</sup>www.open-std.org/jtc1/sc22/wg21/docs/papers/2020/p2145r0.html again.

### **EXERCISES**

- Adapt Example 27-7 so that factorial returns not just result, but result with whichOne in a structured binding – so main won't have to keep track of its own whichOne independently. This isn't really practice with coroutines but with structured bindings, but still worth doing, I think.
- 2. Write another generator function that returns the next prime number, starting with 2, and a version of main that prints the first 100 primes.

### **CHAPTER 28**

# С

If you know C++, you almost know C. Experience with C gets you another brag – one character long, so it should fit! – on your resume. C is popular for operating systems and embedded systems, and there are a lot of libraries in it.

C is essentially what we covered before getting to classes, excluding

- SDL/SSDL
- cin and cout
- & parameters
- bool (use int instead)
- constexpr (use const instead)

There are no classes, exceptions, overloaded operators, templates, or namespaces. structs exist but don't have member functions or public/private/protected sections (it's all public).

There are smaller differences, including the following:

- Casting looks like this, (int) f, not this: int (f).
- struct S {...}; does declare a struct named S, but to declare a variable of that type requires an extra word:

struct S myStruct;

cplusplus.com and cppreference.com, despite the names, are good resources on C as well as C++.

CHAPTER 28 C

# **Compiling C**

In **Visual Studio** you can't select "C file" as something to add to your project, but you can select "C++ file" and name yours <something>.c. The compiler will treat it as a C file. Compile and run as usual.

In **Unix** or **MinGW**, you can name your program <something>.c and compile with the gcc command, which works like g++ only for C files. The sample code has this built into its Makefiles.

Here's the obligatory "Hello, world!"

*Example 28-1.* "Hello, world!" in C

```
// Hello, world! -- again! This time in C.1
// -- from _C++20 for Lazy Programmers_
#include <stdio.h>
int main ()
{
    printf ("Hello, world!\n");
    return 0;
}
```

Some things to note:

- Include files, belonging to the system or not, end in .h. Those C++ inherits from C have the initial c taken back off: stdlib.h not cstdlib; math.h not cmath.
- We print with printf more on that in the next section.

<sup>&</sup>lt;sup>1</sup>If your compiler doesn't understand comments //like this – "C++-style comments" – comment /\* C-style \*/ instead. Or get a newer compiler.

**Extra** If you want both C++ and C files in the same project, that'll work, but there are tricks required. You'll need to put main in a C++ file, and for any C include files to be used in a C++ file, wrap the include thus:

```
extern "C"
{
#include "mycheader.h"
}
```

If you're using gcc/g++, link with g++.

```
For more on this, at the time of writing, see the C++ Super-FAQ, isocpp.org/
wiki/faq/mixing-c-and-cpp.
```

# **I/0**

All these I/O functions are in stdio.h.

## printf

Instead of cout >>, C has the function printf ("print-f," meaning "print with formatting"):

will print

```
Ints like 12, strings like ROFL, and floats like 3.141590 -- oh, my!
```

The % sequences are placeholders in the "format string" ("Ints like %d..."), showing where to put each successive argument. You can have as many arguments as you want. The most common % sequences are %d for decimal integer, %f for fixed floating point, and %s for string, that is, character array. %% means "just the % character."

There are modifiers you can put inside them; for example, %.2f puts two digits right of the decimal point.

### scanf and the address-of (&) operator

scanf ("scan-f") replaces cin >> and looks like this:

```
scanf ("%f %s", &myDouble, myCharArray);
```

& means "take the address of." C and C++ both have this operator, but C uses it all the time. scanf needs to know where myDouble is so it can alter it (more on that in the next section). It doesn't need the address of myCharArray because myCharArray *is* an address.

Visual Studio gives a warning, if you use scanf or some other functions in this chapter, that the function is unsafe, just as it does with some cstring functions (see Chapter 14). If you want to disable the warning, put this line before main:

```
#pragma warning (disable:4996)
```

Example 28-2 demonstrates printf and scanf.

#### Example 28-2. printf and scanf

```
// Program to test C's major standard I/O functions
11
          -- from C++20 for Lazy Programmers
#include <stdio.h>
int main ()
{
    float number;
                            // number we'll read in and print out
                            // your age
    int
          age;
    enum {MAXSTR = 80};<sup>2</sup> // array size
    char name [MAXSTR];
                            // your name
        // A printf showing float, and use of % sign
    printf ("%3.2f%% of statistics are made up on the spot!\n\n",
            98.23567894);
        // printfs using decimal, hex, and char array
        // %02d means pad number to a width of 2 with leading 0's
```

<sup>&</sup>lt;sup>2</sup>The "enum hack" is a way of declaring MAXSTR. It takes less typing (and memory and runtime) than const int MAXSTR=80;.

```
printf ("%d is 0x%x in hexadecimal.\n\n", 16, 16);
   printf ("\"%s\" is a $%d.%02d word.\n\n", "hexadecimal",
            5, 0);
        // scanf needs & for the variables it sets
    printf ("Enter a floating-point number: ");
    scanf ("%f", &number);
   printf ("%g is %f in fixed notation and %e in scientific.\n",
            number, number, number);
    printf ("...in scientific with a precision of 2: %.2e.\n\n",
            number);
        // ...except arrays, since they're already addresses
    printf ("Enter your name and age: ");
    scanf ("%s %d", name, &age);
    printf ("%s is %d years old!\n\n", name, age);
    return 0;
   This is what the output might look like:
98.24% of statistics are made up on the spot!
16 is 0x10 in hexadecimal.
"hexadecimal" is a $5.00 word.
Enter a floating-point number: 2
2 is 2.000000 in fixed notation and 2.000000e+000 in scientific.
Here it is in scientific with a precision of 2: 2.00e+000.
Enter your name and age: Linus 7
```

```
Linus is 7 years old!
```

}

Table 28-1 contains a partial list of format codes for printf and scanf. For more details, see (at the time of writing) cplusplus.com/reference/cstdio/printf/ and cplusplus.com/reference/cstdio/scanf/.

#### CHAPTER 28 C

| % Sequence | Meaning                                                                         |
|------------|---------------------------------------------------------------------------------|
| %d         | Integer in decimal format.                                                      |
| %о         | Integer in unsigned octal (base 8).                                             |
| %x/%X      | Integer in unsigned hexadecimal (base 16). Hex 1f will show up as $0x1f/0X1F$ . |
| %с         | Character.                                                                      |
| %s         | Character array.                                                                |
| %f         | Fixed-point floating point.                                                     |
| %e/%E      | Scientific notation floating point. The E will be uppercase if you say %E.      |
| %g/%G      | Default floating point. The E (if any) will be uppercase if you say %G.         |
| %р         | Pointer.                                                                        |
| %%         | The % character itself.                                                         |

 Table 28-1.
 Format codes for printf and scanf

#### fprintf and fscanf, fopen and fclose

File I/O in C uses variants of printf and scanf. Consider this code:

fclose (file); // close it

To open the file for writing, we call fopen ("f-open"), give it the filename, and "w" meaning "write" (to an output file). The file information is stored in a pointer of type FILE\*, which will be NULL – C's equivalent of C++'s nullptr – if fopen fails.

Closing the file is simply sending the file pointer to fclose, as shown.

In between, adapt your printfs to fprintfs by adding the file as the first argument.

If you want to read instead of write, open the file with "r" for "read," and adapt scanf similarly:

```
file = fopen ("newfile.txt", "r");
if (!file) { printf("Can't open newfile.txt!\n"); return 0; }
fscanf (file, "%s %s %s %e", word1, word2, word3, &number);
fclose (file);
```

If successful, fscanf and scanf return the number of arguments you gave. If the number is different, something went wrong. Probably you reached the end of file. Test for that like so:

Example 28-3 demonstrates these functions.

#### Example 28-3. fprintf, fscanf, fopen, and fclose

```
// Program to test C's major standard I/O functions
          -- from C++20 for Lazy Programmers
11
#include <stdio.h>
int main ()
{
   FILE* file;
                         // a file to write to or read from
                          // number we'll read in and print out
   float number;
   enum { MAXSTR = 80 }; // array size
   char junk [MAXSTR];
                           // a char array for reading in (and thus
                           11
                                      discarding) a word
       // printing to file. The number gets 4 digits of precision
   file = fopen ("newfile.txt", "w");
```

```
CHAPTER 28 C
    if (!file)
    {
        printf ("Can't open newfile.txt for writing!\n"); return 0;
    }
                   "Avagadro's number is %.4e.\n", 6.023e+023);
    printf (
    fprintf (file, "Avagadro's number is %.4e.\n", 6.023e+023);
    fclose (file);
        // reading from a file
    file = fopen ("newfile.txt", "r");
    if (!file)
    {
        printf("Can't open newfile.txt for reading!\n"); return 0;
    ł
    fscanf (file, "%s %s %s %e", junk, junk, junk, &number);
                       // Read in 3 words, then the number we want
    fclose (file);
    printf ("Looks like Avagadro's number is still %.4e.\n", number);
    return 0;
}
```

The file will contain Avagadro's number is 6.0230e+023. and the output to the screen will be:

Avagadro's number is 6.0230e+023. Looks like Avagadro's number is still 6.0230e+023.

### sprintf and sscanf; fgets, fputs, and puts

Here are a few more I/O functions.

• **sscanf ("s-scan-f")** reads from a character array. If myCharArray is "2.3 kg", we can say

 In C++ we'd have said

• **sprintf** prints to a character array:

sprintf (myCharArray, "%s %f", name, number); In C++ we'd have said sstream myStringStream; myStringStream << name << number; string myString = myStringStream.str();

• **fgets** reads a line of text, either from a file:

or the keyboard:

```
fgets (myCharArray, MAX_STRING, stdin);
```

• **fputs** prints a char array to a file: fputs (myCharArray, someFile);

You could let that file be stdout, but usually we use a shorter version for that:

puts (myCharArray); //sends to stdout

We don't similarly abbreviate fgets to gets: gets exists but is considered insecure, doesn't behave like fgets, and is thus not used.

Example 28-4 demonstrates these functions.

#### CHAPTER 28 C

#### Example 28-4. A program using sprintf, sscanf, fgets, and so on

```
// Program to test sprintf, sscanf, fgets, fputs, puts
          -- from C++20 for Lazy Programmers
11
#include <stdio.h>
int main ()
{
   while (1)
                              // forever, or until break...
    {
        enum {MAXLINE=256}; // array size for line
        char line [MAXLINE]; // a line of text
        enum {MAXSTR = 80}; // array size for word
        char word [MAXSTR]; // your word
                              // a number to read in
        int number;
        // get an entire line with gets; on end of file quit
        printf("Enter a line with 1 word & 1 number, end of file to quit: ");
        if (! fgets (line, MAXLINE, stdin)) break;
        // repeat line with fputs
        printf("You entered: ");
        fputs (line, stdout); // You *can* use fputs with stdout; puts is
                              11
                                   more usual
        // Use char array as source for 2 arguments
        if (sscanf (line, "%s %i", word, &number) != 2)
            puts ("That wasn't a word and a number!\n");
       else
        {
            // Print using sprintf and puts
            sprintf(line, "The name was %s and the number was %i.\n",
                    word, number);
                   (line);
           puts
```

```
// If this weren't a demo of new functions, I'd say
            11
                  printf ("The name was %s and the number was %f.\n",
            11
                        name, number);
        }
    }
   puts ("\n\nBye!\n");
    return 0;
}
   Sample output:
Enter a line with 1 word and 1 numbers, end of file to quit: Mila 18
You entered: Mila 18
The name was Mila and the number was 18.
Enter a line with 1 word and 1 numbers, end of file to quit: Catch 22
You entered: Catch 22
The name was Catch and the number was 22.
Enter a line with 1 word and 1 numbers, end of file to quit: [Enter Ctrl-D
or Ctrl-Z here]
Bye!
```

#### Summary of commands

In the functions described in Table 28-2, if I don't give the meaning of what's returned by a function, it's because with that one we rarely care. With fopen, fgets, and the scanf family, we do.

| Table 28-2. | Common | stdio | functions in | С |
|-------------|--------|-------|--------------|---|
|             |        |       |              |   |

| printf and Variants                                                                     |                                                                                                    |
|-----------------------------------------------------------------------------------------|----------------------------------------------------------------------------------------------------|
| <pre>int printf (const char* formatString,<br/>);</pre>                                 | Print to screen arguments after formatString as specified by formatString.                                                                                                    |
| <pre>int fprintf (FILE* file,</pre>                                                     | Same as printf but prints to file.                                                                                                    |
| <pre>int sprintf (const char* str,<br/>const char* formatString,);</pre>                | Same as printf but prints to str.                                                                                                    |
| scanf <b>and Variants</b>                                                               |                                                                                                    |
| <pre>int scanf (const char* formatString,<br/>);</pre>                                  | Read arguments after formatString as<br>specified by formatString. Returns EOF (end<br>of file) if it reaches EOF before reading any; else<br># of arguments successfully read. |
| <pre>int fscanf (FILE* file,</pre>                                                      | Same as scanf but reads from file.                                                                                                    |
| <pre>int sscanf (const char* str,<br/>const char* formatString,);</pre>                 | Same as scanf but reads from $str$                                                                                                    |
| Opening/Closing Files                                                                   |                                                                                                    |
| <pre>FILE* fopen (const char* filename,</pre>                                           | Open, and return pointer to, file specified by filename. Common fileModes include "r" (read), "w" (write), and "a" (append).                                                    |
| <pre>int fclose (FILE* file);</pre>                                                     | Close the file.                                                                                                    |
| Reading/writing strings                                                                 |                                                                                                    |
| <pre>int puts (const char* str);<br/>int fputs (const char* str,<br/>FILE* file);</pre> | Print str/print str to file.                                                                                                    |
| char*fgets(char* str, int max,<br>FILE* file);                                          | Read str from file (which may be stdin),<br>reading at most max-1 characters (so str's<br>size should be max or greater). Return NULL on<br>failure.                            |

## Antibugging

• scanf fails for lack of &:

scanf ("%f %s", myDouble, myCharArray); should have been scanf ("%f %s", &myDouble, myCharArray); It's easy to forget the &'s, and the compiler may not warn you.

# Parameter passing with \*

C doesn't have & parameters, but like C++, it considers other parameters to be unchanged by a function call. Uh-oh.

```
void swap (int arg1, int arg2)
{
    int temp = arg1; arg1 = arg2; arg2 = temp;
}
int main ()
{
    int x, y;
    ...
    swap (x, y); // x, y will not be changed
    ...
}
```

C expects you to send in the *address* of the argument:

```
int main ()
{
    int x, y;
    ...
    swap (&x, &y); // x's and y's addresses are sent, not x and y
    ...
}
```

CHAPTER 28 C

The function takes that address and uses \* to refer to the thing it points to, which *can* be altered:

```
void swap (int* arg1, int* arg2)
{
    int temp = *arg1; *arg1 = *arg2; *arg2 = temp;
}
```

It works! But it's clunky and introduces a maddeningly common error: forgetting the \*'s.

Example 28-5 shows a program that uses it (and doesn't forget the \*'s).

```
Example 28-5. Program using parameter passing with *'s in C
```

```
// Program to do statistics on some strings
11
         from C++20 for Lazy Programmers
#include <stdio.h> // for printf, scanf
#include <string.h> // for strlen
void updateLineStats (char line[], unsigned int* length,
                     float* averageLineLength);
int main ()
{
    printf ("Type in a line and I'll reply. ");
    printf ("Type the end-of-file character to end.\n");
   while (1) // forever (or until a break) ...
    {
       enum { MAXSTRING = 256 }; // max line length
        char line [MAXSTRING];
                                      // the line
        int length;
                                      // its current length
        float averageLineLength;
        // get line of input
        if (!fgets (line, MAXSTRING, stdin)) break;
        // do the stats. We send addresses, not variables, using &
        updateLineStats (line, &length, &averageLineLength);
```

```
// give the result
        printf ("Length of that line, ");
        printf ("and average so far: %d, %.2f.\n",
                length, averageLineLength);
    }
    return 0;
}
void updateLineStats (char line[], unsigned int* length,
                      float* averageLineLength)
{
    static int totalLinesLength = 0; // have to remember these
    static int linesSoFar = 0;
                                // for next time
    // length is a pointer, so *length is the length
    *length = (unsigned int) strlen (line);
                    // casting from size t to unsigned int
    // fgets included the final \n, but I won't count that:
    --(*length);
    ++linesSoFar;
    totalLinesLength += *length;
    *averageLineLength = // and averageLineLength needs its *, too
        totalLinesLength / ((float) linesSoFar);
}
   A sample session:
Type in a line and I'll reply. Type the end-of-file character to end.
alpha
Length of that line, and average so far: 5, 5.00.
bet
Length of that line, and average so far: 3, 4.00.
soup
Length of that line, and average so far: 4, 4.00.
```

#### CHAPTER 28 C

## Antibugging

 "<variable> differs in level of indirection" or "cannot convert from
 <type> to <type>\*" or "makes pointer from integer without cast." There are various ways to complain, but the bottom line is it's hard to remember to put the &'s in the function call and even harder to remember the \*'s *every! time!* you use the variable passed in. I never found a fix. At least you know that's a likely culprit for what goes wrong.

# **Dynamic memory**

Forget new, new [], delete, and delete []. C's dynamic memory is simpler, if uglier:

There are no destructors to help you remember to free things – you're on your own. Example 28-6 adapts Example 14-3, an earlier program using a dynamic array, to C.

*Example 28-6.* A C program using dynamic memory

```
// Program to generate a random passcode of digits
// -- from _C++20 for Lazy Programmers_
#include <stdio.h>
#include <stdlib.h> // for srand, rand, malloc, free
#include <time.h> // for time
```

```
int main ()
{
   srand ((unsigned int) time(NULL));// start random # generator
                                      // NULL, not nullptr
    int codeLength;
                                      // get code length
   printf ("I'll make your secret passcode. "
            "How long should it be? ");
   scanf ("%d", &codeLength);
                                         // allocate array
   int* passcode = malloc (codeLength * sizeof(int));
    for (int i = 0; i < codeLength; ++i)// generate passcode</pre>
        passcode[i] = rand () % 10; // each entry is a digit
   printf ("Here it is:\n");
                                        // print passcode
    for (int i = 0; i < codeLength; ++i)</pre>
        printf ("%d", passcode[i]);
   printf ("\n");
    printf ("But I guess it's not secret any more!\n");
    free (passcode);
                                        // deallocate array
    return 0;
}
```

#### **EXERCISES**

Do the exercises from Chapters 13 and 14, excluding those that use SSDL.

## **CHAPTER 29**

# Moving on with SDL

By using SSDL, you've gone most of the way toward becoming an SDL programmer. To keep going, you can

- Dump SSDL and get a tutorial on SDL. You'll see a lot that you recognize. Many SSDL functions are SDL functions with an "S" stuck on the front (as in, SDL\_PollEvent became SSDL\_PollEvent). Usually SDL functions need one more initial argument, often of type SDL\_Window\* or SDL\_Renderer\*, two types you'll learn right away. You can usually guess what'll be needed (hint: functions with "Render" in the name probably need SDL\_Renderer\*).
- Or, keep SSDL, but extend with more SDL features say, joystick support.

Either way it'll be useful to look behind SSDL to what it's been hiding from you. Let's start with initialization and cleanup code.

The typical SDL program has a version of main that looks like Example 29-1.

*Example 29-1.* A simple SDL program

// An SDL program that does nothing of interest (yet)
// -- from \_C++20 for Lazy Programmers\_
#include <iostream>
#include "SDL.h"
#include "SDL\_image.h"
#include "SDL\_mixer.h"
#include "SDL\_ttf.h"

```
CHAPTER 29 MOVING ON WITH SDL
int main(int argc, char** argv)
{
   // initialization
    constexpr int DEFAULT WIDTH = 640, DEFAULT HEIGHT = 480;
    if (SDL Init (SDL INIT EVERYTHING) < 0) return -1;
    SDL Window* sdlWindow
        = SDL CreateWindow ("My SDL program!",
                           SDL WINDOWPOS UNDEFINED,
                            SDL WINDOWPOS UNDEFINED,
                            DEFAULT WIDTH, DEFAULT HEIGHT,
                            0); // flags are 0 by default
   if (!sdlWindow) return -1; // nope, it failed
    int rendererIndex = -1;
                                   //pick first renderer that works
    SDL Renderer* sdlRenderer
        = SDL CreateRenderer (sdlWindow, rendererIndex,
                             0); // flags are 0 by default
    if (!sdlRenderer) return -1; // nope, it failed
                                  // Initially, no errors
    SDL ClearError();
    static constexpr int IMG FLAGS // all available types
        = IMG INIT PNG | IMG INIT JPG | IMG INIT TIF;
   if (! (IMG Init (IMG FLAGS) & IMG FLAGS)) // start SDL Image
       return -1;
    if (TTF Init() == -1) return -1; // ...and SDL TTF
                                            // ...and SDL Mixer
    int soundsSupported = Mix Init
                       (MIX INIT FLAC | MIX INIT MOD | MIX INIT MP3 |
                      MIX INIT OGG);
    if (!soundsSupported) return -1;
```

#### // STUFF YOU ACTUALLY WANT TO DO GOES HERE

}

```
// cleanup -- we're about to end the program anyway, but it's
   considered nice anyway
if (soundInitialized) { Mix_AllocateChannels(0); Mix_CloseAudio(); }
Mix_Quit();
TTF_Quit();
IMG_Quit();
SDL_DestroyRenderer(sdlRenderer);
SDL_DestroyWindow (sdlWindow);
SDL_Quit();
return 0;
```

In SSDL, the initialization code in Example 29-1 is done by the constructors for SSDL\_Display and SSDL\_SoundSystem. Example 29-1 has simplifications. One biggie is, we can't throw an SSDL\_Exception without SSDL (duh), so instead we deal with failure to launch with return -1;.

See what it does: initializes SDL (this must be done first); creates the window (good!); creates a "renderer," needed to draw or paste images; initializes SDL\_Image and SDL\_ TTF, needed for image and fonts. If anything goes wrong, we give up, because you can't really go on without these things.

It also supports sound by initializing SDL\_Mixer if it can.

The cleanup code shuts down the helper libraries, kills the window and renderer, and finally shuts down SDL.

I obviously prefer my way, for organization, neatness, and not having to type all that code in every new program; but since we're looking at the messy guts of it all, I guess we'll leave it in main as game programmers often do. At least I'm not using global variables.

# Writing code

So can we get a program that will actually do something? Sure, but first let me talk about what else SSDL has been covering up:

- Many SSDL types represents SDL types, usually pointers.
  - SSDL\_Color is essentially an SDL\_Color.
  - SSDL\_Display is essentially an SDL\_Renderer\* and an SDL\_ Window\*. (If you care how these get passed into SDL functions that want them, see the SSDL\_Display class definition, specifically two user-defined conversions or cast operators.)
  - SSDL\_Font is a TTF\_Font\*.
  - SSDL\_Image is an SDL\_Texture\*.
  - SSDL\_Music is a Mix\_Music\*.
  - SSDL\_Sound is a Mix\_Chunk\* and an int (for channel).
  - SSDL\_Sprite is an SDL\_Texture\* plus a lot of fields, to be sent to SDL\_RenderCopyEx in a complicated call (see SSDL\_RenderSprite).

These classes exist mostly to protect beginners from pointers and everyone from having to do his/her own dynamic allocation and cleanup.

- Besides RGB, SDL\_Color and SSDL\_Color have an "alpha" member which also ranges from 0 to 255. 0 means completely transparent and 255 means completely opaque. To use it you'll need SDL functions with "blend" in the name.
- Forget ssin and sout; you'll use TTF\_RenderText\_Solid (see SSDL\_ Display::RenderTextLine).
- SDL is always using dynamic memory, but you can't use new and delete. SDL and its helpers provide their own allocation and deallocation functions, for example, SDL\_CreateTexture and SDL\_ DestroyTexture; TTF\_OpenFont and TTF\_CloseFont. You have to use them.

OK, so let's do something, cheating by seeing how SSDL did it. I'll put an image on the screen and wait for someone to press a key. Hoo-ah!

I'll use code from SSDL\_LoadImage and SSDL\_RenderImage for the image (searching for these in the SSDL code – they've got to be there somewhere). If you're following along by searching yourself – please do! – you'll see I leave out calls to SSDL\_Display::Instance (that's just there to ensure the initialization code gets called first, and we did that already). We won't stretch the image, so I'll omit references to stretchWidth and stretchHeight and use the image's actual size. I rename variables as needed. With a little more cleanup, I get the code in Example 29-2, which goes immediately after the initialization code in Example 29-1.

#### Example 29-2. Displaying an image in SDL

Waiting for a key...I read SSDL\_WaitKey, then the thing that it calls, then the things *it* calls, and eventually can construct the monstrosity in Example 29-3. It goes right after the image display code in Example 29-2.

And, finally, I can see the output displayed in Figure 29-1.

CHAPTER 29 MOVING ON WITH SDL

#### *Example 29-3.* Waiting for a keystroke in SDL

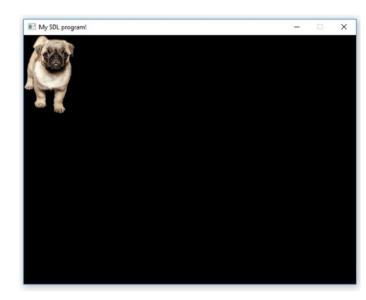

*Figure 29-1. The SDL program from Examples 29-1, 29-2, and 29-3. Was it worth it?* 

Well, what do you know, it works. And it only took me 100 lines!

Admittedly, I wrote some awful code there: everything's in main. But I already did my good coding (I hope) in building the SSDL library. If I were going to write *good* code, I'd have just said

```
int main (int argc, char** argv)
{
    const SSDL_Image PUPPY = SSDL_LoadImage("media/pupdog.png");
    SSDL_RenderImage(PUPPY, 0, 0);
    SSDL_WaitKey();
    return 0;
}
```

Game programs are notorious for bad practices: long functions like this one, global variables, and pointers out the wazoo. As you start programming SDL, you can show everyone how to do it right.

# Antibugging

Sometimes I get a crash at program's end: SDL or a helper library fails on part of its cleanup. I'm probably not supposed to, but I admit, I comment out cleanup code. It won't matter after the program ends anyway.

# Compiling

In Unix or MinGW, take an SSDL-capable Makefile for your platform (MinGW or Unix) and remove all references to SSDL.

In Microsoft Visual Studio, take an SSDL-capable project (.vcxproj, plus .vcxproj. filters and .vcxproj.user), load it, and remove all references to SSDL – that is, under Project Properties > Configuration Properties, for all platforms (if possible) and all configurations....

- C/C++ ➤ General ➤ Additional Include Directories: Take out the path to SSDL includes.
- Linker ➤ General ➤ Additional Library Directories: Take out the path to SSDL libraries.

• Linker ➤ Input ➤ Additional Dependencies: Take out ssdl<whatever it is>.lib.

Then compile, and run, as you would an SSDL project.

# **Further resources**

I think the best reference is libsdl.org. Documentation on SDL\_Image, and others, is there; you just have to find it (I do a web search for what I want and it'll take me there). And it's hard to beat Lazy Foo' (lazyfoo.net) for tutorials.

## **APPENDIX A**

# Help with Setup

Setup instructions for using SDL2 and SSDL are in Chapter 1. If something there doesn't work or if you're a Unix system administrator looking for hints on installing needed packages, read on. There's also a section here on sound issues and one on making your own Makefiles and Visual Studio projects .

# ...for Unix users

Distributions differ, and there is no one answer guaranteed to work on all Unix boxes. But I'll share what worked for me on two of the most popular distributions.

### Debian/Ubuntu

APPENDIX A HELP WITH SETUP

### **RedHat/Fedora**

Then, for fonts, go to SourceForge (at the time of writing, to https://sourceforge. net/projects/mscorefonts2/files/) and do what it says. You want the page that tells you about rpms, not a .exe file. At the time of writing, what it says is

```
rpm -i https://downloads.sourceforge.net/project/mscorefonts2/rpms/
msttcore-fonts-installer-2.6-1.noarch.rpm.
```

### SSDL

To build SSDL for either distribution, go into external/SSDL/unix and type make.

## Antibugging

• You get a message that says the system can't find an include file or library.

**Maybe it's not there.** See the preceding for notes on installation. **Or maybe it's looking in the wrong place.** See Chapter 1: source code examples should not be moved, and your project folders should stay in the source code's newWork folder, so they can find SSDL. The Makefiles in the source code use the sdl2\_config command, which knows path information for SDL2; if sdl2config --cflags --libs can't find things you need, you may want to reinstall. • **./runx won't run; the message is some variation of "Permission denied."** Maybe its permissions were set so it's no longer executable. If so, chmod +x runx.

## ...for MinGW users

As long as you've installed the parts specified in Chapter 1, MinGW should work. This section can help if it doesn't.

To install GIMP, see – at the time of writing – www.gimp.org.

## Antibugging

- You can't compile because of missing includes or library files. See Chapter 1: source code examples should not be moved, and your project folders should stay in the source code's newWork folder.
- It can't find SDL2's dlls. Run with bash runw.
- You get a runtime error about a dll file, which may or may not resemble Figure A-1.

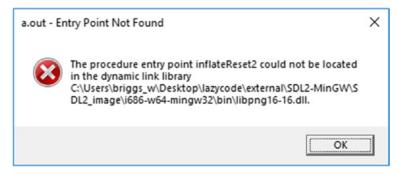

Figure A-1. A Windows dll error

This likely results from a conflict between a dll that SDL2 and its helper libraries use and another copy installed on your machine. The elegant fix is to find the conflicting copy and, whichever program is using it, update or uninstall it. A more immediate solution is to copy SDL2's dlls from the book's source code (the ones for MinGW are in external/SDL2-MinGW's subfolders) and put them in the folder with your project. That way it'll find *them* first. But you'd have to copy them into each new project.

Another possibility is that the MinGW version of the SSDL library is not built for your machine. I doubt this will happen as 64-bit takes over, but if so, go to the repository's external/SSDL/MinGW folder, type make, and try building your program again.

# ... for Microsoft Visual Studio users

If you've installed the parts specified in Chapter 1, Visual Studio should work. This section can help if it doesn't.

To install GIMP, see - at the time of writing - www.gimp.org.

## Antibugging

- You can look at files, but it doesn't offer an option to compile. Maybe you didn't install the C++ part of Visual Studio (see Chapter 1). Or maybe you opened something other than a solution file, which is what tells C++ what projects to compile. You can identify a solution file by its .sln extension (if extensions are visible) or wave your mouse pointer over the file so Windows will tell you what it is. It should be a Visual Studio solution.
- You can't compile because of missing includes or library files. See Chapter 1: source code examples should not be moved, and your project folders should stay in the source code's newWork folder.
- You get a runtime error message about a dll file. Maybe you erased the .user file, which tells Visual Studio where to look. If so, recopy it. If not, see the previous Antibugging section under MinGW.

# ... for other platforms

Other platforms may be supported by the time you read this – please drop by github. com/apress/cpp20-for-lazy-programmers to find out.

# Sound

First, the obvious. Is sound working for other programs? Pull up YouTube and play something. Is there a problem with source code programs using sound or just with a new project you're developing? If it's just the new thing, the problem may be with the sound file or the new program.

If sound isn't working at all for SDL2/SSDL programs, see one of the earlier sections in this appendix. But if quality is the problem, read on.

It may help to change the numbers used to initialize SDL\_Mixer's Mix\_OpenAudio. SSDL has two ways:

• Put this line in your file that has main in it, after the #includes but before anything else

```
SSDL_SoundSystemInitializer
initializer(88020, MIX DEFAULT FORMAT, 2, 4096);
```

and start fiddling with the numbers (read on). This method may change if SSDL goes into a new version.

• Edit those same numbers in SSDL itself and rebuild. You can find them as defaults in the Instance member function of SSDL\_SoundSystem.

The first argument, frequency, usually seems to be a multiple of 22005 Hz. Too small and it may cause static; too large and it may skip.

There's a list of possible values for the second argument, format, in the SDL\_Mixer documentation online, currently at www.libsdl.org; play with them to see which sounds best.

The third argument, channels, should be 1 (mono) or 2 (stereo).

The fourth is chunksize. I see multiples of 1024 used.

Any sufficiently wrong number may cause the music not to play.

I found no benefit in changing the last two arguments, but could improve sound by stumbling onto the right format and having a high enough frequency.

# Making your own projects ... in g++

If you want to create your own projects, look into either the Makefile.unix or Makefile. mingw file, whichever matches your platform, of any SSDL project in the sample code, and do something similar.

Both Unix and MinGW programs need to know where to find needed libraries. Examine runx (Unix) or runw (MinGW) to see how to set the relevant path environment variable for your operating system.

## ...in Microsoft Visual Studio

There's a lot to be done to make your own Visual Studio project file work with SDL2 and SSDL...and here it is. Create an empty project, and under Project Properties ➤ Configuration Properties...

- Be sure you're editing either All Configurations (top left) or at least the one you want, probably Debug, and the All Platforms or your chosen platform (top middle).
- Under Debugging ➤ Environment, set the PATH to include wherever SDL2's dlls are stored. In the repository, that's PATH=..\..\ external\SDL2\lib\x86;%PATH%. If they're already installed somewhere in the PATH, you can omit this step. This is stored in <your project>.vcxproj.user, so erasing that file will erase this information.
- C/C++ ➤ General: Set Additional Include Directories to find SDL2's and SSDL's includes; I did it like this: ..\..\external\SDL2\ include;..\..\external\SDL\include
- If you want the latest features from C++20, you may need to set further options. Requirements are likely to change, so see the newWork folder of the book's source code for current instructions.

- C/C++ ➤ Code Generation ➤ Runtime Library should show /MDd (for Debug) or /MD (for Release). This could change; again, see the newWork folder.
- Linker ➤ General: Set Additional Library Directories to find the libraries. I did it like this for the 32-bit platform: ....external\SDL2\lib\x86;....external\SSDL\libvs\Win32
- Linker ➤ Input ➤ Additional Dependencies should include needed libraries. Mine looks like so: ssdl\_\$(Configuration).lib;sdl2. lib;SDL2main.lib;sdl2\_image.lib;sdl2\_ttf.lib;sdl2\_mixer. lib;%(AdditionalDependencies). The \$(Configuration) means "put Debug here if we're doing Debug mode, Release here for Release mode."
- Linker ➤ System ➤ Subsystem should be Windows.
- ...and add whatever source files you want to the project main.cpp sounds good and go.

## **APPENDIX B**

# Operators

# Associativity

Unary operators (as in -a) are evaluated right side first (perhaps because there is no left side). Assignment operators (as in A=B) are evaluated right side first and then left. All other operators are evaluated left to right.

# Precedence

Here are the groupings of C++ operators from highest precedence (evaluated first) to lowest:

| ::                                   |
|--------------------------------------|
| >                                    |
| [] ()                                |
| ++ (post-increment) (post-decrement) |
| typeid                               |
| C++-style cast ( <type>())</type>    |

(continued)

| ++ (pre-increment) (pre-decrement)                      |
|---------------------------------------------------------|
| Unary operators: ~ ! & * - +                            |
| new, new[]                                              |
| delete, delete []                                       |
| _Alignof/alignof sizeof                                 |
| C-style cast ( <type>)</type>                           |
| .* ->*                                                  |
| * / %                                                   |
| + -                                                     |
| >> <<                                                   |
| < <= => >                                               |
| == !=                                                   |
| &                                                       |
| ^                                                       |
| 1                                                       |
| 88                                                      |
| 11                                                      |
| ?:                                                      |
| Assignment operators: = += -= *= /= %= ^= &=  = <<= >>= |
| throw                                                   |
| , (comma)                                               |
|                                                         |

# **Overloading**

These are the operators available for overloading in C++:

- Arithmetic: + \* / % ++ -Logical: & | !
  Bitwise: && || ~ ^
  << >>
  Assignment: = += -= \*= /= %= ^= &= |= <<= >>=
  Comparison: > >= < <= == !=</li>
  -> ->\*
  [] ()
  new new[] delete delete[]
  User-defined literals ("" \_<identifier>)
- , (comma)

## **APPENDIX C**

# **ASCII Codes**

| dec | hex |                 | dec | hex |        | dec | hex |   | dec | hex |   |
|-----|-----|-----------------|-----|-----|--------|-----|-----|---|-----|-----|---|
| 0   | 00  | Null character  | 20  | 14  |        | 40  | 28  | ( | 60  | 3C  | < |
| 1   | 01  |                 | 21  | 15  |        | 41  | 29  | ) | 61  | 3D  | = |
| 2   | 02  |                 | 22  | 16  |        | 42  | 2A  | * | 62  | 3E  | > |
| 3   | 03  |                 | 23  | 17  |        | 43  | 2B  | + | 63  | 3F  | ? |
| 4   | 04  |                 | 24  | 18  |        | 44  | 2C  | , | 64  | 40  | @ |
| 5   | 05  |                 | 25  | 19  |        | 45  | 2D  | - | 65  | 41  | А |
| 6   | 06  | Acknowledge     | 26  | 1A  |        | 46  | 2E  |   | 66  | 42  | В |
| 7   | 07  | Bell            | 27  | 1B  | Escape | 47  | 2F  | / | 67  | 43  | С |
| 8   | 08  | Backspace       | 28  | 1C  |        | 48  | 30  | 0 | 68  | 44  | D |
| 9   | 09  | Horizontal tab  | 29  | 1D  |        | 49  | 31  | 1 | 69  | 45  | Е |
| 10  | 0A  | Line feed       | 30  | 1E  |        | 50  | 32  | 2 | 70  | 46  | F |
| 11  | 0B  | Vertical tab    | 31  | 1F  |        | 51  | 33  | 3 | 71  | 47  | G |
| 12  | 0C  | Form feed       | 32  | 20  | Space  | 52  | 34  | 4 | 72  | 48  | Н |
| 13  | 0D  | Carriage return | 33  | 21  | !      | 53  | 35  | 5 | 73  | 49  | Ι |
| 14  | 0E  |                 | 34  | 22  | "      | 54  | 36  | 6 | 74  | 4A  | J |
| 15  | 0F  |                 | 35  | 23  | #      | 55  | 37  | 7 | 75  | 4B  | Κ |
| 16  | 10  |                 | 36  | 24  | \$     | 56  | 38  | 8 | 76  | 4C  | L |
| 17  | 11  |                 | 37  | 25  | %      | 57  | 39  | 9 | 77  | 4D  | М |
| 18  | 12  |                 | 38  | 26  | &      | 58  | ЗA  | : | 78  | 4E  | Ν |
| 19  | 13  |                 | 39  | 27  | 3      | 59  | 3B  | , | 79  | 4F  | 0 |

(continued)

#### APPENDIX C ASCII CODES

| dec | hex |   |     | dec | hex      |     | de | ec he | ex  | dec | hex   |
|-----|-----|---|-----|-----|----------|-----|----|-------|-----|-----|-------|
| 80  | 50  | Р | 92  | 5C  | ١        | 104 | 68 | h     | 116 | 74  | t     |
| 81  | 51  | Q | 93  | 5D  | ]        | 105 | 69 | i     | 117 | 75  | u     |
| 82  | 52  | R | 94  | 5E  | $\wedge$ | 106 | 6A | j     | 118 | 76  | v     |
| 83  | 53  | S | 95  | 5F  | _        | 107 | 6B | k     | 119 | 77  | W     |
| 84  | 54  | Т | 96  | 60  | `        | 108 | 6C | Ι     | 120 | 78  | Х     |
| 85  | 55  | U | 97  | 61  | а        | 109 | 6D | m     | 121 | 79  | у     |
| 86  | 56  | ۷ | 98  | 62  | b        | 110 | 6E | n     | 122 | 7A  | Z     |
| 87  | 57  | W | 99  | 63  | С        | 111 | 6F | 0     | 123 | 7B  | {     |
| 88  | 58  | Х | 100 | 64  | d        | 112 | 70 | р     | 124 | 7C  | Ι     |
| 89  | 59  | Y | 101 | 65  | е        | 113 | 71 | q     | 125 | 7D  | }     |
| 90  | 5A  | Ζ | 102 | 66  | f        | 114 | 72 | r     | 126 | 7E  | ~     |
| 91  | 5B  | [ | 103 | 67  | g        | 115 | 73 | S     | 127 | 7F  | Delet |

## APPENDIX D

# **Fundamental Types**

| Туре               | Example Literal Values         |
|--------------------|--------------------------------|
| bool               | true, false                    |
| char               | 'A', '\0', '0', '\n'           |
| unsigned char      | 'A', '\0', '0', '\n'           |
| signed char        | 'A', '\0', '0', '\n'           |
| char8_t            | u8'A', u8'\u7E'                |
| char16_t           | u'A', u'\u3053'                |
| char32_t           | U'A', U'\u3053', U'\U000096e8' |
| wchar_t            | L'A', L'\xff00', L'0', L'\n'   |
| float              | 2.71828F, 6.023E23F            |
| double             | 2.71828, 6.023E23              |
| long double        | 2.71828L, 6.023E23L            |
| int                | -42, 42                        |
| signed int         | -42, 42                        |
| unsigned int       | 42U                            |
| short int          | -42, 42                        |
| signed short int   | -42, 42                        |
| unsigned short int | 42U                            |
| long int           | -42L, 42L                      |
| signed long int    | -42L, 42L                      |

(continued)

#### APPENDIX D FUNDAMENTAL TYPES

| Туре                   | Example Literal Values |  |
|------------------------|------------------------|--|
| unsigned long int      | 42UL                   |  |
| long long int          | -42LL, 42LL            |  |
| signed long long int   | -42LL, 42LL            |  |
| unsigned long long int | 42ULL                  |  |
| nullptr_t              | nullptr                |  |
| void                   | No values              |  |

## **APPENDIX E**

# **Escape Sequences**

| Symbol                           | Meaning                                                                                                    |
|----------------------------------|----------------------------------------------------------------------------------------------------|
| \"                               | Quote (").                                                                                                    |
| \'                               | Single quote (').                                                                                                    |
| \?                               | Question mark (?); rarely used.                                                                                                    |
| ١١                               | Backslash (\).                                                                                                    |
| \ <up 3="" digits="" to=""></up> | The digits form an octal (base 8) number; the escape sequence is the corresponding character. For example, '\101' is 'A', ASCII 65. \0 is commonly used as the "null" character (see Chapter 14). |
| \a                               | Alert (often a beep).                                                                                                    |
| \b                               | Backspace (rarely used).                                                                                                    |
| ١f                               | Form feed (rarely used).                                                                                                    |
| \n                               | New line.                                                                                                    |
| \r                               | Carriage return (rarely used).                                                                                                    |
| \t                               | Tab.                                                                                                    |
| \u<4 digits>                     | The Unicode character or characters corresponding to the four hexadecimal digits used; not used in this book.                                                                                     |
| \u<8 digits>                     | The Unicode character or characters corresponding to the eight hexadecimal digits used; not used in this book.                                                                                    |
| \v                               | Vertical tab (rarely used).                                                                                                    |
| \x <digits></digits>             | The one or more digits form a hexadecimal number, and the value is the corresponding character. For example, '\x5A' is 'Z', ASCII 90.                                                             |

### **APPENDIX F**

# **Basic C Standard Library**

The following are commonly used functions from standard libraries incorporated from C. For a complete listing go online, possibly to www.cplusplus.com.

### cmath

| Trigonometric Functions                      |                                    |
|----------------------------------------------|------------------------------------|
| double sin (double angle);                   | Sine                               |
| double cos (double angle);                   | Cosine                             |
| double tan (double angle);                   | Tangent                            |
| double asin (double angle);                  | Arcsine                            |
| <pre>double acos (double angle);</pre>       | Arccosine                          |
| double atan (double angle);                  | Arctangent                         |
| <pre>double atan (double x, double y);</pre> | Arctangent (x/y)                   |
| Exponential Functions                        |                                    |
| double exp (double num);                     | e to the num power                 |
| double log (double num);                     | Base e log of num                  |
| double log10 (double num);                   | Base 10 log of num                 |
| <pre>double pow (double b, double p);</pre>  | b to the p power (b <sup>p</sup> ) |
| Other Functions                              |                                    |
| double abs (double num);                     | Absolute value                     |
| int abs (int num);                           | Absolute value                     |
| <pre>double sqrt (double num);</pre>         | Square root                        |

# cctype

| Classifying Functions            |                                                                         |
|----------------------------------|-------------------------------------------------------------------------|
| <pre>int isdigit (int ch);</pre> | Return whether ch is a digit ('0' '9').                                 |
| <pre>int isalpha (int ch);</pre> | Return whether ch is a letter ('A''Z' or 'a' 'z').                      |
| <pre>int isalnum (int ch);</pre> | Return whether ch is either letter or digit.                            |
| <pre>int islower (int ch);</pre> | Return whether ch is lowercase (false for non-letter characters).       |
| <pre>int isupper (int ch);</pre> | Return whether ch is uppercase (false for non-letter characters).       |
| <pre>int isspace (int ch);</pre> | Return whether ch is whitespace (' ', '\f', '\n', '\r', '\h', or '\v'). |
| <pre>int ispunct (int ch);</pre> | Return whether ch is punctuation: not space, letter, or digit.          |
| Conversion Functions             |                                                                         |
| <pre>int tolower (int ch);</pre> | Return the lowercase version of ch. If ch is not a letter, returns ch.  |
| <pre>int toupper (int ch);</pre> | Return the uppercase version of ch. If ch is not a letter, returns ch.  |
|                                  |                                                                         |

## cstdlib

| doubl | e atof | (char* text);        | Return the first float or double in the text.                                         |
|-------|--------|----------------------|---------------------------------------------------------------------------------------|
| int   | atoi   | (char* text);        | Return the first int in the text.                                                     |
| void  | srand  | (unsigned int seed); | Start pseudo-random number generation, starting the pseudo-random sequence with seed. |
| int   | rand   | ();                  | Return the next pseudo-random number in a range oRAND_MAX.                            |
| RAND_ | MAX    |                      | Maximum number returned by rand.                                                      |

### **APPENDIX G**

# Common Debugger Commands

## **Microsoft Visual Studio**

- To set a breakpoint, or "stop sign," click just past the left margin on the line you want. To erase it, click the red circle that's created.
- To start debugging, Start Debugging (F5) or otherwise run the program. Function keys require holding down "Function" or "Fn" on some keyboards.
- To stop debugging, stop the program.
- To go down one line, Step Over (F10).
- To go into a function, Step Into (F11).
- To step out of a function, Step Out (Shift-F11).
- To go to a particular line, right-click and choose Run To Cursor (Ctrl-F10).
- To see the value of a variable, look to the lower left, and select Autos tab, or Locals tab, or select Watch 1 and type it in.
- You can do calculations of a formula by typing in the formula into Watch 1.

# gdb/ddd

| break                                 | Set breakpoint on current line.                                                         |
|---------------------------------------|-----------------------------------------------------------------------------------------|
| break <line number=""></line>         | Set breakpoint on line in current file.                                                 |
| break <function-name></function-name> | Set breakpoint for function. For example, break myFunc or break myFunc (int, int, int). |
| clear <function-name></function-name> | Clear breakpoint on function.                                                           |
| continue                              | Keep running to the next break (if any).                                                |
| delete/delete <number></number>       | Delete all breakpoints/delete breakpoint # <number>.</number>                           |
| down                                  | Go down the call stack (toward current line).                                           |
| finish                                | Finish the current function.                                                            |
| help                                  | Help. It really does help!                                                              |
| info locals                           |                                                                                         |
| print <expression></expression>       |                                                                                         |
| quit                                  |                                                                                         |
| run [ <arg1> <arg2>]</arg2></arg1>    | Run the program in the debugger [with these arguments].                                 |
| set <variable></variable>             | Change the value of a variable.                                                         |
| set args <argument>*</argument>       | Set command-line arguments (argv).                                                      |
| step                                  | Go to the next line in execution.                                                       |
| ир                                    | Go up the call stack (toward main).                                                     |
| watch <variable></variable>           | Set the debugger to break if the value of variable changes.                             |
| where                                 | Show the current call stack.                                                            |

Many of these commands can be abbreviated; for example, c means continue.

Commands can often be repeated simply by hitting return (next and step have this property).

To quit, type quit.

## **APPENDIX H**

# **SSDL Reference**

In these function descriptions, if you don't understand the explanation for an entry (say, if you don't know what Mix\_Music means), that may be something you won't need unless moving from SSDL to SDL. Some descriptions are simplified for clarity.

## **Updating the screen**

| <pre>void SSDL_RenderPresent();</pre> | Render whatever is presently drawn; that is, update the screen. |
|---------------------------------------|-----------------------------------------------------------------|
|                                       | Automatically called by SSDL_Delay, SSDL_IsNextFrame,           |
|                                       | SSDL_WaitEvent, SSDL_WaitMouse, and SSDL_WaitKey.               |

## **Added types**

| <pre>struct SSDL_Color {</pre> | Same as SDL_Color, but with constructors. Fields mean red, green, blue, and alpha (opacity) and range 0–255. |
|--------------------------------|----------------------------------------------------------------------------------------------------|
| int r, g, b, a;                |                                                                                                    |
| };                             |                                                                                                    |
| class SSDL_Exception;          | An exception thrown by SSDL functions.                                                                       |
| class SSDL_Font;               | A wrapper for TTF_Font*.                                                                                     |
| class SSDL_Image;              | A wrapper for SDL_Texture*, as used by the SDL_Image library.                                                |
| class SSDL_Music;              | A wrapper for Mix_Music*.                                                                                    |
| class SSDL_Sound;              | A wrapper for Mix_Chunk* and associated channels.                                                            |
| class SSDL Sprite;             | An SSDL Image with added capabilities.                                                                       |

## **Clearing the screen**

void SSDL\_RenderClear (); void SSDL\_RenderClear (const SSDL\_Color& c); Clear the screen to current erasing color. Clear screen to color c.

## **Colors**

const SSDL\_Colors include BLACK, WHITE, RED, GREEN, and BLUE.

| <pre>SSDL_Color SSDL_CreateColor  (int red, int green, int blue,     int a=255);</pre> | Create and return a color. Max value for each parameter is 255. alpha (transparency) defaults to 255 (completely opaque). |
|----------------------------------------------------------------------------------------|----------------------------------------------------------------------------------------------------|
| <pre>void SSDL_SetRenderDrawColor  (const SSDL_Color&amp; c);</pre>                    | Set drawing, including text, to use color c.                                                                              |
| <pre>void SSDL_SetRenderEraseColor  (const SSDL_Color&amp; c);</pre>                   | Set erasing (backspacing, clearing of the screen) to use color $\ensuremath{c}.$                                          |
| <pre>SSDL_Color SSDL_GetRenderDrawColor();</pre>                                       | Return current drawing color.                                                                                             |
| <pre>SSDL_Color SSDL_GetRenderEraseColor();</pre>                                      | Return current erasing color.                                                                                             |

# Drawing

| <pre>void SSDL_RenderDrawPoint (int x, int y);</pre>                          | Draw a point.                                             |
|-------------------------------------------------------------------------------|-----------------------------------------------------------|
| <pre>void SSDL_RenderDrawPoints   (const SDL_Point* points, int count);</pre> | Draw points.                                              |
| <pre>void SSDL_RenderDrawLine   (int x1, int y1, int x2, int y2);</pre>       | Draw a line.                                              |
| <pre>void SSDL_RenderDrawLines   (const SDL_Point* points, int count);</pre>  | Draw lines between points.                                |
| <pre>void SSDL_RenderDrawRect   (int x, int y, int w, int h);</pre>           | Draw a w by h rectangle with its upper<br>left at (x, y). |
| <pre>void SSDL_RenderDrawRect   (const SDL_Rect&amp; rect);</pre>             | Draw a rectangle.                                         |
| <pre>void SSDL_RenderDrawRects   (const SDL_Rect* rects, int count);</pre>    | Draw count rectangles.                                    |
| <pre>void SSDL_RenderFillRect   (int x, int y, int w, int h);</pre>           | Draw a filled rectangle.                                  |
| <pre>void SSDL_RenderFillRect   (const SDL_Rect&amp; rect);</pre>             | Draw a filled rectangle.                                  |
| <pre>void SSDL_RenderFillRects   (const SDL_Rect* rects, int count);</pre>    | Draw count filled rectangles.                             |
| <pre>void SSDL_RenderDrawCircle   (int x, int y, int radius);</pre>           | Draw a circle.                                            |
| <pre>void SSDL_RenderFillCircle    (int x, int y, int radius);</pre>          | Draw a filled circle.                                     |

# Images

```
SSDL Image SSDL LoadImage
    (const char* filename);
void SSDL RenderImage
    (SDL Image image,
    int x, int y,
    int stretchWidth=0,
    int stretchHeight=0);
void SSDL RenderImageEx
 (SDL Image image,
  const SDL Rect& src,
  const SDL Rect& dst,
  double angleInDegrees = 0.0,
  SDL RendererFlip
      flipValue =
                SDL FLIP NONE);
int SSDL GetImageWidth
    (SDL Image image);
int SSDL_GetImageHeight
    (SDL Image image);
```

Return an SSDL\_Image loaded from filename.

Display image positioned with its top-left corner at x, y. If stretchWidth and stretchHeight are specified, it makes the image fill a rectangle with that specified width and height.

Display the portion of image bounded by src rectangle in the image, stretched or shrunk as needed to fill dst rectangle on the screen. Image will be rotated by angleInDegrees and flipped either not at all (SDL\_FLIP\_NONE), horizontally (SDL\_FLIP\_ HORIZONTAL), vertically (SDL\_FLIP\_VERTICAL), or both (SDL\_FLIP\_HORIZONTAL | SDL\_FLIP\_ VERTICAL). Called by SSDL\_RenderSprite. Return image's width.

Return image's height.

## Mouse, keyboard, and events

| int SSDL_GetMouseX ();                                                                 | Provide current X of mouse.                                                                                                    |
|----------------------------------------------------------------------------------------|----------------------------------------------------------------------------------------------------|
| <pre>int SSDL_GetMouseY ();</pre>                                                      | Provide current Y of mouse.                                                                                                    |
| <pre>int SSDL_GetMouseClick();</pre>                                                   | Return whether mouse is clicked and, if so, which button:<br>SDL_BUTTON_LEFT, SDL_BUTTON_MIDDLE, SDL_BUTTON_<br>RIGHT, and some others (see SDL documentation online). |
| <pre>bool SSDL_IsKeyPressed     (SDL_Keycode whichKey);</pre>                          | Return whether a given key is currently pressed. Keys are SDL_Keycodes, not chars; see Chapter 12 or SDL documentation online.                                         |
| <pre>int SSDL_PollEvent   (SDL_Event&amp; event);</pre>                                | Return true if there is an event in the event queue and<br>put its information into event. Called again, it goes on to<br>next event.                                  |
| <pre>void SSDL_WaitEvent  (Uint32<sup>1</sup> eventType,  SDL_Event&amp; event);</pre> | Refresh the screen and wait for an event of the given eventType (or a quit event).                                                                                     |
| <pre>int SSDL_WaitMouse();</pre>                                                       | Refresh the screen and wait for mouse click; return which button was clicked.                                                                                          |
| <pre>SDL_Keycode SSDL_WaitKey ();</pre>                                                | Refresh the screen and wait for a key pressed. Return value is the key pressed but is usually ignored.                                                                 |
| <pre>void    SSDL_DefaultEventHandler();</pre>                                         | Read all events on queue and process the quit events.                                                                                                    |

# Music

In the following table, each function parameter or return type shown as SSDL\_Music may actually be of type Mix\_Music\* – but you can ignore that and pass in SSDL\_Music. See SDL\_Mixer documentation online for more information.

<sup>&</sup>lt;sup>1</sup>A Uint32 is an int of a particular size. It's used here for consistency with SDL. You can ignore that and just think of it as int.

If a function doesn't have music as an argument, it works on what's currently playing.

| <pre>void SSDL_FadeInMusic   (SSDL_Music m,     int repeats, int ms);</pre>                    | Fade in music over ms milliseconds and play for specified number of times1 means repeat forever.                                               |
|------------------------------------------------------------------------------------------------|----------------------------------------------------------------------------------------------------|
| <pre>void SSDL_FadeInMusicPos   (SSDL_Music m,     int repeats, int ms,     double pos);</pre> | do the same, starting at position pos. What pos means depends on file type.                                                                    |
| <pre>Mix_Fading SSDL_FadingMusic();</pre>                                                      | Return whether music is fading in or out. Return values are MIX_NO_FADING, MIX_FADING_OUT, MIX_FADING_IN.                                      |
| <pre>void SSDL_FadeOutMusic (int ms);</pre>                                                    | Start music fading out over ms milliseconds.                                                                                                   |
| <pre>Mix_MusicType SSDL_GetMusicType   (const SSDL_Music music);</pre>                         | Return file type of music. See SDL_Mixer documentation online for details.                                                                     |
| <pre>void SSDL_HaltMusic ();</pre>                                                             | Halt music.                                                                                                    |
| <pre>SSDL_Music SSDL_LoadMUS   (const char* filename);</pre>                                   | Load music from filename.                                                                                                    |
| <pre>void SSDL_PauseMusic ();</pre>                                                            | Pause music.                                                                                                    |
| <pre>bool SSDL_PausedMusic ()</pre>                                                            | Return whether music is paused.                                                                                                    |
| <pre>void SSDL_PlayMusic     (SSDL_Music m, int loops=-1);</pre>                               | Play music for specified number of times1 means repeat forever.                                                                                |
| <pre>bool SSDL_PlayingMusic ()</pre>                                                           | Return whether music is playing.                                                                                                    |
| <pre>void SSDL_ResumeMusic();</pre>                                                            | Resume (unpause) music.                                                                                                    |
| <pre>void SSDL_RewindMusic();</pre>                                                            | Rewind music; works on some file types.                                                                                                    |
| <pre>void SSDL_SetMusicPosition   (double position);</pre>                                     | Start music at given position. How (and whether!) it works depends on file type.                                                               |
| <pre>int SSDL_VolumeMusic   (int volume=-1);</pre>                                             | Set the volume, which should be from 0 to MIX_<br>MAX_VOLUME (128), and return the new volume. If<br>volume is -1, it only returns the volume. |

## **Quit messages**

| <pre>void SSDL_DeclareQuit ();</pre>       | Post a quit message. Rarely used as SSDL<br>handles this itself. This tells SSDL_WaitEvent,<br>SSDL_WaitKey, SSDL_WaitMouse, and SSDL_<br>IsNextFrame not to wait. |
|--------------------------------------------|----------------------------------------------------------------------------------------------------|
| <pre>bool SSDL_IsQuit();</pre>             | Check whether a quit message has been posted.                                                                                                    |
| <pre>void SSDL_ToggleEscapeIsQuit();</pre> | Turn on/off whether pressing the Escape key constitutes a quit message. Default is on.                                                                             |

# Sounds

In the following table, each function parameter or return type shown as SSDL\_Sound may actually be of type int (representing a sound channel) – but you can ignore that and pass in SSDL\_Sound. See SDL\_Mixer documentation online for more information.

```
int SSDL ExpireSound
                                            Cause the sound to halt after ms milliseconds.
    (SSDL Sound snd, int ms);
int SSDL ExpireAllSounds (int ms);
                                            Cause all sounds to halt after ms milliseconds.
void SSDL FadeInSound
                                            Fade in sound over ms milliseconds, repeating
    (SSDL Sound& sound,
                                            the specified number of times. If repeats is -1,
     int repeats, int ms);
                                            it repeats forever.
void SSDL FadeInSoundTimed
                                            Same as SSDL FadeInSound, but play for at
                                            most duration milliseconds.
    (SSDL Sound& sound,
     int repeats, int ms,
     int duration);
int SSDL FadeOutSound
                                            Fade out sound over ms milliseconds.
    (SSDL Sound snd, int ms);
int SSDL FadeOutAllSounds (int ms);
                                            Fade out all sounds over ms milliseconds.
                                                                             (continued)
```

```
Mix Fading SSDL FadingChannel
                                            Determine if the sound is fading. Return values
    (SSDL Sound);
                                            may be MIX NO FADING, MIX FADING OUT or
                                            MIX FADING IN.
void SSDL HaltSound (SSDL Sound);
                                            Halt sound.
void SSDL HaltAllSounds ();
                                            Halt all sounds.
SSDL Sound SSDL LoadWAV
                                            Load sound from file. Despite the name, some
    (const char* file);
                                            formats other than WAV are supported. See
                                            SDL mixer documentation online.
void SSDL PauseSound (SSDL Sound);
                                            Pause sound.
void SSDL PauseAllSounds ();
                                            Pause all sounds.
void SSDL PlaySound
                                            Play sound one time plus specified number of
    (SSDL Sound sound,
                                            repeats. -1 means repeats forever.
      int repeats=0);
void SSDL PlaySoundTimed
                                            Same as SSDL PlaySound, but plays at most
                                            duration milliseconds.
    (SSDL Sound sound,
     int repeats,
      int duration);
                                            Resume sound if paused.
void SSDL ResumeSound (SSDL Sound);
void SSDL ResumeAllSounds
                                            Resume all paused sounds.
                                ();
bool SSDL SoundPlaying(SSDL Sound);
                                            Return whether the sound is playing.
bool SSDL SoundPaused (SSDL Sound);
                                            ... or paused
                                            Set volume of sound, from 0 to MIX MAX
int SSDL VolumeSound
    (SSDL Sound snd,
                                            VOLUME, which is 128; return the volume.
     int volume=MIX_MAX_VOLUME);
                                            If volume argument is -1, it only returns the
                                            volume.
int SSDL VolumeAllSounds
                                            ... or do the same for all sounds.
    (int volume=MIX MAX VOLUME);
```

# **Sprites**

#### Miscellaneous

| <pre>void SSDL_RenderSprite   (const SSDL_Sprite&amp;);</pre>                                            | Draw sprite at its current location.      |
|----------------------------------------------------------------------------------------------------|-------------------------------------------|
| <pre>void SSDL_SpriteFlipHorizontal   (SSDL_Sprite&amp;);</pre>                                          | Flip sprite horizontally.                 |
| <pre>void SSDL_SpriteFlipVertical   (SSDL_Sprite&amp;);</pre>                                            | vertically                                |
| <pre>bool SSDL_SpriteHasIntersection   (const SSDL_Sprite&amp; a,       const SSDL_Sprite&amp; b);</pre> | Return whether sprites a and b intersect. |

#### Get

| <pre>int SSDL_GetSpriteX   (const SSDL_Sprite&amp;);</pre>       | Return sprite's x position on screen.                                     |
|------------------------------------------------------------------|---------------------------------------------------------------------------|
| <pre>int SSDL_GetSpriteY   (const SSDL_Sprite&amp;);</pre>       | and y                                                                     |
| <pre>int SSDL_GetSpriteWidth   (const SSDL_Sprite&amp;);</pre>   | Return sprite's width as it will appear on screen.                        |
| <pre>int SSDL_GetSpriteHeight   (const SSDL_Sprite&amp;);</pre>  | and height.                                                               |
| <pre>int SSDL_GetSpriteOffsetX   (const SSDL_Sprite&amp;);</pre> | Return x part of sprite's offset (see Chapter 11).                        |
| <pre>int SSDL_GetSpriteOffsetY   (const SSDL_Sprite&amp;);</pre> | and its y component.                                                      |
| <pre>int SSDL_GetSpriteClipX   (const SSDL_Sprite&amp;);</pre>   | Return x component of the starting point of the sprite in its image file. |
| <pre>int SSDL_GetSpriteClipY     (const SSDL_Sprite&amp;);</pre> | and its y component.                                                      |

(continued)

#### Get (Continued)

| <pre>int SSDL_GetSpriteClipWidth   (const SSDL_Sprite&amp;);</pre>       | and its width.                                            |
|--------------------------------------------------------------------------|-----------------------------------------------------------|
| <pre>int SSDL_GetSpriteClipHeight   (const SSDL_Sprite&amp;);</pre>      | and its height.                                           |
| <pre>bool SSDL_GetSpriteFlipHorizontal   (const SSDL_Sprite&amp;);</pre> | Return whether sprite is flipped (mirrored) horizontally. |
| <pre>bool SSDL_GetSpriteFlipVertical   (const SSDL_Sprite&amp;);</pre>   | and vertically.                                           |
| <pre>double SSDL_GetSpriteRotation   (const SSDL_Sprite&amp;);</pre>     | Return sprite's rotation in degrees; default is 0.        |

#### Set

| <pre>void SSDL_SetSpriteImage    (SSDL_Sprite&amp; s, SSDL_Image&amp; img);</pre>         | Set sprite's image.                                                  |
|-------------------------------------------------------------------------------------------|----------------------------------------------------------------------|
| <pre>void SSDL_SetSpriteLocation    (SSDL_Sprite&amp; s, int x, int y);</pre>             | and its location on screen.                                          |
| <pre>void SSDL_SetSpriteSize   (SSDL_Sprite&amp; s,     int w, int h);</pre>              | and its size.                                                        |
| <pre>void SSDL_SetSpriteOffset   (SSDL_Sprite&amp; s,     int x, int y);</pre>            | and its offset.                                                      |
| <pre>void SSDL_SetSpriteClipLocation   (SSDL_Sprite&amp; s,     int x, int y);</pre>      | and where it starts in its image file.                               |
| <pre>void SSDL_SetSpriteClipSize   (SSDL_Sprite&amp; s,     int width, int height);</pre> | and the size of the part of the image file it uses (default is all). |
| <pre>void SSDL_SetSpriteRotation   (SSDL_Sprite&amp; s,     double angle);</pre>          | and angle of rotation.                                               |

# Text

In the following table, each function parameter or return type shown as SSDL\_Font may actually be of type TTF\_Font\* – but you can ignore that and pass in SSDL\_Font.

| <pre>sout &lt;&lt; thing;</pre>                                                                                              | Print thing on the screen. thing must be printable.                                                                                                    |
|----------------------------------------------------------------------------------------------------|----------------------------------------------------------------------------------------------------|
| <pre>ssin &gt;&gt; thing;</pre>                                                                                              | Read variable thing from the keyboard. thing must be readable.                                                                                                 |
| void SSDL_SetCursor                                                                                                    | Position the cursor at x, y for the next use of sout                                                                                                    |
| <pre>(int x, int y);</pre>                                                                                                   | or ssin.                                                                                                    |
| <pre>SSDL_Font SSDL_GetCurrentFont();</pre>                                                                                  | Return current font.                                                                                                    |
| <pre>SSDL_Font SSDL_OpenFont   (const char* filename,     int point);</pre>                                                  | Create a TrueType font from filename and point.                                                                                                    |
| <pre>SSDL_Font SSDL_OpenSystemFont   (const char* filename,     int point);</pre>                                            | Same, but loads from the system fonts folder(s).                                                                                                    |
| void SSDL_SetFont                                                                                                    | Use f as the font for sout, ssin, and                                                                                                    |
| <pre>(const SSDL_Font&amp; f);</pre>                                                                                         | SSDL_RenderText* functions unless font is specified.                                                                                                    |
| <pre>void SSDL_RenderText   (const T&amp; thing, int x, int y,     const SSDL_Font&amp; font =     currentFont);</pre>       | Print thing (which may be any printable type) at position x, y, using font if specified; otherwise using current font, which may be changed with SSDL_SetFont. |
| <pre>void SSDL_RenderTextCentered  (const T&amp; thing, int x, int y,     const SSDL_Font&amp; font =     urrentFont);</pre> | Like SSDL_RenderText, but centers the text on x, y.                                                                                                    |

# Time and synchronization

See also "Mouse, keyboard, and events."

| <pre>void SSDL_Delay   (Uint32 milliseconds);</pre>     | Refresh the screen and wait this many milliseconds.                                                                          |
|---------------------------------------------------------|----------------------------------------------------------------------------------------------------|
| <pre>void SSDL_SetFramesPerSecond   (Uint32 FPS);</pre> | Set the number of frames per second SSDL_IsNextFrame will wait. Default is 60.                                               |
| <pre>bool SSDL_IsNextFrame ();</pre>                    | Refresh the screen and wait for the duration of the current frame (since the last time SSDL_IsNextFrame was called) to pass. |

## Window

| <pre>void SSDL_GetWindowPosition   (int&amp; x, int&amp; y);</pre>      | Get window's x, y position.                                      |
|-------------------------------------------------------------------------|------------------------------------------------------------------|
| <pre>void SSDL_GetWindowSize   (int&amp; width, int&amp; height);</pre> | and size.                                                        |
| <pre>const char* SSDL_GetWindowTitle();</pre>                           | and title.                                                       |
| <pre>int SSDL_GetWindowWidth();</pre>                                   | and width.                                                       |
| <pre>int SSDL_GetWindowHeight();</pre>                                  | and height.                                                      |
| <pre>void SSDL_MaximizeWindow();</pre>                                  | Expand window to maximum size.                                   |
| <pre>void SSDL_MinimizeWindow();</pre>                                  | Minimize window to icon size.                                    |
| <pre>void SSDL_RestoreWindow ();</pre>                                  | Restore window that was maximized, or minimized, to normal size. |
| <pre>void SSDL_SetWindowPosition   (int x, int y);</pre>                | Put window at x, y on computer screen.                           |
| <pre>void SSDL_SetWindowSize   (int w, int h);</pre>                    | Set window's width and height.                                   |
| <pre>void SSDL_SetWindowTitle   (const char* t);</pre>                  | Set window's title.                                              |

# References

cplusplus.com. 2020.

cppreference.com. 2020.

Cline, Marshall, Bjarne Stroustrup, et al. 2020. C++ Super-FAQ. https://isocpp.org/ wiki/faq.

Durfee, Edmund H. "What Your Computer Really Needs to Know, You Learned in Kindergarten." In Proceedings of the Tenth National Conference on Artificial Intelligence, pages 858-864, July 1992.

Goldstine, Herman H. 1972. *The Computer from Pascal to von Neumann*. Princeton Univ. Press, Princeton, NJ.

The International Obfuscated C Code Contest. 1984-2020. https://www.ioccc.org/. Pirsig, Robert. 1974. *Zen and the Art of Motorcycle Maintenance*. Morrow Quill, pp. 278-280.

Simple Direct Media Layer (SDL). 2020. https://www.libsdl.org/ and https://wiki.libsdl.org/.

Stonebank, Michael. 2001. UNIX Tutorial for Beginners. http://www.ee.surrey. ac.uk/Teaching/Unix/.

Stroustrup, Bjarne, and Herb Sutter. 2020. C++ Core Guidelines. https://isocpp.github.io/CppCoreGuidelines/.

Sung, Phil, and the Free Software Foundation. 2007. A Guided Tour of Emacs. https://www.gnu.org/software/emacs/tour/.

United States Department of State, Office of the Under Secretary for Public Diplomacy and Public Affairs. 2012; accessed 2020. Identity and Marking Standards. https://eca.state.gov/files/bureau/state\_department\_u.s.\_flag\_style\_guide.pdf.

United States House of Representatives. Accessed 2020. United States Code, TITLE 4—FLAG AND SEAL, SEAT OF GOVERNMENT, AND THE STATES. http:// uscode.house.gov/view.xhtml?path=/prelim@title4/chapter1&edition=prelim.

# Index

#### **Symbols**

&

address operator, 604 bitwise and, 550 function arguments in C, 613 function parameters, 189 reference operator, 321 on Unix commands, 290 &&, 92, 401 & REM (Windows command-line comment hack), 293 -, 72, 373 --, 118, 382 ::, 327, 518 !, 93 ?, 373

with struct/class members, 238, 326 in Unix PATH, 290 () operator, 381 [] Golden Rule for arrays, 224 Golden Rule for operators, 381 lambda functions (*see* Lambda functions) overloading, 381 <, 90, 373

```
<=, 90, 373
```

<=>, 373 <<, 7, 383 bitwise shift, 550 >, 90, 373 ->, 493, 504 >=, 90, 373 >>, 107, 383 bitwise shift, 550 reading char array, 311, 317, 460 {}, <mark>90</mark> \* dereference operator, 318, 321 function parameters in C, 613 multiplication, 72 notation for arrays, 318 # (Unix comment marker), 293 \, 40, 72 \", 40 /, 72 in file paths, 48 /\*...\*/, 602 //, see Comments \\, 40 %, 72, 73 +, 72, 378 ++, 118, 382 +=, 73, 378 , 549

!=, 90, 372
=, 73, 375
 defaulted, 557
 Golden Rule of, 376
 Golden Rule of Constructors
 and =, 402
 move =, 401
==, 90, 372
 Error (*see* Double-equals error)
||, 93
~

at end of filename, 12 bitwise not, 550 in destructor name, 371 ^ (xor operator), 550 ', *see* Digit separator ""\_ operator, *see* User-defined literals

#### A

.a files. 520 Abstract classes, see Classes, abstract Abstraction. 168 Access functions, 347, 348 Activation record, 345, 403 a.exe, 290 Algorithms, 133 comments, 140-142 efficiency, 407–410 Golden Rule of. 136 tracing, 140 algorithm (STL include file), 514 all of, 584 alpha (transparency), 38, 622 American Standard Code for Information Interchange (ASCII), 124 and (logical operator), see && Antibugging, 13, 21

a.out, 12, 290 ar, 520 Arcade game example, 267 argc, argv, 543 Arrays, 217 array-to-pointer decay, 459 as function parameters, 222-224 initialization with {}, 219, 234 and loops, 218 memory addresses, 220 multidimensional, 229 \* notation (see \*, notation for arrays) ASCII code, 124, 639 assert, 392 Assignment operators, see Operators, assignment Associativity, 77 auto, 508, 562 auto [...], 563 Averaging numbers, 119, 121

#### В

Babbage, Charles, 136 back\_inserter, 514 Backups, 24, 353 Golden Rule of Not Pulling Your Hair Out, 24 Backus-Naur form (BNF), 89 Base 2, 549 Base class, *see* Superclass Batch files, 356 begin (member function), 501 Binary, 549 output, 540, 542 biscuit example, 133–135 Bit, 549 Bitwise operators, 549 Blank lines, 9 Body Mass Index (BMI), 110 bool, 127 Boolean, 96 false, 96 functions, 188 initialization, 97 true, 96 variables, 96 Boole, George, 97 Bottom-up testing, 212 Bounding box, 99 break, 114 Bubble sort, 408 Byte, 127, 220, 460

#### С

C, 601 C++20, 232, 311, 317, 372, 373, 385, 394, 442, 460, 509, 514, 538, 554, 576, 585, 597 with g++, 290 with Visual Studio, 289 C++23, 596, 598 C4996 warning in Visual Studio, 604 Call stack, 212, 405 Camel case, 69 Card games, 225, 419 case, with switch, 129 cassert, 392 Casting, 82 in C, 601 enum, 226 operators, 573 user-defined conversions, 594 catch, 398

cctype, 125, 646 cerr, **544** char. 127 and capitalization, 124 comparision, 123, 125 functions, 125 null character, 305 char8 t, 127 char16 t, 127 char32 t, 127 Character arrays, 305 cstring functions, 308 initialization, static, 305 as parameters, 306 Child class, see Subclass cin, 286 get member function, 296 Classes, 325 abstract, 467 initializer lists (see initializer list) member functions, 325 climits, 127 Clipping, 29 sprites, 657 close (file function), 300 cmath, 79, 645 co await, 597 Code reuse, Golden Rule of, 151, 168, 172 Coercion, 77 Collisions (in games), 266 Colors, 36 Command line arguments, 12, 543, 648 Comments, 7, 140 commenting out code, 141 C-style, 602 Compile time, 349, 558, 561, 562

Concepts, 442 with &&, ||, !, 456 for classes, 456 for functions, 442 library header, 443 printing, 445 Conditional compilation, 518 const, 36, 70 in include files, 351 member functions, 334, 335 objects, 334 const & function parameters, 336 Golden Rule of Returning const &, 380 Constants, 70 when to use, 71 constant time, 410 const cast, 574 consteval, 562 constexpr, 70, 558 functions, 558 in include files, 351 constinit. 561 const iterator, 505 const reverse iterator, 505 Constructors conversion, 338 copy, 336 default, 338 defaulted, 557 explicit calls to, 387 Golden Rule of, 339 **Golden Rule of Constructors** and =, 402 implicit, 337, 370 and inheritance, 416 move, **401** Containers, 501

continue, 114 Conversion between types warning, 84 Cooldown period, 262 co return, 597 Coroutines, 597 count if, 584 cout, 286 co yield, 597 cppreference.com, 228, 443, 515, 542, 554,601 cp -R, 10 Crash, 221, 335 cstdlib, 182, 646 ctime, 84, 182 ctor, see Constructors Ctrl-C, 13, 114, 141 Ctrl-D, 295 Ctrl-Z, 114, 295 Curly braces, see {} Cursor, 40

#### D

Dangling else problem, 95 Date program, 342–344 ddd, 204, 290 common commands, 648 Debian/Ubuntu, 627 Debugger, 199 breakpoints, 203–206 variable values, 203–206 Decimal output, 542, 606 Decimal places, *see* Precision (output) with floating-point to int conversion, 77 \_\_declspec, 525 Decrement operators, *see* --Default

default, in switch, 129 parameters (see Functions, default parameters) Defaulted member functions, 557 delete delete [], 313, 316 without [], 469 Deleted member functions, 397, 558 .dep files, 360 Dereference operator, see \*, dereference operator Derived class, see Subclass Destructors, 371 default, 416 Golden Rule of, 371 inheritance, 416 virtual, 472 Diamond problem in multiple inheritance, 479 diff (Unix), 284 Digit separator, 577 dllexport, 525 dll files, 520, 521, 525, 530, 531 runtime error, 629, 630 dllimport, 525 double, 68, 127 Double-equals error, 94 do-while statement, 111, 121 Driver programs, 362-366 dtor, see Destructors duplicate definitions, 350 Dynamic allocation, see Dynamic memory dynamic cast, 574 Dynamic Link Library (DLL), see dll files Dynamic memory, 313 arrays, 312 deleting, 313 Golden Rule of, 372

#### Ε

Efficiency, 407-410 lists, 485 vectors, 449 emacs, 11 commenting, 141 tab region, 141 Employee records example, 411 end (member function), 502 enum, 225 arithmetic operators, 420 Enumeration types, see enum enum hack, 604 EOF, 612 Erastothenes, sieve of, 410 Errors, 23 Escape codes, see Escape sequences Escape sequences, 40, 643 Event-driven programming, 242, 260, 262, 282 Events, see Event-driven programming Evil and rude, 9, 321 Exceptions, 395-400 EXIT\_FAILURE, 544 EXIT\_SUCCESS, 546 exiv2, 49 explicit, 594 Exponential time, 410 extern, 351 extern "C", 603

#### F

Factorial, 402, 597 false, 96 fclose, 606, 612 fgets, 609, 612 Fibonacci function, 406

File extensions, Windows unhiding, 53 File I/O cin and cout, as files, 292 end of file character, 295 end of file condition, 295, 612 redirection to/from files, 293 with named files, 300 while (cin), 294 flags, 549 F (literal suffix), 68, 127 float, 127 Floating-point division, 81 Fn key, 260, 647 Fonts, 40, 41 fopen, 606, 612 for each, 584 format, see Format strings Format strings, 537 in C, 603 fixed point, 538 justification, 538 padding, 540 scientific notation, 538 format to, 541 -fPIC, gcc/g++ option, 520 fprintf, 606, 612 fputs, 609, 612 free, 616 friend, 590 fscanf, 606, 612 fstream, 300 Functions, 147 arguments, 28, 156, 171 body, 148 Boolean, 187 in C, 613 call, 149

code reuse, 168 constexpr, 558 declarations, 28, 148, 350 = default (see Defaulted member functions) default parameters, 63, 340, 341 = delete (see Deleted member functions) Four Easy Steps, 162-164 Golden Rule of, 170 **Golden Rule of Function Parameters** and return, 194, 564 **Golden Rule of Member Function** Parameters, 332 Golden Rule of Objects as Function Parameters, 336 header. 148 immediate, 562 lambda captures, 580 lambda functions, 578 parameters, 148 parameters of class types, 335 return, 148, 150 return values, use of, 83 stub, 160 virtual (see Virtual functions) void, 154 Fundamental types, 641

#### G

-g (g++ option), 290 g++ -c, 357 command for multiple files, 357 -g, 290 -I, 520 -l, 520

-L, 520 making an SSDL project, 10 -MM and-MT, 360 -std=c++2a, 357 -std=gnu++2a, 290, 357 gdb, 205, 290 common commands, 648 help, 648 and MinGW, 205 and Unix, 205 up, down, where, 405 generator, 597 Generic programming, 504, 565 get, see cin, get member function get (for tuples), 565 getline, 306 missing input error, 309 GIMP, 58 cropping, 59, 60 Fuzzy Select Tool, 58, 59 setup, 627-630 transparency, 58 Global variables, see Variables, global GNU, 212 Good Thing, 9 grep, 355, 548 Gumption, 214

#### Η

Hack, 382 has-a, 418 Header files, *see* Include files Heads-up display (HUD), 268 Hello, world!, 6, 8, 285, 602 Hexadecimal, 131, 220 output, 540, 542, 605, 606 .h files, 348 Hidden object example, 98–104 Human-computer interaction, 113

#### I, J

-I, gcc/g++ option, 520 Identifier scope, 195, 197 if statement. 89 multiple actions, 90 styles of layout, 91 ifstream, 300 ignore, 311 Images alpha channel, 58 display, 47, 48 file formats in SDL, 48 JPG, **57** PNG, 48, 56, 60 properties, 49 transparency, 57, 61, 62 IMG\_Init, 549 Implicit constructors, 337, 370 conversion ctor. 338 #include, 7, 349 in C, 602 C includes in C++, 603 Include files 7, 348, 350 circular includes, 353 Increment operators, 118, see also ++ pre-increment, 119 Indenting, 9 Golden Rule of, 10 Index variable, 118

Inheritance, 413 as a concept, 417 hiding inherited members, 427 move semantics, 474 multiple, 478 private, 426, 587 protected, 588 public, 426, 587 initializer\_list, 512 inline, 345, 350 consts and constexprs, 351 Golden Rule of, 346 int, 127 Integer division, 73, 81, 84 IntelliSense, 35 I/O, standard, 285 iostream, 285 is-a. 418 islower, 125 isupper, 125 Iteration, 118, 405 iterator, 501

#### Κ

Keyboard ghosting, 260 Keyboard input for games, 258 ssin, 107 kill -9, 115

#### L

L, LL (literal suffixes), 641 Lambda functions, *see* Functions, lambda Lazy Foo', 626 LD\_LIBRARY\_PATH, 521 -l, gcc/g++ option, 520

-L, gcc/g++ option, 520 Libraries, 519 Lifetime, 262 Linear time, 410 Link time, 349 list (library header), 499 Lists, 483, 514 efficiency, 485 Literals, 70 user-defined (see User-defined literals) Local variables, see Variables, local long, 127 long double, 127 Loops Golden Rule of, 112, 121, 139 with SSDL, 112 Lovelace, Lady Ada, 136 ls (Unix command), 12 l-value, 381

#### Μ

make. see Makefiles Makefile, 286, 357, 521 make clean, 12, 359 MinGW, for SSDL, 632 missing separator, 362 make tuple, 562 make unique, 566 malloc. 616 Member functions. 325 memory (include file), 566 Memory leak, 313 Microsoft Core Fonts for the Web, **41**, **628** MinGW, 1, 203, 286, 290, 520 debugging, 205, 290 setup, 3, 629

Mix\_Chunk, 622 Mix\_Music, 622 Modularity, 159, 195 Modules, 596 Montana solitaire example, 428, 527 Monty Hall problem, 186 Mouse functions, 85, 257, 653 Move semantics, 401 casting r-value, 474 inheritance, 474 Multidimensional arrays, 229 Multiple-file projects g++, 357 Visual Studio, 355 Music, 62, 653

#### Ν

#### 0

.o files, 12 Object metaphor, 325 Octal output, 540, 542, 606 ofstream, 300 O notation, *see* Efficiency Open file function, 300 Operators arithmetic, 377-379 assignment, 73, 374-377 associativity, 635 binary, 373 comparison, 373 Golden Rule of, 373 Golden Rule of Assignment Operators, 376 overloading, 637 precedence, 635, 636 unary, 373 Options command-line arguments, 548 or (logical operator), see || ostream iterator, 515 Ostrich algorithm, 395 Overflow, 396 Override, 475

#### Ρ

pair, 457, 460 Parent class, *see* Superclass Particle fountain, 265 PATH, 521, 530 pch.h, 522, 526, 528, 531 Pixel, 26 Pointers, 312 as conditions, 493 declaring multiple pointers on one line, 316 Golden Rule of, 492 pointer arithmetic, 318 raw pointers, 567 smart pointers, 566

Polymorphism, 461 Portable, 309 Precedence, 77 Precision (output), 538, 605 Precompiled headers, 522, 596 Printing, *see also* cout; sout STL container, using copy, 515 printf, 603, 612 % sequences, 606 Program development, 137 Protected sections, 585 Prototypes, *see* Functions, declarations ps (Unix command), 115 puts, 609, 612

#### Q

Quadratic time, 410 Queues, 450 priority queues, 459 Quick-and-dirty, 355

#### R

\r, 322
Radians, 78, 575, 577
rand, 180
Random number generation, 179
Ranges
 namespace, 514
 range-based for loop, 508
rbegin, 506
Recursion, 402
 accidental, 340
 Golden Rule of, 405
RedHat/Fedora, 628
Reference counting, 572

Reference operator, *see* &, reference operator reinterpret\_cast, 574 rend, 506 reverse\_iterator, 505 rm (Unix command), 12 Rubber duck debugging, 284 r-value, 474, 511

#### S

scanf, 604, 612 Scientific notation, 68 Scope, 195 Golden Rule of Identifier Scope, 197 SDL, 2, 627-629 without SSDL, 619 sdl2 config, 628 SDL Color, 622 SDL Event, 243 SDL GetTicks, 117 SDL Keycode, 258, 653 SDL main, 205, 290 SDL Renderer, 622 SDL Texture, 622 SDL Window, 622 Segmentation fault, 13, 221, 406 Separate compilation, 348 antibugging, 353-355 backups, 353 Shapes example, 461 -shared, gcc/g++ option, 520 shared ptr, 572 short, 127 Shuffling cards, 437 signed, 127 sizeof, 127, 220 Smart pointers, see Pointers

.so files, 520 Sounds, 62, 631 Source files, 349 sout, 39, 659 Spaceship operator, see <=> Spacing, 8 span, 509 sprintf, 609, 612 Sprites, 249-255, 657-658 srand and time, 182 Golden Rule of, 183 sscanf, 608, 612 SSDL default screen dimensions, 26 font, default, 45 functions. 649-660 SSDL Color, 36, 649 SSDL CreateColor, 36, 650 SSDL DeclareQuit, 655 SSDL DefaultEventHandler, 242, 653 SSDL Delay, 660 SSDL Exception, 649 SSDL ExpireAllSounds, 655 SSDL ExpireSound, 655 SSDL FadeInMusic, 654 SSDL FadeInMusicPos, 654 SSDL FadeInSound, 655 SSDL FadeInSoundTimed, 655 SSDL FadeOutAllSounds, 655 SSDL FadeOutMusic, 654 SSDL FadeOutSound, 655 SSDL FadingChannel, 656 SSDL FadingMusic, 654 SSDL Font, 649 SSDL GetCurrentFont, 659 SSDL GetImageHeight, 652 SSDL GetImageWidth, 652

SSDL GetMouseClick, 653 SSDL GetMouseX, 86, 653 SSDL GetMouseY, 86, 653 SSDL GetMusicType, 654 SSDL GetRenderDrawColor, 38, 650 SSDL GetRenderEraseColor, 38, 650 SSDL GetSpriteClipHeight, 658 SSDL GetSpriteClipWidth, 658 SSDL GetSpriteClipX, 657 SSDL GetSpriteClipY, 657 SSDL GetSpriteFlipHorizontal, 658 SSDL GetSpriteFlipVertical, 658 SSDL GetSpriteHeight, 251, 657 SSDL GetSpriteOffsetX, 657 SSDL GetSpriteOffsetY, 657 SSDL GetSpriteRotation, 658 SSDL GetSpriteWidth, 251, 657 SSDL GetSpriteX, 251, 255, 657 SSDL GetSpriteY, 251, 255, 657 SSDL GetWindowHeight, 51, 660 SSDL GetWindowPosition, 660 SSDL GetWindowSize, 660 SSDL GetWindowTitle, 660 SSDL GetWindowWidth, 51, 660 SSDL HaltAllSounds, 656 SSDL HaltMusic, 63, 654 SSDL HaltSound, 64, 656 SSDL Image, 47, 649 SSDL IsKeyPressed, 258, 653 SSDL IsNextFrame, 242, 660 SSDL IsQuit, 655 SSDL IsQuitMessage, 113 SSDL LoadImage, 47, 51, 652 SSDL LoadMUS, 63, 654 SSDL LoadWAV, 63, 656 SSDL MakeColor, 38 SSDL MaximizeWindow, 660 SSDL MinimizeWindow, 660

SSDL\_Music type, 64, 649 SSDL\_OpenFont, 40, 43, 659 SSDL OpenSystemFont, 40, 43, 659 SSDL\_PauseAllSounds, 656 SSDL\_PauseMusic, 63, 654 SSDL\_PauseSound, 64, 656 SSDL\_PlayingMusic, 654 SSDL\_PlayMusic, 63, 654 SSDL PlaySound, 63, 656 SSDL\_PlaySoundTimed, 656 SSDL PollEvent, 243, 653 SSDL\_RenderClear, 38, 650 SSDL\_RenderDrawCircle, 28, 29, 651 SSDL\_RenderDrawLine, 28, 651 SSDL\_RenderDrawPoint, 28, 651 SSDL RenderDrawRect(s), 28, 651 SSDL RenderFillCircle, 28, 651 SSDL RenderFillRect(s), 28, 651 SSDL RenderImage, 47, 51, 652 SSDL RenderImageEx, 652 SSDL RenderPresent, 649 SSDL RenderSprite, 251, 255, 657 SSDL RenderText, 44, 659 SSDL RenderTextCentered, 44, 659 SSDL RestoreWindow, 660 SSDL ResumeAllSounds, 656 SSDL ResumeMusic, 63, 654 SSDL ResumeSound, 64, 656 SSDL RewindMusic, 654 SSDL SetCursor, 40, 43, 659 SSDL SetFont, 43, 659 SSDL SetFramesPerSecond, 242, 660 SSDL SetMusicPosition, 654 SSDL SetRenderDrawColor, 38, 650 SSDL SetRenderEraseColor, 38, 650 SSDL SetSpriteClipLocation, 658 SSDL SetSpriteClipSize, 658 SSDL SetSpriteImage, 273, 658

SSDL SetSpriteLocation, 250, 255, 658 SSDL SetSpriteOffset, 253, 255, 658 SSDL SetSpriteRotation, 255, 658 SSDL SetSpriteSize, 250, 252, 255, 658 SSDL SetWindowPosition, 660 SSDL SetWindowSize, 50, 51, 55, 660 SSDL\_SetWindowTitle, 51, 660 SSDL Sound, 63, 649 SSDL SoundPaused, 656 SSDL SoundPlaying, 656 SSDL Sprite, 250, 255, 649 SSDL SpriteFlipHorizontal, 657 SSDL SpriteFlipVertical, 657 SSDL SpriteHasIntersection, 266,657 SSDL ToggleEscapeIsQuit, 655 SSDL VolumeAllSounds, 656 SSDL VolumeMusic, 63, 654 SSDL VolumeSound, 64, 656 SSDL WaitEvent, 653 SSDL WaitKey, 7, 653 SSDL WaitMouse, 86, 653 ssin, 659 sstream, 534, 535 Stacks, 396 Stack overflow, 406 Standard I/O programs, 285 compiling, 286 Standard Template Library, 501 copy, 514 copy, for printing, 515 copy if, **514** erase, erase if, 515 erase member function, 516 erase-remove hack, 515 find, **514** sort, 514

Static allocation (*see* Static memory) class members, 386, 387 globals, 386 local variables, 180, 386 memory, 313 variables (see Variables, static) static\_assert, 561 static cast, 573 Static Initialization Order Fiasco, 561 -std=gnu++2a, see g++,-std=gnu++2a stdlib.h, 616 std namespace, 285 Stepwise refinement, 135 STL, see Standard Template Library strcat, 308 deprecation under Visual Studio, 308 strcat s, 309 strcmp, 308, 372, 374 strcpy, 308 deprecation under Visual Studio, 308 strcpy\_s, 308 string constexpr, 394 library header, 394 String literal concatenation, 173 stringstream, 534 clear contents, 534 clear error flags, 536 strlen, 308 Stroustrup, Bjarne, 170, 339, 551 strtok, 322 structs, 237, see also Classes in C, 601 = {...}, **238** initialization with {}, 238 member default values, 238

Structured binding, 562 subspan, 510, 511 Swap, 189, 439, 460 switch statement bad input, 129, 130 break, 129 case, 129 default, 129 Syntactic sugar, 337, 372, 493

### Т

\t, **40** tar files, 12 Templates, 439 class, 451 concepts (see Concepts) function, 439 non-type arguments, 458 and separate compilation, 451 Text files Unix v. Windows, 24 this, 375 with lambdas, 581 Three-way comparison operator, see <=> throw, 396 time function, 84, 182 Timing code, 410 tolower, 125 Top-down design, 169 toupper, 125, 126 true, 96 try, 398 TTF Font, 622 TTF\_SetFontStyle, 41 tuple, **562** 

#### U

Uint32, 660 U (literal suffix), 127 Undefined behavior, 316, 558 Underflow, 396 unique\_ptr, 566 Unix, 1, 203, 286, 290, 519, 520 debugging, 205, 290 editors, 11 setup, 2, 627 unsigned, 127 User-defined conversions, 594 User-defined literals, 575 .user files, 531, 547, 630, 632 User-friendly, 113, 172 using enum, 227 namespace, 518, 527 namespace std, 286, 353 to define type, 270 utility functions, 338

#### V

Variables, 67 automatic, 580 declaration, 67 global, 158, 159, 181 Golden Rule of Global Variables, 160 initialization, 68 local, 158 naming conventions, 69 static, 561 vector, 445 efficiency, 449 erase member function, 516

iterators, 504 library header, 460 Virtual base classes, in multiple inheritance, 480 Virtual functions, 461, 465 destructors, 472 Golden Rule of, 473 and pointers, 467 pure virtual, 467 Visual Studio, 1 automatically close console, 289 can't open include/lib file, 21 commenting, 141 compiling, 15, 630 Debug folder, 20 debugger, 20, 205, 647 debug mode, 205 error highlighting, 14 errors, 21 files, 18 installing, 5 making an SSDL project, 13, 14 Microsoft account. 5 parameter help, 34 Release folder, 20 reset preferences, 17 Retarget Projects, 13, 22 setup, 5, 630 .sln (solution) files, 20-22 statement completion, 34 .user files, 630 .vcxproj (project) files, 20 .vs folder, 21 Windows SDK error, 22 x64 folder, 20

#### W

Warnings vs. errors, 23 wchar\_t, 127 weak\_ptr, 572 What Your Computer Needs to Know, You Learned in Kindergarten, 314 while statement, 111, 121 WinDiff, 284 Windows command prompt, 3, 4, 292 file extensions, unhiding, 18 file properties, 49 hidden items, making visible, 18 WinMain@16, 290

#### **X**, **Y**

xor, *see* ^ (xor operator)

## Ζ

0 (as false), 92 Zip files, 23